Paper 14 Date: November 12, 2013

#### UNITED STATES PATENT AND TRADEMARK OFFICE

#### BEFORE THE PATENT TRIAL AND APPEAL BOARD

NEW BAY CAPITAL, LLC
Petitioner

v.

VIRNETX, INC. Patent Owner

Case IPR2013-00377 (Patent 7,418,504 B2)

Before SALLY C. MEDLEY, MICHAEL P. TIERNEY, KARL D. EASTHOM, and STEPHEN C. SIU, *Administrative Patent Judges*.

MEDLEY, Administrative Patent Judge.

JUDGMENT
Termination of the Proceeding
37 C.F.R. § 42.73

On November 6, 2013, Petitioner New Bay Capital, LLC ("New Bay") filed an unopposed motion to terminate this proceeding, representing that New Bay is abandoning the contest. Paper 13 at 1. New Bay's abandonment of the contest is construed as a request for entry of adverse judgment. 37 C.F.R. § 42.73(b)(4) );

see also 35 U.S.C. § 325(d) (describing effects of "the same or substantially the same prior art or arguments previously . . . presented to the Office").

This case is in the preliminary proceeding stage; no institution of a trial has been made.<sup>1</sup> Based on the facts of this case, it is appropriate to enter judgment.<sup>2</sup> Therefore, the motion to terminate the proceeding is *granted*.

Accordingly, it is

ORDERED that New Bay's unopposed motion to terminate is *granted*; FURTHER ORDERED that the proceeding is *terminated*.

For PETITIONER:

Robert M. Asher rasher@sunsteinlaw.com

Jeffrey T. Klayman jklayman@sunsteinlaw.com

For PATENT OWNER:

Joseph E. Palys joseph.palys@finnegan.com

Naveen Modi naveen.modi@finnegan.com

<sup>&</sup>lt;sup>1</sup> A preliminary proceeding begins with the filing of a petition for instituting a trial and ends with a written decision as to whether a trial will be instituted. 37 C.F.R. § 42.2.

<sup>&</sup>lt;sup>2</sup> A judgment means a final written decision by the Board, or a termination of a proceeding. 37 C.F.R. § 42.2.

AO 120 (Rev. 08/10)

TO:

# Mail Stop 8 Director of the U.S. Patent and Trademark Office P.O. Box 1450 Alexandria, VA 22313-1450

#### REPORT ON THE FILING OR DETERMINATION OF AN ACTION REGARDING A PATENT OR TRADEMARK

| In Compliance                           | e with 35 U.S.C. § 290 and/o                                                                                   |                 |                                 |                 | ction has been                                                                                                    |  |  |  |
|-----------------------------------------|----------------------------------------------------------------------------------------------------|-----------------|---------------------------------|-----------------|----------------------------------------------------------------------------------------------------|--|--|--|
| filed in the U.S. Distr                 | rict Court E                                                                                                   | astern Dist     | rict of Texas Tyler Divis       |                 | on the following                                                                                                    |  |  |  |
| ☐ Trademarks or <b>✓</b>                | Patents. (  the patent                                                                                         | action involve  | es 35 U.S.C. § 292.):           |                 |                                                                                                    |  |  |  |
| DOCKET NO.<br>6:13-cv-00351             | DATE FILED<br>4/22/2013                                                                                        | U.S. DI         | STRICT COURT<br>Eastern Distric | t of Texas Tyl  | er Division                                                                                                    |  |  |  |
| PLAINTIFF                               |                                                                                                    |                 | DEFENDANT                       |                 |                                                                                                    |  |  |  |
| VirnetX Inc. and Science<br>Corporation | Applications Internation                                                                                       | onal            | Microsoft Corporatio            | n               |                                                                                                    |  |  |  |
| PATENT OR<br>TRADEMARK NO.              | DATE OF PATENT<br>OR TRADEMARK                                                                                 |                 | HOLDER OF P                     | ATENT OR TR     | ADEMARK                                                                                                    |  |  |  |
| 1 6,502,135                             | 12/31/2002                                                                                                    | Virn            | etX Inc.                        |                 | Manus Control of the Control of the |  |  |  |
| 2 7,188,180                             | 3/6/2007                                                                                                    | Virn            | etX Inc.                        |                 |                                                                                                    |  |  |  |
| 3 7,418,504                             | 8/26/2008                                                                                                    | Virn            | etX Inc.                        |                 |                                                                                                    |  |  |  |
| 4 7,490,151                             | 2/10/2009                                                                                                    | Virn            | VirnetX Inc.                    |                 |                                                                                                    |  |  |  |
| 5 7,921,211                             | 4/5/2011                                                                                                    | Virn            | VirnetX Inc.                    |                 |                                                                                                    |  |  |  |
|                                         |                                                                                                    |                 |                                 |                 |                                                                                                    |  |  |  |
|                                         | In the above—entitled case.                                                                                    | , the following | g patent(s)/ trademark(s) hav   | e been included |                                                                                                    |  |  |  |
| DATE INCLUDED                           | INCLUDED BY                                                                                                    | Amendment_      | ☐ Answer ☐ €                    | Cross Bill      | Other Pleading                                                                                                    |  |  |  |
| PATENT OR<br>TRADEMARK NO.              | DATE OF PATENT<br>OR TRADEMARK                                                                                 |                 | HOLDER OF P                     | ATENT OR TR     | ADEMARK                                                                                                    |  |  |  |
| 1 7.987,274                             |                                                                                                    |                 |                                 |                 |                                                                                                    |  |  |  |
| 2                                       |                                                                                                    |                 |                                 |                 |                                                                                                    |  |  |  |
| 3                                       |                                                                                                    |                 |                                 |                 |                                                                                                    |  |  |  |
| 4                                       | A MARIA CANADA CANADA CANADA CANADA CANADA CANADA CANADA CANADA CANADA CANADA CANADA CANADA CANADA CANADA CANA |                 |                                 |                 |                                                                                                    |  |  |  |
| 5                                       |                                                                                                    |                 |                                 |                 |                                                                                                    |  |  |  |
| v                                       | ve—entitled case, the follow                                                                                   | ina decisios I  | as been randered or judgom      | ent icenad      |                                                                                                    |  |  |  |
| DECISION/JUDGEMENT                      | /e—entitied case, the follow                                                                                   | ing decision i  | ias been rendered of Judgeth    | ent issued.     |                                                                                                    |  |  |  |
|                                         |                                                                                                    |                 |                                 |                 |                                                                                                    |  |  |  |
|                                         |                                                                                                    |                 |                                 |                 |                                                                                                    |  |  |  |
|                                         |                                                                                                    |                 | Address of the second           |                 |                                                                                                    |  |  |  |
| CLERK                                   | T.                                                                                                    | (BY) DEPUT      | Y CLERK                         |                 | DATE                                                                                                    |  |  |  |
|                                         |                                                                                                    |                 |                                 |                 |                                                                                                    |  |  |  |

Copy 1—Upon initiation of action, mail this copy to Director Copy 3—Upon termination of action, mail this copy to Director Copy 2—Upon filing document adding patent(s), mail this copy to Director Copy 4—Case file copy

## 

AO 120 (Rev. 08/10)

TO:

## Mail Stop 8 Director of the U.S. Patent and Trademark Office P.O. Box 1450 Alexandria, VA 22313-1450

#### REPORT ON THE FILING OR DETERMINATION OF AN ACTION REGARDING A PATENT OR TRADEMARK

| Alexa                                  | P.O. Box 1450<br>andria, VA 22313-1450 | ACTION REGARDING A PATENT OR<br>TRADEMARK |                                                                      |                                                                                                    |  |  |
|----------------------------------------|----------------------------------------|-------------------------------------------|----------------------------------------------------------------------|----------------------------------------------------------------------------------------------------|--|--|
| filed in the U.S. Dis                  | strict Court E                         | astern Dist                               | 1116 you are hereby advised that a courtrict of Texas Tyler Division | action has been on the following                                                                                                    |  |  |
|                                        | ✓ Patents. (  the patent a             |                                           | , , , , , , , , , , , , , , , , , , ,                                |                                                                                                    |  |  |
| DOCKET NO.<br>6:13-cv-00351            | DATE FILED<br>4/22/2013                | U.S. DI                                   | STRICT COURT  Eastern District of Texas T                            | vler Division                                                                                                    |  |  |
| PLAINTIFF                              |                                        |                                           | DEFENDANT                                                            | ylor Division                                                                                                    |  |  |
| VirnetX Inc. and Scienc<br>Corporation | ce Applications Internation            | nal                                       | Microsoft Corporation                                                |                                                                                                    |  |  |
| PATENT OR<br>TRADEMARK NO.             | DATE OF PATENT<br>OR TRADEMARK         |                                           | HOLDER OF PATENT OR T                                                | RADEMARK                                                                                                    |  |  |
| 1 6,502,135                            | 12/31/2002                             | Virn                                      | etX Inc.                                                             |                                                                                                    |  |  |
| 2 7,188,180                            | 3/6/2007                               | Virne                                     | etX Inc.                                                             | 44                                                                                                    |  |  |
| 3 7,418,504                            | 8/26/2008                              | Virne                                     | etX Inc.                                                             |                                                                                                    |  |  |
| 4 7,490,151                            | 2/10/2009                              | Virne                                     | etX Inc.                                                             |                                                                                                    |  |  |
| 5 7,921,211                            | 4/5/2011                               | Virne                                     | etX Inc.                                                             |                                                                                                    |  |  |
|                                        | In the shove—entitled ease 1           | tha fallowing                             | patent(s)/ trademark(s) have been include                            | 1                                                                                                    |  |  |
| DATE INCLUDED                          | INCLUDED BY                            | •                                         | patent(s) trademark(s) have been mention                             | a:                                                                                                    |  |  |
| PATENT OR                              | DATE OF PATENT                         | mendment                                  | Answer Cross Bill                                                    | Other Pleading                                                                                                    |  |  |
| TRADEMARK NO.                          | OR TRADEMARK                           |                                           | HOLDER OF PATENT OR T                                                | RADEMARK                                                                                                    |  |  |
| 1 7,187274                             |                                        |                                           |                                                                      |                                                                                                    |  |  |
| 2                                      |                                        |                                           |                                                                      |                                                                                                    |  |  |
| 3                                      |                                        |                                           |                                                                      |                                                                                                    |  |  |
| 4                                      |                                        |                                           |                                                                      |                                                                                                    |  |  |
| 5                                      |                                        |                                           |                                                                      | Printer and Printer and Printe |  |  |
| In the abov                            | ve—entitled case, the followin         | o decision ha                             | s been rendered or judgement issued:                                 |                                                                                                    |  |  |
| DECISION/JUDGEMENT                     |                                        |                                           | or judgement issued.                                                 |                                                                                                    |  |  |
|                                        |                                        |                                           |                                                                      |                                                                                                    |  |  |
|                                        |                                        |                                           |                                                                      |                                                                                                    |  |  |
| CLERK                                  |                                        | Y) DEPUTY                                 |                                                                      |                                                                                                    |  |  |

Copy 1—Upon initiation of action, mail this copy to Director Copy 3—Upon termination of action, mail this copy to Director Copy 2—Upon filing document adding patent(s), mail this copy to Director Copy 4—Case file copy

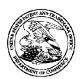

#### United States Patent and Trademark Office

UNITED STATES DEPARTMENT OF COMMERCE United States Patent and Trademark Office Address: COMMISSIONER FOR PATENTS PALEXANDRA Virginia 22313-1450 www.usplo.gov

APPLICATION NUMBER FILING OR 371(C) DATE FIRST NAMED APPLICANT

ATTY. DOCKET NO./TITLE 077580-0063

11/840,560

08/17/2007

Victor Larson

(VRNK-1CP3CN2

**CONFIRMATION NO. 1537 POWER OF ATTORNEY NOTICE** 

Date Mailed: 12/04/2012

23630 McDermott Will & Emery The McDermott Building 500 North Capitol Street, N.W. Washington, DC 20001

#### NOTICE REGARDING CHANGE OF POWER OF ATTORNEY

This is in response to the Power of Attorney filed 12/03/2012.

• The Power of Attorney to you in this application has been revoked by the assignee who has intervened as provided by 37 CFR 3.71. Future correspondence will be mailed to the new address of record(37 CFR 1.33).

/rbell/

Office of Data Management, Application Assistance Unit (571) 272-4000, or (571) 272-4200, or 1-888-786-0101

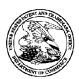

#### United States Patent and Trademark Office

UNITED STATES DEPARTMENT OF COMMERCE United States Patent and Trademark Office Address: COMMISSIONER FOR PATENTS PALEXANDRA Virginia 22313-1450 www.usplo.gov

APPLICATION NUMBER FILING OR 371(C) DATE FIRST NAMED APPLICANT ATTY. DOCKET NO./TITLE 077580-0063

11/840,560 08/17/2007 Victor Larson (VRNK-1CP3CN2

> **CONFIRMATION NO. 1537 POA ACCEPTANCE LETTER**

22852 FINNEGAN, HENDERSON, FARABOW, GARRETT & DUNNER 901 NEW YORK AVENUE, NW WASHINGTON, DC 20001-4413

Date Mailed: 12/04/2012

#### NOTICE OF ACCEPTANCE OF POWER OF ATTORNEY

This is in response to the Power of Attorney filed 12/03/2012.

The Power of Attorney in this application is accepted. Correspondence in this application will be mailed to the above address as provided by 37 CFR 1.33.

| /rbell/                                                      |                                                |
|--------------------------------------------------------------|------------------------------------------------|
| Office of Data Management, Application Assistance Unit (571) | 272-4000, or (571) 272-4200, or 1-888-786-0101 |

#### IN THE UNITED STATES PATENT AND TRADEMARK OFFICE

| In re I | Inter Partes Reexamination of:                                                   | )                                      |
|---------|----------------------------------------------------------------------------------|----------------------------------------|
| Victor  | r LARSON et al.                                                                  | ) Control Nos.: 95/001,856; 95/001,789 |
| U. S.   | Patent No. 7,921,211                                                             | ) Group Art Unit: 3992                 |
| Issued  | l: April 5, 2011                                                                 | ) Examiner: Roland G. Foster           |
| For:    | AGILE NETWORK PROTOCOL FOR<br>SECURE COMMUNICATIONS<br>USING SECURE DOMAIN NAMES | ) Confirmation Nos. 4051; 6053<br>)    |
|         | Stop <i>Inter Partes</i> Reexam nissioner for Patents                            |                                        |
|         | Box 1450                                                                         |                                        |
| Alexa   | ndria, VA 22313-1450                                                             |                                        |

Dear Commissioner:

#### REVOCATION OF POWER OF ATTORNEY, STATEMENT UNDER 37 C.F.R. § 3.73(b), AND GRANT OF NEW POWER OF ATTORNEY

The undersigned, a representative authorized to sign on behalf of the assignee owning all of the interest in U.S. Patent No. 7,921,211 ("the '211 patent"), hereby revokes all previous powers of attorney or authorization of agent granted in the '211 patent before the date of execution hereof.

In compliance with 37 C.F.R. § 3.73(b), the undersigned verifies that VirnetX Inc. is the assignee of the entire right, title, and interest in the '211 patent by virtue of an assignment recorded in the U.S. Patent and Trademark Office at Reel 019722, Frame 0525 on August 21, 2007.

The undersigned representative of the assignee hereby grants its power of attorney to the patent practitioners associated with Finnegan, Henderson, Farabow, Garrett & Dunner,

Attorney Docket Nos. 11798.0008; 11798.0012 Control Nos. 95/001,856; 95/001,789

L.L.P., Customer Number 22,852, to transact all business in the Patent and Trademark Office connected with the '211 patent, including the reexamination proceedings assigned control nos. 95/001,856 and 95/001,789, and in any other proceedings involving the '211 patent.

Please also send all future correspondence concerning the '211 patent to the address associated with Finnegan, Henderson, Farabow, Garrett & Dunner, L.L.P., Customer Number 22,852.

| Dated: | 11/30/12                                | Bv: |  |
|--------|-----------------------------------------|-----|--|
| Datea. | *************************************** |     |  |

Sameer Mathur
Vice President Corporate Developmen

Vice President, Corporate Development and Product Marketing VirnetX Inc.

| Electronic Acknowledgement Receipt   |                                                                            |  |  |  |  |  |
|--------------------------------------|----------------------------------------------------------------------------|--|--|--|--|--|
| EFS ID:                              | 14368873                                                                   |  |  |  |  |  |
| Application Number:                  | 11840560                                                                   |  |  |  |  |  |
| International Application Number:    |                                                                            |  |  |  |  |  |
| Confirmation Number:                 | 1537                                                                       |  |  |  |  |  |
| Title of Invention:                  | AGILE NETWORK PROTOCOL FOR SECURE COMMUNICATIONS USING SECURE DOMAIN NAMES |  |  |  |  |  |
| First Named Inventor/Applicant Name: | Victor Larson                                                              |  |  |  |  |  |
| Customer Number:                     | 23630                                                                      |  |  |  |  |  |
| Filer:                               | Joseph Edwin Palys./connie sisk                                            |  |  |  |  |  |
| Filer Authorized By:                 | Joseph Edwin Palys.                                                        |  |  |  |  |  |
| Attorney Docket Number:              | 077580-0063 (VRNK-1CP3CN2                                                  |  |  |  |  |  |
| Receipt Date:                        | 03-DEC-2012                                                                |  |  |  |  |  |
| Filing Date:                         | 17-AUG-2007                                                                |  |  |  |  |  |
| Time Stamp:                          | 16:08:20                                                                   |  |  |  |  |  |
| Application Type:                    | Utility under 35 USC 111(a)                                                |  |  |  |  |  |

## **Payment information:**

| Submitted with     | Payment              |  | no                 |                                              |                     |                     |  |
|--------------------|----------------------|--|--------------------|----------------------------------------------|---------------------|---------------------|--|
| File Listing:      |                      |  |                    |                                              |                     |                     |  |
| Document<br>Number | Document Description |  | File Name          | File Size(Bytes)/<br>Message Digest          | Multi<br>Part /.zip | Pages<br>(if appl.) |  |
| 1                  | Power of Attorney    |  | Patent POA 211.pdf | 56074                                        | no                  | 2                   |  |
| '                  | rowel of Attorney    |  | ratem_ron_zm.par   | eea311f94334fc4b7882e0ed995b6db51e3<br>c0389 |                     |                     |  |
| Warnings:          |                      |  |                    |                                              |                     |                     |  |
| Information:       |                      |  |                    |                                              |                     |                     |  |

This Acknowledgement Receipt evidences receipt on the noted date by the USPTO of the indicated documents, characterized by the applicant, and including page counts, where applicable. It serves as evidence of receipt similar to a Post Card, as described in MPEP 503.

#### New Applications Under 35 U.S.C. 111

If a new application is being filed and the application includes the necessary components for a filing date (see 37 CFR 1.53(b)-(d) and MPEP 506), a Filing Receipt (37 CFR 1.54) will be issued in due course and the date shown on this Acknowledgement Receipt will establish the filing date of the application.

#### National Stage of an International Application under 35 U.S.C. 371

If a timely submission to enter the national stage of an international application is compliant with the conditions of 35 U.S.C. 371 and other applicable requirements a Form PCT/DO/EO/903 indicating acceptance of the application as a national stage submission under 35 U.S.C. 371 will be issued in addition to the Filing Receipt, in due course.

#### New International Application Filed with the USPTO as a Receiving Office

If a new international application is being filed and the international application includes the necessary components for an international filing date (see PCT Article 11 and MPEP 1810), a Notification of the International Application Number and of the International Filing Date (Form PCT/RO/105) will be issued in due course, subject to prescriptions concerning national security, and the date shown on this Acknowledgement Receipt will establish the international filing date of the application.

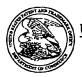

## United States Patent and Trademark Office

UNITED STATES DEPARTMENT OF COMMERCE United States Patent and Trademark Office Address COMMISSIONER FOR PATENTS P.O. Box 1450 Alexandria, Vignina 22313-1450 www.uspto.gov

## 

Bib Data Sheet

**CONFIRMATION NO. 1537** 

| SERIAL NUMBE<br>11/840,560                                                      | FILING OR 371(c)  DATE  08/17/2007  RULE                                                                                                    |                                                        | L <b>ASS</b><br>709       | GRO    | OUP ART UNIT<br>2453 |                   | ATTORNEY<br>DOCKET NO.<br>077580-0063<br>(VRNK-1CP3CN2 |                            |
|---------------------------------------------------------------------------------|----------------------------------------------------------------------------------------------------|--------------------------------------------------------|---------------------------|--------|----------------------|-------------------|--------------------------------------------------------|----------------------------|
| Robert Dunh<br>Edmund Coll                                                      | n, Fairfax, VA;<br>am Short III, Leesburg, VA<br>by Munger, Crownsville, N<br>amson, South Riding, VA;                                                                                                    | 1D;                                                    |                           |        |                      |                   |                                                        |                            |
| which is a CO<br>which is a CI<br>which is a CI<br>which claims<br>and claims b | ion is a CON of 10/714,84<br>ON of 09/558,210 04/26/20<br>P of 09/504,783 02/15/200<br>P of 09/429,643 10/29/199<br>benefit of 60/106,261 10/29<br>enefit of 60/137,704 06/07<br>ICATIONS ************************************ | 000 ABN<br>00 PAT 65<br>99 PAT 70<br>30/1998<br>7/1999 | 502135<br>010604          | 3504   |                      |                   |                                                        |                            |
| Foreign Priority claimed<br>35 USC 119 (a-d) condit<br>met<br>Verified and      | Allowance                                                                                                    |                                                        | STATE OR<br>COUNTRY<br>VA | DRA    | EETS<br>WING         | TOTA<br>CLAI<br>3 |                                                        | INDEPENDENT<br>CLAIMS<br>3 |
| 22852<br>TITLE                                                                  |                                                                                                    |                                                        |                           |        |                      |                   |                                                        |                            |
|                                                                                 | PROTOCOL FOR SECUE                                                                                                    | RE COMM                                                | IUNICATION                | S USIN | IG SEC               | URE DO            | MAIN                                                   | NAMES                      |
|                                                                                 |                                                                                                    |                                                        |                           |        | □ All                | Fees              |                                                        |                            |
|                                                                                 |                                                                                                    |                                                        |                           |        |                      | 6 Fees (          |                                                        |                            |
| RECEIVED No                                                                     | ES: Authority has been gi                                                                                                    | edit DEPO                                              | per<br>OSIT ACCOU         | NT     | <b>□</b> 1.1 time )  | 7 Fees (          | Proce                                                  | essing Ext. of             |
| 3666 No                                                                         | o for following                                                                                                    | :                                                      |                           |        | □ 1.1                | 8 Fees (          | Issue                                                  | )                          |
|                                                                                 |                                                                                                    |                                                        |                           |        | Oth                  |                   |                                                        |                            |
|                                                                                 |                                                                                                    |                                                        |                           |        | <b>□</b> Cre         | edit              |                                                        |                            |

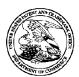

#### United States Patent and Trademark Office

UNITED STATES DEPARTMENT OF COMMERCE United States Patent and Trademark Office Address: COMMISSIONER FOR PATENTS PALEXANDRA Virginia 22313-1450 www.usplo.gov

**POA ACCEPTANCE LETTER** 

APPLICATION NUMBER FILING OR 371(C) DATE FIRST NAMED APPLICANT ATTY. DOCKET NO./TITLE

077580-0063

11/840,560 08/17/2007 (VRNK-1CP3CN2 Victor Larson

**CONFIRMATION NO. 1537** 

22852 FINNEGAN, HENDERSON, FARABOW, GARRETT & DUNNER 901 NEW YORK AVENUE, NW WASHINGTON, DC 20001-4413

Date Mailed: 02/08/2012

#### NOTICE OF ACCEPTANCE OF POWER OF ATTORNEY

This is in response to the Power of Attorney filed 02/06/2012.

The Power of Attorney in this application is accepted. Correspondence in this application will be mailed to the above address as provided by 37 CFR 1.33.

/sdstevenson/ Office of Data Management, Application Assistance Unit (571) 272-4000, or (571) 272-4200, or 1-888-786-0101

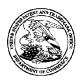

23630

#### UNITED STATES PATENT AND TRADEMARK OFFICE

UNITED STATES DEPARTMENT OF COMMERCE United States Patent and Trademark Office Address: COMMISSIONER FOR PATENTS PALEXANDRA Virginia 22313-1450 www.usplo.gov

APPLICATION NUMBER

FILING OR 371(C) DATE

FIRST NAMED APPLICANT

ATTY. DOCKET NO./TITLE 077580-0063

11/840,560

McDermott Will & Emery 600 13th Street, NW

Washington, DC 20005-3096

08/17/2007

Victor Larson

(VRNK-1CP3CN2

**CONFIRMATION NO. 1537 POWER OF ATTORNEY NOTICE** 

Date Mailed: 02/08/2012

#### NOTICE REGARDING CHANGE OF POWER OF ATTORNEY

This is in response to the Power of Attorney filed 02/06/2012.

• The Power of Attorney to you in this application has been revoked by the assignee who has intervened as provided by 37 CFR 3.71. Future correspondence will be mailed to the new address of record(37 CFR 1.33).

/sdstevenson/

Office of Data Management, Application Assistance Unit (571) 272-4000, or (571) 272-4200, or 1-888-786-0101

Document code: WFEE

United States Patent and Trademark Office Sales Receipt for Accounting Date: 04/15/2011

SALE #00000028 Mailroom Dt: 04/15/2011 01 FC:8012 15.00 DA 090527 11840560 AMULLINS

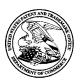

#### UNITED STATES PATENT AND TRADEMARK OFFICE

UNITED STATES DEPARTMENT OF COMMERCE United States Patent and Trademark Office Address: COMMISSIONER FOR PATENTS P.O. Box 1450 Alexandria, Virginia 22313-1450

| APPLICATION NO. | ISSUE DATE | PATENT NO. | ATTORNEY DOCKET NO.       | CONFIRMATION NO. |
|-----------------|------------|------------|---------------------------|------------------|
| 11/840.560      | 04/05/2011 | 7921211    | 077580-0063 (VRNK-1CP3CN2 | 1537             |

23630 7590

03/16/2011

McDermott Will & Emery 600 13th Street, NW Washington, DC 20005-3096

#### **ISSUE NOTIFICATION**

The projected patent number and issue date are specified above.

#### **Determination of Patent Term Adjustment under 35 U.S.C. 154 (b)**

(application filed on or after May 29, 2000)

The Patent Term Adjustment is 701 day(s). Any patent to issue from the above-identified application will include an indication of the adjustment on the front page.

If a Continued Prosecution Application (CPA) was filed in the above-identified application, the filing date that determines Patent Term Adjustment is the filing date of the most recent CPA.

Applicant will be able to obtain more detailed information by accessing the Patent Application Information Retrieval (PAIR) WEB site (http://pair.uspto.gov).

Any questions regarding the Patent Term Extension or Adjustment determination should be directed to the Office of Patent Legal Administration at (571)-272-7702. Questions relating to issue and publication fee payments should be directed to the Application Assistance Unit (AAU) of the Office of Data Management (ODM) at (571)-272-4200.

APPLICANT(s) (Please see PAIR WEB site http://pair.uspto.gov for additional applicants):

Victor Larson, Fairfax, VA; Robert Dunham Short III, Leesburg, VA; Edmund Colby Munger, Crownsville, MD; Michael Williamson, South Riding, VA;

IR103 (Rev. 10/09)

| Jubat. Ioi Ioiii       | 1449/PTO                                         | -t    | MAY 1 9 2009                                                                                                    | <del>  </del>                |                                                   | Complete if t                |          |                                                  |                                                   |
|------------------------|--------------------------------------------------|-------|----------------------------------------------------------------------------------------------------|------------------------------|---------------------------------------------------|------------------------------|----------|--------------------------------------------------|---------------------------------------------------|
| SUPPLEMI               | ENTAL                                            | ' '   | SUZE-SIANUME                                                                                                    | ,                            |                                                   | Complete if I                |          |                                                  |                                                   |
| NFORMAT                | ION DIS                                          | CLOS  | SURENSIATEME                                                                                                    | NT BY                        | Application Number                                |                              |          | 10,560                                           |                                                   |
| APPLICAN               | ŀ                                                |       |                                                                                                    |                              | Filing Date First Named Inventor                  |                              |          | 17, 200                                          |                                                   |
| Use as many            | sneets as                                        | neces | ssary)                                                                                                    |                              |                                                   |                              |          | Larson                                           |                                                   |
|                        |                                                  |       |                                                                                                    |                              | Art Unit Examiner Name                            |                              |          | 157                                              | <del></del>                                       |
| Short I                |                                                  |       |                                                                                                    | 45                           |                                                   | 077500.0                     |          | (im Y.                                           | 222010                                            |
| Sheet                  | 1                                                |       | of                                                                                                    | 17                           | Docket Number                                     | 077580-0                     | 0063 (V  | KNK-1                                            | CP3CN2)                                           |
|                        |                                                  |       |                                                                                                    | U.S. PATE                    | NT DOCUMENTS                                      |                              |          |                                                  |                                                   |
| EXAMINER'S<br>INITIALS | CITE<br>NO.                                      |       | Document Number nber-Kind Codez (# (2000m))                                                                                                    | Publication Da<br>MM-DD-YYYY | Name of Patentee<br>of Cited Doo                  |                              |          |                                                  | s, Lines, Where<br>ges or Relevant<br>Appear      |
|                        | A1000                                            |       | 5,311,593                                                                                                    | 05/10/1994                   | Carmi                                             |                              | -        |                                                  | <del></del>                                       |
|                        | A1001                                            |       | 5,511,122                                                                                                    | 04/23/1996                   | Atkinson                                          |                              |          |                                                  |                                                   |
|                        | A1003                                            |       | 5,805,803                                                                                                    | 09/08/1998                   |                                                   |                              |          |                                                  |                                                   |
|                        | A1004                                            |       | 5,822,434                                                                                                    | 10/13/1998                   | Caronni et al.                                    |                              |          |                                                  |                                                   |
| <del> </del>           | A1005                                            |       | 5,898,830                                                                                                    | 04/27/1999                   | 11100                                             |                              |          |                                                  |                                                   |
|                        | A1006                                            |       | 60/134,547                                                                                                    | 05/17/1999                   |                                                   |                              | <u> </u> |                                                  |                                                   |
|                        | A1007<br>A1008                                   |       | 60/151,563                                                                                                    | 08/31/1999                   |                                                   |                              |          |                                                  |                                                   |
|                        | A1008                                            |       | 5,950,195<br>6,119,171                                                                                                    | 09/07/1999                   |                                                   |                              | -        |                                                  |                                                   |
| <del></del>            | A1010                                            |       | 6,937,597                                                                                                    | 08/30/2005                   |                                                   |                              |          |                                                  |                                                   |
| ····                   | A1011                                            |       | 7,072,964                                                                                                    | 07/04/2006                   |                                                   |                              |          |                                                  |                                                   |
|                        | A1012                                            |       | 09/399,753                                                                                                    | 09/22/1998                   |                                                   |                              |          |                                                  |                                                   |
|                        | A1013                                            |       | 6,079,020                                                                                                    | 06/20/2000                   |                                                   |                              |          |                                                  |                                                   |
|                        | A1014                                            |       | 6,173,399                                                                                                    | 01/09/2001                   | Gilbrech                                          |                              |          |                                                  |                                                   |
|                        | A1015                                            |       | 6,226,748                                                                                                    | 05/01/2001                   | Bots et al.                                       |                              |          |                                                  |                                                   |
|                        | A1016                                            |       | 6,226,751                                                                                                    | 05/01/2001                   | Arrow et al.                                      |                              |          |                                                  |                                                   |
|                        | A1017                                            |       | 6,701,437                                                                                                    | 03/02/2004                   |                                                   |                              |          |                                                  |                                                   |
|                        | A1018<br>A1019                                   |       | 6,055,574                                                                                                    | 04/25/2000                   |                                                   | •                            |          |                                                  |                                                   |
|                        | Alula                                            |       | 6,246,670                                                                                                    | 06/12/2001                   | Karlsson, et al.                                  |                              |          |                                                  |                                                   |
|                        | J.,                                              |       | •                                                                                                    | FOREIGN PA                   | TENT DOCUMENTS                                    |                              |          |                                                  |                                                   |
| EXAMINER'S<br>INITIALS | CITE                                             |       | reign Patent Document<br>http://documental.com/<br>http://documental.com/ | Publication Date MM-DD-YYYY  |                                                   | Pages, Colum<br>nt Where Rel |          |                                                  | ranslation                                        |
|                        | NO.                                              |       | Codes (if known)                                                                                                    |                              |                                                   | Figures Ap                   | pear     |                                                  |                                                   |
|                        | B1000                                            | 1 2 8 | WO 001/17775                                                                                                    | 03-30-2000                   | Science Applications<br>International Corporation |                              |          | Yes                                              | No                                                |
|                        | B1001                                            |       | WO 00/70458                                                                                                    | 11-23-2000                   | Comsec Corporation                                |                              |          |                                                  |                                                   |
|                        | B1002                                            |       | WO 01/016766                                                                                                    | 03-08-2001                   | Science Applications                              |                              |          |                                                  |                                                   |
| <del></del>            | <del> </del>                                     |       |                                                                                                    | <u> </u>                     | International Corporation                         | <u>n</u>                     |          | -                                                | <del> </del>                                      |
|                        |                                                  |       |                                                                                                    |                              |                                                   |                              |          |                                                  |                                                   |
|                        |                                                  |       |                                                                                                    |                              |                                                   |                              |          |                                                  |                                                   |
|                        |                                                  |       |                                                                                                    | <u> </u>                     | <u> </u>                                          |                              |          |                                                  |                                                   |
|                        |                                                  |       |                                                                                                    | <u> </u>                     | <del> </del>                                      | <del> </del>                 |          | <del>                                     </del> | <del>                                      </del> |
| <del></del>            | <del>                                     </del> |       |                                                                                                    |                              | <b> </b>                                          | +                            |          | <del>                                     </del> | <del> </del>                                      |
|                        |                                                  | EX    | AMINER ///ric                                                                                                    | no Lim/                      |                                                   | DATE CONSID                  | ERED     |                                                  | ·                                                 |
|                        |                                                  |       | /f\HS                                                                                                    | na Lim/                      |                                                   |                              |          | 03/14/2                                          | 010                                               |

<sup>\*</sup>EXAMINER: Initial if reference considered, whether or not citation is in conformance with MPEP 609. Draw line through citation if not in conformance and not considered. Include copy of this form with next communication to applicant.

1 Applicant's unique citation designation number (optional). 2 Applicant is to place a check mark here if English language Translation is attached.

DEC 1 4 2009 Subst. for form 1449/PTO Complete if Known SUPPLEMENTAL 11/840,560 Application Number INFORMATION DISCLOSURED August 17, 2007 Filing Date **APPLICANT** Victor Larson First Named Inventor (Use as many sheets as necessary) Art Unit 2157 VU, Kim Y. **Examiner Name** 077580-0063 (VRNK-1CP3CN2) **Docket Number** Sheet of U.S. PATENT DOCUMENTS Pages, Columns, Lines, Where **EXAMINER'S** CITE Document Number Publication Date MM-DD-YYYY Name of Patentee or Applicant Relevant Passages or Relevant INITIALS NO. Number-Kind Codes at known of Cited Document Figures Appear A1020 US 7,461,334 12/02/08 Lu, et al. A1021 US 7,353,841 04/08/08 Kono, et al. McKeeth, James A. A1022 US 7,188,175 03/06/07 7,167,904 01/23/07 Devarajan, et al. A1023 US 05/02/06 Van Gunter, et al. 7,039,713 A1024 US Parekh, et al. 06/29/04 6,757,740 A1025 US Lull, et al. 06/22/04 A1026 US 6,752,166 6,687,746 02/03/04 Shuster, et al. A1027 US 01/08/02 Schneider, Eric A1028 US 6,338,082 McMillin, et al. A1029 US 6,333,272 12/25/01 11/06/01 Abbott, et al. A1030 US 6,314,463 10/02/01 Mann, et al. US 6,298,341 A1031 Mogul, Jeffrey C. 07/17/01 A1032 US | 6,262,987 Wilson, Stephen K. 312(U) US 6,199,112 03/06/04 A1033 A1034 US 6,052,788 04/18/00 Wesinger, et al 07/21/59 Garland Roper Charles, et al. A1035 US 2,895,502 2001/0049741 12/06/01 Skene, et al. A1036 US **FOREIGN PATENT DOCUMENTS** Translation Name of Patentee or Pages, Columns, Lines **Publication Date EXAMINER'S** Foreign Patent Document Applicant of Cited Document Where Relevant INITIALS Country Codes -Number 4-Kind Codes (if known) MM-DD-YYYY CITE Figures Appear No Yes OTHER ART (Including Author, Title, Date, Pertinent Pages, Etc.) Include name of the author (in CAPITAL LETTERS), title of the article (when appropriate), title of the item **EXAMINER'S** (book, magazine, journal, serial, symposium, catalog, etc.), date, page(s), volume-issue number(s), publisher, INITIALS CITE city and/or country where published. NO. David Kosiur, "Building and Managing Virtual Private Networks" (1998) C1240 P. Mockapetris, "Domain Names - Implementation and Specification," Network Working Group, RFC 1035 C1241 (November 1987) Request for Inter Partes Reexamination of Patent No. 6,502,135, dated Nov. 25, 2009. C1242 Request for Inter Partes Reexamination of Patent No. 7,188,180, dated Nov. 25, 2009. C1243 DATE CONSIDERED **EXAMINER** 03/14/2010 /Krisna Lim/

ALL REFERENCES CONSIDERED EXCEPT WHERE LINED THROUGH. /K.L./

EXAMINER: Initial if reference considered, whether or not citation is in conformance with MPEP 609. Draw line through citation if not in conformance and not considered.

1 Applicant's unique citation designation number (optional). 2 Applicant is to place a check mark here if English language Translation is attached.

Include copy of this form with next communication to applicant.

BST99 1638591-1.077580,0063

#### PART B - FEE(S) TRANSMITTAL

#### Complete and send this form, together with applicable fee(s), to: Mail Mail Stop ISSUE FEE

Commissioner for Patents
P.O. Box 1450
Alexandria, Virginia 22313-1450
or Fax (571)-273-2885

|                                                                                               |                                                                                         |                                                                               | OI FAX (S                                                                                                    | 71)-275-2000                                 |                      |                                                                                                  |                                                                                                    |  |
|-----------------------------------------------------------------------------------------------|-----------------------------------------------------------------------------------------|-------------------------------------------------------------------------------|----------------------------------------------------------------------------------------------------|----------------------------------------------|----------------------|--------------------------------------------------------------------------------------------------|----------------------------------------------------------------------------------------------------|--|
| INSTRUCTIONS: This appropriate. All further indicated unless correct maintenance fee notifica | form should be used f<br>correspondence including<br>ad below or directed oth<br>tions. | or transmitting the ISSU ing the Patent, advance or nerwise in Block 1, by (a |                                                                                                    |                                              |                      |                                                                                                  | ould be completed where<br>orrespondence address as<br>ate "FEE ADDRESS" for                              |  |
| CURRENT CORRESPOND                                                                            | ENCE ADDRESS (Note: Use BI                                                              | ock I for any change of address)                                              | Fe<br>pa                                                                                                    | e(s) Transmittal. In<br>pers. Each additiona | is certit<br>I paper | can only be used for<br>icate cannot be used fo<br>such as an assignmen<br>ling or transmission. | domestic mailings of the<br>r any other accompanying<br>t or formal drawing, must                         |  |
| 23630                                                                                         | 7590 01/19                                                                              | V2011                                                                         |                                                                                                    | Cer                                          | tificate             | of Mailing or Transn                                                                             | nission                                                                                                   |  |
| McDermott W.<br>600 13th Street,<br>Washington, DC                                            | NW                                                                                      |                                                                               | I t<br>St<br>ad<br>tra                                                                                                    | saraby cortify that th                       | ie Foots             | Transmittal is being                                                                             | deposited with the United<br>class mail in an envelope<br>bove, or being facsimile<br>te indicated below. |  |
|                                                                                               |                                                                                         |                                                                               |                                                                                                    |                                              |                      |                                                                                                  | (Depositor's name)                                                                                        |  |
|                                                                                               |                                                                                         |                                                                               |                                                                                                    |                                              |                      |                                                                                                  | (Signature)                                                                                               |  |
|                                                                                               |                                                                                         |                                                                               | L                                                                                                    |                                              |                      |                                                                                                  | (Date)                                                                                                    |  |
| APPLICATION NO.                                                                               | FILING DATE                                                                             |                                                                               | FIRST NAMED INVENTO                                                                                                    | )R                                           | ATTO                 | RNEY DOCKET NO.                                                                                  | CONFIRMATION NO.                                                                                          |  |
| 11/840,560                                                                                    | 08/17/2007                                                                              |                                                                               | Victor Larson                                                                                                    |                                              |                      | 077580-0063                                                                                      | 1537                                                                                                    |  |
| TITLE OF INVENTION                                                                            | í: AGILE NETWORK P                                                                      | ROTOCOL FOR SECUR                                                             | E COMMUNICATIONS                                                                                                    | S USING SECURE I                             | OOMÄ                 | NAMES CN2                                                                                        |                                                                                                    |  |
| APPLN, TYPE                                                                                   | SMALL ENTITY                                                                            | ISSUE FEE DUE                                                                 | PUBLICATION FEE DUI                                                                                                    | E PREV. PAID ISSU                            | E FEE                | TOTAL FEE(S) DUE                                                                                 | DATE DUE                                                                                                  |  |
| nonprovisional                                                                                | NO                                                                                      | \$1510                                                                        | \$300                                                                                                    | \$0                                          |                      | \$1810                                                                                           | 04/19/2011                                                                                                |  |
| EXAM                                                                                          | IINER                                                                                   | ART UNIT                                                                      | CLASS-SUBCLASS                                                                                                    |                                              |                      |                                                                                                  |                                                                                                    |  |
| LIM, K                                                                                        | RISNA                                                                                   | 2453                                                                          | 709-223000                                                                                                    |                                              |                      |                                                                                                  |                                                                                                    |  |
| L Change of correspond                                                                        | ence address or indication                                                              | on of "Fee Address" (37                                                       | 2. For printing on the                                                                                                    |                                              |                      | 1                                                                                                |                                                                                                    |  |
| CFR 1.363).  Change of corresp                                                                | ondence address (or Cha<br>B/122) attached.                                             | inge of Correspondence                                                        | (1) the names of up<br>or agents OR, alterna                                                                                                    | tively,                                      |                      | McDermot                                                                                         | Will & Emery LLP                                                                                          |  |
| ☐ "Fee Address" ind                                                                           | lication (or "Fee Address<br>32 or more recent) attack                                  | " Indication form                                                             | (2) the name of a single firm (having as a member a registered attorney or agent) and the names of up to 2 registered patent attorneys or agents. If no name is listed, no name will be printed. |                                              |                      |                                                                                                  |                                                                                                    |  |
|                                                                                               |                                                                                         | A TO BE PRINTED ON                                                            |                                                                                                    |                                              |                      |                                                                                                  |                                                                                                    |  |
| PLEASE NOTE: Un<br>recordation as set fort                                                    | less an assignee is ident<br>th in 37 CFR 3.11. Com                                     | tified below, no assignee pletion of this form is NO                          | data will appear on the T a substitute for filing a                                                                                                    | patent. If an assigr<br>n assignment.        | iee is ic            | lentified below, the do                                                                          | cument has been filed for                                                                                 |  |
| (A) NAME OF ASSI                                                                              |                                                                                         |                                                                               | (B) RESIDENCE: (CIT                                                                                                    | TY and STATE OR O                            | COUNT                | RY)                                                                                              |                                                                                                    |  |
| VirnetX, Inc.                                                                                 |                                                                                         |                                                                               | Scotts Valley, 0                                                                                                    | CA                                           |                      |                                                                                                  |                                                                                                    |  |
| Please check the appropr                                                                      | riate assignee category of                                                              | r categories (will not be p                                                   | rinted on the patent):                                                                                                    | Individual 🗹 C                               | orporati             | on or other private gro                                                                          | up entity Government                                                                                      |  |
| 4a. The following fee(s)                                                                      | are submitted:                                                                          | 4                                                                             | b. Payment of Fee(s): (Pl                                                                                                    |                                              | ny prev              | iously paid issue fee s                                                                          | hown above)                                                                                               |  |
| Issue Fee                                                                                     | No small entity discount                                                                | ittad)                                                                        | Payment by credit c                                                                                                    |                                              | 2 ic atta            | ched                                                                                             |                                                                                                    |  |
| Advance Order -                                                                               | •                                                                                       | permitted)                                                                    |                                                                                                    |                                              |                      |                                                                                                  | iciency, or credit any extra copy of this form).                                                          |  |
| 5. Change in Entity Sta                                                                       | itus (from status indicate                                                              | ed above)                                                                     |                                                                                                    |                                              |                      |                                                                                                  |                                                                                                    |  |
| a. Applicant claim                                                                            | is SMALL ENTITY state                                                                   | us. See 37 CFR 1.27.                                                          | b. Applicant is no lo                                                                                                    | -                                            |                      |                                                                                                  |                                                                                                    |  |
| NOTE: The Issue Fee an interest as shown by the                                               | nd Publication Fee (if req<br>records of the United Sta                                 | uired) will not be accepte<br>ates Patent and Trademark                       | ed from anyone other than<br>c Office.                                                                                                    | the applicant; a reg                         | istered :            | attorney or agent; or the                                                                        | assignee or other party in                                                                                |  |
| Authorized Signature                                                                          | /Toby H. Kusmer                                                                         | 1                                                                             |                                                                                                    | DateF                                        | ebrua                | ry 9, 2011                                                                                       |                                                                                                    |  |
| ,                                                                                             | Toby H. Kusmer                                                                          |                                                                               |                                                                                                    | Paristration A                               | ďa.                  | 26418                                                                                            |                                                                                                    |  |

This collection of information is required by 37 CFR 1.311. The information is required to obtain or retain a benefit by the public which is to file (and by the USPTO to process) an application. Confidentiality is governed by 35 U.S.C. 122 and 37 CFR 1.14. This collection is estimated to take 12 minutes to complete, including gathering, preparing, and submitting the completed application form to the USPTO. Time will vary depending upon the individual case. Any comments on the amount of time you require to complete information of time you require to complete the formation of time you require to complete the formation of time you require to complete the formation of time you require to complete the formation of time you require to complete the formation of time you require to complete the formation of time you require to complete the formation of time you require to complete the formation of time you require to complete the formation of time you require to complete the formation of time you require to complete the year of the formation of time you require to complete the year of the year of the

OMB 0651-0033

Registration No.

Under the Paperwork Reduction Act of 1995, no persons are required to respond to a collection of information unless it displays a valid OMB control number.

PTOL-85 (Rev. 08/07) Approved for use through 08/31/2010.

U.S. Patent and Trademark Office; U.S. DEPARTMENT OF COMMERCE

Typed or printed name

| Electronic Patent Application Fee Transmittal |                                                                          |           |          |        |                         |  |  |  |
|-----------------------------------------------|--------------------------------------------------------------------------|-----------|----------|--------|-------------------------|--|--|--|
| Application Number:                           | 11:                                                                      | 11840560  |          |        |                         |  |  |  |
| Filing Date:                                  | 17-                                                                      | -Aug-2007 |          |        |                         |  |  |  |
| Title of Invention:                           | AGILE NETWORK PROTOCOL FOR SECURE COMMUNICATIONS USING SECURDOMAIN NAMES |           |          |        |                         |  |  |  |
| First Named Inventor/Applicant Name:          | Victor Larson                                                            |           |          |        |                         |  |  |  |
| Filer:                                        | Toby H. Kusmer./Kelly Ciarmataro                                         |           |          |        |                         |  |  |  |
| Attorney Docket Number:                       | 077580-0063 (VRNK-1CP3CN2                                                |           |          |        |                         |  |  |  |
| Filed as Large Entity                         |                                                                          |           |          |        |                         |  |  |  |
| Utility under 35 USC 111(a) Filing Fees       |                                                                          |           |          |        |                         |  |  |  |
| Description                                   |                                                                          | Fee Code  | Quantity | Amount | Sub-Total in<br>USD(\$) |  |  |  |
| Basic Filing:                                 |                                                                          |           |          |        |                         |  |  |  |
| Pages:                                        |                                                                          |           |          |        |                         |  |  |  |
| Claims:                                       |                                                                          |           |          |        |                         |  |  |  |
| Miscellaneous-Filing:                         |                                                                          |           |          |        |                         |  |  |  |
| Petition:                                     |                                                                          |           |          |        |                         |  |  |  |
| Patent-Appeals-and-Interference:              |                                                                          |           |          |        |                         |  |  |  |
| Post-Allowance-and-Post-Issuance:             |                                                                          |           |          |        |                         |  |  |  |
| Utility Appl issue fee                        |                                                                          | 1501      | 1        | 1510   | 1510                    |  |  |  |
| Publ. Fee- early, voluntary, or normal        |                                                                          | 1504      | 1        | 300    | 300                     |  |  |  |

| Description        | Fee Code | Quantity | Amount | Sub-Total in<br>USD(\$) |
|--------------------|----------|----------|--------|-------------------------|
| Extension-of-Time: |          |          |        |                         |
| Miscellaneous:     |          |          |        |                         |
| Total in USD (\$)  |          |          |        | 1810                    |

| Electronic Acknowledgement Receipt   |                                                                            |  |  |  |  |
|--------------------------------------|----------------------------------------------------------------------------|--|--|--|--|
| EFS ID:                              | 9405577                                                                    |  |  |  |  |
| Application Number:                  | 11840560                                                                   |  |  |  |  |
| International Application Number:    |                                                                            |  |  |  |  |
| Confirmation Number:                 | 1537                                                                       |  |  |  |  |
| Title of Invention:                  | AGILE NETWORK PROTOCOL FOR SECURE COMMUNICATIONS USING SECURE DOMAIN NAMES |  |  |  |  |
| First Named Inventor/Applicant Name: | Victor Larson                                                              |  |  |  |  |
| Customer Number:                     | 23630                                                                      |  |  |  |  |
| Filer:                               | Toby H. Kusmer./Kelly Ciarmataro                                           |  |  |  |  |
| Filer Authorized By:                 | Toby H. Kusmer.                                                            |  |  |  |  |
| Attorney Docket Number:              | 077580-0063 (VRNK-1CP3CN2                                                  |  |  |  |  |
| Receipt Date:                        | 09-FEB-2011                                                                |  |  |  |  |
| Filing Date:                         | 17-AUG-2007                                                                |  |  |  |  |
| Time Stamp:                          | 11:33:22                                                                   |  |  |  |  |
| Application Type:                    | Utility under 35 USC 111(a)                                                |  |  |  |  |

## **Payment information:**

| Submitted with Payment                   | yes             |
|------------------------------------------|-----------------|
| Payment Type                             | Deposit Account |
| Payment was successfully received in RAM | \$1810          |
| RAM confirmation Number                  | 9049            |
| Deposit Account                          | 501133          |
| Authorized User                          |                 |

The Director of the USPTO is hereby authorized to charge indicated fees and credit any overpayment as follows:

Charge any Additional Fees required under 37 C.F.R. Section 1.16 (National application filing, search, and examination fees)

Charge any Additional Fees required under 37 C.F.R. Section 1.17 (Patent application and reexamination processing fees)

Charge any Additional Fees required under 37 C.F.R. Section 1.19 (Document supply fees)

Charge any Additional Fees required under 37 C.F.R. Section 1.20 (Post Issuance fees)

Charge any Additional Fees required under 37 C.F.R. Section 1.21 (Miscellaneous fees and charges)

#### File Listing:

| Document<br>Number | Document Description        | File Name | File Size(Bytes)/<br>Message Digest                    | Multi<br>Part ∕₊zip | Pages<br>(if appl.) |
|--------------------|-----------------------------|-----------|--------------------------------------------------------|---------------------|---------------------|
| 1                  | Issue Fee Payment (PTO-85B) | PartB.pdf | 113503<br>5fd038c90d96c57d6f112f24c1e339dd413d<br>5a89 | no                  | 1                   |

#### Warnings:

The page size in the PDF is too large. The pages should be 8.5 x 11 or A4. If this PDF is submitted, the pages will be resized upon entry into the Image File Wrapper and may affect subsequent processing

#### Information:

| , | For Montels and (DTO 075) | fee-info.pdf | 32043                                        |    | 2 |
|---|---------------------------|--------------|----------------------------------------------|----|---|
| 2 | Fee Worksheet (PTO-875)   | · ·          | 7c9c7e1faa235598f10ff3d335e5dfec56315<br>1ea | no | 2 |

#### Warnings:

#### Information:

| ·                                                                                          | 1 |
|--------------------------------------------------------------------------------------------|---|
|                                                                                            |   |
| ement Receipt evidences receipt on the noted date by the USPTO of the indicated documents, |   |
|                                                                                            |   |

145546

Total Files Size (in bytes):

This Acknowledgement Receipt evidences receipt on the noted date by the USPTO of the indicated documents, characterized by the applicant, and including page counts, where applicable. It serves as evidence of receipt similar to a Post Card, as described in MPEP 503.

#### New Applications Under 35 U.S.C. 111

If a new application is being filed and the application includes the necessary components for a filing date (see 37 CFR 1.53(b)-(d) and MPEP 506), a Filing Receipt (37 CFR 1.54) will be issued in due course and the date shown on this Acknowledgement Receipt will establish the filing date of the application.

#### National Stage of an International Application under 35 U.S.C. 371

If a timely submission to enter the national stage of an international application is compliant with the conditions of 35 U.S.C. 371 and other applicable requirements a Form PCT/DO/EO/903 indicating acceptance of the application as a national stage submission under 35 U.S.C. 371 will be issued in addition to the Filing Receipt, in due course.

#### New International Application Filed with the USPTO as a Receiving Office

If a new international application is being filed and the international application includes the necessary components for an international filing date (see PCT Article 11 and MPEP 1810), a Notification of the International Application Number and of the International Filing Date (Form PCT/RO/105) will be issued in due course, subject to prescriptions concerning national security, and the date shown on this Acknowledgement Receipt will establish the international filing date of the application.

01/19/2011

UNITED STATES DEPARTMENT OF COMMERCE United States Patent and Trademark Office Address: COMMISSIONER FOR PATENTS P.O. Box 1450 Alexandria, Virginia 22313-1450 www.uspto.gov

#### NOTICE OF ALLOWANCE AND FEE(S) DUE

| 23630     | /:   | 90 |       |
|-----------|------|----|-------|
| McDermott | Will | &  | Emery |

600 13th Street, NW Washington, DC 20005-3096 EXAMINER

LIM, KRISNA

ART UNIT PAPER NUMBER

2453 DATE MAILED: 01/19/2011

| APPLICATION NO. | FILING DATE | FIRST NAMED INVENTOR | ATTORNEY DOCKET NO. | CONFIRMATION NO. |
|-----------------|-------------|----------------------|---------------------|------------------|
| 11/840,560      | 08/17/2007  | Victor Larson        | 077580-0063         | 1537             |

TITLE OF INVENTION: AGILE NETWORK PROTOCOL FOR SECURE COMMUNICATIONS USING SECURE DOMAIN VALUES  $^{1}$ CONTROLLED AND SECURE DOMAIN VALUES  $^{1}$ CONTROLLED AND SECURE DOMAIN VALUE  $^{1}$ CONTROLLED AND SECURE DOMAIN VALUE  $^{1}$ CONTROLLED AND SECURE DOMAI

| APPLN. TYPE    | SMALL ENTITY | ISSUE FEE DUE | PUBLICATION FEE DUE | PREV. PAID ISSUE FEE | TOTAL FEE(S) DUE | DATE DUE   |
|----------------|--------------|---------------|---------------------|----------------------|------------------|------------|
| nonprovisional | NO           | \$1510        | \$300               | \$0                  | \$1810           | 04/19/2011 |

THE APPLICATION IDENTIFIED ABOVE HAS BEEN EXAMINED AND IS ALLOWED FOR ISSUANCE AS A PATENT. PROSECUTION ON THE MERITS IS CLOSED. THIS NOTICE OF ALLOWANCE IS NOT A GRANT OF PATENT RIGHTS. THIS APPLICATION IS SUBJECT TO WITHDRAWAL FROM ISSUE AT THE INITIATIVE OF THE OFFICE OR UPON PETITION BY THE APPLICANT. SEE 37 CFR 1.313 AND MPEP 1308.

THE ISSUE FEE AND PUBLICATION FEE (IF REQUIRED) MUST BE PAID WITHIN THREE MONTHS FROM THE MAILING DATE OF THIS NOTICE OR THIS APPLICATION SHALL BE REGARDED AS ABANDONED. THIS STATUTORY PERIOD CANNOT BE EXTENDED. SEE 35 U.S.C. 151. THE ISSUE FEE DUE INDICATED ABOVE DOES NOT REFLECT A CREDIT FOR ANY PREVIOUSLY PAID ISSUE FEE IN THIS APPLICATION. IF AN ISSUE FEE HAS PREVIOUSLY BEEN PAID IN THIS APPLICATION (AS SHOWN ABOVE), THE RETURN OF PART B OF THIS FORM WILL BE CONSIDERED A REQUEST TO REAPPLY THE PREVIOUSLY PAID ISSUE FEE TOWARD THE ISSUE FEE NOW DUE.

#### HOW TO REPLY TO THIS NOTICE:

I. Review the SMALL ENTITY status shown above.

If the SMALL ENTITY is shown as YES, verify your current SMALL ENTITY status:

A. If the status is the same, pay the TOTAL FEE(S) DUE shown above.

B. If the status above is to be removed, check box 5b on Part B - Fee(s) Transmittal and pay the PUBLICATION FEE (if required) and twice the amount of the ISSUE FEE shown above, or

If the SMALL ENTITY is shown as NO:

A. Pay TOTAL FEE(S) DUE shown above, or

B. If applicant claimed SMALL ENTITY status before, or is now claiming SMALL ENTITY status, check box 5a on Part B - Fee(s) Transmittal and pay the PUBLICATION FEE (if required) and 1/2 the ISSUE FEE shown above.

II. PART B - FEE(S) TRANSMITTAL, or its equivalent, must be completed and returned to the United States Patent and Trademark Office (USPTO) with your ISSUE FEE and PUBLICATION FEE (if required). If you are charging the fee(s) to your deposit account, section "4b" of Part B - Fee(s) Transmittal should be completed and an extra copy of the form should be submitted. If an equivalent of Part B is filed, a request to reapply a previously paid issue fee must be clearly made, and delays in processing may occur due to the difficulty in recognizing the paper as an equivalent of Part B.

III. All communications regarding this application must give the application number. Please direct all communications prior to issuance to Mail Stop ISSUE FEE unless advised to the contrary.

IMPORTANT REMINDER: Utility patents issuing on applications filed on or after Dec. 12, 1980 may require payment of maintenance fees. It is patentee's responsibility to ensure timely payment of maintenance fees when due.

Page 1 of 3

#### PART B - FEE(S) TRANSMITTAL

Complete and send this form, together with applicable fee(s), to: Mail

Mail Stop ISSUE FEE
Commissioner for Patents
P.O. Box 1450
Alexandria, Virginia 22313-1450
or Fax
(571)-273-2885

INSTRUCTIONS: This form should be used for transmitting the ISSUE FEE and PUBLICATION FEE (if required). Blocks 1 through 5 should be completed where

| maintenance fee notifica                                                         | tions.                                                                        | herwise in Block 1, by (                                                                                                | a) specifying a new c                                             |                                                                                                    | •                                                      |                          |                                                                                            |                                                                          |  |
|----------------------------------------------------------------------------------|-------------------------------------------------------------------------------|----------------------------------------------------------------------------------------------------|-------------------------------------------------------------------|----------------------------------------------------------------------------------------------------|--------------------------------------------------------|--------------------------|--------------------------------------------------------------------------------------------|--------------------------------------------------------------------------|--|
|                                                                                  |                                                                               | lock 1 for any change of address)                                                                                       |                                                                   | Note: A certificate of mailing can only be used for domestic mailings of the<br>Fee(s) Transmittal. This certificate cannot be used for any other accompanying<br>papers. Each additional paper, such as an assignment or formal drawing, must<br>have its own certificate of mailing or transmission. |                                                        |                          |                                                                                            |                                                                          |  |
| 23630<br>McDermott W:                                                            |                                                                               | 9/2011                                                                                                    |                                                                   | T 1                                                                                                    | Cer                                                    | tificate                 | e of Mailing or Trans                                                                      | mission                                                                  |  |
| 600 13th Street,                                                                 |                                                                               |                                                                                                    |                                                                   | State                                                                                                    | es Postal Service v                                    | vith suf                 | s) Transmittal is being fficient postage for firs ISSUE FEE address (1) 273-2885, on the d | t class mail in an enve                                                  |  |
| Washington, DC                                                                   | 20005-3096                                                                    |                                                                                                    |                                                                   | trans                                                                                                    | smitted to the USP                                     | TO (57                   | (1) 273-2885, on the d                                                                     | ate indicated below.                                                     |  |
|                                                                                  |                                                                               |                                                                                                    |                                                                   |                                                                                                    |                                                        |                          |                                                                                            | (Depositor's 1                                                           |  |
|                                                                                  |                                                                               |                                                                                                    |                                                                   |                                                                                                    |                                                        |                          |                                                                                            | (Sign                                                                    |  |
|                                                                                  |                                                                               |                                                                                                    |                                                                   |                                                                                                    |                                                        |                          |                                                                                            | (                                                                        |  |
| APPLICATION NO.                                                                  | FILING DATE                                                                   |                                                                                                    | FIRST NAMED INVEN                                                 | ITOR                                                                                                    |                                                        | ATTC                     | RNEY DOCKET NO.                                                                            | CONFIRMATION NO                                                          |  |
| 11/840,560                                                                       | 08/17/2007                                                                    | ROTOCOL FOR SECUR                                                                                                    | Victor Larson                                                     | NIC I                                                                                                    | ICING CECURE I                                         | >0.4V                    | 077580-0063<br>RNK-1GP3CN2                                                                 | 1537                                                                     |  |
| TITLE OF INVENTION                                                               | : AGILE NETWORK P                                                             | ROTOCOL FOR SECUR                                                                                                    | E COMMUNICATIO                                                    | )NS (                                                                                                    | JSING SECURE I                                         | JOMA                     | IN NAMES                                                                                   |                                                                          |  |
|                                                                                  |                                                                               |                                                                                                    |                                                                   |                                                                                                    |                                                        |                          |                                                                                            |                                                                          |  |
| APPLN. TYPE                                                                      | SMALL ENTITY                                                                  | ISSUE FEE DUE                                                                                                    | PUBLICATION FEE I                                                 | DUE                                                                                                    | PREV. PAID ISSU                                        | E FEE                    | TOTAL FEE(S) DUE                                                                           | DATE DUE                                                                 |  |
| nonprovisional                                                                   | NO                                                                            | \$1510                                                                                                    | \$300                                                             |                                                                                                    | \$0                                                    |                          | \$1810                                                                                     | 04/19/2011                                                               |  |
| EXAM                                                                             | IINER                                                                         | ART UNIT                                                                                                    | CLASS-SUBCLASS                                                    | s                                                                                                    |                                                        |                          |                                                                                            |                                                                          |  |
| LIM, K                                                                           | RISNA                                                                         | 2453                                                                                                    | 709-223000                                                        |                                                                                                    |                                                        |                          |                                                                                            |                                                                          |  |
| 1. Change of correspond                                                          | ence address or indicatio                                                     | on of "Fee Address" (37                                                                                                 | 2. For printing on                                                | the p                                                                                                    | atent front page, lis                                  | st                       |                                                                                            |                                                                          |  |
| CFR 1.363).  Change of corresp                                                   | oondence address (or Cha<br>B/122) attached.                                  | ange of Correspondence                                                                                                  | (1) the names of u<br>or agents OR, alter                         |                                                                                                    |                                                        | t attori                 | neys 1                                                                                     |                                                                          |  |
|                                                                                  | B/122) attached.<br>lication (or "Fee Address                                 |                                                                                                    | (2) the name of a                                                 | f a single firm (having as a member a 2                                                                                                    |                                                        |                          |                                                                                            |                                                                          |  |
|                                                                                  | 02 or more recent) attach                                                     |                                                                                                    | 2 registered patent<br>listed, no name wi                         | t attoi                                                                                                    | neys or agents. If                                     | no nan                   | ne is 3                                                                                    |                                                                          |  |
|                                                                                  |                                                                               | A TO BE PRINTED ON                                                                                                    | I<br>THE PATENT (print o                                          | or typ                                                                                                    | e)                                                     |                          |                                                                                            |                                                                          |  |
|                                                                                  |                                                                               | ified below, no assignee<br>pletion of this form is NO                                                                  | •                                                                 | • •                                                                                                    |                                                        | ee is i                  | dentified below, the de                                                                    | ocument has been file                                                    |  |
| (A) NAME OF ASSI                                                                 |                                                                               | piedon of this form is NO                                                                                               | (B) RESIDENCE: (C                                                 |                                                                                                    |                                                        |                          |                                                                                            |                                                                          |  |
| . ,                                                                              |                                                                               |                                                                                                    |                                                                   |                                                                                                    |                                                        |                          | ,                                                                                          |                                                                          |  |
|                                                                                  |                                                                               |                                                                                                    |                                                                   |                                                                                                    |                                                        |                          |                                                                                            | . 🗖 ~                                                                    |  |
| Please check the appropr                                                         | rate assignee category or                                                     | r categories (will not be p                                                                                             | rinted on the patent):                                            |                                                                                                    | Individual 🖵 Co                                        | orporat                  | ion or other private gro                                                                   | up entity  Govern                                                        |  |
| 4a. The following fee(s)                                                         | are submitted:                                                                | 4                                                                                                    | <b>—</b> '                                                        | ,                                                                                                    | se first reapply a                                     | ny prev                  | viously paid issue fee                                                                     | shown above)                                                             |  |
| ☐ Issue Fee☐ Publication Fee (N                                                  | No small entity discount                                                      | permitted)                                                                                                    | A check is enclosed.  Payment by cred:                            |                                                                                                    | d. Form PTO-2038                                       | is atta                  | ached.                                                                                     |                                                                          |  |
| Advance Order -                                                                  |                                                                               |                                                                                                    | The Director is he                                                | ereby                                                                                                    | authorized to char                                     | ge the                   | required fee(s), any de<br>(enclose a                                                      | ficiency, or credit any                                                  |  |
| 5. Change in Entity Sta                                                          | tus (from status indicate                                                     | d above)                                                                                                    | overpayment, to I                                                 | Беро                                                                                                    | Sit i teedant i tamot                                  |                          | (enclose a                                                                                 | - Carra copy of this for                                                 |  |
| **                                                                               | s SMALL ENTITY state                                                          |                                                                                                    | * *                                                               | •                                                                                                    | , ,                                                    |                          | TITY status. See 37 Cl                                                                     | 0, 1,                                                                    |  |
| NOTE: The Issue Fee an interest as shown by the                                  | d Publication Fee (if req<br>records of the United Sta                        | uired) will not be accepte<br>ites Patent and Trademark                                                                 | d from anyone other the Office.                                   | han tl                                                                                                    | ne applicant; a regi                                   | stered                   | attorney or agent; or th                                                                   | e assignee or other par                                                  |  |
| Authorized Signature                                                             |                                                                               |                                                                                                    |                                                                   |                                                                                                    | Date                                                   |                          |                                                                                            |                                                                          |  |
|                                                                                  |                                                                               |                                                                                                    |                                                                   |                                                                                                    |                                                        |                          |                                                                                            |                                                                          |  |
| This collection of inform                                                        | nation is required by 37 C                                                    | CFR 1.311. The information                                                                                              | on is required to obtain                                          | n or r                                                                                                    | etain a benefit by t                                   | he pub                   | lic which is to file (and                                                                  | by the USPTO to pro                                                      |  |
| an application. Confiden<br>submitting the completed<br>this form and/or suggest | tiality is governed by 35 d application form to the ions for reducing this bu | CFR 1.311. The information U.S.C. 122 and 37 CFR to USPTO. Time will vary rden, should be sent to the DNOT SEND FEES OR | 1.14. This collection is depending upon the e Chief Information C | is est<br>indiv<br>Office                                                                                                    | imated to take 12 idual case. Any cor, U.S. Patent and | minute<br>mmen<br>Trader | s to complete, including<br>ts on the amount of time<br>mark Office, U.S. Department       | g gathering, preparing<br>ne you require to com-<br>artment of Commerce, |  |
| BOX 1450, Alexandria, V                                                          | /irginia 22313-1450. DC                                                       | ) NOT SEND FEES OR                                                                                                    | COMPLETED FORM                                                    | 15 TC                                                                                                    | THIS ADDRESS                                           | s. SEN                   | D 10: Commissioner                                                                         | or Patents, P.O. Box                                                     |  |

PTOL-85 (Rev. 08/07) Approved for use through 08/31/2010.

Under the Paperwork Reduction Act of 1995, no persons are required to respond to a collection of information unless it displays a valid OMB control number.

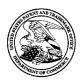

#### UNITED STATES PATENT AND TRADEMARK OFFICE

UNITED STATES DEPARTMENT OF COMMERCE United States Patent and Trademark Office Address: COMMISSIONER FOR PATENTS P.O. Box 1450 Alexandria, Virginia 22313-1450

| APPLICATION NO.  |         | FILING DATE | FIRST NAMED INVENTOR | ATTORNEY DOCKET NO.          | CONFIRMATION NO. |
|------------------|---------|-------------|----------------------|------------------------------|------------------|
| 11/840,560       |         | 08/17/2007  | Victor Larson        | 077580-0063<br>(VRNK-1CP3CN2 | 1537             |
| 23630            | 7590    | 01/19/2011  |                      | EXAM                         | IINER            |
| McDermott Wi     | ll & E1 | mery        |                      | LIM, K                       | RISNA            |
| 600 13th Street, | NW      | •           |                      | ART UNIT                     | PAPER NUMBER     |
| Washington, DC   | 20005-  | -3096       |                      | 2453                         |                  |
|                  |         |             |                      | DATE MAILED: 01/19/201       | 1                |

#### Determination of Patent Term Adjustment under 35 U.S.C. 154 (b)

(application filed on or after May 29, 2000)

The Patent Term Adjustment to date is 470 day(s). If the issue fee is paid on the date that is three months after the mailing date of this notice and the patent issues on the Tuesday before the date that is 28 weeks (six and a half months) after the mailing date of this notice, the Patent Term Adjustment will be 470 day(s).

If a Continued Prosecution Application (CPA) was filed in the above-identified application, the filing date that determines Patent Term Adjustment is the filing date of the most recent CPA.

Applicant will be able to obtain more detailed information by accessing the Patent Application Information Retrieval (PAIR) WEB site (http://pair.uspto.gov).

Any questions regarding the Patent Term Extension or Adjustment determination should be directed to the Office of Patent Legal Administration at (571)-272-7702. Questions relating to issue and publication fee payments should be directed to the Customer Service Center of the Office of Patent Publication at 1-(888)-786-0101 (571)-272-4200.

|                                                                                                    | Application No                                                                                                    | Applicant(s)                                                         |  |  |  |  |  |
|----------------------------------------------------------------------------------------------------|----------------------------------------------------------------------------------------------------|----------------------------------------------------------------------|--|--|--|--|--|
|                                                                                                    | Application No.                                                                                                    |                                                                      |  |  |  |  |  |
| Notice of Allowability                                                                                                    | 11/840,560<br><b>Examiner</b>                                                                                        | LARSON ET AL.  Art Unit                                              |  |  |  |  |  |
| ,                                                                                                    |                                                                                                    |                                                                      |  |  |  |  |  |
|                                                                                                    | Krisna Lim                                                                                                    | 2453                                                                 |  |  |  |  |  |
| The MAILING DATE of this communication appeal All claims being allowable, PROSECUTION ON THE MERITS IS herewith (or previously mailed), a Notice of Allowance (PTOL-85) NOTICE OF ALLOWABILITY IS NOT A GRANT OF PATENT RIOF the Office or upon petition by the applicant. See 37 CFR 1.313                                                                                                    | (OR REMAINS) CLOSED in this app<br>or other appropriate communication<br>GHTS. This application is subject to        | olication. If not included will be mailed in due course. <b>THIS</b> |  |  |  |  |  |
| 1. $\boxtimes$ This communication is responsive to $\underline{\textit{the amendment filed}}$                                                                                                    | <u>1/10/2011</u> .                                                                                                   |                                                                      |  |  |  |  |  |
| 2. X The allowed claim(s) is/are <u>4-63</u> .                                                                                                    |                                                                                                    |                                                                      |  |  |  |  |  |
| <ul> <li>3. Acknowledgment is made of a claim for foreign priority under 35 U.S.C. § 119(a)-(d) or (f).</li> <li>a) All b) Some* c) None of the:</li> <li>1. Certified copies of the priority documents have been received.</li> <li>2. Certified copies of the priority documents have been received in Application No</li> <li>3. Copies of the certified copies of the priority documents have been received in this national stage application from the International Bureau (PCT Rule 17.2(a)).</li> <li>* Certified copies not received:</li> </ul> |                                                                                                    |                                                                      |  |  |  |  |  |
| Applicant has THREE MONTHS FROM THE "MAILING DATE" of this communication to file a reply complying with the requirements noted below. Failure to timely comply will result in ABANDONMENT of this application.  THIS THREE-MONTH PERIOD IS NOT EXTENDABLE.                                                                                                    |                                                                                                    |                                                                      |  |  |  |  |  |
| 4. A SUBSTITUTE OATH OR DECLARATION must be subm INFORMAL PATENT APPLICATION (PTO-152) which give                                                                                                    |                                                                                                    |                                                                      |  |  |  |  |  |
| 5. CORRECTED DRAWINGS ( as "replacement sheets") mus  (a) including changes required by the Notice of Draftspers  1) hereto or 2) to Paper No./Mail Date  (b) including changes required by the attached Examiner's  Paper No./Mail Date  Identifying indicia such as the application number (see 37 CFR 1 each sheet. Replacement sheet(s) should be labeled as such in the                                                                                                    | on's Patent Drawing Review (PTO-solution)  s Amendment / Comment or in the O  84(c)) should be written on the drawin | office action of                                                     |  |  |  |  |  |
| 6. DEPOSIT OF and/or INFORMATION about the deposit of BIOLOGICAL MATERIAL must be submitted. Note the attached Examiner's comment regarding REQUIREMENT FOR THE DEPOSIT OF BIOLOGICAL MATERIAL.                                                                                                    |                                                                                                    |                                                                      |  |  |  |  |  |
| Attachment(s)  1. Notice of References Cited (PTO-892)  2. Notice of Draftperson's Patent Drawing Review (PTO-948)  3. Information Disclosure Statements (PTO/SB/08), Paper No./Mail Date 4. Examiner's Comment Regarding Requirement for Deposit of Biological Material  5. Notice of Informal Patent Application  6. Interview Summary (PTO-413), Paper No./Mail Date  7. Examiner's Amendment/Comment  8. Examiner's Statement of Reasons for Allowance                                                                                                |                                                                                                    |                                                                      |  |  |  |  |  |
| /Krisna Lim/<br>Primary Examiner, Art Unit 2453                                                                                                    |                                                                                                    |                                                                      |  |  |  |  |  |

U.S. Patent and Trademark Office PTOL-37 (Rev. 08-06)

Notice of Allowability

Part of Paper No./Mail Date 20110111

Art Unit: 2453

Pursuant to 37 C.F.R 1.109 and M.P.E.P 1302.14, the following is an Examiner's Statement of Reasons for Allowance:

The prior arts of record do not teach or suggest a domain name service system configured and arranged to be connected to a communication network, to store a plurality of domain names and corresponding network addresses, to receive a query for a network address, and to indicate in response to the query whether the domain name service system supports establishing a secure communication link.

The examiner considers the applicants' claims 4-63 to be allowable based on the claim interpretation and the aforesaid prior arts of record.

Any comments considered necessary by applicant must be submitted no later than the payment of the Issue Fee and, to avoid processing delays, should preferably **accompany** the Issue Fee. Such submissions should be clearly labeled "Comments on Statement of Reasons for Allowance."

Any inquiry concerning this communication or earlier communications from the examiner should be directed to Krisna Lim whose telephone number is 571-272-3956. The examiner can normally be reached on Tuesday to Friday from 7:10 AM to 5:40 PM. If attempts to reach the examiner by telephone are unsuccessful, the examiner's supervisor, Krista Zele, can be reached on 571-272-7288. The fax phone number for the organization where this application or proceeding is assigned is 571-273-8300.

Information regarding the status of an application may be obtained from the Patent Application Information Retrieval (PAIR) system. Status information for published applications may be obtained from either Private PAIR or Public PAIR. Status information for unpublished applications is available through Private PAIR only. For more information about the PAIR system, see http://pair-direct.uspto.gov. Should you have questions on access to the Private PAIR system, contact the Electronic

Application/Control Number: 11/840,560 Page 3

Art Unit: 2453

Business Center (EBC) at 866-217-9197 (toll-free).

ΚI

January 11, 2011

/Krisna Lim/

Primary Examiner, Art Unit 2453

|                 | Application/Control No. | Applicant(s)/Patent Under Reexamination |
|-----------------|-------------------------|-----------------------------------------|
| Index of Claims | 11840560                | LARSON ET AL.                           |
|                 | Examiner                | Art Unit                                |
|                 | Krisna Lim              | 2453                                    |

| <b>✓</b> | Rejected | - | Cancelled  | N | Non-Elected  | Α | Appeal   |
|----------|----------|---|------------|---|--------------|---|----------|
| =        | Allowed  | ÷ | Restricted | ı | Interference | 0 | Objected |

| ☐ Claims r | enumbered | in the same | order as pr | esented by a | applicant |      | ☐ CPA | D. 🗆 | R.1.47 |
|------------|-----------|-------------|-------------|--------------|-----------|------|-------|------|--------|
| CLA        | ИM        |             |             |              |           | DATE |       |      |        |
| Final      | Original  | 03/14/2010  | 10/19/2010  | 01/11/2011   |           |      |       |      |        |
|            | 1         | ✓           | -           | -            |           |      |       |      |        |
|            | 2         | ✓           | -           | -            |           |      |       |      |        |
|            | 3         | ✓           | -           | -            |           |      |       |      |        |
| 1          | 4         |             | ✓           | =            |           |      |       |      |        |
| 2          | 5         |             | ✓           | =            |           |      |       |      |        |
| 3          | 6         |             | ✓           | =            |           |      |       |      |        |
| 4          | 7         |             | ✓           | =            |           |      |       |      |        |
| 5          | 8         |             | ✓           | =            |           |      |       |      |        |
| 6          | 9         |             | ✓           | =            |           |      |       |      |        |
| 7          | 10        |             | ✓           | =            |           |      |       |      |        |
| 8          | 11        |             | ✓           | =            |           |      |       |      |        |
| 9          | 12        |             | ✓           | =            |           |      |       |      |        |
| 10         | 13        |             | ✓           | =            |           |      |       |      |        |
| 11         | 14        |             | ✓           | =            |           |      |       |      |        |
| 12         | 15        |             | ✓           | =            |           |      |       |      |        |
| 13         | 16        |             | ✓           | =            |           |      |       |      |        |
| 14         | 17        |             | ✓           | =            |           |      |       |      |        |
| 15         | 18        |             | ✓           | =            |           |      |       |      |        |
| 16         | 19        |             | ✓           | =            |           |      |       |      |        |
| 17         | 20        |             | ✓           | =            |           |      |       |      |        |
| 18         | 21        |             | ✓           | =            |           |      |       |      |        |
| 19         | 22        |             | ✓           | =            |           |      |       |      |        |
| 20         | 23        |             | ✓           | =            |           |      |       |      |        |
| 21         | 24        |             | ✓           | =            |           |      |       |      |        |
| 22         | 25        |             | ✓           | =            |           |      |       |      |        |
| 23         | 26        |             | ✓           | =            |           |      |       |      |        |
| 24         | 27        |             | ✓           | =            |           |      |       |      |        |
| 25         | 28        |             | ✓           | =            |           |      |       |      |        |
| 26         | 29        |             | ✓           | =            |           |      |       |      |        |
| 27         | 30        |             | ✓           | =            |           |      |       |      |        |
| 28         | 31        |             | ✓           | =            |           |      |       |      |        |
| 29         | 32        |             | ✓           | =            |           |      |       |      |        |
| 30         | 33        |             | ✓           | =            |           |      |       |      |        |
| 31         | 34        |             | ✓           | =            |           |      |       |      |        |
| 32         | 35        |             | ✓           | =            |           |      |       |      |        |
| 33         | 36        |             | ✓           | =            |           |      |       |      |        |

U.S. Patent and Trademark Office

|                 | Application/Control No. | Applicant(s)/Patent Under Reexamination |  |  |
|-----------------|-------------------------|-----------------------------------------|--|--|
| Index of Claims | 11840560                | LARSON ET AL.                           |  |  |
|                 | Examiner                | Art Unit                                |  |  |
|                 | Krisna Lim              | 2453                                    |  |  |

| ✓ Rejected |            | _            | Car           | celled        | N              | Non- | Elected | A       | Ap    | peal   |
|------------|------------|--------------|---------------|---------------|----------------|------|---------|---------|-------|--------|
| =   4      | Allowed    | ÷ Restricted |               | I             | I Interference |      | 0       | Obje    | ected |        |
| ] Claims   | renumbered | in the same  | e order as pr | esented by ap | plicant        |      | □ СРА   | <u></u> | .D. 🗆 | R.1.47 |
| CL         | AIM        |              |               |               |                | DATE |         |         |       |        |
| Final      | Original   | 03/14/2010   | 10/19/2010    | 01/11/2011    |                |      |         |         |       |        |
| 34         | 37         |              | ✓             | =             |                |      |         |         |       |        |
| 35         | 38         |              | ✓             | =             |                |      |         |         |       |        |
| 36         | 39         |              | <b>√</b>      | =             |                |      |         |         |       |        |
| 37         | 40         |              | ✓             | =             |                |      |         |         |       |        |
| 38         | 41         |              | ✓             | =             |                |      |         |         |       |        |
| 39         | 42         |              | ✓             | =             |                |      |         |         |       |        |
| 40         | 43         |              | ✓             | =             |                |      |         |         |       |        |
| 41         | 44         |              | ✓             | =             |                |      |         |         |       |        |
| 42         | 45         |              | ✓             | =             |                |      |         |         |       |        |
| 43         | 46         |              | ✓             | =             |                |      |         |         |       |        |
| 44         | 47         |              | ✓             | =             |                |      |         |         |       |        |
| 45         | 48         |              | ✓             | =             |                |      |         |         |       |        |
| 46         | 49         |              | ✓             | =             |                |      |         |         |       |        |
| 47         | 50         |              | ✓             | =             |                |      |         |         |       |        |
| 48         | 51         |              | ✓             | =             |                |      |         |         |       |        |
|            |            |              |               |               |                |      |         |         |       |        |

=

=

=

=

=

=

=

=

=

✓

✓

✓

**√** 

|                      | Application/Control No. | Applicant(s)/Patent Under Reexamination |
|----------------------|-------------------------|-----------------------------------------|
| Issue Classification | 11840560                | LARSON ET AL.                           |
|                      | Examiner                | Art Unit                                |
|                      | Krisna Lim              | 2453                                    |

| ORIGINAL           |                |            |         |           |     |          | INTERNATIONAL CLASSIFICATION |  |   |        |  |  |   |          |         |
|--------------------|----------------|------------|---------|-----------|-----|----------|------------------------------|--|---|--------|--|--|---|----------|---------|
|                    | CLASS SUBCLASS |            |         |           |     |          |                              |  | С | LAIMED |  |  | N | ON-      | CLAIMED |
| 709 226            |                |            | G       | 0         | 6   | F        | 15 / 173 (2006.0)            |  |   |        |  |  |   |          |         |
| CROSS REFERENCE(S) |                |            |         |           |     |          |                              |  |   |        |  |  |   |          |         |
| CLASS              | SUB            | CLASS (ONE | SUBCLAS | S PER BLO | CK) |          |                              |  |   |        |  |  |   |          |         |
|                    |                |            |         |           |     |          |                              |  |   |        |  |  |   |          |         |
|                    |                |            |         |           |     |          |                              |  |   |        |  |  |   | _        |         |
|                    |                |            |         |           |     |          |                              |  |   |        |  |  |   | _        |         |
|                    |                |            |         |           |     |          |                              |  |   |        |  |  |   | -        |         |
|                    |                |            |         |           |     |          |                              |  |   |        |  |  |   | $\dashv$ |         |
|                    |                |            |         |           |     |          |                              |  |   |        |  |  |   | $\neg$   |         |
|                    |                |            |         |           |     |          |                              |  |   |        |  |  |   |          |         |
|                    |                |            |         |           |     |          |                              |  |   |        |  |  |   |          |         |
|                    |                |            |         |           |     |          |                              |  |   |        |  |  |   | _        |         |
|                    |                |            |         |           |     | _        |                              |  |   |        |  |  |   |          |         |
|                    |                |            |         |           |     | _        |                              |  |   |        |  |  |   | _        |         |
|                    |                |            |         |           |     | $\vdash$ |                              |  |   |        |  |  |   | $\dashv$ |         |

|       | Claims renumbered in the same order as presented by applicant |       |          |       |          |       |          |       | СР       | A [2  | ₫ T.D.   |       | R.1.     | 47    |          |
|-------|---------------------------------------------------------------|-------|----------|-------|----------|-------|----------|-------|----------|-------|----------|-------|----------|-------|----------|
| Final | Original                                                      | Final | Original | Final | Original | Final | Original | Final | Original | Final | Original | Final | Original | Final | Original |
|       | 1                                                             | 14    | 17       | 30    | 33       | 46    | 49       |       |          |       |          |       |          |       |          |
|       | 2                                                             | 15    | 18       | 31    | 34       | 47    | 50       |       |          |       |          |       |          |       |          |
|       | 3                                                             | 16    | 19       | 32    | 35       | 48    | 51       |       |          |       |          |       |          |       |          |
| 1     | 4                                                             | 17    | 20       | 33    | 36       | 49    | 52       |       |          |       |          |       |          |       |          |
| 2     | 5                                                             | 18    | 21       | 34    | 37       | 50    | 53       |       |          |       |          |       |          |       |          |
| 3     | 6                                                             | 19    | 22       | 35    | 38       | 51    | 54       |       |          |       |          |       |          |       |          |
| 4     | 7                                                             | 20    | 23       | 36    | 39       | 52    | 55       |       |          |       |          |       |          |       |          |
| 5     | 8                                                             | 21    | 24       | 37    | 40       | 53    | 56       |       |          |       |          |       |          |       |          |
| 6     | 9                                                             | 22    | 25       | 38    | 41       | 54    | 57       |       |          |       |          |       |          |       |          |
| 7     | 10                                                            | 23    | 26       | 39    | 42       | 55    | 58       |       |          |       |          |       |          |       |          |
| 8     | 11                                                            | 24    | 27       | 40    | 43       | 56    | 59       |       |          |       |          |       |          |       |          |
| 9     | 12                                                            | 25    | 28       | 41    | 44       | 57    | 60       |       |          |       |          |       |          |       |          |
| 10    | 13                                                            | 26    | 29       | 42    | 45       | 58    | 61       |       |          |       |          |       |          |       |          |
| 11    | 14                                                            | 27    | 30       | 43    | 46       | 59    | 62       |       |          |       |          |       |          |       |          |
| 12    | 15                                                            | 28    | 31       | 44    | 47       | 60    | 63       |       |          |       |          |       |          |       |          |
| 13    | 16                                                            | 29    | 32       | 45    | 48       |       |          |       |          |       |          |       |          |       |          |

| NONE                                           |           | Total Claims Allowed: |                   |  |
|------------------------------------------------|-----------|-----------------------|-------------------|--|
| (Assistant Examiner)                           | (Date)    | 6                     | 0                 |  |
| /Krisna Lim/<br>Primary Examiner.Art Unit 2453 | 1/11/2011 | O.G. Print Claim(s)   | O.G. Print Figure |  |
| (Primary Examiner)                             | (Date)    | 1                     | 26                |  |

U.S. Patent and Trademark Office Part of Paper No. 20110111

# Search Notes

| Application/Control No. | Applicant(s)/Patent Under Reexamination |  |  |  |  |  |
|-------------------------|-----------------------------------------|--|--|--|--|--|
| 11840560                | LARSON ET AL.                           |  |  |  |  |  |
| Examiner                | Art Unit                                |  |  |  |  |  |
| Krisna Lim              | 2453                                    |  |  |  |  |  |

|       | SEARCHED |           |          |  |  |  |  |  |  |  |
|-------|----------|-----------|----------|--|--|--|--|--|--|--|
| Class | Subclass | Date      | Examiner |  |  |  |  |  |  |  |
| 709   | 226, 221 | 3/14/2010 | kl       |  |  |  |  |  |  |  |
| 726   | 15       | 3/14/2010 | kl       |  |  |  |  |  |  |  |
| 709   | 226, 221 | 1/11/2011 | kl       |  |  |  |  |  |  |  |
| 726   | 15       | 1/11/2011 | kl       |  |  |  |  |  |  |  |

| SEARCH NOTES            |           |          |
|-------------------------|-----------|----------|
| Search Notes            | Date      | Examiner |
| EAST, Inventors         | 3/14/2010 | kl       |
| EAST, Inventors, google | 1/11/2011 | kl       |

|       |     | INTERFERENCE SEA | RCH       |          |
|-------|-----|------------------|-----------|----------|
| Class |     | Subclass         | Date      | Examiner |
| 709   | 226 |                  | 1/11/2011 | kl       |

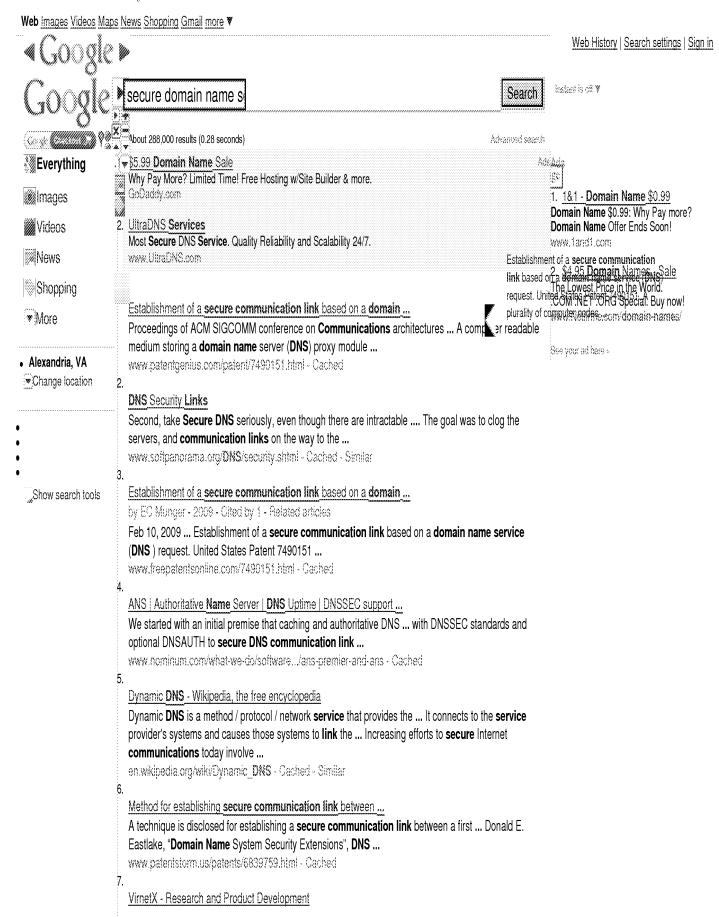

**Secure domain name** registrar **service**: Customers, including **service** ... query request **services**, enforcement of policies and support for **communication** with ...

www.virrietx.com/products.php - Cached

8.

#### Building Secure ASP.NET Applications: Authentication ...

For message-level security, use the Web **Services** Development Kit to build ... Demand, Role=@"**DomainName**\WindowsGroup")] // Demand that the caller is a specific user .... Use a combination of SSL and IPSec to **secure communication links**. ...

msdn.microsoft.com/en-us/library/ff649362.aspx - Cached

9.

#### Vantio™ Base System - Nominum

These features combine to allow network owners to leverage DNS for more than ... Full DNSSEC support with optional DNSAUTH to secure DNS communication links ...

64.50.170.202/~nominum/what-we-do/../vantio-base-server - Cached

10.

#### Sunbelt Software Secure DNS Enters Beta | News & Opinion | PCMag.com

Sep 17, 2010 ... The **Domain Name** System (**DNS**) translates a human-readable **link** like I\_am\_dangerous.com into a numeric IP address for network **communication**. ... www.pcmag.com/article2/0,2817,2369279,00.asp - Cached

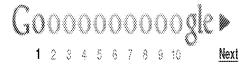

secure domain name s

Search

Search within results Search Help Give us feedback

Google HomeAdvertising ProgramsBusiness SolutionsPrivacyAbout Google

#### **EAST Search History**

#### **EAST Search History (Prior Art)**

| Ref # | Hits  | Search Query                           | DBs                                                                     | Default<br>Operator | Plurals | Time Stamp          |
|-------|-------|----------------------------------------|-------------------------------------------------------------------------|---------------------|---------|---------------------|
| L1    | 49    | ((VICTOR) near2 (LARSON)).<br>INV.     | US-PGPUB;<br>USPAT; USOCR                                               | OR                  | ON      | 2011/01/11<br>10:25 |
| L2    | 172   | ((ROBERT) near2 (SHORT)).<br>INV.      | US-PGPUB;<br>USPAT; USOCR                                               | OR                  | ON      | 2011/01/11<br>10:25 |
| L3    | 27    | ((EDMUND) near2<br>(MUNGER)).INV.      | US-PGPUB;<br>USPAT; USOCR                                               | OR                  | ON      | 2011/01/11<br>10:26 |
| L4    | 80    | ((MICHAEL) near2<br>(WILLIAMSON)).INV. | US-PGPUB;<br>USPAT; USOCR                                               | OR                  | ON      | 2011/01/11<br>10:26 |
| L5    | 199   | l1 or l2 or l3                         | US-PGPUB;<br>USPAT;<br>USOCR; FPRS;<br>EPO; JPO;<br>DERWENT;<br>IBM_TDB | OR                  | ON      | 2011/01/11<br>10:26 |
| L6    | 258   | 15 or 14                               | US-PGPUB;<br>USPAT;<br>USOCR; FPRS;<br>EPO; JPO;<br>DERWENT;<br>IBM_TDB | OR                  | ON      | 2011/01/11<br>10:26 |
| L7    | 90    | l6 and (DNS domain name<br>service)    | US-PGPUB;<br>USPAT;<br>USOCR; FPRS;<br>EPO; JPO;<br>DERWENT;<br>IBM_TDB | OR                  | ON      | 2011/01/11<br>10:27 |
| L8    | 76    | I7 and (secure communication network)  | US-PGPUB;<br>USPAT;<br>USOCR; FPRS;<br>EPO; JPO;<br>DERWENT;<br>IBM_TDB | OR                  | ON      | 2011/01/11<br>10:27 |
| L9    | 12631 | 709/226, "221".ccls.                   | US-PGPUB;<br>USPAT;<br>USOCR; FPRS;<br>EPO; JPO;<br>DERWENT;<br>IBM_TDB | OR                  | ON      | 2011/01/11<br>10:28 |
| L10   | 664   | 726/15.ccls.                           | US-PGPUB;<br>USPAT;<br>USOCR; FPRS;<br>EPO; JPO;<br>DERWENT;<br>IBM_TDB | OR                  | ON      | 2011/01/11<br>10:29 |

| L11 | 13261   | l10 or l9                         | US-PGPUB;<br>USPAT;<br>USOCR; FPRS;<br>EPO; JPO;<br>DERWENT;<br>IBM_TDB | OR | ON | 2011/01/11<br>10:29 |
|-----|---------|-----------------------------------|-------------------------------------------------------------------------|----|----|---------------------|
| L12 | 9       | l11 and I8                        | US-PGPUB;<br>USPAT;<br>USOCR; FPRS;<br>EPO; JPO;<br>DERWENT;<br>IBM_TDB | OR | ON | 2011/01/11<br>10:30 |
| L13 | 8006063 | (secure domain name<br>service)   | US-PGPUB;<br>USPAT;<br>USOCR; FPRS;<br>EPO; JPO;<br>DERWENT;<br>IBM_TDB | OR | ON | 2011/01/11<br>10:52 |
| L14 | 2777986 | 113 and (secure<br>communication) | US-PGPUB;<br>USPAT;<br>USOCR; FPRS;<br>EPO; JPO;<br>DERWENT;<br>IBM_TDB | OR | ON | 2011/01/11<br>10:58 |
| L15 | 3577    | l14 and DNS.ti,ab,clm.            | US-PGPUB;<br>USPAT;<br>USOCR; FPRS;<br>EPO; JPO;<br>DERWENT;<br>IBM_TDB | OR | ON | 2011/01/11<br>10:58 |
| L16 | 283     | 115 and @ad<="19990607"           | US-PGPUB;<br>USPAT;<br>USOCR; FPRS;<br>EPO; JPO;<br>DERWENT;<br>IBM_TDB | OR | ON | 2011/01/11<br>10:58 |
| L17 | 28      | 116 and (19 or 110)               | US-PGPUB;<br>USPAT;<br>USOCR; FPRS;<br>EPO; JPO;<br>DERWENT;<br>IBM_TDB | OR | ON | 2011/01/11<br>10:59 |
| L18 | 0       | l17 and secure.ti,ab,clm.         | US-PGPUB;<br>USPAT;<br>USOCR; FPRS;<br>EPO; JPO;<br>DERWENT;<br>IBM_TDB | OR | ON | 2011/01/11<br>11:06 |
| L19 | 0       | l17 and secure\$4.ti,ab,clm.      | US-PGPUB;<br>USPAT;<br>USOCR; FPRS;<br>EPO; JPO;<br>DERWENT;<br>IBM_TDB | OR | ON | 2011/01/11<br>11:07 |

| L20        | 912   | I13 and (secure same<br>domain same name same<br>service) | US-PGPUB;<br>USPAT;<br>USOCR; FPRS;<br>EPO; JPO;<br>DERWENT;<br>IBM_TDB | OR | ON  | 2011/01/11<br>11:07 |
|------------|-------|-----------------------------------------------------------|-------------------------------------------------------------------------|----|-----|---------------------|
| L21        | 192   | I20 and (secure same communication same link)             | US-PGPUB;<br>USPAT;<br>USOCR; FPRS;<br>EPO; JPO;<br>DERWENT;<br>IBM_TDB | OR | ON  | 2011/01/11<br>11:08 |
| L22        | 2     | 21 and @ad<="19990607"                                    | US-PGPUB;<br>USPAT;<br>USOCR; FPRS;<br>EPO; JPO;<br>DERWENT;<br>IBM_TDB | OR | ON  | 2011/01/11<br>11:08 |
| S1         | 59654 | (network adj4 interface).ti,<br>ab,clm.                   | US-PGPUB;<br>USPAT;<br>USOCR; FPRS;<br>EPO; JPO;<br>DERWENT;<br>IBM_TDB | OR | ON  | 2010/03/09<br>14:44 |
| S2         | 1046  | S1 and (network same<br>utilization same information)     | US-PGPUB;<br>USPAT;<br>USOCR; FPRS;<br>EPO; JPO;<br>DERWENT;<br>IBM_TDB | OR | ON  | 2010/03/09<br>14:45 |
| <b>S</b> 4 | 59985 | (network adj4 interface).ti,<br>ab,clm.                   | US-PGPUB;<br>USPAT;<br>USOCR; FPRS;<br>EPO; JPO;<br>DERWENT;<br>IBM_TDB | OR | ON  | 2010/03/21<br>23:35 |
| <b>S</b> 5 | 1054  | S4 and (network same utilization same information)        | US-PGPUB;<br>USPAT;<br>USOCR; FPRS;<br>EPO; JPO;<br>DERWENT;<br>IBM_TDB | OR | ON  | 2010/03/21<br>23:35 |
| S6         | 8683  | (interface same definitions).<br>ti,ab,clm.               | US-PGPUB;<br>USPAT;<br>USOCR; FPRS;<br>EPO; JPO;<br>DERWENT;<br>IBM_TDB | OR | ON  | 2010/04/25<br>16:26 |
| S7         | 6     | (("6973298") or ("7359894")<br>or ("20070244633")).PN.    | US-PGPUB;<br>USPAT;<br>USOCR; FPRS;<br>EPO; JPO;<br>DERWENT;<br>IBM_TDB | OR | OFF | 2010/09/15<br>11:26 |

| S8  | 3       | ((BRADLY) near2<br>(BILLMAN)).INV.                                                                                                    | US-PGPUB;<br>USPAT; USOCR                                               | OR | ON                                         | 2010/09/15<br>14:26 |
|-----|---------|----------------------------------------------------------------------------------------------------|-------------------------------------------------------------------------|----|--------------------------------------------|---------------------|
| S9  | 2       | ("6973298").PN.                                                                                                    | US-PGPUB;<br>USPAT;<br>USOCR; FPRS;<br>EPO; JPO;<br>DERWENT;<br>IBM_TDB | OR | OFF                                        | 2010/09/15<br>15:07 |
| S10 | 0       | \$9 and ( accept\$4 or reject<br>\$4)                                                                                                    | US-PGPUB;<br>USPAT;<br>USOCR; FPRS;<br>EPO; JPO;<br>DERWENT;<br>IBM_TDB | OR | ON                                         | 2010/09/15<br>15:07 |
| S11 | 36      | (("5796393") or ("6256648") or ("6389372") or ("6421678") or ("6442567") or ("6594673") or ("20020116466") or ("20020124053") or ("20030020977") or ("20030050977") or ("20040042599") or ("20040042599") or ("20040122803") or ("20050198031") or ("20050209999") or ("20050210409") or ("20050267766") or ("20060004789")).PN. | US-PGPUB;<br>USPAT;<br>USOCR; FPRS;<br>EPO; JPO;<br>DERWENT;<br>IBM_TDB | OR | ON THE THE THE THE THE THE THE THE THE THE | 2010/09/15<br>15:23 |
| S12 | 12      | (("5479482") or ("5797093")<br>or ("6233445") or<br>("6240285") or ("6295454")<br>or ("6819929")).PN.                                                                                                    | US-PGPUB;<br>USPAT;<br>USOCR; FPRS;<br>EPO; JPO;<br>DERWENT;<br>IBM_TDB | OR | OFF                                        | 2010/09/15<br>15:31 |
| S13 | 2288911 | (social network roadside assistance)                                                                                                    | US-PGPUB;<br>USPAT;<br>USOCR; FPRS;<br>EPO; JPO;<br>DERWENT;<br>IBM_TDB | OR | ON                                         | 2010/09/15<br>15:59 |
| S14 | 804240  | \$13 and (assistance request \$4)                                                                                                    | US-PGPUB;<br>USPAT;<br>USOCR; FPRS;<br>EPO; JPO;<br>DERWENT;<br>IBM_TDB | OR | ON                                         | 2010/09/15<br>15:59 |
| S15 | 703679  | S14 and (members network)                                                                                                    | US-PGPUB;<br>USPAT;<br>USOCR; FPRS;<br>EPO; JPO;<br>DERWENT;<br>IBM_TDB | OR | ON                                         | 2010/09/15<br>16:00 |

| S16 | 276219  | S15 and (accept\$4 reject\$4)                                           | US-PGPUB;<br>USPAT;<br>USOCR; FPRS;<br>EPO; JPO;<br>DERWENT;<br>IBM_TDB | OR | ON | 2010/09/15<br>16:03 |
|-----|---------|-------------------------------------------------------------------------|-------------------------------------------------------------------------|----|----|---------------------|
| S17 | 2306651 | (social network roadside assistance)                                    | US-PGPUB;<br>USPAT;<br>USOCR; FPRS;<br>EPO; JPO;<br>DERWENT;<br>IBM_TDB | OR | ON | 2010/10/13<br>14:08 |
| S18 | 19      | ((RODGER) near2<br>(ERICKSON)).INV.                                     | US-PGPUB;<br>USPAT; USOCR                                               | OR | ON | 2010/12/10<br>13:51 |
| S19 | 12452   | (proxy same servers).ti,ab,<br>clm.                                     | US-PGPUB;<br>USPAT;<br>USOCR; FPRS;<br>EPO; JPO;<br>DERWENT;<br>IBM_TDB | OR | ON | 2010/12/10<br>14:25 |
| S20 | 3056    | S19 and ((state or status)<br>same information)                         | US-PGPUB;<br>USPAT;<br>USOCR; FPRS;<br>EPO; JPO;<br>DERWENT;<br>IBM_TDB | OR | ON | 2010/12/10<br>14:26 |
| S21 | 0       | S20 and (each same cache)                                               | US-PGPUB;<br>USPAT;<br>USOCR; FPRS;<br>EPO; JPO;<br>DERWENT;<br>IBM_TDB | OR | ON | 2010/12/10<br>14:26 |
| S22 | 1117    | S20 and cache                                                           | US-PGPUB;<br>USPAT;<br>USOCR; FPRS;<br>EPO; JPO;<br>DERWENT;<br>IBM_TDB | OR | ON | 2010/12/10<br>14:26 |
| S23 | 1108    | S22 and (session or<br>communication or establish<br>\$4 or connect\$4) | US-PGPUB;<br>USPAT;<br>USOCR; FPRS;<br>EPO; JPO;<br>DERWENT;<br>IBM_TDB | OR | ON | 2010/12/10<br>14:27 |
| S24 | 1108    | S23 and servers.ti,ab,clm.                                              | US-PGPUB;<br>USPAT;<br>USOCR; FPRS;<br>EPO; JPO;<br>DERWENT;<br>IBM_TDB | OR | ON | 2010/12/10<br>14:28 |

| S25         | 1108   | S24 and (establish\$4 new<br>session proxy server)                                                           | US-PGPUB;<br>USPAT;<br>USOCR; FPRS;<br>EPO; JPO;<br>DERWENT;<br>IBM_TDB | OR | ON  | 2010/12/10<br>14:28 |
|-------------|--------|----------------------------------------------------------------------------------------------------|-------------------------------------------------------------------------|----|-----|---------------------|
| S26         | 38     | S24 and (establish\$4 same<br>new same session same<br>proxy same server)                                    | US-PGPUB;<br>USPAT;<br>USOCR; FPRS;<br>EPO; JPO;<br>DERWENT;<br>IBM_TDB | OR | ON  | 2010/12/10<br>14:29 |
| S27         | 950724 | (proxy servers (load adj4<br>balance))                                                                       | US-PGPUB;<br>USPAT;<br>USOCR; FPRS;<br>EPO; JPO;<br>DERWENT;<br>IBM_TDB | OR | ON  | 2010/12/10<br>15:41 |
| S28         | 1108   | S27 and S25                                                                                                  | US-PGPUB;<br>USPAT;<br>USOCR; FPRS;<br>EPO; JPO;<br>DERWENT;<br>IBM_TDB | OR | ON  | 2010/12/10<br>15:41 |
| S29         | 111    | "5566297"                                                                                                    | US-PGPUB;<br>USPAT;<br>USOCR; FPRS;<br>EPO; JPO;<br>DERWENT;<br>IBM_TDB | OR | ON  | 2010/12/10<br>15:53 |
| <b>S</b> 30 | 2      | ("5566297").PN.                                                                                              | US-PGPUB;<br>USPAT;<br>USOCR; FPRS;<br>EPO; JPO;<br>DERWENT;<br>IBM_TDB | OR | OFF | 2010/12/10<br>15:53 |
| S31         | 2      | S30 and ( servers or (( first adj5 server) and (second adj5 server)) and (state same information and cache)) | US-PGPUB;<br>USPAT;<br>USOCR; FPRS;<br>EPO; JPO;<br>DERWENT;<br>IBM_TDB | OR | ON  | 2010/12/10<br>15:55 |
| S32         | 108    | ("5566297").URPN.                                                                                            | USPAT                                                                   | OR | ON  | 2010/12/10<br>15:56 |
| S33         | 110    | S32 or S29                                                                                                   | USPAT                                                                   | OR | ON  | 2010/12/10<br>15:56 |
| S34         | 104    | S33 and ( servers or (( first adj5 server) and (second adj5 server)) and (state same information and cache)) | USPAT                                                                   | OR | ON  | 2010/12/10<br>15:57 |

| <b>S</b> 35 | 58 | S34 and (servers or ((first adj5 server) and (second adj server)) and (state same information and cache)).ti, ab,clm. | USPAT | OR | ON | 2010/12/10<br>15:58 |
|-------------|----|----------------------------------------------------------------------------------------------------|-------|----|----|---------------------|
| S36         | 2  | S35 and (proxy adj3 server)                                                                                           | USPAT | OR | ON | 2010/12/10<br>15:59 |
| S37         | 7  | S35 and (proxy same servers)                                                                                          | USPAT | OR | ON | 2010/12/10<br>15:59 |

## **EAST Search History (Interference)**

<This search history is empty>

#### 1/11/11 11:20:05 AM

 $\textbf{C:} \ \textbf{Documents and Settings} \\ \ \textbf{klim} \\ \ \textbf{My Documents} \\ \ \textbf{EAST} \\ \ \textbf{Workspaces} \\ \ \textbf{11685142.wsp}$ 

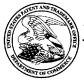

# UNITED STATES PATENT AND TRADEMARK OFFICE

UNITED STATES DEPARTMENT OF COMMERCE United States Patent and Trademark Office Address: COMMISSIONER FOR PATENTS P.O. Box 1450 Alexandria, Virginia 22313-1450 www.uspto.gov

# **BIB DATA SHEET**

## **CONFIRMATION NO. 1537**

| SERIAL NUMI                                                                                                    | BER                                                                                                    | FILING OF           |               |            | CLASS                                   | GR       | OUP ART               | UNIT          | ATTC  | RNEY DOCKET                |
|----------------------------------------------------------------------------------------------------|----------------------------------------------------------------------------------------------------|---------------------|---------------|------------|-----------------------------------------|----------|-----------------------|---------------|-------|----------------------------|
| 11/840,560                                                                                                    | 0                                                                                                    | 08/17/2             |               |            | 709                                     |          | 2453                  |               |       | 77580-0063                 |
|                                                                                                    |                                                                                                    | RUL                 | <b>=</b>      |            |                                         |          |                       |               | (VF   | RNK-1CP3CN2                |
| APPLICANTS Victor Larson, Fairfax, VA; Robert Dunham Short III, Leesburg, VA; Edmund Colby Munger, Crownsville, MD; Michael Williamson, South Riding, VA; |                                                                                                    |                     |               |            |                                         |          |                       |               |       |                            |
| This appli<br>whi<br>whi<br>whi<br>whi<br>and                                                                                                    | This application is a CON of 10/714,849 11/18/2003 PAT 7,418,504 which is a CON of 09/558,210 04/26/2000 ABN which is a CIP of 09/504,783 02/15/2000 PAT 6,502,135 which is a CIP of 09/429,643 10/29/1999 PAT 7,010,604 which claims benefit of 60/106,261 10/30/1998 and claims benefit of 60/137,704 06/07/1999  ** FOREIGN APPLICATIONS ************************************ |                     |               |            |                                         |          |                       |               |       |                            |
|                                                                                                    |                                                                                                    | M/                  | Met af Allowa | ter<br>nce | STATE OR<br>COUNTRY<br>VA               |          | HEETS<br>AWINGS<br>40 | TOTA<br>CLAII |       | INDEPENDENT<br>CLAIMS<br>3 |
| ADDRESS                                                                                                    | LXaiiiiiei s (                                                                                                    | originature         | IIIIIais      |            | • • • • • • • • • • • • • • • • • • • • |          |                       |               |       |                            |
| McDermo<br>600 13th S                                                                                                    | Street, I<br>on, DC                                                                                                    | NW<br>20005-3096    |               |            |                                         |          |                       |               |       |                            |
| TITLE                                                                                                    |                                                                                                    |                     |               |            |                                         |          |                       |               |       |                            |
| AGILE NE                                                                                                    | ETWOR                                                                                                    | K PROTOC            | DL FOR S      | ECUR       | E COMMUNICA                             | TION     | S USING               | SECUR         | E DOI | MAIN NAMES                 |
|                                                                                                    |                                                                                                    |                     |               |            |                                         |          | ☐ All Fe              | es            |       |                            |
|                                                                                                    |                                                                                                    | Athe e vit . Ih e e | مراند مم ما   | un in Di   | 0.004                                   |          | ☐ 1.16 F              | ees (Fil      | ing)  |                            |
| FILING FEE RECEIVED 3366  FEES: Authority has been given in Paper to charge/credit DEPOSIT ACCOUNT No for following:                                      |                                                                                                    |                     |               |            |                                         | ocessi   | ng Ext. of time)      |               |       |                            |
|                                                                                                    |                                                                                                    |                     |               |            |                                         | ☐ 1.18 F | ees (lss              | ue)           |       |                            |
|                                                                                                    |                                                                                                    |                     |               |            |                                         |          | ☐ Other               |               |       |                            |
|                                                                                                    |                                                                                                    |                     |               |            |                                         |          | ☐ Credit              | t             |       |                            |

BIB (Rev. 05/07).

| Application Number   | Application/Control No.  11/840,560 |            | Applicant(s)/Patent under Reexamination  LARSON ET AL. |          |  |
|----------------------|-------------------------------------|------------|--------------------------------------------------------|----------|--|
|                      |                                     |            |                                                        |          |  |
| Document Code - DISQ |                                     | Internal D | ocument – DC                                           | NOT MAIL |  |
|                      |                                     |            |                                                        |          |  |

| TERMINAL<br>DISCLAIMER | ⊠ APPROVED                                            | □ DISAPPROVED |
|------------------------|-------------------------------------------------------|---------------|
| Date Filed : 12/22/10  | This patent is subject<br>to a Terminal<br>Disclaimer |               |

| Approved/Disapproved by: |
|--------------------------|
| Janice Ford              |
|                          |
|                          |
|                          |

U.S. Patent and Trademark Office

617.535.4065 Telephone Number

Under the Paperwork Reduction Act of 1995, no persons are required to respond to a collection of information unless it displays a valid OMB control number.

## Docket Number (Optional) TERMINAL DISCLAIMER TO OBVIATE A DOUBLE PATENTING **REJECTION OVER A "PRIOR" PATENT** In re Application of: Victor Larson et al. Application No.: 11/840,560 Filed: August 17, 2007 For: AGILE NETWORK PROTOCOL FOR SECURE COMMUNICATIONS USING SECURE DOMAIN NAMES percent interest in the instant application hereby disclaims, The owner\*, <u>VirnetX, Inc.</u>, of <u>100</u> percent interest in the instant application hereby disclaims, except as provided below, the terminal part of the statutory term of any patent granted on the instant application which would extend beyond the expiration date of the full statutory term **prior patent** No. 7,418,504 as the term of said prior patent is defined in 35 U.S.C. 154 and 173, and as the term of said **prior patent** is presently shortened by any terminal disclaimer. The owner hereby agrees that any patent so granted on the instant application shall be enforceable only for and during such period that it and the prior patent are commonly owned. This agreement runs with any patent granted on the instant application and is binding upon the grantee, its successors or assigns. In making the above disclaimer, the owner does not disclaim the terminal part of the term of any patent granted on the instant application that would extend to the expiration date of the full statutory term as defined in 35 U.S.C. 154 and 173 of the prior patent, "as the term of said prior patent is presently shortened by any terminal disclaimer," in the event that said prior patent later: expires for failure to pay a maintenance fee; is held unenforceable; is found invalid by a court of competent jurisdiction; is statutorily disclaimed in whole or terminally disclaimed under 37 CFR 1.321; has all claims canceled by a reexamination certificate; is in any manner terminated prior to the expiration of its full statutory term as presently shortened by any terminal disclaimer. Check either box 1 or 2 below, if appropriate. For submissions on behalf of a business/organization (e.g., corporation, partnership, university, government agency, etc.), the undersigned is empowered to act on behalf of the business/organization. I hereby declare that all statements made herein of my own knowledge are true and that all statements made on in formation and belief are believed to be true; and further that these statements were made with the knowledge that willful false statements and the like so made are punis hable by fine or imprisonment, or both, under Se ction 1001 of Title 18 of the United States Code and that such statements may jeopardize the validity of the application or any patent issued thereon. 2. The undersigned is an attorney or agent of record. Reg. No. 26418 /Toby H. Kusmer/ 12/22/2010 Signature Date Toby H. Kusmer Typed or printed name

WARNING: Information on this form may become public. Credit card information should not be included on this form. Provide credit card information and authorization on PTO-2038.

\*Statement\_under 37 CFR 3.73(b) is required if terminal disclaimer is signed by the assignee (owner). Form PTO/SB/96 may be used for making this certification. See MPEP § 324.

Terminal disclaimer fee under 37 CFR 1.20(d) included.

This collection of information is required by 37 CFR 1.321. The information is required to obtain or retain a benefit by the public which is to file (and by the USPTO to process) an application. Confidentiality is governed by 35 U.S.C. 122 and 37 CFR 1.11 and 1.14. This collection is estimated to take 12 minutes to complete, including gathering, preparing, and submitting the completed application form to the USPTO. Time will vary depending upon the individual case. Any comments on the amount of time you require to complete this form and/or suggestions for reducing this but reen, should be sent to the Chief Information Officer, U.S. Patent and Trademark Office, U.S. Department of Commerce, P.O. Box 1450, Alexandria, VA 22313-1450. DO NOT SEND FEES OR COMPLETED FORMS TO THIS ADDRESS. SEND TO: Commissioner for Patents, P.O. Box 1450, Alexandria, VA 22313-1450.

If you need assistance in completing the form, call 1-800-PTO-9199 and select option 2.

#### Privacy Act Statement

The **Privacy Act of 1974 (P.L. 93-579)** requires that you be given certain information in connection with your submission of the attached form related to a patent application or patent. Accordingly, pursuant to the requirements of the Act, please be advised that: (1) the general authority for the collection of this information is 35 U.S.C. 2(b)(2); (2) furnishing of the information solicited is voluntary; and (3) the principal purpose for which the information is used by the U.S. Patent and Trademark Office is to process and/or examine your submission related to a patent application or patent. If you do not furnish the requested information, the U.S. Patent and Trademark Office may not be able to process and/or examine your submission, which may result in termination of proceedings or abandonment of the application or expiration of the patent.

The information provided by you in this form will be subject to the following routine uses:

- The information on this form will be treated confidentially to the extent allowed under the Freedom of Information Act (5 U.S.C. 552) and the Privacy Act (5 U.S.C 552a). Records from this system of records may be disclosed to the Department of Justice to determine whether disclosure of these records is required by the Freedom of Information Act.
- 2. A record from this system of records may be disclosed, as a routine use, in the course of presenting evidence to a court, magistrate, or administrative tribunal, including disclosures to opposing counsel in the course of settlement negotiations.
- A record in this system of records may be disclosed, as a routine use, to a Member of Congress submitting a request involving an individual, to whom the record pertains, when the individual has requested assistance from the Member with respect to the subject matter of the record.
- 4. A record in this system of records may be disclosed, as a routine use, to a contractor of the Agency having need for the information in order to perform a contract. Recipients of information shall be required to comply with the requirements of the Privacy Act of 1974, as amended, pursuant to 5 U.S.C. 552a(m).
- 5. A record related to an International Application filed under the Patent Cooperation Treaty in this system of records may be disclosed, as a routine use, to the International Bureau of the World Intellectual Property Organization, pursuant to the Patent Cooperation Treaty.
- 6. A record in this system of records may be disclosed, as a routine use, to another federal agency for purposes of National Security review (35 U.S.C. 181) and for review pursuant to the Atomic Energy Act (42 U.S.C. 218(c)).
- 7. A record from this system of records may be disclosed, as a routine use, to the Administrator, General Services, or his/her designee, during an inspection of records conducted by GSA as part of that agency's responsibility to recommend improvements in records management practices and programs, under authority of 44 U.S.C. 2904 and 2906. Such disclosure shall be made in accordance with the GSA regulations governing inspection of records for this purpose, and any other relevant (i.e., GSA or Commerce) directive. Such disclosure shall not be used to make determinations about individuals.
- 8. A record from this system of records may be disclosed, as a routine use, to the public after either publication of the application pursuant to 35 U.S.C. 122(b) or issuance of a patent pursuant to 35 U.S.C. 151. Further, a record may be disclosed, subject to the limitations of 37 CFR 1.14, as a routine use, to the public if the record was filed in an application which became abandoned or in which the proceedings were terminated and which application is referenced by either a published application, an application open to public inspection or an issued patent.
- A record from this system of records may be disclosed, as a routine use, to a Federal, State, or local law enforcement agency, if the USPTO becomes aware of a violation or potential violation of law or regulation.

| Electronic Patent Application Fee Transmittal |             |                                |              |                |                         |
|-----------------------------------------------|-------------|--------------------------------|--------------|----------------|-------------------------|
| Application Number:                           | 118         | 340560                         |              |                |                         |
| Filing Date:                                  | 17-Aug-2007 |                                |              |                |                         |
| Title of Invention:                           | I .         | ILE NETWORK PROT<br>MAIN NAMES | OCOL FOR SEC | URE COMMUNICA' | TIONS USING SECURE      |
| First Named Inventor/Applicant Name:          | Vic         | tor Larson                     |              |                |                         |
| Filer:                                        | То          | by H. Kusmer./Kelly            | Ciarmataro   |                |                         |
| Attorney Docket Number:                       | 07          | 7580-0063 (VRNK-10             | CP3CN2       |                |                         |
| Filed as Large Entity                         |             |                                |              |                |                         |
| Utility under 35 USC 111(a) Filing Fees       |             |                                |              |                |                         |
| Description                                   |             | Fee Code                       | Quantity     | Amount         | Sub-Total in<br>USD(\$) |
| Basic Filing:                                 |             |                                |              |                |                         |
| Pages:                                        |             |                                |              |                |                         |
| Claims:                                       |             |                                |              |                |                         |
| Miscellaneous-Filing:                         |             |                                |              |                |                         |
| Petition:                                     |             |                                |              |                |                         |
| Patent-Appeals-and-Interference:              |             |                                |              |                |                         |
| Post-Allowance-and-Post-Issuance:             |             |                                |              |                |                         |
| Extension-of-Time:                            |             |                                |              |                |                         |

| Description                      | Fee Code Quantity |           | Amount | Sub-Total in<br>USD(\$) |
|----------------------------------|-------------------|-----------|--------|-------------------------|
| Miscellaneous:                   |                   |           |        |                         |
| Statutory or terminal disclaimer | 1814              | 1         | 140    | 140                     |
|                                  | Tot               | al in USD | (\$)   | 140                     |

| Electronic Acl                       | knowledgement Receipt                                                      |
|--------------------------------------|----------------------------------------------------------------------------|
| EFS ID:                              | 9099025                                                                    |
| Application Number:                  | 11840560                                                                   |
| International Application Number:    |                                                                            |
| Confirmation Number:                 | 1537                                                                       |
| Title of Invention:                  | AGILE NETWORK PROTOCOL FOR SECURE COMMUNICATIONS USING SECURE DOMAIN NAMES |
| First Named Inventor/Applicant Name: | Victor Larson                                                              |
| Customer Number:                     | 23630                                                                      |
| Filer:                               | Toby H. Kusmer./Kelly Ciarmataro                                           |
| Filer Authorized By:                 | Toby H. Kusmer.                                                            |
| Attorney Docket Number:              | 077580-0063 (VRNK-1CP3CN2                                                  |
| Receipt Date:                        | 22-DEC-2010                                                                |
| Filing Date:                         | 17-AUG-2007                                                                |
| Time Stamp:                          | 15:31:29                                                                   |
| Application Type:                    | Utility under 35 USC 111(a)                                                |

# **Payment information:**

| Submitted with Payment                   | yes             |
|------------------------------------------|-----------------|
| Payment Type                             | Deposit Account |
| Payment was successfully received in RAM | \$140           |
| RAM confirmation Number                  | 2428            |
| Deposit Account                          | 501133          |
| Authorized User                          |                 |

The Director of the USPTO is hereby authorized to charge indicated fees and credit any overpayment as follows:

Charge any Additional Fees required under 37 C.F.R. Section 1.16 (National application filing, search, and examination fees)

Charge any Additional Fees required under 37 C.F.R. Section 1.17 (Patent application and reexamination processing fees)

Charge any Additional Fees required under 37 C.F.R. Section 1.19 (Document supply fees)

Charge any Additional Fees required under 37 C.F.R. Section 1.20 (Post Issuance fees)

Charge any Additional Fees required under 37 C.F.R. Section 1.21 (Miscellaneous fees and charges)

# File Listing:

| Document<br>Number | Document Description        | File Name                                    | File Size(Bytes)/<br>Message Digest          | Multi<br>Part /.zip | Pages<br>(if appl.) |
|--------------------|-----------------------------|----------------------------------------------|----------------------------------------------|---------------------|---------------------|
| 1                  |                             | AmendB.pdf                                   | 49491                                        | yes                 | 11                  |
|                    |                             | 3b0dee6667f821a6bd8ee9e540aba56d23c<br>6331e | yes                                          | ""                  |                     |
|                    | Multip                      | part Description/PDF files in .              | zip description                              | •                   |                     |
|                    | Document De                 | scription                                    | Start                                        | E                   | nd                  |
|                    | Amendment A                 | fter Final                                   | 1                                            |                     | 1                   |
|                    | Claims                      |                                              | 2                                            |                     | 9                   |
|                    | Applicant Arguments/Remarks | Made in an Amendment                         | 10                                           | 11                  |                     |
| Warnings:          |                             |                                              |                                              |                     |                     |
| Information:       |                             |                                              |                                              |                     |                     |
| 2                  | Terminal Disclaimer Filed   | TermDisc.pdf                                 | 209736                                       | no                  | 2                   |
| 1                  | Terrima Diseamer Files      | rembisepai                                   | b6aaed797b9c4f603904c0347c2f0abe4aff3<br>9f0 | ,,,,                | -                   |
| Warnings:          |                             |                                              |                                              |                     |                     |
| Information:       |                             |                                              |                                              |                     |                     |
| 3                  | Fee Worksheet (PTO-875)     | fee-info.pdf                                 | 30252                                        | no                  | 2                   |
|                    | , as worksheet (170 or 3)   | ice inicipal                                 | 42f90678323829c262ba0a902124fa19d214<br>f990 | 110                 | <b>-</b>            |
| Warnings:          |                             |                                              |                                              |                     |                     |
| Information:       |                             |                                              |                                              |                     |                     |
|                    |                             | Total Files Size (in bytes)                  | 28                                           | 39479               |                     |

This Acknowledgement Receipt evidences receipt on the noted date by the USPTO of the indicated documents, characterized by the applicant, and including page counts, where applicable. It serves as evidence of receipt similar to a Post Card, as described in MPEP 503.

#### New Applications Under 35 U.S.C. 111

If a new application is being filed and the application includes the necessary components for a filing date (see 37 CFR 1.53(b)-(d) and MPEP 506), a Filing Receipt (37 CFR 1.54) will be issued in due course and the date shown on this Acknowledgement Receipt will establish the filing date of the application.

#### National Stage of an International Application under 35 U.S.C. 371

If a timely submission to enter the national stage of an international application is compliant with the conditions of 35 U.S.C. 371 and other applicable requirements a Form PCT/DO/EO/903 indicating acceptance of the application as a national stage submission under 35 U.S.C. 371 will be issued in addition to the Filing Receipt, in due course.

#### New International Application Filed with the USPTO as a Receiving Office

If a new international application is being filed and the international application includes the necessary components for an international filing date (see PCT Article 11 and MPEP 1810), a Notification of the International Application Number and of the International Filing Date (Form PCT/RO/105) will be issued in due course, subject to prescriptions concerning national security, and the date shown on this Acknowledgement Receipt will establish the international filing date of the application.

Docket No.: 077580-0063 (VRNK-1CP3CN2) PATENT

#### IN THE UNITED STATES PATENT AND TRADEMARK OFFICE

In re Application of Victor Larson et al. : Customer Number: 23630

:

Confirmation Number: 1537

Application No.: 11/840,560 : Group Art Unit: 2453

:

Filed: August 17, 2007 : Examiner: Lim, Krisna

: Examiner: Lim, Krisna

For: AGILE NETWORK PROTOCOL FOR SECURE COMMUNICATIONS USING

SECURE DOMAIN NAMES

#### **AMENDMENT "B"**

Mail Stop AF Commissioner for Patents P.O. Box 1450 Alexandria, VA 22313-1450

Sir:

In response to the Office action dated October 21, 2010, please amend the aboveidentified application and consider the accompanying remarks as follows:

Amendments to the claims begin on page 2 of this paper

Remarks begin on page 10 of this paper.

Amendments to the claims:

This listing of claims will replace all prior versions, and listings, of claims in the application:

1-3. (Cancelled)

4. (Previously Presented) A system for providing a domain name service for

establishing a secure communication link, the system comprising:

a domain name service system configured and arranged to be connected to a

communication network, store a plurality of domain names and corresponding

network addresses, receive a query for a network address, and indicate in response

to the query whether the domain name service system supports establishing a

secure communication link.

5. (Previously Presented) The system of claim 4, wherein at least one of the plurality

of domain names comprises a top-level domain name.

6. (Previously Presented) The system of claim 5, wherein the top-level domain

name is a non-standard top-level domain name.

7. (Previously Presented) The system of claim 6, wherein the non-standard top-level

domain name is one of .scom, .sorg, .snet, .sgov, .sedu, .smil and .sint.

8. (Previously Presented) The system of claim 5, wherein the domain name service

system is configured to authenticate the query using a cryptographic technique.

9. (Previously Presented) The system of claim 4, wherein the communication

network includes the Internet.

10. (Previously Presented) The system of claim 4, wherein the domain name service

system comprises an edge router.

11. (Previously Presented) The system of claim 4, wherein the domain name service

system is connectable to a virtual private network through the communication network.

(2)

12. (Previously Presented) The system of claim 11, wherein the virtual private

network is one of a plurality of secure communication links in a hierarchy of secure

communication links.

13. (Previously Presented) The system of claim 11, wherein the virtual private

network is based on inserting into each data packet communicated over a secure communication

link one or more data values that vary according to a pseudo-random sequence.

14. (Previously Presented) The system of claim 11, wherein the virtual private

network is based on a network address hopping regime that is used to pseudorandomly change

network addresses in packets transmitted between a first device and a second device.

15. (Previously Presented) The system of claim 11, wherein the virtual private

network is based on comparing a value in each data packet transmitted between a first device and

a second device to a moving window of valid values.

16. (Previously Presented) The system of claim 11, wherein the virtual private

network is based on a comparison of a discriminator field in a header of each data packet to a

table of valid discriminator fields maintained for a first device.

17. (Previously Presented) The system of claim 4, wherein the domain name service

system is configured to respond to the query for the network address.

18. (Previously Presented) The system of claim 4, wherein the domain name service

system is configured to provide, in response to the query, the network address corresponding to a

domain name from the plurality of domain names and the corresponding network addresses.

19. (Previously Presented) The system of claim 4, wherein the domain name service

system is configured to receive the query initiated from a first location, the query requesting the

network address associated with a domain name, wherein the domain name service system is

configured to provide the network address associated with a second location, and wherein the

domain name service system is configured to support establishing a secure communication link

between the first location and the second location.

(3)

20. (Previously Presented) The system of claim 4, wherein the domain name service

system is connected to a communication network, stores a plurality of domain names and

corresponding network addresses, and comprises an indication that the domain name service

system supports establishing a secure communication link.

21. (Previously Presented) The system of claim 4, wherein at least one of the plurality

of domain names is reserved for secure communication links.

22. (Previously Presented) The system of claim 4, wherein the domain name service

system comprises a server.

23. (Previously Presented) The system of claim 22, wherein the domain name service

system further comprises a domain name database, and wherein the domain name database stores

the plurality of domain names and the corresponding network addresses.

24. (Previously Presented) The system of claim 4, wherein the domain name service

system comprises a server, wherein the server comprises a domain name database, and wherein

the domain name database stores the plurality of domain names and the corresponding network

addresses.

25. (Previously Presented) The system of claim 4, wherein the domain name service

system is configured to store the corresponding network addresses for use in establishing secure

communication links.

26. (Previously Presented) The system of claim 4, wherein the domain name service

system is configured to authenticate the query for the network address.

27. (Previously Presented) The system of claim 4, wherein at least one of the plurality

of domain names comprises an indication that the domain name service system supports

establishing a secure communication link.

28. (Previously Presented) The system of claim 4, wherein at least one of the plurality

of domain names comprises a secure name.

29. (Previously Presented) The system of claim 4, wherein at least one of the plurality

**(4)** 

of domain names enables establishment of a secure communication link.

30. (Previously Presented) The system of claim 4, wherein the domain name service

system is configured to enable establishment of a secure communication link between a first

location and a second location transparently to a user at the first location.

31. (Previously Presented) The system of claim 4, wherein the secure communication

link uses encryption.

32. (Previously Presented) The system of claim 4, wherein the secure communication

link is capable of supporting a plurality of services.

33. (Previously Presented) The system of claim 32, wherein the plurality of services

comprises a plurality of communication protocols, a plurality of application programs, multiple

sessions, or a combination thereof.

34. (Previously Presented) The system of claim 33, wherein the plurality of

application programs comprises items selected from a group consisting of the following: video

conferencing, e-mail, a word processing program, and telephony.

35. (Previously Presented) The system of claim 32, wherein the plurality of services

comprises audio, video, or a combination thereof.

36. (Previously Presented) The system of claim 4, wherein the domain name service

system is configured to enable establishment of a secure communication link between a first

location and a second location.

37. (Previously Presented) The system of claim 36, wherein the query is initiated

from the first location, wherein the second location comprises a computer, and wherein the

network address is an address associated with the computer.

38. (Previously Presented) The system of claim 4, wherein the domain name service

system comprises a domain name database connected to a communication network and storing a

plurality of domain names and corresponding network addresses for communication, wherein the

domain name database is configured so as to provide a network address corresponding to a

(5)

domain name in response to a query in order to establish a secure communication link.

39. (Currently Amended) A <u>non-transitory</u> machine-readable medium comprising

instructions executable in a domain name service system, the instructions comprising code for:

connecting the domain name service system to a communication network; storing a plurality of

domain names and corresponding network addresses; receiving a query for a network address;

and indicating in response to the query whether the domain name service system supports

establishing a secure communication link.

40. (Currently Amended) The <u>non-transitory</u> machine-readable medium of claim 39,

wherein the instructions comprise code for storing the plurality of domain names and

corresponding network addresses including at least one top-level domain name.

41. (Currently Amended) The <u>non-transitory</u> machine-readable medium of claim 39,

wherein the instructions comprise code for responding to the query for the network address.

42. (Currently Amended) The <u>non-transitory</u> machine-readable medium of claim 39,

wherein the instructions comprise code for providing, in response to the query, the network

address corresponding to a domain name from the plurality of domain names and the

corresponding network addresses.

43. (Currently Amended) The <u>non-transitory</u> machine-readable medium of claim 39,

wherein the instructions comprise code for receiving the query for a network address associated

with a domain name and initiated from a first location, and providing a network address

associated with a second location, and establishing a secure communication link between the first

location and the second location.

44. (Currently Amended) The <u>non-transitory</u> machine-readable medium of claim 39,

wherein the instructions comprise code for indicating that the domain name service system

supports the establishment of a secure communication link.

45. (Currently Amended) The <u>non-transitory</u> machine-readable medium of claim 39,

wherein the instructions comprise code for reserving at least one of the plurality of domain

names for secure communication links.

(6)

46. (Currently Amended) The <u>non-transitory</u> machine-readable medium of claim 39,

wherein the code resides on a server.

47. (Currently Amended) The <u>non-transitory</u> machine-readable medium of claim 39,

wherein the instructions comprise code for storing a plurality of domain names and

corresponding network addresses so as to define a domain name database.

48. (Currently Amended) The <u>non-transitory</u> machine-readable medium of claim 39,

wherein the code resides on a server, and the instructions comprise code for creating a domain

name database configured to store the plurality of domain names and the corresponding network

addresses.

49. (Currently Amended) The non-transitory machine-readable medium of claim 39,

wherein the instructions comprise code for storing the corresponding network addresses for use

in establishing secure communication links.

50. (Currently Amended) The <u>non-transitory</u> machine-readable medium of claim 39,

wherein the instructions comprise code for authenticating the query for the network address.

51. (Currently Amended) The <u>non-transitory</u> machine-readable medium of claim 39,

wherein at least one of the plurality of domain names includes an indication that the domain

name service system supports the establishment of a secure communication link.

52. (Currently Amended) The non-transitory machine-readable medium of claim 39,

wherein at least one of the plurality of domain names includes a secure name.

53. (Currently Amended) The <u>non-transitory</u> machine-readable medium of claim 39,

wherein at least one of the plurality of domain names is configured so as to enable establishment

of a secure communication link.

54. (Currently Amended) The non-transitory machine-readable medium of claim 39,

wherein the domain name service system is configured to enable establishment of a secure

communication link between a first location and a second location transparently to a user at the

first location.

(7)

55. (Currently Amended) The <u>non-transitory</u> machine-readable medium of claim 39,

wherein the secure communication link uses encryption.

56. (Currently Amended) The <u>non-transitory</u> machine-readable medium of claim 39,

wherein the secure communication link is capable of supporting a plurality of services.

57. (Currently Amended) The <u>non-transitory</u> machine-readable medium of claim 56,

wherein the plurality of services comprises a plurality of communication protocols, a plurality of

application programs, multiple sessions, or a combination thereof.

58. (Currently Amended) The <u>non-transitory</u> machine-readable medium of claim 57,

wherein the plurality of application programs comprises items selected from a group consisting

of the following: video conferencing, e-mail, a word processing program, and telephony.

59. (Currently Amended) The <u>non-transitory</u> machine-readable medium of claim 56,

wherein the plurality of services comprises audio, video, or a combination thereof.

60. (Currently Amended) The <u>non-transitory</u> machine-readable medium of claim 39,

wherein the domain name service system is configured to enable establishment of a secure

communication link between a first location and a second location.

61. (Currently Amended) The <u>non-transitory</u> machine-readable medium of claim 60,

wherein the instructions include code for receiving a query initiated from the first location,

wherein the second location comprises a computer, and wherein the network address is an

address associated with the computer.

62. (Currently Amended) The <u>non-transitory</u> machine-readable medium of claim 39,

wherein the domain name service system comprises a domain name database connected to a

communication network and storing a plurality of domain names and corresponding network

addresses for communication, wherein the domain name database is configured so as to provide a

network address corresponding to a domain name is response to the query in order to establish a

secure communication link.

63. (Currently Amended) A method of providing a domain name service for

(8)

establishing a secure communication link, the method comprising:

connecting a domain name service system to a communication network[[,]];

storing a plurality of domain names and corresponding network addresses; and

upon receiving a query for a network address for communication, indicating whether the

domain name service system supports establishing a secure communication link.

REMARKS

Claims 4-63 are in the application. Claims 4-38 are being resubmitted as previously

presented, and Claims 39-63 have been amended in order to more clearly define the invention.

Claims 39-62 have been rejected under 35 U.S.C. § 101 for claiming non-statutory

subject matter. Claims 4-63 have been rejected on the ground of nonstatutory obviousness-type

double patenting as being unpatentable over claims 1-59 of U.S. Patent No. 7,418,504. These

rejections are respectfully traversed and reconsideration is requested in view of the foregoing

amendments and following remarks

35 U.S.C. § 101

Claims 39-62 have been rejected under 35 U.S.C. § 101 for claiming non-statutory

subject matter. The Office Action recommends that the term "non-transitory" be added to the

claims to overcome this rejection. The Applicant has amended claims 39-62 accordingly. The

Applicant respectfully requests withdrawal of this rejection.

Double-Patenting

Claims 4-63 have been rejected on the ground of nonstatutory obviousness-type double

patenting as being unpatentable over claims 1-59 of U.S. Patent No. 7,418,504. The Applicant

concurrently submits a terminal disclaimer to overcome this rejection. Accordingly, the

Applicant respectfully request withdrawal of this rejection and submits that the claims are in

condition for allowance.

Typographical Error

The Office Action noted a typographical error in claim 63 – a comma and semicolon were

together. The Applicant has amended claim 63 to correct this typographical error.

(10)

#### **CONCLUSION**

Claims 4-63, the remaining claims in the application are now considered in condition for allowance. An early and favorable action thereon is therefore earnestly solicited.

Please charge the Terminal Disclaimer Fee and any shortage of fees due in connection with the filing of this paper, to Deposit Account 50-1133 and please credit any excess fees to such deposit account.

Respectfully submitted,

McDERMOTT WILL & EMERY LLP

/Toby H. Kusmer/ Toby H. Kusmer Registration No. 26,418

28 State Street Please recognize our Customer No. 23,630
Boston, MA 02109 as our correspondence address.
Phone: 617.535.4065

Facsimile: 617.535.3800 E-mail address: tkusmer@mwe.com

Date: December 22, 2010

|           | Under the Pa                                                                                                | nanwark Paduction                         | Act of 10                            | 05 no noreone aro                                                                                     | required to respon                           |   |                                         | nd Trademark Off       | ice; U.S | . DEPARTME            | PTO/SB/06 (07-06)<br>007. OMB 0651-0032<br>ENT OF COMMERCE<br>OMB control number. |
|-----------|----------------------------------------------------------------------------------------------------|-------------------------------------------|--------------------------------------|----------------------------------------------------------------------------------------------------|----------------------------------------------|---|-----------------------------------------|------------------------|----------|-----------------------|-----------------------------------------------------------------------------------|
| P         | ATENT APPL                                                                                                  |                                           | E DETI                               | ERMINATION                                                                                            |                                              |   | Application or Docket Number 11/840,560 |                        |          | ing Date<br>17/2007   | To be Mailed                                                                      |
|           | AF                                                                                                    | PPLICATION A                              | AS FILE<br>(Column 1                 |                                                                                                    | Column 2)                                    |   | SMALL                                   | ENTITY                 | OR       |                       | HER THAN                                                                          |
|           | FOR                                                                                                    | NU                                        | JMBER FIL                            | .ED NUM                                                                                               | MBER EXTRA                                   |   | RATE (\$)                               | FEE (\$)               |          | RATE (\$)             | FEE (\$)                                                                          |
|           | BASIC FEE<br>(37 CFR 1.16(a), (b),                                                                          | or (c))                                   | N/A                                  |                                                                                                    | N/A                                          |   | N/A                                     |                        |          | N/A                   |                                                                                   |
|           | SEARCH FEE<br>(37 CFR 1.16(k), (i), (i)                                                                     | or (m))                                   | N/A                                  |                                                                                                    | N/A                                          |   | N/A                                     |                        |          | N/A                   |                                                                                   |
|           | EXAMINATION FE<br>(37 CFR 1.16(o), (p),                                                                     |                                           | N/A                                  |                                                                                                    | N/A                                          | 1 | N/A                                     |                        | 1        | N/A                   |                                                                                   |
|           | AL CLAIMS                                                                                                   | o), or (q))  minus 20 = *                 |                                      |                                                                                                    |                                              |   | x \$ =                                  |                        | OR       | x \$ =                |                                                                                   |
|           | OTAL CLAIMS 37 CFR 1.16(i))  NDEPENDENT CLAIMS 37 CFR 1.16(h))  If the specification and drawings exceed 10 |                                           |                                      |                                                                                                    |                                              |   | x \$ =                                  |                        |          | x \$ =                |                                                                                   |
|           | APPLICATION SIZE<br>(37 CFR 1.16(s))                                                                        | shee<br>is \$2:<br>additi                 | ts of pape<br>50 (\$125<br>onal 50 s | ation and drawing<br>er, the applicatio<br>for small entity)<br>sheets or fraction<br>a)(1)(G) and 37 | n size fee due<br>for each<br>n thereof. See |   |                                         |                        |          |                       |                                                                                   |
| Ш         | MULTIPLE DEPEN                                                                                              | IDENT CLAIM PR                            | ESENT (3                             | 7 CFR 1.16(j))                                                                                        |                                              |   |                                         |                        |          |                       |                                                                                   |
| * If i    | he difference in colu                                                                                       | umn 1 is less than                        | zero, ente                           | r "0" in column 2.                                                                                    |                                              |   | TOTAL                                   |                        |          | TOTAL                 |                                                                                   |
|           | APP                                                                                                    | (Column 1)                                | AMEND                                | DED — PART II<br>(Column 2)                                                                           | (Column 3)                                   | _ | SMAL                                    | L ENTITY               | OR       |                       | ER THAN<br>ALL ENTITY                                                             |
| NT        | 12/22/2010                                                                                                  | CLAIMS<br>REMAINING<br>AFTER<br>AMENDMENT |                                      | HIGHEST<br>NUMBER<br>PREVIOUSLY<br>PAID FOR                                                           | PRESENT<br>EXTRA                             |   | RATE (\$)                               | ADDITIONAL<br>FEE (\$) |          | RATE (\$)             | ADDITIONAL<br>FEE (\$)                                                            |
| ME        | Total (37 CFR<br>1.16(i))                                                                                   | * 60                                      | Minus                                | ** 60                                                                                                 | = 0                                          | 1 | x \$ =                                  |                        | OR       | X \$52=               | 0                                                                                 |
| AMENDMENT | Independent<br>(37 CFR 1.16(h))                                                                             | * 3                                       | Minus                                | ***3                                                                                                  | = 0                                          | 1 | x \$ =                                  |                        | OR       | X \$220=              | 0                                                                                 |
| √ME       | Application Si                                                                                              | ize Fee (37 CFR 1                         | .16(s))                              |                                                                                                    |                                              |   |                                         |                        |          |                       |                                                                                   |
| `         | FIRST PRESEN                                                                                                | NTATION OF MULTIF                         | LE DEPEN                             | DENT CLAIM (37 CFF                                                                                    | R 1.16(j))                                   |   |                                         |                        | OR       |                       |                                                                                   |
|           |                                                                                                    |                                           |                                      |                                                                                                    |                                              |   | TOTAL<br>ADD'L<br>FEE                   |                        | OR       | TOTAL<br>ADD'L<br>FEE | 0                                                                                 |
| Ц         |                                                                                                    | (Column 1)                                |                                      | (Column 2)                                                                                            | (Column 3)                                   |   |                                         |                        |          |                       |                                                                                   |
|           |                                                                                                    | CLAIMS<br>REMAINING<br>AFTER<br>AMENDMENT |                                      | HIGHEST<br>NUMBER<br>PREVIOUSLY<br>PAID FOR                                                           | PRESENT<br>EXTRA                             |   | RATE (\$)                               | additional<br>fee (\$) |          | RATE (\$)             | ADDITIONAL<br>FEE (\$)                                                            |
| AMENDMENT | Total (37 CFR<br>1.16(i))                                                                                   | *                                         | Minus                                | **                                                                                                    | =                                            | ] | x \$ =                                  |                        | OR       | x \$ =                |                                                                                   |
| DM        | Independent<br>(37 CFR 1.16(h))                                                                             | *                                         | Minus                                | ***                                                                                                   | =                                            | ] | x \$ =                                  |                        | OR       | x \$ =                |                                                                                   |
| Π̈́       | Application Si                                                                                              | ize Fee (37 CFR 1                         | .16(s))                              |                                                                                                    |                                              | l |                                         |                        |          |                       |                                                                                   |
| ΑN        | FIRST PRESEN                                                                                                | NTATION OF MULTIF                         | LE DEPEN                             | DENT CLAIM (37 CFF                                                                                    | R 1.16(j))                                   |   |                                         |                        | OR       |                       |                                                                                   |
|           |                                                                                                    |                                           |                                      |                                                                                                    |                                              |   | TOTAL<br>ADD'L<br>FEE                   |                        | OR       | TOTAL<br>ADD'L<br>FEE |                                                                                   |
| ** If     | the entry in column<br>the "Highest Numbo<br>f the "Highest Numb                                            | er Previously Paid                        | For" IN Th                           | HIS SPACE is less                                                                                     | than 20, enter "20                           |   |                                         | nstrument Ex<br>SHORT/ | kamin    | er:                   |                                                                                   |
|           | r tne "Hignest Numb<br>"Highest Number P                                                                    | •                                         |                                      |                                                                                                    |                                              |   | d in the appro                          | priate box in colu     | mn 1.    |                       |                                                                                   |

This collection of information is required by 37 CFR 1.16. The information is required to obtain or retain a benefit by the ublimit is to file (and by the USPTO to process) an application. Confidentiality is governed by 35 U.S.C. 122 and 37 CFR 1.14. This collection is estimated to take 12 minutes to complete, including gathering, preparing, and submitting the completed application form to the USPTO. Time will vary depending upon the individual case. Any comments on the amount of time you require to complete this form and/or suggestions for reducing this burden, should be sent to the Chief Information Officer, U.S. Patent and Trademark Office, U.S. Department of Commerce, P.O. Box 1450, Alexandria, VA 22313-1450. DO NOT SEND FEES OR COMPLETED FORMS TO THIS ADDRESS. SEND TO: Commissioner for Patents, P.O. Box 1450, Alexandria, VA 22313-1450.

If you need assistance in completing the form, call 1-800-PTO-9199 and select option 2.

UNITED STATES PATENT AND TRADEMARK OFFICE COMMISSIONER FOR PATENTS P.O.BOX 1450 ALEXANDRIA VA 22313-1451 PRESORTED
FIRST-CLASS MAIL
U.S. POSTAGE PAID
POSTEDIGITAL
NNNNN

McDermott Will & Emery 600 13th Street, NW Washington, DC 20005-3096

labilladladladdabladdlabladladd

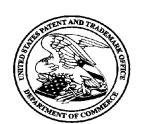

# Courtesy Reminder for Application Serial No: 11/840,560

Attorney Docket No: 077580-0063

(VRNK-1CP3CN2

Customer Number: 23630

Date of Electronic Notification: 10/21/2010 This is a courtesy reminder that new correspondence is available for this application. The official date of notification of the outgoing correspondence will be indicated on the form PTOL-90 accompanying the correspondence.

An email notification regarding the correspondence was sent to the following email address(es) associated with your customer number:

mweipdocket@mwe.com

Please verify that these email addresses are correct.

To view your correspondence online or update your email addresses, please visit us anytime at https://sportal.uspto.gov/secure/myportal/privatepair. If you have any questions, please email the Electronic Business Center (EBC) at EBC@uspto.gov or call 1-866-217-9197.

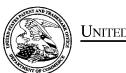

# United States Patent and Trademark Office

UNITED STATES DEPARTMENT OF COMMERCE United States Patent and Trademark Office Address: COMMISSIONER FOR PATENTS P.O. Box 1450 Alexandria, Virginia 22313-1450 www.uspto.gov

| APPLICATION NO.       | FILING DATE                  | FIRST NAMED INVENTOR | ATTORNEY DOCKET NO.          | CONFIRMATION NO. |  |
|-----------------------|------------------------------|----------------------|------------------------------|------------------|--|
| 11/840,560            | 08/17/2007                   | Victor Larson        | 077580-0063<br>(VRNK-1CP3CN2 | 1537             |  |
| 23630<br>McDermott Wi | 7590 10/21/201<br>ll & Emerv | 0                    | EXAM                         | IINER            |  |
| 600 13th Street       | , NW                         | LIM, KRISNA          |                              |                  |  |
| Washington, D         | 2 20005-3096                 |                      | ART UNIT                     | PAPER NUMBER     |  |
|                       |                              |                      | 2453                         |                  |  |
|                       |                              |                      |                              |                  |  |
|                       |                              |                      | NOTIFICATION DATE            | DELIVERY MODE    |  |
|                       |                              |                      | 10/21/2010                   | ELECTRONIC       |  |

## Please find below and/or attached an Office communication concerning this application or proceeding.

The time period for reply, if any, is set in the attached communication.

Notice of the Office communication was sent electronically on above-indicated "Notification Date" to the following e-mail address(es):

mweipdocket@mwe.com

|                                                         |                                                                                                    | Application No.                                                                                                    | Applicant(s)                                                                        |
|---------------------------------------------------------|----------------------------------------------------------------------------------------------------|----------------------------------------------------------------------------------------------------|-------------------------------------------------------------------------------------|
|                                                         |                                                                                                    | 11/840,560                                                                                                    | LARSON ET AL.                                                                       |
|                                                         | Office Action Summary                                                                                                    | Examiner                                                                                                    | Art Unit                                                                            |
|                                                         |                                                                                                    | Krisna Lim                                                                                                    | 2453                                                                                |
| Period fo                                               | The MAILING DATE of this communication app<br>or Reply                                                                                                    | pears on the cover sheet with the c                                                                                                    | orrespondence address                                                               |
| WHIC<br>- Exter<br>after<br>- If NO<br>- Failu<br>Any r | ORTENED STATUTORY PERIOD FOR REPLY CHEVER IS LONGER, FROM THE MAILING DATE OF THE MAILING DATE OF THE OF THE OF THE OF THE MAILING DATE OF THE OF THE OF THE OF THE OF | ATE OF THIS COMMUNICATION 36(a). In no event, however, may a reply be tin will apply and will expire SIX (6) MONTHS from , cause the application to become ABANDONE | N.<br>nely filed<br>the mailing date of this communication.<br>D (35 U.S.C. § 133). |
| Status                                                  |                                                                                                    |                                                                                                    |                                                                                     |
| 1)🖂                                                     | Responsive to communication(s) filed on <u>06 A</u>                                                                                                    | <u>ugust 2010</u> .                                                                                                    |                                                                                     |
| 2a)⊠                                                    | This action is <b>FINAL</b> . 2b) ☐ This                                                                                                    | action is non-final.                                                                                                    |                                                                                     |
| 3)                                                      | Since this application is in condition for alloward                                                                                                    | nce except for formal matters, pro                                                                                                    | secution as to the merits is                                                        |
|                                                         | closed in accordance with the practice under E                                                                                                    | Ex parte Quayle, 1935 C.D. 11, 45                                                                                                    | 53 O.G. 213.                                                                        |
| Dispositi                                               | on of Claims                                                                                                    |                                                                                                    |                                                                                     |
| 4)🛛                                                     | Claim(s) 4-63 is/are pending in the application                                                                                                    |                                                                                                    |                                                                                     |
|                                                         | 4a) Of the above claim(s) is/are withdra                                                                                                    | wn from consideration.                                                                                                    |                                                                                     |
| 5)                                                      | Claim(s) is/are allowed.                                                                                                    |                                                                                                    |                                                                                     |
| •                                                       | Claim(s) <u>4-63</u> is/are rejected.                                                                                                    |                                                                                                    |                                                                                     |
| -                                                       | Claim(s) is/are objected to.                                                                                                    |                                                                                                    |                                                                                     |
| 8)[_]                                                   | Claim(s) are subject to restriction and/o                                                                                                    | r election requirement.                                                                                                    |                                                                                     |
| Applicati                                               | on Papers                                                                                                    |                                                                                                    |                                                                                     |
| 9)□                                                     | The specification is objected to by the Examine                                                                                                    | er.                                                                                                    |                                                                                     |
| 10)                                                     | The drawing(s) filed on is/are: a)∏ acc                                                                                                    | epted or b)□ objected to by the B                                                                                                    | Examiner.                                                                           |
|                                                         | Applicant may not request that any objection to the                                                                                                    | drawing(s) be held in abeyance. See                                                                                                    | ∋ 37 CFR 1.85(a).                                                                   |
|                                                         | Replacement drawing sheet(s) including the correct                                                                                                    | = : :                                                                                                    | •                                                                                   |
| 11)[                                                    | The oath or declaration is objected to by the Ex                                                                                                    | caminer. Note the attached Office                                                                                                    | Action or form PTO-152.                                                             |
| Priority u                                              | ınder 35 U.S.C. § 119                                                                                                    |                                                                                                    |                                                                                     |
| a)[                                                     | Acknowledgment is made of a claim for foreign  All b) Some * c) None of:  1. Certified copies of the priority document  2. Certified copies of the priority document  3. Copies of the certified copies of the priority document  application from the International Bureau  See the attached detailed Office action for a list                                                                                                    | s have been received. s have been received in Applicati rity documents have been receive u (PCT Rule 17.2(a)).                                                      | on No<br>ed in this National Stage                                                  |
| 2) Notic                                                | e of References Cited (PTO-892)<br>e of Draftsperson's Patent Drawing Review (PTO-948)                                                                                                    | 4) ☐ Interview Summary<br>Paper No(s)/Mail Da                                                                                                    | ate                                                                                 |
| 3) X Inform                                             | nation Disclosure Statement(s) (PTO/SB/08)<br>r No(s)/Mail Date                                                                                                    | 5) ☐ Notice of Informal P<br>6) ☐ Other:                                                                                                    | atent Application                                                                   |

U.S. Patent and Trademark Office PTOL-326 (Rev. 08-06)

Art Unit: 2453

1. Claims 4-63 are newly added for examination, and claims 1-3 was canceled.

- 2. As required by M.P.E.P. 609(C), the applicant's submissions of the Information Disclosure Statement dated 4/02/2010, 08/04/2010, 12/14/2009, 11/06/2009, 09/08/2009, 05/19/2009, 02/24/2009, 01/22/2009 and 12/16/2008 is acknowledged by the examiner and the cited references have been considered in the examination of the claims now pending. As required by M.P.E.P 609 C(2), a copy of the PTOL-1449 initialed and dated by the examiner is attached to the instant office action.
- 3. The specification is objected to as failing to provide proper antecedent basis for the claimed subject matter. See 37 CFR 1.75(d)(1) and MPEP § 608.01 (o). Correction of the following is required: The specification does not mention or define "computer readable medium" which is found in claims 39-62. Depending on the definition given "computer readable medium" may include embodiments that are not statutory in view of 35 USC § 101. Therefore, the applicant should amend the specification giving "computer machine readable medium" a definition that would be available to one having ordinary skill in the art at the time of the invention so that it can be determined if the limitations are statutory.
- 4. In claim 63, line 3, there is a typographical error because a comma and a semicolon are together.
- 5. 35 U.S.C. 101 reads as follows:

Whoever invents or discovers any new and useful process, machine, manufacture, or composition of matter, or any new and useful improvement thereof, may obtain a patent therefor, subject to the conditions and requirements of this title.

6. Claims 39-62 are rejected under 35 U.S.C. §101 because they are rejected under 35 US.C. § 101 as on-statutory subject matter.

Art Unit: 2453

The broadest reasonable interpretation of a claim drawn to a computer readable medium (also called machine readable medium and other such variations) typically covers forms of non-transitory tangible media and transitory propagating signals per se in view of the ordinary and customary meaning of computer readable media, particularly when the specification is silent. See MPEP 2111.01. See In re Nuijten, 500 F.3d 1346, 1356-57 (Fed. Cir. 2007) (transitory embodiments are not directed to statutory subject matter) and Interim Examination Instructions for Evaluating Subject Matter Eligibility under 35 U.S.C. § 101, Aug. 24, 2009; p. 2.

Note: Applicants are recommended to change "computer readable medium" to "non-transitory computer readable medium" to the claim. By adding "non-transitory" language would not raise the issue of new matter even the specification is silent because the broadest reasonable interpretation relies on the ordinary and customary meaning that includes signal per se.

7. The nonstatutory double patenting rejection is based on a judicially created doctrine grounded in public policy (a policy reflected in the statute) so as to prevent the unjustified or improper timewise extension of the "right to exclude" granted by a patent and to prevent possible harassment by multiple assignees. A nonstatutory obviousness-type double patenting rejection is appropriate where the conflicting claims are not identical, but at least one examined application claim is not patentably distinct from the reference claim(s) because the examined application claim is either anticipated

Art Unit: 2453

by, or would have been obvious over, the reference claim(s). See, e.g., *In re Berg*, 140 F.3d 1428, 46 USPQ2d 1226 (Fed. Cir. 1998); *In re Goodman*, 11 F.3d 1046, 29 USPQ2d 2010 (Fed. Cir. 1993); *In re Longi*, 759 F.2d 887, 225 USPQ 645 (Fed. Cir. 1985); *In re Van Ornum*, 686 F.2d 937, 214 USPQ 761 (CCPA 1982); *In re Vogel*, 422 F.2d 438, 164 USPQ 619 (CCPA 1970); and In *re Thorington*, 418 F.2d 528, 163 USPQ 644 (CCPA 1969).

A timely filed terminal disclaimer in compliance with 37 CFR 1.321(c) or 1.321(d) may be used to overcome an actual or provisional rejection based on a nonstatutory double patenting ground provided the conflicting application or patent either is shown to be commonly owned with this application, or claims an invention made as a result of activities undertaken within the scope of a joint research agreement.

Effective January 1, 1994, a registered attorney or agent of record may sign a terminal disclaimer. A terminal disclaimer signed by the assignee must fully comply with 37 CFR 3.73(b).

8. Claims 4-63 are rejected on the ground of nonstatutory obviousness-type double patenting as being unpatentable over claims 1-59 of U.S. Patent No. 7,418,504.

Although the conflicting claims are not identical, they are not patentably distinct from each other because they are directed to a system for providing a domain name service for establishing a secure communication link and having similar components and functions. The differences are the modifications of the claimed languages. For example, in claim 4 of the present application uses the language of "a domain name"

Art Unit: 2453

service system configured <u>and arranged</u> to be connected" while the claim 1 of the patent uses the similar language without "and arranged". Another example, in claim 39 of the present application uses the language of "indicating in response to the query whether the domain name service system supports establishing a secure communication link" while the claim 36 of the patent uses the language of "supporting an indication that the domain name service system supports establishing a secure communication link" instead. And another example is the difference between claim 63 of the present application and claim 60 of the patent. The difference is the present application uses the language of "the domain name service system comprises an indication that the domain name service system supports establishing a secure communication link" at the beginning of step while claim 63 of the present application uses the language of "indicating whether the domain name service system supports establishing a secure communication link".

Applicant's amendment necessitated the new ground(s) of rejection presented in this Office action. Accordingly, **THIS ACTION IS MADE FINAL**. See MPEP § 706.07(a). Applicant is reminded of the extension of time policy as set forth in 37 CFR 1.136(a).

A shortened statutory period for reply to this final action is set to expire THREE MONTHS from the mailing date of this action. In the event a first reply is filed within TWO MONTHS of the mailing date of this final action and the advisory action is not mailed until after the end of the THREE-MONTH shortened statutory period, then the shortened statutory period will expire on the date the advisory action is mailed, and any

Art Unit: 2453

extension fee pursuant to 37 CFR 1.136(a) will be calculated from the mailing date of the advisory action. In no event, however, will the statutory period for reply expire later than SIX MONTHS from the date of this final action.

Any inquiry concerning this communication or earlier communications from the examiner should be directed to Krisna Lim whose telephone number is 571-272-3956. The examiner can normally be reached on Tuesday to Friday from 7:10 AM to 5:40 PM.

If attempts to reach the examiner by telephone are unsuccessful, the examiner's supervisor, Krista Zele, can be reached on 571-272-7288. The fax phone number for the organization where this application or proceeding is assigned is 571-273-8300.

Information regarding the status of an application may be obtained from the Patent Application Information Retrieval (PAIR) system. Status information for published applications may be obtained from either Private PAIR or Public PAIR. Status information for unpublished applications is available through Private PAIR only. For more information about the PAIR system, see http://pair-direct.uspto.gov. Should you have questions on access to the Private PAIR system, contact the Electronic Business Center (EBC) at 866-217-9197 (toll-free).

ΚI

October 19, 2010

/Krisna Lim/

Primary Examiner, Art Unit 2453

|                 | Application/Control No. | Applicant(s)/Patent Under Reexamination |
|-----------------|-------------------------|-----------------------------------------|
| Index of Claims | 11840560                | LARSON ET AL.                           |
|                 | Examiner                | Art Unit                                |
|                 | Krisna Lim              | 2453                                    |

| <b>✓</b> | Rejected | - | Cancelled  | N | Non-Elected  | Α | Appeal   |
|----------|----------|---|------------|---|--------------|---|----------|
| =        | Allowed  | ÷ | Restricted | I | Interference | O | Objected |

| ☐ Claims | renumbered | in the same | order as pre | sented by a | pplicant |      | □ СРА | T.D. | R.1.47 |
|----------|------------|-------------|--------------|-------------|----------|------|-------|------|--------|
| CLA      | MIA        |             |              |             |          | DATE |       |      |        |
| Final    | Original   | 03/14/2010  | 10/19/2010   |             |          |      |       |      |        |
|          | 1          | ✓           | -            |             |          |      |       |      |        |
|          | 2          | ✓           | -            |             |          |      |       |      |        |
|          | 3          | ✓           | -            |             |          |      |       |      |        |
|          | 4          |             | ✓            |             |          |      |       |      |        |
|          | 5          |             | ✓            |             |          |      |       |      |        |
|          | 6          |             | ✓            |             |          |      |       |      |        |
|          | 7          |             | ✓            |             |          |      |       |      |        |
|          | 8          |             | ✓            |             |          |      |       |      |        |
|          | 9          |             | ✓            |             |          |      |       |      |        |
|          | 10         |             | ✓            |             |          |      |       |      |        |
|          | 11         |             | ✓            |             |          |      |       |      |        |
|          | 12         |             | ✓            |             |          |      |       |      |        |
|          | 13         |             | ✓            |             |          |      |       |      |        |
|          | 14         |             | ✓            |             |          |      |       |      |        |
|          | 15         |             | ✓            |             |          |      |       |      |        |
|          | 16         |             | ✓            |             |          |      |       |      |        |
|          | 17         |             | ✓            |             |          |      |       |      |        |
|          | 18         |             | ✓            |             |          |      |       |      |        |
|          | 19         |             | ✓            |             |          |      |       |      |        |
|          | 20         |             | ✓            |             |          |      |       |      |        |
|          | 21         |             | ✓            |             |          |      |       |      |        |
|          | 22         |             | ✓            |             |          |      |       |      |        |
|          | 23         |             | ✓            |             |          |      |       |      |        |
|          | 24         |             | ✓            |             |          |      |       |      |        |
|          | 25         |             | ✓            |             |          |      |       |      |        |
|          | 26         |             | ✓            |             |          |      |       |      |        |
|          | 27         |             | ✓            |             |          |      |       |      |        |
|          | 28         |             | ✓            |             |          |      |       |      |        |
|          | 29         |             | ✓            |             |          |      |       |      |        |
|          | 30         |             | ✓            |             |          |      |       |      |        |
|          | 31         |             | ✓            |             |          |      |       |      |        |
|          | 32         |             | ✓            |             |          |      |       |      |        |
|          | 33         |             | ✓            |             |          |      |       |      |        |
|          | 34         |             | ✓            |             |          |      |       |      |        |
|          | 35         |             | ✓            |             |          |      |       |      |        |
|          | 36         |             | ✓            |             |          |      |       |      |        |

U.S. Patent and Trademark Office

|                 | Application/Control No. | Applicant(s)/Patent Under<br>Reexamination |
|-----------------|-------------------------|--------------------------------------------|
| Index of Claims | 11840560                | LARSON ET AL.                              |
|                 | Examiner                | Art Unit                                   |
|                 | Krisna Lim              | 2453                                       |

|          |            |             |              | celled        | N<br>I | Non-Elected<br>Interference | A<br>0 | Appe<br>Objec |       |
|----------|------------|-------------|--------------|---------------|--------|-----------------------------|--------|---------------|-------|
| ☐ Claims | renumbered | in the same | order as pre | sented by app | licant | □ СРА                       | ] T.D  | ).            | .1.47 |
| CL       | AIM        |             |              |               |        | DATE                        |        |               |       |
| Final    | Original   | 03/14/2010  | 10/19/2010   |               |        |                             |        |               |       |
|          | 37         |             | ✓            |               |        |                             |        |               |       |
|          | 38         |             | ✓            |               |        |                             |        |               |       |
|          | 00         |             | /            |               |        |                             |        |               |       |

| CLAIM |          |            |            |   | DATE |   |   |
|-------|----------|------------|------------|---|------|---|---|
| Final | Original | 03/14/2010 | 10/19/2010 |   |      |   |   |
|       | 37       |            | ✓          |   |      |   |   |
|       | 38       |            | ✓          |   |      |   |   |
|       | 39       |            | ✓          |   |      |   |   |
|       | 40       |            | ✓          |   |      |   |   |
|       | 41       |            | ✓          |   |      |   |   |
|       | 42       |            | ✓          |   |      |   |   |
|       | 43       |            | ✓          |   |      |   |   |
|       | 44       |            | ✓          |   |      |   |   |
|       | 45       |            | ✓          |   |      |   |   |
|       | 46       |            | ✓          |   |      |   |   |
|       | 47       |            | ✓          |   |      |   |   |
|       | 48       |            | ✓          |   |      |   |   |
|       | 49       |            | ✓          |   |      |   |   |
|       | 50       |            | <b>√</b>   |   |      |   |   |
|       | 51       |            | <b>√</b>   |   |      |   |   |
|       | 52       |            | <b>√</b>   |   |      |   |   |
|       | 53       |            | <b>√</b>   |   |      |   |   |
|       | 54       |            | <b>√</b>   |   |      |   |   |
|       | 55       |            | <b>*</b>   |   |      |   |   |
|       | 56       |            | <b>✓</b>   |   |      |   |   |
|       | 57       |            | <b>√</b>   |   |      |   |   |
|       | 58       |            | <b>√</b>   |   |      |   |   |
|       | 59       |            | <b>√</b>   |   |      |   |   |
|       | 60       |            | ✓          |   |      |   |   |
|       | 61       |            | ✓          |   |      |   |   |
|       | 62       |            | ✓          |   |      |   |   |
|       | 63       |            | 1          | I |      | l | I |

U.S. Patent and Trademark Office Part of Paper No.: 20101017

| Subst. for form        | 1449/PT0    | )                                                                        |                                                        |                | C                                                               | complete if Know                                  | n                                              |                                       |  |  |  |
|------------------------|-------------|--------------------------------------------------------------------------|--------------------------------------------------------|----------------|-----------------------------------------------------------------|---------------------------------------------------|------------------------------------------------|---------------------------------------|--|--|--|
| NEORMAT                | אום אטוי    | CLOSURE STAT                                                             | EMENT DV                                               | Αŗ             | pplication Number                                               | 11/8                                              | 340,560                                        |                                       |  |  |  |
| APPLICAN               |             | OCCOSURE STATI                                                           | CINICIAL DI                                            | Fil            | ling Date                                                       | 08-                                               | 17-2007                                        |                                       |  |  |  |
| Use as many            |             | s necessary)                                                             |                                                        | Fi             | rst Named Inventor                                              | Victor Larson                                     |                                                |                                       |  |  |  |
|                        |             |                                                                          |                                                        | Ar             | t Unit                                                          |                                                   | 2453                                           |                                       |  |  |  |
|                        |             |                                                                          |                                                        | Ex             | caminer Name                                                    | Kris                                              | sna Lim                                        |                                       |  |  |  |
|                        |             |                                                                          |                                                        | Do             | ocket Number                                                    |                                                   | 80-0063                                        |                                       |  |  |  |
| L                      |             |                                                                          | U.S                                                    | S. P           | ATENTS                                                          |                                                   |                                                | · · · · · · · · · · · · · · · · · · · |  |  |  |
| EXAMINER'S             | CITE        | Patent Number                                                            | Publication D                                          | )oto T         |                                                                 |                                                   |                                                |                                       |  |  |  |
| INITIALS               | NO.         | ratent Number                                                            | Publication                                            | Jale           | Name of Patentee<br>Cited Doo                                   |                                                   | Pages, Colur<br>Where Relevan<br>Relevant Figu | t Passages                            |  |  |  |
|                        | A1037       | 5,870,610                                                                | 02/1999                                                | 9              | Beyda                                                           | et al.                                            |                                                |                                       |  |  |  |
|                        |             |                                                                          | EODEICN D                                              | ATE            | NT DOCUMENTS                                                    |                                                   |                                                |                                       |  |  |  |
| EXAMINER'S             | T           | Foreign Patent Docum                                                     |                                                        |                | Name of Patentee or                                             | Pages, Columns, Line                              | S Trans                                        | slation                               |  |  |  |
| INITIALS               | CITE<br>NO. | Country Codes-Number 4<br>Codes (if known)                               | -Kind                                                  |                | Applicant of Cited<br>Document                                  | Where Relevant<br>Figures Appear                  |                                                |                                       |  |  |  |
|                        |             |                                                                          |                                                        |                |                                                                 |                                                   | Yes                                            | No                                    |  |  |  |
|                        | B1003       | EP0838930                                                                | 4/29/19                                                | 88             | Digital Equipment                                               |                                                   |                                                |                                       |  |  |  |
|                        | 5.00.       |                                                                          |                                                        |                | Corporation                                                     |                                                   |                                                |                                       |  |  |  |
|                        | B1004       | EP0814589                                                                | 12/29/19                                               | 997            | AT&T Corp.                                                      |                                                   |                                                |                                       |  |  |  |
|                        | B1005       | GB2317792                                                                | 04/01/19                                               | 998            | Secure                                                          |                                                   |                                                |                                       |  |  |  |
|                        |             |                                                                          |                                                        |                | Computing                                                       |                                                   |                                                |                                       |  |  |  |
|                        | B1006       | WO98/27783                                                               | 00/05/40                                               | 200            | Corporation                                                     |                                                   |                                                |                                       |  |  |  |
|                        | B 1000      | VVO96/2/783                                                              | 06/25/19                                               | 198            | Northern Telecom<br>Limited                                     |                                                   |                                                |                                       |  |  |  |
|                        | B1007       | WO99/11019                                                               | 03/04/19                                               | 999            | V One Corp                                                      |                                                   |                                                |                                       |  |  |  |
|                        | B1008       | GB2334181                                                                | 08/11/19                                               | 999            | NEC                                                             |                                                   |                                                |                                       |  |  |  |
|                        |             |                                                                          | 00, 11, 10                                             | , 00           | Technologies                                                    |                                                   |                                                |                                       |  |  |  |
|                        | B1009       | GB2340702                                                                | 02/23/20                                               | 000            | Sun Microsystems                                                | ;                                                 |                                                |                                       |  |  |  |
|                        | <u> </u>    |                                                                          |                                                        |                | Inc.                                                            |                                                   |                                                |                                       |  |  |  |
|                        |             |                                                                          |                                                        |                | Title, Date, Pertiner                                           |                                                   |                                                |                                       |  |  |  |
| EXAMINER'S<br>INITIALS | CITE<br>NO. | Include name of the a<br>(book, magazine, jour<br>city and/or country wh | nal, serial, symposiu                                  | ETTE<br>ım, ca | RS), title of the article (witalog, etc.), date, page(s)        | hen appropriate), title o<br>, volume-issue numbe | of the item<br>r(s), publisher,                |                                       |  |  |  |
|                        | C1244       | Baumgartner et al,<br>Internet," Internation                             | 'Differentiated Ser<br>nal Conference on               | vices<br>High  | : A New Approach for<br>Performance Network                     | Quality of Service in<br>king, 255-273 (1998)     | n the                                          |                                       |  |  |  |
|                        | C1245       | Chapman et al., "Do                                                      | omain Name Syste                                       | em (D          | NS)," 278-296 (1995)                                            |                                                   | 4                                              |                                       |  |  |  |
|                        | C1246       | Davila et al., "Imple<br>Zheng (Eds), Inform<br>Computer Science         | nation Security (Se                                    | econd          | vate Networks at the T<br>I International) Worksh<br>102 (1999) | ransport Layer," M. I                             | Mambo, Y.<br>e Notes in                        |                                       |  |  |  |
|                        | C1247       | De Raadt et al., "Cr                                                     | adt et al., "Cryptography in OpenBSD," 10 pages (1999) |                |                                                                 |                                                   |                                                |                                       |  |  |  |
|                        | C1248       | Eastlake, "Domain I<br>Internet: URL:ftp://f                             | Name System Sec                                        | urity          | Extensions," Internet (<br>net-drafts/draft-ietf-dns            | Citation, Retrieved fro                           | om the                                         |                                       |  |  |  |

/Krisna Lim/

10/17/2010

| Subst. for form 1449/PTO            | Complete if Known    |               |  |  |  |
|-------------------------------------|----------------------|---------------|--|--|--|
| INFORMATION DISCLOSURE STATEMENT BY | Application Number   | 11/840,560    |  |  |  |
| APPLICANT                           | Filing Date          | 08-17-2007    |  |  |  |
| (Use as many sheets as necessary)   | First Named Inventor | Victor Larson |  |  |  |
|                                     | Art Unit             | 2453          |  |  |  |
|                                     | Examiner Name        | Krisna Lim    |  |  |  |
|                                     | Docket Number        | 077580-0063   |  |  |  |

| C1249 | Gunter et al., "An Architecture for Managing QoS-Enabled VRNs Over the Internet," Proceedings 24th Conference on Local Computer Networks. LCN' 99 IEEE Comput. Soc Los Alamitos, CA, pages 122-131 (1999) |  |
|-------|----------------------------------------------------------------------------------------------------|--|
| C1250 | Shimizu, "Special Feature: Mastering the Internet with Windows 2000", Internet Magazine, 63:296-307 (2000)                                                                                                |  |
| C1251 | Stallings, "Cryptography and Network Security," Principals and Practice, 2nd Edition, pages 399-440 (1999)                                                                                                |  |
| C1252 | Takata, "U.S. Vendors Take Serious Action to Act Against Crackers – A Tracking Tool and a Highly Safe DNS Software are Released", Nikkei Communications, 257:87(1997)                                     |  |
| C1253 | Wells, Email (Lancasterb1be@mail.msn.com), Subject: "Security Icon," (1998)                                                                                                    |  |

/Krisna Lim/

10/17/2010

Doc code: IDS

EFS Web 2.1.8

Doc description: Information Disclosure Statement (IDS) Filed

Approved for use through 12/31/2008. OMB 0651-0031

Ormation Disclosure Statement (IDS) Filed

U.S. Patent and Trademark Office; U.S. DEPARTMENT OF COMMERCE

Under the Paperwork Reduction Act of 1995, no persons are required to respond to a collection of information unless it contains a valid OMB control number.

|                                                                | Application Number   |       | 11840560                 |
|----------------------------------------------------------------|----------------------|-------|--------------------------|
|                                                                | Filing Date          |       | 2007-08-17               |
| INFORMATION DISCLOSURE                                         | First Named Inventor | Larso | n, et al.                |
| STATEMENT BY APPLICANT ( Not for submission under 37 CFR 1.99) | Art Unit             |       |                          |
| (Not for Submission under or of Kinsa)                         | Examiner Name        |       |                          |
|                                                                | Attorney Docket Numb | er    | 077580-063(VRNK-1CP3CN2) |

|                       |            |                                                                          |                              |                    | U.S.I                     | PATENTS                          |                                                    |                    | Remove    |                             |          |
|-----------------------|------------|--------------------------------------------------------------------------|------------------------------|--------------------|---------------------------|----------------------------------|----------------------------------------------------|--------------------|-----------|-----------------------------|----------|
| Examiner<br>Initial*  | Cite<br>No | Patent Number                                                            | Kind<br>Code <sup>1</sup>    | Issue [            | Date                      | Name of Pate<br>of cited Docu    | entee or Applicant<br>iment                        | Releva             |           | Lines where<br>ges or Relev |          |
|                       | 1          | 5771239                                                                  |                              | 1998-06            | 3-23                      | Moroney, et al                   |                                                    |                    |           |                             |          |
| If you wisl           | h to a     | ⊥<br>dd additional U.S. Pate                                             | ⊥<br>nt citatio              | n inform           | ation pl                  | ease click the                   | Add button.                                        |                    | Add       |                             |          |
|                       |            |                                                                          | U.S.P                        | ATENT              | APPLIC                    | CATION PUB                       | LICATIONS                                          |                    | Remove    |                             |          |
| Examiner<br>Initial*  | Cite<br>No | Publication Number                                                       | Kind<br>Code <sup>1</sup>    | Publica<br>Date    | ation                     | Name of Pate<br>of cited Docu    | entee or Applicant<br>iment                        | Releva             |           | Lines where<br>ges or Relev |          |
|                       | 1          |                                                                          |                              |                    |                           |                                  |                                                    |                    |           |                             |          |
| If you wisl           | n to a     | dd additional U.S. Publi                                                 | shed Ap                      | plication          | n citation                | n information p                  | olease click the Add                               | d button           | Add       |                             |          |
|                       |            |                                                                          |                              | FOREI              | GN PAT                    | ENT DOCUM                        | IENTS                                              |                    | Remove    |                             |          |
| Examiner<br>Initial*  | Cite<br>No | Foreign Document<br>Number³                                              | Country<br>Code <sup>2</sup> |                    | Kind<br>Code <sup>4</sup> | Publication<br>Date              | Name of Patentee<br>Applicant of cited<br>Document | e or<br>  v<br>  F | vhere Rel | or Relevant                 | T5       |
|                       | 1          |                                                                          |                              |                    |                           |                                  |                                                    |                    |           |                             |          |
| If you wis            | n to a     | dd additional Foreign P                                                  | atent Do                     | cument             | citation                  | information o                    | lease click the Add                                | button             | Add       |                             | <u> </u> |
| youo.                 |            | au dudiconai i oroigii i                                                 |                              |                    |                           | RATURE DO                        |                                                    | - Control          | Remove    |                             |          |
| Examiner<br>Initials* | Cite<br>No | Include name of the a<br>(book, magazine, jour<br>publisher, city and/or | uthor (in<br>nal, seri       | CAPIT/<br>al, symp | AL LET                    | ΓERS), title of catalog, etc), ι | the article (when a                                |                    |           |                             | T5       |

## 11840560 - GAU: 2453 Application Number 11840560 Filing Date 2007-08-17 INFORMATION DISCLOSURE First Named Inventor Larson, et al. STATEMENT BY APPLICANT Art Unit ( Not for submission under 37 CFR 1.99) **Examiner Name** Attorney Docket Number 077580-063(VRNK-1CP3CN2) FASBENDER, A., et al., Variable and Scalable Security: Protection of Location Information in Mobile IP, IEEE VTS, 1 46th, 1996, 5 pp. If you wish to add additional non-patent literature document citation information please click the Add button

Examiner Signature /Krisna Lim/ Date Considered 03/14/2010

\*EXAMINER: Initial if reference considered, whether or not citation is in conformance with MPEP 609. Draw line through a citation if not in conformance and not considered. Include copy of this form with next communication to applicant.

<sup>&</sup>lt;sup>1</sup> See Kind Codes of USPTO Patent Documents at <u>www.USPTO.GOV</u> or MPEP 901.04. <sup>2</sup> Enter office that issued the document, by the two-letter code (WIPO Standard ST.3). <sup>3</sup> For Japanese patent documents, the indication of the year of the reign of the Emperor must precede the serial number of the patent document. <sup>4</sup> Kind of document by the appropriate symbols as indicated on the document under WIPO Standard ST.16 if possible. <sup>5</sup> Applicant is to place a check mark here if English language translation is attached.

|                        |             |                 |                      | ·- ·- · · ·                            |                                 | Γ                    |                                            | Co       | omplete if k                            | (nown     |           |                                         |
|------------------------|-------------|-----------------|----------------------|----------------------------------------|---------------------------------|----------------------|--------------------------------------------|----------|-----------------------------------------|-----------|-----------|-----------------------------------------|
| SUPPLEME               | ENTAL       |                 |                      | Subst. for for                         | n_1449/PTO                      | Applica              | tion Number                                | T        |                                         | 11/84     | 0,560     | "                                       |
| INFORMAT               |             | CLOS            | SURES                | STATEME                                | VT BX                           | Filing D             | ate                                        | <b> </b> | Α                                       | ugust     | 17, 2007  |                                         |
| APPLICAN'              | Т           |                 |                      | ( ( ) ( )                              |                                 | First Na             | med Inventor                               |          |                                         | Victor I  | Larson    |                                         |
| (Use as many           | sheets as   | neces           | sary)                | SEP O                                  | 2009                            | Art Unit             |                                            |          |                                         | 21        |           |                                         |
|                        |             |                 |                      | \@                                     | 4                               | Examin               | er Name                                    | L        |                                         | Vu, K     |           |                                         |
| Sheet                  | 1           |                 | 0                    | PAMAR                                  | v Carrie                        | <u> </u>             | Number                                     |          | 077580-0                                | 063 (V    | RNK-1C    | P3CN2)                                  |
|                        |             |                 |                      |                                        | "U.S. PATE                      | NT DO                | CUMENTS                                    |          |                                         |           |           |                                         |
| EXAMINER'S<br>INITIALS | CITE<br>NO. |                 | Document<br>ber-Kind | Number<br>Code2 (# known)              | Publication Date MM-DD-YYYY     |                      | ne of Patente<br>of Cited Do               |          |                                         |           |           | Lines, Where<br>es or Relevant<br>ppear |
|                        |             |                 |                      |                                        |                                 | _                    |                                            |          |                                         |           |           |                                         |
|                        | L           | <u> </u>        |                      |                                        |                                 |                      |                                            |          |                                         |           |           |                                         |
|                        |             |                 |                      |                                        | FOREIGN PA                      | ATENT D              | OCUMENTS                                   |          |                                         |           |           |                                         |
| EXAMINER'S<br>INITIALS | CITE<br>NO. | 1               | •                    | nt Document<br>Number 4-Kind<br>known) | Publication Da<br>MM-DD-YYYY    | I                    | me of Patentee of<br>ant of Cited Docur    |          | Pages, Colum<br>Where Rel<br>Figures Ap | evant     | Tr        | anslation                               |
|                        |             |                 |                      | ***                                    | *                               |                      |                                            |          |                                         |           | Yes       | No                                      |
|                        |             |                 |                      |                                        |                                 |                      |                                            |          |                                         |           |           |                                         |
|                        |             | c               | THER                 | ART (Incl                              | uding Auth                      | or, Title            | , Date, Perti                              | nen      | t Pages, Et                             | c.)       |           |                                         |
| EXAMINER'S<br>INITIALS | CITE<br>NO. | (book           | , magazi             |                                        | erial, symposiur                |                      | title of the article<br>, etc.), date, pag |          |                                         |           |           | er,                                     |
|                        | C1002       | KX F            | Records              | s) .                                   |                                 | •                    | mber 7, 1993                               |          | •                                       |           | •         | ¢Χ,                                     |
|                        | C1014       | M. Ha<br>(12/0  | andley,<br>2/1996)   | H. Schulzrin<br>. (RFC 2543            | ine, E. School<br>Internet Drai | ler, Interr<br>ft 1) | et Engineerin                              | g Ta     | sk Force, Inte                          | ernet Dra | aft,      |                                         |
|                        | 04040       | Aven<br>http:// | tail Cor<br>/www.a   | p., "AutoSO<br>rchive.org/w            | CKS v. 2.1 Da                   | tasheet,'            | available at<br>ww.aventail.c              | om/p     | prod/autosk2                            | ds.html   | (1997).   |                                         |
|                        | C1019       |                 |                      | S, Aventail)<br>p "Socks V             | ersion 5." Ave                  | ntail Wh             | tepaper, avail                             | able     | at                                      |           |           |                                         |
|                        | C1023       | http://         | /web.ar              |                                        | b/199706200                     |                      | ww.aventail.co                             |          |                                         | paper/so  | oc kswp.h | itml                                    |
|                        |             | M. Ha           | andley,              | H. Schulzrin                           | ne, E. Schoo                    | ler, Interr          | et Engineerin                              | g Ta     | sk Force, Inte                          | ernet Dr  | aft,      |                                         |
|                        | C1033       | M. Ha           | andley,              | H. Schulzrin                           |                                 | ler, Interr          | et Engineerin                              | g Ta     | sk Force, Inte                          | ernet Dr  | aft,      |                                         |
|                        | C1041       |                 |                      |                                        | Internet Drat                   |                      | et Engineerin                              | g Ta     | sk Force Inte                           | ernet Dr  | aft.      |                                         |
|                        | C1043       | (11/1           | 1/1997)              | . (RFC 2543                            | Internet Draf                   | ft 4)                |                                            |          |                                         |           |           |                                         |
|                        | C1053       | (05/1           | 4/1998)              | . (RFC 2543                            | Internet Draf                   | ft 5)                | et Engineerin                              |          |                                         |           | •         |                                         |
|                        | C1054       |                 |                      |                                        | ine, E. School<br>Internet Draf |                      | et Engineerin                              | g Ta     | sk Force, Inte                          | ernet Dra | aft,      |                                         |
|                        | C1056       |                 |                      |                                        | ine, E. School<br>Internet Draf |                      | et Engineerin                              | g Ta     | sk Force, Inte                          | ernet Dr  | aft,      |                                         |
|                        | C1057       | M. Ha           | andley,              | H. Schulzrin                           |                                 | ler, Interr          | et Engineerin                              | g Ta     | sk Force, Inte                          | ernet Dr  | aft,      |                                         |
| `                      | C1059       | M. Ha           | andley,              | H. Schulzrin                           |                                 | ler, Interr          | et Engineerin                              | g Ta     | sk Force, Inte                          | ernet Dr  | aft,      |                                         |
|                        |             |                 | AMINER               | /Krisna L                              |                                 |                      |                                            |          | DATE CONSID                             | ERED      | 03/14/    | 2010                                    |
|                        |             |                 |                      |                                        |                                 |                      |                                            |          |                                         |           |           |                                         |

<sup>\*</sup>EXAMINER: Initial if reference considered, whether or not citation is in conformance with MPEP 609. Draw line through citation if not in conformance and not considered. Include copy of this form with next communication to applicant.

1 Applicant's unique citation designation number (optional). 2 Applicant is to place a check mark here if English language Translation is attached.

|                      |              |        |                                  |                     |                                         | Complete if Known                                                             |         |  |  |  |
|----------------------|--------------|--------|----------------------------------|---------------------|-----------------------------------------|-------------------------------------------------------------------------------|---------|--|--|--|
| SUPPLEM              | MENITAL      |        | Subst.                           | for form 1449/PTO   | Application Number                      | 11/840,560                                                                    |         |  |  |  |
|                      |              | CLOS   | URE STAT                         | EMENT BY            | Filing Date                             | August 17, 2007                                                               |         |  |  |  |
| APPLICA              |              |        |                                  |                     | First Named Inventor                    | Victor Larson                                                                 |         |  |  |  |
| Use as ma            | ny sheets as | neces  | sary)                            |                     | Art Unit                                | 2157                                                                          |         |  |  |  |
|                      |              |        |                                  |                     | Examiner Name                           | Vu, Kim Y.                                                                    |         |  |  |  |
| Sheet                | 2            |        | of                               | 2                   | Docket Number                           | 077580-0063 (VRNK-1CP3CN                                                      | 12)     |  |  |  |
|                      |              |        |                                  |                     | or, Title, Date, Pertin                 |                                                                               |         |  |  |  |
| EXAMINER<br>INITIALS | CITE<br>NO.  | (book, | magazine, jou                    |                     |                                         | (when appropriate), title of the item (s), volume-issue number(s), publisher, |         |  |  |  |
|                      | C1061        | (11/12 | 2/1998). (RF                     | C 2543 Internet Dra | ift 10)                                 | Task Force, Internet Draft,                                                   |         |  |  |  |
|                      | C1063        | (12/1  | 5/1998). (RF                     | C 2543 Internet Dra | ift 11)                                 | Task Force, Internet Draft,                                                   |         |  |  |  |
|                      | C1064        | Admi   | nistrator 3.                     | 1, Aventail)        |                                         | Guide," (1999). (Aventail                                                     |         |  |  |  |
|                      | C1065        | Aven   | tail)                            |                     |                                         | (1999). (Aventail User 3.1,                                                   |         |  |  |  |
|                      | C1066        | Extra  | Web 3.2, A                       | ventail)            |                                         | trator's Guide," (1999). (Aventail                                            |         |  |  |  |
|                      | C1069        |        |                                  |                     |                                         | Point, Checkpoint FW)                                                         |         |  |  |  |
|                      | C1072        | (01/1  | 5/1999). (RF                     | C 2543 Internet Dra | ift 12)                                 | Task Force, Internet Draft,                                                   |         |  |  |  |
|                      | C1081        | (2000  | )). (Goncal                      | ves, Checkpoint F   | W)                                      | Guide, McGraw-Hill Companies                                                  |         |  |  |  |
|                      | C1090        |        |                                  | Products. (Assure   |                                         |                                                                               |         |  |  |  |
|                      | C1146        | F-Se   | cure, <i>F-Sec</i>               | cure Evaluation Ki  | t (May 1999) (FSECU                     | RE 00000003) (Evaluation Kit 3)                                               |         |  |  |  |
|                      | C1155        |        |                                  |                     | , , , , , , , , , , , , , , , , , , , , | JRE 00000009) (Evaluation Kit 9)                                              |         |  |  |  |
|                      | C1163        | IRE, I | nc., <i>SafeNet</i>              | //Soft-PK Version 4 | (March 28, 2000) (Soft-P                | K Version 4)                                                                  |         |  |  |  |
|                      | C1164        | IRE/S  | afeNet Inc.,                     | VPN Technologies    | Overview (March 28, 200                 | 00) (Safenet VPN Overview)                                                    |         |  |  |  |
|                      | C1168        |        | Inc., <i>SafeN</i><br>Policy Man |                     | nager Quick Start Guid                  | de Version 1 (1999) (SafeNet                                                  | •       |  |  |  |
|                      | C1201        |        | nation Assi                      |                     | Dynamic Virtual Privat                  | e Networks Presentation v.3                                                   |         |  |  |  |
|                      |              |        |                                  |                     |                                         |                                                                               |         |  |  |  |
|                      |              |        |                                  |                     |                                         |                                                                               |         |  |  |  |
|                      |              | EXA    | MINER                            | /Krisna Lim/        |                                         | DATE CONSIDERED 03/14/20                                                      | <br>010 |  |  |  |

<sup>\*</sup>EXAMINER: Initial if reference considered, whether or not citation is in conformance with MPEP 609. Draw line through citation if not in conformance and not considered. Include copy of this form with next communication to applicant.

1 Applicant's unique citation designation number (optional). 2 Applicant is to place a check mark here if English language Translation is attached.

BST99 1628600-1.077580.0063

| Subst. for form          |             | CLOSURE STATE                                 | .s# 8/                 |             | С                                      | omplete if k | nown   | <del></del>   |                                         |  |
|--------------------------|-------------|-----------------------------------------------|------------------------|-------------|----------------------------------------|--------------|--------|---------------|-----------------------------------------|--|
| SUPPLEME                 |             | TRADE                                         |                        | Application | on Number                              |              | 11/84  | 0,560         |                                         |  |
|                          |             | CLOSURE STATE                                 | MENIBY                 | Filing Da   | te                                     | A            | uaust  | 17, 2007      | ,                                       |  |
| \PPLICAN'<br>Use as many |             | necessarv)                                    |                        |             |                                        |              |        | /ictor Larson |                                         |  |
| ,                        |             | ,,                                            |                        | Art Unit    |                                        |              |        | 57            | -                                       |  |
|                          |             |                                               |                        | Examine     | r Namo                                 |              | VU, K  |               | <del></del>                             |  |
| 364                      |             |                                               | 47                     |             |                                        | 077500 0     |        |               | D2CNO)                                  |  |
| Sheet                    | 1           | of                                            | 17                     | Docket I    |                                        | 077580-0     | 063 (V | KNK-1C        | P3CNZ)                                  |  |
|                          |             |                                               | U.S. PAT               | ENT DOC     | JMENIS                                 |              |        |               |                                         |  |
| EXAMINER'S<br>INITIALS   | CITE<br>NO. | Document Number<br>Number-Kind Code2 (# ke    | Publication [ MM-DD-YY |             | e of Patentee of<br>of Cited Docu      |              |        |               | Lines, Where<br>es or Relevant<br>ppear |  |
| •                        | A1000       | 5,311,593                                     | 05/10/199              | 4 Carm      | ıi                                     |              |        |               |                                         |  |
|                          | A1001       | 5,511,122                                     | 04/23/199              |             |                                        |              |        |               |                                         |  |
| -                        | A1003       | 5,805,803                                     | 09/08/199              |             | l et al.                               |              |        |               |                                         |  |
|                          | A1004       | 5,822,434                                     | 10/13/199              |             | nni et al.                             |              |        |               |                                         |  |
|                          | A1005       | 5,898,830                                     | 04/27/199              |             | nger, Jr. et al.                       |              |        |               |                                         |  |
|                          | A1006       | 60/134,547                                    | 05/17/199              |             | r Sheymov                              |              |        |               |                                         |  |
|                          | A1007       | 60/151,563                                    | 08/31/199              |             | n Whittles                             |              |        | <del></del>   |                                         |  |
|                          | A1008       | 5,950,195                                     | 09/07/199              |             | well et al.                            |              |        |               | <u> </u>                                |  |
|                          | A1009       | 6,119,171                                     | 09/12/200              | 00 Alkha    | atib                                   |              |        |               |                                         |  |
|                          | A1010       | 6,937,597                                     | 08/30/200              |             | nberg et al.                           |              |        |               |                                         |  |
|                          | A1011       | 7,072,964                                     | 07/04/200              | 6 Whitt     | le et al.                              |              |        |               |                                         |  |
|                          | A1012       | 09/399,753                                    | 09/22/199              | 8 Graig     | Miller et al.                          |              |        |               |                                         |  |
|                          | A1013       | 6,079,020                                     | 06/20/200              |             |                                        |              |        |               |                                         |  |
|                          | A1014       | 6,173,399                                     | 01/09/200              |             |                                        |              |        |               |                                         |  |
|                          | A1015       | 6,226,748                                     | 05/01/200              |             |                                        |              |        |               |                                         |  |
|                          | A1016       | 6,226,751                                     | 05/01/200              |             | v et al.                               |              |        |               |                                         |  |
|                          | A1017       | 6,701,437                                     | 03/02/200              |             | et al.                                 |              |        |               |                                         |  |
|                          | A1018       | 6,055,574                                     | 04/25/200              |             | rodinsky et al.                        | <u> </u>     |        |               |                                         |  |
|                          | A1019       | 6,246,670                                     | 06/12/200              | 1 Karls     | son, et al.                            |              |        |               |                                         |  |
|                          |             | <u>l</u>                                      |                        | <u> </u>    |                                        |              | L      |               |                                         |  |
|                          |             |                                               | FOREIGN F              | ATENT DO    | CUMENTS                                |              |        |               |                                         |  |
| EXAMINER'S               |             | Foreign Patent Docum                          |                        |             | e of Patentee or                       | Pages, Colum |        | Tr            | anslation                               |  |
| INITIALS                 | CITE NO.    | Country Codes -Number 4 -<br>Codes (if known) | Gind MM-DD-YY          | YY Applicar | it of Cited Document                   | Where Rel    |        |               |                                         |  |
|                          | B1000       | WO 001/17775                                  | 03-30-200              |             | nce Applications<br>tional Corporation |              |        | Yes           | No                                      |  |
|                          | B1001       | WO 00/70458                                   | 11-23-200              | 0 Com       | sec Corporation                        |              |        |               |                                         |  |
| · · · · · ·              | B1002       | WO 01/016766                                  | 03-08-200              |             | nce Applications tional Corporation    |              |        |               |                                         |  |
|                          |             |                                               |                        | Interna     | lional Corporation                     |              | _      |               |                                         |  |
|                          |             |                                               |                        |             |                                        |              |        |               |                                         |  |
|                          |             |                                               |                        |             |                                        |              |        |               |                                         |  |
|                          |             |                                               |                        |             |                                        |              |        |               |                                         |  |
|                          |             |                                               |                        |             |                                        |              |        |               |                                         |  |
|                          |             | examiner<br>/Kr                               | sna Lim/               |             |                                        | DATE CONSID  | ERED   | 03/14/        | /2010                                   |  |

<sup>\*</sup>EXAMINER: Initial if reference considered, whether or not citation is in conformance with MPEP 609. Draw line through citation if not in conformance and not considered. Include copy of this form with next communication to applicant.

1 Applicant's unique citation designation number (optional). 2 Applicant is to place a check mark here if English language Translation is attached.

| Subst. for form       |             | )               |                                                                                                    |                                                        | Complete if Known                                         |           |  |  |  |  |
|-----------------------|-------------|-----------------|----------------------------------------------------------------------------------------------------|--------------------------------------------------------|-----------------------------------------------------------|-----------|--|--|--|--|
| UPPLEM                |             | 01 001IDE 07    | ATEMENT DV                                                                                                    | Application Number                                     | 11/840,560                                                |           |  |  |  |  |
| NFORMA1<br>NPLICAN    |             | CLOSURE ST      | ATEMENT BY                                                                                                    | Filing Date                                            | August 17, 2007                                           |           |  |  |  |  |
|                       |             | necessary)      |                                                                                                    | First Named Inventor                                   | Victor Larson                                             |           |  |  |  |  |
| •                     |             | •               |                                                                                                    | Art Unit                                               | 2157                                                      |           |  |  |  |  |
|                       |             |                 |                                                                                                    | Examiner Name                                          | VU, Kim Y.                                                |           |  |  |  |  |
| hoot                  | 2           | of              | 17                                                                                                    | Docket Number                                          | 077580-0063 (VRNK-1CP3CN                                  | 2)        |  |  |  |  |
| heet                  |             |                 |                                                                                                    | uthor, Title, Date, Pertin                             | <u> </u>                                                  | <u>-,</u> |  |  |  |  |
| VALUEDIO              | T           |                 | •                                                                                                    |                                                        | (when appropriate), title of the item                     |           |  |  |  |  |
| XAMINER'S<br>INITIALS | CITE<br>NO. | (book, magazine | the author (in CAPTA<br>, journal, serial, sympo<br>ry where published.                                                                                                    | osium, catalog, etc.), date, page                      | (s), volume-issue number(s), publisher,                   |           |  |  |  |  |
|                       |             | Microsoft Cor   | poration's Fourth                                                                                                    | Amended Invalidity Conte                               | entions dated Jan. 5, 2009,                               |           |  |  |  |  |
|                       | C998        | VirnetX Inc. a  | nd Science Appli                                                                                                    | cations International Corp                             | . v. Microsoft Corporation,                               |           |  |  |  |  |
|                       | C999        | Jan. 5, 2009.   | pendix A of the Microsoft Corporation's Fourth Amended Invalidity Contentions dated n. 5, 2009.  procordance Table For the References Cited in Tables on pages 6-15, 71-80 and 116- |                                                        |                                                           |           |  |  |  |  |
|                       |             | Concordance     | Table For the Re                                                                                                    | eferences Cited in Tables                              | on pages 6-15, 71-80 and 116-                             |           |  |  |  |  |
|                       | 1.          |                 | crosoft Corporation                                                                                                    | on's Fourth Amended Inva                               | lidity Contentions dated Jan. 5,                          |           |  |  |  |  |
|                       | C1000       | 2009.           | -tria "DNC Engag                                                                                                    | ding of Natural Names or                               | nd Other Types," Network                                  |           |  |  |  |  |
|                       | 04004       | 1. P. Wockap    | etris, DNS Ericot                                                                                                    | oril 1989) (RFC1101, DNS                               | SRV)                                                      |           |  |  |  |  |
|                       | C1001       | DNS-related     | correspondence (                                                                                                    | lated September 7, 1993                                | to September 20, 1993. (Pre KX,                           |           |  |  |  |  |
|                       |             | KX Records)     | correspondence                                                                                                    | acted coptombol 1, 1000                                |                                                           |           |  |  |  |  |
|                       | C1002       | Due to diffic   | ulty locating thi                                                                                                    | s reference, a copy has                                | not been provided]                                        |           |  |  |  |  |
|                       |             | R. Atkinson, '  | An Internetwork                                                                                                    | Authentication Architecture                            | e," Naval Research Laboratory,                            |           |  |  |  |  |
|                       | C1003       | Center for High | gh Assurance Co                                                                                                    | mputing Systems (8/5/93)                               | (Atkinson NRL, KX Records)                                |           |  |  |  |  |
|                       |             | Henning Sch     | ulzrinne, <i>Persona</i>                                                                                                    | I Mobility For Multimedia                              | Services In The Internet,                                 |           |  |  |  |  |
|                       |             |                 |                                                                                                    |                                                        | stems and Services European                               |           |  |  |  |  |
|                       | C1004       | Workshop at     | 143 (1996). (Sch                                                                                                    | uizrinne 96)                                           | sing Point-to-Point Tunneling                             |           |  |  |  |  |
|                       | Ì           | Protocol for I  | p., WICTOSOIL VIIIL                                                                                                    | iai Private Networking. Us<br>Remote Access Across f   | the Internet (1996) (printed from                         |           |  |  |  |  |
|                       | C1005       | 1998 PDC D      | ./D-ROM) (Point                                                                                                    | to Point, Microsoft Prior A                            | rt VPN Technology)                                        |           |  |  |  |  |
| <del> </del>          | C 1005      | "Safe Surfing   | How to Build a S                                                                                                    | Secure World Wide Web C                                | Connection," IBM Technical                                |           |  |  |  |  |
|                       | C1006       | Support Orga    | nization, (March                                                                                                    | 1996). (Safe Surfing, WEI                              | BSITE ART)                                                |           |  |  |  |  |
|                       |             | Goldschlag,     | et al., "Hiding Rou                                                                                                    | iting Information," Worksh                             | op on Information Hiding,                                 |           |  |  |  |  |
|                       | C1007       | Cambridge, l    | JK (May 1996). (0                                                                                                    | Soldschlag II, Onion Routi                             | ng)                                                       |           |  |  |  |  |
|                       |             | "IPSec Minut    | es From Montrea                                                                                                    | l", IPSEC Working Group                                | Meeting Notes,                                            |           |  |  |  |  |
|                       |             | 1 .             | ·                                                                                                    | c/1996/08/msg00018.html                                | (June 1996). (IPSec Minutes,                              |           |  |  |  |  |
|                       | C1008       | FreeS/WAN)      | "Dublin K Oili                                                                                                    | de alle a colle Comme DAIO                             | 2 Drespedings of the Sixth                                |           |  |  |  |  |
|                       |             | J. M. Galvin,   | "Public Key Distr                                                                                                    | ribution with Secure DNS,                              | ' Proceedings of the Sixth a, July 1996. (Galvin, DNSSEC) |           |  |  |  |  |
|                       | C1009       | L Cilmore       | A Security Sympo                                                                                                    | nagement anyone? (DNG                                  | 6 Keying)," IPSec Working Group                           |           |  |  |  |  |
|                       | C1010       | Mailing List A  | rchives (8/96). (G                                                                                                    | Silmore DNS, FreeS/WAN                                 | )                                                         |           |  |  |  |  |
|                       |             | H. Orman, et    | al. "Re: 'Re: DNS                                                                                                    | 6? was Re: Key Managem                                 | ent, anyone?" IETF IPSec                                  |           |  |  |  |  |
|                       | C1011       | Working Gro     | up Mailing List Ar                                                                                                    | chive (8/96-9/96). (Orman                              | UNS, FreeS/VVAN)                                          |           |  |  |  |  |
|                       | 04245       |                 |                                                                                                    | e, A DNS RR for specifying<br>er 1996). (RFC 2052, DNS | g the location of services (DNS                           |           |  |  |  |  |
|                       | C1012       |                 | 11 C 2002 (OCIODI                                                                                                    |                                                        | DATE CONSIDERED                                           |           |  |  |  |  |
|                       |             | EXAMINER        | /Krisna Lim/                                                                                                    | 1                                                      | 03/14/2010                                                |           |  |  |  |  |

<sup>\*</sup>EXAMINER: Initial if reference considered, whether or not citation is in conformance with MPEP 609. Draw line through citation if not in conformance and not considered. Include copy of this form with next communication to applicant.

1 Applicant's unique citation designation number (optional). 2 Applicant is to place a check mark here if English language Translation is attached.

| Subst. for form          |             | )        |                 |                                       |                                                      | Complete if Known                       |              |
|--------------------------|-------------|----------|-----------------|---------------------------------------|------------------------------------------------------|-----------------------------------------|--------------|
| SUPPLEM                  |             | 01 001   | IDE OTA         | FERENT DV                             | Application Number                                   | 11/840,560                              |              |
|                          |             | CLOS     | UKE STAT        | EMENT BY                              | Filing Date                                          | August 17, 2007                         |              |
| APPLICAN<br>(Use as man) |             | necess   | ary)            |                                       | First Named Inventor                                 | Victor Larson                           | -            |
| ,                        |             |          | •               |                                       | Art Unit                                             | 2157                                    |              |
|                          |             |          |                 |                                       | Examiner Name                                        | VU, Kim Y.                              |              |
| Sheet                    | 3           | 1        | of              | 17                                    | Docket Number                                        | 077580-0063 (VRNK-1CP3CN                | 12)          |
| Officer                  |             |          |                 |                                       | thor, Title, Date, Pertin                            | ,                                       | <del>,</del> |
| EXAMINER'S               | <del></del> |          |                 |                                       |                                                      | (when appropriate), title of the item   |              |
| INITIALS                 | CITE<br>NO. | (book,   | magazine, jo    |                                       |                                                      | (s), volume-issue number(s), publisher, |              |
|                          | 24040       | Freier   | , et al. "Th    | e SSL Protocol                        | Version 3.0," Transport I<br>IDERLYING SECURITY      | ayer Security Working Group             |              |
|                          | C1013       |          |                 |                                       |                                                      | eering Task Force, Internet             |              |
|                          |             |          |                 |                                       | Internet Draft 1)                                    | coming rask roller, internet            |              |
|                          | C1014       | [Due     | to difficul     | ty locating this                      | reference, a copy has                                | not been provided]                      |              |
|                          |             | M.G.     | Reed, et a      | I. "Proxies for A                     | nonymous Routing," 12th                              | Annual Computer Security                |              |
|                          | C1015       | Applic   | cations Co      | nference, San D                       | iego, CA, Dec. 9-13, 199                             | 96. (Reed, Onion Routing)               |              |
|                          |             |          |                 |                                       |                                                      | unnel: Using the Internet to            |              |
|                          | C1016       | Exten    | d Corpora       | te Networks, Dig                      | gital Technical Journal (1                           | 997) (Alden, AltaVista                  |              |
|                          |             |          |                 |                                       | up, "ANX Release 1 Doc                               | ument Publication," AIAG                |              |
|                          | C1017       |          | ). (AIAG, /     |                                       | HANY Dalages 4 Dags                                  | * Decument Dublication " AIAC           |              |
|                          | 04040       |          |                 | istry Action Groi<br>197). (AIAG Rele |                                                      | t Document Publication," AIAG           |              |
|                          | C1018       | Avent    | all Corp        | 'AutoSOCKS v                          | 2.1 Datasheet," available                            | e at                                    |              |
|                          |             |          |                 |                                       |                                                      | ntail.com/prod/autosk2ds.html           |              |
|                          |             |          |                 | OCKS, Aventail)                       |                                                      |                                         |              |
|                          | C1019       |          |                 |                                       | reference, a copy has                                | not been provided]                      |              |
|                          |             |          |                 |                                       | ata Sheet," available at                             |                                         |              |
|                          |             |          |                 |                                       | <u>70212013043/www.aver</u>                          | ntail.com/prod/vpndata.html             |              |
|                          | C1020       |          |                 | eet, Aventail)                        | ·                                                    |                                         |              |
|                          |             | Aven     | all Corp.,      | Directed VPN V                        | /s. Tunnel," available at                            | tail.com/educate/directvpn.html         |              |
|                          | C1024       |          |                 | d VPN, Aventail                       |                                                      | tan.com/educate/directypii.html         |              |
| <del></del>              | C1021       |          |                 |                                       |                                                      | rnet," Aventail AutoSOCKS               |              |
|                          |             |          | Paper <i>av</i> |                                       | State / 100000 to the little                         |                                         |              |
|                          | Ì           |          |                 |                                       | 0620030312/www.aven                                  | tail.com/educate/whitepaper/ip          |              |
|                          | C1022       | mwp.     | html (1997      | ). (Corporate Ad                      | ccess, Aventail)                                     |                                         |              |
|                          |             |          |                 |                                       | 5," Aventail Whitepaper,                             |                                         |              |
|                          |             |          |                 |                                       |                                                      | tail.com/educate/whitepaper/soc         |              |
|                          |             | kswp     | html (199       | 7). (Socks, Aven                      | itail)                                               | not been neovided?                      |              |
|                          | C1023       | Due      | to difficul     | ty locating this                      | reference, a copy has                                | " (1997). (VPN, Aventail)               |              |
|                          | C1024       |          |                 |                                       |                                                      |                                         |              |
|                          | 04225       | Golds    | schlag, et a    | al. "Privacy on th                    | ie internet," Naval Keset<br>(1997) (Goldoobloot, O: | arch Laboratory, Center for High        |              |
|                          | C1025       | <u> </u> |                 | iputer Systems                        | (1997). (Goldschlag I, Oı                            |                                         |              |
|                          |             | EXA      | MINER           | /Krisna Lim/                          |                                                      | DATE CONSIDERED 03/14/2010              | ļ            |
|                          |             |          |                 | // Miona Lim/                         |                                                      | 00, 176010                              |              |

<sup>\*</sup>EXAMINER: Initial if reference considered, whether or not citation is in conformance with MPEP 609. Draw line through citation if not in conformance and not considered.

Include copy of this form with next communication to applicant.

1 Applicant's unique citation designation number (optional). 2 Applicant is to place a check mark here if English language Translation is attached.

|                      | orm 1449/PTC                                                                                                    | )                                                                                                    |                             |                    |                                                                          | Complete if Known                                                             |  |  |  |
|----------------------|----------------------------------------------------------------------------------------------------|----------------------------------------------------------------------------------------------------|-----------------------------|--------------------|--------------------------------------------------------------------------|-------------------------------------------------------------------------------|--|--|--|
|                      | MENTAL                                                                                                    | CI 06                                                                                                    | HDE STAT                    | TEMENT DV          | Application Number                                                       | 11/840,560                                                                    |  |  |  |
| APPLICA              |                                                                                                    | CLUS                                                                                                    | UKE STA                     | EMENT BY           | Filing Date                                                              | August 17, 2007                                                               |  |  |  |
|                      | any sheets as                                                                                                    | necess                                                                                                    | ary)                        |                    | First Named Inventor                                                     | Victor Larson                                                                 |  |  |  |
|                      | •                                                                                                    |                                                                                                    |                             |                    | Art Unit                                                                 | 2157                                                                          |  |  |  |
|                      |                                                                                                    |                                                                                                    |                             |                    | Examiner Name                                                            | VU, Kim Y.                                                                    |  |  |  |
| Sheet                | 4                                                                                                    |                                                                                                    | of                          | 17                 | Docket Number                                                            | 077580-0063 (VRNK-1CP3CN2)                                                    |  |  |  |
|                      |                                                                                                    |                                                                                                    | THER AR                     | (Including Aut     | hor, Title, Date, Pertin                                                 | •                                                                             |  |  |  |
| EXAMINER<br>INITIALS |                                                                                                    | Include<br>(book,                                                                                                    | name of the<br>magazine, jo | author (in CAPITAL | LETTERS), title of the article                                           | (when appropriate), title of the item (s), volume-issue number(s), publisher, |  |  |  |
| •                    | C1026                                                                                                    |                                                                                                    |                             |                    | <i>uring and Using PPTP</i> icrosoft Prior Art VPN T                     | with Microsoft Clients and echnology)                                         |  |  |  |
|                      | Microsoft Corp., IP Security for Microsoft Windows NT Server 5.0 (1997) (printed from 1998 PDC DVD-ROM). (IP Security, Microsoft Prior Art VPN Technology)                                                          |                                                                                                    |                             |                    |                                                                          |                                                                               |  |  |  |
|                      | C1028                                                                                                    | Microsoft Corp., Microsoft Windows NT Active Directory: An Introduction to the Next Generation Directory Services (1997) (printed from 1998 PDC DVD-ROM). (Directory, Microsoft Prior Art VPN Technology) |                             |                    |                                                                          |                                                                               |  |  |  |
|                      | C1029                                                                                                    | NewC                                                                                                    | Opportuniti                 | es Today and Lo    | mote Access Service fo<br>oking Ahead (1997) (pri<br>Art VPN Technology) | r Windows NT Server<br>nted from 1998 PDC DVD-                                |  |  |  |
|                      | C1030                                                                                                    | Micro                                                                                                    | soft Corp.,                 | Understanding I    | Point-to-Point Tunneling                                                 | Protocol PPTP (1997) (printed rosoft Prior Art VPN Technology)                |  |  |  |
|                      | C1031                                                                                                    | J. Ma                                                                                                    | rk Smith e                  |                    | Private Network: The A                                                   | AltaVista Firewall, Digital                                                   |  |  |  |
|                      | C1032                                                                                                    |                                                                                                    |                             |                    | ntation of Virtual Private<br>00.txt> (March 12, 1997                    |                                                                               |  |  |  |
|                      | C1033                                                                                                    | Draft,                                                                                                    | (03/27/19                   | 97). (RFC 2543 I   |                                                                          | eering Task Force, Internet                                                   |  |  |  |
|                      | C1034                                                                                                    | Aven                                                                                                    | tail Corp., '<br>ntranet Co | Aventail and Cy    | bersafe to Provide Secu                                                  | re Authentication For Internet<br>997. (Secure Authentication,                |  |  |  |
|                      | C1035                                                                                                    | D. W.                                                                                                    | agner, et a<br>ERLYING      | SECURITY TEC       |                                                                          |                                                                               |  |  |  |
|                      | Automotive Industry Action Group, "ANXO Certification Authority Service and Directory Service Definition for ANX Release 1," AIAG Telecommunications Project Team and Bellcore (May 9, 1997). (AIAG Defintion, ANX) |                                                                                                    |                             |                    |                                                                          |                                                                               |  |  |  |
|                      | C1037                                                                                                    | Proce                                                                                                    | ess Definiti                | on for ANX Rele    |                                                                          | Process and ANX Registration unications Project Team and                      |  |  |  |
|                      | C1038                                                                                                    | Aven                                                                                                    | tail Corp., '               | 'Aventail Annour   |                                                                          | ion to Assure Interoperability<br>st VPN, Aventail)                           |  |  |  |
|                      |                                                                                                    |                                                                                                    | MINER                       | /Krisna Lim/       |                                                                          | DATE CONSIDERED 03/14/2010                                                    |  |  |  |

<sup>\*</sup>EXAMINER: Initial if reference considered, whether or not citation is in conformance with MPEP 609. Draw line through citation if not in conformance and not considered. Include copy of this form with next communication to applicant.

1 Applicant's unique citation designation number (optional). 2 Applicant is to place a check mark here if English language Translation is attached.

| Subst. for form        |             | )      |              |                                  |             |                                                  | Complete if Known                        |
|------------------------|-------------|--------|--------------|----------------------------------|-------------|--------------------------------------------------|------------------------------------------|
| SUPPLEME               |             | CI OC  | LIDE OTA     | TEMENT F                         | <b>3</b> 1/ | Application Number                               | 11/840,560                               |
| INFORMATI<br>Applicant |             | CLUS   | UKE STA      | IEMENIE                          | 3 Y         | Filing Date                                      | August 17, 2007                          |
| (Use as many           |             | necess | ary)         |                                  |             | First Named Inventor                             | Victor Larson                            |
|                        |             |        |              |                                  |             | Art Unit                                         | 2157                                     |
|                        |             |        |              |                                  |             | Examiner Name                                    | VU, Kim Y.                               |
| Sheet                  | 5           |        | of           | 17                               | 7           | Docket Number                                    | 077580-0063 (VRNK-1CP3CN2)               |
|                        |             | d      |              |                                  |             | or, Title, Date, Pertin                          | <u> </u>                                 |
| EXAMINER'S             |             |        |              | •                                | _           |                                                  | (when appropriate), title of the item    |
| INITIALS               | CITE<br>NO. | (book, | magazine, je | ournal, serial,<br>where publish | symposiun   | n, catalog, etc.), date, page                    | s(s), volume-issue number(s), publisher, |
| •                      | ,           | Syve   | son, et al   | . "Private W                     | Veb Brow    | vsing," Naval Researc                            | h Laboratory, Center for High 8          |
|                        | C1039       |        |              |                                  |             | ne 2, 1997). (Syverso                            |                                          |
|                        |             |        |              |                                  |             |                                                  | Requirements for ANX Release             |
|                        |             |        |              |                                  | ions Proj   | ject Team and Bellcor                            | e (June 16, 1997). (AIAG                 |
|                        | C1040       | Requ   | irements,    | ANX)                             | - 5 0-1     | b ( 1 - 1 1 1                                    | in - Tl- F Internat                      |
|                        |             |        |              |                                  |             | nooler, internet Engin<br>ernet Draft 3)         | eering Task Force, Internet              |
|                        | C1041       |        |              |                                  |             | ference, a copy has                              | not been provided]                       |
| <del></del>            | 01041       |        |              |                                  |             |                                                  | ONS," Network Working Group,             |
|                        | C1042       |        |              |                                  |             | 2230, KX Records)                                | orto, moment working croup,              |
|                        |             |        |              |                                  |             |                                                  | eering Task Force, Internet              |
|                        |             | Draft, | (11/11/19    | 997). (RFC                       | 2543 Int    | ernet Draft 4)                                   |                                          |
|                        | C1043       |        |              |                                  |             | ference, a copy has                              |                                          |
|                        |             |        |              |                                  |             |                                                  | D ("1998 PDC DVD-ROM")                   |
|                        |             |        |              |                                  |             |                                                  | d as MSFTVX 00018827-                    |
|                        | C1044       |        |              |                                  |             | t Prior Art VPN Techn                            |                                          |
|                        | C104E       |        |              |                                  |             | Prior Art VPN Technol                            | (1998) (printed from 1998 PDC            |
|                        | C1045       |        |              |                                  |             |                                                  | iere at Seattle Mini-Camp                |
|                        |             |        |              |                                  |             |                                                  | capabilities of Windows NT 5.0           |
|                        |             |        |              |                                  |             | crosoft.com/presspass                            |                                          |
|                        | C1046       |        |              |                                  |             | soft Prior Art VPN Te                            |                                          |
|                        |             | "Wha   | at ports do  | es SSL us                        | e" availa   | ble at stason.org/TUL                            | ARC/security/ssl-talk/3-4-What-          |
|                        | C1047       |        |              |                                  |             | orts, DNS SRV)                                   |                                          |
|                        |             |        |              |                                  |             |                                                  | More Than Ten Authentication             |
|                        | l _         |        |              |                                  |             |                                                  | d Simple," Press Release,                |
|                        | C1048       |        |              | 98. (VPN V                       |             |                                                  | ith ID "Internat Deeft                   |
|                        | C1049       |        |              |                                  |             | is Translation Issues V<br>February 6, 1998. (Mo | with IPsec," Internet Draft,             |
|                        | C1049       |        |              |                                  |             |                                                  | ition," Proceedings of IEEE              |
|                        |             |        |              |                                  |             |                                                  | tions, Vol. 2 ( March 29 – April 2,      |
|                        | C1050       |        |              | ay, Schulzri                     |             | January John Mariloa                             | asis, ron a ( moron as 7 pm a)           |
|                        |             |        | MINER        |                                  |             | T                                                | DATE CONSIDERED                          |
|                        |             |        |              | /Krisna L                        | .HTTI/      |                                                  | 03/14/2010                               |

<sup>\*</sup>EXAMINER: Initial if reference considered, whether or not citation is in conformance with MPEP 609. Draw line through citation if not in conformance and not considered. Include copy of this form with next communication to applicant.

<sup>1</sup> Applicant's unique citation designation number (optional), 2 Applicant is to place a check mark here if English language Translation is attached.

| Subst. for form                                                             |                                               | )                                                                                                    |            |                                         |        | · • · · · · · · · · · · · · · · · · | Complete if Kno       | own                 |  |  |
|-----------------------------------------------------------------------------|-----------------------------------------------|----------------------------------------------------------------------------------------------------|------------|-----------------------------------------|--------|-------------------------------------|-----------------------|---------------------|--|--|
| SUPPLEME                                                                    |                                               | CI COUR                                                                                                    | - OT 47    | ERSENT DV                               | Ī      | Application Number                  | 1                     | 1/840,560           |  |  |
| APPLICAN                                                                    |                                               | CLOSUR                                                                                                    | ESIAI      | EMENT BY                                | F      | Filing Date                         | Aug                   | just 17, 2007       |  |  |
| (Use as many                                                                |                                               | necessary)                                                                                                    | )          |                                         |        | First Named Inventor                |                       | ctor Larson         |  |  |
|                                                                             |                                               |                                                                                                    |            |                                         | F      | Art Unit                            |                       | 2157                |  |  |
|                                                                             |                                               |                                                                                                    |            |                                         | H      | Examiner Name                       |                       | /U, Kim Y.          |  |  |
| Sheet                                                                       | 6                                             |                                                                                                    | of         | 17                                      |        | Docket Number                       |                       | 3 (VRNK-1CP3CN2)    |  |  |
| -                                                                           |                                               | OTH                                                                                                    |            |                                         |        | r, Title, Date, Pertin              |                       |                     |  |  |
| EXAMINER'S                                                                  | 1                                             |                                                                                                    |            | , -                                     |        | TERS), title of the article         | • .                   |                     |  |  |
| INITIALS                                                                    | CITE<br>NO.                                   | (book, mag                                                                                                    | azine, joi | urnal, serial, sympo<br>here published. | osium, | catalog, etc.), date, page          | (s), volume-issue nui | mber(s), publisher, |  |  |
| •                                                                           | C1051                                         | C. Huitema, 45 al. "Simple Gateway Control Protocol," Version 1.0 (May 5, 1998). (SGCP)                                                                       |            |                                         |        |                                     |                       |                     |  |  |
|                                                                             |                                               |                                                                                                    | cret Int   | ernet Protocol                          | Rout   | er Network," SIPRNI                 | T Program Man         | agement Office      |  |  |
|                                                                             | C1052                                         | (D3113)                                                                                                    | DISN N     | etworks, DISN                           | l Tran | nsmission Services (I               | /lay 8, 1998). (Di    | ISA, SIPRNET)       |  |  |
|                                                                             |                                               |                                                                                                    |            |                                         |        | poler, Internet Engine              | ering Task Forc       | e, Internet         |  |  |
|                                                                             | 1                                             |                                                                                                    |            | 98). (RFC 2543                          |        |                                     | 4 1                   | 117                 |  |  |
|                                                                             | C1053                                         |                                                                                                    |            |                                         |        | erence, a copy has                  |                       |                     |  |  |
|                                                                             |                                               | M. Handley, H. Schulzrinne, E. Schooler, Internet Engineering Task Force, Internet Draft, (06/17/1998). (RFC 2543 Internet Draft 6)                           |            |                                         |        |                                     |                       |                     |  |  |
|                                                                             | C1054                                         | [Due to difficulty locating this reference, a copy has not been provided]                                                                                     |            |                                         |        |                                     |                       |                     |  |  |
| D. McDonald, et al. "PF KEY Key Management API, Version 2," Network Working |                                               |                                                                                                    |            |                                         |        |                                     |                       |                     |  |  |
|                                                                             | C1055 Group, RFC 2367 (July 1998). (RFC 2367) |                                                                                                    |            |                                         |        |                                     |                       |                     |  |  |
|                                                                             | 1                                             |                                                                                                    |            |                                         |        | ooler, Internet Engine              | ering Task Forc       | e, Internet         |  |  |
|                                                                             |                                               |                                                                                                    |            | 98). (RFC 2543                          |        |                                     |                       |                     |  |  |
|                                                                             | C1056                                         | [Due to difficulty locating this reference, a copy has not been provided]  M. Handley, H. Schulzrinne, E. Schooler, Internet Engineering Task Force, Internet |            |                                         |        |                                     |                       |                     |  |  |
|                                                                             |                                               |                                                                                                    |            |                                         |        |                                     | eering Task Forc      | e, Internet         |  |  |
|                                                                             | C10E7                                         |                                                                                                    |            | 98). (RFC 2543                          |        | rnet Draft 8) erence, a copy has    | not been provid       | Ibal                |  |  |
|                                                                             | C1057                                         |                                                                                                    |            |                                         |        | on Quality and Cust                 |                       |                     |  |  |
|                                                                             | C1058                                         |                                                                                                    |            |                                         |        | PN Technology)                      | onici i ccaback (     | (August 10,         |  |  |
|                                                                             | 10.000                                        |                                                                                                    |            |                                         |        | poler, Internet Engine              | ering Task Forc       | e. Internet         |  |  |
|                                                                             |                                               |                                                                                                    |            | 98). (RFC 2543                          |        |                                     |                       | ,                   |  |  |
|                                                                             | C1059                                         |                                                                                                    |            |                                         |        | erence, a copy has                  |                       |                     |  |  |
|                                                                             |                                               |                                                                                                    |            |                                         |        | e for the Internet Pro              |                       |                     |  |  |
|                                                                             | C1060                                         |                                                                                                    |            |                                         |        | 2401, UNDERLYING                    |                       |                     |  |  |
|                                                                             |                                               | M. Handley, H. Schulzrinne, E. Schooler, Internet Engineering Task Force, Internet Draft, (11/12/1998). (RFC 2543 Internet Draft 10) 9                        |            |                                         |        |                                     |                       |                     |  |  |
|                                                                             |                                               |                                                                                                    |            |                                         |        |                                     | not boon neovid       | la al T             |  |  |
|                                                                             | C1061                                         | [Due to difficulty locating this reference, a copy has not been provided]                                                                                     |            |                                         |        |                                     |                       |                     |  |  |
|                                                                             | C1062                                         | Donald Eastlake, <i>Domain Name System Security Extensions</i> , IETF DNS Security Working Group (December 1998). (DNSSEC-7)                                  |            |                                         |        |                                     |                       |                     |  |  |
|                                                                             | 101002                                        |                                                                                                    |            |                                         |        | poler, Internet Engine              | ering Task Force      | e. Internet         |  |  |
|                                                                             |                                               |                                                                                                    |            | 98). (RFC 2543                          |        |                                     | g . dok i 010         | J,                  |  |  |
|                                                                             | C1063                                         |                                                                                                    |            |                                         |        | erence, a copy has                  | not been provid       | led]                |  |  |
|                                                                             |                                               | EXAMINE                                                                                                    |            | (risna Lim/                             |        |                                     | DATE CONSIDER         |                     |  |  |
|                                                                             |                                               |                                                                                                    | / {        | VIIOHA LIIII/                           |        |                                     |                       | 03/14/2010          |  |  |

<sup>\*</sup>EXAMINER: Initial if reference considered, whether or not citation is in conformance with MPEP 609. Draw line through citation if not in conformance and not considered. Include copy of this form with next communication to applicant.

1 Applicant's unique citation designation number (optional). 2 Applicant is to place a check mark here if English language Translation is attached.

| Subst. for form        |             | )                                                                                                    |                                                |                                                   | Complete if Known                                                                |  |  |  |  |
|------------------------|-------------|----------------------------------------------------------------------------------------------------|------------------------------------------------|---------------------------------------------------|----------------------------------------------------------------------------------|--|--|--|--|
| SUPPLEME               |             | 01 001155 07 15                                                                                                    | PRICEIT DV                                     | Application Number                                | 11/840,560                                                                       |  |  |  |  |
| INFORMA I<br>APPLICAN' |             | CLOSURE STAT                                                                                                    | EMENI BY                                       | Filing Date                                       | August 17, 2007                                                                  |  |  |  |  |
| Use as many            |             | necessary)                                                                                                    |                                                | First Named Inventor                              | Victor Larson                                                                    |  |  |  |  |
|                        |             |                                                                                                    |                                                | Art Unit                                          | 2157                                                                             |  |  |  |  |
|                        |             |                                                                                                    |                                                | Examiner Name                                     | VU, Kim Y.                                                                       |  |  |  |  |
| Sheet                  | 7           | of                                                                                                    | 17                                             | Docket Number                                     | 077580-0063 (VRNK-1CP3CN2)                                                       |  |  |  |  |
|                        |             |                                                                                                    |                                                | hor, Title, Date, Pertin                          |                                                                                  |  |  |  |  |
| EXAMINER'S<br>INITIALS | CITE<br>NO. | Include name of the                                                                                                    | author (in CAPITAL I<br>urnal, serial, symposi | LETTERS), title of the article                    | (when appropriate), title of the item<br>(s), volume-issue number(s), publisher, |  |  |  |  |
| •                      | C1064       | Administrator 3. [Due to difficul                                                                                                    | 1, Aventail)<br>ty locating this r             | reference, a copy has                             |                                                                                  |  |  |  |  |
|                        |             | Aventail)                                                                                                    |                                                |                                                   | (1999). (Aventail User 3.1,                                                      |  |  |  |  |
|                        | C1065       |                                                                                                    |                                                | reference, a copy has                             | rator's Guide," (1999). (Aventail                                                |  |  |  |  |
|                        |             | ExtraWeb 3.2, A                                                                                                    |                                                | SD OCIVEL VO.2 Administ                           | rator 5 Cuide, (1000). (Avertian                                                 |  |  |  |  |
|                        | C1066       | [Due to difficulty locating this reference, a copy has not been provided]  Kaufman et al, "Implementing IPsec," (Copyright 1999). (Implementing IPSEC, VPN                                                     |                                                |                                                   |                                                                                  |  |  |  |  |
|                        | C1067       | REFERENCES                                                                                                    |                                                | <u> </u>                                          |                                                                                  |  |  |  |  |
|                        | C1068       | Network Solutions, Inc. "Enabling SSL," NSI Registry (1999). (Enabling SSL, UNDERLYING SECURITY TECHNOLOGIES)                                                                                                  |                                                |                                                   |                                                                                  |  |  |  |  |
|                        | C1069       |                                                                                                    |                                                | ies Ltd. (1999) (Check l<br>reference, a copy has |                                                                                  |  |  |  |  |
|                        | C1070       | Arnt Gulbrandse                                                                                                    | en & Paul Vixie, A                             | NDNS RR for specifying                            | the location of services (DNS) 9). (Gulbrandsen 99, DNS SRV)                     |  |  |  |  |
|                        | C1071       |                                                                                                    | /irtual Private Net                            |                                                   | sociates, Inc., 2nd ed. (Jan.                                                    |  |  |  |  |
|                        |             | M. Handley, H. Schulzrinne, E. Schooler, Internet Engineering Task Force, Internet Draft, (01/15/1999). (RFC 2543 Internet Draft 12) [Due to difficulty locating this reference, a copy has not been provided] |                                                |                                                   |                                                                                  |  |  |  |  |
|                        | C1072       | Goldschlag, et a                                                                                                    | I., "Onion Routing                             | g for Anonymous and P                             | Private Internet Connections," Computer Systems (January 28,                     |  |  |  |  |
|                        | C1073       | H. Schulzrinne,                                                                                                    |                                                | ony: architecture and pro                         | otocols – an IETF perspective,"                                                  |  |  |  |  |
|                        | C1074       | M. Handley, et a                                                                                                    | al. "SIP: Session                              |                                                   | elephony, Schulzrinne)<br>work Working Group, RFC 2543                           |  |  |  |  |
|                        | C1075       | FreeS/WAN Pro                                                                                                    | ject, <i>Linux Free</i> S                      | (Handley, RFC 2543)<br>S/WAN Compatibility Gu     | nide (March 4, 1999).                                                            |  |  |  |  |
|                        | C1076       |                                                                                                    | ompatibility Guide<br>iologies, "ANX Re        |                                                   | rections," AIAG (May 11, 1999).                                                  |  |  |  |  |
|                        | C1077       | (Telcordia, ANX                                                                                                    | )                                              |                                                   | DC and Realm Information with                                                    |  |  |  |  |
|                        | C1078       | DNS <draft-eitf-< td=""><td></td><td></td><td>9). (Hornstein, DNS SRV)</td></draft-eitf-<>                                                                                                    |                                                |                                                   | 9). (Hornstein, DNS SRV)                                                         |  |  |  |  |
|                        |             | EXAMINER                                                                                                    | /Krisna Lim/                                   |                                                   | DATE CONSIDERED 03/14/2010                                                       |  |  |  |  |

<sup>\*</sup>EXAMINER: Initial if reference considered, whether or not citation is in conformance with MPEP 609. Draw line through citation if not in conformance and not considered. Include copy of this form with next communication to applicant.

1 Applicant's unique citation designation number (optional). 2 Applicant is to place a check mark here if English language Translation is attached.

| Subst. for form        | 1449/PTC    | )                                                                                                    |                                                  |                                    | Complete if Known                                    |  |  |  |  |
|------------------------|-------------|----------------------------------------------------------------------------------------------------|--------------------------------------------------|------------------------------------|------------------------------------------------------|--|--|--|--|
| SUPPLEME               |             | O. OO. IDT                                                                                                    |                                                  | Application Number                 | 11/840,560                                           |  |  |  |  |
| INFORMATI<br>APPLICANT |             | CLOSURE STAT                                                                                                    | IEMENI BY                                        | Filing Date                        | August 17, 2007                                      |  |  |  |  |
| (Use as many           |             | necessary)                                                                                                    |                                                  | First Named Inventor               | Victor Larson                                        |  |  |  |  |
|                        |             | ••                                                                                                    |                                                  | Art Unit                           | 2157                                                 |  |  |  |  |
|                        |             |                                                                                                    |                                                  | Examiner Name                      | VU, Kim Y.                                           |  |  |  |  |
| Sheet                  | 8           | of                                                                                                    | 17                                               | Docket Number                      | 077580-0063 (VRNK-1CP3CN2)                           |  |  |  |  |
| Sheet                  |             |                                                                                                    |                                                  |                                    |                                                      |  |  |  |  |
| EXAMINER'S<br>INITIALS | CITE<br>NO. | OTHER ART (Including Author, Title, Date, Pertinent Pages, Etc.)  Include name of the author (in CAPITAL LETTERS), title of the article (when appropriate), title of the item (book, magazine, journal, serial, symposium, catalog, etc.), date, page(s), volume-issue number(s), publisher, city and/or country where published. |                                                  |                                    |                                                      |  |  |  |  |
| •                      | C1079       | Bhattacharya et. al. "An LDAP Schema for Configuration and Administration of IPSec Based Virtual Private Networks (VPNs)", IETF Internet Draft (October 1999).  (Bhattcharya LDAP VPN)                                                                                                    |                                                  |                                    |                                                      |  |  |  |  |
|                        |             |                                                                                                    |                                                  |                                    | ode," IPSEC Working Group,                           |  |  |  |  |
|                        | C1080       |                                                                                                    | 2 (10/15/1999). (Pa                              |                                    | Guide, McGraw-Hill Companies                         |  |  |  |  |
|                        |             |                                                                                                    | ı. C <i>neck Point Fire</i><br>ves, Checkpoint F |                                    | Guide, MicGraw-nill Companies                        |  |  |  |  |
|                        | C1081       |                                                                                                    |                                                  | eference, a copy has               | not been provided]                                   |  |  |  |  |
|                        |             |                                                                                                    |                                                  |                                    |                                                      |  |  |  |  |
|                        | C1082       | "Building a Microsoft VPN: A Comprehensive Collection of Microsoft Resources," FirstVPN, (Jan 2000). (FirstVPN Microsoft)                                                                                                    |                                                  |                                    |                                                      |  |  |  |  |
|                        |             | Gulbrandsen, Vixie, & Esibov, A DNS RR for specifying the location of services (DNS                                                                                                    |                                                  |                                    |                                                      |  |  |  |  |
|                        | C1083       | SRV), IETF RFC 2782 (February 2000). (RFC 2782, DNS SRV)  MITRE Organization, "Technical Description," Collaborative Operations in Joint                                                                                                    |                                                  |                                    |                                                      |  |  |  |  |
|                        | 04004       |                                                                                                    |                                                  |                                    | ive Operations in Joint<br>000). (MITRE, SIPRNET)    |  |  |  |  |
|                        | C1084       |                                                                                                    |                                                  |                                    |                                                      |  |  |  |  |
|                        | C1085       | H. Schulzrinne, et al. "Application-Layer Mobility Using SIP," Mobile Computing and Communications Review, Vol. 4, No. 3. pp. 47-57 (July 2000). (Application, SIP)                                                                                                    |                                                  |                                    |                                                      |  |  |  |  |
| -                      |             | Kindred et al, "D                                                                                                    | ynamic VPN Com                                   | munities: Implementat              | ion and Experience," DARPA<br>une 2001). (DARPA, VPN |  |  |  |  |
|                        | C1086       |                                                                                                    | ANX Service Out                                  | line. (Outline, ANX)               |                                                      |  |  |  |  |
|                        | C1087       |                                                                                                    |                                                  | . (Advanced, ANX)                  |                                                      |  |  |  |  |
|                        | C1088       |                                                                                                    |                                                  | ANX IPsec Certificates             | Annondix ANY)                                        |  |  |  |  |
|                        | C1089       | l                                                                                                    |                                                  |                                    | s. (Appendix, ANA)                                   |  |  |  |  |
|                        | C1090       | Assured Digital                                                                                                    | Products. (Assure                                | d Digital)<br>eference, a copy has | not been provided?                                   |  |  |  |  |
|                        | C1090       | Aventail Corp                                                                                                    | 'Aventail AutoSOC                                | CKS the Client Key to N            | Network Security," Aventail                          |  |  |  |  |
|                        | C1091       |                                                                                                    |                                                  | k Security, Aventail)              | total occurry, Aventum                               |  |  |  |  |
|                        |             |                                                                                                    |                                                  | ks: Secret Internet Pro            | tocol Router Network                                 |  |  |  |  |
|                        | C1092       | (SIPRNet)." (Mo                                                                                                    |                                                  |                                    |                                                      |  |  |  |  |
|                        | C1093       | Data Fellows F-                                                                                                    | Secure VPN+ (F-S                                 | Secure VPN+)                       |                                                      |  |  |  |  |
|                        | C1094       | "Interim Operational Systems Doctrine for the Remote Access Security Program (RASP) Secret Dial-In Solution. (RASP, SIPRNET)                                                                                                    |                                                  |                                    |                                                      |  |  |  |  |
|                        |             |                                                                                                    |                                                  | oute Selection Algorith            |                                                      |  |  |  |  |
|                        | C1095       |                                                                                                    |                                                  |                                    | Route Selection, Onion Routing)                      |  |  |  |  |
|                        | C1096       | Secure Comput<br>SIPRNET)                                                                                                    |                                                  | ng an Army Net," Wash              | nington Technology. (Secure,                         |  |  |  |  |
|                        |             | EXAMINER                                                                                                    | /Krisna Lim/                                     |                                    | DATE CONSIDERED 03/14/2010                           |  |  |  |  |

<sup>\*</sup>EXAMINER: Initial if reference considered, whether or not citation is in conformance with MPEP 609. Draw line through citation if not in conformance and not considered. Include copy of this form with next communication to applicant.

1 Applicant's unique citation designation number (optional). 2 Applicant is to place a check mark here if English language Translation is attached.

|                     | form 1449/P7                            | O         | <del>.</del>                                                                                                    |                                                                     |                                                                | Complete if Known                                                              |  |  |  |  |
|---------------------|-----------------------------------------|-----------|----------------------------------------------------------------------------------------------------|---------------------------------------------------------------------|----------------------------------------------------------------|--------------------------------------------------------------------------------|--|--|--|--|
|                     | EMENTAL                                 | 6CI 06    | IIDE STAT                                                                                                    | EMENT BY                                                            | Application Number                                             | 11/840,560                                                                     |  |  |  |  |
| APPLIC              |                                         | SCLUS     | UKE SIAI                                                                                                    | EIVIEN I DT                                                         | Filing Date                                                    | August 17, 2007                                                                |  |  |  |  |
|                     | any sheets                              | as necess | sary)                                                                                                    |                                                                     | First Named Inventor                                           | Victor Larson                                                                  |  |  |  |  |
|                     |                                         |           |                                                                                                    |                                                                     | Art Unit                                                       | 2157                                                                           |  |  |  |  |
|                     |                                         |           |                                                                                                    |                                                                     | Examiner Name                                                  | VU, Kim Y.                                                                     |  |  |  |  |
| Sheet               | 9                                       |           | of                                                                                                    | 17                                                                  | Docket Number                                                  | 077580-0063 (VRNK-1CP3CN2)                                                     |  |  |  |  |
|                     |                                         |           |                                                                                                    |                                                                     | or, Title, Date, Pertin                                        |                                                                                |  |  |  |  |
| ·EXAMINE<br>INITIAL |                                         | (book,    | magazine, jou                                                                                                    | author (in CAPITAL Li<br>irnal, serial, symposiu<br>here published. | ETTERS), title of the article<br>m, catalog, etc.), date, page | (when appropriate), title of the item e(s), volume-issue number(s), publisher, |  |  |  |  |
| •                   | C1097                                   | SPAF      | PARTA "Dynamic Virtual Private Network." (Sparta, VPN SYSTEMS)                                                     |                                                                     |                                                                |                                                                                |  |  |  |  |
|                     | C1098                                   |           | andard Operation Procedure for Using the 1910 Secure Modems. (Standard, PRNET)                                     |                                                                     |                                                                |                                                                                |  |  |  |  |
|                     | C1099                                   | MSF       | ublically available emails relating to FreeS/WAN (MSFTVX00018833-<br>SFTVX00019206). (FreeS/WAN emails, FreeS/WAN) |                                                                     |                                                                |                                                                                |  |  |  |  |
|                     | C1100                                   | Kaufr     | aufman et al., "Implementing IPsec," (Copyright 1999) (Implementing IPsec)                                         |                                                                     |                                                                |                                                                                |  |  |  |  |
|                     |                                         |           | letwork Associates Gauntlet Firewall For Unix User's Guide Version 5.0 (1999).                                     |                                                                     |                                                                |                                                                                |  |  |  |  |
|                     | C1101                                   |           |                                                                                                    | Guide - Unix, Fire                                                  |                                                                | Getting Started Guide Version                                                  |  |  |  |  |
|                     | C1102                                   |           |                                                                                                    |                                                                     | ed Guide – NT, Firewa                                          |                                                                                |  |  |  |  |
|                     |                                         |           |                                                                                                    |                                                                     |                                                                | Started Guide Version 5.0 (1999)                                               |  |  |  |  |
|                     | C1103                                   | (Gau      | ork Associa                                                                                                    | etting Started Gu                                                   | ide, Firewall Products                                         | )<br>r Unix 5.0 (March 19, 1999)                                               |  |  |  |  |
|                     | C1104                                   |           |                                                                                                    | elease Notes, Fir                                                   |                                                                | 0/11/X 3.0 (Walcii 13, 1333)                                                   |  |  |  |  |
|                     |                                         |           |                                                                                                    |                                                                     |                                                                | Administrator's Guide Version                                                  |  |  |  |  |
|                     | C1105                                   |           |                                                                                                    |                                                                     | ator's Guide, Firewall                                         | wall Firewall-to-Firewall                                                      |  |  |  |  |
|                     | C1106                                   | I _       |                                                                                                    |                                                                     |                                                                | to-Firewall, Firewall Products)                                                |  |  |  |  |
|                     |                                         | Netw      | ork Associa                                                                                                    | tes Gauntlet Fire                                                   | wall Global Virtual Priv                                       | rate Network User's Guide for                                                  |  |  |  |  |
|                     | C1107                                   |           |                                                                                                    |                                                                     | Gauntlet NT GVPN, G                                            |                                                                                |  |  |  |  |
|                     | C1108                                   |           |                                                                                                    |                                                                     | wall For UNIX Global \<br>et Unix GVPN, GVPN)                  | Virtual Private Network User's                                                 |  |  |  |  |
|                     | C1109                                   |           |                                                                                                    |                                                                     |                                                                | 2000) (Sterne DVPN, DVPN)                                                      |  |  |  |  |
|                     | C1110                                   |           | ell Kindred <i>L</i><br>N, DVPN)                                                                                   | Dynamic Virtual P                                                   | rivate Networks (DVPI                                          | V) (December 21, 1999) (Kindred                                                |  |  |  |  |
|                     | C1111                                   | Dan s     | Sterne <i>et.al</i>                                                                                                |                                                                     | curity Perimeter Rese<br>y Perimeter, DVPN)                    | arch Project Demonstration                                                     |  |  |  |  |
|                     | C1112                                   | Darre     | Il Kindred L                                                                                                    |                                                                     | rivate Networks Capal                                          | pility Description (January 5,                                                 |  |  |  |  |
|                     | • · · · · · · · · · · · · · · · · · · · |           | MINER                                                                                                    | /Krisna Lim/                                                        |                                                                | DATE CONSIDERED 03/14/2010                                                     |  |  |  |  |

<sup>\*</sup>EXAMINER: Initial if reference considered, whether or not citation is in conformance with MPEP 609. Draw line through citation if not in conformance and not considered. Include copy of this form with next communication to applicant.

1 Applicant's unique citation designation number (optional). 2 Applicant is to place a check mark here if English language Translation is attached.

| Subst. for form        |             | )                                                                                                    |                                                                                                    |                                                    | Complete if Known                                                                                             |  |  |  |  |  |
|------------------------|-------------|----------------------------------------------------------------------------------------------------|----------------------------------------------------------------------------------------------------|----------------------------------------------------|----------------------------------------------------------------------------------------------------|--|--|--|--|--|
| SUPPLEME               |             | CLOSUDE STA                                                                                                    | TEMENT DV                                                                                                    | Application Number                                 | 11/840,560                                                                                                    |  |  |  |  |  |
| NFORMAT<br>NPPLICAN    |             | CLOSURE STA                                                                                                    | IEMENI BY                                                                                                    | Filing Date                                        | August 17, 2007                                                                                               |  |  |  |  |  |
| Use as many            |             | necessary)                                                                                                    |                                                                                                    | First Named Inventor                               | Victor Larson                                                                                                 |  |  |  |  |  |
|                        |             |                                                                                                    |                                                                                                    | Art Unit                                           | 2157                                                                                                    |  |  |  |  |  |
|                        |             |                                                                                                    |                                                                                                    | Examiner Name                                      | VU, Kim Y.                                                                                                    |  |  |  |  |  |
| Sheet                  | 10          | of                                                                                                    | 17                                                                                                    | Docket Number                                      | 077580-0063 (VRNK-1CP3CN2)                                                                                    |  |  |  |  |  |
| oneer                  | 10          |                                                                                                    | 1                                                                                                    |                                                    |                                                                                                    |  |  |  |  |  |
| VARMINEDIC             | 1           |                                                                                                    | •                                                                                                    | hor, Title, Date, Pertin                           | (when appropriate), title of the item                                                                         |  |  |  |  |  |
| EXAMINER'S<br>INITIALS | CITE<br>NO. |                                                                                                    | urnal, serial, symposi                                                                                            |                                                    | (s), volume-issue number(s), publisher,                                                                       |  |  |  |  |  |
|                        | C1113       | 1808-1811) (Tu                                                                                                    | October 7, and 28 1997 email from Domenic J. Turchi Jr. (SPARTA00001712-1714, 808-1811) (Turchi DVPN email, DVPN) |                                                    |                                                                                                    |  |  |  |  |  |
|                        | C1114       | Quickstart, DVF                                                                                                    | PN)                                                                                                    |                                                    | ate (February 5, 1997) (Security                                                                              |  |  |  |  |  |
|                        | C1115       | (DVPN Demons                                                                                                    | Virtual Private Network Demonstration dated March 21, 1998 (SPARTA00001844-54) (DVPN Demonstration, DVPN)         |                                                    |                                                                                                    |  |  |  |  |  |
|                        | C1116       | Integrated Feas                                                                                                    | ibility Demonstra                                                                                                 | tion (IFD) 1.1 Plan (Mar                           | mation Assurance Program<br>ch 10, 1998) (IFD 1.1, DVPN)                                                      |  |  |  |  |  |
|                        |             | Microsoft Corp. Windows NT Server Product Documentation: Administration Guide – Connection Point Services, available at http://www.microsoft.com/technet/archive/winntas/proddocs/inetconctservice/cpsops.ms px (Connection Point Services) (Although undated, this reference refers to the operation of prior art versions of Microsoft Windows. Accordingly, upon information and belief, this |                                                                                                    |                                                    |                                                                                                    |  |  |  |  |  |
|                        | C1117       |                                                                                                    |                                                                                                    |                                                    |                                                                                                    |  |  |  |  |  |
|                        |             | Connection Ma<br>http://www.micr<br>(Connection Ma                                                                                                    | nager, <i>available a</i><br>osoft.com/techne<br>inager) (Although                                                | a <i>t</i><br>t/archive/winntas/prodd              | ocs/inetconctservice/cmak.mspx<br>e refers to the operation of prior                                          |  |  |  |  |  |
|                        | C1118       |                                                                                                    |                                                                                                    | ence is prior art to the pa                        |                                                                                                    |  |  |  |  |  |
|                        | C1119       | (Autodial Heuris                                                                                                    | stics) (Although u<br>osoft Windows s                                                                             | ndated, this reference re                          | pport.microsoft.com/kb/164249<br>efers to the operation of prior art<br>. Accordingly, upon information<br>t) |  |  |  |  |  |
|                        | 101110      |                                                                                                    |                                                                                                    |                                                    | Model, (1996) available at                                                                                    |  |  |  |  |  |
|                        | C1120       | http://msdn2.mi                                                                                                    | crosoft.com/en-u                                                                                                  | s/library/ms809332(prin                            | ter).aspx (Cariplo I)                                                                                         |  |  |  |  |  |
|                        |             |                                                                                                    |                                                                                                    | es (Apr. 23, 1999), <i>avail</i>                   |                                                                                                    |  |  |  |  |  |
|                        | C1121       |                                                                                                    |                                                                                                    | s/library/ms809302(prin                            |                                                                                                    |  |  |  |  |  |
|                        | C1122       | http://msdn2.mi                                                                                                    | crosoft.com/en-u                                                                                                  | s/library/ms809311(prin                            |                                                                                                    |  |  |  |  |  |
|                        | C1123       |                                                                                                    |                                                                                                    | ess Overview (Apr. 199<br>s/library/ms809320(prin  | 7), available at<br>ter).aspx (DCOM Business                                                                  |  |  |  |  |  |
|                        | C1124       | Microsoft Corp.                                                                                                    |                                                                                                    | al Overview (Nov. 1996)<br>s/library/ms809340(prin | ter).aspx (DCOM Technical                                                                                     |  |  |  |  |  |
|                        | C1125       |                                                                                                    |                                                                                                    | ture White Paper (1998)                            | available in PDC DVD-ROM                                                                                      |  |  |  |  |  |
|                        |             | EXAMINER                                                                                                    | a Lim/                                                                                                    |                                                    | DATE CONSIDERED 03/14/2010                                                                                    |  |  |  |  |  |

<sup>\*</sup>EXAMINER: Initial if reference considered, whether or not citation is in conformance with MPEP 609. Draw line through citation if not in conformance and not considered. Include copy of this form with next communication to applicant.

1 Applicant's unique citation designation number (optional). 2 Applicant is to place a check mark here if English language Translation is attached.

| Subst. for form        |             | )                                                                                                    |                                                                              |         | •                                      | Complete if Known                                                                                                    |     |  |  |  |
|------------------------|-------------|----------------------------------------------------------------------------------------------------|------------------------------------------------------------------------------|---------|----------------------------------------|----------------------------------------------------------------------------------------------------|-----|--|--|--|
| SUPPLEME               |             | CLOSUDE ST                                                                                                    | ATEMENT DY                                                                   |         | Application Number                     | 11/840,560                                                                                                    |     |  |  |  |
| APPLICAN               |             | CLOSURE ST                                                                                                    | AIEMENI BY                                                                   | -       | Filing Date                            | August 17, 2007                                                                                                    |     |  |  |  |
| (Use as many           |             | necessary)                                                                                                    |                                                                              | L       | First Named Inventor                   | Victor Larson                                                                                                    |     |  |  |  |
|                        |             |                                                                                                    |                                                                              | }       | Art Unit                               | 2157                                                                                                    |     |  |  |  |
|                        |             |                                                                                                    |                                                                              | L       | Examiner Name                          | VU, Kim Y.                                                                                                    |     |  |  |  |
| Chast                  | 11          |                                                                                                    | 1 47                                                                         |         |                                        |                                                                                                    |     |  |  |  |
| Sheet                  |             | of OTUED A                                                                                                    | 17                                                                           |         | Docket Number                          | 077580-0063 (VRNK-1CP3CN                                                                                                    | 12) |  |  |  |
|                        |             |                                                                                                    |                                                                              |         | r, Title, Date, Pertin                 |                                                                                                    |     |  |  |  |
| EXAMINER'S<br>INITIALS | CITE<br>NO. | (book, magazine,                                                                                                    |                                                                              | nposium |                                        | (when appropriate), title of the item (s), volume-issue number(s), publisher,                                                                                                    |     |  |  |  |
| •                      |             | Microsoft Corp                                                                                                    | icrosoft Corp, DCOM – The Distributed Component Object Model, A Business     |         |                                        |                                                                                                    |     |  |  |  |
|                        | ļ           |                                                                                                    | verview White Paper (Microsoft 1997) available in PDC DVD-ROM (DCOM Business |         |                                        |                                                                                                    |     |  |  |  |
|                        | C1126       | Overview II)                                                                                                    |                                                                              |         |                                        |                                                                                                    |     |  |  |  |
|                        |             | Microsoft Corp., DCOM—Cariplo Home Banking Over The Internet White Paper (Microsoft 1996) available in PDC DVD-ROM (Cariplo II)                                                                         |                                                                              |         |                                        |                                                                                                    |     |  |  |  |
|                        | C1127       |                                                                                                    |                                                                              |         |                                        |                                                                                                    |     |  |  |  |
|                        | 04400       |                                                                                                    |                                                                              |         |                                        | (Microsoft 1996) available in                                                                                                    |     |  |  |  |
|                        | C1128       |                                                                                                    | M (DCOM Solu                                                                 |         |                                        | r (Microsoft 1996) available 12                                                                                                    |     |  |  |  |
|                        | C1129       |                                                                                                    |                                                                              |         |                                        | (WICTOSOIT 1990) available 12                                                                                                    |     |  |  |  |
|                        | 01123       | in PDC DVD-ROM (DCOM Technical Overview II)  125. Scott Suhy & Glenn Wood, DNS and Microsoft Windows NT 4.0, (1996) available at http://msdn2.microsoft.com/en-us/library/ms810277(printer).aspx (Suhy) |                                                                              |         |                                        |                                                                                                    |     |  |  |  |
|                        | C1130       |                                                                                                    |                                                                              |         |                                        |                                                                                                    |     |  |  |  |
|                        |             |                                                                                                    |                                                                              |         | · · · · · · · · · · · · · · · · · · ·  | on Wesley Longman 1998)                                                                                                    |     |  |  |  |
|                        | C1131       | (Essential Win                                                                                                    | •                                                                            |         |                                        | , , ,                                                                                                    |     |  |  |  |
|                        |             |                                                                                                    |                                                                              | nfiguri | ng, and Using PPTP                     | with Microsoft Clients and                                                                                                    |     |  |  |  |
|                        |             | Servers, (1998                                                                                                    |                                                                              |         |                                        |                                                                                                    |     |  |  |  |
|                        | C1132       |                                                                                                    |                                                                              |         |                                        | er).aspx (Using PPTP)                                                                                                    |     |  |  |  |
|                        |             |                                                                                                    |                                                                              |         |                                        | AS, Standard Edition,                                                                                                    |     |  |  |  |
|                        | C1133       |                                                                                                    | onnection Servi                                                              |         | rcnive/winntas/prodd                   | ocs/inetconctservice/bcgstart.ms                                                                                                    |     |  |  |  |
|                        | 01133       |                                                                                                    |                                                                              |         | Services for RAS (                     | Commercial Edition, available                                                                                                    |     |  |  |  |
|                        |             |                                                                                                    |                                                                              |         |                                        | Idocs/inetconctservice/bcgstrtc.                                                                                                    |     |  |  |  |
|                        | C1134       |                                                                                                    | Connection Se                                                                |         |                                        | de de la constant de la constant de |     |  |  |  |
|                        | 1           |                                                                                                    |                                                                              |         |                                        | ent Guide – Appendix B:Enabling                                                                                                    |     |  |  |  |
|                        |             | Connections w                                                                                                    | ith the Connec                                                               | ction M | anager Administratio                   | n Kit, available at                                                                                                    |     |  |  |  |
|                        |             |                                                                                                    |                                                                              | hnet/p  | rodtechnol/ ie/deploy/                 | /deploy5/appendb.mspx (IE5                                                                                                    |     |  |  |  |
|                        | C1135       | Corporate Dev                                                                                                    |                                                                              |         |                                        |                                                                                                    |     |  |  |  |
|                        |             |                                                                                                    |                                                                              |         |                                        | 2 (6th ed., January 15,                                                                                                    |     |  |  |  |
|                        | C1136       |                                                                                                    | ng Windows N                                                                 |         |                                        | .0 371-473 (Microsoft Press                                                                                                    |     |  |  |  |
|                        | C1137       | Hands On, Se<br>  1998) (Hands                                                                                                    |                                                                              | rig ior | Supporting version 4                   | .0 37 1-473 (Microsoft Press                                                                                                    |     |  |  |  |
|                        | 101137      |                                                                                                    |                                                                              | Point 7 | Funneling Protocol (V                  | Vindows NT 4.0), available at                                                                                                    |     |  |  |  |
|                        |             |                                                                                                    |                                                                              |         |                                        | ain/featusability/pptpwp3.mspx                                                                                                    |     |  |  |  |
|                        | C1138       | (MS PPTP)                                                                                                    |                                                                              |         |                                        |                                                                                                    |     |  |  |  |
|                        | C1139       | Kenneth Greg                                                                                                    |                                                                              |         | ndows NT Server Ad<br>de 1999) (Gregg) | ministrator's Bible 173-206, 883-                                                                                                    |     |  |  |  |
|                        | C1140       | Microsoft Corp                                                                                                    | ., Remote Acc                                                                | ess (V  |                                        | http://msdn2.microsoft.com/en-s)                                                                                                    |     |  |  |  |
|                        |             | EXAMINER                                                                                                    | /Krisna Lim/                                                                 |         |                                        | DATE CONSIDERED 03/14/2010                                                                                                    |     |  |  |  |

<sup>\*</sup>EXAMINER: Initial if reference considered, whether or not citation is in conformance with MPEP 609. Draw line through citation if not in conformance and not considered. Include copy of this form with next communication to applicant.

1 Applicant's unique citation designation number (optional). 2 Applicant is to place a check mark here if English language Translation is attached.

| Subst. fo        | r form 1 | 449/PTC        | )                                                                                                    |                                                        |                                                                                               |                                                  |                                                                       | Complete if Known                                                                                            |                              |  |
|------------------|----------|----------------|----------------------------------------------------------------------------------------------------|--------------------------------------------------------|-----------------------------------------------------------------------------------------------|--------------------------------------------------|-----------------------------------------------------------------------|----------------------------------------------------------------------------------------------------|------------------------------|--|
| SUPPL            |          |                | O. OO                                                                                                    | LIDE OTAT                                              | TRACLIT DV                                                                                    | A                                                | pplication Number                                                     | 11/84                                                                                                    | 0,560                        |  |
| NFOR<br>APPLI    |          | פוט אכ         | CLUS                                                                                                    | UKE STAT                                               | EMENT BY                                                                                      | Fi                                               | iling Date                                                            | August                                                                                                    | 17, 2007                     |  |
|                  |          | heets as       | neces                                                                                                    | sary)                                                  |                                                                                               | Fi                                               | First Named Inventor Victor Larson                                    |                                                                                                    |                              |  |
|                  |          |                |                                                                                                    |                                                        |                                                                                               | A                                                | rt Unit                                                               | 21                                                                                                    | 57                           |  |
|                  |          |                |                                                                                                    |                                                        |                                                                                               | E                                                | xaminer Name                                                          | VU. K                                                                                                    | (im Y.                       |  |
| Sheet            | T        | 12             |                                                                                                    | of                                                     | 17                                                                                            | D                                                | ocket Number                                                          |                                                                                                    | RNK-1CP3CN2)                 |  |
| 511001           | <u> </u> |                |                                                                                                    |                                                        |                                                                                               |                                                  | Title, Date, Pertin                                                   |                                                                                                    |                              |  |
| EXAMIN<br>INITIA |          | CITE<br>NO.    | Include<br>(book,                                                                                                    | name of the<br>magazine, joi                           | author (in CAPITAL                                                                            | L LETTI                                          | ERS), title of the article                                            | (when appropriate), title of<br>(s), volume-issue number(                                                    | the item<br>(s), publisher,  |  |
|                  |          |                | http://<br>PPTF<br>version                                                                                                    | /www.micro<br>PNT 4) (Alt<br>ons of Micro              | osoft.com/technologh<br>hough undated,<br>osoft Windows                                       | et/arcl<br>, this r<br>such a                    | reference refers to<br>as Windows NT 4.0                              | ptpudst.mspx (Under<br>the operation of prior<br>. Accordingly, upon ir                                      | art                          |  |
|                  |          | C1141          |                                                                                                    |                                                        |                                                                                               |                                                  | the patents-in-sui                                                    |                                                                                                    |                              |  |
|                  |          | C1142          | Microsoft Corp., Windows NT 4.0: Virtual Private Networking, available at http://www.microsoft.com/technet/archive/winntas/ deploy/confeat/vpntwk.mspx (NT4 VPN) (Although undated, this reference refers to the operation of prior art versions of Microsoft Windows such as Windows NT 4.0. Accordingly, upon information and belief, this reference is prior art to the patents-in-suit.) |                                                        |                                                                                               |                                                  |                                                                       |                                                                                                    |                              |  |
|                  |          | C1143          | Anthony Northrup, NT Network Plumbing: Routers, Proxies, and Web Services 299-399 (IDG Books Worldwide 1998) (Network Plumbing)                                                                                                    |                                                        |                                                                                               |                                                  |                                                                       |                                                                                                    |                              |  |
|                  |          | C1144          | Rements                                                                                                    | ote Access<br>/www.micro<br>RAS) (Altho<br>osoft Windo | Service, Availa<br>psoft.com/techn<br>rugh undated, th                                        | ible at<br>let/arc<br>nis refe<br>ndows          | hive/winntas/prodd<br>erence refers to the<br>NT 4.0. According       | FRouting with Routing cost rras40/rrasch01. coperation of prior and ly, upon information a                   | mspx (Intro<br>t versions of |  |
|                  |          | C1145          | Micro<br>Large<br>http:/<br>(Larg                                                                                                    | e-Scale Co<br>/www.micro<br>le-Scale Co<br>art version | Windows NT S<br>nfigurations, ava<br>osoft.com/techn<br>onfigurations) (A<br>s of Microsoft W | Server<br>ailable<br>et/arc<br>Althoug<br>Vindov | Product Document<br>e at<br>hive/winntas/prodd<br>gh undated, this re | ation: Chapter 5 – Plate ocs/rras40/rrasch05.reference refers to the cost NT 4.0. Accordingly atents-in-suit | mspx<br>operation of         |  |
|                  |          |                | F-Se                                                                                                    | cure, F-Sec                                            | cure Evaluation                                                                               | Kit (N                                           | lay 1999) (FSECU                                                      | RE 00000003) (Evalunot been provided]                                                                        | ation Kit 3)                 |  |
|                  |          | C1146          | F-Se                                                                                                    |                                                        |                                                                                               |                                                  |                                                                       | CURE 00000003) (Na                                                                                           | ameSurfer                    |  |
|                  |          | C1147<br>C1148 |                                                                                                    | cure, <i>F-Sec</i> ecure VPN                           |                                                                                               | nistrat                                          | or's Guide (May 19                                                    | 99) (from FSECURE                                                                                            | 00000003)                    |  |
|                  |          | C1149          | F-Se<br>0000                                                                                                    | cure, <i>F-Sec</i><br>0003) (SSI                       | cure SSH User's<br>H Guide 3)                                                                 |                                                  |                                                                       | e (May 1999) (from F                                                                                         |                              |  |
|                  |          | C1150          |                                                                                                    |                                                        | cure SSH2.0 for<br>H 2.0 Guide 3)                                                             | r Wind                                           | lows NT and 95 (M                                                     | ay 1999) (from FSEC                                                                                          | URE                          |  |
|                  |          |                | EXA                                                                                                    | MINER /                                                | (risna Lim/                                                                                   |                                                  |                                                                       | DATE CONSIDERED                                                                                              | 03/14/2010                   |  |

<sup>\*</sup>EXAMINER: Initial if reference considered, whether or not citation is in conformance with MPEP 609. Draw line through citation if not in conformance and not considered. Include copy of this form with next communication to applicant.

1 Applicant's unique citation designation number (optional). 2 Applicant is to place a check mark here if English language Translation is attached.

| Subst. for form        |             | )                                                                                                    |                                                                                                    | · · · · · · · · · · · · · · · · · · · |                                                 | Complete if Known                                                            |  |  |  |  |
|------------------------|-------------|----------------------------------------------------------------------------------------------------|----------------------------------------------------------------------------------------------------|---------------------------------------|-------------------------------------------------|------------------------------------------------------------------------------|--|--|--|--|
| SUPPLEME               |             | CLOSURE S                                                                                                    | TATI                                                                                                    | EMENT DV                              | Application Number                              | 11/840,560                                                                   |  |  |  |  |
| APPLICAN               |             | CLUSURE S                                                                                                    | IAII                                                                                                    | EIWENI DI                             | Filing Date                                     | August 17, 2007                                                              |  |  |  |  |
| (Use as many           |             | necessary)                                                                                                    |                                                                                                    |                                       | First Named Inventor                            | Victor Larson                                                                |  |  |  |  |
|                        |             |                                                                                                    |                                                                                                    |                                       | Art Unit                                        | 2157                                                                         |  |  |  |  |
|                        |             |                                                                                                    |                                                                                                    |                                       | Examiner Name                                   | VU, Kim Y.                                                                   |  |  |  |  |
| Sheet                  | 13          | of                                                                                                    |                                                                                                    | 17                                    | Docket Number                                   | 077580-0063 (VRNK-1CP3CN2)                                                   |  |  |  |  |
|                        |             | OTHER                                                                                                    | ART                                                                                                    | (Including Autho                      | or, Title, Date, Pertin                         | ent Pages, Etc.)                                                             |  |  |  |  |
| EXAMINER'S<br>INITIALS | CITE<br>NO. |                                                                                                    | e, joui                                                                                                    | rnal, serial, symposium               |                                                 | when appropriate), title of the item (s), volume-issue number(s), publisher, |  |  |  |  |
| •                      | C1151       |                                                                                                    | Secure, F-Secure VPN+ Administrator's Guide (May 1999) (from FSECURE 0000003) (VPN+ Guide 3)               |                                       |                                                 |                                                                              |  |  |  |  |
|                        | C1152       |                                                                                                    |                                                                                                    |                                       | 99) (from FSECURE 0                             | 0000006) (VPN+ 4.1 Guide 6)                                                  |  |  |  |  |
|                        | C1153       | F-Secure, F-                                                                                                    | -Seci                                                                                                    | ure SSH (1996) (fr                    | rom FSECURE 00000                               | 006) (F-Secure SSH 6)                                                        |  |  |  |  |
|                        | C1154       |                                                                                                    | F-Secure, F-Secure SSH 2.0 for Windows NT and 95 (1998) (from FSECURE 00000006) (F-Secure SSH 2.0 Guide 6) |                                       |                                                 |                                                                              |  |  |  |  |
|                        | C1155       | F-Secure Evaluation Kit (Sept. 1998) (FSECURE 00000009) (Evaluation Kit 9) [Due to difficulty locating this reference, a copy has not been provided] |                                                                                                    |                                       |                                                 |                                                                              |  |  |  |  |
|                        | C1156       | 00000009) (                                                                                                    | SSH                                                                                                    | Guide 9)                              |                                                 | (Sept. 1998) (from FSECURE                                                   |  |  |  |  |
|                        | C1157       | 00000009) (                                                                                                    | F-Se                                                                                                    | cure SSH 2.0 Gui                      | de 9)                                           | ept. 1998) (from FSECURE                                                     |  |  |  |  |
|                        | C1158       | F-Secure, F                                                                                                    | -Seci                                                                                                    | ure VPN+ (Sept. 1                     | 998) (from FSECURE                              | 00000009) (VPN+ Guide 9)                                                     |  |  |  |  |
|                        | C1159       |                                                                                                    |                                                                                                    | ure Management Cure Managemen         |                                                 | Guide (1999) (from FSECURE                                                   |  |  |  |  |
|                        | C1160       | (FSecure De                                                                                                    | eskto                                                                                                    | p User's Guide)                       | , , ,                                           | FSECURE 00000009)                                                            |  |  |  |  |
|                        | C1161       | SafeNet, Inc.                                                                                                    | , VPN                                                                                                    | Policy Manager (Ja                    | nuary 2000) (VPN Polic                          | y Manager)                                                                   |  |  |  |  |
|                        | C1162       | F-Secure, F<br>(FSecure VI                                                                                                    |                                                                                                    | ure VPN+ for Wind                     | dows NT 4.0 (1998) (f                           | rom FSECURE 00000009)                                                        |  |  |  |  |
|                        | C1163       | [Due to diff                                                                                                    | iculty                                                                                                    | / locating this re                    | March 28, 2000) (Soft-Pl<br>ference, a copy has | not been provided]                                                           |  |  |  |  |
|                        | C1164       | [Due to diffic                                                                                                    | ulty I                                                                                                    | ocating this refere                   | nce, a copy has not be                          |                                                                              |  |  |  |  |
|                        | C1165       | IRE, Inc., Saf<br>Addendum)                                                                                                    | eNet                                                                                                    | / Security Center Te                  | echnical Reference Adde                         | ndum (June 22, 1999) (Safenet                                                |  |  |  |  |
|                        |             | EXAMINER                                                                                                    | /k                                                                                                    | (risna Lim/                           |                                                 | DATE CONSIDERED 03/14/2010                                                   |  |  |  |  |

<sup>\*</sup>EXAMINER: Initial if reference considered, whether or not citation is in conformance with MPEP 609. Draw line through citation if not in conformance and not considered. Include copy of this form with next communication to applicant.

1 Applicant's unique citation designation number (optional). 2 Applicant is to place a check mark here if English language Translation is attached.

| Subst. for | form 1449 | /PTO                                                                                        |                                 |                                 |                                               | Complete if Known                                  |  |  |  |  |
|------------|-----------|---------------------------------------------------------------------------------------------|---------------------------------|---------------------------------|-----------------------------------------------|----------------------------------------------------|--|--|--|--|
|            | EMENTA    |                                                                                             | UDE STAT                        | EMENT DV                        | Application Number                            | 11/840,560                                         |  |  |  |  |
| APPLIC     |           | DISCLUS                                                                                     | UKE STAT                        | EMENT BY                        | Filing Date                                   | August 17, 2007                                    |  |  |  |  |
|            |           | ts as neces                                                                                 | sary)                           |                                 | First Named Inventor                          | Victor Larson                                      |  |  |  |  |
|            |           |                                                                                             |                                 |                                 | Art Unit                                      | 2157                                               |  |  |  |  |
|            |           |                                                                                             |                                 |                                 | Examiner Name                                 | VU, Kim Y.                                         |  |  |  |  |
| Sheet      | T         | 14                                                                                          | of                              | 17                              | Docket Number                                 | 077580-0063 (VRNK-1CP3CN2)                         |  |  |  |  |
| ·          | L         | -                                                                                           | THER ART                        | (Including Aut                  | hor, Title, Date, Pertin                      | ent Pages, Etc.)                                   |  |  |  |  |
| EXAMINE    | _ 1       | Includ                                                                                      | e name of the                   | author (in CAPITAL              | LETTERS), title of the article                | (when appropriate), title of the item              |  |  |  |  |
| INITIAL    | -S CI     | O. city ar                                                                                  | d/or country w                  | here published.                 |                                               | (s), volume-issue number(s), publisher,            |  |  |  |  |
|            | C11       |                                                                                             |                                 |                                 | VPN Policy Manager a tem Description)         | nd SafeNet/SoftPK (March 30,                       |  |  |  |  |
|            |           | IRE,                                                                                        | Inc., About                     |                                 |                                               | About Safenet VPN Policy                           |  |  |  |  |
|            | C11       | c1167 Manager) IRE, Inc., SafeNet/VPN Policy Manager Quick Start Guide Version 1 (1999) (Sa |                                 |                                 |                                               |                                                    |  |  |  |  |
|            |           | VPN                                                                                         | Policy Man                      | ager)                           | -                                             |                                                    |  |  |  |  |
|            | C11       |                                                                                             |                                 |                                 | reference, a copy has                         |                                                    |  |  |  |  |
|            |           |                                                                                             |                                 |                                 |                                               | wall, Firewall Product Functional                  |  |  |  |  |
|            | C11       |                                                                                             |                                 |                                 | let Functional Summary ., Running the Gauntle |                                                    |  |  |  |  |
|            |           | Adm                                                                                         | inistrator's C                  | Buide to Gauntle                | t Version 3.0 (May 31, 1                      | 1995) (Running the Gauntlet                        |  |  |  |  |
|            | C11       | 70 Inter                                                                                    | net Firewall)                   |                                 | <u> </u>                                      |                                                    |  |  |  |  |
|            | C11       | 1                                                                                           | Harwood, <i>N</i><br>dows NT Ha |                                 | ninal Server and Citrix N                     | Metaframe (New Riders 1999)                        |  |  |  |  |
|            |           | Todo                                                                                        | W. Matehr                       | s and Shawn P.                  | Genoway, Windows N7                           | Thing Client Solutions:                            |  |  |  |  |
|            | C11       | Impl                                                                                        | emetning Te                     | rminal Server ar<br>NT Mathers) | nd Citrix MetaFrame (M                        | acmillan Technial Publishing                       |  |  |  |  |
|            | C11       | Dann                                                                                        |                                 |                                 | 2TP using IPSEC (Feb.                         | ruary 2, 1999)                                     |  |  |  |  |
|            | C11       | 156                                                                                         |                                 |                                 | the VPN Maze (1999) (                         |                                                    |  |  |  |  |
|            | C11       | Linu                                                                                        | FreeS/WA                        | N Overview (199                 | 99) (Linux FreeS/WAN)                         | Overview)                                          |  |  |  |  |
|            | C11       | Time                                                                                        | Step, The E                     | Business Case fo                | or Secure VPNs (1998)                         | ("TimeStep")                                       |  |  |  |  |
| .,         |           | , ,                                                                                         | •                               |                                 |                                               | ystem Powerpoint (2000)                            |  |  |  |  |
|            | C11       | 77   [Due                                                                                   | to difficult                    | y locating this                 | reference, a copy has                         | not been provided]                                 |  |  |  |  |
|            |           | Wate                                                                                        | hGuard Te                       | chnologies, Inc.,               | MSS Firewall Specifica                        | tions (1999)                                       |  |  |  |  |
|            | C11       | 78   Due                                                                                    | bGuard Te                       | y locating this                 | reference, a copy has                         | not been provided and the security Services (2000) |  |  |  |  |
|            | C11       | 79 IDue                                                                                     | to difficult                    | y locating this                 | reference, a copy has                         | not been provided]                                 |  |  |  |  |
|            |           | Wate                                                                                        |                                 | chnologies, Inc.,               |                                               | Distributed Enterprise, White                      |  |  |  |  |
|            | C11       | 80 Due                                                                                      | to difficult                    | y locating this                 | reference, a copy has                         | not been provided]                                 |  |  |  |  |
|            |           |                                                                                             | AMINER                          |                                 |                                               | DATE CONSIDERED 03/14/2010                         |  |  |  |  |
|            |           |                                                                                             |                                 | /Krisna Lim/                    |                                               | 03/14/2010                                         |  |  |  |  |

<sup>\*</sup>EXAMINER: Initial if reference considered, whether or not citation is in conformance with MPEP 609. Draw line through citation if not in conformance and not considered.

Include copy of this form with next communication to applicant.

1 Applicant's unique citation designation number (optional). 2 Applicant is to place a check mark here if English language Translation is attached.

| Subst. for form        |             | )                                                                                                    |                                                                                                    | Complete if Known          |                                                          |     |  |  |  |
|------------------------|-------------|----------------------------------------------------------------------------------------------------|----------------------------------------------------------------------------------------------------|----------------------------|----------------------------------------------------------|-----|--|--|--|
| SUPPLEME               |             | CLOCUDE CTAT                                                                                                    | FAITHT DV                                                                                                    | Application Number         | 11/840,560                                               |     |  |  |  |
| APPLICAN'              |             | CLOSURE STAT                                                                                                    | EMENIBI                                                                                                    | Filing Date                | August 17, 2007                                          |     |  |  |  |
| (Use as many           |             | necessary)                                                                                                    |                                                                                                    | First Named Inventor       | Victor Larson                                            | *   |  |  |  |
|                        |             |                                                                                                    |                                                                                                    | Art Unit                   | 2157                                                     | -   |  |  |  |
|                        |             |                                                                                                    |                                                                                                    | Examiner Name              | VU, Kim Y.                                               |     |  |  |  |
| Sheet                  | 15          | of                                                                                                    | 17                                                                                                    | Docket Number              | 077580-0063 (VRNK-1CP3CI                                 | N2) |  |  |  |
|                        |             | OTHER ART                                                                                                    | (Including Autho                                                                                                    | or, Title, Date, Pertin    | ent Pages, Etc.)                                         |     |  |  |  |
| EXAMINER'S<br>INITIALS | CITE<br>NO. | (book, magazine, jou                                                                                                    | nclude name of the author (in CAPITAL LETTERS), title of the article (when appropriate), title of the item book, magazine, journal, serial, symposium, catalog, etc.), date, page(s), volume-issue number(s), publisher, city and/or country where published. |                            |                                                          |     |  |  |  |
| ,                      | C1181       | WatchGuard Ted<br>2000)                                                                                                    | chnologies, Inc., И                                                                                                    | /atchGuard LiveSecui       | rity for MSS Powerpoint (Feb. 14                         |     |  |  |  |
|                        |             | WatchGuard Technologies, Inc., MSS Version 2.5, Add-On for WatchGuard SOHO Releaset Notes (July 21, 2000)  [Due to difficulty locating this reference, a copy has not been provided] |                                                                                                    |                            |                                                          |     |  |  |  |
|                        | C1182       |                                                                                                    |                                                                                                    |                            |                                                          |     |  |  |  |
|                        | C1183       | Air Force Research Laboratory, Statement of Work for Information Assurance System Architecture and Integration, PR No. N-8-6106 (Contract No. F30602-98-C-0012) (January 29, 1998)   |                                                                                                    |                            |                                                          |     |  |  |  |
|                        | C1184       | Integrated Feasi                                                                                                    | bility Demonstration                                                                                                    | on (IFD) 1.2 Report, R     | mation Assurance Program<br>ev. 1.0 (September 21, 1998) |     |  |  |  |
|                        | C1185       | 30, 1998)                                                                                                    |                                                                                                    |                            | Status Report (March 16-April                            |     |  |  |  |
|                        | C1186       |                                                                                                    |                                                                                                    | letwork (VPN) Powerp       |                                                          |     |  |  |  |
|                        | C1187       |                                                                                                    | •                                                                                                    |                            | eport (March 16-April 30, 1998)                          |     |  |  |  |
|                        | C1188       | Characterization                                                                                                    | (January 30, 200                                                                                                    | rivate Networks (DVP<br>1) |                                                          |     |  |  |  |
|                        | C1189       | Virtual Private N                                                                                                    | etworking Counter                                                                                                    | measure Characteriz        | ation (March 30, 2000)                                   |     |  |  |  |
|                        | C1190       | Virtual Private N                                                                                                    | letwork Demonstra                                                                                                    | tion (March 21, 1998)      |                                                          |     |  |  |  |
|                        | C1191       | Integrated Secu                                                                                                    | rity Management (                                                                                                    | 2000)                      | e Networks (VPNs) and                                    |     |  |  |  |
|                        | C1192       | Information Assu                                                                                                    | urance/NAI Labs, (                                                                                                    | Create/Add DVPN En         | clave (2000)                                             |     |  |  |  |
| <del> </del>           | C1193       | NAI Labs, IFE 3                                                                                                    | 1 Integration Dem                                                                                                    | o (2000)                   |                                                          |     |  |  |  |
|                        | C1194       | Information Assu                                                                                                    | urance, Science Fa                                                                                                    | air Agenda (2000)          |                                                          |     |  |  |  |
| -                      | 101,01      | EXAMINER /                                                                                                    | Krisna Lim/                                                                                                    |                            | DATE CONSIDERED 03/14/2010                               |     |  |  |  |

EXAMINER: Initial if reference considered, whether or not citation is in conformance with MPEP 609. Draw line through citation if not in conformance and not considered. Include copy of this form with next communication to applicant.

1 Applicant's unique citation designation number (optional). 2 Applicant is to place a check mark here if English language Translation is attached.

| Subst. for form                                                                                                    |       | )                         |                                                                                                    | <u> </u>                                            |                         | Complete if Known                 |    |  |  |  |
|----------------------------------------------------------------------------------------------------|-------|---------------------------|----------------------------------------------------------------------------------------------------|-----------------------------------------------------|-------------------------|-----------------------------------|----|--|--|--|
| SUPPLEME                                                                                                    |       | CI OSI                    | IDE STAT                                                                                                    | EMENT BY                                            | Application Number      | 11/840,560                        |    |  |  |  |
| APPLICAN                                                                                                    |       | CLUS                      | INE STAT                                                                                                    | ENIENI DI                                           | Filing Date             | August 17, 2007                   |    |  |  |  |
| (Use as many                                                                                                    |       | necessa                   | ary)                                                                                                    |                                                     | First Named Inventor    | Victor Larson                     |    |  |  |  |
|                                                                                                    |       |                           |                                                                                                    |                                                     | Art Unit                | 2157                              |    |  |  |  |
|                                                                                                    |       |                           |                                                                                                    |                                                     | Examiner Name           | VU, Kim Y.                        |    |  |  |  |
| Sheet                                                                                                    | 16    |                           | of                                                                                                    | 17                                                  | Docket Number           | 077580-0063 (VRNK-1CP3CN          | 2) |  |  |  |
| •                                                                                                    |       | 01                        | HER ART                                                                                                    | (Including Auth                                     | or, Title, Date, Pertin | ent Pages, Etc.)                  |    |  |  |  |
| EXAMINER'S INITIALS CITE NO. Include name of the author (in CAPITAL LETTERS), title of the article (when appropriate), title of the item (book, magazine, journal, serial, symposium, catalog, etc.), date, page(s), volume-issue number(s), publisher, city and/or country where published. |       |                           |                                                                                                    |                                                     |                         |                                   |    |  |  |  |
| 3                                                                                                    | C1195 | Darrel                    | Kindred e                                                                                                    | et al., Proposed Th                                 | reads for IFE 3.1 (Jar  | nuary 13, 2000)                   |    |  |  |  |
|                                                                                                    | C1196 | IFE 3.                    | 1 Technol                                                                                                    | ogy Dependencies                                    | (2000)                  |                                   |    |  |  |  |
|                                                                                                    | C1197 | IFE 3.                    | 1 Topolog                                                                                                    | y (February 9, 200                                  | 0)                      |                                   |    |  |  |  |
|                                                                                                    |       | Inform                    | ation Assi                                                                                                    | rance, Information                                  | n Assurance Integration | on: IFE 3.1, Hypothesis & Thread  |    |  |  |  |
|                                                                                                    | C1198 |                           | Development (January 10-11, 2000)                                                                                                    |                                                     |                         |                                   |    |  |  |  |
|                                                                                                    | C1199 |                           |                                                                                                    | <u> </u>                                            |                         | e Networks Presentation (2000)    |    |  |  |  |
|                                                                                                    | C1200 | (2000)                    | 1                                                                                                    | ,                                                   |                         | e Networks Presentation v.2       |    |  |  |  |
|                                                                                                    |       | (2000)                    | )                                                                                                    | ·                                                   |                         | e Networks Presentation v.3       |    |  |  |  |
|                                                                                                    | C1201 |                           |                                                                                                    |                                                     | ference, a copy has     |                                   |    |  |  |  |
|                                                                                                    | C1202 |                           |                                                                                                    | / <i>irtual Private Net</i> v<br>he Internet (Augus |                         | arging and Accounting             |    |  |  |  |
|                                                                                                    | C1203 | Netwo<br>Private          | rk Associa<br>Network                                                                                                    | ates Products – <i>Po</i><br>s (1999)               | GP Total Network Sec    | urity Suite, Dynamic Virtual      |    |  |  |  |
|                                                                                                    | C1204 |                           |                                                                                                    | ration, Microsoft Pechnology)                       | roxy Server 2.0 (1997)  | ) (Proxy Server 2.0, Microsoft    |    |  |  |  |
|                                                                                                    | C1205 | Prior A                   | Art VPN Te                                                                                                    | echnology)                                          |                         | er 2.0 (1999) (Johnson, Microsoft |    |  |  |  |
|                                                                                                    | C1206 | Micros<br>CD lat<br>Techn | Microsoft Corporation, Setting Server Parameters (1997 (copied from Proxy Server 2.0 CD labeled MSFTVX00157288) (Setting Server Parameters, Microsoft Prior Art VPN Technology) |                                                     |                         |                                   |    |  |  |  |
|                                                                                                    | C1207 | Techn                     | ology)                                                                                                    |                                                     |                         | , Microsoft Prior Art VPN         |    |  |  |  |
| ·                                                                                                    | C1208 |                           | ozell et. al<br>'N Techno                                                                                                    |                                                     | rver 2 Study Guide (1   | 998) (Rozell, Microsoft Prior 15  |    |  |  |  |
|                                                                                                    |       | EXAM                      | IINER /                                                                                                    | Krisna Lim/                                         |                         | DATE CONSIDERED 03/14/2010        |    |  |  |  |

<sup>\*</sup>EXAMINER: Initial if reference considered, whether or not citation is in conformance with MPEP 609. Draw line through citation if not in conformance and not considered. Include copy of this form with next communication to applicant.

1 Applicant's unique citation designation number (optional). 2 Applicant is to place a check mark here if English language Translation is attached.

| Subst. for form                       | 1449/PT     | 0                                             |                                                                                                    |                               | Complete if Known                                             |  |  |  |  |  |
|---------------------------------------|-------------|-----------------------------------------------|----------------------------------------------------------------------------------------------------|-------------------------------|---------------------------------------------------------------|--|--|--|--|--|
| SUPPLEME                              |             |                                               | FEMELIT DV                                                                                                    | Application Number            | 11/840,560                                                    |  |  |  |  |  |
| INFORMAT<br>APPLICAN                  |             | SCLOSURE STAT                                 | EMENI BY                                                                                                    | Filing Date                   | August 17, 2007                                               |  |  |  |  |  |
| (Use as many                          |             | s necessary)                                  |                                                                                                    | First Named Inventor          | Victor Larson                                                 |  |  |  |  |  |
|                                       |             |                                               |                                                                                                    | Art Unit                      | 2157                                                          |  |  |  |  |  |
|                                       |             |                                               |                                                                                                    | Examiner Name                 | VU, Kim Y.                                                    |  |  |  |  |  |
| Sheet                                 | 17          | of                                            | 17                                                                                                    | Docket Number                 | 077580-0063 (VRNK-1CP3CN2)                                    |  |  |  |  |  |
| Officer                               | - ''        |                                               |                                                                                                    | or, Title, Date, Pertine      | · · · · · · · · · · · · · · · · · · ·                         |  |  |  |  |  |
| EXAMINER'S                            |             |                                               |                                                                                                    |                               | when appropriate), title of the item (book,                   |  |  |  |  |  |
| INITIALS                              | CITE<br>NO. | magazine, journal, se<br>country where publis | erial, symposium, catalo<br>ned.                                                                                          | g, etc.), date, page(s), volu | me-issue number(s), publisher, city and/or                    |  |  |  |  |  |
| 7                                     | C1209       | Prior Art VPN Te                              | . Shane Stigler & Mark A Linsenbardt, <i>IIS 4 and Proxy Server 2</i> (1999) (Stigler, Microsoft rior Art VPN Technology) |                               |                                                               |  |  |  |  |  |
|                                       |             | l '                                           |                                                                                                    | ess: Proxy Server 2 (1        | 998) (Schaer, Microsoft Prior Art                             |  |  |  |  |  |
|                                       | C1210       | VPN Technology                                | (PN Technology) ohn Savill, <i>The Windows NT and Windows 2000 Answer Book</i> (1999) (Savill, Microsoft                  |                               |                                                               |  |  |  |  |  |
|                                       | 04044       | John Savill, <i>The</i><br>  Prior Art VPN Te |                                                                                                    | Vindows 2000 Answei           | r Book (1999) (Savill, Microsoπ                               |  |  |  |  |  |
|                                       | C1211       |                                               |                                                                                                    | all Global Virtual Priva      | te Network User's Guide for                                   |  |  |  |  |  |
|                                       | C1212       |                                               | Windows NT Version 5.0 (1999) (Gauntlet NT GVPN, GVPN)                                                                    |                               |                                                               |  |  |  |  |  |
|                                       |             | Network Associa                               | tes Gauntlet Firew                                                                                                    | all For UNIX Global Vi        | rtual Private Network User's                                  |  |  |  |  |  |
|                                       | C1213       |                                               |                                                                                                    | Unix GVPN, GVPN)              |                                                               |  |  |  |  |  |
|                                       |             |                                               |                                                                                                    | ial No. 09/653,201, Ap        | oplicant(s): Whittle Bryan, et al.,                           |  |  |  |  |  |
|                                       | C1214       | Filing Date 08/31 AutoSOCKS v2.               |                                                                                                    |                               |                                                               |  |  |  |  |  |
|                                       | C1215       |                                               |                                                                                                    | 12013409/www.aventa           | nil.com/prod/autoskds.html                                    |  |  |  |  |  |
|                                       | 0.2.0       |                                               |                                                                                                    | bute Keys, 7 Sept. 199        |                                                               |  |  |  |  |  |
|                                       | C1216       |                                               |                                                                                                    | s/namedroppers.199x           |                                                               |  |  |  |  |  |
|                                       | C1217       | FirstVPN Enterpo                              | ise Networks, Ove                                                                                                    | rview                         |                                                               |  |  |  |  |  |
|                                       |             |                                               |                                                                                                    |                               | ation Guide; 12/19/07,                                        |  |  |  |  |  |
| · · · · · · · · · · · · · · · · · · · | C1218       |                                               |                                                                                                    |                               | okid=762&chunked=41065062                                     |  |  |  |  |  |
|                                       | C1219       |                                               |                                                                                                    | ary 1999; page 65 of          |                                                               |  |  |  |  |  |
|                                       | C1220       | l                                             | • • • • • •                                                                                                    | Internet Firewalls, 2nd       |                                                               |  |  |  |  |  |
|                                       |             |                                               |                                                                                                    | Digital Incorporated -        |                                                               |  |  |  |  |  |
|                                       | 04004       |                                               |                                                                                                    | 24050035/www.assure           | ea-                                                           |  |  |  |  |  |
|                                       | C1221       |                                               | icts/prodvpn/adia4<br>ne Third Wave in N                                                                                  |                               | lave from Internet Dynamics;                                  |  |  |  |  |  |
|                                       | C1222       |                                               |                                                                                                    | 10013830/interdyn.com         |                                                               |  |  |  |  |  |
|                                       | T           |                                               |                                                                                                    |                               | d VPN Uses The Internet to                                    |  |  |  |  |  |
|                                       | C1223       |                                               |                                                                                                    | vw.extendedsystems.c          | com                                                           |  |  |  |  |  |
|                                       | C1224       | http://web.archiv                             | Executive Summa<br>e.org/web/1999706                                                                                      |                               | tail.com/educate/whitepaper/socks                             |  |  |  |  |  |
|                                       | C1225       | Internet Dynamic Extranets; Sept.             | 15, 1997; http://we                                                                                                    | b.archive.org/web/199         | ons for Enterprise Intranets and<br>080210014150/interdyn.com |  |  |  |  |  |
|                                       | C1226       |                                               |                                                                                                    | inux IPsec re: DNS-L          |                                                               |  |  |  |  |  |
|                                       |             | EXAMINER                                      | /Krisna Lim/                                                                                                    |                               | DATE CONSIDERED 03/14/2010                                    |  |  |  |  |  |

<sup>\*</sup>EXAMINER: Initial if reference considered, whether or not citation is in conformance with MPEP 609. Draw line through citation if not in conformance and not considered.

Include copy of this form with next communication to applicant.

1 Applicant's unique citation designation number (optional). 2 Applicant is to place a check mark here if English language Translation is attached.

BST99 1620066-1.077580.0063

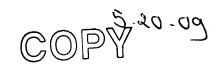

11840560 - GAU: 2453

| Subst. for form        | 1449/P      | <u> </u>                                                                       |                              |                                                   | Complete if K                           | nown       |                                             |             |  |
|------------------------|-------------|--------------------------------------------------------------------------------|------------------------------|---------------------------------------------------|-----------------------------------------|------------|---------------------------------------------|-------------|--|
| SUPPLEME               | NTAL S      | CLOSURE STATEME                                                                |                              | Application Number                                | oompiete ii i                           | 11/84      | 0.560                                       |             |  |
|                        |             | CLOSURE STATEME                                                                | NT BY                        | Filing Date                                       |                                         |            |                                             |             |  |
| APPLICAN'              |             |                                                                                |                              |                                                   |                                         |            | 17, 2007                                    |             |  |
| Use as many            | sheets as   | necessary)                                                                     |                              | First Named Inventor                              |                                         |            | Larson                                      | <del></del> |  |
|                        |             |                                                                                |                              | Art Unit                                          |                                         | 21         |                                             |             |  |
| _                      |             |                                                                                |                              | Examiner Name                                     | •                                       | VU, Kim Y. |                                             |             |  |
| Sheet                  | 1           | of                                                                             | 17                           | Docket Number                                     | 077580-0                                | 063 (V     | RNK-1CF                                     | 23CN2)      |  |
|                        | -           |                                                                                | U.S. PATE                    | NT DOCUMENTS                                      |                                         |            |                                             |             |  |
| EXAMINER'S<br>INITIALS | CITE<br>NO. | Document Number<br>Number-Kind Code2 (# known)                                 | Publication Da<br>MM-DD-YYY  |                                                   |                                         |            | s, Columns, L<br>ant Passages<br>Figures Ap | or Relevant |  |
|                        | A1000       | 5,311,593                                                                      | 05/10/1994                   | Carmi                                             |                                         |            |                                             |             |  |
|                        | A1001       | 5,511,122                                                                      | 04/23/1996                   |                                                   |                                         |            |                                             |             |  |
|                        | A1003       | 5,805,803                                                                      | 09/08/1998                   |                                                   |                                         |            |                                             |             |  |
|                        | A1004       | 5,822,434                                                                      | 10/13/1998                   |                                                   |                                         |            |                                             |             |  |
|                        | A1005       | 5,898,830                                                                      | 04/27/1999                   |                                                   | l.                                      |            |                                             |             |  |
| ·                      | A1006       | 60/134,547                                                                     | 05/17/1999                   |                                                   | -                                       |            |                                             |             |  |
|                        | A1007       | 60/151,563                                                                     | 08/31/1999                   |                                                   |                                         |            |                                             |             |  |
|                        | A1008       | 5,950,195                                                                      | 09/07/1999                   |                                                   | · · · · · · · · · · · · · · · · · · ·   |            |                                             |             |  |
|                        | A1009       | 6,119,171                                                                      | 09/12/2000                   |                                                   |                                         |            | ·                                           |             |  |
|                        | A1010       | 6,937,597                                                                      | 08/30/2005                   |                                                   |                                         |            |                                             |             |  |
|                        | A1011       | 7,072,964                                                                      | 07/04/2006                   |                                                   |                                         |            |                                             | ~ ~         |  |
|                        | A1012       | 09/399,753                                                                     | 09/22/1998                   |                                                   |                                         |            |                                             |             |  |
|                        | A1013       | 6,079,020                                                                      | 06/20/2000                   | ) Liu                                             |                                         |            |                                             |             |  |
|                        | A1014       | 6,173,399                                                                      | 01/09/2001                   | Gilbrech                                          |                                         |            |                                             |             |  |
|                        | A1015       | 6,226,748                                                                      | 05/01/2001                   | Bots et al.                                       | -                                       |            | -                                           |             |  |
|                        | A1016       | 6,226,751                                                                      | 05/01/2001                   | Arrow et al.                                      |                                         |            |                                             |             |  |
|                        | A1017       | 6,701,437                                                                      | 03/02/2004                   | Hoke et al.                                       |                                         |            | •                                           |             |  |
|                        | A1018       | 6,055,574                                                                      | 04/25/2000                   | ) Smorodinsky et al                               |                                         |            |                                             |             |  |
|                        | A1019       | 6,246,670                                                                      | 06/12/2001                   | Karlsson, et al.                                  | -                                       |            |                                             |             |  |
|                        |             |                                                                                |                              |                                                   |                                         |            |                                             |             |  |
|                        |             | • . •                                                                          | FOREIGN PA                   | ATENT DOCUMENTS                                   |                                         |            |                                             |             |  |
| EXAMINER'S<br>INITIALS | CITE<br>NO. | Foreign Patent Document<br>Country Codes - Number 4 - Kind<br>Codes (if known) | Publication Da<br>MM-DD-YYYY |                                                   | Pages, Colum<br>Where Rel<br>Figures Ap | evant      | Tra                                         | nslation    |  |
| ·                      | B1000       | WO 001/17775                                                                   | 03-30-2000                   | International Corporation                         | on                                      |            | Yes                                         | No          |  |
|                        | B1001       | WO 00/70458                                                                    | 11-23-2000                   |                                                   |                                         |            |                                             |             |  |
|                        | B1002       | WO 01/016766                                                                   | 03-08-2001                   | Science Applications<br>International Corporation |                                         |            |                                             |             |  |
|                        |             |                                                                                |                              |                                                   |                                         |            |                                             |             |  |
|                        |             |                                                                                |                              |                                                   |                                         |            |                                             |             |  |
|                        |             | examiner<br>/Krisn                                                             | a Lim/                       |                                                   | DATE CONSID                             | ERED (     | )3/14/201                                   | 0           |  |

<sup>\*</sup>EXAMINER: Initial if reference considered, whether or not citation is in conformance with MPEP 609. Draw line through citation if not in conformance and not considered. Include copy of this form with next communication to applicant.

<sup>1</sup> Applicant's unique citation designation number (optional). 2 Applicant is to place a check mark here if English language Translation is attached.

| Subst. for form         |             |                                               |                                          |                                                      | Complete if Known                                     |     |
|-------------------------|-------------|-----------------------------------------------|------------------------------------------|------------------------------------------------------|-------------------------------------------------------|-----|
| UPPLEME                 |             | OI OOUEE 67:-                                 | FASCAIT DV                               | Application Number                                   | 11/840,560                                            |     |
|                         |             | CLOSURE STAT                                  | FMENI BA                                 | Filing Date                                          | August 17, 2007                                       |     |
| .PPLICAN<br>Jse as many |             | necessary)                                    |                                          | First Named Inventor                                 | Victor Larson                                         |     |
| -                       |             |                                               |                                          | Art Unit                                             | 2157                                                  |     |
|                         |             |                                               |                                          | Examiner Name                                        | VU, Kim Y.                                            |     |
| heet                    | 2           | of                                            | 17                                       | Docket Number                                        | 077580-0063 (VRNK-1CP3C                               | N2) |
| ileet                   |             |                                               |                                          | thor, Title, Date, Pertin                            |                                                       |     |
| XAMINER'S               |             |                                               |                                          |                                                      | (when appropriate), title of the item                 |     |
| INITIALS                | CITE<br>NO. | (book, magazine, jou<br>city and/or country w | ırnal, serial, sympos<br>here published. | sium, catalog, etc.), date, page                     | (s), volume-issue number(s), publisher,               |     |
|                         |             | Microsoft Corpo                               | ration's Fourth A                        | Amended Invalidity Conte                             | entions dated Jan. 5, 2009,                           |     |
|                         | C998        | VirnetX Inc. and                              | Science Applica                          | ations International Corp                            | . v. Microsoft Corporation,                           |     |
| ·                       | C999        | Appendix A of th<br>Jan. 5, 2009.             | e Microsoft Cor                          | poration's Fourth Amend                              | ded Invalidity Contentions dated                      |     |
|                         | 10000       | Concordance Ta                                | ble For the Ref                          | erences Cited in Tables                              | on pages 6-15, 71-80 and 116-                         |     |
|                         |             | 124 of the Micro                              | soft Corporation                         | n's Fourth Amended Inva                              | lidity Contentions dated Jan. 5,                      |     |
|                         | C1000       | 2009.                                         | •                                        |                                                      |                                                       |     |
|                         |             | 1. P. Mockapetri                              | is, "DNS Encodi                          | ng of Network Names ar                               | nd Other Types," Network                              |     |
|                         | C1001       | Working Group,                                | RFC 1101 (Apr                            | il 1989) (RFC1101, DNS                               | SRV)                                                  |     |
|                         |             |                                               | respondence da                           | ated September 7, 1993                               | to September 20, 1993. (Pre KX,                       |     |
|                         |             | KX Records)                                   |                                          |                                                      |                                                       |     |
|                         | C1002       | [Due to difficul                              | ty locating this                         | reference, a copy has                                | not been provided                                     |     |
|                         | · .         | R. Atkinson, "Ar                              | Internetwork A                           | uthentication Architectur                            | e," Naval Research Laboratory,                        |     |
| <u> </u>                | C1003       | Center for High                               | Assurance Com                            | iputing Systems (8/5/93)                             | . (Atkinson NRL, KX Records)                          |     |
|                         |             | Henning Schulz                                | rinne, <i>Personai</i>                   | Mobility For Multimedia Sylvistributed Multimedia Sy | Services In The Internet, stems and Services European |     |
|                         |             | Workshop at 14                                |                                          |                                                      | sterris and Services European                         |     |
|                         | C1004       | Microsoft Corp                                | Microsoft Virtus                         | al Private Networking: 11:                           | sing Point-to-Point Tunneling                         |     |
|                         |             | Protocol for I ou                             | -Microsoft Virtue                        | Remote Access Across                                 | the Internet (1996) (printed from                     | •   |
|                         | C1005       | 1998 PDC DVD                                  | -ROM) (Point to                          | Point, Microsoft Prior A                             | rt VPN Technology)                                    |     |
|                         | 101003      | "Safe Surfing: H                              | low to Build a Si                        | ecure World Wide Web (                               | Connection," IBM Technical                            |     |
|                         | C1006       | Support Organia                               | zation, (March 1                         | 996). (Safe Surfing, WE                              | BSITE ART)                                            |     |
|                         | 0.000       | Goldschlag, et a                              | al "Hidina Rout                          | ing Information," Worksh                             | op on Information Hiding,                             |     |
|                         | C1007       | Cambridge, UK                                 | (May 1996). (G                           | oldschlag II, Onion Rout                             | ing)                                                  |     |
|                         |             | "IPSec Minutes                                | From Montreal"                           | , IPSEC Working Group                                | Meeting Notes,                                        |     |
|                         |             | http://www.sand                               | lleman.ca/ipsec                          | /1996/08/msg00018.htm                                | l (June 1996). (IPSec Minutes,                        |     |
|                         | Ç1008       | FreeS/WAN)                                    |                                          |                                                      |                                                       |     |
|                         |             | J. M. Galvin, "F                              | ublic Key Distri                         | bution with Secure DNS,                              | " Proceedings of the Sixth                            |     |
|                         | C1009       | USENIX UNIX S                                 | Security Sympos                          | sium, San Jose, Californ                             | ia, July 1996. (Galvin, DNSSEC)                       |     |
|                         | C1010       | J. Gilmore, et a                              | ıl. "Re: Key Man<br>hives (8/96). (Gi    | lagement, anyone? (DNS<br>ilmore DNS, FreeS/WAN      | S Keying)," IPSec Working Group                       |     |
|                         | - 0.010     | H Orman et al                                 | "Re: 'Re: DNS'                           | ? was Re: Key Managem                                | nent, anyone?" IETF IPSec                             |     |
|                         | C1011       | Working Group                                 | Mailing List Arc                         | hive (8/96-9/96). (Orman                             | DNS, FreeS/WAN)                                       |     |
|                         | 0.011       | Arnt Gulbrands                                | en & Paul Vixie                          | A DNS RR for specifying                              | g the location of services (DNS                       |     |
|                         | C1012       | SRV). IETF RF                                 | C 2052 (Octobe                           | r 1996). (RFC 2052, DN                               | S SRV)                                                |     |
|                         | 101012      | EXAMINER                                      |                                          |                                                      | DATE CONSIDERED                                       |     |
|                         |             |                                               | /Krisna Lim/                             |                                                      | 03/14/2010                                            | 1   |

<sup>\*</sup>EXAMINER: Initial if reference considered, whether or not citation is in conformance with MPEP 609. Draw line through citation if not in conformance and not considered.

Include copy of this form with next communication to applicant.

1 Applicant's unique citation designation number (optional). 2 Applicant is to place a check mark here if English language Translation is attached.

| Subst. for form          | 1449/PTO    |                              |                                                                                                    |                                                      |                                                                         | Complete if Known                                     | ·              |  |
|--------------------------|-------------|------------------------------|----------------------------------------------------------------------------------------------------|------------------------------------------------------|-------------------------------------------------------------------------|-------------------------------------------------------|----------------|--|
| SUPPLEMI                 |             | a. aa                        |                                                                                                    | CALLY DV                                             | Application Number                                                      | 11/840,560                                            | <del></del>    |  |
|                          |             | CLOS                         | URESIAI                                                                                                    | EMENT BY                                             | Filing Date                                                             | August 17, 2007                                       |                |  |
| APPLICAN<br>(Use as man) |             | necess                       | ary)                                                                                                    |                                                      | First Named Inventor                                                    | Victor Larson                                         |                |  |
|                          |             |                              | -                                                                                                    |                                                      | Art Unit                                                                | 2157                                                  | · <del>-</del> |  |
|                          |             |                              |                                                                                                    |                                                      | Examiner Name                                                           | VU, Kim Y.                                            |                |  |
| Sheet                    | 3           |                              | of                                                                                                    | 17                                                   | Docket Number                                                           | 077580-0063 (VRNK-1CP3CN                              | 12)            |  |
| Sileet                   |             |                              |                                                                                                    | , , ,                                                | thor, Title, Date, Pertin                                               |                                                       |                |  |
| EXAMINER'S<br>INITIALS   | CITE<br>NO. | Include<br>(book,<br>city an | clude name of the author (in CAPITAL LETTERS), title of the article (when appropriate), title of the item look, magazine, journal, serial, symposium, catalog, etc.), date, page(s), volume-issue number(s), publisher, ty and/or country where published.  reier, et al. "The SSL Protocol Version 3.0," Transport Layer Security Working Group |                                                      |                                                                         |                                                       |                |  |
|                          | C1013       | (Nove                        | ember 18.                                                                                                    | 1996). (SSL, UN                                      | DERLYING SECURITY                                                       | TECHNOLOGY)                                           |                |  |
|                          | C1014       | M. Ha<br>Draft<br>IDue       | andley, H. 3<br>(12/02/19)<br>to difficul                                                                                                    | Schulzrinne, E. S<br>96). (RFC 2543 ty locating this | Schooler, Internet Engine<br>Internet Draft 1)<br>reference, a copy has | eering Task Force, Internet not been provided]        |                |  |
|                          | 04045       | M.G.                         | Keed, et a                                                                                                    | i. Proxies for Ar                                    | ionymous Routing, 12th                                                  | Annual Computer Security<br>96. (Reed, Onion Routing) |                |  |
|                          | C1015       | Kenn                         | eth F Alde                                                                                                    | n & Edward P                                         | Nobber, The AltaVista T                                                 | unnel: Using the Internet to                          |                |  |
|                          | C1016       | Exter                        | nd Corpora                                                                                                    | te Networks. Dic                                     | ital Technical Journal (1                                               | 997) (Alden, AltaVista                                |                |  |
|                          | 10.0.0      | Autor                        | native Indu                                                                                                    | stry Action Grou                                     | ıp, "ANX Release 1 Doc                                                  | ument Publication," AIAG                              |                |  |
|                          | C1017       | (1997                        | 7). (AIAG, A                                                                                                    | ANX)                                                 |                                                                         |                                                       |                |  |
|                          |             |                              |                                                                                                    |                                                      |                                                                         | t Document Publication," AIAG                         | •              |  |
|                          | C1018       |                              |                                                                                                    | 97). (AIAG Rele                                      |                                                                         |                                                       |                |  |
|                          | [           | Aven                         | tail Corp.,                                                                                                    | 'AutoSOCKS v.                                        | 2.1 Datasheet," available                                               | e at<br>stail.com/prod/autosk2ds.ht <u>ml</u>         |                |  |
|                          |             |                              |                                                                                                    | OCKS, Aventail)                                      | 10212013409/www.avei                                                    |                                                       |                |  |
|                          | C1019       | Due                          | to difficul                                                                                                    | tv locating this                                     | reference, a copy has                                                   | not been provided]                                    |                |  |
|                          |             | Aven                         | tail Corp. "                                                                                                    | Aventail VPN Da                                      | ata Sheet," available at -                                              |                                                       |                |  |
|                          |             | http:/                       | /www.arch                                                                                                    | ive.org/web/199                                      | 70212013043/www.aver                                                    | ntail.com/prod/vpndata.html                           |                |  |
|                          | C1020       | (199                         | 7).(Data Sh                                                                                                    | neet, Aventail)                                      |                                                                         |                                                       |                |  |
|                          |             | Aven                         | tail Corp.,                                                                                                    | "Directed VPN V                                      | s. Tunnel," available at                                                | tail som/adusata/directurn html                       |                |  |
|                          | 04004       |                              |                                                                                                    | d VPN, Aventail                                      |                                                                         | tail.com/educate/directvpn.html                       |                |  |
|                          | C1021       | Aver                         | tail Corp                                                                                                    | "Managing Corp                                       | orate Access to the Inter                                               | net," Aventail AutoSOCKS                              | -              |  |
|                          |             |                              | e Paper <i>av</i>                                                                                                    |                                                      | orato ricocco to trio littor                                            |                                                       |                |  |
|                          |             | http:/                       | /web.archi                                                                                                    | ve.org/web/1997                                      | <u>0620030312/www.aven</u>                                              | tail.com/educate/whitepaper/ip                        |                |  |
|                          | C1022       | mwp                          | .html (1997                                                                                                    | 7). (Corporate Ad                                    | cess, Aventail)                                                         |                                                       |                |  |
|                          |             |                              |                                                                                                    |                                                      | 5," Aventail Whitepaper,                                                |                                                       |                |  |
|                          |             |                              |                                                                                                    |                                                      |                                                                         | tail.com/educate/whitepaper/soc                       |                |  |
|                          |             | kswp                         | ohtmi (199                                                                                                    | 7). (Socks, Aven                                     | reference, a copy has                                                   | not been provided]                                    |                |  |
|                          | C1023       | Due                          | tail Corp                                                                                                    | "VPN Server V2                                       | O Administration Guide                                                  | " (1997). (VPN, Aventail)                             |                |  |
|                          | C1024       |                              | • •                                                                                                    |                                                      |                                                                         | arch Laboratory, Center for High                      |                |  |
|                          | C1005       | Gold                         | scniag, et a                                                                                                    | ai. <i>Privacy on th</i><br>nuiter Systems !         | ie internet, Navai Resea<br>(1997). (Goldschlag I, Oi                   | nion Routing)                                         |                |  |
|                          | C1025       |                              | AMINER                                                                                                    | iputer bysteins (                                    | 1007). (Coldsonley I, Ol                                                | DATE CONSIDERED                                       |                |  |
|                          |             | EN                           | -uvill4E1/                                                                                                    | /Krisna Lim/                                         |                                                                         | 03/14/2010                                            |                |  |
|                          |             |                              |                                                                                                    |                                                      |                                                                         |                                                       |                |  |

<sup>\*</sup>EXAMINER: Initial if reference considered, whether or not citation is in conformance with MPEP 609. Draw line through citation if not in conformance and not considered.

Include copy of this form with next communication to applicant.

1 Applicant's unique citation designation number (optional). 2 Applicant is to place a check mark here if English language Translation is attached.

| Subst. for for | n 1449/PTC  | )                 |                                         |                                                    | Complete if Known                                                                                              |              |
|----------------|-------------|-------------------|-----------------------------------------|----------------------------------------------------|----------------------------------------------------------------------------------------------------|--------------|
| SUPPLEM        |             | OLOGUEE STAT      | FMENT DV                                | Application Number                                 | 11/840,560                                                                                                    |              |
| APPLICAN       |             | CLOSURE STAT      | EMENIBI                                 | Filing Date                                        | August 17, 2007                                                                                                | <u>-</u> -   |
| (Use as man    |             | necessary)        |                                         | First Named Inventor                               | Victor Larson                                                                                                  |              |
|                |             |                   |                                         | Art Unit                                           | 2157                                                                                                    | _            |
|                |             |                   |                                         | Examiner Name                                      | VU, Kim Y.                                                                                                    |              |
| Sheet          | 4           | of                | 17                                      | Docket Number                                      | 077580-0063 (VRNK-1CP30                                                                                        | :N2\         |
| Silect         |             |                   | • • • • • • • • • • • • • • • • • • • • | or, Title, Date, Pertin                            | L                                                                                                    | , ,          |
| EXAMINER'S     |             |                   |                                         | · · · · · · · · · · · · · · · · · · ·              | (when appropriate), title of the item                                                                          | 1            |
| INITIALS       | CITE<br>NO. |                   | ımal, serial, symposiu                  |                                                    | (s), volume-issue number(s), publisher,                                                                        |              |
|                | C1026       | Servers (1997).   | (Using PPTP, Mic                        | rosoft Prior Art VPN T                             | with Microsoft Clients and echnology)                                                                          |              |
|                | C1027       | 1998 PDC DVD-     | ROM). (IP Securi                        | ty, Microsoft Prior Art                            |                                                                                                    |              |
|                |             |                   |                                         |                                                    | An Introduction to the Next B PDC DVD-ROM). (Directory,                                                        |              |
|                | C1028       | Microsoft Prior A | rt VPN Technolog                        | gy)                                                |                                                                                                    |              |
|                |             |                   |                                         |                                                    | r Windows NT Server                                                                                            |              |
|                | 1           |                   |                                         |                                                    | inted from 1998 PDC DVD-                                                                                       |              |
|                | C1029       |                   |                                         | t VPN Technology)                                  | D / - / CDTD // COT) /                                                                                         |              |
|                | 04000       |                   |                                         |                                                    | Protocol PPTP (1997) (printed                                                                                  |              |
|                | C1030       |                   |                                         |                                                    | rosoft Prior Art VPN Technology)<br>AltaVista Firewall, Digital                                                |              |
| ·              | Č1031       |                   | al (1997). (Smith,                      |                                                    | and vista i newan, Digital                                                                                     | 1            |
|                | 10.001      |                   |                                         |                                                    | Networks (VPNs) with                                                                                           |              |
|                | C1032       |                   |                                         | 0.txt> (March 12, 1997                             |                                                                                                    |              |
|                |             |                   |                                         |                                                    | eering Task Force, Internet                                                                                    |              |
| re e l'adea di | . reign an  |                   | 97). (RFC 2543 In                       |                                                    | e e suite de la companya de la companya de la companya de la companya de la companya de la companya de la comp | and the con- |
|                | C1033       |                   |                                         | eference, a copy has                               |                                                                                                    |              |
|                |             |                   |                                         |                                                    | re Authentication For Internet                                                                                 |              |
|                | C1034       | Aventail)         | innumication, Pre                       | iss nelease, April 3, 13                           | 997. (Secure Authentication,                                                                                   |              |
|                | C1034       |                   | "Analysis of the                        | SSL 3.0 Protocol." (An                             | oril 15, 1997). (Analysis,                                                                                     | <b></b>      |
|                | C1035       |                   | SECURITY TECH                           |                                                    |                                                                                                    |              |
|                | 1           |                   |                                         |                                                    | Authority Service and Directory                                                                                |              |
|                | 1           |                   |                                         |                                                    | unications Project Team and                                                                                    |              |
|                | C1036       | Bellcore (May 9,  | 1997). (AIAG De                         | fintion, ANX)                                      |                                                                                                    |              |
|                |             |                   |                                         |                                                    | Process and ANX Registration                                                                                   |              |
|                |             |                   |                                         | -                                                  | nunications Project Team and                                                                                   |              |
|                | C1037       |                   | 1997). (AIAG Ce                         |                                                    | liam to Account International Pite                                                                             |              |
|                | C1020       |                   |                                         | es the First VPN Solut<br>ols," June 2, 1997. (Fir | tion to Assure Interoperability                                                                                |              |
|                | C1038       |                   |                                         | 715, Julie 2, 1997. (FII                           | DATE CONCIDENCE                                                                                                |              |
|                |             | EARIVIINER /      | Krisna Lim/                             |                                                    | 03/14/201                                                                                                    | 0            |
|                |             |                   |                                         |                                                    |                                                                                                    |              |

<sup>\*</sup>EXAMINER: Initial if reference considered, whether or not citation is in conformance with MPEP 609. Draw line through citation if not in conformance and not considered. Include copy of this form with next communication to applicant.

1 Applicant's unique citation designation number (optional). 2 Applicant is to place a check mark here if English language Translation is attached.

| Subst. for form       | 1449/PTO    |                                              |                                              |                               | Complete if Known                       |     |  |
|-----------------------|-------------|----------------------------------------------|----------------------------------------------|-------------------------------|-----------------------------------------|-----|--|
| SUPPLEME              |             | 01 00UDE 0TAT                                | FARALT DV                                    | Application Number            | 11/840,560                              |     |  |
| INFORMATI<br>APPLICAN |             | CLOSURE STAT                                 | EMENIBA                                      | Filing Date                   | August 17, 2007                         |     |  |
| (Use as many          |             | necessary)                                   | Ì                                            | First Named Inventor          | Victor Larson                           |     |  |
| ,                     |             |                                              |                                              | Art Unit                      | 2157                                    |     |  |
|                       |             |                                              |                                              | Examiner Name VU, Kim Y.      |                                         |     |  |
| Sheet                 | 5           | of                                           | 17                                           | Docket Number                 | 077580-0063 (VRNK-1CP3CN                | 12) |  |
| 011001                |             | 1                                            | (Including Autho                             | or, Title, Date, Pertin       | ent Pages, Etc.)                        |     |  |
| EXAMINER'S            |             | Include name of the                          | author (in CAPITAL LE                        | ITERS), title of the article  | (when appropriate), title of the item   |     |  |
| INITIALS              | CITE<br>NO. | (book, magazine, jo<br>city and/or country v | urnal, serial, symposium<br>vhere published. | i, catalog, etc.), date, page | (s), volume-issue number(s), publisher, |     |  |
|                       |             | Syverson, et al.                             | "Private Web Brow                            | sing," Naval Researc          | h Laboratory, Center for High 8         |     |  |
|                       | C1039       | Assurance Com                                | puter Systems (Jur                           | ne 2, 1997). (Syverso         | n, Onion Routing)                       |     |  |
|                       |             | Bellcore, "Metric                            | s, Criteria, and Me                          | asurement Technique           | Requirements for ANX Release            |     |  |
|                       |             |                                              |                                              | ect I eam and Bellcor         | e (June 16, 1997). (AIAG                |     |  |
|                       | C1040       | Requirements,                                | ANX)                                         | soler Internet Engin          | eering Task Force, Internet             |     |  |
|                       | 1           |                                              | Schulzrinne, E. Sci<br>97). (RFC 2543 Inte   |                               | eeting rask roice, internet             |     |  |
|                       | C1041       | Diail, (07/31/19                             | ty locating this re                          | ference, a copy has           | not been provided]                      |     |  |
|                       | 101041      | R Atkinson "Ke                               | y Exchange Deleg                             | ation Record for the I        | ONS," Network Working Group,            |     |  |
|                       | C1042       | RFC 2230 (Nov                                | ember 1997). (RFC                            | 2230, KX Records)             |                                         |     |  |
|                       | 10,70,12    | M. Handley, H.                               | Schulzrinne, E. Sch                          | nooler, Internet Engin        | eering Task Force, Internet             |     |  |
|                       |             | Draft, (11/11/19                             | 97). (RFC 2543 Int                           | ernet Draft 4)                |                                         |     |  |
|                       | C1043       | [Due to difficul                             | ty locating this re                          | ference, a copy has           | not been provided]                      |     |  |
|                       |             | 1998 Microsoft                               | Professional Devel                           | opers Conference D\           | /D ("1998 PDC DVD-ROM")                 |     |  |
|                       |             | (including scree                             | nshots captured th                           | erefrom and produce           | d as MSFTVX 00018827-                   |     |  |
|                       | C1044       | 00018832). (Co                               | nterence, Microsof                           | t Prior Art VPN Techr         | v (1998) (printed from 1998 PDC         |     |  |
|                       |             | MICROSOTI CORP.                              | , VIRual Private Ne.                         | Prior Art VPN Techno          | logy) (printed from 1990 PDC            |     |  |
|                       | C1045       | Microsoft Corp                               | Windows NT 5.0                               | Reta Has Public Prem          | niere at Seattle Mini-Camp              |     |  |
|                       |             | Seminar attend                               | ees aet first look at                        | the performance and           | I capabilities of Windows NT 5.0        |     |  |
|                       |             | (1998) (availab                              | e at hap //www.mic                           | crosoft.com/presspas          | s/features/1998/10-                     |     |  |
|                       | C1046       | 19nt5.mspxpftr                               | ie) (NT Beta, Micro                          | soft Prior Art VPN Te         | echnology)                              |     |  |
|                       |             | "What ports do                               | es SSL use" availa                           | ble at stason.org/TUI         | ARC/security/ssl-talk/3-4-What-         |     |  |
|                       | C1047       | ports-does-ssl-                              | use.html (1998). (P                          | orts, DNS SRV)                |                                         |     |  |
|                       |             | Aventail Corp                                | "Aventail VPN V2.6                           | Includes Support for          | More Than Ten Authentication            |     |  |
|                       |             |                                              |                                              |                               | nd Simple," Press Release,              |     |  |
|                       | C1048       | January 19, 19                               | 98. (VPN V2.6, Ave                           | entail)                       | 71 ID 7 I-4 1 D4                        |     |  |
|                       |             |                                              |                                              |                               | with IPsec," Internet Draft,            |     |  |
|                       | C1049       | Internet Engine                              | et al "Internet Tel                          | February 6, 1998. (Mo         | ation," Proceedings of IEEE             |     |  |
|                       |             | INfocom '98 TI                               | et at, internet 198                          | Somputer Communic             | ations, Vol. 2 (March 29 – April 2,     |     |  |
|                       | C1050       | 1998). (Gatewa                               |                                              |                               |                                         |     |  |
|                       | 101030      | EXAMINER                                     | ,, condizionio)                              |                               | DATE CONSIDERED 03/14/2010              |     |  |
|                       |             |                                              | Krisna Lim/                                  |                               | 03/14/2010                              |     |  |
|                       |             | 1                                            | Misila Lilli/                                |                               |                                         |     |  |

<sup>\*</sup>EXAMINER: Initial if reference considered, whether or not citation is in conformance with MPEP 609. Draw line through citation if not in conformance and not considered. Include copy of this form with next communication to applicant.

1 Applicant's unique citation designation number (optional). 2 Applicant is to place a check mark here if English language Translation is attached.

| Subst. for form                              | 1449/PTO    |                   |                                 |                                              |                               | Complete if Known                       |     |
|----------------------------------------------|-------------|-------------------|---------------------------------|----------------------------------------------|-------------------------------|-----------------------------------------|-----|
| SUPPLEME                                     |             |                   |                                 | EMENT DV                                     | Application Number            | 11/840,560                              |     |
|                                              |             | CLOS              | URE STAT                        | EMENT BY                                     | Filing Date                   | August 17, 2007                         |     |
| APPLICAN<br>(Use as many                     |             | necess            | ary)                            |                                              | First Named Inventor          | Victor Larson                           |     |
| (,                                           |             |                   | •                               |                                              | Art Unit                      | 2157                                    |     |
|                                              |             |                   |                                 |                                              | Examiner Name                 | VU, Kim Y.                              |     |
| Sheet                                        | 6           |                   | of                              | 17                                           | Docket Number                 | 077580-0063 (VRNK-1CP3CI                | N2) |
| Silect                                       |             |                   |                                 |                                              | or, Title, Date, Pertin       |                                         |     |
| EVALUEDIO                                    | т           |                   |                                 | ·                                            |                               | (when appropriate), title of the item   |     |
| EXAMINER'S<br>INITIALS                       | CITE<br>NO. | (book,<br>city an | magazine, jou<br>d/or country w | ırnal, serial, symposiur<br>here published.  | n, catalog, etc.), date, page | (s), volume-issue number(s), publisher, |     |
|                                              | C1051       | (SGC              | P)                              | ·                                            |                               | ersion 1.0 (May 5, 1998).               |     |
|                                              |             | DISA              | "Secret Int                     | ernet Protocol Ro                            | uter Network," SIPRNI         | ET Program Management Office            |     |
|                                              | C1052       |                   |                                 |                                              |                               | May 8, 1998). (DISA, SIPRNET)           |     |
|                                              |             | Draft.            | (05/14/199                      | 98). (RFC 2543 Int                           | ernet Draft 5)                | eering Task Force, Internet             |     |
|                                              | C1053       | [Due              | to difficult                    | ty locating this re                          | ference, a copy has           | not been provided                       |     |
|                                              |             | M. Ha             | andley, H. S                    | Schulzrinne, E. Sc                           | nooler, Internet Enging       | eering Task Force, Internet             |     |
|                                              | 04054       | Drait             | , (06/17/19)<br>to difficult    | 98). (RFC 2543 Inf                           | ference, a copy has           | not been provided?                      |     |
|                                              | C1054       | DWe               | Donald et                       | al "DE KEV Key                               | Management API Ve             | rsion 2," Network Working               |     |
|                                              | C1055       |                   |                                 | 57 (July 1998). (RF                          |                               | 13ion 2, Network Working                |     |
|                                              | 101033      | M. H              | andlev. H.                      | Schulzrinne, E. Sc                           | hooler, Internet Engin        | eering Task Force, Internet             |     |
|                                              |             | Draft             | (07/16/19                       | 98). (RFC 2543 Int                           | ternet Draft 7)               |                                         |     |
|                                              | C1056       | [Due              | to difficul                     | ty locating this re                          | ference, a copy has           | not been provided]                      |     |
| in the                                       |             |                   |                                 |                                              |                               | eering Task Force, Internet             |     |
| . <del>-</del>                               | 1           |                   |                                 | 98). (RFC 2543 Int                           |                               | not been provided                       |     |
| -5 1 2 3 3 4 4 4 4 4 4 4 4 4 4 4 4 4 4 4 4 4 | ·····C1057  |                   |                                 |                                              | ference, a copy has           | tomer Feedback (August 18,              |     |
|                                              | 01058       |                   |                                 | <i>Company Focuse</i><br>Microsoft Prior Art |                               | offier Feedback (August 16,             |     |
| and the second                               | C1058       | M H               | andley H                        | Schulzringe F Sc                             | hooler Internet Engin         | eering Task Force, Internet             |     |
|                                              |             | Draft             | (09/18/19)                      | 98). (RFC 2543 In                            | ternet Draft 9)               | ocinig rack rollog internet             |     |
| 200                                          | C1059       |                   |                                 |                                              | eference, a copy has          | not been provided]                      |     |
|                                              |             | Atkin             | son, et al. '                   | Security Architect                           | ure for the Internet Pro      | otocol," Network Working Group,         |     |
|                                              | C1060       |                   |                                 |                                              |                               | S SECURITY TECHNOLOGIES)                |     |
|                                              |             |                   |                                 |                                              |                               | eering Task Force, Internet             |     |
|                                              |             |                   |                                 | 98). (RFC 2543 In                            |                               |                                         |     |
|                                              | C1061       | [Due              | to difficul                     | ty locating this re                          | eference, a copy has          | not been provided                       |     |
|                                              | C1062       | Work              | ing Group                       | (December 1998).                             | (DNSSEC-7)                    | sions, IETF DNS Security                |     |
|                                              |             |                   |                                 |                                              |                               | eering Task Force, Internet             |     |
|                                              |             | Draft             | , (12/15/19                     | 98). (RFC 2543 In                            | ternet Draft 11)              | not been musical sall                   |     |
|                                              | C1063       |                   |                                 | ty locating this re                          | eference, a copy has          |                                         |     |
|                                              |             | EXA               | AMINER /                        | Krisna Lim/                                  |                               | DATE CONSIDERED 03/14/2010              |     |
|                                              |             |                   |                                 |                                              |                               |                                         |     |

<sup>\*</sup>EXAMINER: Initial if reference considered, whether or not citation is in conformance with MPEP 609. Draw line through citation if not in conformance and not considered. Include copy of this form with next communication to applicant.

1 Applicant's unique citation designation number (optional). 2 Applicant is to place a check mark here if English language Translation is attached.

|                      | rm 1449/PTO           |                                                                                                    |                                                            |                                                                         | Complete if Known                                                             |     |
|----------------------|-----------------------|----------------------------------------------------------------------------------------------------|------------------------------------------------------------|-------------------------------------------------------------------------|-------------------------------------------------------------------------------|-----|
| UPPLE                | MENTAL                | OL OCUPE OTAT                                                                                                    | EMENT DV                                                   | Application Number                                                      | 11/840,560                                                                    |     |
|                      |                       | CLOSURE STAT                                                                                                    | EMENIBI                                                    | Filing Date                                                             | August 17, 2007                                                               |     |
| (PPLICA<br>Use as ma | .Ni i<br>ny sheets as | necessary)                                                                                                    |                                                            | First Named Inventor                                                    | Victor Larson                                                                 |     |
|                      | •                     |                                                                                                    |                                                            | Art Unit                                                                | 2157                                                                          |     |
|                      |                       |                                                                                                    |                                                            | Examiner Name                                                           | VU, Kim Y.                                                                    |     |
| Sheet                | 7                     | of                                                                                                    | 17                                                         | Docket Number                                                           | 077580-0063 (VRNK-1CP3CN                                                      | 12) |
| ,,,,,,               |                       | 1 .                                                                                                    | (Including Aut                                             | hor, Title, Date, Pertin                                                | ent Pages, Etc.)                                                              |     |
| XAMINER<br>INITIALS  |                       | Include name of the (book, magazine, joi city and/or country v                                                                                                    | author (in CAPITAL urnal, serial, symposi where published. | LETTERS), title of the article<br>um, catalog, etc.), date, page        | (when appropriate), title of the item (s), volume-issue number(s), publisher, |     |
|                      | C1064                 | Administrator 3. [Due to difficul                                                                                                    | 1, Aventail)<br>ty locating this                           | reference, a copy has                                                   | Guide," (1999). (Aventail not been provided]                                  |     |
|                      | C1065                 | Aventail)                                                                                                    |                                                            | t 3.1/2.6 User's Guide,"<br>reference, a copy has                       | (1999). (Aventail User 3.1,                                                   |     |
|                      |                       | Aventail Corp., 'ExtraWeb 3.2, A                                                                                                    | 'Aventail ExtraWe<br>Aventail)                             | eb Server v3.2 Adminis<br>reference, a copy has                         | trator's Guide," (1999). (Aventail                                            |     |
|                      | C1066                 | Kaufman et al. "                                                                                                    | Implementing IP                                            | sec." (Copyright 1999).                                                 | (Implementing IPSEC, VPN                                                      |     |
|                      | C1067                 | REFERENCES                                                                                                    | ) .                                                        |                                                                         |                                                                               |     |
|                      | C1068                 | UNDERLYING                                                                                                    | SECURITY TEC                                               | g SSL," NSI Registry (1<br>HNOLOGIES)                                   | ·                                                                             |     |
|                      | C1069                 | Due to difficul                                                                                                    | ty locating this                                           | gies Ltd. (1999) (Check<br>reference, a copy has                        | not been provided]                                                            |     |
|                      | C1070                 | SRV), <draft-iet< td=""><td>f-dnsind-frc2052l</td><td>bis-02.txt&gt; (January 199</td><td>g the location of services (DNS<br/>99). (Gulbrandsen 99, DNS SRV)</td><td></td></draft-iet<> | f-dnsind-frc2052l                                          | bis-02.txt> (January 199                                                | g the location of services (DNS<br>99). (Gulbrandsen 99, DNS SRV)             |     |
|                      | C1071                 | 1999). (Scott VI                                                                                                    | PNs)                                                       |                                                                         | sociates, Inc., 2nd ed. (Jan.                                                 | • - |
|                      |                       | Draft, (01/15/19                                                                                                    | 99). (RFC 2543 I                                           | Schooler, Internet Engin<br>Internet Draft 12)<br>reference, a copy has | eering Task Force, Internet                                                   |     |
|                      | C1072                 | Goldschlag, et a<br>Naval Research                                                                                                    | al., "Onion Routir                                         | ng for Anonymous and F<br>nter for High Assurance                       | Private Internet Connections," Computer Systems (January 28,                  |     |
|                      | C1073                 | H. Schulzrinne,                                                                                                    | "Internet Teleph                                           | ony: architecture and property. 3 (February 1999). (T                   | otocols – an IETF perspective," elephony, Schulzrinne)                        |     |
|                      | C1074                 | M. Handley, et                                                                                                    | al. "SIP: Session                                          | Initiation Protocol," Net<br>(Handley, RFC 2543)                        | work Working Group, RFC 2543                                                  |     |
| - <del></del>        | C1075                 | FreeS/WAN Pro                                                                                                    | oject, <i>Linux Free</i>                                   | S/WAN Compatibility G<br>e, FreeS/WAN)                                  | · · · · · · · · · · · · · · · · · · ·                                         |     |
|                      | C1077                 | Telcordia Techi<br>(Telcordia, AN)                                                                                                    | nologies, "ANX R<br>()                                     | elease 1 Document Co                                                    | rrections," AIAG (May 11, 1999).                                              |     |
|                      | C1078                 | Ken Hornstein                                                                                                    | & Jeffrey Altman,                                          | Distributing Kerberos I<br>te-oo.txt> (June 21, 199                     | KDC and Realm Information with 99). (Hornstein, DNS SRV)                      |     |
|                      | •                     | EYAMINED                                                                                                    | /Krisna Lim/                                               |                                                                         | DATE CONSIDERED 03/14/2010                                                    |     |

<sup>\*</sup>EXAMINER: Initial if reference considered, whether or not citation is in conformance with MPEP 609. Draw line through citation if not in conformance and not considered. Include copy of this form with next communication to applicant.

1 Applicant's unique citation designation number (optional). 2 Applicant is to place a check mark here if English language Translation is attached.

| lubst. for form                         | 1449/PTO    |                                                                               |                                                                                                    | 1                                                                                   | Complete if Known                                |     |  |  |
|-----------------------------------------|-------------|-------------------------------------------------------------------------------|----------------------------------------------------------------------------------------------------|-------------------------------------------------------------------------------------|--------------------------------------------------|-----|--|--|
| UPPLEME                                 |             |                                                                               |                                                                                                    | Application Number                                                                  | 11/840,560                                       |     |  |  |
|                                         |             | CLOSURE STATEMENT                                                             | BI                                                                                                    | Filing Date                                                                         | August 17, 2007                                  |     |  |  |
| PPLICANT<br>Ise as many                 |             | necessary)                                                                    | ŀ                                                                                                    | First Named Inventor                                                                | Victor Larson                                    |     |  |  |
| ,,,,,,,,,,,,,,,,,,,,,,,,,,,,,,,,,,,,,,, |             | ••                                                                            | -                                                                                                    | Art Unit                                                                            | 2157                                             |     |  |  |
|                                         |             |                                                                               | <u></u>                                                                                                    | Examiner Name                                                                       | VU, Kim Y.                                       |     |  |  |
| N 4                                     |             | of                                                                            |                                                                                                    | Docket Number                                                                       | 077580-0063 (VRNK-1CP3C                          | N2) |  |  |
| Sheet                                   | 8           |                                                                               | 1                                                                                                    | r, Title, Date, Pertine                                                             |                                                  |     |  |  |
|                                         |             | OTHER ART (INCIDE                                                             | aing Autho                                                                                                    | r, Title, Date, Perting                                                             | when engenists) title of the item                |     |  |  |
| XAMINER'S<br>INITIALS                   | CITE<br>NO. | (book, magazine, journal, seri-<br>city and/or country where public           | clude name of the author (in CAPITAL LETTERS), title of the article (when appropriate), title of the item book, magazine, journal, serial, symposium, catalog, etc.), date, page(s), volume-issue number(s), publisher, y and/or country where published. |                                                                                     |                                                  |     |  |  |
|                                         | 04970       | Bhattacharya et. al. "An<br>Based Virtual Private Ne<br>(Bhattcharya LDAP VPN | etworks (VP                                                                                                    | ema for Configuration<br>Ns)", IETF Internet D                                      | and Administration of IPSec raft (October 1999). |     |  |  |
|                                         | C1079       | B Patel et al "DHCP C                                                         | onfiguration                                                                                                    | of IPSEC Tunnel Mo                                                                  | ode," IPSEC Working Group,                       |     |  |  |
|                                         | C1080       | Internet Draft 02 (10/15/                                                     |                                                                                                    |                                                                                     | ,g,                                              |     |  |  |
|                                         | 0.000       | Goncalves, et al. Check                                                       | Point FireV                                                                                                    | Vall -1 Administration                                                              | Guide, McGraw-Hill Companies                     |     |  |  |
|                                         |             | (2000). (Goncalves, Che                                                       | eckpoint FW                                                                                                    | /)                                                                                  |                                                  |     |  |  |
|                                         | C1081       | Due to difficulty locat                                                       | ing this ref                                                                                                    | erence, a copy has                                                                  | not been provided]                               |     |  |  |
|                                         |             |                                                                               |                                                                                                    |                                                                                     | of Microsoft Resources,"                         |     |  |  |
|                                         | C1082       | FirstVPN, (Jan 2000). (F                                                      | FIRSTVPN MI                                                                                                    | Crosoπ)<br>IS DD for apocifying:                                                    | the location of sonices (DNS                     |     |  |  |
|                                         | 04000       | Guibrandsen, Vixie, & E                                                       | SIDOV, A <i>DI</i> V                                                                                                    | A DNS RR for specifying the location of services (DNS ry 2000). (RFC 2782, DNS SRV) |                                                  |     |  |  |
|                                         | C1083       | MITRE Organization, "T                                                        | echnical De                                                                                                    | escription " Collaborate                                                            | ive Operations in Joint                          |     |  |  |
| * **** *** **** ****                    | C1084       | Expeditionary Force Ex                                                        | periment (JI                                                                                                    | EFX) 99 (February 20                                                                | 000). (MITRE, SIPRNET)                           |     |  |  |
|                                         | 01001       | H. Schulzrinne, et al. "A                                                     | pplication-L                                                                                                    | ayer Mobility Using S                                                               | IP," Mobile Computing and                        |     |  |  |
|                                         | C1085       | Communications Review                                                         | w, Vol. 4, No                                                                                                    | o. 3. pp. 47-57 (July 2                                                             | 2000). (Application, SIP)                        |     |  |  |
|                                         |             | Kindred et al, "Dynamic                                                       | VPN Comn                                                                                                    | nunities: Implementat                                                               | ion and Experience," DARPA                       |     |  |  |
|                                         | make make a |                                                                               | y Conferenc                                                                                                    | e and Exposition II (J                                                              | une 2001). (DARPA, VPN                           |     |  |  |
|                                         | C1086       | SYSTEMS)                                                                      | i O.Hi-                                                                                                    | (Outline ANV)                                                                       |                                                  |     |  |  |
|                                         | C1087       | ANX 101: Basic ANX S                                                          |                                                                                                    | ·                                                                                   |                                                  |     |  |  |
|                                         | C1088       | ANX 201: Advanced AN                                                          |                                                                                                    |                                                                                     |                                                  |     |  |  |
|                                         | C1089       | Appendix A: Certificate                                                       |                                                                                                    |                                                                                     | s. (Appendix, ANX)                               |     |  |  |
|                                         |             | Assured Digital Product                                                       |                                                                                                    |                                                                                     |                                                  |     |  |  |
|                                         | C1090       | [Due to difficulty local                                                      |                                                                                                    |                                                                                     |                                                  |     |  |  |
|                                         |             |                                                                               |                                                                                                    |                                                                                     | Network Security," Aventail                      |     |  |  |
|                                         | C1091       | Corporation White Pape                                                        | er. (Network                                                                                                    | Security, Aventall)                                                                 | tocal Pouter Network                             |     |  |  |
|                                         | 04000       | Cindy Moran, "DISN Da<br>(SIPRNet)." (Moran, SII                              |                                                                                                    | s. Secret internet Pro                                                              | locol Rouler Network                             |     |  |  |
|                                         | C1092       | Data Fellows F-Secure                                                         |                                                                                                    | ecure VPN+)                                                                         |                                                  |     |  |  |
|                                         | C1093       |                                                                               | •                                                                                                    |                                                                                     | Access Security Program (RASP)                   |     |  |  |
|                                         | C1094       | Secret Dial-In Solution.                                                      | (RASP, SIF                                                                                                    | PRNET)                                                                              |                                                  |     |  |  |
|                                         | 01005       | Onion Routing, "Investight to://www.onion-router                              | yaliOH OHKC<br>r net/Archive                                                                                                    | s/Route/index html /                                                                | Route Selection, Onion Routing)                  |     |  |  |
| -                                       | C1095       | Secure Computing, "Bu<br>SIPRNET)                                             | ıllet-Proofinç                                                                                                    | g an Army Net," Wasl                                                                | nington Technology. (Secure,                     |     |  |  |
|                                         | 101090      | EXAMINER /Krisna                                                              |                                                                                                    |                                                                                     | DATE CONSIDERED 03/14/2010                       |     |  |  |

<sup>\*</sup>EXAMINER: Initial if reference considered, whether or not citation is in conformance with MPEP 609. Draw line through citation if not in conformance and not considered. Include copy of this form with next communication to applicant.

1 Applicant's unique citation designation number (optional). 2 Applicant is to place a check mark here if English language Translation is attached.

| Subst. for fo        | orm 1449/PTO          | )                   |                         |                                      |                                                   | Complete if Known                                                                | *           |
|----------------------|-----------------------|---------------------|-------------------------|--------------------------------------|---------------------------------------------------|----------------------------------------------------------------------------------|-------------|
| SUPPLE               |                       |                     |                         | ELLENT DV                            | Application Number                                | 11/840,560                                                                       |             |
| NFORMA<br>APPLICA    |                       | CLOSU               | RESIAI                  | EMENT BY                             | Filing Date                                       | August 17, 2007                                                                  |             |
|                      | MN I<br>Iny sheets as | necessa             | ry)                     |                                      | First Named Inventor                              | Victor Larson                                                                    |             |
|                      | •                     |                     |                         |                                      | Art Unit                                          | 2157                                                                             |             |
|                      |                       |                     |                         |                                      | Examiner Name                                     | VU, Kim Y.                                                                       |             |
| Sheet                | 9                     |                     | of                      | 17                                   | Docket Number                                     | 077580-0063 (VRNK-1CP3C                                                          | N2)         |
| SHEET                |                       | OT                  |                         | (Including Aut                       | hor, Title, Date, Pertin                          |                                                                                  | · · · · · · |
| EXAMINER<br>INITIALS |                       | Include<br>(book, m | name of the             | author (in CAPITAL I                 | ETTERS), title of the article                     | (when appropriate), title of the item<br>(s), volume-issue number(s), publisher, |             |
|                      | C1097                 | SPAR                | TA "Dynar               | nic Virtual Privat                   | e Network." (Sparta, VF                           | N SYSTEMS)                                                                       |             |
|                      | C1097                 |                     | ard Opera               |                                      |                                                   | re Modems. (Standard,                                                            |             |
| <del></del>          | C1099                 | Public:             | ally availa<br>VX000192 | 06). (FreeS/WA                       | g to FreeS/WAN (MSF<br>N emails, FreeS/WAN)       |                                                                                  |             |
|                      | C1100                 | Kaufm               | an et al., '            | Implementing IP                      | sec," (Copyright 1999)                            | (Implementing IPsec)                                                             |             |
|                      |                       |                     |                         |                                      |                                                   | uide Version 5.0 (1999).                                                         |             |
|                      | C1101                 | (Gaun               | tlet User's             | Guide – Unix, F                      | irewall Products)                                 |                                                                                  |             |
|                      |                       | Netwo               | rk Associa              | ates Gauntlet Fire                   | ewall For Windows NT<br>ted Guide – NT, Firewa    | Getting Started Guide Version                                                    |             |
|                      | C1102                 | Netwo               | ork Associa             | tes Gauntlet Fin                     | ewall For Unix Getting                            | Started Guide Version 5.0 (1999)                                                 |             |
|                      | C1103                 | (Gaun               | tlet Unix C             | Setting Started G                    | uide, Firewall Products                           |                                                                                  |             |
|                      |                       | Netwo               | rk Associa              | ates Release No                      | tes Gauntlet Firewall fo                          | <i>r Unix 5.0</i> (March 19, 1999)                                               |             |
|                      | C1104                 | (Gaun               | tlet Unix F             | Release Notes, F                     | irewall Products)                                 | Administratordo Cuido Marsian                                                    |             |
|                      |                       | Netwo               | ork Associa             | ates <i>Gauntlet Fir</i>             | ewall For Windows N I<br>trator's Guide, Firewall | Administrator's Guide Version                                                    |             |
|                      | C1105                 | Truste              | ed Informa              | tion Systems In                      | Gauntlet Internet Fire                            | wall Firewall-to-Firewall                                                        |             |
|                      | C1106                 | Encry               | ption Guid              | le Version 3.1 (1                    | 996) (Gauntlet Firewall-                          | to-Firewall, Firewall Products)                                                  |             |
|                      |                       | Netwo               | rk Associ               | ates Gauntlet Fir                    | ewall Global Virtual Pri                          | ate Network User's Guide for                                                     |             |
|                      | C1107                 | Windo               | ows NT Ve               | ersion 5.0 (1999)                    | (Gauntlet NT GVPN, G                              | VPN)<br>Virtual Private Network User's                                           |             |
|                      | C1108                 | Netwo               | OFK ASSOCI<br>Version F | ates Gauntiet Fil<br>50 (1999) (Gaun | tlet Unix GVPN, GVPN)                             | VIII. LA LA LA LA LA LA LA LA LA LA LA LA LA                                     |             |
|                      | C1108                 | Dan S               | Sterne Dvr              | amic Virtual Priv                    | rate Networks (May 23.                            | 2000) (Sterne DVPN, DVPN)                                                        |             |
|                      | C1109                 | Darre               | Il Kindred              | Dynamic Virtual                      | Private Networks (DVP                             | N) (December 21, 1999) (Kindred                                                  |             |
|                      | C1110                 | DVPN                | I. DVPN)                |                                      |                                                   |                                                                                  |             |
|                      | C1111                 | (Marc               | h 9, 1998)              | (Dynamic Secu                        | rity Perimeter, DVPN)                             | arch Project Demonstration                                                       |             |
|                      | C1112                 | Darre               | II Kindred              | Dynamic Virtual  DVPN Capability     | Private Networks Capa                             | bility Description (January 5,                                                   |             |
|                      |                       |                     | MINER                   | isna Lim/                            |                                                   | DATE CONSIDERED 03/14/2010                                                       |             |

<sup>\*</sup>EXAMINER: Initial if reference considered, whether or not citation is in conformance with MPEP 609. Draw line through citation if not in conformance and not considered. Include copy of this form with next communication to applicant.

1 Applicant's unique citation designation number (optional). 2 Applicant is to place a check mark here if English language Translation is attached.

| ubst. for form         | 1449/PTO    |                                                                                                    |                                         | Complete if Known                       |         |
|------------------------|-------------|----------------------------------------------------------------------------------------------------|-----------------------------------------|-----------------------------------------|---------|
| LIPPLEME               | NTAL        |                                                                                                    | Application Number                      | 11/840,560                              |         |
|                        |             | CLOSURE STATEMENT BY                                                                                               | Filing Date                             | August 17, 2007                         |         |
| PPLICAN<br>Ise as many | Chaats as   | necessarv)                                                                                                    | First Named Inventor                    | Victor Larson                           |         |
| ise as many            | 3116613 43  | ,,,,,,,,,,,,,,,,,,,,,,,,,,,,,,,,,,,,,,,                                                                            | Art Unit                                | 2157                                    |         |
|                        |             |                                                                                                    | Examiner Name                           | VU, Kim Y.                              |         |
|                        |             |                                                                                                    | Docket Number                           | 077580-0063 (VRNK-1CP3C)                | V2)     |
| Sheet                  | 10          | of 17                                                                                                    |                                         |                                         |         |
|                        |             | OTHER ART (Including Au                                                                                            | thor, Title, Date, Perting              | the correspond title of the item        |         |
| XAMINER'S<br>INITIALS  | CITE<br>NO. | Include name of the author (in CAPITAL (book, magazine, journal, serial, symposity and/or country where published. | sium, catalog, etc.), date, page        | (s), volume-issue number(s), publisher, |         |
|                        | 1.0.        | October 7, and 28 1997 email fr                                                                                    | om Domenic J. Turchi Jr                 | . (SPARTA00001712-1714,                 |         |
|                        | C1113       | l 4000 4044\ /Turchi D\/PN emai                                                                                    | il DVPN)                                |                                         |         |
|                        | 101113      | James Just & Dan Sterne Secu                                                                                       | rity Quickstart Task Upda               | ate (February 5, 1997) (Security        |         |
|                        | C1114       | Outoketart DVPM)                                                                                                   |                                         |                                         |         |
|                        |             | Virtual Private Network Demons                                                                                     | stration dated March 21,                | 1998 (SPARTA00001844-54)                |         |
|                        | C1115       | (DVDN Demonstration DVPN)                                                                                          |                                         | 1.                                      |         |
|                        |             | CTE Internetworking & RBN Te                                                                                       | chnologies DARPA Infor                  | mation Assurance Program                |         |
|                        | C1116       | I Intograted Eessibility Demonstr                                                                                  | ration (IFD) 1.1 Plan (Ivial            | CH 10, 1990) (IFD 1.1, DVI 14)          |         |
|                        |             | Microsoft Corp. Windows NT So                                                                                      | erver Product Document                  | ation: Administration Guide –           |         |
|                        |             | Connection Point Services, ava                                                                                     | allable at<br>esterobisologiantes/prodd | ocs/inetconctservice/cpsops.ms          |         |
|                        |             | http://www.microsoft.com/techn                                                                                     | evarchive/withtas/produc                | reference refers to the operation       |         |
|                        | 1           | px (Connection Point Services)                                                                                     | Allindays Accordingly                   | upon information and belief, this       |         |
| •                      | 1           | of prior art versions of Microsof                                                                                  | nto incuit \                            | upon monnadon and benen, and            |         |
|                        | C1117       | reference is prior art to the pate                                                                                 | enter Product Document                  | ation: Administration Kit Guide –       |         |
|                        |             | Microsoft Corp. Windows N1 5                                                                                       | elver Floudce Document                  | ation: 7 tarrimoti Literatura           |         |
|                        | **          | Connection Manager, available                                                                                      | ot/archive/winntas/nrodo                | locs/inetconctservice/cmak.mspx         |         |
|                        |             | nttp://www.microsort.com/tech                                                                                      | ah undated this reference               | e refers to the operation of prior      |         |
|                        |             | art versions of Microsoft Windo                                                                                    | we such as Windows NT                   | 4.0. Accordingly, upon                  |         |
|                        |             | information and belief, this refe                                                                                  | erence is prior art to the p            | patents-in-suit.)                       |         |
|                        | C1118       | Thioreact Corp. Autodial Heuris                                                                                    | stics_available at http://s/            | UDDOR MICIOSOIL COITI/KD/ 104249        |         |
| •                      |             | 1 (Autodial Houristics) (Although                                                                                  | undated this reference                  | refers to the operation of prior art    | 1       |
|                        |             | Lyorsions of Microsoft Windows                                                                                     | such as Windows NT 4.                   | 0. Accordingly, upon information        |         |
|                        | 04440       | and belief this reference is pri                                                                                   | or art to the patents-in-su             | IIC.)                                   |         |
|                        | C1119       | Microsoft Corp., Cariplo: Distri                                                                                   | buted Component Object                  | Model, (1996) available at              |         |
|                        | 01120       | http://msdn2.microsoft.com/en                                                                                      | -us/library/ms809332(pri                | nter).aspx (Cariplo I)                  |         |
|                        | C1120       | Marc Levy, COM Internet Serv                                                                                       | ices (Apr. 23, 1999), ava               | ilable at                               |         |
|                        |             | http://mcdn2 microsoft.com/en                                                                                      | -us/library/ms809302(pfl                | nter),aspx (Levy)                       |         |
|                        | C1121       | Markus Harstmann and Mary                                                                                          | Kirtland DCOM Architec                  | ture (July 23, 1997), available at      |         |
|                        | 1           | http://msdn2.microsoft.com/en                                                                                      | -us/library/ms809311(pri                | nter).aspx (Horstmann)                  | <u></u> |
|                        | C1122       | Microsoft Corp., DCOM: A Bus                                                                                       | siness Overview (Anr. 19                | 97), available at                       |         |
|                        |             | http://msdn2.microsoft.com/en                                                                                      | alle33 Overview (Apr. 16                | nter).aspx (DCOM Business               | 1       |
|                        | 0.1155      | 1 = ' ' ' ' ' ' ' ' ' ' ' ' ' ' ' ' ' '                                                                            | i dombidi jimooooooo (pi                |                                         |         |
|                        | C1123       | Microsoft Corp., DCOM Techr                                                                                        | nical Overview (Nov. 199                | 6), available at                        |         |
|                        |             | http://msdn2.microsoft.com/er                                                                                      | n-us/library/ms809340/nri               | inter).aspx (DCOM Technical             |         |
|                        |             | 1 = 1 1                                                                                                    | i-us/iibiai y/iiisoooo-o(pii            |                                         |         |
|                        | C1124       | Overview I)                                                                                                    | tecture White Paner (199                | 8) available in PDC DVD-ROM             |         |
|                        |             |                                                                                                    | tecture vyrinte i apor (100             | <del>-,</del>                           |         |
| 1                      | C1125       | (DCOM Architecture)                                                                                                |                                         | DATE CONSIDERED 03/14/2010              |         |
|                        |             |                                                                                                    | 1                                       |                                         |         |

<sup>\*</sup>EXAMINER: Initial if reference considered, whether or not citation is in conformance with MPEP 609. Draw line through citation if not in conformance and not considered.

Include copy of this form with next communication to applicant.

1 Applicant's under the citation designation by the communication of the communication of the communication o

| Subst. for form                      | 1449/PTO    |                   |                                 |                                           |                |                   | Complete if Known                                                             |              |
|--------------------------------------|-------------|-------------------|---------------------------------|-------------------------------------------|----------------|-------------------|-------------------------------------------------------------------------------|--------------|
| SUPPLEME                             | NTAL        |                   |                                 |                                           | Applicati      | on Number         | 11/840,560                                                                    |              |
|                                      |             | CLOS              | URE STAT                        | EMENT BY                                  | Filing Da      | ite               | August 17, 2007                                                               |              |
| \PPLICAN <sup>-</sup><br>Use as many |             | necess            | sarv)                           |                                           |                | ned Inventor      | Victor Larson                                                                 |              |
| DSC as many                          | 0,,00,0 20  |                   |                                 |                                           | Art Unit       |                   | 2157                                                                          |              |
|                                      |             |                   |                                 |                                           | Examine        | r Nome            | VU, Kim Y.                                                                    |              |
|                                      |             |                   |                                 |                                           |                |                   |                                                                               | NIO)         |
| Sheet                                | 11          |                   | of                              | 17                                        |                | Number            | 077580-0063 (VRNK-1CP3C                                                       | NZ)          |
|                                      |             | 0                 | THER ART                        | (including Au                             | ıthor, Title,  | Date, Pertin      | ent Pages, Etc.)                                                              |              |
| EXAMINER'S<br>INITIALS               | CITE<br>NO. | (book,<br>city an | magazine, jou<br>d/or country w | ırnal, serial, sympo:<br>rhere published. | sium, catalog, | etc.), date, page | (when appropriate), title of the item (s), volume-issue number(s), publisher, |              |
|                                      |             | Micro             | soft Corp,                      | DCOM - The D                              | istributed Co  | omponent Ob       | oject Model, A Business                                                       |              |
|                                      |             | Over              | view White                      | Paper (Microso                            | oft 1997) ava  | ilable in PDC     | DVD-ROM (DCOM Business                                                        |              |
|                                      | C1126       | Over              | view II)                        |                                           |                |                   |                                                                               |              |
|                                      |             | Micro             | soft Corp.,                     | DCOM—Caripl                               | lo Home Ba     | nking Over T      | he Internet White Paper                                                       |              |
|                                      | C1127       | (Micr             | osoft 1996)                     | available in PD                           | OC DVD-RO      | M (Cariplo II)    | (1000)                                                                        |              |
|                                      |             |                   |                                 |                                           |                |                   | (Microsoft 1996) available in                                                 |              |
|                                      | C1128       | PDC               | DVD-ROM                         | (DCOM Solution                            | ons in Action  | 1)                | - (Minnorth 1000) available 10                                                |              |
|                                      |             | Micro             | soft Corp.,                     | DCOM Technic                              | cal Overviev   | v White Pape      | r (Microsoft 1996) available 12                                               |              |
|                                      | C1129       | in PL             | OC DVD-RC                       | M (DCOM Tec                               | nnical Oven    | view II)          | dave NT 4.0 (4006) available at                                               |              |
|                                      |             | 125.              | Scott Suhy                      | & Glenn vvood                             | i, DNS and i   | VIICTOSOIL VVIII  | dows NT 4.0, (1996) available at                                              |              |
|                                      | C1130       | http:/            | /msdn2.mic                      | crosoπ.com/en-                            | us/library/m   | 3 403 (Addia      | ter).aspx (Suhy)                                                              | <del></del>  |
|                                      |             |                   |                                 |                                           | i wininet 31   | 3-423 (Addis      | on Wesley Longman 1998)                                                       | 5.5          |
|                                      | C1131       | (ESS              | ential WinIr                    | let)                                      | Sauring and    | Heing DDTD        | with Microsoft Clients and                                                    |              |
|                                      |             | Micro             | osoπ Corp.                      | installing, Confi<br>available at         | iguning, and   | Using FF1F        | WILLI MICIOSOIL CHELLS and                                                    |              |
|                                      | 04400       | bttp:             | Umedn2 mi                       | avaliable at<br>crosoft com/ent           | is/library/ms  | 811078(print      | er).aspx (Using PPTP)                                                         | Ì            |
| <del> </del>                         | C1132       | Mior              | ocoff Corp                      | Internet Conne                            | ection Service | es for MS R       | AS, Standard Edition,                                                         |              |
|                                      | 1 -         | http              | //www.micr                      | nnemet Come                               | et/archive/w   | /inntas/prodd     | locs/inetconctservice/bcgstart.ms                                             |              |
|                                      | C1133       |                   |                                 | nection Service                           |                | -                 |                                                                               |              |
|                                      | 101133      | Micro             | nsoft Corp                      | Internet Conne                            | ection Service | es for RAS.       | Commercial Edition, available                                                 |              |
|                                      | 1           | athtt             | o://www.mi                      | crosoft.com/tecl                          | hnet/archive   | /winntas/pro      | ddocs/inetconctservice/bcgstrtc.                                              |              |
|                                      | C1134       | msp               | x (Internet (                   | Connection Ser                            | vices II)      |                   |                                                                               |              |
|                                      | 1           | Micro             | osoft Corp                      | Internet Explor                           | rer 5 Corpor   | ate Deploym       | ent Guide – Appendix B:Enabling                                               |              |
|                                      |             | Con               | nections wit                    | th the Connection                         | on Manager     | Administration    | on Kit, <i>available at</i>                                                   |              |
|                                      |             | http:             | //www.micr                      | osoft.com/techr                           | net/prodtech   | nol/ ie/deploy    | //deploy5/appendb.mspx (IE5                                                   |              |
|                                      | C1135       | Corp              | orate Deve                      | elopment)                                 |                |                   |                                                                               | ļ            |
|                                      | 1           | Mark              | Minasi, M                       | astering Windo                            | ws NT Serve    | er 4 1359-144     | 12 (6th ed., January 15,                                                      |              |
|                                      | C1136       | 1999              | 9)(Mastering                    | g Windows NT                              | Server)        |                   |                                                                               | <del> </del> |
|                                      |             |                   |                                 |                                           | g for Suppor   | ting Version -    | 4.0 371-473 (Microsoft Press                                                  | İ            |
|                                      | C1137       | 1998              | 3) (Hands C                     | )n)                                       |                |                   |                                                                               | <b></b>      |
|                                      |             | Micr              | osoft Corp.                     | , MS Point-to-P                           | oint Tunneli   | ng Protocol (     | Windows NT 4.0), available at                                                 |              |
|                                      |             |                   |                                 | osoft.com/techr                           | net/archive/v  | vınntas/maini     | tain/featusability/pptpwp3.mspx                                               |              |
|                                      | C1138       | (MS               | PPTP)                           |                                           |                | N= 0              | 1                                                                             | -            |
|                                      |             |                   |                                 |                                           |                |                   | dministrator's Bible 173-206, 883-                                            |              |
|                                      | C1139       | 911,              | 974-1076                        | (IDG Books Wo                             | orldwide 199   | 9) (Gregg)        |                                                                               | <del> </del> |
|                                      |             | Micr              | osoft Corp.                     | , Remote Acces                            | ss (Windows    | s), available a   | at http://msdn2.microsoft.com/en-                                             |              |
|                                      | C1140       | us/li             | brary/bb54                      | 5687(VS.85,prir                           | nter).aspx (F  | temote Acces      |                                                                               |              |
|                                      |             | EX                | AMINER                          | Welana Line                               |                |                   | DATE CONSIDERED 03/14/201(                                                    | ٦            |
|                                      |             |                   |                                 | /Krisna Lim/                              |                |                   | 00/14/2010                                                                    | J            |

<sup>\*</sup>EXAMINER: Initial if reference considered, whether or not citation is in conformance with MPEP 609. Draw line through citation if not in conformance and not considered. Include copy of this form with next communication to applicant.

1 Applicant's unique citation designation number (optional). 2 Applicant is to place a check mark here if English language Translation is attached.

ALL REFERENCES CONSIDERED, EXCEPT WHERE LINED THROUGH. /K.L./

| Subst for        | r form 1 | 449/PTO    |                                                              |                                             |                                                                         |                                                                                                    |                                                                                              | Complete if Known                                                                                                    |     |
|------------------|----------|------------|--------------------------------------------------------------|---------------------------------------------|-------------------------------------------------------------------------|----------------------------------------------------------------------------------------------------|----------------------------------------------------------------------------------------------|----------------------------------------------------------------------------------------------------|-----|
| HDDI             | EMEN     | JATE       |                                                              |                                             |                                                                         | 7                                                                                                    | Application Number                                                                           | 11/840,560                                                                                                    |     |
| NFOR             | MATI     | ON DISC    | LOSURE                                                       | STAT                                        | EMENT BY                                                                |                                                                                                    | iling Date                                                                                   | August 17, 2007                                                                                                    |     |
| PPLIC            | CANT     | _          |                                                              |                                             |                                                                         |                                                                                                    | irst Named Inventor                                                                          | Victor Larson                                                                                                    |     |
| Jse as i         | many s   | heets as i | necessary)                                                   |                                             |                                                                         | L                                                                                                    |                                                                                              | 2157                                                                                                    |     |
|                  |          |            |                                                              |                                             |                                                                         | L_                                                                                                    | Art Unit                                                                                     | VU, Kim Y.                                                                                                    |     |
|                  |          |            |                                                              |                                             |                                                                         |                                                                                                    | Examiner Name                                                                                | 077580-0063 (VRNK-1CP3C)                                                                                                    | 13) |
| Sheet            |          | 12         | 0                                                            | of                                          | 17                                                                      |                                                                                                    | Docket Number                                                                                |                                                                                                    | 12) |
|                  |          |            | OTHER                                                        | RART                                        | (Including                                                              | Author                                                                                                    | , Title, Date, Perti                                                                         | nent Pages, Etc.)                                                                                                    |     |
| EXAMIN<br>INITIA |          | OUTE       | (book, magaz                                                 | ine, jou<br>untry w                         | ırnal, serial, sy<br>here publishe                                      | /mposium,<br>d.                                                                                                    | catalog, etc.), date, pag                                                                    | e (when appropriate), title of the item<br>e(s), volume-issue number(s), publisher,                                                                   |     |
|                  |          | 04444      | PPTP NT oversions of                                         | micro.<br>4) (Alt<br>f Micro                | osoft.com/te<br>hough unda<br>osoft Winda<br>eference is                | echnet/ar<br>ated, this<br>ows such                                                                                                    | reterence reters to<br>as Windows NT 4.<br>to the patents-in-su                              | the operation of prior art  O. Accordingly, upon information  uit.)                                                                                   |     |
|                  |          | C1141      | 11:                                                          | ~                                           | Mindows                                                                 | 4T / O \                                                                                                    | /irtual Private NetWo                                                                        | orking, avaliable at 1                                                                                                    |     |
|                  |          |            | http://www<br>VPN) (Alth<br>Microsoft \                      | micro<br>nough<br>Windo                     | osoft.com/te<br>undated, th<br>ows such as                              | echnet/a<br>nis refere<br>Windov                                                                                                    | rchive/winntas/ dep<br>ence refers to the op<br>vs NT 4.0. Accordin                          | loy/confeat/vpntwk.mspx (NT4<br>peration of prior art versions of<br>gly, upon information and belief,                                                |     |
|                  |          | C1142      | this refere                                                  | nce is                                      | prior art to                                                            | une pate                                                                                                    | ents-in-suit.)                                                                               | oxies, and Web Services 299-399                                                                                                    |     |
|                  |          | C1143      | UDO Daal                                                     | 11/0                                        | eldwida 100                                                             | 181 (Netw                                                                                                    | iork Pilimping)                                                                              |                                                                                                    |     |
|                  |          |            | Microsoft<br>Remote A<br>http://www<br>to RRAS)<br>Microsoft | Corp.<br>ccess<br>v.micr<br>(Altho<br>Windo | , Chapter 1<br>s Service, A<br>osoft.com/t<br>ough undate<br>ows such a | <ul> <li>Introduced in the last of the last of the</li></ul> | uction to Windows I at rchive/winntas/proc eference refers to tl ws NT 4.0. Accordir         | NT Routing with Routing and Idocs/ rras40/rrasch01.mspx (Introne operation of prior art versions of agly, upon information and belief,                |     |
|                  |          | C1144      | Microsoft<br>Large-Sca<br>http://www<br>(Large-Sca           | Corp.<br>ale Co<br>w.mici<br>cale C         | , Windows onliguration rosoft.com/longuration on Microsoft              | NT Serv<br>s, availa<br>technet/a<br>ns) (Althosoft Wind                                                                                                    | er Product Docume<br>ble at<br>archive/winntas/produgh undated, this l<br>lows such as Windo | ntation: Chapter 5 – Planning for ddocs/rras40/rrasch05.mspx reference refers to the operation of the bws NT 4.0. Accordingly, upon patents-in-suit.) |     |
|                  |          | C1145      | E Conver                                                     | E 0                                         | soure Evalu                                                             | ation Kit                                                                                                    | ce is prior art to the (May 1999) (FSEC                                                      | OKE 00000003) (Evaluation Int. 9)                                                                                                    |     |
|                  |          | C1146      | 100 4                                                        | J:££:                                       | ltu laaatin                                                             | a thic ro                                                                                                    | TATENCE A COUVIN                                                                             | as not been provided]<br>SECURE 00000003) (NameSurfer                                                                                                 |     |
|                  |          | C1147      |                                                              |                                             |                                                                         |                                                                                                    |                                                                                              | 1999) (from FSECURE 00000003)                                                                                                    | -   |
|                  |          | C1148      |                                                              | \ /DL                                       | 1.0\                                                                    |                                                                                                    |                                                                                              | ide (May 1999) (from FSECURE                                                                                                    | -   |
|                  |          | C1149      | 1000000                                                      | 21/06                                       | STI Childo 3.                                                           | ١                                                                                                    |                                                                                              | (May 1999) (from FSECURE                                                                                                    | -   |
|                  |          | C1150      | 0000000                                                      | 3) (SS                                      | ecure SSH<br>SH 2.0 Guid                                                | 2.0 for W<br>de 3)                                                                                                    | THOOWS IN FAIR 33                                                                            |                                                                                                    | 1   |
|                  |          |            | EXAMINE                                                      | ER                                          | /Krisna Lim                                                             | 1/                                                                                                    |                                                                                              | DATE CONSIDERED 03/14/2010                                                                                                    |     |

<sup>\*</sup>EXAMINER: Initial if reference considered, whether or not citation is in conformance with MPEP 609. Draw line through citation if not in conformance and not considered. Include copy of this form with next communication to applicant.

1 Applicant's unique citation designation number (optional). 2 Applicant is to place a check mark here if English language Translation is attached.

| Subst. for form 1449/PTO                                                                     |             |                                                                                                    |             |                    | Complete if Known             |                                       |      |
|----------------------------------------------------------------------------------------------|-------------|----------------------------------------------------------------------------------------------------|-------------|--------------------|-------------------------------|---------------------------------------|------|
| SUPPLEMENTAL INFORMATION DISCLOSURE STATEMENT BY APPLICANT (Use as many sheets as necessary) |             |                                                                                                    |             |                    | Application Number 11/840,560 |                                       |      |
|                                                                                              |             |                                                                                                    |             |                    | Filing Date                   | August 17, 2007                       |      |
|                                                                                              |             |                                                                                                    |             |                    | First Named Inventor          | Victor Larson                         |      |
|                                                                                              |             |                                                                                                    |             |                    | Art Unit                      | 2157                                  |      |
|                                                                                              |             |                                                                                                    |             |                    | Examiner Name                 | VU, Kim Y.                            |      |
| Sheet                                                                                        | 13 of 17    |                                                                                                    |             | 17                 | Docket Number                 | 077580-0063 (VRNK-1CP3CN2)            |      |
| Silect                                                                                       | - 13        |                                                                                                    |             | • •                | thor, Title, Date, Pertin     | ent Pages, Etc.)                      |      |
| VANMEDIC                                                                                     |             | Includo                                                                                                    | name of the | author (in CAPITAL | LETTERS) title of the article | (when appropriate), title of the item |      |
| EXAMINER'S<br>INITIALS                                                                       | CITE<br>NO. | Include name of the author (in CAPITAL LETTERS), title of the article (when appropriate), title of the item (book, magazine, journal, serial, symposium, catalog, etc.), date, page(s), volume-issue number(s), publisher, city and/or country where published. |             |                    |                               |                                       |      |
|                                                                                              |             | F-Secure, F-Secure VPN+ Administrator's Guide (May 1999) (from FSECURE                                                                                                    |             |                    |                               |                                       |      |
|                                                                                              | C1151       | 00000003) (VPN+ Guide 3)                                                                                                    |             |                    |                               |                                       |      |
|                                                                                              | C1152       | F-Secure, F-Secure VPN+ 4.1 (1999) (from FSECURE 00000006) (VPN+ 4.1 Guide 6)                                                                                                    |             |                    |                               |                                       |      |
|                                                                                              | C1153       | F-Secure, F-Secure SSH (1996) (from FSECURE 00000006) (F-Secure SSH 6)                                                                                                    |             |                    |                               |                                       |      |
|                                                                                              | C1154       | F-Secure, F-Secure SSH 2.0 for Windows NT and 95 (1998) (from FSECURE 00000006) (F-Secure SSH 2.0 Guide 6)                                                                                                    |             |                    |                               |                                       |      |
|                                                                                              | C1155       | F-Secure, F-Secure Evaluation Kit (Sept. 1998) (FSECURE 00000009) (Evaluation Kit 9) [Due to difficulty locating this reference, a copy has not been provided]                                                                                                  |             |                    |                               |                                       |      |
|                                                                                              | C1156       | F-Secure, F-Secure SSH User's & Administrator's Guide (Sept. 1998) (from FSECURE 00000009) (SSH Guide 9)                                                                                                    |             |                    |                               |                                       |      |
|                                                                                              | C1157       | F-Secure, F-Secure SSH 2.0 for Windows NT and 95 (Sept. 1998) (from FSECURE                                                                                                    |             |                    |                               |                                       |      |
|                                                                                              | C1158       | F-Secure, F-Secure VPN+ (Sept. 1998) (from FSECURE 00000009) (VPN+ Guide 9)                                                                                                    |             |                    |                               |                                       |      |
|                                                                                              | C1159       | F-Secure, F-Secure Management Tools, Administrator's Guide (1999) (from FSECURE 00000003) (F-Secure Management Tools)                                                                                                    |             |                    |                               |                                       |      |
|                                                                                              | 101139      | F-Secure, F-Secure Desktop, User's Guide (1997) (from FSECURE 00000009)                                                                                                    |             |                    |                               |                                       |      |
|                                                                                              | C1160       | (FSecure Desktop User's Guide)                                                                                                    |             |                    |                               |                                       |      |
|                                                                                              | C1161       | SafeNet, Inc., VPN Policy Manager (January 2000) (VPN Policy Manager)                                                                                                    |             |                    |                               |                                       |      |
|                                                                                              | C1162       | F-Secure, F-Secure VPN+ for Windows NT 4.0 (1998) (from FSECURE 00000009) (FSecure VPN+)                                                                                                    |             |                    |                               |                                       |      |
|                                                                                              | 1           | IRE Inc. SafeNet/Soft-PK Version 4 (March 28, 2000) (Soft-PK Version 4)                                                                                                    |             |                    |                               |                                       |      |
|                                                                                              | C1163       | [Due to difficulty locating this reference, a copy has not been provided]                                                                                                    |             |                    |                               |                                       |      |
|                                                                                              | C1164       | IRE/SafeNet Inc., VPN Technologies Overview (March 28, 2000) (Safenet VPN Overview) [Due to difficulty locating this reference, a copy has not been provided]                                                                                                   |             |                    |                               |                                       |      |
|                                                                                              | C1165       | IRE, Inc., SafeNet / Security Center Technical Reference Addendum (June 22, 1999) (Safenet Addendum)                                                                                                    |             |                    |                               |                                       |      |
|                                                                                              | 1-00        |                                                                                                    | AMINER      | /Krisna Lim/       |                               | DATE CONSIDERED 03/14/2               | 2010 |

\*EXAMINER: Initial if reference considered, whether or not citation is in conformance with MPEP 609. Draw line through citation if not in conformance and not considered. Include copy of this form with next communication to applicant.

1 Applicant's unique citation designation number (optional). 2 Applicant is to place a check mark here if English language Translation is attached.

| Subst for        | r form 1 | 449/PTO     |                                        |                                            | $\neg \neg$            |                           | Complete if Known                                             |                                         |
|------------------|----------|-------------|----------------------------------------|--------------------------------------------|------------------------|---------------------------|---------------------------------------------------------------|-----------------------------------------|
| SUPPL            | EMEN     | NTAL        |                                        |                                            | A                      | pplication Number         | 11/840,                                                       | 560                                     |
| NFOR             | MATI     | ON DISC     | CLOSURE STA                            | TEMENT BY                                  |                        | iling Date                | August 17                                                     | 7, 2007                                 |
| PPLIC            | CANT     | L4          |                                        |                                            |                        | irst Named Inventor       | Victor La                                                     |                                         |
| Use as r         | many s   | ineets as   | necessary)                             |                                            | L                      | art Unit                  | 215                                                           | 7                                       |
|                  |          |             |                                        |                                            | ـــا                   | xaminer Name              | VU, Kir                                                       |                                         |
|                  |          |             |                                        |                                            |                        |                           | 077580-0063 (VR                                               |                                         |
| Sheet            |          | 14_         | of                                     | 17                                         | 1 -                    | Docket Number             |                                                               | 1414-101-00112)                         |
|                  |          |             | OTHER A                                | RT (Including /                            | Author                 | , Title, Date, Perti      | ient Pages, Etc.)                                             | e item                                  |
| EXAMIN<br>INITIA |          | CITE<br>NO. | (book, magazine,<br>city and/or countr | journal, serial, sym<br>y where published. | posium,                | catalog, etc.), date, pay | (when appropriate), title of the e(s), volume-issue number(s) | , ,                                     |
|                  |          | C1166       | OUUV VADVI D                           | olicy Manager S                            | Svstem                 | Description)              | and SafeNet/SoftPK (Ma                                        |                                         |
|                  |          | C1166       | IRE, Inc., Abo                         | ut SafeNet / VP                            | N Polic                | cy Manager (1999)         | (About Safenet VPN Po                                         |                                         |
|                  |          | C1167       | Manager)                               | eNet/VPN Polic                             | v Mana                 | ger Quick Start Gu        | ide Version 1 (1999) (S                                       | afeNet                                  |
|                  |          |             | VDN Daliay M                           | anager)                                    |                        |                           |                                                               |                                         |
|                  |          | C1168       | rm                                     | ultu locating ti                           | his refe               | rence, a copy has         | not been provided]                                            | Functional                              |
|                  |          |             | Trusted Inforr                         | nation Systems                             | , Inc., (              | Gauntlet Internet Fil     | rewall, Firewall Product                                      | Functional                              |
|                  |          | C1169       | Summary (Ju                            | ly 22, 1996) (Ga                           | auntlet                | Functional Summa          | ot Internet Firewall. An                                      |                                         |
|                  |          |             | Administrator                          | 's Guide to Gau                            | i, inc., r<br>intlet V | ersion 3.0 (May 31,       | et Internet Firewall, An<br>1995) (Running the Ga             | untlet                                  |
|                  |          | C1170       | Internet Firew                         | (all)                                      | Tormin                 | al Server and Citrix      | Metaframe (New Rider                                          | s 1999)                                 |
|                  |          |             | Astin dame NIT                         | ' Harwood\ 70                              |                        |                           |                                                               |                                         |
|                  |          | C1171       | - 111A/ NA-A                           | abas and Chour                             | n P. Ge                | noway, Windows N          | IT Thing Client Solution                                      | s:                                      |
|                  | • ! • ½  | C1172       | Implemetning                           | Terminal Serv                              | er and                 | Citrix Meta-rame (        | Viacimilari Techniari ub                                      | lishing                                 |
|                  |          |             | Bernard Abol                           | oa et al., Securi                          | ing L2T                | P using IPSEC (Fe         | bruary 2, 1999)                                               |                                         |
|                  |          | C1173       | 156. Findina                           | Your Way Thro                              | ugh the                | <i>VPN Maze</i> (1999)    | ("PGP")                                                       |                                         |
|                  |          | C1174       | Linux FreeS/                           | WAN Overview                               | (1999)                 | (Linux FreeS/WAN          | I) Overview)                                                  |                                         |
| <del></del>      |          | C1175       | TimeSten Ti                            | ne Business Ca                             | se for S               | Secure VPNs (1998         | i) ("TimeStep")                                               |                                         |
|                  |          | C1176       | Motob Custa                            | Technologies                               | Inc. M                 | atchGuard Firebox         | System Powerpoint (20                                         | 000)                                    |
| ٠                |          | C1177       | I Due to diffi                         | culty locating t                           | this ret               | erence, a copy ha         | 2 HOLDERH PLOVIDERI                                           |                                         |
|                  |          | C1178       | I rp., a sa diffi                      | culty locating t                           | this rel               | erence, a copy na         | is not been provided]                                         | 2000)                                   |
|                  |          | C1179       | I TO to diffi                          | culty locating                             | this rei               | ference, a coby Na        | S UOI Deell blosinen]                                         |                                         |
|                  |          |             | Daner (Fehr)                           | Jary 2000)                                 |                        |                           | et Distributed Enterprise                                     | , , , , , , , , , , , , , , , , , , , , |
|                  |          | C1180       |                                        | culty locating                             | this re                | rerence, a copy na        | ns not been provided]  DATE CONSIDERED                        |                                         |
|                  |          |             | EXAMINER                               | /Krisna Lim/                               |                        |                           | DATE CONSIDERED                                               | 03/14/2010                              |

<sup>\*</sup>EXAMINER: Initial if reference considered, whether or not citation is in conformance with MPEP 609. Draw line through citation if not in conformance and not considered. Include copy of this form with next communication to applicant.

1 Applicant's unique citation designation number (optional). 2 Applicant is to place a check mark here if English language Translation is attached.

| Subst. for form         | 1449/PTO   |                                                                                                    |                                                                                                    |                                             |                                                         | Complete if Known                                                            |              |  |  |  |  |
|-------------------------|------------|----------------------------------------------------------------------------------------------------|----------------------------------------------------------------------------------------------------|---------------------------------------------|---------------------------------------------------------|------------------------------------------------------------------------------|--------------|--|--|--|--|
| UPPLEME                 | ENTAL      |                                                                                                    |                                                                                                    |                                             | Application Number                                      | 11/840,560                                                                   |              |  |  |  |  |
|                         |            | CLOSURE ST                                                                                                    | 'ATEMEN'                                                                                                    | TBY                                         | Filing Date                                             | August 17, 2007                                                              |              |  |  |  |  |
| (PPLICAN<br>Use as many |            | nocossan/)                                                                                                    |                                                                                                    | -                                           | First Named Inventor                                    | Victor Larson                                                                |              |  |  |  |  |
| JSE as many             | Silects as | 11000334137                                                                                                    |                                                                                                    | -                                           | Art Unit                                                | 2157                                                                         |              |  |  |  |  |
|                         |            |                                                                                                    |                                                                                                    | 1                                           | Examiner Name                                           | VU, Kim Y.                                                                   |              |  |  |  |  |
|                         |            | of                                                                                                    | <del></del>                                                                                                    | 1_                                          | Docket Number                                           |                                                                              |              |  |  |  |  |
| Sheet                   | 15         | OTUED                                                                                                    | DT (inclu                                                                                                    |                                             | r, Title, Date, Pertin                                  |                                                                              |              |  |  |  |  |
| XAMINER'S<br>INITIALS   | CITE       | Include name of<br>(book, magazine                                                                                                    | the author (i<br>e, journal, sei<br>try where pul                                                                                                    | n CAPITAL LET<br>ial, symposium<br>olished. | TERS), title of the article, catalog, etc.), date, page | (when appropriate), title of the reme(s), volume-issue number(s), publisher, |              |  |  |  |  |
|                         | NO.        | WatchGuard Technologies, Inc., WatchGuard LiveSecurity for MSS Powerpoint (Feb. 14                                                                                       |                                                                                                    |                                             |                                                         |                                                                              |              |  |  |  |  |
|                         | C1181      | 00001                                                                                                    |                                                                                                    |                                             |                                                         | į.                                                                           |              |  |  |  |  |
|                         | 101.01     | WatchGuard                                                                                                    | latchGuard Technologies, Inc., MSS Version 2.5, Add-On for WatchGuard SOHO                                                                                 |                                             |                                                         |                                                                              |              |  |  |  |  |
|                         |            | Poloscot No                                                                                                    | Palasset Notes (Tuly 21, 2000)                                                                                                    |                                             |                                                         |                                                                              |              |  |  |  |  |
|                         | C1182      | [Due to diffi                                                                                                    | Due to difficulty locating this reference, a copy has not been provided  Air Force Research Laboratory, Statement of Work for Information Assurance System |                                             |                                                         |                                                                              |              |  |  |  |  |
|                         | 1          | Architecture                                                                                                    | rchitecture and Integration, PR No. N-8-6106 (Contract No. F30602-98-C-0012)                                                                               |                                             |                                                         |                                                                              |              |  |  |  |  |
|                         | C1183      | 1 / 1 00                                                                                                    | / Laurania 20, 4009)                                                                                                    |                                             |                                                         |                                                                              |              |  |  |  |  |
|                         | C1103      | OTT Library busing & DRN Technologies DARPA Information Assurance Program                                                                                                |                                                                                                    |                                             |                                                         |                                                                              |              |  |  |  |  |
|                         | C1184      | Integrated Feasibility Demonstration (IFD) 1.2 Report, Rev. 1.0 (September 21, 1998)  BBN Information Assurance Contract, TIS Labs Monthly Status Report (March 16-April |                                                                                                    |                                             |                                                         |                                                                              |              |  |  |  |  |
|                         |            | BBN Informa                                                                                                    | ation Assu                                                                                                    | rance Contra                                | act, TIS Labs Monthi                                    | y Status Report (March 10-April                                              |              |  |  |  |  |
|                         | C1185      | 30, 1998)                                                                                                    | 1. 10.4                                                                                                    | und Drivete M                               | Intwork (VPN) Power                                     | rooint                                                                       |              |  |  |  |  |
|                         | C1186      | DARPA, <i>Dy</i>                                                                                                    | namic Viπ                                                                                                    | Jai Private iv                              | letwork (VPN) Power                                     | Poport (March 16-April 30, 1998)                                             |              |  |  |  |  |
|                         | C1187      | GTE Interne                                                                                                    | tworking,                                                                                                    | Contractors                                 | Program Progress P                                      | Report (March 16-April 30, 1998)                                             | <u> </u>     |  |  |  |  |
|                         |            | Darrell Kind                                                                                                    | red, <i>Dynai</i>                                                                                                    | mic Virtual P                               | rivate Networks (DVI                                    | PN) Countermeasure                                                           |              |  |  |  |  |
| مور ديوره ه             | ·:-C1188   | Characteriz                                                                                                    | ation (Jani                                                                                                    | lary 30, 200                                | rmeasure Characteri                                     | zation (March 30, 2000)                                                      | 40. 4 72.    |  |  |  |  |
|                         | C1189      | Virtual Priva                                                                                                    | te Networ                                                                                                    | King Counter                                | tion (March 21, 199)                                    | 3)                                                                           |              |  |  |  |  |
| ·                       | C1190      | Virtual Priva                                                                                                    | ate Networ                                                                                                    | K Demonstra                                 | ation (March 21, 1998                                   | ete Networks (VPNs) and                                                      |              |  |  |  |  |
|                         | C1191      | Integrated S                                                                                                    | Security M.                                                                                                    | anagement (                                 | 2000)                                                   | ate Networks (VPNs) and                                                      |              |  |  |  |  |
|                         | C1192      | Information                                                                                                    | Assurance                                                                                                    | e/NAI Labs,                                 | Create/Add DVPN E                                       | 11Clave (2000)                                                               | -            |  |  |  |  |
|                         | C1193      | NAI Labs, /                                                                                                    | FE 3.1 Inte                                                                                                    | egration Dem                                | 10 (2000)                                               |                                                                              | <del> </del> |  |  |  |  |
|                         | C1194      | Information                                                                                                    | Assuranc                                                                                                    | e, Science F                                | air Agenda (2000)                                       |                                                                              | <u> </u>     |  |  |  |  |
|                         | J-01134    | EXAMINER                                                                                                    | /Krisna                                                                                                    |                                             |                                                         | DATE CONSIDERED 03/14/2010                                                   |              |  |  |  |  |

<sup>\*</sup>EXAMINER: Initial if reference considered, whether or not citation is in conformance with MPEP 609. Draw line through citation if not in conformance and not considered. Include copy of this form with next communication to applicant.

1 Applicant's unique citation designation number (optional). 2 Applicant is to place a check mark here if English language Translation is attached.

| ubst. for form             | 1449/PTO                                |                                                                                                  |                                                                                                    | Complete if Known                       |     |  |  |  |  |  |  |  |
|----------------------------|-----------------------------------------|--------------------------------------------------------------------------------------------------|----------------------------------------------------------------------------------------------------|-----------------------------------------|-----|--|--|--|--|--|--|--|
| UPPLEME                    | NTAL                                    |                                                                                                  | Application Number                                                                                                    | 11/840,560                              |     |  |  |  |  |  |  |  |
|                            |                                         | CLOSURE STATEMENT BY                                                                             | Filing Date                                                                                                    | August 17, 2007                         |     |  |  |  |  |  |  |  |
| (PPLICANT<br>Use as many : |                                         | necessary)                                                                                       | First Named Inventor                                                                                                   | Victor Larson                           |     |  |  |  |  |  |  |  |
| ooc as many .              | ,,,,,,,,,,,,,,,,,,,,,,,,,,,,,,,,,,,,,,, |                                                                                                  | Art Unit 2157  Examiner Name VU, Kim Y.                                                                                |                                         |     |  |  |  |  |  |  |  |
|                            |                                         |                                                                                                  |                                                                                                    |                                         |     |  |  |  |  |  |  |  |
| Shoot                      | 16                                      | of 17                                                                                            | Docket Number                                                                                                    | 077580-0063 (VRNK-1CP3CI                | N2) |  |  |  |  |  |  |  |
| Sheet                      |                                         | OTHER ART (Including Auth                                                                        |                                                                                                    |                                         |     |  |  |  |  |  |  |  |
| XAMINER'S                  |                                         | Include name of the author (in CAPITAL 1                                                         | ETTERS) title of the article                                                                                           | (when appropriate), title of the item   |     |  |  |  |  |  |  |  |
| INITIALS                   | CITE<br>NO.                             | (book, magazine, journal, serial, symposiucity and/or country where published.                   | ım, catalog, etc.), date, page                                                                                         | (s), volume-issue number(s), publisher, |     |  |  |  |  |  |  |  |
|                            | C1195                                   | Darrell Kindred et al., Proposed Threads for IFE 3.1 (January 13, 2000)                          |                                                                                                    |                                         |     |  |  |  |  |  |  |  |
|                            | C1196                                   | FE 3.1 Technology Dependencies (2000)                                                            |                                                                                                    |                                         |     |  |  |  |  |  |  |  |
|                            | C1196                                   | FE 3.1 Topology (February 9, 2000)                                                               |                                                                                                    |                                         |     |  |  |  |  |  |  |  |
|                            | C1197                                   | Information Assurance. Information                                                               | nformation Assurance, Information Assurance Integration: IFE 3.1, Hypothesis & Thread                                  |                                         |     |  |  |  |  |  |  |  |
|                            | C1198                                   | Development (January 10-11, 20)                                                                  | Development (January 10-11, 2000) Information Assurance/NAI Labs, Dynamic Virtual Private Networks Presentation (2000) |                                         |     |  |  |  |  |  |  |  |
|                            | C1199                                   | Information Assurance/NAI Labs,                                                                  | Dynamic Virtual Privat                                                                                                 | te Networks Presentation (2000)         |     |  |  |  |  |  |  |  |
|                            | 01,00                                   | Information Assurance/NAI Labs,                                                                  | Dynamic Virtual Priva                                                                                                  | te Networks Presentation v.2            |     |  |  |  |  |  |  |  |
|                            | C1200                                   | (2000) Information Assurance/NAI Labs, <i>Dynamic Virtual Private Networks Presentation v.</i> 3 |                                                                                                    |                                         |     |  |  |  |  |  |  |  |
|                            |                                         |                                                                                                  |                                                                                                    |                                         |     |  |  |  |  |  |  |  |
|                            |                                         | (2000) [Due to difficulty locating this reference, a copy has not been provided]                 |                                                                                                    |                                         |     |  |  |  |  |  |  |  |
|                            | C1201                                   | T. Braun et al., Virtual Private Network Architecture, Charging and Accounting                   |                                                                                                    |                                         |     |  |  |  |  |  |  |  |
|                            | C1202                                   | Technology for the Internet (Aug                                                                 | ust 1, 1999) (VPNA)                                                                                                    |                                         |     |  |  |  |  |  |  |  |
|                            | 10.125                                  | Network Associates Products – F                                                                  | PGP Total Network Sec                                                                                                  | curity Suite, Dynamic Virtual           |     |  |  |  |  |  |  |  |
|                            | C1203                                   | Private Networks (1999)                                                                          |                                                                                                    | 0.0.15                                  |     |  |  |  |  |  |  |  |
|                            |                                         | Microsoft Corporation, Microsoft                                                                 | Proxy Server 2.0 (1997                                                                                                 | ') (Proxy Server 2.0, Microsoft         |     |  |  |  |  |  |  |  |
|                            | C1204                                   | Prior Art VPN Technology)                                                                        | o Microsoft Provy Sen                                                                                                  | er 2.0 (1999) (Johnson, Microsoft       |     |  |  |  |  |  |  |  |
|                            | 04005                                   | Prior Art VPN Technology)                                                                        | O WILCHOSOIL FTOXY SELV                                                                                                | 6/ 2.0 (1000) (0011110011; 11110100011  | 1   |  |  |  |  |  |  |  |
|                            | C1205                                   | Microsoft Corporation Setting Se                                                                 | erver Parameters (199                                                                                                  | 7 (copied from Proxy Server 2.0         |     |  |  |  |  |  |  |  |
|                            | 1                                       | CD labeled MSFTVX00157288)                                                                       | (Setting Server Parame                                                                                                 | eters, Microsoft Prior Art VPN          |     |  |  |  |  |  |  |  |
|                            | C1206                                   | Technology)                                                                                      |                                                                                                    |                                         |     |  |  |  |  |  |  |  |
|                            |                                         | Kevin Schuler, Microsoft Proxy S                                                                 | Server 2 (1998) (Schule                                                                                                | r, Microsoft Prior Art VPN              |     |  |  |  |  |  |  |  |
| ·                          | C1207                                   | Technology)                                                                                      | Conver 2 Study Guide (                                                                                                 | 1998) (Rozell, Microsoft Prior 15       |     |  |  |  |  |  |  |  |
|                            | C1200                                   | Erik Rozell et. al., MCSE Proxy S<br>Art VPN Technology)                                         | Server 2 Study Guide (                                                                                                 | 1000) (102011, 14110100011 1 1101 10    |     |  |  |  |  |  |  |  |
|                            | C1208                                   | EXAMINER /Krisna Lim/                                                                            |                                                                                                    | DATE CONSIDERED 03/14/2010              | `   |  |  |  |  |  |  |  |

<sup>\*</sup>EXAMINER: Initial if reference considered, whether or not citation is in conformance with MPEP 609. Draw line through citation if not in conformance and not considered. Include copy of this form with next communication to applicant.

1 Applicant's unique citation designation number (optional). 2 Applicant is to place a check mark here if English language Translation is attached.

| Subst. for form                                                                                                    |             | 0                                                                                                    | <del></del>                                                                                                    |                                                               | Complete if Known                                                                      |              |  |  |  |  |  |
|----------------------------------------------------------------------------------------------------|-------------|----------------------------------------------------------------------------------------------------|----------------------------------------------------------------------------------------------------|---------------------------------------------------------------|----------------------------------------------------------------------------------------|--------------|--|--|--|--|--|
| SUPPLEME                                                                                                    |             | OU OCUPE CTA                                                                                                    | TERRELIT DV                                                                                                    | Application Number                                            | 11/840,560                                                                             |              |  |  |  |  |  |
| APPLICAN                                                                                                    |             | SCLOSURE STA                                                                                                    | I EIVIEN! DT                                                                                                    | Filing Date                                                   | August 17, 2007                                                                        |              |  |  |  |  |  |
| (Use as many                                                                                                    |             | s necessary)                                                                                                    |                                                                                                    | First Named Inventor                                          | Victor Larson                                                                          |              |  |  |  |  |  |
|                                                                                                    |             |                                                                                                    |                                                                                                    | Art Unit                                                      | 2157                                                                                   |              |  |  |  |  |  |
|                                                                                                    |             |                                                                                                    |                                                                                                    | Examiner Name                                                 | VU, Kim Y.                                                                             |              |  |  |  |  |  |
| Sheet                                                                                                    | 17          | of                                                                                                    | 17                                                                                                    | Docket Number                                                 | 077580-0063 (VRNK-1CP3CN2                                                              | 2)           |  |  |  |  |  |
| 0.100.                                                                                                    |             |                                                                                                    | <u> </u>                                                                                                    | or, Title, Date, Pertine                                      |                                                                                        | <del>'</del> |  |  |  |  |  |
| EXAMINER'S<br>INITIALS                                                                                                    | CITE<br>NO. | Include name of the magazine, journal, so country where publis                                                                          | author (in CAPITAL LE<br>erial, symposium, catal<br>hed.                                                                                          | TTERS), title of the article (vog, etc.), date, page(s), volu | when appropriate), title of the item (book, me-issue number(s), publisher, city and/or |              |  |  |  |  |  |
|                                                                                                    | C1209       | Prior Art VPN Te                                                                                                    | echnology)                                                                                                    |                                                               | Server 2 (1999) (Stigler, Microsoft                                                    |              |  |  |  |  |  |
|                                                                                                    | C1210       | VPN Technology                                                                                                    | /)                                                                                                    |                                                               | 998) (Schaer, Microsoft Prior Art                                                      |              |  |  |  |  |  |
| John Savill, <i>The Windows NT and Windows 2000 Answer Book</i> (1999) (Savill, Micros C1211 Prior Art VPN Technology)  Network Associates Gauntlet Firewall Global Virtual Private Network User's Guide for |             |                                                                                                    |                                                                                                    |                                                               |                                                                                        |              |  |  |  |  |  |
|                                                                                                    | C1212       | Windows NT Ve                                                                                                    | rsion 5.0 (1999) (C                                                                                                    | Sauntlet NT GVPN, GV                                          | PN)                                                                                    |              |  |  |  |  |  |
|                                                                                                    | C1213       | Network Associates Gauntlet Firewall For UNIX Global Virtual Private Network User's Guide Version 5.0 (1999) (Gauntlet Unix GVPN, GVPN) |                                                                                                    |                                                               |                                                                                        |              |  |  |  |  |  |
|                                                                                                    | C1214       | Filing Date 08/3                                                                                                    | File History for U.S. Application Serial No. 09/653,201, Applicant(s): Whittle Bryan, et al., Filing Date 08/31/2000.  AutoSOCKS v2.1, Datasheet, |                                                               |                                                                                        |              |  |  |  |  |  |
|                                                                                                    | C1215       | http://web.archiv                                                                                                    | e.org/web/199702                                                                                                    |                                                               | ail.com/prod/autoskds.html                                                             |              |  |  |  |  |  |
|                                                                                                    |             |                                                                                                    |                                                                                                    | ibute Keys, 7 Sept. 199                                       |                                                                                        |              |  |  |  |  |  |
| <del></del>                                                                                                    | C1216       | First/PN Entorn                                                                                                    | rise Networks, Ov                                                                                                    | rs/namedroppers.199x                                          | msg00945.ntmt                                                                          |              |  |  |  |  |  |
|                                                                                                    | C1217       |                                                                                                    |                                                                                                    |                                                               | ation Cuido: 12/10/07                                                                  |              |  |  |  |  |  |
|                                                                                                    | C1218       |                                                                                                    |                                                                                                    | Technology, Administr<br>I 762/viewer r.asp?bo                | alion Guide, 12/19/07,<br>okid=762&chunked=41065062                                    |              |  |  |  |  |  |
|                                                                                                    | C1219       | The TLO Dester                                                                                                    |                                                                                                    | uary 1999; page 65 of                                         |                                                                                        |              |  |  |  |  |  |
| _ <del></del>                                                                                                    | C1220       | Elizabeth D. Zwi                                                                                                    | cky, et al., Building                                                                                                    | Internet Firewalls, 2nd                                       | d Ed.                                                                                  |              |  |  |  |  |  |
|                                                                                                    |             | Virtual Private N<br>http://web.archiv                                                                                                  | etworks – Assured<br>e.org/web/199902                                                                                                    | Digital Incorporated –<br>24050035/www.assure                 | ADI 4500;                                                                              |              |  |  |  |  |  |
|                                                                                                    |             | Accessware - T                                                                                                    |                                                                                                    | Network Security, Cond                                        | clave from Internet Dynamics;                                                          |              |  |  |  |  |  |
|                                                                                                    |             | Extended System                                                                                                    | m Press Release,                                                                                                    |                                                               | ed VPN Uses The Internet to                                                            | <u> </u>     |  |  |  |  |  |
|                                                                                                    | C1223       |                                                                                                    |                                                                                                    | ww.extendedsystems.c                                          | com                                                                                    |              |  |  |  |  |  |
|                                                                                                    | C1224       | http://web.archiv<br>wp.html                                                                                                    |                                                                                                    | 620031945/www.aven                                            | tail.com/educate/whitepaper/socks                                                      | <br>         |  |  |  |  |  |
|                                                                                                    | C1225       | Extranets; Sept.                                                                                                    | 15, 1997; http://w                                                                                                    | eb.archive.org/web/199                                        | ons for Enterprise Intranets and<br>980210014150/interdyn.com                          |              |  |  |  |  |  |
|                                                                                                    | C1226       | Emails from vari                                                                                                    | ous individuals to                                                                                                    | Linux IPsec re: DNS-LI                                        | DAP Splicing                                                                           |              |  |  |  |  |  |
|                                                                                                    |             | EXAMINER                                                                                                    | /Krisna Lim/                                                                                                    |                                                               | DATE CONSIDERED 03/14/2010                                                             |              |  |  |  |  |  |
|                                                                                                    |             |                                                                                                    |                                                                                                    | _ <del></del>                                                 | <del></del>                                                                            |              |  |  |  |  |  |

<sup>\*</sup>EXAMINER: Initial if reference considered, whether or not citation is in conformance with MPEP 609. Draw line through citation if not in conformance and not considered. Include copy of this form with next communication to applicant.

1 Applicant's unique citation designation number (optional). 2 Applicant is to place a check mark here if English language Translation is attached.

BST99 1620066-1.077580.0063

| ubst. for form         | 1440/DTO    | 3                                                 |                             |                                                   | amplete if IC             | ·             |                                                |                                         |  |
|------------------------|-------------|---------------------------------------------------|-----------------------------|---------------------------------------------------|---------------------------|---------------|------------------------------------------------|-----------------------------------------|--|
| UPPLEME                | NTAL        | TRADELLA                                          | _                           |                                                   | omplete if K              |               |                                                |                                         |  |
|                        | ION DISC    | CLOSURE STATEME                                   | NTBY ∟                      | Application Number                                |                           | 11/84         | <u>.                                      </u> |                                         |  |
| PPLICANT               | Γ           |                                                   |                             | Filing Date                                       | •                         |               | 17, 2007                                       |                                         |  |
| Jse as many            | sheets as   | necessa 🕟 🔘 🖸                                     | ) <b>V</b> /                | First Named Inventor                              | 1                         | Victor Larson |                                                |                                         |  |
|                        |             |                                                   | ´V [                        | Art Unit                                          |                           | 21            | 57                                             |                                         |  |
|                        |             |                                                   |                             | Examiner Name                                     |                           | VU, K         | im Y.                                          |                                         |  |
| heet                   | 1           | of                                                | 17                          | Docket Number                                     | 077580-0                  |               |                                                | P3CN2)                                  |  |
|                        |             |                                                   |                             | IT DOCUMENTS                                      |                           |               |                                                |                                         |  |
|                        |             |                                                   |                             |                                                   |                           |               |                                                |                                         |  |
| EXAMINER'S<br>INITIALS | NO.         | Document Number<br>Number-Kind Code2 (# known)    | Publication Date MM-DD-YYYY |                                                   |                           |               |                                                | Lines, Where<br>is or Relevant<br>opear |  |
|                        | A1000       | 5,311,593                                         | 05/10/1994                  | Carmi                                             |                           |               | <del></del> -                                  |                                         |  |
|                        | A1001       | 5,511,122                                         | 04/23/1996                  | Atkinson                                          |                           |               |                                                |                                         |  |
|                        | A1003       | 5,805,803                                         | 09/08/1998                  | Birrell et al.                                    |                           |               | ·                                              |                                         |  |
|                        | A1004       | 5,822,434                                         | 10/13/1998                  | Caronni et al.                                    |                           |               |                                                |                                         |  |
|                        | A1005       | 5,898,830                                         | 04/27/1999                  | Wesinger, Jr. et al.                              |                           |               |                                                | ****                                    |  |
|                        | A1006       | 60/134,547                                        | 05/17/1999                  | Victor Sheymov                                    |                           |               |                                                | • .                                     |  |
|                        | A1007       | 60/151,563                                        | 08/31/1999                  | Bryan Whittles                                    |                           |               | <del> </del>                                   |                                         |  |
|                        | A1008       | 5,950,195                                         | 09/07/1999                  | Stockwell et al.                                  |                           |               |                                                |                                         |  |
|                        | A1009       | 6,119,171                                         | 09/12/2000                  | Alkhatib                                          |                           |               |                                                |                                         |  |
|                        | A1010       | 6,937,597                                         | 08/30/2005                  | Rosenberg et al.                                  |                           |               |                                                |                                         |  |
|                        | A1011       | 7,072,964                                         | 07/04/2006                  | Whittle et al.                                    |                           |               |                                                |                                         |  |
|                        | A1012       | 09/399,753                                        | 09/22/1998                  | Graig Miller et al.                               |                           |               |                                                |                                         |  |
|                        | A1013       | 6,079,020                                         | 06/20/2000                  | Liu                                               |                           |               |                                                |                                         |  |
|                        | A1014       | 6,173,399                                         | 01/09/2001                  | Gilbrech                                          |                           |               |                                                |                                         |  |
| ,                      | A1015       | 6,226,748                                         | 05/01/2001                  | Bots et al.                                       |                           |               |                                                | •                                       |  |
|                        | A1016       | 6,226,751                                         | 05/01/2001                  | Arrow et al.                                      |                           |               |                                                |                                         |  |
| . in the age the deep  | A1017       | 6,701,437                                         | 03/02/2004                  | Hoke et al.                                       |                           |               |                                                | single property of the terms            |  |
|                        | A1018       | 6,055,574                                         | 04/25/2000                  | Smorodinsky et al.                                |                           |               |                                                |                                         |  |
|                        | A1019       | 6,246,670                                         | 06/12/2001                  | Karlsson, et al.                                  |                           |               |                                                |                                         |  |
|                        |             |                                                   | <u></u>                     |                                                   |                           |               |                                                |                                         |  |
|                        |             |                                                   | FOREIGN PA                  | TENT DOCUMENTS                                    |                           |               |                                                |                                         |  |
| EXAMINER'S             |             | Foreign Patent Document                           | Publication Date            | Name of Patentee or                               | Pages, Column             | s, Lines      | Tra                                            | nslation                                |  |
| INITIALS               | CITE<br>NO. | Country Codes -Number 4 -Kind<br>Codes (if known) | MM-DD-YYYY                  | Applicant of Cited Document                       | Where Rele<br>Figures App |               |                                                |                                         |  |
|                        | B1000       | WO 001/17775                                      | 03-30-2000                  | Science Applications International Corporation    |                           |               | Yes                                            | No                                      |  |
|                        | B1001       | WO 00/70458                                       | 11-23-2000                  | Comsec Corporation                                |                           |               |                                                |                                         |  |
|                        | B1002       | WO 01/016766                                      | 03-08-2001                  | Science Applications<br>International Corporation |                           |               |                                                |                                         |  |
|                        |             |                                                   |                             |                                                   | -                         |               |                                                |                                         |  |
|                        |             |                                                   |                             |                                                   |                           |               |                                                |                                         |  |
|                        |             |                                                   |                             |                                                   |                           |               |                                                |                                         |  |
|                        |             | •                                                 |                             |                                                   |                           |               |                                                |                                         |  |
| •                      | ·           | EXAMINER                                          | sna Lim/                    | <u> </u>                                          | DATE CONSIDE              | RED           | 03/14                                          | /2010                                   |  |

<sup>\*</sup>EXAMINER: Initial if reference considered, whether or not citation is in conformance with MPEP 609. Draw line through citation if not in conformance and not considered. Include copy of this form with next communication to applicant.

1 Applicant's unique citation designation number (optional). 2 Applicant is to place a check mark here if English language Translation is attached.

| Subst. for form          |             |                                                                                                    |                                                                                                    |                                                | Complete if Known                         |     |  |  |  |  |  |  |  |
|--------------------------|-------------|----------------------------------------------------------------------------------------------------|----------------------------------------------------------------------------------------------------|------------------------------------------------|-------------------------------------------|-----|--|--|--|--|--|--|--|
| UPPLEME                  |             | 01 00UDF 0T43                                                                                                    | TERRET DV                                                                                                    | Application Number                             | 11/840,560                                |     |  |  |  |  |  |  |  |
|                          |             | CLOSURE STAT                                                                                                    | EMENI BY                                                                                                    | Filing Date                                    | August 17, 2007                           |     |  |  |  |  |  |  |  |
| .PPLICANT<br>Jse as many |             | necessary)                                                                                                    |                                                                                                    | First Named Inventor                           | Victor Larson                             |     |  |  |  |  |  |  |  |
| •                        |             |                                                                                                    |                                                                                                    | Art Unit                                       | 2157                                      |     |  |  |  |  |  |  |  |
|                          |             |                                                                                                    |                                                                                                    | Examiner Name                                  | VU, Kim Y.                                |     |  |  |  |  |  |  |  |
| heet                     | 2           | of                                                                                                    | 17                                                                                                    | Docket Number                                  | 077580-0063 (VRNK-1CP3C                   | N2) |  |  |  |  |  |  |  |
| , icci                   |             | OTHER ART (Including Author, Title, Date, Pertinent Pages, Etc.)                                                                     |                                                                                                    |                                                |                                           |     |  |  |  |  |  |  |  |
| XAMINER'S                | Ι           |                                                                                                    |                                                                                                    |                                                | (when appropriate), title of the item     |     |  |  |  |  |  |  |  |
| INITIALS                 | CITE<br>NO. | (book, magazine, jo                                                                                                    | (book, magazine, journal, serial, symposium, catalog, etc.), date, page(s), volume-issue number(s), publisher, city and/or country where published. |                                                |                                           |     |  |  |  |  |  |  |  |
|                          |             |                                                                                                    |                                                                                                    |                                                | entions dated Jan. 5, 2009,               |     |  |  |  |  |  |  |  |
|                          | C998        |                                                                                                    | VirnetX Inc. and Science Applications International Corp. v. Microsoft Corporation,                                                                 |                                                |                                           |     |  |  |  |  |  |  |  |
|                          |             | Appendix A of the Microsoft Corporation's Fourth Amended Invalidity Contentions dated                                                |                                                                                                    |                                                |                                           |     |  |  |  |  |  |  |  |
|                          | C999        | Jan. 5, 2009.                                                                                                    |                                                                                                    |                                                |                                           |     |  |  |  |  |  |  |  |
|                          |             | Concordance To                                                                                                    | Concordance Table For the References Cited in Tables on pages 6-15, 71-80 and 116-                                                                  |                                                |                                           |     |  |  |  |  |  |  |  |
|                          | İ           | 124 of the Microsoft Corporation's Fourth Amended Invalidity Contentions dated Jan. 5,                                               |                                                                                                    |                                                |                                           |     |  |  |  |  |  |  |  |
|                          | C1000       | 2009.                                                                                                    | 2009.                                                                                                    |                                                |                                           |     |  |  |  |  |  |  |  |
|                          | 1           | P. Mockapetris, "DNS Encoding of Network Names and Other Types," Network     Working Group, RFC 1101 (April 1989) (RFC1101, DNS SRV) |                                                                                                    |                                                |                                           |     |  |  |  |  |  |  |  |
|                          | C1001       | Working Group,                                                                                                    | RFC TIOT (April                                                                                                    | 1969) (RFC1101, DNS                            | to Contomber 20, 1002 (Dro KY             |     |  |  |  |  |  |  |  |
|                          |             | DNS-related correspondence dated September 7, 1993 to September 20, 1993. (Pre KX, KX Records)                                       |                                                                                                    |                                                |                                           |     |  |  |  |  |  |  |  |
|                          | 04000       | (Due to difficul                                                                                                    | by locating this                                                                                                    | reference, a copy has                          | not been provided                         |     |  |  |  |  |  |  |  |
|                          | C1002       | Due to difficult                                                                                                    | Internetwork Au                                                                                                    | thentication Architectur                       | e," Naval Research Laboratory,            | -   |  |  |  |  |  |  |  |
|                          | C4003       | Center for High                                                                                                    | Assurance Com                                                                                                    | outing Systems (8/5/93)                        | . (Atkinson NRL, KX Records)              |     |  |  |  |  |  |  |  |
|                          | C1003       | Henning Schulz                                                                                                    | rinne Personal N                                                                                                    | Mobility For Multimedia                        | Services In The Internet,                 |     |  |  |  |  |  |  |  |
|                          | 1           | Proceedings of                                                                                                    | the Interactive Di                                                                                                    | stributed Multimedia Sv                        | stems and Services European               |     |  |  |  |  |  |  |  |
|                          | C1004       |                                                                                                    | 3 (1996). (Schulz                                                                                                    |                                                | . •                                       |     |  |  |  |  |  |  |  |
|                          |             | Microsoft Corp.                                                                                                    | . Microsoft Virtual                                                                                                    | Private Networking: Us                         | sing Point-to-Point Tunneling             |     |  |  |  |  |  |  |  |
| •                        |             | Protocol for Lov                                                                                                    | v-Cost, Secure, R                                                                                                    | Remote Access Across                           | the Internet (1996) (printed from         |     |  |  |  |  |  |  |  |
|                          | C1005       | 1998 PDC DVD                                                                                                    | -ROM). (Point to                                                                                                    | Point, Microsoft Prior A                       | rt VPN Technology)                        |     |  |  |  |  |  |  |  |
|                          |             | "Safe Surfing: h                                                                                                    | low to Build a Se                                                                                                    | cure World Wide Web (                          | Connection," IBM Technical                | ,   |  |  |  |  |  |  |  |
|                          | C1006       | Support Organi                                                                                                    | zation, (March 19                                                                                                    | 96). (Safe Surfing, WE                         | BSITE ART)                                |     |  |  |  |  |  |  |  |
|                          |             | Goldschlag, et                                                                                                    | al., "Hiding Routin                                                                                                    | ng Information," Worksh                        | op on Information Hiding,                 |     |  |  |  |  |  |  |  |
|                          | C1007       | Cambridge, UK                                                                                                    | (May 1996). (Go                                                                                                    | ldschlag II, Onion Rout                        | ng)                                       |     |  |  |  |  |  |  |  |
| · · ·                    |             | "IPSec Minutes                                                                                                    | From Montreal",                                                                                                    | IPSEC Working Group                            | Meeting Notes,                            |     |  |  |  |  |  |  |  |
|                          |             |                                                                                                    | dleman.ca/ipsec/1                                                                                                    | 1996/08/msg00018.htm                           | l (June 1996). (IPSec Minutes,            |     |  |  |  |  |  |  |  |
|                          | C1008       | FreeS/WAN)                                                                                                    |                                                                                                    |                                                |                                           |     |  |  |  |  |  |  |  |
|                          |             | J. M. Galvin, "F                                                                                                    | Public Key Distrib                                                                                                    | ution with Secure DNS,                         | " Proceedings of the Sixth                |     |  |  |  |  |  |  |  |
|                          | C1009       | USENIX UNIX                                                                                                    | Security Symposi                                                                                                    | um, San Jose, Californ                         | ia, July 1996. (Galvin, DNSSEC)           |     |  |  |  |  |  |  |  |
|                          |             |                                                                                                    |                                                                                                    |                                                | Keying)," IPSec Working Group             |     |  |  |  |  |  |  |  |
|                          | C1010       | Mailing List Archives (8/96). (Gilmore DNS, FreeS/WAN)  H. Orman, et al. "Re: 'Re: DNS? was Re: Key Management, anyone?" IETF IPSec  |                                                                                                    |                                                |                                           |     |  |  |  |  |  |  |  |
|                          | I           | H. Orman, et al                                                                                                    | . "Re: 'Re: DNS?                                                                                                    | was Re: Key Managem                            | nent, anyone?" IETF IPSec                 |     |  |  |  |  |  |  |  |
|                          | C1011       | Working Group                                                                                                    | Mailing List Arch                                                                                                    | ive (8/96-9/96). (Orman                        | DNS, FreeS/VVAN)                          |     |  |  |  |  |  |  |  |
| a                        | C1012       | Arnt Gulbrands<br>SRV), IETF RF                                                                                                    | en & Paul Vixie, A<br>C 2052 (October                                                                                                    | A DNS RR for specifyin<br>1996). (RFC 2052, DN | g the location of services (DNS<br>S SRV) |     |  |  |  |  |  |  |  |
|                          |             | EXAMINER                                                                                                    |                                                                                                    |                                                | DATE CONSIDERED 02/4 4/00                 | 10  |  |  |  |  |  |  |  |
|                          |             |                                                                                                    | /Krisna Lim/                                                                                                    |                                                | 03/14/20                                  | IV  |  |  |  |  |  |  |  |

<sup>\*</sup>EXAMINER: Initial if reference considered, whether or not citation is in conformance with MPEP 609. Draw line through citation if not in conformance and not considered. Include copy of this form with next communication to applicant.

1 Applicant's unique citation designation number (optional). 2 Applicant is to place a check mark here if English language Translation is attached.

| Subst. for form          | 1449/PTO     |         |                   |                               |                                                               | Complete if Known                                                             |          |  |
|--------------------------|--------------|---------|-------------------|-------------------------------|---------------------------------------------------------------|-------------------------------------------------------------------------------|----------|--|
| SUPPLEME                 |              |         |                   | FILENT DV                     | Application Number                                            | 11/840,560                                                                    |          |  |
|                          |              | CLOS    | URESTAI           | EMENT BY                      | Filing Date                                                   | August 17, 2007                                                               |          |  |
| APPLICAN<br>(Use as many |              | necess  | sary)             |                               | First Named Inventor                                          | Victor Larson                                                                 |          |  |
| •                        |              |         |                   |                               | Art Unit                                                      | 2157                                                                          |          |  |
|                          |              |         |                   |                               | Examiner Name                                                 | Examiner Name VU, Kim Y.                                                      |          |  |
| Sheet                    | 3            |         | of                | 17                            | Docket Number                                                 | 077580-0063 (VRNK-1CP3C)                                                      | N2)      |  |
| 511001                   | <del>-</del> |         |                   | (Including Au                 | thor, Title, Date, Pertin                                     |                                                                               | <u> </u> |  |
| EXAMINER'S               |              | Include | name of the       | author (in CAPITAL            | LETTERS), title of the article                                | (when appropriate), title of the item (s), volume-issue number(s), publisher, |          |  |
| INITIALS                 | CITE<br>NO.  |         |                   | vhere published.              | num, catalog, c.c./, cate, page                               | (o), volume local number (o), publicity                                       |          |  |
|                          | C1013        |         |                   |                               | Version 3.0," Transport I<br>DERLYING SECURITY                | _ayer Security Working Group                                                  |          |  |
|                          | 101013       |         |                   |                               |                                                               | eering Task Force, Internet                                                   |          |  |
|                          | 1            | Draft   | (12/02/19         | 96). (RFC 2543                | Internet Draft 1)                                             |                                                                               |          |  |
|                          | C1014        | Due     | to difficul       | ty locating this              | reference, a copy has                                         | not been provided]                                                            |          |  |
|                          |              | M.G.    | Reed, et a        | I. "Proxies for Ar            | nonymous Routing," 12th                                       | Annual Computer Security                                                      |          |  |
|                          | C1015        | Appli   | cations Co        | nference, San D               | iego, CA, Dec. 9-13, 19                                       | 96. (Reed, Onion Routing)                                                     |          |  |
|                          |              | Kenn    | eth F. Alde       | n & Edward P. V               | rvobber, <i>The AltaVista T</i><br>gital Technical Journal (1 | unnel: Using the Internet to                                                  |          |  |
|                          | C1016        | Auto    | native Indi       | etry Action Grou              | in "ANY Release 1 Doc                                         | ument Publication," AIAG                                                      | _        |  |
|                          | C1017        |         | 7). (AIAG, A      |                               | ip, ANA Nelease i Doc                                         | ument rubilication, 7070                                                      |          |  |
|                          | 01017        | Auto    | mative Indu       | stry Action Grou              | p, "ANX Release 1 Dra                                         | ft Document Publication," AIAG                                                |          |  |
|                          | C1018        | Publi   | cations (19       | 97). (AIAG Rele               | ase, ANX)                                                     |                                                                               |          |  |
|                          |              | Aven    | tail Corp., '     | 'AutoSOCKS v.                 | 2.1 Datasheet," availabl                                      | e at                                                                          |          |  |
|                          |              |         |                   |                               | <u>70212013409/www.aver</u>                                   | ntail.com/prod/autosk2ds.html                                                 |          |  |
|                          | ĺ            | (199    | 7). (AutoSC       | OCKS, Aventail)               | fa a conv boo                                                 | not been provided                                                             |          |  |
| <del></del>              | C1019        | LDue    | to difficul       | Aventail VPN Da               | reference, a copy has ata Sheet;" available at                | not been provided]                                                            |          |  |
|                          | İ            | http:/  | /www.arch         | ive org/weh/199               | 70212013043/www.avei                                          | ntail.com/prod/vpndata.html                                                   | •        |  |
|                          | C1020        |         |                   | eet, Aventail)                | 1021201001011111111                                           |                                                                               |          |  |
|                          |              | Aven    | tail Corp.        | Directed VPN V                | s. Tunnel," available at                                      |                                                                               |          |  |
|                          |              |         |                   |                               |                                                               | tail.com/educate/directvpn.html                                               |          |  |
|                          | C1021        | (199    | 7). (Directe      | d VPN, Aventail               | )                                                             |                                                                               |          |  |
|                          |              |         |                   |                               | orate Access to the Inte                                      | rnet," Aventail AutoSOCKS                                                     |          |  |
|                          | 1            | vvnit   | e Paper <i>av</i> | aliable at<br>ve orahveb/1997 | /062003030312/www.aven                                        | tail.com/educate/whitepaper/ip                                                |          |  |
|                          | C1022        |         |                   | '). (Corporate Ac             |                                                               | tall.com//cddcatc/w/mcpape//p                                                 |          |  |
|                          | 101022       | Aver    | tail Corp         | Socks Version                 | 5," Aventail Whitepaper,                                      | available at                                                                  |          |  |
|                          | 1            | http:/  | //web.archi       | ve.org/web/1997               | 0620030312/www.aven                                           | tail.com/educate/whitepaper/soc                                               |          |  |
|                          |              | kswp    | html (199         | 7). (Socks, Aven              | tail)                                                         |                                                                               |          |  |
|                          | C1023        | [Due    | to difficul       | ty locating this              | reference, a copy has                                         | not been provided]                                                            |          |  |
|                          | C1024        |         | • .               |                               |                                                               | " (1997). (VPN, Aventail)                                                     |          |  |
|                          |              |         |                   |                               |                                                               | arch Laboratory, Center for High                                              |          |  |
|                          | C1025        |         |                   | puter Systems (               | 1997). (Goldschlag I, O                                       |                                                                               |          |  |
|                          |              | EXA     | AMINER            |                               |                                                               | DATE CONSIDERED 03/14/201                                                     | 0        |  |
|                          |              |         |                   | /Krisna Lim/                  |                                                               | 00, 11/201                                                                    | J        |  |

<sup>\*</sup>EXAMINER: Initial if reference considered, whether or not citation is in conformance with MPEP 609. Draw line through citation if not in conformance and not considered.

Include copy of this form with next communication to applicant.

1 Applicant's unique citation designation number (optional). 2 Applicant is to place a check mark here if English language Translation is attached.

| Subst. for form       |             | )                                                                                                    |                                                                                                    |                |          |                         | Complete if Known                     |           |  |  |  |  |  |
|-----------------------|-------------|----------------------------------------------------------------------------------------------------|----------------------------------------------------------------------------------------------------|----------------|----------|-------------------------|---------------------------------------|-----------|--|--|--|--|--|
| SUPPLEME              |             |                                                                                                    | UDE CTA                                                                                                    | CEMENT DV      |          | Application Number      | 11/840,560                            |           |  |  |  |  |  |
| NPORIVIAT<br>NPPLICAN |             | CLUS                                                                                                    | UKE SIA                                                                                                    | TEMENT BY      |          | Filing Date             | August 17, 2007                       |           |  |  |  |  |  |
| Use as many           |             | necess                                                                                                    | ary)                                                                                                    |                |          | First Named Inventor    | Victor Larson                         |           |  |  |  |  |  |
|                       |             |                                                                                                    |                                                                                                    |                |          | Art Unit                | 2157                                  |           |  |  |  |  |  |
|                       |             |                                                                                                    |                                                                                                    |                |          | Examiner Name           | VU, Kim Y.                            |           |  |  |  |  |  |
| Sheet                 | 4           | 1                                                                                                    | of                                                                                                    | 17             | -        | Docket Number           | 077580-0063 (VRNK-1CP3CN              | 2)        |  |  |  |  |  |
| oneet                 |             |                                                                                                    |                                                                                                    |                | Autho    | or, Title, Date, Pertin | · · · · · · · · · · · · · · · · · · · | <u>-,</u> |  |  |  |  |  |
| XAMINER'S             |             |                                                                                                    |                                                                                                    |                |          |                         |                                       |           |  |  |  |  |  |
| INITIALS              | CITE<br>NO. | Include name of the author (in CAPITAL LETTERS), title of the article (when appropriate), title of the item (book, magazine, journal, serial, symposium, catalog, etc.), date, page(s), volume-issue number(s), publisher, city and/or country where published. |                                                                                                    |                |          |                         |                                       |           |  |  |  |  |  |
|                       |             |                                                                                                    |                                                                                                    |                |          |                         | with Microsoft Clients and            |           |  |  |  |  |  |
|                       | C1026       |                                                                                                    | Servers (1997). (Using PPTP, Microsoft Prior Art VPN Technology)                                                                                       |                |          |                         |                                       |           |  |  |  |  |  |
|                       |             |                                                                                                    | licrosoft Corp., IP Security for Microsoft Windows NT Server 5.0 (1997) (printed from                                                                  |                |          |                         |                                       |           |  |  |  |  |  |
|                       | C1027       |                                                                                                    | 198 PDC DVD-ROM). (IP Security, Microsoft Prior Art VPN Technology) Icrosoft Corp., Microsoft Windows NT Active Directory: An Introduction to the Next |                |          |                         |                                       |           |  |  |  |  |  |
|                       |             |                                                                                                    |                                                                                                    |                |          |                         |                                       |           |  |  |  |  |  |
|                       | C1028       |                                                                                                    | Generation Directory Services (1997) (printed from 1998 PDC DVD-ROM). (Directory, Microsoft Prior Art VPN Technology)                                  |                |          |                         |                                       |           |  |  |  |  |  |
|                       | C 1028      |                                                                                                    | Microsoft Prior Art VPN Technology) Microsoft Corp., Routing and Remote Access Service for Windows NT Server                                           |                |          |                         |                                       |           |  |  |  |  |  |
|                       |             |                                                                                                    | NewOpportunities Today and Looking Ahead (1997) (printed from 1998 PDC DVD-                                                                            |                |          |                         |                                       |           |  |  |  |  |  |
|                       | C1029       |                                                                                                    | ROM).(Routing, Microsoft Prior Art VPN Technology)                                                                                                    |                |          |                         |                                       |           |  |  |  |  |  |
|                       | 0.7020      |                                                                                                    |                                                                                                    |                |          |                         | Protocol PPTP (1997) (printed         |           |  |  |  |  |  |
| ** * -                | C1030       |                                                                                                    |                                                                                                    |                |          |                         | rosoft Prior Art VPN Technology)      |           |  |  |  |  |  |
|                       |             |                                                                                                    |                                                                                                    |                |          |                         | AltaVista Firewall, Digital           |           |  |  |  |  |  |
|                       | C1031       |                                                                                                    |                                                                                                    | ial (1997). (S |          |                         |                                       |           |  |  |  |  |  |
|                       |             |                                                                                                    |                                                                                                    |                |          |                         | Networks (VPNs) with                  |           |  |  |  |  |  |
|                       | C1032       |                                                                                                    |                                                                                                    |                |          | .txt> (March 12, 1997   |                                       |           |  |  |  |  |  |
|                       |             |                                                                                                    |                                                                                                    |                |          |                         | eering Task Force, Internet           |           |  |  |  |  |  |
| •                     |             |                                                                                                    |                                                                                                    |                |          | ernet Draft 2)          | not been provided?                    |           |  |  |  |  |  |
|                       | C1033       |                                                                                                    |                                                                                                    |                |          | ference, a copy has     | re Authentication For Internet        |           |  |  |  |  |  |
|                       |             |                                                                                                    |                                                                                                    |                |          |                         | 997. (Secure Authentication,          |           |  |  |  |  |  |
|                       | C1034       | Aven                                                                                                    |                                                                                                    | mmamoation     | , 1100   | os recease, repin o, re | or: (Geodie Matientication,           |           |  |  |  |  |  |
|                       | 0.1004      |                                                                                                    |                                                                                                    | l "Analysis o  | of the S | SSL 3.0 Protocol." (Ar  | ril 15, 1997). (Analysis,             |           |  |  |  |  |  |
|                       | C1035       |                                                                                                    |                                                                                                    | SECURITY T     |          |                         | ,, (,,                                |           |  |  |  |  |  |
|                       |             |                                                                                                    |                                                                                                    |                |          |                         | Authority Service and Directory       |           |  |  |  |  |  |
|                       |             |                                                                                                    |                                                                                                    |                |          |                         | unications Project Team and           |           |  |  |  |  |  |
|                       | C1036       |                                                                                                    |                                                                                                    | , 1997). (AIA  |          |                         |                                       |           |  |  |  |  |  |
|                       |             |                                                                                                    |                                                                                                    |                |          |                         | Process and ANX Registration          |           |  |  |  |  |  |
|                       |             |                                                                                                    |                                                                                                    |                |          |                         | unications Project Team and           |           |  |  |  |  |  |
|                       | C1037       |                                                                                                    |                                                                                                    |                |          | tification, ANX)        |                                       |           |  |  |  |  |  |
|                       | 0.45==      |                                                                                                    |                                                                                                    |                |          |                         | ion to Assure Interoperability        |           |  |  |  |  |  |
|                       | C1038       |                                                                                                    |                                                                                                    | ig Security Pi | OTOCO    | ls," June 2, 1997. (Fir | 00/11/00/10                           |           |  |  |  |  |  |
|                       |             | EXA                                                                                                    | MINER                                                                                                    | Krisna Lim/    |          | I                       | DATE CONSIDERED ()3/14/2()1()         |           |  |  |  |  |  |

<sup>\*</sup>EXAMINER: Initial if reference considered, whether or not citation is in conformance with MPEP 609. Draw line through citation if not in conformance and not considered. Include copy of this form with next communication to applicant.

1 Applicant's unique citation designation number (optional). 2 Applicant is to place a check mark here if English language Translation is attached.

| Subst. for form         | 1449/PTO    |                                                                                                    |                                                                                                    |                          | Complete if Known                                                                                                    |                  |  |  |  |  |  |  |
|-------------------------|-------------|----------------------------------------------------------------------------------------------------|----------------------------------------------------------------------------------------------------|--------------------------|----------------------------------------------------------------------------------------------------|------------------|--|--|--|--|--|--|
| SUPPLEME                | NTAL        |                                                                                                    |                                                                                                    | Application Number       | 11/840,560                                                                                                    |                  |  |  |  |  |  |  |
|                         |             | CLOSURE STAT                                                                                                    | EMENI BY                                                                                                    | Filing Date              | August 17, 2007                                                                                                    |                  |  |  |  |  |  |  |
| APPLICAN<br>Use as many |             | necessary)                                                                                                    |                                                                                                    | First Named Inventor     | Victor Larson                                                                                                    |                  |  |  |  |  |  |  |
| ,                       |             | ••                                                                                                    |                                                                                                    | Art Unit 2157            |                                                                                                    |                  |  |  |  |  |  |  |
|                         |             |                                                                                                    |                                                                                                    | Examiner Name VU, Kim Y. |                                                                                                    |                  |  |  |  |  |  |  |
| Choot                   | 5           | of                                                                                                    | 17                                                                                                    | Docket Number            | 077580-0063 (VRNK-1CP3CN                                                                                                    | 12)              |  |  |  |  |  |  |
| Sheet                   |             |                                                                                                    | • •                                                                                                    | or, Title, Date, Pertin  |                                                                                                    |                  |  |  |  |  |  |  |
| XAMINER'S               | T           |                                                                                                    |                                                                                                    |                          | (when appropriate), title of the item                                                                                                    |                  |  |  |  |  |  |  |
| INITIALS                | CITE<br>NO. | (book, magazine, journal, serial, symposium, catalog, etc.), date, page(s), volume-issue number(s), publisher, city and/or country where published. |                                                                                                    |                          |                                                                                                    |                  |  |  |  |  |  |  |
|                         |             | Syverson, et al.                                                                                                    | "Private Web Brov                                                                                                    | wsing," Naval Researc    | h Laboratory, Center for High 8                                                                                                    |                  |  |  |  |  |  |  |
|                         | C1039       | Assurance Com                                                                                                    | puter Systems (Jι                                                                                                    | ine 2, 1997). (Syverso   | n, Onion Routing)                                                                                                    |                  |  |  |  |  |  |  |
|                         |             | Bellcore, "Metric                                                                                                    | relicore, "Metrics, Criteria, and Measurement Technique Requirements for ANX Release                                       |                          |                                                                                                    |                  |  |  |  |  |  |  |
|                         |             | 1," AIAG Telecommunications Project Team and Bellcore (June 16, 1997). (AIAG                                                                        |                                                                                                    |                          |                                                                                                    |                  |  |  |  |  |  |  |
|                         | C1040       | Requirements, ANX)  M. Handley, H. Schulzrinne, E. Schooler, Internet Engineering Task Force, Internet                                              |                                                                                                    |                          |                                                                                                    |                  |  |  |  |  |  |  |
|                         |             |                                                                                                    |                                                                                                    |                          | eering rask Force, internet                                                                                                    |                  |  |  |  |  |  |  |
|                         |             | Draft, (07/31/19)                                                                                                    | Draft, (07/31/1997). (RFC 2543 Internet Draft 3) [Due to difficulty locating this reference, a copy has not been provided] |                          |                                                                                                    |                  |  |  |  |  |  |  |
|                         | C1041       | R. Atkinson, "Key Exchange Delegation Record for the DNS," Network Working Group,                                                                   |                                                                                                    |                          |                                                                                                    |                  |  |  |  |  |  |  |
|                         | C1042       | RFC 2230 (November 1997). (RFC 2230, KX Records)                                                                                                    |                                                                                                    |                          |                                                                                                    |                  |  |  |  |  |  |  |
|                         | 101042      | M. Handley, H. Schulzrinne, E. Schooler, Internet Engineering Task Force, Internet                                                                  |                                                                                                    |                          |                                                                                                    |                  |  |  |  |  |  |  |
|                         | 1           | Draft. (11/11/19                                                                                                    | 97). (RFC 2543 In                                                                                                    | ternet Draft 4)          |                                                                                                    | -                |  |  |  |  |  |  |
|                         | C1043       | Due to difficul                                                                                                    | ty locating this re                                                                                                    | eference, a copy has     | not been provided]                                                                                                    |                  |  |  |  |  |  |  |
|                         |             | 1998 Microsoft                                                                                                    | Professional Deve                                                                                                    | lopers Conference DV     | 'D ("1998 PDC DVD-ROM")                                                                                                    | . 52 - 1         |  |  |  |  |  |  |
|                         |             | (including scree                                                                                                    | nshots captured t                                                                                                    | herefrom and produce     | d as MSFTVX 00018827-                                                                                                    |                  |  |  |  |  |  |  |
|                         | C1044       | 00018832). (Co                                                                                                    | nference, Microso                                                                                                    | ft Prior Art VPN Techr   | ology)                                                                                                    |                  |  |  |  |  |  |  |
|                         |             |                                                                                                    |                                                                                                    |                          | (1998) (printed from 1998 PDC                                                                                                    |                  |  |  |  |  |  |  |
|                         | C1045       | DVD-ROM) (Ov                                                                                                    | erview, Microsoft                                                                                                    | Prior Art VPN Technol    | ogy)                                                                                                    | هو مورسات<br>د د |  |  |  |  |  |  |
|                         |             | Microsoft Corp.                                                                                                    | Windows N I 5.0                                                                                                    | Beta Has Public Prem     | niere at Seattle Mini-Camp                                                                                                    |                  |  |  |  |  |  |  |
|                         |             | Seminar attende                                                                                                    | ees gel III'sl 100K a                                                                                                    | icrosoft.com/presspass   | capabilities of Windows NT 5.0                                                                                                    |                  |  |  |  |  |  |  |
|                         | 01046       | 10nt5 menynffri                                                                                                    | e at hap //www.ini                                                                                                    | osoft Prior Art VPN Te   | echnology)                                                                                                    |                  |  |  |  |  |  |  |
|                         | C1046       | "What norts do                                                                                                    | es SSL use" avail                                                                                                    | able at stason org/TUL   | ARC/security/ssl-talk/3-4-What-                                                                                                    |                  |  |  |  |  |  |  |
|                         | C1047       |                                                                                                    | ise.html (1998). (F                                                                                                    |                          | survey seems and a seems of the seems of the |                  |  |  |  |  |  |  |
|                         | 0.1047      | Aventail Corp                                                                                                    | 'Aventail VPN V2                                                                                                    | 6 Includes Support for   | More Than Ten Authentication                                                                                                    |                  |  |  |  |  |  |  |
|                         |             | Methods Makin                                                                                                    | Extranet VPN D                                                                                                    | evelopment Secure an     | d Simple," Press Release,                                                                                                    |                  |  |  |  |  |  |  |
|                         | C1048       | January 19, 199                                                                                                    | 8. (VPN V2.6, Av                                                                                                    | entail)                  |                                                                                                    |                  |  |  |  |  |  |  |
|                         |             | R. G. Moskowit                                                                                                    | z, "Network Addre                                                                                                    | ss Translation Issues    | with IPsec," Internet Draft,                                                                                                    |                  |  |  |  |  |  |  |
|                         | C1049       | Internet Engine                                                                                                    | ering Task Force,                                                                                                    | February 6, 1998. (Mo    | oskowitz)                                                                                                    |                  |  |  |  |  |  |  |
|                         |             | H. Schulzrinne,                                                                                                    | et al, "Internet Te                                                                                                    | lephony Gateway Loca     | ation," Proceedings of IEEE                                                                                                    |                  |  |  |  |  |  |  |
|                         |             |                                                                                                    |                                                                                                    | Computer Communica       | ations, Vol. 2 ( March 29 – April 2,                                                                                                    |                  |  |  |  |  |  |  |
|                         | C1050       | 1998). (Gatewa                                                                                                    | y, Schulzrinne)                                                                                                    | <u> </u>                 |                                                                                                    |                  |  |  |  |  |  |  |
|                         |             | EXAMINER /                                                                                                    | Krisna Lim/                                                                                                    |                          | DATE CONSIDERED 03/14/2010                                                                                                    |                  |  |  |  |  |  |  |
|                         |             | ,                                                                                                    |                                                                                                    |                          | 00/14/2010                                                                                                    |                  |  |  |  |  |  |  |

<sup>\*</sup>EXAMINER: Initial if reference considered, whether or not citation is in conformance with MPEP 609. Draw line through citation if not in conformance and not considered. Include copy of this form with next communication to applicant.

1 Applicant's unique citation designation number (optional). 2 Applicant is to place a check mark here if English language Translation is attached.

| Subst. for form 1449/PTO SUPPLEMENTAL INFORMATION DISCLOSURE STA APPLICANT (Use as many sheets as necessary)  Sheet 6 of | ATEMENT BY                                       | Application Number Filing Date First Named Inventor Art Unit Examiner Name | Complete if Known 11/840,560 August 17, 2007 Victor Larson                    |               |  |  |
|----------------------------------------------------------------------------------------------------|--------------------------------------------------|----------------------------------------------------------------------------|-------------------------------------------------------------------------------|---------------|--|--|
| APPLICANT (Use as many sheets as necessary)                                                                              |                                                  | Filing Date First Named Inventor Art Unit                                  | August 17, 2007<br>Victor Larson                                              |               |  |  |
| (Use as many sheets as necessary)                                                                                        | 17                                               | First Named Inventor Art Unit                                              | Victor Larson                                                                 |               |  |  |
|                                                                                                    | 17                                               | Art Unit                                                                   | 0455                                                                          |               |  |  |
| Sheet 6 of                                                                                                    | 17                                               |                                                                            | 2157                                                                          |               |  |  |
| Sheet 6 of                                                                                                    | 17                                               |                                                                            |                                                                               |               |  |  |
| Sheet   6   Of                                                                                                    | 17                                               |                                                                            | 077580-0063 (VRNK-1CP3CN2                                                     | 2)            |  |  |
|                                                                                                    | 5 4 1 1: A 41                                    | Docket Number                                                              |                                                                               | <del>2)</del> |  |  |
|                                                                                                    |                                                  | or, Title, Date, Pertin                                                    |                                                                               |               |  |  |
| INITIALS CITE (book, magazine, no. city and/or country                                                                   | journal, serial, symposiun<br>y where published. | n, catalog, etc.), date, page                                              | (when appropriate), title of the item (s), volume-issue number(s), publisher, |               |  |  |
| C1051 (SGCP)                                                                                                    |                                                  |                                                                            | ersion 1.0 (May 5, 1998).                                                     |               |  |  |
|                                                                                                    |                                                  |                                                                            | T Program Management Office                                                   |               |  |  |
|                                                                                                    |                                                  |                                                                            | May 8, 1998). (DISA, SIPRNET)                                                 |               |  |  |
|                                                                                                    | 998). (RFC 2543 Int                              |                                                                            | eering Task Force, Internet                                                   |               |  |  |
|                                                                                                    |                                                  | ference, a copy has                                                        | not been provided                                                             |               |  |  |
|                                                                                                    |                                                  |                                                                            | eering Task Force, Internet                                                   |               |  |  |
| Draft, (06/17/1                                                                                                    | 998). (RFC 2543 Int                              | ernet Draft 6)                                                             |                                                                               |               |  |  |
| C1054   [Due to diffic                                                                                                   | ulty locating this re                            | ference, a copy has                                                        | not been provided]                                                            |               |  |  |
|                                                                                                    | et al. "PF_KEY Key<br>367 (July 1998). (RF       |                                                                            | rsion 2," Network Working                                                     |               |  |  |
|                                                                                                    |                                                  |                                                                            | eering Task Force, Internet                                                   |               |  |  |
| Draft, (07/16/1                                                                                                    | 1998). (RFC 2543 Int                             | ernet Draft 7)                                                             | san a Taran San San San San San San San San San S                             |               |  |  |
|                                                                                                    |                                                  | ference, a copy has                                                        |                                                                               |               |  |  |
|                                                                                                    |                                                  |                                                                            | eering Task Force, Internet                                                   |               |  |  |
| Draft, (08/07/2                                                                                                    | 1998). (RFC 2543 Int                             | ernet Draft 8)  ference, a copy has                                        | not been provided?                                                            |               |  |  |
| C1057 [Due to diffic                                                                                                    | Company Focuse                                   | e on Quality and Cust                                                      | omer Feedback (August 18,                                                     |               |  |  |
|                                                                                                    | , Microsoft Prior Art \                          |                                                                            | omer reedback (August 10,                                                     |               |  |  |
| M. Handley, F                                                                                                    | I. Schulzrinne, E. Sch                           | hooler, Internet Engin                                                     | eering Task Force, Internet                                                   |               |  |  |
| Draft, (09/18/                                                                                                    | 1998). (RFC 2543 Int                             | ernet Draft 9)                                                             |                                                                               |               |  |  |
| C1059 [Due to diffic                                                                                                    | ulty locating this re                            | ference, a copy has                                                        | not been provided]                                                            |               |  |  |
| 1                                                                                                    |                                                  |                                                                            | otocol," Network Working Group,                                               |               |  |  |
|                                                                                                    |                                                  |                                                                            | S SECURITY TECHNOLOGIES)                                                      |               |  |  |
|                                                                                                    |                                                  |                                                                            | eering Task Force, Internet                                                   |               |  |  |
|                                                                                                    | 1998). (RFC 2543 Int                             | ference, a copy has                                                        | not been provided!                                                            |               |  |  |
|                                                                                                    |                                                  |                                                                            | sions, IETF DNS Security                                                      |               |  |  |
|                                                                                                    | p (December 1998).                               |                                                                            | ,,                                                                            |               |  |  |
|                                                                                                    |                                                  |                                                                            | eering Task Force, Internet                                                   |               |  |  |
| Draft, (12/15/                                                                                                    | 1998). (RFC 2543 Int                             | ternet Draft 11)                                                           |                                                                               |               |  |  |
| C1063 [Due to diffic                                                                                                    | ulty locating this re                            | ference, a copy has                                                        |                                                                               |               |  |  |
| EXAMINER                                                                                                    | /Krisna Lim/                                     |                                                                            | DATE CONSIDERED 03/14/2010                                                    |               |  |  |
|                                                                                                    | /INIISHA LIIII/                                  |                                                                            |                                                                               |               |  |  |

<sup>\*</sup>EXAMINER: Initial if reference considered, whether or not citation is in conformance with MPEP 609. Draw line through citation if not in conformance and not considered. Include copy of this form with next communication to applicant.

1 Applicant's unique citation designation number (optional). 2 Applicant is to place a check mark here if English language Translation is attached.

| Subst. for forn   | 1449/PTO    |                                                                                                    |                                                                                         |                                   |                                                 | Complete if Known                       |             |  |  |  |  |  |  |
|-------------------|-------------|----------------------------------------------------------------------------------------------------|-----------------------------------------------------------------------------------------|-----------------------------------|-------------------------------------------------|-----------------------------------------|-------------|--|--|--|--|--|--|
| UPPLEM            |             | A. AA                                                                                                    | UDE OTAT                                                                                | ENSENT DV                         | Application Number                              | 11/840,560                              |             |  |  |  |  |  |  |
| NFORMA<br>NPLICAN |             | CLOS                                                                                                    | URESTAI                                                                                 | EMENT BY                          | Filing Date                                     | August 17, 2007                         |             |  |  |  |  |  |  |
| Use as man        |             | necess                                                                                                    | ary)                                                                                    |                                   | First Named Inventor                            | Victor Larson                           |             |  |  |  |  |  |  |
| -                 |             |                                                                                                    |                                                                                         |                                   | Art Unit                                        | 2157                                    |             |  |  |  |  |  |  |
|                   |             |                                                                                                    |                                                                                         |                                   | Examiner Name                                   | VU, Kim Y.                              | <del></del> |  |  |  |  |  |  |
| Sheet             | 7           |                                                                                                    | of                                                                                      | 17                                | Docket Number                                   | 077580-0063 (VRNK-1CP3C                 | N2)         |  |  |  |  |  |  |
| Jileot            | •           |                                                                                                    |                                                                                         |                                   | thor, Title, Date, Perti                        |                                         |             |  |  |  |  |  |  |
| XAMINER'S         | 1           |                                                                                                    |                                                                                         |                                   |                                                 | e (when appropriate), title of the item |             |  |  |  |  |  |  |
| INITIALS          | CITE<br>NO. | (book, magazine, journal, serial, symposium, catalog, etc.), date, page(s), volume-issue number(s), publisher, city and/or country where published.             |                                                                                         |                                   |                                                 |                                         |             |  |  |  |  |  |  |
|                   |             |                                                                                                    | Aventail Corp., "Aventail Connect 3.1/2.6Administrator's Guide," (1999). (Aventail      |                                   |                                                 |                                         |             |  |  |  |  |  |  |
| •                 |             |                                                                                                    |                                                                                         | 1, Aventail)                      |                                                 |                                         | i           |  |  |  |  |  |  |
|                   | C1064       | [Due to difficulty locating this reference, a copy has not been provided]  Aventail Corp., "Aventail Connect 3.1/2.6 User's Guide," (1999). (Aventail User 3.1, |                                                                                         |                                   |                                                 |                                         |             |  |  |  |  |  |  |
|                   |             |                                                                                                    |                                                                                         | Aventali Conne                    | Ct 3. 1/2.6 User's Guide                        | , (1999). (Aveillali Osei 5.1,          |             |  |  |  |  |  |  |
|                   | C1065       | Aventail) [Due to difficulty locating this reference, a copy has not been provided]                                                                             |                                                                                         |                                   |                                                 |                                         |             |  |  |  |  |  |  |
|                   | 10.000      |                                                                                                    |                                                                                         |                                   |                                                 | strator's Guide," (1999). (Aventail     |             |  |  |  |  |  |  |
|                   |             | Extra                                                                                                    | Web 3.2, A                                                                              | ventail)                          |                                                 |                                         |             |  |  |  |  |  |  |
|                   | C1066       | [Due to difficulty locating this reference, a copy has not been provided]                                                                                       |                                                                                         |                                   |                                                 |                                         |             |  |  |  |  |  |  |
|                   |             | Kaufman et al, "Implementing IPsec," (Copyright 1999). (Implementing IPSEC, VPN                                                                                 |                                                                                         |                                   |                                                 |                                         |             |  |  |  |  |  |  |
|                   | C1067       |                                                                                                    | REFERENCES) Network Solutions, Inc. "Enabling SSL," NSI Registry (1999). (Enabling SSL, |                                   |                                                 |                                         |             |  |  |  |  |  |  |
|                   | C1068       |                                                                                                    |                                                                                         | ns, Inc. "Enablir<br>SECURITY TEC |                                                 | 1999). (Enabling 55L,                   |             |  |  |  |  |  |  |
|                   | 10000       | Check Point Software Technologies Ltd. (1999) (Check Point, Checkpoint FW)                                                                                      |                                                                                         |                                   |                                                 |                                         |             |  |  |  |  |  |  |
|                   | C1069       | [Due                                                                                                    | to difficul                                                                             | ty locating this                  | reference, a copy ha                            | s not been provided]                    |             |  |  |  |  |  |  |
|                   |             | Arnt Gulbrandsen & Paul Vixie, A DNS RR for specifying the location of services (DNS                                                                            |                                                                                         |                                   |                                                 |                                         |             |  |  |  |  |  |  |
|                   | C1070       | SRV), <draft-ietf-dnsind-frc2052bis-02.txt> (January 1999). (Gulbrandsen 99, DNS SRV)</draft-ietf-dnsind-frc2052bis-02.txt>                                     |                                                                                         |                                   |                                                 |                                         |             |  |  |  |  |  |  |
|                   |             | C. Scott, et al. Virtual Private Networks, O'Reilly and Associates, Inc., 2nd ed. (Jan.                                                                         |                                                                                         |                                   |                                                 |                                         |             |  |  |  |  |  |  |
|                   | C1071       | 1999). (Scott VPNs)                                                                                                    |                                                                                         |                                   |                                                 |                                         |             |  |  |  |  |  |  |
|                   | * * *       | M. Handley, H. Schulzrinne, E. Schooler, Internet Engineering Task Force, Internet Draft, (01/15/1999). (RFC 2543 Internet Draft 12)                            |                                                                                         |                                   |                                                 |                                         |             |  |  |  |  |  |  |
|                   | C1072       |                                                                                                    |                                                                                         |                                   | reference, a copy ha                            | s not been provided]                    |             |  |  |  |  |  |  |
|                   | 010/2       | Gold                                                                                                    | schlag, et a                                                                            | al "Onion Rout                    | ng for Anonymous and                            | Private Internet Connections,"          |             |  |  |  |  |  |  |
|                   |             | Nava                                                                                                    | l Research                                                                              | Laboratory, Ce                    | enter for High Assuranc                         | e Computer Systems (January 28,         |             |  |  |  |  |  |  |
|                   | C1073       | 1999                                                                                                    | ). (Goldsch                                                                             | lag III, Onion R                  | outing)                                         |                                         |             |  |  |  |  |  |  |
|                   |             |                                                                                                    |                                                                                         |                                   |                                                 | protocols – an IETF perspective,"       | ' ' '       |  |  |  |  |  |  |
|                   | C1074       | Com                                                                                                    | puter Netw                                                                              | orks, Vol. 31, N                  | o. 3 (February 1999). (                         | Telephony, Schulzrinne)                 | ļ           |  |  |  |  |  |  |
|                   |             |                                                                                                    |                                                                                         |                                   |                                                 | etwork Working Group, RFC 2543          |             |  |  |  |  |  |  |
|                   | C1075       | Eroo                                                                                                    | CAMAN Dra                                                                               | ins (12/96-3/99                   | ). (Handley, RFC 2543)<br>S/WAN Compatibility ( | Quide (March 4, 1999)                   |             |  |  |  |  |  |  |
|                   | C1076       |                                                                                                    |                                                                                         |                                   | de, FreeS/WAN)                                  | 30106 (March 4, 1999).                  |             |  |  |  |  |  |  |
|                   | 1010/8      | Telco                                                                                                    | ordia Techr                                                                             | ologies "ANX I                    | Release 1 Document C                            | orrections," AIAG (May 11, 1999).       | <u> </u>    |  |  |  |  |  |  |
|                   | C1077       |                                                                                                    | ordia, ANX                                                                              |                                   |                                                 |                                         |             |  |  |  |  |  |  |
|                   | 1           | Ken                                                                                                    | Hornstein &                                                                             | & Jeffrey Altmar                  |                                                 | KDC and Realm Information with          |             |  |  |  |  |  |  |
|                   | C1078       |                                                                                                    |                                                                                         |                                   |                                                 | 999). (Hornstein, DNS SRV)              |             |  |  |  |  |  |  |
|                   |             | EX                                                                                                    | EXAMINER DATE CONSIDERED DOLLA 100 d O                                                  |                                   |                                                 |                                         |             |  |  |  |  |  |  |
|                   |             |                                                                                                    |                                                                                         | /Krisna Lim/                      |                                                 | 03/14/2010                              | ,           |  |  |  |  |  |  |

<sup>\*</sup>EXAMINER: Initial if reference considered, whether or not citation is in conformance with MPEP 609. Draw line through citation if not in conformance and not considered. Include copy of this form with next communication to applicant.

1 Applicant's unique citation designation number (optional). 2 Applicant is to place a check mark here if English language Translation is attached.

| Subst. for t        | form 14 | 449/PTO     |                                                                                                    |                                                                                                    |                                                                                                    |                                                              | Complete if Known                                                                    |     |  |  |  |  |  |
|---------------------|---------|-------------|----------------------------------------------------------------------------------------------------|----------------------------------------------------------------------------------------------------|----------------------------------------------------------------------------------------------------|--------------------------------------------------------------|--------------------------------------------------------------------------------------|-----|--|--|--|--|--|
| UPPLE               | EMEN    | TAL         |                                                                                                    | UDE 6747                                                                                                    | CHENT DV                                                                                                    | Application Number                                           | 11/840,560                                                                           |     |  |  |  |  |  |
|                     |         | N DIS       | CLOS                                                                                                    | URE STAT                                                                                                    | EMENT BY                                                                                                    | Filing Date                                                  | August 17, 2007                                                                      |     |  |  |  |  |  |
| (PPLIC)<br>Use as m |         | heets as    | necess                                                                                                    | ary)                                                                                                    |                                                                                                    | First Named Inventor                                         | Victor Larson                                                                        |     |  |  |  |  |  |
|                     |         |             |                                                                                                    |                                                                                                    |                                                                                                    | Art Unit                                                     | 2157                                                                                 |     |  |  |  |  |  |
|                     |         |             |                                                                                                    |                                                                                                    |                                                                                                    | Examiner Name                                                | VU, Kim Y.                                                                           |     |  |  |  |  |  |
| Shoot               |         | 8           |                                                                                                    | of                                                                                                    | 17                                                                                                    | Docket Number                                                | 077580-0063 (VRNK-1CP3C                                                              | N2) |  |  |  |  |  |
| Sheet               |         |             |                                                                                                    |                                                                                                    |                                                                                                    | thor, Title, Date, Perti                                     |                                                                                      |     |  |  |  |  |  |
| EXAMINE<br>INITIAL  |         | CITE<br>NO. | Include<br>(book,<br>city and                                                                                                    | e name of the<br>magazine, jou<br>d/or country w                                                                                                    | author (in CAPITAL<br>Irnal, serial, sympo<br>here published.                                                                                                    | LETTERS), title of the articlesium, catalog, etc.), date, pa | e (when appropriate), title of the item<br>ge(s), volume-issue number(s), publisher, |     |  |  |  |  |  |
|                     | ,       | C1079       | Base<br>(Bhat                                                                                                    | Bhattacharya et. al. "An LDAP Schema for Configuration and Administration of IPSec Based Virtual Private Networks (VPNs)", IETF Internet Draft (October 1999). (Bhattcharya LDAP VPN) B. Patel, et al. "DHCP Configuration of IPSEC Tunnel Mode," IPSEC Working Group, |                                                                                                    |                                                              |                                                                                      |     |  |  |  |  |  |
|                     |         | C1080       | Interr                                                                                                    | et Draft 02                                                                                                    | (10/15/1999). (                                                                                                    | Patel)                                                       |                                                                                      |     |  |  |  |  |  |
|                     |         | C1081       | (2000                                                                                                    | )), (Goncal                                                                                                    | es, Checkpoin                                                                                                    |                                                              | on Guide, McGraw-Hill Companies s not been provided]                                 |     |  |  |  |  |  |
|                     |         | C1082       | "Build                                                                                                    | ling a Micro                                                                                                    | osoft VPN: A Co                                                                                                    | omprehensive Collectio<br>I Microsoft)                       | n of Microsoft Resources,"                                                           |     |  |  |  |  |  |
|                     |         | C1083       | Gulbrandsen, Vixie, & Esibov, A DNS RR for specifying the location of services (DNS SRV), IETF RFC 2782 (February 2000). (RFC 2782, DNS SRV)                        |                                                                                                    |                                                                                                    |                                                              |                                                                                      |     |  |  |  |  |  |
|                     |         |             | MITE                                                                                                    | E Organiza                                                                                                    | ation, "Technica                                                                                                    | l Description," Collabor                                     | rative Operations in Joint                                                           |     |  |  |  |  |  |
|                     |         |             | Expe                                                                                                    | ditionary F                                                                                                    | orce Experimen                                                                                                    | t (JEFX) 99 (February                                        | 2000). (MITRE, SIPRNET)                                                              |     |  |  |  |  |  |
|                     |         |             | H. Schulzrinne, et al. "Application-Layer Mobility Using SIP," Mobile Computing and Communications Review, Vol. 4, No. 3. pp. 47-57 (July 2000). (Application, SIP) |                                                                                                    |                                                                                                    |                                                              |                                                                                      |     |  |  |  |  |  |
|                     |         | C1085       | Com                                                                                                    | munication:                                                                                                    | s Review, Vol. 4                                                                                                    | ommunities: Implement                                        | tation and Experience," DARPA                                                        |     |  |  |  |  |  |
|                     |         | C1086       | Infor                                                                                                    | nation Sun<br>TEMS)                                                                                                    | vivability Confer                                                                                                    | ence and Exposition II                                       | (June 2001). (DARPA, VPN                                                             | i,  |  |  |  |  |  |
|                     |         |             |                                                                                                    |                                                                                                    | ANX Service C                                                                                                    | outline. (Outline, ANX)                                      |                                                                                      |     |  |  |  |  |  |
|                     |         | C1087       |                                                                                                    |                                                                                                    |                                                                                                    | ice. (Advanced, ANX)                                         |                                                                                      |     |  |  |  |  |  |
|                     |         | C1088       | 1                                                                                                    |                                                                                                    |                                                                                                    | or ANX IPsec Certifica                                       | tes. (Appendix, ANX)                                                                 |     |  |  |  |  |  |
|                     |         | C1089       | ,                                                                                                    |                                                                                                    | Products. (Assi                                                                                                    |                                                              | ``,'                                                                                 |     |  |  |  |  |  |
|                     |         | C1090       | Due                                                                                                    | to difficul                                                                                                    | ty locating this                                                                                                    | reference, a copy ha                                         | s not been provided]                                                                 |     |  |  |  |  |  |
|                     |         |             | Aver                                                                                                    | tail Corp., '                                                                                                    | 'Aventail AutoS                                                                                                    | OCKS the Client Key to                                       | Network Security," Aventail                                                          |     |  |  |  |  |  |
|                     |         | C1091       |                                                                                                    |                                                                                                    |                                                                                                    | vork Security, Aventail)                                     |                                                                                      |     |  |  |  |  |  |
|                     |         | C1092       |                                                                                                    |                                                                                                    | DISN Data Networan, SIPRNET)                                                                                                    |                                                              | rotocol Router Network                                                               |     |  |  |  |  |  |
|                     |         | C1093       |                                                                                                    |                                                                                                    |                                                                                                    | F-Secure VPN+)                                               |                                                                                      |     |  |  |  |  |  |
|                     |         | C1094       | Secr                                                                                                    | et Diaİ-In S                                                                                                    | olution. (RASP,                                                                                                    | SIPRNET)                                                     | e Access Security Program (RASP)                                                     |     |  |  |  |  |  |
|                     |         | C1095       | Onio                                                                                                    | <i>n Routing</i> ,<br>//www.onio                                                                                                    | "Investigation on number of the state of the state of the | f Route Selection Algor<br>hives/Route/index.htm             | I. (Route Selection, Onion Routing)                                                  |     |  |  |  |  |  |
|                     |         | C1096       | Secu                                                                                                    | re Comput                                                                                                    | ing, "Bullet-Pro                                                                                                    | ofing an Army Net," Wa                                       | ashington Technology. (Secure,                                                       |     |  |  |  |  |  |
|                     | 1       |             |                                                                                                    | MAINED                                                                                                    | /Krisna Lim/                                                                                                    |                                                              | date considered 03/14/2010                                                           |     |  |  |  |  |  |

<sup>\*</sup>EXAMINER: Initial if reference considered, whether or not citation is in conformance with MPEP 609. Draw line through citation if not in conformance and not considered. Include copy of this form with next communication to applicant.

Include copy of this form with next communication to applicant.

1 Applicant's unique citation designation number (optional). 2 Applicant is to place a check mark here if English language Translation is attached.

| Subst. for         | form 14                              | 49/PTO                                                                                                    |        |                   |                                         |                                             | Complete if Known                                                                |      |  |
|--------------------|--------------------------------------|----------------------------------------------------------------------------------------------------|--------|-------------------|-----------------------------------------|---------------------------------------------|----------------------------------------------------------------------------------|------|--|
| SUPPL              |                                      |                                                                                                    | 01 00  | .DE 0747          | EMELIT DV                               | Application Number                          | 11/840,560                                                                       |      |  |
| NFORI<br>APPLIC    |                                      | N DIS                                                                                                    | CLOS   | URE STAT          | EMENT BY                                | Filing Date                                 | August 17, 2007                                                                  |      |  |
| Use as n           |                                      | eets as                                                                                                    | necess | ary)              |                                         | First Named Inventor                        | Victor Larson                                                                    |      |  |
|                    |                                      |                                                                                                    |        |                   |                                         | Art Unit                                    | 2157                                                                             |      |  |
|                    |                                      |                                                                                                    |        |                   |                                         | Examiner Name                               | VU, Kim Y.                                                                       |      |  |
| Sheet              | T                                    | 9                                                                                                    |        | of                | 17                                      | Docket Number                               | 077580-0063 (VRNK-1CP3C                                                          | N2)  |  |
|                    | <u> </u>                             |                                                                                                    | 0      | THER ART          | (Including Aut                          | hor, Title, Date, Pertin                    | ent Pages, Etc.)                                                                 |      |  |
| EXAMINE<br>INITIAL | LS                                   | CITE<br>NO.                                                                                                    | (book, | magazine, jοι     |                                         |                                             | (when appropriate), title of the item<br>(s), volume-issue number(s), publisher, | -    |  |
|                    |                                      | 1097                                                                                                    | SPAR   | RTA "Dynar        | nic Virtual Privat                      | e Network." (Sparta, VF                     | N SYSTEMS)                                                                       |      |  |
|                    |                                      | 1098                                                                                                    | Stand  | •                 | tion Procedure fo                       | or Using the 1910 Secui                     | e Modems. (Standard,                                                             |      |  |
|                    | С                                    | 1099                                                                                                    | MSFT   | rvx000192         | 06). (FreeS/WA                          | g to FreeS/WAN (MSF<br>N emails, FreeS/WAN) |                                                                                  |      |  |
|                    | С                                    | 1100                                                                                                    |        |                   |                                         | sec," (Copyright 1999)                      |                                                                                  |      |  |
|                    |                                      |                                                                                                    |        |                   |                                         |                                             | uide Version 5.0 (1999).                                                         |      |  |
|                    | C1101 (Gauntlet User's Guide – Unix, |                                                                                                    |        |                   |                                         |                                             | 0.41.40.14.17.                                                                   |      |  |
|                    | ِ ا                                  | 1102                                                                                                    |        |                   |                                         | ted Guide – NT, Firewa                      | Getting Started Guide Version                                                    |      |  |
| <u> </u>           | -                                    | 71102                                                                                                    | Netw   | ork Associa       | tes Gauntlet Fire                       | ewall For Unix Getting S                    | Started Guide Version 5.0 (1999)                                                 |      |  |
|                    | c                                    | 1103                                                                                                    | (Gaui  | ntlet Unix G      | Setting Started G                       | uide, Firewall Products)                    |                                                                                  |      |  |
| -                  |                                      |                                                                                                    |        |                   |                                         |                                             | Unix 5.0 (March 19, 1999)                                                        |      |  |
| <u> </u>           |                                      | 1104                                                                                                    |        |                   |                                         | irewall Products)                           | Administrator's Guide Version                                                    |      |  |
|                    |                                      | 1105                                                                                                    |        |                   |                                         | trator's Guide, Firewall                    |                                                                                  | 7 ta |  |
|                    |                                      | 71100                                                                                                    | Trust  | ed Informa        | tion Systems, Inc                       | c. Gauntlet Internet Fire                   | wall Firewall-to-Firewall                                                        |      |  |
|                    | · ·   <u>c</u>                       | 21106                                                                                                    | Encry  | ption Guid        | e Version 3.1 (19                       | 996) (Gauntlet Firewall-                    | to-Firewall, Firewall Products)                                                  |      |  |
|                    |                                      |                                                                                                    |        |                   |                                         |                                             | rate Network User's Guide for                                                    |      |  |
|                    | <u>C</u>                             | 21107                                                                                                    | Wind   | ows NT Ve         | rsion 5.0 (1999)                        | (Gauntlet NT GVPN, G                        | VPN)<br>Virtual Private Network User's                                           |      |  |
|                    |                                      | C1108                                                                                                    |        |                   |                                         | tlet Unix GVPN, GVPN)                       |                                                                                  |      |  |
|                    |                                      | C1109                                                                                                    | Dan S  | Sterne <i>Dvn</i> | amic Virtual Priv                       | ate Networks (May 23.                       | 2000) (Sterne DVPN, DVPN)                                                        |      |  |
|                    |                                      | 71109                                                                                                    |        | -                 |                                         |                                             | V) (December 21, 1999) (Kindred                                                  |      |  |
|                    | ا                                    | 21110                                                                                                    |        | N, DVPN)          | -,,,,,,,,,,,,,,,,,,,,,,,,,,,,,,,,,,,,,, |                                             |                                                                                  |      |  |
|                    |                                      | Dan Sterne et.al. TIS Dynamic Security Perimeter Research Project Demonstration (March 9, 1998) (Dynamic Security Perimeter, DVPN) |        |                   |                                         |                                             |                                                                                  |      |  |
|                    | C                                    | C1112                                                                                                    | Darre  | I Kindred         | Dynamic Virtual i<br>DVPN Capability    | Private Networks Capal                      | pility Description (January 5,                                                   |      |  |
|                    |                                      |                                                                                                    | EXA    | miner<br>/K       | risna Lim/                              |                                             | DATE CONSIDERED 03/14/2010                                                       |      |  |

<sup>\*</sup>EXAMINER: Initial if reference considered, whether or not citation is in conformance with MPEP 609. Draw line through citation if not in conformance and not considered. Include copy of this form with next communication to applicant.

1 Applicant's unique citation designation number (optional). 2 Applicant is to place a check mark here if English language Translation is attached.

| ubst. for form           | 1449/PTO       |                                                                                                    |                                             | Complete if Known                        |     |
|--------------------------|----------------|----------------------------------------------------------------------------------------------------|---------------------------------------------|------------------------------------------|-----|
| UPPLEME                  | NTAL           | TO COURT OT ATTREED TOY                                                                                         | Application Number                          | 11/840,560                               |     |
|                          |                | CLOSURE STATEMENT BY                                                                                            | Filing Date                                 | August 17, 2007                          |     |
| (PPLICAN)<br>Use as many | l<br>sheets as | necessary)                                                                                                    | First Named Inventor                        | Victor Larson                            |     |
| JSE as many              | 00010 22       | ,,                                                                                                    | Art Unit                                    | 2157                                     |     |
|                          |                |                                                                                                    | Examiner Name                               | VU, Kim Y.                               |     |
| <del> </del>             |                | of 17                                                                                                    | Docket Number                               | 077580-0063 (VRNK-1CP3CN                 | 12) |
| Sheet                    | 10             |                                                                                                    | Author, Title, Date, Pertin                 |                                          |     |
|                          |                | Include name of the author (in CAPIT                                                                            | ALLETTERS) title of the article             | (when appropriate) title of the item     |     |
| EXAMINER'S<br>INITIALS   | CITE<br>NO.    | Include name of the author (in CAPT) (book, magazine, journal, serial, sym city and/or country where published. | posium, catalog, etc.), date, page          | (s), volume-issue number(s), publisher,  |     |
|                          |                | October 7, and 28 1997 email 1808-1811) (Turchi DVPN em                                                         | nail DVPN)                                  | i                                        |     |
|                          | C1113          | James Just & Dan Sterne Ser                                                                                     | curity Quickstart Task Upda                 | ate (February 5, 1997) (Security         |     |
|                          | C1114          | Ouickstart DV/PN)                                                                                               |                                             |                                          |     |
|                          | 1              | Virtual Private Network Demo                                                                                    | onstration dated March 21,                  | 1998 (SPARTA00001844-54)                 |     |
|                          | C1115          | (DVPN Demonstration DVPN                                                                                        | <i>4)</i>                                   |                                          |     |
|                          |                | GTE Internetworking & BBN                                                                                       | Technologies DARPA Infor                    | mation Assurance Program                 |     |
|                          | C1116          | Integrated Feasibility Demons                                                                                   | stration (IFD) 1.1 Plan (IVIal              | ch 10, 1996) (IFD 1.1, DVFIN)            |     |
|                          | 1              | Microsoft Corp. Windows NT                                                                                      | Server Product Document                     | ation: Administration Guide -            |     |
|                          |                | Connection Point Services, a                                                                                    | ivaliable al<br>ibnot/orchive/winntas/prodd | ocs/inetconctservice/cpsops.ms           |     |
|                          |                | http://www.microsoit.com/lec                                                                                    | (Although undated, this                     | reference refers to the operation        |     |
|                          | 1              | of prior art versions of Micros                                                                                 | soft Windows. Accordingly,                  | upon information and belief, this        |     |
|                          | C1117          | I reference is prior art to the pa                                                                              | atents-insult.)                             | <b></b>                                  |     |
|                          | 101117         | Microsoft Corp. Windows NT                                                                                      | Server Product Document                     | ation: Administration Kit Guide –        |     |
|                          |                | Connection Manager availal                                                                                      | ble at                                      |                                          |     |
|                          |                | http://www.microsoft.com/ted                                                                                    | chnet/archive/winntas/prodo                 | locs/inetconctservice/cmak.mspx          |     |
|                          | -              | (Connection Manager) (Altho                                                                                     | ough undated, this reference                | e refers to the operation of prior       |     |
|                          |                | art versions of Microsoft Win                                                                                   | dows such as vvindows in i                  | atents-in-suit                           |     |
|                          | C1118          | information and belief, this re                                                                                 | ristics available at http://si              | upport.microsoft.com/kb/164249           |     |
|                          |                | Microsoft Corp. Autoural net                                                                                    | gh undated this reference                   | refers to the operation of prior art     |     |
|                          |                | Versions of Microsoft Window                                                                                    | ws such as Windows NT 4.                    | 0. Accordingly, upon information         |     |
|                          | C1119          | and belief this reference is t                                                                                  | prior art to the patents-in-su              | lit.)                                    |     |
|                          | Cilia          | Microsoft Corp. Cariplo: Dis                                                                                    | tributed Component Object                   | t Model, (1996) available at             |     |
|                          | C1120          | http://msdn2.microsoft.com/e                                                                                    | en-us/library/ms809332(prii                 | nter).aspx (Caripio I)                   |     |
|                          | - 101.120      | Marc Levy COM Internet Se                                                                                       | ervices (Apr. 23, 1999), <i>ava</i>         | ilable at                                |     |
|                          | C1121          | http://medn2.microsoft.com/e                                                                                    | en-us/library/ms809302(pri                  | nter).aspx (Levy)                        |     |
|                          |                | Markus Horstmann and Mar                                                                                        | v Kirtland, DCOM Architect                  | ure (July 23, 1997), available at        |     |
|                          | C1122          | http://msdn2.microsoft.com/                                                                                     | en-us/library/ms809311(pfi                  | nter).aspx (Horstmann)                   |     |
|                          |                | Microsoft Corp. DCOM: A P                                                                                       | Rusiness Overview (Apr. 19                  | 97), available at                        |     |
|                          |                |                                                                                                    | en-us/library/ms809320(pri                  | nter).aspx (DCOM Business                |     |
|                          | C1123          | Overview I)                                                                                                    | 1 1 10 1 (1) 400(                           | s) ovallable at                          | -   |
|                          |                | Microsoft Corp., DCOM Tec                                                                                       | innical Overview (Nov. 1996                 | oter) asny (DCOM Technical               | 1   |
| :                        |                |                                                                                                    | en-us/library/ms609340(pn                   | nter).aspx (DCOM Technical               | 1   |
|                          | C1124          | Overview I)                                                                                                    | hitecture White Paner (100                  | 8) available in PDC DVD-ROM              |     |
|                          | 04405          | 1                                                                                                    | intecture virinte i aper (199               | -, -, -, -, -, -, -, -, -, -, -, -, -, - |     |
| ļ                        | C1125          |                                                                                                    |                                             | DATE CONSIDERED 03/14/2010               |     |
|                          |                | EXAMINER /Krisna Lim/                                                                                           | l l                                         | U3/ 194/ZU 1U                            |     |

<sup>\*</sup>EXAMINER: Initial if reference considered, whether or not citation is in conformance with MPEP 609. Draw line through citation if not in conformance and not considered. Include copy of this form with next communication to applicant.

1 Applicant's under citation representation of the property of the citation representation of the citation representation representation representation represent

| Subst. for form                                                                                                    |             |                                                                                                    |                                                                                                    |                                                                                                    | Complete if Known                                                                 |          |  |
|----------------------------------------------------------------------------------------------------|-------------|----------------------------------------------------------------------------------------------------|----------------------------------------------------------------------------------------------------|----------------------------------------------------------------------------------------------------|-----------------------------------------------------------------------------------|----------|--|
| SUPPLEME                                                                                                    | NTAL        |                                                                                                    | CAPAIT DV                                                                                                    | Application Number                                                                                                    | 11/840,560                                                                        |          |  |
|                                                                                                    | _           | CLOSURE STAT                                                                                            | EMENIBY                                                                                                    | Filing Date                                                                                                    | August 17, 2007                                                                   |          |  |
| APPLICAN]<br>(Use as many                                                                                                    |             | necessary)                                                                                              |                                                                                                    | First Named Inventor                                                                                                    | Victor Larson                                                                     |          |  |
| OSC as many                                                                                                    | 0,,,,,,,,   | ,,,,,                                                                                                   |                                                                                                    | Art Unit                                                                                                    | 2157                                                                              |          |  |
|                                                                                                    |             |                                                                                                    |                                                                                                    | Examiner Name                                                                                                    | VU, Kim Y.                                                                        |          |  |
|                                                                                                    |             |                                                                                                    |                                                                                                    |                                                                                                    | 077580-0063 (VRNK-1CP3C                                                           | N2)      |  |
| Sheet                                                                                                    | 11          | of                                                                                                    | 17                                                                                                    | Docket Number                                                                                                    |                                                                                   | INZ)     |  |
|                                                                                                    |             | OTHER AR                                                                                                | Γ (Including Auth                                                                                                    | or, Title, Date, Pertin                                                                                                    | ent Pages, Etc.)                                                                  |          |  |
| EXAMINER'S<br>INITIALS                                                                                                    | CITE<br>NO. | Include name of the (book, magazine, jo city and/or country to                                          | urnal, serial, symposiu                                                                                                    | ETTERS), title of the article m, catalog, etc.), date, page                                                                                                    | (when appropriate), title of the item<br>e(s), volume-issue number(s), publisher, | l        |  |
|                                                                                                    | C1126       | Microsoft Corp,<br>Overview White<br>Overview II)                                                       | Corp, DCOM – The Distributed Component Object Model, A Business White Paper (Microsoft 1997) available in PDC DVD-ROM (DCOM Business |                                                                                                    |                                                                                   |          |  |
|                                                                                                    | C1127       | Microsoft Corp.,                                                                                        | DCOM—Cariplo                                                                                                    | Home Banking Over T<br>DVD-ROM (Cariplo II)                                                                                                    | he Internet White Paper                                                           |          |  |
|                                                                                                    | C1128       | Microsoft Corp.                                                                                         | DCOM Solutions (DCOM Solution                                                                                                    | in Action White Papers in Action)                                                                                                    | (Microsoft 1996) available in                                                     |          |  |
|                                                                                                    | C1129       | Microsoft Corp.                                                                                         | DCOM Technica OM (DCOM Techr                                                                                                    | l Overview White Pape<br>nical Overview II)                                                                                                    | er (Microsoft 1996) available 12                                                  |          |  |
| 125. Scott Suhy & Glenn Wood, DNS and Microsoft Windows NT 4.0, (1996) available a http://msdn2.microsoft.com/en-us/library/ms810277(printer).aspx (Suhy) |             |                                                                                                    |                                                                                                    |                                                                                                    |                                                                                   |          |  |
|                                                                                                    | C1131       | 126. Aaron Skonnard, <i>Essential Winlnet</i> 313-423 (Addison Wesley Longman 1998) (Essential Winlnet) |                                                                                                    |                                                                                                    |                                                                                   |          |  |
|                                                                                                    | 01131       | Microsoft Corp.<br>Servers, (1998)                                                                      | Installing, Configu                                                                                                    | uring, and Using PPTP                                                                                                    | with Microsoft Clients and                                                        |          |  |
|                                                                                                    | C1132       | http://msdn2.mi                                                                                         | crosoft.com/enus/                                                                                                    | library/ms811078(print                                                                                                    | ter).aspx (Using PPTP)                                                            |          |  |
|                                                                                                    |             | http://www.micr                                                                                         | osoft.com/technet                                                                                                    | ion Services for MS Ra<br>/archive/winntas/prodo                                                                                                    | AS, Standard Edition, locs/inetconctservice/bcgstart.ms                           |          |  |
|                                                                                                    | C1133       | px (Internet Co                                                                                         | nnection Services                                                                                                    | 1)                                                                                                    | 0 1 F 10 - 11 1 1 1                                                               | <u> </u> |  |
|                                                                                                    |             | athttp://www.m                                                                                          | crosoft.com/techn                                                                                                    | et/archive/winntas/pro                                                                                                    | Commercial Edition, available ddocs/inetconctservice/bcgstrtc.                    |          |  |
|                                                                                                    | C1134       | mspx (Internet                                                                                          | Connection Service                                                                                                    | ces II)<br>5 Corporate Deploym                                                                                                    | ent Guide – Appendix B:Enabling                                                   |          |  |
|                                                                                                    | ·           | Connections w                                                                                           | th the Connection                                                                                                    | Manager Administration                                                                                                    | on Kit, <i>available at</i><br>y/deploy5/appendb.mspx (IE5                        |          |  |
|                                                                                                    | C1135       | Corporate Deve                                                                                          | elopment)                                                                                                    |                                                                                                    | 42 (6th ed., January 15,                                                          |          |  |
|                                                                                                    | C1136       | 1999)(Masterin                                                                                          | a Windows NT Sé                                                                                                    | rver)                                                                                                    |                                                                                   |          |  |
|                                                                                                    | C1137       | 1998) (Hands (                                                                                          | On)                                                                                                    |                                                                                                    | 4.0 371-473 (Microsoft Press                                                      | ļ        |  |
|                                                                                                    |             | Microsoft Corp<br>http://www.mic                                                                        | . MS Point-to-Poi                                                                                                    | nt Tunneling Protocol (<br>t/archive/winntas/main                                                                                                    | Windows NT 4.0), available at tain/featusability/pptpwp3.mspx                     |          |  |
|                                                                                                    | C1138       |                                                                                                    |                                                                                                    | Windows NT Server Additional Mindows NT Server Additional Mindows NT Server Mindows NT Server Mindows NT | dministrator's Bible 173-206, 883-                                                |          |  |
|                                                                                                    | C1139       | Microsoft Corp                                                                                          | , Remote Access                                                                                                    | (Windows), available a<br>er) aspx (Remote Acce                                                                                                    | at http://msdn2.microsoft.com/en-ss)                                              |          |  |
|                                                                                                    | C1140       | EXAMINER                                                                                                | /Krisna Lim/                                                                                                    | A CONTROL PROPERTY                                                                                                    | DATE CONSIDERED 03/14/2010                                                        | 1.       |  |

<sup>\*</sup>EXAMINER: Initial if reference considered, whether or not citation is in conformance with MPEP 609. Draw line through citation if not in conformance and not considered. Include copy of this form with next communication to applicant.

1 Applicant's unique citation designation number (optional). 2 Applicant is to place a check mark here if English language Translation is attached.

| ubst. for form 1          | 449/PTO     |                                                                                                    |                                        |                            | Complete if Known                                               |          |  |  |  |  |  |
|---------------------------|-------------|----------------------------------------------------------------------------------------------------|----------------------------------------|----------------------------|-----------------------------------------------------------------|----------|--|--|--|--|--|
| HIDDI EMEN                | LATI        |                                                                                                    |                                        | pplication Number          | 11/840,560                                                      |          |  |  |  |  |  |
| FORMATI                   | ON DISC     | LOSURE STATEN                                                                                                    | IENT BY                                | iling Date                 | August 17, 2007                                                 |          |  |  |  |  |  |
| PPLICANT<br>Ise as many s | haata as I  | acassan/l                                                                                                    |                                        | irst Named Inventor        | Victor Larson                                                   |          |  |  |  |  |  |
| Jse as many s             | ineeis as i | recessary/                                                                                                    | <del> </del>                           | Art Unit                   | 2157                                                            |          |  |  |  |  |  |
|                           |             |                                                                                                    | L                                      | Examiner Name              | VU, Kim Y.                                                      |          |  |  |  |  |  |
|                           | - 10        |                                                                                                    |                                        | Oocket Number              | 077580-0063 (VRNK-1CP3CN                                        | 12)      |  |  |  |  |  |
| Sheet                     | 12          | of                                                                                                    |                                        | , Title, Date, Pertin      |                                                                 |          |  |  |  |  |  |
|                           |             |                                                                                                    | CADITAL LET                            | TEDS) title of the article | (when appropriate), title of the item                           |          |  |  |  |  |  |
| EXAMINER'S  <br>INITIALS  | OITE        | (book, magazine, journa<br>city and/or country when                                                                                                   | al, serial, symposium,<br>e published. | catalog, etc.), date, page | (a), voiding issue names (a), passes                            |          |  |  |  |  |  |
|                           |             | Microsoft Corp., Understanding PPTP (Windows NT 4.0), available at http://www.microsoft.com/technet/archive/winntas/plan/pptpudst.mspx (Understanding |                                        |                            |                                                                 |          |  |  |  |  |  |
|                           |             | hamiltonery microcc                                                                                                    | DIDUUSLIIISPX (Onderstanding           |                            |                                                                 |          |  |  |  |  |  |
| !                         |             | DDTD NT 4) /Altho                                                                                                    | uah undated this                       | reference refers to        | the operation of prior art                                      |          |  |  |  |  |  |
|                           |             | versions of Microso                                                                                                    | oft Windows such                       | as Windows N I 4.0         | ). Accordingly, upon information                                |          |  |  |  |  |  |
|                           | C1141       | and belief, this refe                                                                                                    | rence is prior art                     | to the patents-in-su       | rking available at                                              |          |  |  |  |  |  |
|                           |             | Microsoft Corp., W                                                                                                    | indows NT 4.0: V                       | irtual Private Netwo       | v/confeat/vnntwk msnx (NT4                                      |          |  |  |  |  |  |
|                           |             | http://www.microso                                                                                                    | ott.com/technet/ai                     | chive/winnias/ depi        | by/confeat/vpntwk.mspx (NT4<br>eration of prior art versions of |          |  |  |  |  |  |
|                           |             | VPN) (Although ur                                                                                                    | idated, this refere                    | o NT 40 According          | yly, upon information and belief,                               |          |  |  |  |  |  |
|                           |             | Microsoft Windows                                                                                                    | s such as vvindov                      | nte in-suit \              | gry, upon mornauen en e                                         |          |  |  |  |  |  |
|                           | C1142       | this reference is pr                                                                                                    | or art to the pate                     | mbing: Pouters Pro         | xies, and Web Services 299-399                                  |          |  |  |  |  |  |
|                           |             | Anthony Northrup,                                                                                                    | N I Network Plui                       | TIDITIG. Mouters, Fro.     | des, and wob some are                                           |          |  |  |  |  |  |
|                           | C1143       | (IDG Books World                                                                                                    | Wide 1998) (New                        | totion to Mindows N        | T Routing with Routing and                                      |          |  |  |  |  |  |
|                           |             | Microsoft Corp., C                                                                                                    | hapter 1 - Introdi                     | JCIJON IO VVINGOWS IN      | 1 1 Todaing William Todain g and                                |          |  |  |  |  |  |
|                           |             | Remote Access S                                                                                                    | Ct 14 h + l -                          | rahiva/winntae/nr0//       | docs/ rras40/rrasch01.mspx (Intro                               |          |  |  |  |  |  |
|                           |             | http://www.micros                                                                                                    | oπ.com/techneva                        | oforance refers to th      | e operation of prior art versions of                            |          |  |  |  |  |  |
|                           | 1           | to RRAS) (Although                                                                                                    | o cuch as Mindo                        | ws NT 4 0 According        | gly, upon information and belief,                               |          |  |  |  |  |  |
|                           |             | 141                                                                                                    | riar art to the nate                   | 2015-10-51111 1 1.5        | - <u>- 1</u> -                                                  |          |  |  |  |  |  |
|                           | C1144       | this reference is p                                                                                                    | Vindows NT Serv                        | er Product Documer         | ntation: Chapter 5 - Planning for                               |          |  |  |  |  |  |
|                           | 1           | 1. 0 -1- 05                                                                                                    | inventions availa                      | hia at                     |                                                                 |          |  |  |  |  |  |
|                           |             | 1                                                                                                    | - Et Itaah natio                       | rchiva/winntas/nt00        | docs/rras40/rrasch05.mspx                                       |          |  |  |  |  |  |
|                           |             | 1 0 - 1 - 0 - m                                                                                                    | Eautotione) (Altho                     | suan unaaten iilis ii      | HEIGHTE LEICHS TO THE OPERATION OF I                            |          |  |  |  |  |  |
|                           | 1           | I prior art versions                                                                                                    | of Microsoft Wind                      | lows such as williuo       | WS NT 4.0. Accordingly, apon                                    |          |  |  |  |  |  |
|                           | 01115       | طلمسمسيدات والسام                                                                                                    | aliaf thic rafarani                    | o is briot art to the i    | Dalenis-III-Suil. <i>I</i>                                      |          |  |  |  |  |  |
|                           | C1145       | F. Canusa F. Cook                                                                                                    | uro Evaluation Kit                     | /May 1999) (FSECI          | JRE 00000003) (Evaluation Kit 3)                                |          |  |  |  |  |  |
|                           | 104445      |                                                                                                    | . Iogatina thic ro                     | forence a conv na          | s not beelt brovided)                                           | <u> </u> |  |  |  |  |  |
|                           | C1146       | E-Secure F-Secure                                                                                                    | re NameSurfer (                        | May 1999) (from FS         | ECURE 00000003) (NameSurfer                                     | 1        |  |  |  |  |  |
|                           | 0444-       | 1 0                                                                                                    |                                        |                            |                                                                 | <u> </u> |  |  |  |  |  |
|                           | C1147       | E Secure E-Secure                                                                                                    | ire VPN Administ                       | rator's Guide (Mav 1       | 1999) (from FSECURE 00000003)                                   |          |  |  |  |  |  |
|                           |             | 1/E 0                                                                                                    | <b>\</b>                               |                            | · · · · · · · · · · · · · · · · · · ·                           |          |  |  |  |  |  |
|                           | C1148       | E Sourc E Sou                                                                                                    | re SSH User's &                        | Administrator's Gui        | de (May 1999) (from FSECURE                                     |          |  |  |  |  |  |
|                           |             | 100000000 (CCH                                                                                                    | Criido 3/                              |                            |                                                                 |          |  |  |  |  |  |
| ļ                         | C1149       | F Secure E Sec                                                                                                    | re SSH2 0 for M                        | indows NT and 95 (         | May 1999) (from FSECURE                                         |          |  |  |  |  |  |
|                           | 0           | 00000003) (SSH                                                                                                    | 2 0 Guide 3)                           |                            |                                                                 | <u>L</u> |  |  |  |  |  |
| ļ                         | C1150       |                                                                                                    | 2.0 04.40 0/                           |                            | DATE CONSIDERED 00/14/0010                                      |          |  |  |  |  |  |
| 1                         |             | EXAMINER /K                                                                                                    | risna Lim/                             |                            | 03/14/2010                                                      |          |  |  |  |  |  |
| Į.                        |             | /13                                                                                                    | IONG LIM                               |                            |                                                                 |          |  |  |  |  |  |

<sup>\*</sup>EXAMINER: Initial if reference considered, whether or not citation is in conformance with MPEP 609. Draw line through citation if not in conformance and not considered. Include copy of this form with next communication to applicant.

1 Applicant's unique citation designation number (optional). 2 Applicant is to place a check mark here if English language Translation is attached.

| Subst. for form         | 1449/PTO    |                                            |                                                                                                    |                                                   | Complete if Known                       |     |  |  |  |  |  |
|-------------------------|-------------|--------------------------------------------|----------------------------------------------------------------------------------------------------|---------------------------------------------------|-----------------------------------------|-----|--|--|--|--|--|
| SUPPLEME                | NTAL        |                                            |                                                                                                    | Application Number                                | 11/840,560                              |     |  |  |  |  |  |
|                         |             | CLOSURE STA                                | TEMENT BY                                                                                                    | Filing Date                                       | August 17, 2007                         |     |  |  |  |  |  |
| APPLICAN<br>Use as many |             | necessary)                                 |                                                                                                    | First Named Inventor                              | Victor Larson                           |     |  |  |  |  |  |
| ose as many             | 3,70010 00  | ,,                                         |                                                                                                    | Art Unit                                          | 2157                                    |     |  |  |  |  |  |
|                         |             |                                            |                                                                                                    | Examiner Name                                     | VU, Kim Y.                              |     |  |  |  |  |  |
| Sheet                   | 13          | of                                         | 17                                                                                                    | Docket Number                                     | 077580-0063 (VRNK-1CP3CN                | 12) |  |  |  |  |  |
| Sneet                   |             |                                            |                                                                                                    | or, Title, Date, Pertin                           | ent Pages, Etc.)                        |     |  |  |  |  |  |
|                         |             | OTHER AR                                   | outhor (in CARITAL 1                                                                                                    | ETTERS) title of the article                      | (when appropriate), title of the item   |     |  |  |  |  |  |
| EXAMINER'S<br>INITIALS  | CITE<br>NO. | (book, magazine, jo<br>city and/or country | ournal, serial, symposiu                                                                                                    | m, catalog, etc.), date, page                     | (s), volume-issue number(s), publisher, |     |  |  |  |  |  |
| <del></del>             |             | F-Secure. F-Se                             | Secure, F-Secure VPN+ Administrator's Guide (May 1999) (from FSECURE                                                                                          |                                                   |                                         |     |  |  |  |  |  |
|                         | C1151       | 000000031 (VP                              | 000003) (VPN+ Guide 3) Secure, F-Secure VPN+ 4.1 (1999) (from FSECURE 00000006) (VPN+ 4.1 Guide 6)                                                            |                                                   |                                         |     |  |  |  |  |  |
|                         | C1152       | F-Secure, F-Se                             | cure VPN+ 4.1 (19                                                                                                    | 999) (from FSECURE (                              | 00000006) (VPN+ 4.1 Guide 6)            |     |  |  |  |  |  |
|                         | C1153       | F-Secure, F-Se                             | cure SSH (1996) (                                                                                                    | from FSECURE 00000                                | 0006) (F-Secure SSH 6)                  |     |  |  |  |  |  |
|                         | 101133      | F-Secure, F-Se                             | F-Secure, F-Secure SSH 2.0 for Windows NT and 95 (1998) (from FSECURE                                                                                         |                                                   |                                         |     |  |  |  |  |  |
|                         | C1154       | LOGOGOGOGO (E. S                           | nonnones (F. Secure SSH 2.0 Guide 6)                                                                                                    |                                                   |                                         |     |  |  |  |  |  |
|                         |             | F-Secure, F-Se                             | -Secure, F-Secure Evaluation Kit (Sept. 1998) (FSECURE 00000009) (Evaluation Kit 9)  Due to difficulty locating this reference, a copy has not been provided] |                                                   |                                         |     |  |  |  |  |  |
|                         | C1155       | [Due to difficu                            | Ity locating this r                                                                                                    | eference, a copy nas                              | not been provided                       |     |  |  |  |  |  |
| in age                  | C1156       | 1000000091 (SS                             | F-Secure, F-Secure SSH User's & Administrator's Guide (Sept. 1998) (from FSECURE 00000009) (SSH Guide 9)                                                      |                                                   |                                         |     |  |  |  |  |  |
|                         |             | F-Secure, F-Se                             | ecure SSH 2.0 for                                                                                                    | Windows NT and 95 (S                              | Sept. 1998) (from FSECURE               |     |  |  |  |  |  |
|                         | C1157       | 00000009) (F-                              | Secure SSH 2.0 G                                                                                                    | uide 9)                                           | E 00000000) A/RN+ Cuido 9)              |     |  |  |  |  |  |
|                         | C1158       | F-Secure, F-Se                             | ecure VPN+ (Sept.                                                                                                    | 1998) (from FSECUR                                | E 00000009) (VPN+ Guide 9)              |     |  |  |  |  |  |
|                         | C1159       | 00000003) (F-                              | Secure Manageme                                                                                                    | ent Tools)                                        | s Guide (1999) (from FSECURE-           |     |  |  |  |  |  |
| •                       | 1           | F-Secure, F-Se                             | ecure Desktop, Us                                                                                                    | er's Guide (1997) (fron                           | n FSECURE 00000009)                     |     |  |  |  |  |  |
|                         | C1160       | (FSecure Desi                              | (top User's Guide)                                                                                                    | 2220 A (D) L D                                    | ov Manager)                             |     |  |  |  |  |  |
|                         | C1161       | SafeNet, Inc., V                           | PN Policy Manager (                                                                                                    | January 2000) (VPN Pol                            | cy Manager)                             |     |  |  |  |  |  |
|                         |             |                                            |                                                                                                    | indows NT 4.0 (1998)                              | from FSECURE 00000009)                  |     |  |  |  |  |  |
|                         | C1162       | (FSecure VPN                               | +)                                                                                                    | (// 2000) (Coff                                   | OK Version 4)                           |     |  |  |  |  |  |
|                         |             | IRE, Inc., SafeA                           | let/Soft-PK Version 4                                                                                                    | (March 28, 2000) (Soft-l<br>reference, a copy has | not been provided                       |     |  |  |  |  |  |
|                         | C1163       | Due to diffici                             | VPN Technologies                                                                                                    | Overview (March 28, 20                            | 00) (Safenet VPN Overview)              |     |  |  |  |  |  |
|                         | C1164       | Due to difficul                            | ty locating this refe                                                                                                    | rence, a copy has not b                           | een provided]                           |     |  |  |  |  |  |
|                         | C1165       | IRE, Inc., SafeA                           | let / Security Center                                                                                                    | Technical Reference Add                           | dendum (June 22, 1999) (Safenet         |     |  |  |  |  |  |
|                         | 10,,,,,     | EXAMINER                                   | /Krisna Lim/                                                                                                    |                                                   | DATE CONSIDERED 03/14/20                | 10  |  |  |  |  |  |

| Subst for          | form 1 | 449/PTO     |                 |                                                                                                    |                                           |                                                               | Complete if Known             |               |  |  |  |  |
|--------------------|--------|-------------|-----------------|----------------------------------------------------------------------------------------------------|-------------------------------------------|---------------------------------------------------------------|-------------------------------|---------------|--|--|--|--|
| SUPPL              | EME    | NTAL        |                 |                                                                                                    |                                           | Application Number                                            | 11/840,                       | ,560          |  |  |  |  |
|                    |        |             | CLOS            | JRE STAT                                                                                                    | EMENT BY                                  | Filing Date                                                   | August 17                     | 7, 2007       |  |  |  |  |
| APPLIC             | CANT   | h to        | 20000           | and                                                                                                    |                                           | First Named Inventor                                          | Victor La                     | arson         |  |  |  |  |
| (Use as n          | many s | heets as    | Hecess          | ai y)                                                                                                    |                                           | Art Unit                                                      | 215                           | 7             |  |  |  |  |
|                    |        |             |                 |                                                                                                    |                                           | Examiner Name                                                 | VU, Kir                       |               |  |  |  |  |
|                    |        |             |                 |                                                                                                    |                                           |                                                               | 077580-0063 (VR               |               |  |  |  |  |
| Sheet              |        | 14          |                 | of                                                                                                    | 17                                        | Docket Number                                                 |                               | NK-1CF3CN2)   |  |  |  |  |
|                    |        |             | 0.              | THER ART                                                                                                    | (Including Aut                            | hor, Title, Date, Pertin                                      | ent Pages, Etc.)              |               |  |  |  |  |
| EXAMINI<br>INITIAI |        | CITE<br>NO. | (book, city and | magazine, jou<br>d/or country w                                                                                                    | ırnal, serial, symposi<br>here published. | LETTERS), title of the article um, catalog, etc.), date, page | (s), volume-issue number(s)   | , publisher,  |  |  |  |  |
|                    |        | C1166       | 2000)           | A/DN Dali                                                                                                    | cy Manager Syst                           | VPN Policy Manager attem Description)                         |                               | i             |  |  |  |  |
| <del></del>        |        | 01100       | IRF. I          | nc. About                                                                                                    | SafeNet / VPN F                           | Policy Manager (1999) (                                       | About Safenet VPN Po          | olicy         |  |  |  |  |
|                    |        | C1167       | Mana            | nar)                                                                                                    |                                           |                                                               |                               |               |  |  |  |  |
|                    |        |             | IRE, I          | Inc., SafeN                                                                                                    | et/VPN Policy M                           | anager Quick Start Gui                                        | de Version 1 (1999) (Sa       | ateNet        |  |  |  |  |
|                    |        |             | VON             | Policy Man                                                                                                    | aner)                                     |                                                               |                               |               |  |  |  |  |
|                    |        | C1168       | [Due            | Due to difficulty locating this reference, a copy has not been provided]  Trusted Information Systems, Inc., Gauntile Internet Firewall, Firewall Product Functional |                                           |                                                               |                               |               |  |  |  |  |
|                    |        |             | Trust           | ed Informa                                                                                                    | tion Systems, Inc                         | C., Gauntiet internet File                                    | ewali, Filewali Froduct.<br>W | T diffetional |  |  |  |  |
|                    |        | C1169       | Sumi            | Summary (July 22, 1996) (Gauntlet Functional Summary)  Trusted Information Systems, Inc., Running the Gauntlet Internet Firewall, An                                 |                                           |                                                               |                               |               |  |  |  |  |
|                    |        | <u> </u>    | Irust           | Administrator's Guide to Gauntlet Version 3.0 (May 31, 1995) (Running the Gauntlet                                                                                   |                                           |                                                               |                               |               |  |  |  |  |
|                    |        | C1170       | Intorr          | Internet Firewall) Ted Harwood, Windows NT Terminal Server and Citrix Metaframe (New Riders 1999)                                                                    |                                           |                                                               |                               |               |  |  |  |  |
|                    |        | C1170       | Ted I           | Harwood I                                                                                                    | Vindows NT Ten                            | minal Server and Citrix                                       | Metaframe (New Riders         | s 1999)       |  |  |  |  |
|                    |        | C1171       | AAlin           | dows NT H                                                                                                    | anyood) 79                                |                                                               |                               |               |  |  |  |  |
|                    | -      | 3           | 1               | 114/ 14-4-6                                                                                                    | re and Chawn D                            | Genoway, Windows N                                            | T Thing Client Solution       | S:            |  |  |  |  |
|                    |        |             | Imple           | emetning T                                                                                                    | erminal Server a                          | nd Citrix MetaFrame (N                                        | lacmillan Techniai Pub        | ilsning       |  |  |  |  |
|                    |        | C1172       | 1999            | ) (Window                                                                                                    | s NT Mathers)                             | 10050 (Feb                                                    | 2 1000\                       |               |  |  |  |  |
|                    |        | C1173       | Bern            | ard Aboba                                                                                                    | et al., Securing I                        | L2TP using IPSEC (Feb                                         | (1200)                        |               |  |  |  |  |
|                    |        | C1174       | 156.            | Finding Yo                                                                                                    | our Way Through                           | the VPN Maze (1999)                                           | ("PGP")                       |               |  |  |  |  |
|                    |        | C1175       | Linux           | x FreeS/W                                                                                                    | AN Overview (19                           | 99) (Linux FreeS/WAN)                                         | Overview)                     |               |  |  |  |  |
|                    |        | <u> </u>    | Time            | Step. The                                                                                                    | Business Case f                           | or Secure VPNs (1998)                                         | ("TimeStep")                  |               |  |  |  |  |
|                    |        | C1176       | Mate            | chGuard Te                                                                                                    | echnologies Inc.                          | WatchGuard Firebox                                            | System Powerpoint (20         | 00)           |  |  |  |  |
|                    |        | C1177       | Inne            | to difficu                                                                                                    | Ity locating this                         | reference, a copy has                                         | s not been providedj          |               |  |  |  |  |
|                    |        | 1           | Mate            | chGuard Tu                                                                                                    | echnologies Inc                           | MSS Firewall Specific                                         | ations (1999)                 |               |  |  |  |  |
|                    |        | C1178       | Inne            | to difficu                                                                                                    | Ity locating this                         | reference, a copy has                                         | s not been providedj          | 2000)         |  |  |  |  |
|                    |        |             | Mate            | chGuard T                                                                                                    | echnologies Inc.                          | . Request for Information                                     | on, Security Services (2      | (000)         |  |  |  |  |
|                    |        | C1179       | 1 mus           | a to difficu                                                                                                    | Ity locating this                         | reference, a copy has                                         | s not been provided           |               |  |  |  |  |
|                    |        |             | Wat             | chGuard T                                                                                                    | echnologies, Inc.                         | , Protecting the Interne                                      | t Distributea Enterprise      | , vviile      |  |  |  |  |
|                    |        |             | Pap             | er (Februa                                                                                                    | y 2000)                                   | roforonce a conv had                                          | s not been provided]          | ]             |  |  |  |  |
|                    |        | C1180       |                 |                                                                                                    | ity locating this                         | reference, a copy has                                         | DATE CONSIDERED               | 03/14/2010    |  |  |  |  |
|                    |        |             | EX              | AMINER                                                                                                    | 425                                       |                                                               | DATE CONSIDERED               | 03/14/2010    |  |  |  |  |
| ĺ                  |        |             |                 |                                                                                                    | /Krisna Lim/                              |                                                               |                               |               |  |  |  |  |

<sup>\*</sup>EXAMINER: Initial if reference considered, whether or not citation is in conformance with MPEP 609. Draw line through citation if not in conformance and not considered. Include copy of this form with next communication to applicant.

1 Applicant's unique citation designation number (optional). 2 Applicant is to place a check mark here if English language Translation is attached.

| Subst. for form         | 1449/PTO    |                                                                                                    |                                                                                                    |                        | Complete if Known                |          |  |  |  |  |  |
|-------------------------|-------------|----------------------------------------------------------------------------------------------------|----------------------------------------------------------------------------------------------------|------------------------|----------------------------------|----------|--|--|--|--|--|
| SUPPLEME                | NTAL        |                                                                                                    |                                                                                                    | Application Number     | 11/840,560                       |          |  |  |  |  |  |
|                         |             | CLOSURE STAT                                                                                                    | EMENT BY                                                                                                    | Filing Date            | August 17, 2007                  |          |  |  |  |  |  |
| APPLICAN<br>Use as many | shoots as   | necessary)                                                                                                    | Ì                                                                                                    | First Named Inventor   | Victor Larson                    |          |  |  |  |  |  |
| Use as many             | Sileets as  | necessary)                                                                                                    | }                                                                                                    | Art Unit               | 2157                             |          |  |  |  |  |  |
|                         |             |                                                                                                    |                                                                                                    | Examiner Name          | VU, Kim Y.                       |          |  |  |  |  |  |
| <del> </del>            | 4.5         |                                                                                                    | 17                                                                                                    | Docket Number          | 077580-0063 (VRNK-1CP3C          | N2)      |  |  |  |  |  |
| Sheet                   | 15          | of OTHER ART                                                                                                    |                                                                                                    |                        |                                  |          |  |  |  |  |  |
| EXAMINER'S<br>INITIALS  | CITE<br>NO. | OTHER ART (Including Author, Title, Date, Pertinent Pages, Etc.)  Include name of the author (in CAPITAL LETTERS), title of the article (when appropriate), title of the item (book, magazine, journal, serial, symposium, catalog, etc.), date, page(s), volume-issue number(s), publisher, city and/or country where published. |                                                                                                    |                        |                                  |          |  |  |  |  |  |
|                         | NO.         | WatchGuard Technologies, Inc., WatchGuard LiveSecurity for MSS Powerpoint (Feb. 14                                                                                                    |                                                                                                    |                        |                                  |          |  |  |  |  |  |
|                         | C1181       | 0000\                                                                                                    |                                                                                                    |                        |                                  |          |  |  |  |  |  |
|                         |             | WatchGuard Technologies, Inc., MSS Version 2.5, Add-On for WatchGuard SOHO                                                                                                    |                                                                                                    |                        |                                  |          |  |  |  |  |  |
|                         |             | Releaset Notes                                                                                                    | Releaset Notes (July 21, 2000)  Due to difficulty locating this reference, a copy has not been provided]                                                     |                        |                                  |          |  |  |  |  |  |
|                         | C1182       | Lin Force Roses                                                                                                    | Force Research Laboratory, Statement of Work for Information Assurance System                                                                                |                        |                                  |          |  |  |  |  |  |
|                         |             | Architecture and                                                                                                    | Integration, PR N                                                                                                    | lo. N-8-6106 (Contrac  | et No. F30602-98-C-0012)         |          |  |  |  |  |  |
|                         | C1183       | (/tanuary 20, 4009)                                                                                                    |                                                                                                    |                        |                                  |          |  |  |  |  |  |
|                         | 01.00       | CTE Internetive                                                                                                    | TE Internetworking & BBN Technologies DARPA Information Assurance Program tegrated Feasibility Demonstration (IFD) 1.2 Report, Rev. 1.0 (September 21, 1998) |                        |                                  |          |  |  |  |  |  |
| ·                       | C1184       | Intograted Food                                                                                                    | ihility Demonstratio                                                                                                    | on (IFD) 1.2 ΚΕΦΟΠ. Ι  | 767. 7.0 (September 21, 1990)    |          |  |  |  |  |  |
|                         |             |                                                                                                    | n Assurance Contr                                                                                                    | act, 115 Labs Monuni   | y Status Report (March 16-April  | İ        |  |  |  |  |  |
|                         | C1185       | 30, 1998)                                                                                                    | nic Virtual Private I                                                                                                    | Vetwork (VPN) Power    | rpoint                           |          |  |  |  |  |  |
|                         | C1186       | DARPA, Dyllali                                                                                                    | -Line Contractor's                                                                                                    | Program Progress F     | Report (March 16-April 30, 1998) |          |  |  |  |  |  |
|                         | C1187       | GTE Internetwo                                                                                                    | orking, Contractor s                                                                                                    | Private Naturarks (DV) | PN) Countermeasure               |          |  |  |  |  |  |
|                         | 1           | Characterizatio                                                                                                    | n (Tanuary 30, 200                                                                                                    | )1)                    |                                  |          |  |  |  |  |  |
|                         | C1188       | Virtual Private                                                                                                    | Vetworking Counte                                                                                                    | ermeasure Characteri   | zation (March 30, 2000)          |          |  |  |  |  |  |
|                         | C1189       | Virtual Private                                                                                                    | Network Demonstr                                                                                                    | ation (March 21, 1998  | 8)                               | T        |  |  |  |  |  |
|                         | C1190       | Information Ass                                                                                                    | surance/NALLahs                                                                                                    | Dynamic Virtual Priva  | ate Networks (VPNs) and          |          |  |  |  |  |  |
|                         | C1191       | Integrated Sec                                                                                                    | urity Management                                                                                                    | (2000)                 |                                  | <u> </u> |  |  |  |  |  |
| <del> </del>            | C1192       | Information Ass                                                                                                    | surance/NAI Labs,                                                                                                    | Create/Add DVPN E      | nclave (2000)                    |          |  |  |  |  |  |
|                         |             | NAI Labs, IFE                                                                                                    | 3.1 Integration Der                                                                                                    | no (2000)              |                                  | <u> </u> |  |  |  |  |  |
|                         | C1193       | Information As                                                                                                    | surance, Science F                                                                                                    | air Agenda (2000)      |                                  |          |  |  |  |  |  |
| · · · · · ·             | C1194       | EXAMINER                                                                                                    | /Krisna Lim/                                                                                                    |                        | DATE CONSIDERED 03/14/201        | 0        |  |  |  |  |  |

| Subst. for form                                             | 1449/PTO                                                                                                    |                                                                                   |                                                                                     |                   |                           | Complete if Known                       | _   |  |  |  |  |
|-------------------------------------------------------------|----------------------------------------------------------------------------------------------------|-----------------------------------------------------------------------------------|-------------------------------------------------------------------------------------|-------------------|---------------------------|-----------------------------------------|-----|--|--|--|--|
| SUPPLEME                                                    | NTAL                                                                                                    |                                                                                   |                                                                                     | Ap                | plication Number          | 11/840,560                              |     |  |  |  |  |
|                                                             |                                                                                                    | CLOSURE STA                                                                       | ATEMENT BY                                                                          | Fili              | ng Date                   | August 17, 2007                         |     |  |  |  |  |
| NPPLICANT<br>Use as many                                    | l<br>sheets as                                                                                              | necessarv)                                                                        |                                                                                     | Fir               | st Named Inventor         | Victor Larson                           |     |  |  |  |  |
| osc as many                                                 |                                                                                                    | ,,                                                                                |                                                                                     | Art               | Unit                      | 2157                                    |     |  |  |  |  |
|                                                             |                                                                                                    |                                                                                   |                                                                                     | Ex                | aminer Name               | VU, Kim Y.                              |     |  |  |  |  |
| Sheet                                                       | 16                                                                                                    | of                                                                                | 17                                                                                  | Do                | ocket Number              | 077580-0063 (VRNK-1CP3C)                | N2) |  |  |  |  |
| sileet                                                      |                                                                                                    |                                                                                   |                                                                                     |                   | Title, Date, Pertin       | ent Pages, Etc.)                        |     |  |  |  |  |
| **************************************                      |                                                                                                    | Unalista nama af ti                                                               | o outbor (in CAPI                                                                   | ITAL LETTE        | RS) title of the article  | (when appropriate), title of the item   |     |  |  |  |  |
| XAMINER'S<br>INITIALS                                       | CITE<br>NO.                                                                                                 | (book, magazine, city and/or country                                              | journal, serial, syr<br>y where published                                           | mposium, ca<br>1. | italog, etc.), date, page | (s), volume-issue number(s), publisher, |     |  |  |  |  |
|                                                             | C1195                                                                                                    | Darrell Kindre                                                                    | d et al., Propos                                                                    | sed Threa         | ds for IFE 3.1 (Jar       | nuary 13, 2000)                         |     |  |  |  |  |
|                                                             | C1196                                                                                                    | IFE 3.1 Techn                                                                     | ology Depend                                                                        | lencies (20       | 000)                      |                                         |     |  |  |  |  |
|                                                             | <u> </u>                                                                                                    |                                                                                   | ogy (February                                                                       |                   |                           |                                         |     |  |  |  |  |
|                                                             | C1197                                                                                                    | Information As                                                                    | ssurance. Infor                                                                     | rmation A         | ssurance Integration      | on: IFE 3.1, Hypothesis & Thread        |     |  |  |  |  |
|                                                             | C1198                                                                                                    | Development                                                                       | Development (January 10-11, 2000)                                                   |                   |                           |                                         |     |  |  |  |  |
|                                                             | C1199                                                                                                    | Information As                                                                    | nformation Assurance/NAI Labs, Dynamic Virtual Private Networks Presentation (2000) |                   |                           |                                         |     |  |  |  |  |
| Information Assurance/NAI Labs, Dynamic Virtual Private Net |                                                                                                    |                                                                                   |                                                                                     |                   |                           | te Networks Presentation v.2            |     |  |  |  |  |
|                                                             | C1200                                                                                                    | (2000)                                                                            |                                                                                     |                   |                           |                                         |     |  |  |  |  |
|                                                             |                                                                                                    | Information Assurance/NAI Labs, Dynamic Virtual Private Networks Presentation v.3 |                                                                                     |                   |                           |                                         |     |  |  |  |  |
|                                                             |                                                                                                    | (2000)                                                                            | ulty locating                                                                       | thic rafar        | ence a conv has           | not been provided]                      |     |  |  |  |  |
|                                                             | C1201                                                                                                    | T Braun et al                                                                     | Virtual Privat                                                                      | te Networ         | k Architecture. Ch        | arging and Accounting                   |     |  |  |  |  |
|                                                             | C1202                                                                                                    | Technology fo                                                                     | or the Internet                                                                     | (August 1         | . 1999) (VPNA)            |                                         |     |  |  |  |  |
|                                                             | 1                                                                                                    | Network Asso                                                                      | ciates Produc                                                                       | ts - PGP          | Total Network Sec         | curity Suite, Dynamic Virtual           |     |  |  |  |  |
|                                                             | C1203                                                                                                    | Private Netwo                                                                     | orks (1999)                                                                         |                   |                           | 0.01                                    |     |  |  |  |  |
|                                                             |                                                                                                    | Microsoft Cor                                                                     | poration, Micro                                                                     | osoft Prox        | y Server 2.0 (1997        | 7) (Proxy Server 2.0, Microsoft         |     |  |  |  |  |
|                                                             | C1204                                                                                                    | Prior Art VPN                                                                     | rechnology)                                                                         | ido To Mi         | orosoft Proviv Sarv       | er 2.0 (1999) (Johnson, Microsoft       |     |  |  |  |  |
|                                                             | C1205                                                                                                    | Prior Art VPN                                                                     | n et. al., A Gu.<br>Technology)                                                     | nue i o iviii     | Croson Froxy Serv         | C/ 2:0 (1000) (00:1110011; 111101011    |     |  |  |  |  |
| ·                                                           | C1205                                                                                                    | Microsoft Cor                                                                     | noration Setti                                                                      | ing Server        | Parameters (1997          | 7 (copied from Proxy Server 2.0         |     |  |  |  |  |
|                                                             | ļ                                                                                                    | CD labeled M                                                                      | SFTVX00157                                                                          | 288) (Sett        | ing Server Parame         | eters, Microsoft Prior Art VPN          |     |  |  |  |  |
|                                                             | C1206                                                                                                    | Technology)                                                                       |                                                                                     |                   |                           |                                         |     |  |  |  |  |
|                                                             |                                                                                                    |                                                                                   | r, <i>Microsoft Pr</i>                                                              | oxy Serve         | er 2 (1998) (Schule       | r, Microsoft Prior Art VPN              |     |  |  |  |  |
|                                                             | C1207                                                                                                    | Technology)                                                                       | A MOSE D                                                                            | rovy Song         | ar 2 Study Guide (        | 1998) (Rozell Microsoft Prior 15        |     |  |  |  |  |
|                                                             | Erik Rozell et. al., MCSE Proxy Server 2 Study Guide (1998) (Rozell, Microsoft Prior 15 Art VPN Technology) |                                                                                   |                                                                                     |                   |                           |                                         |     |  |  |  |  |
|                                                             | 101208                                                                                                    | EXAMINER                                                                          |                                                                                     | ,                 |                           | DATE CONSIDERED                         |     |  |  |  |  |
|                                                             |                                                                                                    |                                                                                   | /Krisna Lim/                                                                        | 1                 |                           | 03/14/2010                              |     |  |  |  |  |

<sup>\*</sup>EXAMINER: Initial if reference considered, whether or not citation is in conformance with MPEP 609. Draw line through citation if not in conformance and not considered.

Include copy of this form with next communication to applicant.

1 Applicant's unique citation designation number (optional). 2 Applicant is to place a check mark here if English language Translation is attached.

|                       | A40/PTO                                                              |                                                                                                    |                                                                                                    | C                                                                       | complete if Known                                                                      | _ |  |  |  |  |  |
|-----------------------|----------------------------------------------------------------------|----------------------------------------------------------------------------------------------------|----------------------------------------------------------------------------------------------------|-------------------------------------------------------------------------|----------------------------------------------------------------------------------------|---|--|--|--|--|--|
| ubst. for form 1      | NTAI                                                                 |                                                                                                    |                                                                                                    | Application Number                                                      | 11/840,560                                                                             |   |  |  |  |  |  |
| JEORMAT!              | ON DIS                                                               | CLOSURE STAT                                                                                                    | EMENT BY                                                                                             | Filing Date                                                             | August 17, 2007                                                                        |   |  |  |  |  |  |
| <b>DDI ICANT</b>      | •                                                                    |                                                                                                    |                                                                                                    | First Named Inventor                                                    | Victor Larson                                                                          |   |  |  |  |  |  |
| Jse as many           | sheets as                                                            | necessary)                                                                                                    |                                                                                                    | Art Unit                                                                | 2157                                                                                   |   |  |  |  |  |  |
|                       |                                                                      |                                                                                                    |                                                                                                    | Examiner Name                                                           | VU, Kim Y.                                                                             |   |  |  |  |  |  |
|                       |                                                                      |                                                                                                    |                                                                                                    |                                                                         | 077580-0063 (VRNK-1CP3CN2)                                                             | _ |  |  |  |  |  |
| Sheet                 | 17                                                                   | of                                                                                                    | 17                                                                                                   | Docket Number                                                           |                                                                                        | _ |  |  |  |  |  |
|                       |                                                                      | OTHER ART                                                                                                    | (Including Au                                                                                        | thor, Title, Date, Pertine                                              | the parentiate) title of the item (book.                                               | - |  |  |  |  |  |
| XAMINER'S<br>INITIALS | CITE                                                                 | magazine, journal, se                                                                                                    | erial, symposium, ca                                                                                 | LETTERS), title of the article (v<br>atalog, etc.), date, page(s), volu | when appropriate), title of the item (book, me-issue number(s), publisher, city and/or |   |  |  |  |  |  |
|                       | NO.                                                                  |                                                                                                    |                                                                                                    |                                                                         |                                                                                        | _ |  |  |  |  |  |
|                       |                                                                      | M. Shane Stigler                                                                                                    | & Mark A Linse                                                                                       | enbardt, 115 4 and Proxy C                                              | Server 2 (1999) (Stigler, Microsoft                                                    |   |  |  |  |  |  |
|                       | C1209                                                                |                                                                                                    |                                                                                                    |                                                                         |                                                                                        |   |  |  |  |  |  |
|                       |                                                                      |                                                                                                    | vid G. Schaer, MCSE Test Success: Proxy Server 2 (1990) (Gondon, Interest                            |                                                                         |                                                                                        |   |  |  |  |  |  |
|                       | C1210                                                                | VPN Technology                                                                                                    | N Technology) n Savill, <i>The Windows NT and Windows 2000 Answer Book</i> (1999) (Savill, Microsoft |                                                                         |                                                                                        |   |  |  |  |  |  |
|                       |                                                                      |                                                                                                    |                                                                                                    |                                                                         |                                                                                        |   |  |  |  |  |  |
|                       | C1211                                                                | Prior Art VPN Te                                                                                                    | ecnnology)                                                                                           | irowall Global Virtual Priva                                            | ate Network User's Guide for                                                           |   |  |  |  |  |  |
|                       | T                                                                    |                                                                                                    |                                                                                                    |                                                                         |                                                                                        |   |  |  |  |  |  |
|                       | C1212                                                                | Windows N I Ve                                                                                                    | rsion 5.0 (1999                                                                                      | ) (Gauntlet NT GVPN, GV                                                 | irtual Private Network User's                                                          |   |  |  |  |  |  |
|                       |                                                                      | C1212 Windows NT Version 5.0 (1999) (Gauntiet NT GVTX, GVTX)  Network Associates Gauntlet Firewall For UNIX Global Virtual Private Network User's  C1213 Guide Version 5.0 (1999) (Gauntlet Unix GVPN, GVPN)  C1213 Guide Version 5.0 (1999) (Gauntlet Unix GVPN, GVPN) |                                                                                                    |                                                                         |                                                                                        |   |  |  |  |  |  |
|                       | C1213                                                                | Guide Version                                                                                                    | .0 (1999) (Gau                                                                                       | Serial No. 09/653 201. A                                                | pplicant(s): Whittle Bryan, et al.,                                                    |   |  |  |  |  |  |
|                       | File History for U.S. Application Serial No. 09/003,201, Application |                                                                                                    |                                                                                                    |                                                                         |                                                                                        |   |  |  |  |  |  |
| 1 f · · · · ·         | C1214                                                                | Filing Date 08/31/2000.  AutoSOCKS v2.1, Datasheet,                                                                                                    |                                                                                                    |                                                                         |                                                                                        |   |  |  |  |  |  |
|                       |                                                                      | 1. 1. 1/4 as b. crobino org/web/19970212013409/www.aventali.com/prod/autosicas                                                                                                    |                                                                                                    |                                                                         |                                                                                        |   |  |  |  |  |  |
|                       | C1215                                                                |                                                                                                    |                                                                                                    |                                                                         |                                                                                        |   |  |  |  |  |  |
|                       |                                                                      | Ran Atkinson,                                                                                                    | olists/namedro                                                                                       | oppers/namedroppers.199                                                 | DDDEIS. 199XIII3g000 (Citism)                                                          |   |  |  |  |  |  |
| <b>≠</b>              |                                                                      | TICHEN (DAL Enter                                                                                                    | price Networks                                                                                       | Overview                                                                | <b>⊕</b> . • • • • • • • • • • • • • • • • • • •                                       |   |  |  |  |  |  |
|                       | C1217                                                                |                                                                                                    |                                                                                                    | ur-shaeleau Adminis                                                     | tration Guide; 12/19/07,                                                               |   |  |  |  |  |  |
|                       |                                                                      | Chapter 1: Intro                                                                                                    | oduction to Fire                                                                                     | okiid 762/viewer rasp?b                                                 | ookid=762&chunked=41065062                                                             | _ |  |  |  |  |  |
|                       | C1218                                                                | http://www.boo                                                                                                    | KS24X7.COM/DO                                                                                        | January 1999; page 65 c                                                 | of 71.                                                                                 | ĺ |  |  |  |  |  |
|                       | C1219                                                                | The TLS Proto                                                                                                    | coi version 1.0,                                                                                     | January 1000, page 60 0                                                 | nd Ed                                                                                  | Ī |  |  |  |  |  |
|                       | C122                                                                 | Flizabeth D 7                                                                                                    | vicky, et al., Bui                                                                                   | ilding Internet Firewalls, 2                                            | ADI 4500:                                                                              | r |  |  |  |  |  |
| ļ                     | - 3,22                                                               | 1.0.4. 1.0.4.040                                                                                                    | Motworks Ace                                                                                         | ured Digital Incorporated                                               | - ADI 4000,                                                                            |   |  |  |  |  |  |
|                       |                                                                      | http://web.arch                                                                                                    | ive org/web/199                                                                                      | 390ZZ4030033/WWW.assa                                                   | neu-                                                                                   | l |  |  |  |  |  |
| 1                     | C122                                                                 |                                                                                                    |                                                                                                    |                                                                         |                                                                                        | Γ |  |  |  |  |  |
|                       |                                                                      |                                                                                                    |                                                                                                    |                                                                         | nclave from Internet Dynamics;                                                         | 1 |  |  |  |  |  |
| 1                     | C122                                                                 |                                                                                                    |                                                                                                    |                                                                         |                                                                                        | T |  |  |  |  |  |
|                       |                                                                      |                                                                                                    |                                                                                                    |                                                                         |                                                                                        |   |  |  |  |  |  |
|                       | C122                                                                 | 3 Create Virtual                                                                                                    | Private Network                                                                                      | ks, www.extendedsystem                                                  | 0.00                                                                                   | T |  |  |  |  |  |
|                       |                                                                      | Socks Version                                                                                                    | 5; Executive S                                                                                       | ummary;                                                                 | entail.com/educate/whitepaper/socks                                                    | ١ |  |  |  |  |  |
|                       |                                                                      |                                                                                                    |                                                                                                    |                                                                         |                                                                                        |   |  |  |  |  |  |
|                       |                                                                      | 4 wp.html                                                                                                    |                                                                                                    | in Integrated Security Sol                                              | utions for Enterprise Intranets and                                                    | T |  |  |  |  |  |
|                       |                                                                      | Internet Dyna                                                                                                    | mics First to Sh                                                                                     | ip integrated Security Sor                                              | 19980210014150/interdyn.com                                                            | _ |  |  |  |  |  |
|                       | C12                                                                  | Extranets; Se                                                                                                    | pt. 15, 1997; ntt                                                                                    | lls to Linux IPsec re: DNS                                              | -LDAP Splicing                                                                         | 1 |  |  |  |  |  |
|                       | C12                                                                  | l ⊏maile from ∨                                                                                                    | arious individua                                                                                     | IIS (U LIIIUX II SEC IE. DIVO                                           | DATE CONSIDERED                                                                        | _ |  |  |  |  |  |
|                       |                                                                      | EXAMINER                                                                                                    | /Krisna Lim                                                                                          | v/·                                                                     | 03/14/2010                                                                             |   |  |  |  |  |  |
| l l                   |                                                                      |                                                                                                    |                                                                                                    | •                                                                       | line through citation if not in conformance and not con                                |   |  |  |  |  |  |

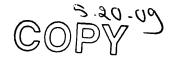

Subst. for form 1449/PTO Complete if Known SUPPLEMENTAL Application Number 11/840,560 INFORMATION DISCLOSURES ATEMENT BY August 17, 2007 Filing Date **APPLICANT** First Named Inventor Victor Larson (Use as many sheets as necessary) Art Unit 2157 VU, Kim Y. **Examiner Name** 077580-0063 (VRNK-1CP3CN2) of 17 **Docket Number** Sheet U.S. PATENT DOCUMENTS **EXAMINER'S Publication Date** Pages, Columns, Lines, Where CITE Document Number Name of Patentee or Applicant MM-DD-YYYY Relevant Passages or Relevant INITIALS NO. Number-Kind Code2 (# 1000) of Cited Document Figures Appear A1000 5,311,593 05/10/1994 Carmi A1001 5,511,122 04/23/1996 Atkinson A1003 5,805,803 09/08/1998 Birrell et al. A1004 Caronni et al. 10/13/1998 5,822,434 04/27/1999 Wesinger, Jr. et al. A1005 5,898,830 Victor Sheymov A1006 60/134,547 05/17/1999 A1007 08/31/1999 **Bryan Whittles** 60/151,563 A1008 09/07/1999 Stockwell et al. 5,950,195 A1009 6,119,171 09/12/2000 Alkhatib Rosenberg et al. A1010 6,937,597 08/30/2005 A1011 7,072,964 07/04/2006 Whittle et al. A1012 09/399,753 09/22/1998 Graig Miller et al. A1013 6,079,020 06/20/2000 Liu A1014 6.173.399 01/09/2001 Gilbrech A1015 Bots et al. 6,226,748 05/01/2001 A1016 05/01/2001 6,226,751 Arrow et al. A1017 6,701,437 03/02/2004 Hoke et al. A1018 6,055,574 04/25/2000 Smorodinsky et al. A1019 6,246,670 06/12/2001 Karlsson, et al. FOREIGN PATENT DOCUMENTS **EXAMINER'S** Foreign Patent Document Publication Date Name of Patentee or Pages, Columns, Lines Translation INITIALS CITE Country Codes -Number 4 -Kind Codes (if known) Applicant of Cited Document Where Relevant MM-DD-YYYY Figures Appear B1000 WO 001/17775 03-30-2000 Science Applications Yes Νo International Corporation B1001 WO 00/70458 11-23-2000 Comsec Corporation Science Applications 03-08-2001 B1002 WO 01/016766 International Corporation **EXAMINER** DATE CONSIDERED 03/14/2010 /Krisna Lim/

<sup>\*</sup>EXAMINER: Initial if reference considered, whether or not citation is in conformance with MPEP 609. Draw line through citation if not in conformance and not considered, include copy of this form with next communication to applicant.

<sup>1</sup> Applicant's unique citation designation number (optional). 2 Applicant is to place a check mark here if English language Translation is attached.

| Subst. for form                         |           |                                                                                                    |                                                                                                    |                                                | Complete if Known                                                             |    |  |  |  |
|-----------------------------------------|-----------|----------------------------------------------------------------------------------------------------|----------------------------------------------------------------------------------------------------|------------------------------------------------|-------------------------------------------------------------------------------|----|--|--|--|
| SUPPLEMI                                |           | CLOSURE STAT                                                                                                    | EMENT DV                                                                                                    | Application Number                             | 11/840,560                                                                    |    |  |  |  |
| APPLICAN                                |           | CLUSURE STAT                                                                                                    | EMICIAL DI                                                                                                    | Filing Date                                    | August 17, 2007                                                               |    |  |  |  |
| (Use as man)                            |           | necessary)                                                                                                    |                                                                                                    | First Named Inventor                           | Victor Larson                                                                 |    |  |  |  |
|                                         |           | •                                                                                                    |                                                                                                    | Art Unit                                       | 2157                                                                          |    |  |  |  |
|                                         |           |                                                                                                    |                                                                                                    | Examiner Name                                  | VU, Kim Y.                                                                    |    |  |  |  |
| Sheet                                   | 2         | of                                                                                                    | 17                                                                                                    | Docket Number                                  | 077580-0063 (VRNK-1CP3CN                                                      | 12 |  |  |  |
| Sheet                                   |           |                                                                                                    | 1 ''                                                                                                    | hor, Title, Date, Pertin                       |                                                                               |    |  |  |  |
| EXAMINER'S<br>INITIALS                  | CITE      | Include name of the                                                                                                    | author (in CAPITAL                                                                                                    | LETTERS), title of the article                 | (when appropriate), title of the item (s), volume-issue number(s), publisher, |    |  |  |  |
| 111111111111111111111111111111111111111 | NO.       | city and/or country v                                                                                                    | here published.                                                                                                    |                                                |                                                                               |    |  |  |  |
|                                         |           | Microsoft Corporation's Fourth Amended Invalidity Contentions dated Jan. 5, 2009,                                                                                         |                                                                                                    |                                                |                                                                               |    |  |  |  |
|                                         | C998      | /irnetX Inc. and Science Applications International Corp. v. Microsoft Corporation, Appendix A of the Microsoft Corporation's Fourth Amended Invalidity Contentions dated |                                                                                                    |                                                |                                                                               |    |  |  |  |
|                                         | C999 ···  | Appendix A of the Jan. 5, 2009.                                                                                                    | ne Microsoft Corp                                                                                                    | ooration's Fourth Amend                        | ded Invalidity Contentions dated                                              |    |  |  |  |
|                                         | 10000     | Concordance Ta                                                                                                    | able For the Refe                                                                                                    | rences Cited in Tables                         | on pages 6-15, 71-80 and 116-                                                 |    |  |  |  |
|                                         |           | 124 of the Micro                                                                                                    | soft Corporation                                                                                                    | s Fourth Amended Inva                          | alidity Contentions dated Jan. 5,                                             |    |  |  |  |
|                                         | C1000     | 2009.                                                                                                    |                                                                                                    |                                                |                                                                               |    |  |  |  |
|                                         | 1         | 1. P. Mockapetr                                                                                                    | is, "DNS Encodir                                                                                                    | ng of Network Names a                          | nd Other Types," Network                                                      |    |  |  |  |
|                                         | C1001     | Working Group,                                                                                                    | RFC 1101 (April                                                                                                    | 1989) (RFC1101, DNS                            | to Santombor 20, 1003 (Bro KY                                                 | _  |  |  |  |
|                                         |           |                                                                                                    | respondence da                                                                                                    | ted September 7, 1993                          | to September 20, 1993. (Pre KX,                                               |    |  |  |  |
|                                         | 04000     | KX Records)                                                                                                    | ty locating this                                                                                                    | reference, a copy has                          | not been provided]                                                            |    |  |  |  |
|                                         | C1002     | R Atkinson "Ar                                                                                                    | Internetwork Au                                                                                                    | thentication Architectur                       | e," Naval Research Laboratory,                                                |    |  |  |  |
|                                         | C1003     | Center for High                                                                                                    | Assurance Com                                                                                                    | puting Systems (8/5/93)                        | . (Atkinson NRL, KX Records)                                                  |    |  |  |  |
|                                         |           | Henning Schulz                                                                                                    | rinne. Personal I                                                                                                    | Mobility For Multimedia                        | Services In The Internet,                                                     |    |  |  |  |
|                                         |           |                                                                                                    |                                                                                                    |                                                | stems and Services European                                                   |    |  |  |  |
|                                         | C1004     | Workshop at 14                                                                                                    | 3 (1996). (Schulz                                                                                                    | zrinne 96)                                     | : Deighte Deight Transling                                                    |    |  |  |  |
| **                                      |           | Microsoft Corp.                                                                                                    | Microsoft Virtua                                                                                                    | l Private Networking: U                        | sing Point-to-Point Tunneling                                                 | ÷  |  |  |  |
|                                         |           | Protocol for Lov                                                                                                    | V-COSI, Secure, r                                                                                                    | Point Microsoft Prior A                        | the Internet (1996) (printed from                                             |    |  |  |  |
|                                         | C1005     | "Safe Surfing: h                                                                                                    | 998 PDC DVD-ROM). (Point to Point, Microsoft Prior Art VPN Technology) Safe Surfing: How to Build a Secure World Wide Web Connection," IBM Technical |                                                |                                                                               |    |  |  |  |
|                                         | C1006     | Support Organi                                                                                                    | zation. (March 19                                                                                                    | 996). (Safe Surfing, WE                        | BSITE ART)                                                                    |    |  |  |  |
|                                         | 0.1000    | Goldschlag, et a                                                                                                    | al., "Hiding Routing                                                                                                    | ng Information," Worksh                        | nop on Information Hiding,                                                    |    |  |  |  |
|                                         | C1007     | Cambridge, UK                                                                                                    | (May 1996). (Go                                                                                                    | oldschlag II, Onion Rout                       | ing)                                                                          |    |  |  |  |
|                                         |           | "IPSec Minutes                                                                                                    | From Montreal".                                                                                                    | <b>IPSEC Working Group</b>                     | Meeting Notes,                                                                |    |  |  |  |
|                                         |           |                                                                                                    | lleman.ca/ipsec/                                                                                                    | 1996/08/msg00018.htm                           | I (June 1996). (IPSec Minutes,                                                |    |  |  |  |
|                                         | C1008     | FreeS/WAN)                                                                                                    |                                                                                                    |                                                | " D                                                                           |    |  |  |  |
|                                         |           | J. M. Galvin, "F                                                                                                    | Public Key Distrib                                                                                                    | ution with Secure DNS                          | " Proceedings of the Sixth                                                    |    |  |  |  |
|                                         | .C1009    | USENIX UNIX                                                                                                    | Security Sympos                                                                                                    | iuiii, San Jose, Californ                      | ia, July 1996. (Galvin, DNSSEC) S Keying)," IPSec Working Group               |    |  |  |  |
|                                         | C1010     | Mailing List Arc                                                                                                    | hives (8/96). (Gil                                                                                                    | more DNS, FreeS/WAN                            | 1)                                                                            |    |  |  |  |
|                                         | C1011     | Working Group                                                                                                    | Mailing List Arch                                                                                                    | nive (8/96-9/96). (Orman                       |                                                                               |    |  |  |  |
|                                         | C1012     | Arnt Gulbrands<br>SRV), IETF RF                                                                                                    | en & Paul Vixie, .<br>C 2052 (October                                                                                                    | A DNS RR for specifyin<br>1996). (RFC 2052, DN | g the location of services (DNS<br>S SRV)                                     | _  |  |  |  |
|                                         | .1 - 12.2 | EVALUED                                                                                                    | (risna Lim/                                                                                                    |                                                | DATE CONSIDERED 03/14/2010                                                    |    |  |  |  |

<sup>\*</sup>EXAMINER: Initial if reference considered, whether or not citation is in conformance with MPEP 609. Draw line through citation if not in conformance and not considered.

Include copy of this form with next communication to applicant.

1 Applicant's unique citation designation number (optional). 2 Applicant is to place a check mark here if English language Translation is attached.

| Subst. for form         | n 1449/PTO  |                                                                                                    |                                                                                                    |                                                                 | Complete if Known                                                             |    |  |  |  |
|-------------------------|-------------|----------------------------------------------------------------------------------------------------|----------------------------------------------------------------------------------------------------|-----------------------------------------------------------------|-------------------------------------------------------------------------------|----|--|--|--|
| UPPLEM                  |             |                                                                                                    | ATEMPLIT DV                                                                                                    | Application Number                                              | 11/840,560                                                                    |    |  |  |  |
|                         |             | CLOSUREST                                                                                                    | ATEMENT BY                                                                                                    | Filing Date                                                     | August 17, 2007                                                               |    |  |  |  |
| (PPLICAN<br>Use as man) |             | necessary)                                                                                                    |                                                                                                    | First Named Inventor                                            | Victor Larson                                                                 |    |  |  |  |
| •                       | ,           |                                                                                                    |                                                                                                    | Art Unit                                                        | 2157                                                                          |    |  |  |  |
|                         |             |                                                                                                    |                                                                                                    | Examiner Name                                                   | VU, Kim Y.                                                                    |    |  |  |  |
| Sheet                   | 3           | of                                                                                                    | 17                                                                                                    | Docket Number                                                   | 077580-0063 (VRNK-1CP3CN2                                                     | 2) |  |  |  |
| ALCOL 1                 |             | 1                                                                                                    |                                                                                                    | nor, Title, Date, Pertin                                        | •                                                                             |    |  |  |  |
| XAMINER'S<br>INITIALS   | CITE<br>NO. | Include name of<br>(book, magazine<br>city and/or count                                                                                          | he author (in CAPITAL L<br>journal, serial, symposit<br>y where published.                                                                                                    | ETTERS), title of the article<br>um, catalog, etc.), date, page | (when appropriate), title of the item (s), volume-issue number(s), publisher, |    |  |  |  |
|                         | C1013       | Freier, et al. "The SSL Protocol Version 3.0," Transport Layer Security Working Group (November 18, 1996). (SSL, UNDERLYING SECURITY TECHNOLOGY) |                                                                                                    |                                                                 |                                                                               |    |  |  |  |
|                         | 1010        | M. Handley, H                                                                                                    | ł. Schulzrinne, E. Schulzrinne, E. Schulzrinne | chooler, Internet Engine                                        | eering Task Force, Internet                                                   |    |  |  |  |
|                         | 1           | Draft, (12/02/                                                                                                    | 1996). (RFC 2543 Ir                                                                                                    | nternet Draft 1)                                                | i                                                                             |    |  |  |  |
|                         | C1014       | Due to diffic                                                                                                    | ulty locating this r                                                                                                    | eference, a copy has                                            | not been provided]                                                            |    |  |  |  |
|                         |             | M.G. Reed, e                                                                                                    | t al. "Proxies for And                                                                                                    | onymous Routing," 12tl                                          | Annual Computer Security                                                      |    |  |  |  |
|                         | C1015       | Applications (                                                                                                    | Conference, San Die                                                                                                    | ego, CA, Dec. 9-13, 19                                          | 96. (Reed, Onion Routing)                                                     |    |  |  |  |
|                         |             | Kenneth F. A                                                                                                    | den & Edward P. W                                                                                                    | lobber, The AltaVista T                                         | unnel: Using the Internet to                                                  |    |  |  |  |
|                         | C1016       | Extend Corpo                                                                                                    | orate Networks, Digi                                                                                                    | tai Technicai Journai (                                         | 1997) (Alden, AltaVista                                                       |    |  |  |  |
|                         |             |                                                                                                    |                                                                                                    | o, "ANX Release 1 Doo                                           | ument Publication," AIAG                                                      |    |  |  |  |
|                         | C1017       | (1997). (AIAC                                                                                                    | i, ANX)                                                                                                    | - "ANY Pologo 1 Dro                                             | ft Document Publication," AIAG                                                |    |  |  |  |
|                         |             | Automative in                                                                                                    | 1997). (AIAG Relea                                                                                                    | D, ANA RELEASE I DIA                                            | it bocument Publication, AIAG                                                 |    |  |  |  |
|                         | C1018       | Aventeil Corn                                                                                                    | "AutoSOCKS v. 2                                                                                                    | .1 Datasheet," availabl                                         | e at                                                                          |    |  |  |  |
|                         |             | http://www.ar                                                                                                    | chive org/web/1997                                                                                                    | . 1 Datasneet, <i>avallabi</i><br>0212013409/www.avei           | ntail.com/prod/autosk2ds.html                                                 |    |  |  |  |
|                         |             | (1997) (Auto                                                                                                    | SOCKS, Aventail)                                                                                                    | 02 120 10 10 00 WW. a. c.                                       | ttan.com/prod/actoo/t2ao/ttan.                                                |    |  |  |  |
|                         | C1019       | Due to diffic                                                                                                    | culty locating this                                                                                                    | reference, a copy has                                           | not been provided]                                                            |    |  |  |  |
|                         | C1013       | Aventail Corr                                                                                                    | "Aventail VPN Dat                                                                                                    | a Sheet," available at-                                         |                                                                               |    |  |  |  |
|                         |             | http://www.ar                                                                                                    | chive org/web/1997                                                                                                    | 0212013043/www.ave                                              | ntail.com/prod/vpndata.html                                                   |    |  |  |  |
|                         | C1020       |                                                                                                    | Sheet, Aventail)                                                                                                    |                                                                 |                                                                               |    |  |  |  |
|                         | 0.020       |                                                                                                    |                                                                                                    | . Tunnel," available at                                         |                                                                               |    |  |  |  |
|                         |             | http://web.ard                                                                                                    | hive org/web/19970                                                                                                    | 0620030312/www.aven                                             | tail.com/educate/directvpn.html                                               |    |  |  |  |
|                         | C1021       |                                                                                                    | ted VPN, Aventail)                                                                                                    |                                                                 |                                                                               |    |  |  |  |
|                         | 10.021      | Aventail Corp                                                                                                    | ., "Managing Corpo                                                                                                    | rate Access to the Inte                                         | rnet," Aventail AutoSOCKS                                                     |    |  |  |  |
|                         |             | White Paper                                                                                                    | available at                                                                                                    |                                                                 |                                                                               |    |  |  |  |
|                         |             | http://web.ard                                                                                                    | hive.org/web/19970                                                                                                    | 0620030312/www.aven                                             | tail.com/educate/whitepaper/ip                                                |    |  |  |  |
|                         | C1022       | mwp.html (19                                                                                                    | 97). (Corporate Acc                                                                                                    | ess, Aventail)                                                  |                                                                               |    |  |  |  |
|                         |             | Aventail Corp                                                                                                    | ., "Socks Version 5,                                                                                                    | " Aventail Whitepaper,                                          | available at                                                                  |    |  |  |  |
|                         |             |                                                                                                    |                                                                                                    |                                                                 | tail.com/educate/whitepaper/soc                                               |    |  |  |  |
|                         |             |                                                                                                    | 997). (Socks, Aventa                                                                                                    |                                                                 |                                                                               |    |  |  |  |
|                         | C1023       |                                                                                                    |                                                                                                    | reference, a copy has                                           |                                                                               |    |  |  |  |
|                         | C1024       |                                                                                                    | ·                                                                                                    |                                                                 | " (1997). (VPN, Aventail)                                                     |    |  |  |  |
|                         |             |                                                                                                    |                                                                                                    |                                                                 | arch Laboratory, Center for High                                              |    |  |  |  |
|                         | C1025       |                                                                                                    |                                                                                                    | 997). (Goldschlag I, O                                          |                                                                               |    |  |  |  |
|                         |             | EXAMINER                                                                                                    |                                                                                                    |                                                                 | DATE CONSIDERED                                                               |    |  |  |  |
|                         |             |                                                                                                    | /Vriana Lim/                                                                                                    |                                                                 | 03/14/2010                                                                    |    |  |  |  |
|                         |             |                                                                                                    | /Krisna Lim/                                                                                                    |                                                                 |                                                                               |    |  |  |  |

<sup>\*</sup>EXAMINER: Initial if reference considered, whether or not citation is in conformance with MPEP 609. Draw line through citation if not in conformance and not considered. Include copy of this form with next communication to applicant.

1 Applicant's unique citation designation number (optional). 2 Applicant is to place a check mark here if English language Translation is attached.

| Subst. for for         | n 1449/PTO                                     |                                                                                                    |                                             | <b>T</b>                                        | Complete if Known                                              |      |  |  |  |  |
|------------------------|------------------------------------------------|----------------------------------------------------------------------------------------------------|---------------------------------------------|-------------------------------------------------|----------------------------------------------------------------|------|--|--|--|--|
| SUPPLEM                |                                                | OL OOLIDE OT 4.7                                                                                                    | EMENT DV                                    | Application Number                              | 11/840,560                                                     |      |  |  |  |  |
| INFORMA<br>APPLICAI    |                                                | CLOSURE STAT                                                                                                    | EMENIBY                                     | Filing Date                                     | August 17, 2007                                                |      |  |  |  |  |
| (Use as man            |                                                | necessary)                                                                                                    |                                             | First Named Inventor                            | Victor Larson                                                  |      |  |  |  |  |
| •                      | •                                              | ••                                                                                                    |                                             | Art Unit                                        | 2157                                                           |      |  |  |  |  |
|                        |                                                |                                                                                                    |                                             | Examiner Name                                   | VU, Kim Y.                                                     |      |  |  |  |  |
| Choot                  | 4                                              | of                                                                                                    | 17                                          | Docket Number                                   | 077580-0063 (VRNK-1CP3C                                        | N2)  |  |  |  |  |
| Sheet                  |                                                |                                                                                                    |                                             | or, Title, Date, Pertin                         | <u></u>                                                        | 142) |  |  |  |  |
| EV A MAINIE DIG        | S. 1                                           |                                                                                                    | ·                                           |                                                 | (when appropriate), title of the item                          |      |  |  |  |  |
| EXAMINER'S<br>INITIALS | CITE<br>NO.                                    | (book, magazine, jo<br>city and/or country v                                                                                                    | urnal, serial, symposiu<br>vhere published. | m, catalog, etc.), date, page                   | (s), volume-issue number(s), publisher,                        |      |  |  |  |  |
|                        | C1026                                          | Microsoft Corp., Installing Configuring and Using PPTP with Microsoft Clients and Servers (1997). (Using PPTP, Microsoft Prior Art VPN Technology) |                                             |                                                 |                                                                |      |  |  |  |  |
|                        | C1027                                          | 1998 PDC DVD                                                                                                    | -ROM). (IP Securi                           | ty, Microsoft Prior Art \                       |                                                                |      |  |  |  |  |
|                        | C1028                                          | Generation Dire<br>Microsoft Prior A                                                                                                    | ctory Services (19<br>Art VPN Technolog     | 97) (printed from 1998<br>3y)                   | An Introduction to the Next<br>PDC DVD-ROM). (Directory,       |      |  |  |  |  |
|                        | r Windows NT Server<br>nted from 1998 PDC DVD- |                                                                                                    |                                             |                                                 |                                                                |      |  |  |  |  |
|                        | C1030                                          | Microsoft Corp.,                                                                                                    | Understanding P                             |                                                 | Protocol PPTP (1997) (printed rosoft Prior Art VPN Technology) |      |  |  |  |  |
| =                      | C1031                                          |                                                                                                    | t.al., <i>Protecting a</i> a                |                                                 | ate Network: The AltaVista Firewall, Digital                   |      |  |  |  |  |
| <del></del>            | C1032                                          | Naganand Dora                                                                                                    | swamy Implemen                              |                                                 | Networks (VPNs) with (), (Doraswamy)                           |      |  |  |  |  |
|                        | C1033                                          | M. Handley, H.<br>Draft, (03/27/19                                                                                                    | Schulzrinne, E. Sc<br>97). (RFC 2543 In     | chooler, Internet Engin                         | eering Task Force, Internet                                    |      |  |  |  |  |
| ٠.                     |                                                | Aventail Corp.,                                                                                                    | 'Aventail and Cyb                           | ersafe to Provide Secu                          | re Authentication For Internet<br>997. (Secure Authentication, |      |  |  |  |  |
|                        | C1034                                          | Aventail)                                                                                                    |                                             | 201.000                                         | 11.45 (007)                                                    |      |  |  |  |  |
|                        | C1035                                          | UNDERLYING                                                                                                    | SECURITY TECH                               | NOLOGIES)                                       | oril 15, 1997). (Analysis,                                     |      |  |  |  |  |
| •                      | C1036                                          | Service Definition                                                                                                    |                                             | e 1," AIAG Telecomm                             | Authority Service and Directory unications Project Team and    |      |  |  |  |  |
|                        | C1036                                          | Automotive Indu<br>Process Definiti                                                                                                    | stry Action Group                           | , "ANXO Certification I<br>se 1," AIAG Telecomm | Process and ANX Registration nunications Project Team and      |      |  |  |  |  |
|                        | C1038                                          | Aventail Corp.,                                                                                                    | "Aventail Annound                           |                                                 | tion to Assure Interoperability                                |      |  |  |  |  |
|                        | 1 0 1030                                       | EXAMINER                                                                                                    | /Krisna Lim/                                |                                                 | DATE CONSIDERED 03/14/2010                                     |      |  |  |  |  |

<sup>\*</sup>EXAMINER: Initial if reference considered, whether or not citation is in conformance with MPEP 609. Draw line through citation if not in conformance and not considered, include copy of this form with next communication to applicant.

<sup>1</sup> Applicant's unique citation designation number (optional). 2 Applicant is to place a check mark here if English language Translation is attached.

| Subst. for for          | 1449/PTO             |                                                                                                    |                                                                                                    |                                                | Complete if Known                   |                                                  |  |  |  |  |  |
|-------------------------|----------------------|----------------------------------------------------------------------------------------------------|----------------------------------------------------------------------------------------------------|------------------------------------------------|-------------------------------------|--------------------------------------------------|--|--|--|--|--|
| SUPPLEM                 | ENTAL                |                                                                                                    |                                                                                                    | Application Number                             | 11/840,560                          |                                                  |  |  |  |  |  |
|                         |                      | LOSURE STAT                                                                                                    | EMENI BY                                                                                                    | Filing Date                                    | August 17, 2007                     |                                                  |  |  |  |  |  |
| APPLICAN<br>(Use as man | l i<br>v sheets as : | necessary)                                                                                                    |                                                                                                    | First Named Inventor                           | Victor Larson                       |                                                  |  |  |  |  |  |
| ,                       |                      |                                                                                                    |                                                                                                    | Art Unit                                       | 2157                                |                                                  |  |  |  |  |  |
|                         |                      |                                                                                                    |                                                                                                    | Examiner Name                                  | VU, Kim Y.                          |                                                  |  |  |  |  |  |
| Sheet                   | 5                    | of                                                                                                    | 17                                                                                                    | Docket Number                                  | 077580-0063 (VRNK-1CP3C             | N2)                                              |  |  |  |  |  |
| <u> </u>                |                      | OTHER ART                                                                                                    | (Including Auth                                                                                                    | or, Title, Date, Pertin                        | ent Pages, Etc.)                    |                                                  |  |  |  |  |  |
| EXAMINER'S<br>INITIALS  | CITE<br>NO.          | Include name of the (book, magazine, jou city and/or country w                                                             | nclude name of the author (in CAPITAL LETTERS), title of the article (when appropriate), title of the item book, magazine, journal, serial, symposium, catalog, etc.), date, page(s), volume-issue number(s), publisher, city and/or country where published. |                                                |                                     |                                                  |  |  |  |  |  |
|                         |                      | Syverson, et al.                                                                                                    | Private Web Bro                                                                                                    | wsing," Naval Researc                          | h Laboratory, Center for High 8     |                                                  |  |  |  |  |  |
|                         | C1039                | Assurance Com                                                                                                    | outer Systems (Ju                                                                                                    | une 2, 1997). (Syverso                         | n, Onion Routing)                   |                                                  |  |  |  |  |  |
|                         |                      | Bellcore, "Metric                                                                                                    | s, Criteria, and M                                                                                                    | easurement Technique                           | e Requirements for ANX Release      |                                                  |  |  |  |  |  |
|                         | 04040                | ," AIAG Telecommunications Project Team and Bellcore (June 16, 1997). (AIAG Requirements, ANX)                             |                                                                                                    |                                                |                                     |                                                  |  |  |  |  |  |
|                         | C1040                | M Handley H S                                                                                                    | Schulzrinne F Sch                                                                                                    | chooler. Internet Engin                        | eering Task Force, Internet         |                                                  |  |  |  |  |  |
|                         |                      | Draft (07/31/199                                                                                                    | 97), (RFC 2543 In                                                                                                    | iternet Draft 3)                               |                                     |                                                  |  |  |  |  |  |
|                         | C1041                | Draft, (07/31/1997). (RFC 2543 Internet Draft 3) [Due to difficulty locating this reference, a copy has not been provided] |                                                                                                    |                                                |                                     |                                                  |  |  |  |  |  |
|                         |                      | R. Atkinson, "Key Exchange Delegation Record for the DNS," Network Working Group,                                          |                                                                                                    |                                                |                                     |                                                  |  |  |  |  |  |
|                         | C1042                | RFC 2230 (November 1997). (RFC 2230, KX Records)                                                                           |                                                                                                    |                                                |                                     |                                                  |  |  |  |  |  |
|                         |                      | M. Handley, H.                                                                                                    | Handley, H. Schulzrinne, E. Schooler, Internet Engineering Task Force, Internet                                                                                                    |                                                |                                     |                                                  |  |  |  |  |  |
|                         |                      | Draft, (11/11/1997). (RFC 2543 Internet Draft 4) [Due to difficulty locating this reference, a copy has not been provided] |                                                                                                    |                                                |                                     |                                                  |  |  |  |  |  |
|                         | C1043                | [Due to difficul                                                                                                    | ty locating this r                                                                                                    | eterence, a copy has                           | /D ("1998 PDC DVD-ROM")             |                                                  |  |  |  |  |  |
|                         |                      | (including scree                                                                                                    | nehote cantured t                                                                                                    | herefrom and produce                           | d as MSFTVX 00018827-               |                                                  |  |  |  |  |  |
|                         | C1044                | (1100001119 Scree                                                                                                    | nference. Microso                                                                                                    | oft Prior Art VPN Tech                         | nology)                             |                                                  |  |  |  |  |  |
|                         | 01044                | Microsoft Corp.                                                                                                    | Virtual Private N                                                                                                    | etworking An Overviev                          | v (1998) (printed from 1998 PDC     |                                                  |  |  |  |  |  |
|                         | C1045                | DVD=ROM) (Ov                                                                                                    | erview Microsoft                                                                                                    | Prior Art VPN Techno                           | logy)                               | . ,                                              |  |  |  |  |  |
|                         | 1                    | Microsoft Corp.                                                                                                    | Windows NT 5.0                                                                                                    | Beta Has Public Pren                           | niere at Seattle Mini-Camp          |                                                  |  |  |  |  |  |
|                         |                      | Seminar attend                                                                                                    | ees aet first look a                                                                                                    | at the performance and                         | d capabilities of Windows N i 5.0   |                                                  |  |  |  |  |  |
|                         |                      | (1998) (availabl                                                                                                    | e at hap //www.m                                                                                                    | icrosoft.com/presspas                          | s/teatures/1998/10-                 |                                                  |  |  |  |  |  |
|                         | C1046                | 19nt5.mspxpftru                                                                                                    | ie).(NT Beta, Mic                                                                                                    | rosoft Prior Art VPN Te                        | ARC/security/sel talk/3_4-What-     | <u> </u>                                         |  |  |  |  |  |
|                         | _,-,-                | "What ports do                                                                                                    | es SSL use" avail                                                                                                    | rable at stason.org/101<br>Dorte DNS SR\A      | ARC/security/ssl-talk/3-4-What-     |                                                  |  |  |  |  |  |
|                         | C1047                | ports-does-ssi-l                                                                                                    | "Aventail VPN V2                                                                                                    | Ports, DNS SRV)                                | r More Than Ten Authentication      | <del>                                     </del> |  |  |  |  |  |
|                         |                      | Methode Makin                                                                                                    | Aveillaii VFIN V2                                                                                                    | .o moludes Support lo<br>levelopment Secure at | nd Simple," Press Release,          |                                                  |  |  |  |  |  |
|                         | C1048                |                                                                                                    | 98. (VPN V2.6, A)                                                                                                    |                                                |                                     |                                                  |  |  |  |  |  |
| ļ                       | 01040                | R. G. Moskowit                                                                                                    | z. "Network Addre                                                                                                    | ess Translation Issues                         | with IPsec," Internet Draft,        |                                                  |  |  |  |  |  |
|                         | C1049                | Internet Engine                                                                                                    | ering Task Force,                                                                                                    | February 6, 1998. (Me                          | oskowitz)                           |                                                  |  |  |  |  |  |
|                         |                      | H Schulzrinne                                                                                                    | et al. "Internet Te                                                                                                    | elephony Gateway Loc                           | ation," Proceedings of IEEE         | }                                                |  |  |  |  |  |
|                         |                      | INfocom '98, TI                                                                                                    | ne Conference on                                                                                                    | Computer Communic                              | ations, Vol. 2 (March 29 – April 2, |                                                  |  |  |  |  |  |
|                         | C1050                | 1998). (Gatewa                                                                                                    | y, Schulzrinne)                                                                                                    |                                                |                                     |                                                  |  |  |  |  |  |
|                         |                      | EXAMINER                                                                                                    | /Krisna Lim/                                                                                                    |                                                | DATE CONSIDERED 03/14/2010          |                                                  |  |  |  |  |  |

<sup>\*</sup>EXAMINER: Initial if reference considered, whether or not citation is in conformance with MPEP 609. Draw line through citation if not in conformance and not considered.

Include copy of this form with next communication to applicant.

1 Applicant's unique citation designation number (optional). 2 Applicant is to place a check mark here if English language Translation is attached.

| Subst. for form |             |                                                                                                    |                                 |                                          |                                         | Complete if Known                       |          |  |
|-----------------|-------------|----------------------------------------------------------------------------------------------------|---------------------------------|------------------------------------------|-----------------------------------------|-----------------------------------------|----------|--|
| UPPLEME         |             |                                                                                                    | UDE CTAT                        | EMENT DV                                 | Application Number                      | 11/840,560                              |          |  |
| AFORMAT         |             | CLUS                                                                                                    | UKE STAT                        | EMENT BY                                 | Filing Date                             | August 17, 2007                         |          |  |
| Jse as many     |             | necess                                                                                                    | ary)                            |                                          | First Named Inventor                    | Victor Larson                           |          |  |
| •               |             |                                                                                                    |                                 |                                          | Art Unit                                | 2157                                    |          |  |
|                 |             |                                                                                                    |                                 |                                          | Examiner Name                           | VU, Kim Y.                              |          |  |
| Sheet           | 6           |                                                                                                    | of                              | 17                                       | Docket Number                           | 077580-0063 (VRNK-1CP3C                 | N2)      |  |
| nicei           |             |                                                                                                    |                                 |                                          | thor, Title, Date, Pertin               |                                         |          |  |
| XAMINER'S       |             |                                                                                                    | _                               |                                          |                                         | (when appropriate), title of the item   |          |  |
| INITIALS        | CITE<br>NO. | (book,<br>city an                                                                                                    | magazine, jou<br>d/or country w | ırnal, serial, sympos<br>here published. | ium, catalog, etc.), date, page         | (s), volume-issue number(s), publisher, |          |  |
|                 | C1051       | (SGC                                                                                                    | P)                              | •                                        |                                         | ersion 1.0 (May 5, 1998).               |          |  |
|                 |             | DISA                                                                                                    | "Secret Int                     | ernet Protocol R                         | Router Network," SIPRNI                 | ET Program Management Office            |          |  |
|                 | C1052       | (D31                                                                                                    | 13) DISN N                      | etworks, DISN 7                          | Fransmission Services (I                | May 8, 1998). (DISA, SIPRNET)           |          |  |
|                 | 1           | M. Ha                                                                                                    | andley, H. S                    | Schulzrinne, E. S                        | Schooler, Internet Engine               | eering Task Force, Internet             |          |  |
|                 | 04555       | Draft,                                                                                                    | (U5/14/199                      | 98). (RFC 2543                           | Internet Draft 5) reference, a copy has | not been provided?                      |          |  |
|                 | C1053       | LDue                                                                                                    | to difficult                    | Sobulations E                            | Schooler Internet Engine                | eering Task Force, Internet             |          |  |
|                 |             |                                                                                                    |                                 |                                          | Internet Draft 6)                       | sering rask roice, internet             |          |  |
|                 | C1054       | IDue                                                                                                    | to difficult                    | ty locating this                         | reference, a copy has                   | not been provided]                      |          |  |
|                 | 01034       | [Due to difficulty locating this reference, a copy has not been provided]  D. McDonald, et al. "PF_KEY Key Management API, Version 2," Network Working |                                 |                                          |                                         |                                         |          |  |
| *               | C1055       |                                                                                                    | p, RFC 236                      |                                          |                                         |                                         |          |  |
|                 | 1           | M. H                                                                                                    | andley, H.                      | Schulzrinne, E. S                        | Schooler, Internet Engine               | eering Task Force, Internet             |          |  |
|                 |             | Draft                                                                                                    | (07/16/19                       | 98). (RFC 2543                           | Internet Draft 7)                       | lour was a                              |          |  |
|                 | C1056       | [Due                                                                                                    | to difficul                     | ty locating this                         | reference, a copy has                   | not been provided]                      |          |  |
|                 |             |                                                                                                    |                                 |                                          |                                         | eering Task Force, Internet             |          |  |
|                 | İ           | Draft                                                                                                    | (08/07/19                       | 98). (RFC 2543                           | Internet Draft 8)                       | unt harm provided?                      |          |  |
|                 | C1057       | Due                                                                                                    | to difficul                     | ty locating this                         | reference, a copy has                   | not been provided                       | <u> </u> |  |
|                 | 04050       |                                                                                                    |                                 |                                          | rt VPN Technology)                      | omer Feedback (August 18,               |          |  |
|                 | C1058       |                                                                                                    |                                 |                                          |                                         | eering Task Force, Internet             |          |  |
|                 | 1           | Draft                                                                                                    | (09/18/19)                      | 98) (RFC 2543                            | Internet Draft 9)                       | cerning rusk roros, internet            |          |  |
|                 | C1059       | Due                                                                                                    | to difficul                     | ty locating this                         | reference, a copy has                   | not been provided]                      |          |  |
|                 | 1           | Atkin                                                                                                    | son, et al.                     | Security Archite                         | cture for the Internet Pro              | otocol," Network Working Group,         |          |  |
|                 | C1060       | RFC                                                                                                    | 2401 (Nov                       | ember 1998). (R                          | FC 2401, UNDERLYING                     | S SECURITY TECHNOLOGIES)                |          |  |
|                 |             | M. H                                                                                                    | andley, H.                      | Schulzrinne, E. S                        | Schooler, Internet Engin                | eering Task Force, Internet             |          |  |
|                 | ļ           |                                                                                                    |                                 |                                          | Internet Draft 10) 9                    |                                         |          |  |
|                 | C1061       | [Due                                                                                                    | to difficul                     | ty locating this                         | reference, a copy has                   | not been provided]                      |          |  |
|                 |             |                                                                                                    |                                 |                                          |                                         | sions, IETF DNS Security                |          |  |
|                 | C1062       |                                                                                                    |                                 | (December 1998                           |                                         |                                         |          |  |
|                 |             |                                                                                                    |                                 |                                          |                                         | eering Task Force, Internet             |          |  |
|                 |             |                                                                                                    |                                 |                                          | Internet Draft 11)                      | not been provided?                      |          |  |
|                 | C1063       |                                                                                                    |                                 |                                          | reference, a copy has                   | 00// //00/0                             |          |  |
|                 |             | EXA                                                                                                    | MINER                           | /Krisna Lim/                             | I                                       | DATE CONSIDERED 03/14/2010              |          |  |

 $q_{\mathcal{F}_{1},\mathcal{F}_{2},\mathcal{F}_{2}}$ 

<sup>\*</sup>EXAMINER: Initial if reference considered, whether or not citation is in conformance with MPEP 609. Draw line through citation if not in conformance and not considered. Include copy of this form with next communication to applicant.

1 Applicant's unique citation designation number (optional). 2 Applicant is to place a check mark here if English language Translation is attached.

| Subst. for f                                                                                  | form 14 | 149/PTO        |                                                                                                    |                                                                                                    | · · ·                                   |                                                      | Complete if Known                                                 |     |  |  |
|-----------------------------------------------------------------------------------------------|---------|----------------|----------------------------------------------------------------------------------------------------|----------------------------------------------------------------------------------------------------|-----------------------------------------|------------------------------------------------------|-------------------------------------------------------------------|-----|--|--|
| SUPPLE                                                                                        | MEN     | TAL            |                                                                                                    |                                                                                                    |                                         | Application Number                                   | 11/840,560                                                        |     |  |  |
|                                                                                               |         | N DIS          | CLOS                                                                                                    | URE STAT                                                                                                    | EMENT BY                                | Filing Date                                          | August 17, 2007                                                   |     |  |  |
| APPLICA<br>(Use as m                                                                          |         | neets as       | neces                                                                                                    | sary)                                                                                                    |                                         | First Named Inventor                                 | Victor Larson                                                     |     |  |  |
| •                                                                                             | •       |                |                                                                                                    |                                                                                                    |                                         | Art Unit                                             | 2157                                                              |     |  |  |
|                                                                                               |         |                |                                                                                                    |                                                                                                    |                                         | Examiner Name                                        | VU, Kim Y.                                                        |     |  |  |
| Sheet                                                                                         |         | 7              |                                                                                                    | of                                                                                                    | 17                                      | Docket Number                                        | 077580-0063 (VRNK-1CP3C                                           | N2) |  |  |
| 0001                                                                                          |         |                | 0                                                                                                    | THER ART                                                                                                    | (Including Aut                          | hor, Title, Date, Pertin                             | ent Pages, Etc.)                                                  |     |  |  |
| EXAMINE<br>INITIAL                                                                            |         | CITE<br>NO.    | Include name of the author (in CAPITAL LETTERS), title of the article (when appropriate), title of the item (book, magazine, journal, serial, symposium, catalog, etc.), date, page(s), volume-issue number(s), publisher, city and/or country where published.                 |                                                                                                    |                                         |                                                      |                                                                   |     |  |  |
|                                                                                               | (       | C1064          | Aventail Corp., "Aventail Connect 3.1/2.6Administrator's Guide," (1999). (Aventail Administrator 3.1, Aventail) [Due to difficulty locating this reference, a copy has not been provided]  Aventail Corp., "Aventail Connect 3.1/2.6 User's Guide," (1999). (Aventail User 3.1, |                                                                                                    |                                         |                                                      |                                                                   |     |  |  |
|                                                                                               |         | C1065          | Aven                                                                                                    | tail)<br>to difficult                                                                                                    | y locating this                         | reference, a copy has                                | not been provided]                                                |     |  |  |
|                                                                                               |         | C1066          | Extra                                                                                                    | Web 3.2, A                                                                                                    | ventail)                                | eb Server v3.2 Adminis<br>reference, a copy has      | trator's Guide," (1999). (Aventail not been provided]             |     |  |  |
| Kaufman et al, "Implementing IPsec," (Copyright 1999). (Implementing IPSEC, C1067 REFERENCES) |         |                |                                                                                                    |                                                                                                    |                                         | (Implementing IPSEC, VPN                             |                                                                   |     |  |  |
|                                                                                               |         | C1068          | UND                                                                                                    | ERLYING S                                                                                                    | SECURITY TEC                            |                                                      |                                                                   |     |  |  |
|                                                                                               |         | C1069          | Due                                                                                                    | to difficult                                                                                                    | ty locating this                        | reference, a copy has                                | Point, Checkpoint FW) not been provided]                          |     |  |  |
|                                                                                               |         | C1070          | SRV                                                                                                    | ), <draft-ietf< td=""><td>-dnsind-frc2052</td><td>bis-02.txt&gt; (January 19</td><td>g the location of services (DNS<br/>99). (Gulbrandsen 99, DNS SRV)</td><td></td></draft-ietf<> | -dnsind-frc2052                         | bis-02.txt> (January 19                              | g the location of services (DNS<br>99). (Gulbrandsen 99, DNS SRV) |     |  |  |
| -                                                                                             |         | C1071          | 1999                                                                                                    | ). (Scott VF                                                                                                    | Ns)                                     |                                                      | sociates, Inc., 2nd ed. (Jan.                                     | :   |  |  |
|                                                                                               |         | C1072          | Draf                                                                                                    | t, (01/15/19                                                                                                    | 99). (RFC 2543                          | internet Draft 12)  reference, a copy has            | eering Task Force, Internet                                       |     |  |  |
|                                                                                               |         |                | Gold                                                                                                    | schlag, et a<br>al Research                                                                                                    | I., "Onion Routir                       | ng for Anonymous and I<br>nter for High Assurance    | Private Internet Connections,"<br>Computer Systems (January 28,   |     |  |  |
|                                                                                               |         | C1073<br>C1074 | H. S<br>Com                                                                                                    | chulzrinne,<br>puter Netw                                                                                                    | "Internet Telephorks, Vol. 31, No       | ony: architecture and process. 3 (February 1999). (T | rotocols – an IETF perspective,"<br>elephony, Schulzrinne)        |     |  |  |
|                                                                                               |         | C1075          | M. H<br>and                                                                                                    | landley, et a<br>Internet Dra                                                                                                    | al. "SIP: Session<br>afts (12/96-3/99). | Initiation Protocol," Net (Handley, RFC 2543)        | work Working Group, RFC 2543                                      |     |  |  |
|                                                                                               |         | C1076          | (Fre                                                                                                    | eS/WAN Co                                                                                                    | mpatibility Guid                        | S/WAN Compatibility G<br>e, FreeS/WAN)               |                                                                   |     |  |  |
|                                                                                               |         | C1077          | (Teld                                                                                                    | cordia, ANX                                                                                                    | )                                       |                                                      | rrections," AIAG (May 11, 1999).                                  |     |  |  |
|                                                                                               |         | C1078          | DNS                                                                                                    | <draft-eitf-< p=""></draft-eitf-<>                                                                                                    |                                         |                                                      | CDC and Realm Information with 99). (Hornstein, DNS SRV)          |     |  |  |
|                                                                                               |         |                | EX                                                                                                    | AMINER /}                                                                                                    | Krisna Lim/                             |                                                      | DATE CONSIDERED 03/14/2010                                        |     |  |  |

<sup>\*</sup>EXAMINER: Initial if reference considered, whether or not citation is in conformance with MPEP 609. Draw line through citation if not in conformance and not considered. Include copy of this form with next communication to applicant.

1 Applicant's unique citation designation number (optional). 2 Applicant is to place a check mark here if English language Translation is attached.

| Subst. for f       |                                         |             |                                                                                                    |                                                                                                    |                                      |        |                                           | Complete if Kno                              | wn                                            |     |  |
|--------------------|-----------------------------------------|-------------|----------------------------------------------------------------------------------------------------|----------------------------------------------------------------------------------------------------|--------------------------------------|--------|-------------------------------------------|----------------------------------------------|-----------------------------------------------|-----|--|
| UPPLE              |                                         |             | 01.00                                                                                                    | UDE OTAT                                                                                                    | EMENT DV                             |        | Application Number                        | 11                                           | 1/840,560                                     |     |  |
| NFORM<br>PPLIC     |                                         | יפום אכ     | LLUS                                                                                                    | UKE STAT                                                                                                    | EMENT BY                             | Ī      | Filing Date                               | Aug                                          | ust 17, 2007                                  |     |  |
|                    |                                         | heets as    | necess                                                                                                    | ary)                                                                                                    |                                      | Ī      | First Named Invento                       | r Vic                                        | tor Larson                                    |     |  |
|                    |                                         |             |                                                                                                    |                                                                                                    |                                      | Ì      | Art Unit                                  |                                              | 2157                                          |     |  |
|                    |                                         |             |                                                                                                    |                                                                                                    |                                      | }      | Examiner Name                             | VI                                           | U, Kim Y.                                     |     |  |
| heet               |                                         | 8           |                                                                                                    | of                                                                                                    | 17                                   |        | Docket Number                             | 077580-0063                                  | 3 (VRNK-1CP3C                                 | N2) |  |
|                    |                                         |             |                                                                                                    |                                                                                                    | (Including A                         | utho   | r. Title. Date. Per                       | inent Pages, Etc.)                           |                                               |     |  |
| XAMINE<br>INITIALS |                                         | CITE<br>NO. | OTHER ART (Including Author, Title, Date, Pertinent Pages, Etc.)  Include name of the author (in CAPITAL LETTERS), title of the article (when appropriate), title of the item (book, magazine, journal, serial, symposium, catalog, etc.), date, page(s), volume-issue number(s), publisher, city and/or country where published. |                                                                                                    |                                      |        |                                           |                                              |                                               |     |  |
|                    |                                         | C1079       | Base<br>(Bhat                                                                                                    | Bhattacharya et. al. "An LDAP Schema for Configuration and Administration of IPSec Based Virtual Private Networks (VPNs)", IETF Internet Draft (October 1999). (Bhattcharya LDAP VPN) B. Patel, et al. "DHCP Configuration of IPSEC Tunnel Mode," IPSEC Working Group, |                                      |        |                                           |                                              |                                               |     |  |
|                    |                                         | C1080       |                                                                                                    |                                                                                                    | 0HCP Configu<br>(10/15/1999)         |        |                                           | Mode," IPSEC Work                            | king Group,                                   |     |  |
|                    |                                         |             | Gono<br>(2000                                                                                                    | alves, et al. )). (Goncalv                                                                                                    | . <i>Check Point</i><br>es, Checkpoi | FireV  | Vall -1 Administrati<br>V)                | on Guide, McGraw-                            |                                               |     |  |
|                    |                                         | C1081       | [Due                                                                                                    | to difficult                                                                                                    | y locating th                        | Comp   | rehence, a copy na                        | ns not been provide                          | eal                                           |     |  |
|                    |                                         | C1082       |                                                                                                    | "Building a Microsoft VPN: A Comprehensive Collection of Microsoft Resources," FirstVPN, (Jan 2000). (FirstVPN Microsoft)                                                                                                    |                                      |        |                                           |                                              |                                               |     |  |
|                    |                                         | C1083       | Gulbi                                                                                                    | andsen, Vi                                                                                                    | xie, & Esibov,                       | A DI   | NS RR for specifyir<br>000). (RFC 2782, I | ng the location of sei<br>DNS SRV)           | vices (DNS                                    |     |  |
|                    |                                         | C1084       | MITR                                                                                                    | E Organiza                                                                                                    | ation, "Technic                      | cal De | escription," Collabo                      | rative Operations in<br>2000). (MITRE, SIP   |                                               |     |  |
|                    |                                         |             | H. Sc                                                                                                    | hulzrinne,                                                                                                    | et al. "Applica                      | tion-L | ayer Mobility Usin                        | SIP," Mobile Comp                            | outing and                                    |     |  |
|                    |                                         | C1085       | Com                                                                                                    | munications                                                                                                    | Review, Vol                          | . 4, N | o. 3. pp. 47-57 (Ju                       | y 2000). (Application<br>tation and Experien | n, SIP)                                       |     |  |
| -3*                | 1 - 1 - 1 - 1 - 1 - 1 - 1 - 1 - 1 - 1 - | 04000       | Infor                                                                                                    |                                                                                                    |                                      |        |                                           | (June 2001). (DAR                            |                                               | -   |  |
|                    |                                         | C1086       |                                                                                                    |                                                                                                    | ANX Service                          | Outli  | ne. (Outline, ANX)                        |                                              | and allowed and the second                    |     |  |
|                    |                                         | C1087       |                                                                                                    |                                                                                                    |                                      |        | (Advanced, ANX)                           |                                              |                                               | -   |  |
|                    |                                         | C1088       |                                                                                                    |                                                                                                    |                                      |        | ·                                         | ites. (Appendix, AN)                         | <u>()                                    </u> |     |  |
|                    | -                                       | C1089       |                                                                                                    |                                                                                                    | Products. (As                        |        |                                           | (, 'bb 21,000', 1111                         |                                               |     |  |
|                    |                                         | C1090       |                                                                                                    |                                                                                                    |                                      |        |                                           | as not been provid                           | ed]                                           |     |  |
|                    | -                                       |             |                                                                                                    |                                                                                                    |                                      |        |                                           | o Network Security,                          |                                               |     |  |
|                    |                                         | C1091       | Согр                                                                                                    | oration Wh                                                                                                    | ite Paper. (Ne                       | etwork | Security, Aventail                        | )                                            |                                               |     |  |
|                    |                                         |             |                                                                                                    |                                                                                                    |                                      |        | s: Secret Internet F                      | rotocol Router Netw                          | vork                                          |     |  |
|                    |                                         | C1092       |                                                                                                    |                                                                                                    | ran, SIPRNE                          |        |                                           |                                              |                                               |     |  |
|                    | l                                       | C1093       | Data                                                                                                    | Fellows F-                                                                                                    | Secure VPN+                          | · (F-S | ecure VPN+)                               |                                              |                                               |     |  |
|                    |                                         | C1094       |                                                                                                    |                                                                                                    | ional Systems<br>olution. (RAS       |        |                                           | e Access Security P                          | rogram (RASP)                                 |     |  |
|                    |                                         |             | Onio                                                                                                    | n Routing, '                                                                                                    | 'Investigation                       | of Ro  | ute Selection Algo                        | rithms," <i>available at</i>                 |                                               |     |  |
|                    |                                         | C1095       | http:/                                                                                                    | /www.onior                                                                                                    | n-router.net/A                       | rchive | es/Route/index.htm                        | I. (Route Selection,                         | Onion Routing)                                |     |  |
|                    |                                         | C1096       |                                                                                                    | re Computi<br>NET)                                                                                                    | ing, "Bullet-Pr                      | oofing | g an Army Net," W                         | ashington Technolog                          | gy. (Secure,                                  |     |  |
|                    |                                         |             | EXA                                                                                                    | MINER /                                                                                                    | Krisna Lim/                          |        |                                           | DATE CONSIDERE                               | 03/14/2010                                    |     |  |

<sup>\*</sup>EXAMINER: Initial if reference considered, whether or not citation is in conformance with MPEP 609. Draw line through citation if not in conformance and not considered.

Include copy of this form with next communication to applicant.

1 Applicant's unique citation designation number (optional). 2 Applicant is to place a check mark here if English language Translation is attached.

| Subst. for                                                                                                    | r form 1                                                                          | 449/PTO     |                   |                              |                                                  |                                                     | Complete if Known                                                             |           |
|----------------------------------------------------------------------------------------------------|-----------------------------------------------------------------------------------|-------------|-------------------|------------------------------|--------------------------------------------------|-----------------------------------------------------|-------------------------------------------------------------------------------|-----------|
| SUPPL                                                                                                    |                                                                                   |             |                   |                              |                                                  | Application Number                                  | 11/840,560                                                                    | .,        |
| APPLIC                                                                                                    |                                                                                   | ON DIS      | CLOS              | URESIAI                      | EMENT BY                                         | Filing Date                                         | August 17, 2007                                                               |           |
| (Use as I                                                                                                    |                                                                                   | heets as    | necess            | ary)                         |                                                  | First Named Inventor                                | Victor Larson                                                                 |           |
|                                                                                                    | -                                                                                 |             |                   |                              |                                                  | Art Unit 2157                                       |                                                                               |           |
|                                                                                                    |                                                                                   |             |                   |                              |                                                  | Examiner Name VU, Kim Y.                            |                                                                               |           |
| Sheet                                                                                                    | T                                                                                 | 9           | T                 | of                           | 17                                               | Docket Number                                       | 077580-0063 (VRNK-1CP3C                                                       | N2)       |
| 011001                                                                                                    |                                                                                   |             | 0                 | -                            |                                                  | or, Title, Date, Pertin                             | ·                                                                             |           |
| EXAMINI<br>INITIA                                                                                                    |                                                                                   | CITE<br>NO. | Include<br>(book, | name of the<br>magazine, jou | author (in CAPITAL LE                            | ETTERS), title of the article                       | (when appropriate), title of the item (s), volume-issue number(s), publisher, |           |
|                                                                                                    |                                                                                   | C1097       | SPAF              | RTA "Dynar                   | nic Virtual Private                              | Network." (Sparta, VF                               | N SYSTEMS)                                                                    |           |
|                                                                                                    |                                                                                   | C1098       | Stand             | •                            | ion Procedure for                                | Using the 1910 Secu                                 | re Modems. (Standard,                                                         |           |
|                                                                                                    |                                                                                   | C1099       | MSF1              | ſVX000192                    | 06). (FreeS/WAN                                  | to FreeS/WAN (MSF<br>emails, FreeS/WAN)             |                                                                               |           |
|                                                                                                    | C1100 Kaufman et al., "Implementing IPsec," (Copyright 1999) (Implementing IPsec) |             |                   |                              |                                                  |                                                     |                                                                               |           |
| Network Associates Gauntlet Firewall For Unix User's Guide Version 5.0 (1999).  (Gauntlet User's Guide – Unix, Firewall Products)  Network Associates Gauntlet Firewall For Windows NT Getting Started Guide Version |                                                                                   |             |                   |                              |                                                  |                                                     | uide Version 5.0 (1999).                                                      |           |
|                                                                                                    |                                                                                   |             |                   |                              |                                                  |                                                     |                                                                               |           |
|                                                                                                    |                                                                                   | C1102       | Netwo             | ork Associa<br>1999) (Gau    | ates <i>Gauntlet Fire</i><br>ntlet Getting Start | <i>wall For Windows NT</i><br>ed Guide – NT, Firewa | Getting Started Guide Version III Products)                                   |           |
|                                                                                                    |                                                                                   | 01102       | Netw              | ork Associa                  | ates Gauntlet Fire                               | wall For Unix Getting S                             | Started Guide Version 5.0 (1999)                                              |           |
| _                                                                                                    |                                                                                   | C1103       | (Gau              | ntlet Unix C                 | Setting Started Gu                               | ide, Firewall Products                              | )                                                                             |           |
|                                                                                                    | . [                                                                               |             | Netw              | ork Associa                  | ates <i>Release Note</i><br>Release Notes, Fir   | es Gauntlet Firewall for                            | <i>r Unix 5.0</i> (March 19, 1999)                                            |           |
|                                                                                                    |                                                                                   | C1104       | Netw              | ork Associa                  | tes Gauntlet Fire                                | wall For Windows NT                                 | Administrator's Guide Version                                                 |           |
| and processing                                                                                                    | . • 4*                                                                            | C1105       | 5.0 (1            | (Gau                         | ntlet NT Administr                               | rator's Guide, Firewall                             | Products)                                                                     | Expenses. |
|                                                                                                    |                                                                                   |             | Trust             | ed Informa                   | tion Systems, Inc.                               | Gauntlet Internet Fire                              | wall Firewall-to-Firewall                                                     |           |
|                                                                                                    | ľ                                                                                 | C1106       |                   |                              |                                                  |                                                     | to-Firewall, Firewall Products)                                               |           |
|                                                                                                    | -                                                                                 | C1107       |                   |                              |                                                  | wall Global Virtual Priv<br>Gauntlet NT GVPN, G     | vate Network User's Guide for VPN)                                            |           |
|                                                                                                    |                                                                                   | C1107       | Netw              | ork Associa                  | ates Gauntlet Fire                               | wall For UNIX Global                                | Virtual Private Network User's                                                |           |
|                                                                                                    |                                                                                   | C1108       | Guide             | e Version 5                  | .0 (1999) (Gauntl                                | et Unix GVPN, GVPN)                                 |                                                                               |           |
|                                                                                                    |                                                                                   | C1109       |                   |                              |                                                  |                                                     | 2000) (Sterne DVPN, DVPN)                                                     | _         |
|                                                                                                    |                                                                                   | C1110       |                   | ell Kindred .<br>N, DVPN)    | Dynamic Virtual P                                | rivate Networks (DVP                                | N) (December 21, 1999) (Kindred                                               |           |
|                                                                                                    |                                                                                   | C1111       | Dan :             | Sterne <i>et.a</i>           |                                                  | ecurity Perimeter Rese<br>ty Perimeter, DVPN)       | arch Project Demonstration                                                    |           |
|                                                                                                    |                                                                                   |             | Darre             | ell Kindred                  | Dynamic Virtual F<br>DVPN Capability,            | Private Networks Capa                               | bility Description (January 5,                                                |           |
|                                                                                                    | 1                                                                                 | C1112       |                   | MINER                        | Krisna Lim/                                      | DVFN) II                                            | DATE CONSIDERED 03/14/2010                                                    | <u>L</u>  |

<sup>\*</sup>EXAMINER: Initial if reference considered, whether or not citation is in conformance with MPEP 609. Draw line through citation if not in conformance and not considered. Include copy of this form with next communication to applicant.

1 Applicant's unique citation designation number (optional). 2 Applicant is to place a check mark here if English language Translation is attached.

| bst. for          | form 1 | 449/PTO                                                                                       |                                                                     |                                                                                                    |                                                               | Complete if Known                                                                 |              |  |  |  |  |  |
|-------------------|--------|-----------------------------------------------------------------------------------------------|---------------------------------------------------------------------|----------------------------------------------------------------------------------------------------|---------------------------------------------------------------|-----------------------------------------------------------------------------------|--------------|--|--|--|--|--|
| UPPLI             | EME    | NTAL                                                                                          |                                                                     | CREENT DV                                                                                                    | Application Number                                            | 11/840,560                                                                        |              |  |  |  |  |  |
|                   |        |                                                                                               | CLOSURE STAT                                                        | CINICIAI DI                                                                                                    | Filing Date                                                   | August 17, 2007                                                                   |              |  |  |  |  |  |
| PPLIC             | AN I   | heets as                                                                                      | necessary)                                                          |                                                                                                    | First Named Inventor                                          | Victor Larson                                                                     |              |  |  |  |  |  |
| J36 a3 11         | nuny c | ,,,,,,,,,,,,,,,,,,,,,,,,,,,,,,,,,,,,,,,                                                       | ,,,,,,,,,,,,,,,,,,,,,,,,,,,,,,,,,,,,,,,                             |                                                                                                    | Art Unit                                                      | 2157                                                                              |              |  |  |  |  |  |
|                   |        |                                                                                               |                                                                     |                                                                                                    | Examiner Name                                                 | ne VU, Kim Y.                                                                     |              |  |  |  |  |  |
|                   |        |                                                                                               |                                                                     | 47                                                                                                    | Docket Number                                                 | 077580-0063 (VRNK-1CP3CI                                                          | N2)          |  |  |  |  |  |
| Sheet             |        | 10                                                                                            | of                                                                  | 17                                                                                                    |                                                               |                                                                                   |              |  |  |  |  |  |
|                   |        |                                                                                               | OTHER AR                                                            | (Including Aut                                                                                                    | hor, Title, Date, Pertin                                      | (when appropriets) title of the item                                              |              |  |  |  |  |  |
| XAMINI<br>INITIAI |        | CITE<br>NO.                                                                                   | Include name of the<br>(book, magazine, jo<br>city and/or country v | urnal, serial, symposi                                                                                             | LETTERS), title of the article um, catalog, etc.), date, page | (when appropriate), title of the item<br>e(s), volume-issue number(s), publisher, |              |  |  |  |  |  |
|                   |        | C1113                                                                                         | 1808-1811\ (Tu                                                      | October 7, and 28 1997 email from Domenic J. Turchi Jr. (SPARTA00001712-1714, 1808-1811) (Turchi DVPN email, DVPN) |                                                               |                                                                                   |              |  |  |  |  |  |
|                   |        | C1114                                                                                         | James Just & D<br>Quickstart, DVP                                   | an Sterne Securi                                                                                                   | ity Quickstart Task Upd                                       | ate (February 5, 1997) (Security                                                  |              |  |  |  |  |  |
| <u>-</u>          |        |                                                                                               | Virtual Private N<br>(DVPN Demons                                   | letwork Demonst                                                                                                    | tration dated March 21,                                       | 1998 (SPARTA00001844-54)                                                          |              |  |  |  |  |  |
|                   |        | C1115                                                                                         | GTE Internetwo                                                      | rking & BBN Tec                                                                                                    | hnologies DARPA Infor                                         | mation Assurance Program                                                          |              |  |  |  |  |  |
|                   |        | C1116                                                                                         | Integrated Feas                                                     | ibility Demonstra                                                                                                  | ition (IFD) 1.1 Plan (Ma                                      | rch 10, 1998) (IFD 1.1, DVPN)                                                     |              |  |  |  |  |  |
|                   |        |                                                                                               | Microsoft Corp.                                                     | Windows NT Se                                                                                                    | rver Product Document                                         | ation: Administration Guide –                                                     |              |  |  |  |  |  |
|                   |        |                                                                                               | Connection Poi                                                      | nt Services, avail                                                                                                 | lable at                                                      |                                                                                   |              |  |  |  |  |  |
|                   |        |                                                                                               | http://www.micr                                                     | osoft.com/techne                                                                                                   | t/archive/winntas/prodo                                       | locs/inetconctservice/cpsops.ms                                                   |              |  |  |  |  |  |
|                   |        |                                                                                               | px (Connection                                                      | Point Services) (                                                                                                  | (Although undated, this                                       | reference refers to the operation                                                 | -            |  |  |  |  |  |
|                   |        |                                                                                               | of prior art vers                                                   | ions of Microsoft                                                                                                  | Windows. Accordingly,                                         | upon information and belief, this                                                 | l            |  |  |  |  |  |
|                   |        | C1117                                                                                         | reference is pri                                                    | or art to the pater                                                                                                | nor Product Document                                          | ation: Administration Kit Guide –                                                 |              |  |  |  |  |  |
|                   |        | Ì                                                                                             | Microsoft Corp.                                                     | nager, <i>available</i>                                                                                            | of                                                            | allon. Marimotration the Salas                                                    |              |  |  |  |  |  |
|                   |        | 1                                                                                             | http://www.mici                                                     | ceoft com/techne                                                                                                   | et/archive/winntas/prode                                      | docs/inetconctservice/cmak.mspx                                                   | ,            |  |  |  |  |  |
|                   |        | 1                                                                                             | (Connection Ma                                                      | anager) (Although                                                                                                  | h undated, this referenc                                      | e refers to the operation of prior                                                |              |  |  |  |  |  |
|                   | -      |                                                                                               | art versions of                                                     | Microsoft Windov                                                                                                   | vs such as Windows N                                          | 4.0. Accordingly, upon                                                            | 1            |  |  |  |  |  |
|                   |        | C1118                                                                                         | Information and                                                     | l helief this refer                                                                                                | ence is prior art to the p                                    | oatents-in-suit.)                                                                 | _            |  |  |  |  |  |
|                   |        | 101110                                                                                        | Microsoft Corn                                                      | Autodial Heurist                                                                                                   | ics <i>available at</i> http://s                              | upport.microsoft.com/kb/164249                                                    |              |  |  |  |  |  |
|                   |        |                                                                                               | /Autodial Heuri                                                     | stics) (Although i                                                                                                 | indated, this reference                                       | refers to the operation of prior art                                              |              |  |  |  |  |  |
|                   |        | 1                                                                                             | versions of Mic                                                     | rosoft Windows s                                                                                                   | such as Windows NT 4.                                         | Accordingly, upon information                                                     |              |  |  |  |  |  |
|                   | _      | C1119                                                                                         | and belief, this                                                    | reference is prior                                                                                                 | r-art to the patents-in-su                                    | JIT.)                                                                             | <del> </del> |  |  |  |  |  |
|                   |        |                                                                                               | Microsoft Corp                                                      | ., Cariplo: Distrib                                                                                                | uted Component Objec                                          | t Model, (1996) available at                                                      |              |  |  |  |  |  |
|                   |        | C1120                                                                                         | http://msdn2.m                                                      | icrosoft.com/en-u                                                                                                  | us/library/ms809332(pri                                       | nter).aspx (Caripio I)                                                            | +            |  |  |  |  |  |
|                   |        |                                                                                               | Marc Levy, CC                                                       | M Internet Service                                                                                                 | ces (Apr. 23, 1999), ava                                      | allable at                                                                        | [            |  |  |  |  |  |
|                   |        | C1121                                                                                         | http://msdn2.m                                                      | icrosoft.com/en-u                                                                                                  | us/library/ms809302(pri                                       | mer).aspx (Levy)                                                                  | +-           |  |  |  |  |  |
|                   |        |                                                                                               | Markus Horstn                                                       | nann and Mary K                                                                                                    | irtiand, DCOM Architec                                        | ture (July 23, 1997), available at                                                |              |  |  |  |  |  |
|                   |        | C1122                                                                                         | http://msdn2,m                                                      | icrosoft.com/en-                                                                                                   | us/library/ms809311(pri                                       | nter).aspx (Horstmann)                                                            | +-           |  |  |  |  |  |
|                   |        |                                                                                               | Microsoft Corp                                                      | ., DCOM: A Busi                                                                                                    | ness Overview (Apr. 19                                        | inter) serv (DCOM Rusiness                                                        |              |  |  |  |  |  |
|                   |        |                                                                                               |                                                                     | iicrosott.com/en-                                                                                                  | นธภายาสารภายธอบฮอลบ(คม                                        | inter).aspx (DCOM Business                                                        |              |  |  |  |  |  |
|                   |        | C1123                                                                                         | Overview I)                                                         | DCOM Tooks                                                                                                    | cal Overview (Nov. 199                                        | 6) available at                                                                   | 1            |  |  |  |  |  |
|                   |        | 1                                                                                             | Microsoft Corp                                                      | nicrosoft com/en                                                                                                   | us/library/ms809340/nr                                        | inter).aspx (DCOM Technical                                                       |              |  |  |  |  |  |
|                   |        |                                                                                               |                                                                     | 110105011.00111/611-                                                                                               | uəmbiai ymiləddədəto(pi                                       |                                                                                   |              |  |  |  |  |  |
|                   |        | C1124 Overview I)  Microsoft Corp., DCOM Architecture White Paper (1998) available in PDC DVD |                                                                     |                                                                                                    |                                                               |                                                                                   |              |  |  |  |  |  |
| İ                 |        | C1125                                                                                         | (DCOM Archit                                                        |                                                                                                    | otate vitille i apor (100                                     | -,                                                                                |              |  |  |  |  |  |
| <b></b>           |        | 101120                                                                                        | EXAMINER                                                            |                                                                                                    |                                                               | DATE CONSIDERED 03/14/2010                                                        |              |  |  |  |  |  |
| d d               |        |                                                                                               | FA MILLARIA                                                         | /Krisna Lim/                                                                                                    |                                                               | 03/14/2010                                                                        |              |  |  |  |  |  |

<sup>\*</sup>EXAMINER: Initial if reference considered, whether or not citation is in conformance with MPEP 609. Draw line through citation if not in conformance and not considered. Include copy of this form with next communication to applicant.

1 Applicant's under citating the property of the place of the property of the place of the property of the place of the property of the place of the place of th

| Subst. for form                                                                      | 1449/PTC    | )                                                                                                    |                                                                                                    | Complete if Known                  |     |  |  |  |  |  |  |  |
|--------------------------------------------------------------------------------------|-------------|----------------------------------------------------------------------------------------------------|----------------------------------------------------------------------------------------------------|------------------------------------|-----|--|--|--|--|--|--|--|
| SUPPLEME                                                                             | NTAL        |                                                                                                    | Application Number                                                                                                    | 11/840,560                         |     |  |  |  |  |  |  |  |
|                                                                                      |             | CLOSURE STATEMENT BY                                                                                                    | Filing Date                                                                                                    | August 17, 2007                    |     |  |  |  |  |  |  |  |
| \PPLICANT<br>Use as many                                                             |             | necessar/)                                                                                                    | First Named Inventor                                                                                                    | Victor Larson                      |     |  |  |  |  |  |  |  |
| use as many                                                                          | sneets as   | inecessary)                                                                                                    | Art Unit                                                                                                    | 2157                               |     |  |  |  |  |  |  |  |
|                                                                                      |             |                                                                                                    |                                                                                                    |                                    |     |  |  |  |  |  |  |  |
|                                                                                      |             |                                                                                                    | Examiner Name                                                                                                    | VU, Kim Y.                         |     |  |  |  |  |  |  |  |
| Sheet                                                                                | 11          | of 17                                                                                                    | Docket Number                                                                                                    | 077580-0063 (VRNK-1CP3CI           | N2) |  |  |  |  |  |  |  |
|                                                                                      |             | OTHER ART (Including Au                                                                                                    |                                                                                                    |                                    |     |  |  |  |  |  |  |  |
| EXAMINER'S<br>INITIALS                                                               | CITE<br>NO. | Include name of the author (in CAPITAL LETTERS), title of the article (when appropriate), title of the item (book, magazine, journal, serial, symposium, catalog, etc.), date, page(s), volume-issue number(s), publisher, city and/or country where published. |                                                                                                    |                                    |     |  |  |  |  |  |  |  |
|                                                                                      | 01126       | Overview White Paper (Microsof                                                                                                    | Microsoft Corp, DCOM – The Distributed Component Object Model, A Business<br>Overview White Paper (Microsoft 1997) available in PDC DVD-ROM (DCOM Business<br>Overview II) |                                    |     |  |  |  |  |  |  |  |
|                                                                                      | C1126       | Overview II)  Microsoft Corp., DCOM—Cariplo Home Banking Over The Internet White Paper                                                                                                    |                                                                                                    |                                    |     |  |  |  |  |  |  |  |
|                                                                                      | C1127       | (Microsoft 1996) available in PD                                                                                                    | C DVD-ROM (Cariplo II)                                                                                                    | )                                  |     |  |  |  |  |  |  |  |
|                                                                                      | V 121       | Microsoft Corp., DCOM Solution                                                                                                    | licrosoft 1996) available in PDC DVD-ROM (Cariplo II) icrosoft Corp., DCOM Solutions in Action White Paper (Microsoft 1996) available in                                   |                                    |     |  |  |  |  |  |  |  |
|                                                                                      | C1128       | PDC DVD-ROM (DCOM Solutio                                                                                                    | ns in Action)                                                                                                    | <u>_</u>                           |     |  |  |  |  |  |  |  |
|                                                                                      |             | Microsoft Corp., DCOM Technic                                                                                                    | al Overview White Pape                                                                                                    | r (Microsoft 1996) available 12    |     |  |  |  |  |  |  |  |
|                                                                                      | C1129       | in PDC DVD-ROM (DCOM Tech                                                                                                    | nnical Overview II)                                                                                                    |                                    |     |  |  |  |  |  |  |  |
|                                                                                      |             | 125. Scott Suhy & Glenn Wood,                                                                                                    | DNS and Microsoft Win                                                                                                    | dows NT 4.0, (1996) available at   |     |  |  |  |  |  |  |  |
|                                                                                      | C1130       | http://msdn2.microsoft.com/en-u                                                                                                    | o://msdn2.microsoft.com/en-us/library/ms810277(printer).aspx (Suhy) 6. Aaron Skonnard, <i>Essential Winlnet</i> 313-423 (Addison Wesley Longman 1998)                      |                                    |     |  |  |  |  |  |  |  |
|                                                                                      |             |                                                                                                    |                                                                                                    |                                    |     |  |  |  |  |  |  |  |
|                                                                                      | C1131       | (Essential WinInet)                                                                                                    | osoft Corp. Installing, Configuring, and Using PPTP with Microsoft Clients and                                                                                             |                                    |     |  |  |  |  |  |  |  |
|                                                                                      |             | Microsoft Corp. Installing, Config                                                                                                    |                                                                                                    |                                    |     |  |  |  |  |  |  |  |
|                                                                                      |             | Servers, (1998) available at                                                                                                    | / 044070/ 3.4                                                                                                    | and a surve (Union BDTD)           |     |  |  |  |  |  |  |  |
|                                                                                      | C1132       | http://msdn2.microsoft.com/enus                                                                                                    | s/library/ms811078(print                                                                                                    | er).aspx (Using PPTP)              |     |  |  |  |  |  |  |  |
|                                                                                      |             | Microsoft Corp., Internet Connec                                                                                                    | ction Services for MS R/                                                                                                    | AS, Standard Edition,              |     |  |  |  |  |  |  |  |
|                                                                                      |             |                                                                                                    |                                                                                                    | ocs/inetconctservice/bcgstart.ms   |     |  |  |  |  |  |  |  |
|                                                                                      | C1133       | px (Internet Connection Service Microsoft Corp., Internet Connection                                                                                                    | SI)                                                                                                    | Commercial Edition, available      | -   |  |  |  |  |  |  |  |
|                                                                                      |             | athttp://www.microsoft.com/tech                                                                                                    | ction services for NAS, a                                                                                                    | docs/instronctservice/brastite     |     |  |  |  |  |  |  |  |
|                                                                                      |             | mspx (Internet Connection Serv                                                                                                    | icas II)                                                                                                    | doca/inerconciser vice/bogatite.   |     |  |  |  |  |  |  |  |
|                                                                                      | C1134       | Misrosoft Corp. Internet Explore                                                                                                    | er 5 Corporate Deploym                                                                                                    | ent Guide – Appendix B:Enabling    |     |  |  |  |  |  |  |  |
|                                                                                      |             | Connections with the Connection                                                                                                    | n Manager Administratio                                                                                                    | on Kit available at                |     |  |  |  |  |  |  |  |
|                                                                                      |             | http://www.microsoft.com/technology                                                                                                    | et/prodtechnol/ ie/deplov                                                                                                    | //deploy5/appendb.mspx (IE5        |     |  |  |  |  |  |  |  |
|                                                                                      | C1135       | Corporate Development)                                                                                                    | ouproutourner terapro,                                                                                                    |                                    |     |  |  |  |  |  |  |  |
|                                                                                      | 01133       | Mark Minasi, Mastering Window                                                                                                    | s NT Server 4 1359-144                                                                                                    | 12 (6th ed., January 15,           |     |  |  |  |  |  |  |  |
|                                                                                      | C1136       | 1999)(Mastering Windows NT S                                                                                                    | Server)                                                                                                    | •                                  |     |  |  |  |  |  |  |  |
| <del> </del>                                                                         | 101100      | Hands On, Self-Paced Training                                                                                                    | for Supporting Version                                                                                                    | 4.0 371-473 (Microsoft Press       |     |  |  |  |  |  |  |  |
|                                                                                      | C1137       | 1998) (Hands On)                                                                                                    |                                                                                                    |                                    |     |  |  |  |  |  |  |  |
|                                                                                      | 1           | Microsoft Corp., MS Point-to-Po                                                                                                    | int Tunneling Protocol (                                                                                                    | Windows NT 4.0), available at      |     |  |  |  |  |  |  |  |
| http://www.microsoft.com/technet/archive/winntas/maintain/featusability/pptpwp3.mspx |             |                                                                                                    |                                                                                                    |                                    |     |  |  |  |  |  |  |  |
|                                                                                      | C1138       | (MS PPTP)                                                                                                    |                                                                                                    |                                    |     |  |  |  |  |  |  |  |
|                                                                                      |             | Kenneth Gregg, et al., Microsoft                                                                                                    |                                                                                                    | dministrator's Bible 173-206, 883- | /-  |  |  |  |  |  |  |  |
|                                                                                      | C1139       | 911, 974-1076 (IDG Books Wor                                                                                                    | Idwide 1999) (Gregg)                                                                                                    |                                    |     |  |  |  |  |  |  |  |
|                                                                                      |             | Microsoft Corp., Remote Acces                                                                                                    | s (Windows), available a                                                                                                    | nt http://msdn2.microsoft.com/en-  |     |  |  |  |  |  |  |  |
|                                                                                      | C1140       | us/library/bb545687(VS.85,print                                                                                                    | ter).aspx (Remote Acces                                                                                                    |                                    |     |  |  |  |  |  |  |  |
|                                                                                      |             | EXAMINER (Valores Line)                                                                                                    |                                                                                                    | DATE CONSIDERED 03/14/2010         |     |  |  |  |  |  |  |  |
|                                                                                      |             | /Krisna Lim/                                                                                                    |                                                                                                    | 03/14/2010                         |     |  |  |  |  |  |  |  |

<sup>\*</sup>EXAMINER: Initial if reference considered, whether or not citation is in conformance with MPEP 609. Draw line through citation if not in conformance and not considered. Include copy of this form with next communication to applicant.

1 Applicant's unique citation designation number (optional). 2 Applicant is to place a check mark here if English language Translation is attached.

| Subst. for                            | form 14 | 49/PTO         |                                                    |                                                                                                    |                                                                                                 |                                                                                                    |                                                                                                    | Complete if Known                                                                                                    |          |
|---------------------------------------|---------|----------------|----------------------------------------------------|----------------------------------------------------------------------------------------------------|-------------------------------------------------------------------------------------------------|----------------------------------------------------------------------------------------------------|----------------------------------------------------------------------------------------------------|----------------------------------------------------------------------------------------------------|----------|
| HPPI (                                | FMFN'   | TAL            |                                                    |                                                                                                    |                                                                                                 |                                                                                                    | Application Number                                                                                                    | 11/840,560                                                                                                    |          |
| NFOR!                                 | OITAN   | N DISC         | LOS                                                | URE STAT                                                                                                    | EMENT                                                                                           | BY                                                                                                    | Filing Date                                                                                                    | August 17, 2007                                                                                                    |          |
| PPLIC                                 | ANT     | 4              |                                                    | and                                                                                                    |                                                                                                 |                                                                                                    | First Named Inventor                                                                                                    | Victor Larson                                                                                                    |          |
| Jse as n                              | nany sn | eets as        | necess                                             | aiy)                                                                                                    |                                                                                                 |                                                                                                    | Art Unit                                                                                                    | 2157                                                                                                    |          |
|                                       |         |                |                                                    |                                                                                                    |                                                                                                 |                                                                                                    | Examiner Name                                                                                                    | VU, Kim Y.                                                                                                    |          |
|                                       |         |                |                                                    |                                                                                                    |                                                                                                 |                                                                                                    |                                                                                                    | 077580-0063 (VRNK-1CP3CN                                                                                                    | 12)      |
| Sheet                                 |         | 12             |                                                    | of                                                                                                    |                                                                                                 | 17                                                                                                    | Docket Number                                                                                                    |                                                                                                    | ·-,      |
|                                       |         |                | 0                                                  | THER AR                                                                                                    | T (Includ                                                                                       | ling Autho                                                                                                    | or, Title, Date, Pertir                                                                                                    | ient Pages, Etc.)                                                                                                    |          |
| EXAMINI<br>INITIAI                    |         | CITE<br>NO.    | (book, city an                                     | magazine, jo:<br>d/or country v                                                                                                    | urnal, seria<br>vhere publ                                                                      | al, symposiun<br>ished.                                                                                               | n, catalog, etc.), date, pag                                                                                                    | (when appropriate), title of the item e(s), volume-issue number(s), publisher,                                                                                                    |          |
|                                       |         | 01141          | http://<br>PPTF<br>version                         | /www.micro P NT 4) (Ali ons of Micro policy this                                                                                                    | osoft.cor<br>though u<br>osoft Wi                                                               | n/technet/a<br>undated, th<br>indows suc<br>e is prior a                                                              | is reference refers to<br>th as Windows NT 4.<br>rt to the patents-in-su                                                                                                    | the operation of prior art  O. Accordingly, upon information  iit.)                                                                                                    |          |
|                                       |         | C1141<br>C1142 | Micro<br>http:/<br>VPN<br>Micro                    | osoft Corp.<br>//www.micr<br>) (Although<br>osoft Windo                                                                                                    | , Windov<br>osoft.com<br>undated<br>ows such                                                    | vs NT 4.0:<br>m/technet/<br>d, this refe<br>h as Windo                                                                | Virtual Private Netwo<br>archive/winntas/ depl<br>rence refers to the op<br>ows NT 4.0. Accordin<br>tents-in-suit )                                                                                                    | orking, available at<br>oy/confeat/vpntwk.mspx (NT4<br>peration of prior art versions of<br>gly, upon information and belief,                                                                                                    |          |
|                                       |         | <u>C1142</u>   | Anth                                               | ony Northr                                                                                                    | up. NT N                                                                                        | Network Pl                                                                                                    | umbing: Routers, Pro                                                                                                    | xies, and Web Services 299-399                                                                                                    |          |
|                                       |         | C1143          | 1 450                                              | Danka Ma                                                                                                    | محاطييناطم                                                                                      | 1008) (Na                                                                                                    | work Plumbing)                                                                                                    | 1.                                                                                                    |          |
| · · · · · · · · · · · · · · · · · · · |         | C1144          | Rem http: to R Micr this Micr Larg http: (Lar prio | note Access //www.mici RAS) (Althosoft Wind reference i reference i reference | s Service rosoft.co ough un- lows suc s prior a ., Windo onfigural rosoft.co Configura d boliof | e, Available m/technet dated, this h as Winde rt to the pa ws NT Ser tions, avail om/technet ations) (Alt this refere | reference refers to the construction of the construction of the co | NT Routing with Routing and docs/ rras40/rrasch01.mspx (Introne operation of prior art versions of agly, upon information and belief, notation: Chapter 5 – Planning for addocs/rras40/rrasch05.mspx reference refers to the operation of a bus NT 4.0. Accordingly, upon patents-in-suit.) |          |
| · <u> </u>                            |         | C1145          | E 0                                                | ocure E-S                                                                                                    | ocure Ev                                                                                        | ≀aluation K                                                                                                    | it (Mav 1999) (FSEC                                                                                                    | UKE 00000003) (Evaluation Kit 3)                                                                                                    |          |
| ,                                     |         | C1146          | I co                                               | - to difficu                                                                                                    | ulty loca                                                                                       | tina this r                                                                                                    | eterence, a copy na                                                                                                    | S Not been provided                                                                                                    | <u> </u> |
|                                       |         | 0.140          | F-S                                                | ecure, F-S                                                                                                    | ecure Na                                                                                        | ameSurfer                                                                                                    | (May 1999) (from FS                                                                                                    | ECURE 00000003) (NameSurfer                                                                                                    |          |
|                                       |         | C1147          | 100                                                |                                                                                                    |                                                                                                 |                                                                                                    |                                                                                                    |                                                                                                    | -        |
| -                                     |         | C1148          | 1 /- /                                             | \/D                                                                                                    | VI 2V                                                                                           |                                                                                                    |                                                                                                    | 1999) (from FSECURE 00000003)                                                                                                    | _        |
|                                       |         | C1149          | 1000                                               | MUUUU3) (C9                                                                                                    | SH Guid                                                                                         | <b>△</b> 31                                                                                                    |                                                                                                    | ide (May 1999) (from FSECURE                                                                                                    | _        |
|                                       |         | C1150          | F-S                                                | ecure, <i>F-S</i><br>00003) (S                                                                                                    | ecure S                                                                                         | SH2.0 for \                                                                                                    | Nindows NT and 95                                                                                                    | (May 1999) (from FSECURE                                                                                                    |          |
|                                       |         | 10.100         |                                                    | XAMINER                                                                                                    | /Krisna I                                                                                       |                                                                                                    |                                                                                                    | DATE CONSIDERED 03/14/2010                                                                                                    |          |

<sup>\*</sup>EXAMINER: Initial if reference considered, whether or not citation is in conformance with MPEP 609. Draw line through citation if not in conformance and not considered. Include copy of this form with next communication to applicant.

1 Applicant's unique citation designation number (optional). 2 Applicant is to place a check mark here if English language Translation is attached.

| Subst. for form         | 1449/PTO     |                                                                                                    |                         |                                                      | Complete if Known                       |           |  |  |  |  |
|-------------------------|--------------|----------------------------------------------------------------------------------------------------|-------------------------|------------------------------------------------------|-----------------------------------------|-----------|--|--|--|--|
| SUPPLEME                | NTAL         |                                                                                                    |                         | Application Number                                   | 11/840,560                              |           |  |  |  |  |
|                         |              | CLOSURE STAT                                                                                                    | EMENI BY                | Filing Date                                          | August 17, 2007                         |           |  |  |  |  |
| APPLICAN<br>Use as many |              | necessary)                                                                                                    |                         | First Named Inventor                                 | Victor Larson                           |           |  |  |  |  |
| ose as many             | 0.,0010 00   | .,,                                                                                                    |                         | Art Unit                                             | 2157                                    |           |  |  |  |  |
|                         |              |                                                                                                    |                         | Examiner Name                                        | VU, Kim Y.                              |           |  |  |  |  |
| 25-24                   | 13           | of                                                                                                    | 17                      | Docket Number                                        | 077580-0063 (VRNK-1CP3C                 | N2)       |  |  |  |  |
| Sheet                   | 13           |                                                                                                    |                         | nor, Title, Date, Pertin                             |                                         |           |  |  |  |  |
|                         |              | UTHER ARI                                                                                                    | (Including Add          | ETTERS) title of the article                         | (when appropriate), title of the item   |           |  |  |  |  |
| EXAMINER'S<br>INITIALS  | CITE<br>NO.  | (book, magazine, jou<br>city and/or country w                                                                                                    | ırnal, serial, symposi  | um, catalog, etc.), date, page                       | (s), volume-issue number(s), publisher, |           |  |  |  |  |
|                         | <del> </del> | F-Secure, F-Secure VPN+ Administrator's Guide (May 1999) (from FSECURE                                                                                          |                         |                                                      |                                         |           |  |  |  |  |
|                         | C1151        | LOCOCOCOS (VPN                                                                                                    | 0000003) (VPN+ Guide 3) |                                                      |                                         |           |  |  |  |  |
|                         | C1152        | F-Secure, F-Secure VPN+ 4.1 (1999) (from FSECURE 00000006) (VPN+ 4.1 Guide 6)                                                                                   |                         |                                                      |                                         |           |  |  |  |  |
|                         | C1153        | F-Secure, F-Sec                                                                                                    | ure SSH (1996)          | (from FSECURE 00000                                  | 0006) (F-Secure SSH 6)                  |           |  |  |  |  |
|                         | 101100       | F-Secure, F-Secure SSH 2.0 for Windows NT and 95 (1998) (from FSECURE                                                                                           |                         |                                                      |                                         |           |  |  |  |  |
|                         | C1154        | 00000006) (F-Secure SSH 2.0 Guide 6)                                                                                                    |                         |                                                      |                                         |           |  |  |  |  |
|                         | C1155        | F-Secure, F-Secure Evaluation Kit (Sept. 1998) (FSECURE 00000009) (Evaluation Kit 9)  [Due to difficulty locating this reference, a copy has not been provided] |                         |                                                      |                                         |           |  |  |  |  |
|                         | 01133        | F-Secure, F-Secure SSH User's & Administrator's Guide (Sept. 1998) (from FSECURE                                                                                |                         |                                                      |                                         |           |  |  |  |  |
|                         | C1156        | 100000009) (SSH Guide 9)                                                                                                    |                         |                                                      |                                         |           |  |  |  |  |
|                         |              | F-Secure, F-Secure SSH 2.0 for Windows NT and 95 (Sept. 1998) (from FSECURE                                                                                     |                         |                                                      |                                         |           |  |  |  |  |
|                         | C1157        | 00000009) (F-Secure SSH 2.0 Guide 9)  F-Secure, F-Secure VPN+ (Sept. 1998) (from FSECURE 00000009) (VPN+ Guide 9)                                               |                         |                                                      |                                         |           |  |  |  |  |
|                         | C1158        | F-Secure, F-Se                                                                                                    | cure VPN+ (Sept         | . 1998) (from FSECUR                                 | E 00000009) (VPN+ Guide 9)              |           |  |  |  |  |
|                         | 1            | F-Secure, F-Se                                                                                                    | cure Managemer          | nt Tools, Administrator's                            | Guide (1999) (from FSECURE              |           |  |  |  |  |
|                         | C1159        | 00000003) (F-S                                                                                                    | ecure Managem           | ent Tools)                                           | TOTOURE 00000000)                       |           |  |  |  |  |
| • • ,                   |              | F-Secure, F-Se                                                                                                    | cure Desktop, Us        | sers Guide (1997) (tron                              | n FSECURE 00000009)                     | £ #** **; |  |  |  |  |
|                         | C1160        | (FSecure Deski                                                                                                    | op User's Guide)        | (January 2000) (VPN Poli                             | cy Manager)                             |           |  |  |  |  |
|                         | C1161        |                                                                                                    |                         |                                                      |                                         |           |  |  |  |  |
|                         | C1162        | (ESecure VPN+                                                                                                    | ·)                      |                                                      | from FSECURE 00000009)                  |           |  |  |  |  |
|                         | - 01102      | IRE Inc. SafeNe                                                                                                    | t/Soft-PK Version       | 4 (March 28, 2000) (Soft-F                           | PK Version 4)                           |           |  |  |  |  |
|                         | C1163        | Due to difficu                                                                                                    | tv locating this        | reference, a copy has                                | not been provided]                      | <u> </u>  |  |  |  |  |
|                         |              | IRE/SafeNet Inc.                                                                                                    | VPN Technologie         | s Overview (March 28, 20<br>erence, a copy has not b | 00) (Safenet VPN Overview)              |           |  |  |  |  |
|                         | C1164        | IDUE to difficult                                                                                                    | t / Security Center     | Technical Reference Add                              | lendum (June 22, 1999) (Safenet         | 1         |  |  |  |  |
|                         | C1165        | Addendum)                                                                                                    | a / Geounty Center      | - Commodi Notoronoo Ade                              |                                         |           |  |  |  |  |
|                         | 1.550        | EXAMINER                                                                                                    |                         |                                                      | DATE CONSIDERED                         |           |  |  |  |  |
|                         |              |                                                                                                    | /Krisna Lim/            |                                                      | 03/14/20                                | 110       |  |  |  |  |

| Subst. for | r form 1 | 1449/PTO    |                  |                                                                                                    |                                          |                                                                                                    | Complete if Known                                          |  |  |  |  |  |
|------------|----------|-------------|------------------|----------------------------------------------------------------------------------------------------|------------------------------------------|----------------------------------------------------------------------------------------------------|------------------------------------------------------------|--|--|--|--|--|
| UPPL       | EME      | NTAL        |                  |                                                                                                    |                                          | Application Number                                                                                                    | 11/840,560                                                 |  |  |  |  |  |
|            |          |             | CLOSU            | RE STAT                                                                                                    | EMENT BY                                 | Filing Date                                                                                                    | August 17, 2007                                            |  |  |  |  |  |
| PPLIC      | CANT     | heets as    | necessa          | nv)                                                                                                    |                                          | First Named Inventor                                                                                                    | Victor Larson                                              |  |  |  |  |  |
| use as r   | many s   | ireets as   | 11000000         | • • • • • • • • • • • • • • • • • • • •                                                                                                    |                                          | Art Unit                                                                                                    | 2157                                                       |  |  |  |  |  |
|            |          |             |                  |                                                                                                    |                                          | Examiner Name                                                                                                    | VU, Kim Y.                                                 |  |  |  |  |  |
|            |          |             |                  |                                                                                                    | 17                                       | Docket Number                                                                                                    | 077580-0063 (VRNK-1CP3CN2)                                 |  |  |  |  |  |
| Sheet      | <u> </u> | 14          |                  | of                                                                                                    | • •                                      | hor, Title, Date, Pertin                                                                                                    |                                                            |  |  |  |  |  |
|            |          |             |                  |                                                                                                    | - Abor (in CADITAL                       | LETTERS) title of the article                                                                                                    | (when appropriate), title of the item                      |  |  |  |  |  |
| INITIA     |          | CITE<br>NO. | (book, n         | nagazine, jou<br>/or country w                                                                                                    | rnal, serial, symposi<br>here published. | ium, catalog, etc.), date, page                                                                                                    | e(s), volume-issue number(s), publisher,                   |  |  |  |  |  |
|            |          | C1166       | 0000             | A /DNI Dali                                                                                                    | ou Manager Sue                           | tam Description)                                                                                                    | and SafeNet/SoftPK (March 30,                              |  |  |  |  |  |
|            |          |             | IRE, Ir          | nc., About                                                                                                    | SafeNet / VPN I                          | Policy Manager (1999) (                                                                                                    | About Safenet VPN Policy                                   |  |  |  |  |  |
|            |          | C1167_      | IRE, II<br>VPN F | Manager) RE, Inc., SafeNet/VPN Policy Manager Quick Start Guide Version 1 (1999) (SafeNet /PN Policy Manager) Due to difficulty locating this reference, a copy has not been provided] |                                          |                                                                                                    |                                                            |  |  |  |  |  |
|            |          | C1168       | Truste           | Trusted Information Systems, Inc., Gauntlet Internet Firewall, Firewall Product Functional                                                                                             |                                          |                                                                                                    |                                                            |  |  |  |  |  |
|            |          | C1169       | l 0              | Summary (July 22, 1996) (Gauntlet Functional Summary)  Trusted Information Systems, Inc., Running the Gauntlet Internet Firewall, An                                                   |                                          |                                                                                                    |                                                            |  |  |  |  |  |
|            |          | 01.00       | Truste<br>Admir  | ed Informa<br>nistrator's (                                                                                                    | tion Systems, In<br>Guide to Gauntle     | c Running the Gauntle                                                                                                    | et Internet Firewall, An<br>1995) (Running the Gauntlet    |  |  |  |  |  |
|            | -        | C1170       | Ted F            | et Firewall<br>Iarwood, <i>V</i>                                                                                                    | Vindows NT Ter                           | minal Server and Citrix                                                                                                    | Metaframe (New Riders 1999)                                |  |  |  |  |  |
|            |          | C1171       | (Wind            | lows NT H                                                                                                    | arwood) 79                               | The state of the state of the s | T. Thing Client Solutions:                                 |  |  |  |  |  |
|            |          |             | Imple            | metnina T                                                                                                    | erminal Server a                         | and Citrix Meta-rame (N                                                                                                    | T Thing Client Solutions:<br>Nacmillan Technial Publishing |  |  |  |  |  |
|            |          | C1172       | 1999)            | (VVIndows                                                                                                    | NT Mathers)                              | L2TP using IPSEC (Feb                                                                                                    | oruary 2, 1999)                                            |  |  |  |  |  |
|            |          | C1173       | 15C              | Finding Vo                                                                                                    | ur May Through                           | the VPN Maze (1999)                                                                                                    | ("PGP")                                                    |  |  |  |  |  |
|            |          | C1174       | 100.             | -maing YC                                                                                                    | AN Oversion: (10                         | 999) (Linux FreeS/WAN                                                                                                    | ) Overview)                                                |  |  |  |  |  |
|            |          | C1175       | Linux            | FreeS/VV/                                                                                                    | AN Overview (18                          | for Cours VDNs (1000)                                                                                                    | ("TimeSten")                                               |  |  |  |  |  |
|            |          | C1176       | Time             | Step, The                                                                                                    | Business Case                            | for Secure VPNs (1998)                                                                                                    | System Powerpoint (2000)                                   |  |  |  |  |  |
|            |          | C1177       | Irnua            | to difficul                                                                                                    | Ity locating this                        | reference, a copy nas                                                                                                    | System Powerpoint (2000) s not been provided]              |  |  |  |  |  |
|            |          | C1178       | I I Dave         | to difficu                                                                                                    | Ity locating this                        | MSS Firewall Specific<br>reference, a copy has                                                                                                    | s not been providedj                                       |  |  |  |  |  |
|            |          | C1179       | I rowa           | to difficu                                                                                                    | the locating this                        | : reference, a copy na:                                                                                                    | on, Security Services (2000) s not been provided]          |  |  |  |  |  |
|            |          |             | Wate             | hGuard To                                                                                                    | echnologies, Inc<br>v 2000)              | ., Protecting the Interne                                                                                                    | t Distributed Enterprise, Write                            |  |  |  |  |  |
|            |          | C1180       |                  |                                                                                                    | ity locating this                        | s reference, a copy ha                                                                                                    | DATE CONSIDERED                                            |  |  |  |  |  |
|            |          |             | EXA              | AMINER                                                                                                    | /Krisna Lim/                             |                                                                                                    | 03/14/2010                                                 |  |  |  |  |  |

<sup>\*</sup>EXAMINER: Initial if reference considered, whether or not citation is in conformance with MPEP 609. Draw line through citation if not in conformance and not considered. Include copy of this form with next communication to applicant.

1 Applicant's unique citation designation number (optional). 2 Applicant is to place a check mark here if English language Translation is attached.

| Subst. for form             | 1449/PTO    |                                                                                                    | Т                                                              |                                                               | Complete if Known                                                                 |              |  |  |  |  |
|-----------------------------|-------------|----------------------------------------------------------------------------------------------------|----------------------------------------------------------------|---------------------------------------------------------------|-----------------------------------------------------------------------------------|--------------|--|--|--|--|
| SUPPLEME                    | NTAL        |                                                                                                    |                                                                | Application Number                                            | 11/840,560                                                                        |              |  |  |  |  |
|                             |             | CLOSURE STAT                                                                                                    | EMENT BY                                                       | Filing Date                                                   | August 17, 2007                                                                   |              |  |  |  |  |
| APPLICANT<br>(Use as many : | sheets as   | necessarv)                                                                                                    | Ī                                                              | First Named Inventor                                          | Victor Larson                                                                     |              |  |  |  |  |
| (USE as many                | 31,0010     | ,,,,,                                                                                                    |                                                                | Art Unit                                                      | 2157                                                                              |              |  |  |  |  |
|                             |             |                                                                                                    |                                                                | Examiner Name                                                 | VU, Kim Y.                                                                        |              |  |  |  |  |
| Sheet                       | 15          | of                                                                                                    | 17                                                             | Docket Number                                                 | 077580-0063 (VRNK-1CP3C                                                           | N2)          |  |  |  |  |
| Sheet                       |             | OTHER ART                                                                                                    | (Including Autho                                               | or, Title, Date, Pertin                                       | ent Pages, Etc.)                                                                  |              |  |  |  |  |
| EXAMINER'S<br>INITIALS      | CITE<br>NO. | Include name of the (book, magazine, jou city and/or country was a second to the country was a second to the count | author (in CAPITAL LE urnal, serial, symposium here published. | TTERS), title of the article<br>n, catalog, etc.), date, page | (when appropriate), title of the item<br>e(s), volume-issue number(s), publisher, |              |  |  |  |  |
|                             |             | WatchGuard Technologies, Inc., WatchGuard LiveSecurity for MSS Powerpoint (Feb. 14                                                                                                    |                                                                |                                                               |                                                                                   |              |  |  |  |  |
|                             | C1181       | 2000) WatchGuard Technologies, Inc., MSS Version 2.5, Add-On for WatchGuard SOHO Releaset Notes (July 21, 2000) [Due to difficulty locating this reference, a copy has not been provided]                                                                                                    |                                                                |                                                               |                                                                                   |              |  |  |  |  |
|                             | C1182       | Air Force Research Laboratory, Statement of Work for Information Assurance System                                                                                                    |                                                                |                                                               |                                                                                   |              |  |  |  |  |
|                             | Ì           | Architecture and Integration, PR No. N-8-6106 (Contract No. F30602-98-C-0012)                                                                                                    |                                                                |                                                               |                                                                                   |              |  |  |  |  |
|                             | C1183       | (Jenuary 20, 1008)                                                                                                    |                                                                |                                                               |                                                                                   |              |  |  |  |  |
|                             | ] .         | GTE Internetworking & BBN Technologies DARPA Information Assurance Program Integrated Feasibility Demonstration (IFD) 1.2 Report, Rev. 1.0 (September 21, 1998)                                                                                                    |                                                                |                                                               |                                                                                   |              |  |  |  |  |
|                             | C1184       | BBN Information Assurance Contract, TIS Labs Monthly Status Report (March 16-April 30, 1998)                                                                                                    |                                                                |                                                               |                                                                                   |              |  |  |  |  |
|                             | C1185       |                                                                                                    |                                                                |                                                               |                                                                                   |              |  |  |  |  |
|                             | C1186       | DARPA, Dynan                                                                                                    | nic Virtual Private N                                          | letwork (VPN) Power                                           | point                                                                             |              |  |  |  |  |
|                             | C1187       | GTE Internetwo                                                                                                    | orking, Contractor's                                           | Program Progress R                                            | Report (March 16-April 30, 1998)                                                  |              |  |  |  |  |
|                             | 01,01       | Darrell Kindred                                                                                                    | , Dynamic Virtual P                                            | Private Networks (DVI                                         | PN) Countermeasure                                                                |              |  |  |  |  |
|                             | C1188       | Characterizatio                                                                                                    | n (January 30, 200                                             | 1) Characteri                                                 | ration (March 30, 2000)                                                           |              |  |  |  |  |
|                             | C1189       |                                                                                                    |                                                                |                                                               | zation (March 30, 2000)                                                           |              |  |  |  |  |
|                             | C1190       | Virtual Private                                                                                                    | Network Demonstra                                              | ation (March 21, 1998                                         | oto Notworks (VPNs) and                                                           |              |  |  |  |  |
|                             | C1191       | Integrated Secu                                                                                                    | urity Management (                                             | (2000)                                                        | ate Networks (VPNs) and                                                           |              |  |  |  |  |
|                             | C1192       |                                                                                                    |                                                                | Create/Add DVPN E                                             | iciave (2000)                                                                     | <del> </del> |  |  |  |  |
|                             | C1193       |                                                                                                    | 3.1 Integration Den                                            |                                                               |                                                                                   | <del> </del> |  |  |  |  |
|                             | C1194       | Information As                                                                                                    | surance, <i>Science F</i>                                      | air Agenda (2000)                                             |                                                                                   | <u> </u>     |  |  |  |  |
|                             |             | EXAMINER /                                                                                                    | (risna Lim/                                                    |                                                               | DATE CONSIDERED 03/14/2011                                                        | 0 .          |  |  |  |  |

| Subst. for form          | 1449/PTO    |                                               |                                                                                                    |                                          | Complete if Known                       |  |  |  |
|--------------------------|-------------|-----------------------------------------------|----------------------------------------------------------------------------------------------------|------------------------------------------|-----------------------------------------|--|--|--|
| SUPPLEME                 | NTAL        |                                               | THE NAME OF THE PARTY OF THE PARTY OF THE PA | Application Number                       | 11/840,560                              |  |  |  |
|                          |             | CLOSURE STAT                                  | EWENIRA                                                                                                    | Filing Date                              | August 17, 2007                         |  |  |  |
| APPLICANT<br>Use as many |             | necessary)                                    |                                                                                                    | First Named Inventor                     | Victor Larson                           |  |  |  |
| ooc as many              |             | ,,                                            |                                                                                                    | Art Unit                                 | 2157                                    |  |  |  |
|                          |             |                                               |                                                                                                    | Examiner Name                            | VU, Kim Y.                              |  |  |  |
| Sheet                    | 16          | of                                            | 17                                                                                                    | Docket Number 077580-0063 (VRNK-1CP3CN2) |                                         |  |  |  |
| Jileet                   |             |                                               |                                                                                                    | or, Title, Date, Pertin                  | ent Pages, Etc.)                        |  |  |  |
| XAMINER'S                |             | Include name of the                           | author (in CAPITAL LE                                                                                                    | TTERS) title of the article              | (when appropriate), title of the item   |  |  |  |
| INITIALS                 | CITE<br>NO. | (book, magazine, jou<br>city and/or country w | rnal, serial, symposium                                                                                                    | n, catalog, etc.), date, page            | (s), volume-issue number(s), publisher, |  |  |  |
|                          | C1195       | Darrell Kindred e                             | t al., Proposed Th                                                                                                    | reads for IFE 3.1 (Jar                   | nuary 13, 2000)                         |  |  |  |
|                          | C1196       | IFE 3.1 Technolo                              | ogy Dependencies                                                                                                    | (2000)                                   | ·                                       |  |  |  |
|                          | C1196       | 1                                             | (February 9, 200                                                                                                    |                                          |                                         |  |  |  |
|                          | C1197       |                                               |                                                                                                    |                                          | on: IFE 3.1, Hypothesis & Thread        |  |  |  |
|                          | C1198       | Development (Ja                               | anuary 10-11, 2000                                                                                                    | (000)                                    |                                         |  |  |  |
|                          | C1199       |                                               |                                                                                                    |                                          | te Networks Presentation (2000)         |  |  |  |
|                          |             |                                               | irance/NAI Labs, I                                                                                                    | Dynamic Virtual Priva                    | te Networks Presentation v.2            |  |  |  |
|                          | C1200       | (2000)                                        |                                                                                                    | 2 Control Dates                          | to Naturalia Presentation v 2           |  |  |  |
|                          |             |                                               | irance/NAI Labs, L                                                                                                    | Эупатіс Vіпиаі Рпva                      | te Networks Presentation v.3            |  |  |  |
|                          | C1201       | (2000)                                        | v locating this re                                                                                                    | ference, a copy has                      | not been provided]                      |  |  |  |
| ** .                     | C 1201      | T. Braun et al.,                              | /irtual Private Netv                                                                                                    | vork Architecture, Ch                    | arging and Accounting                   |  |  |  |
|                          | C1202       | Technology for t                              | he Internet (Augus                                                                                                    | st 1, 1999) (VPNA)                       | <b>,</b>                                |  |  |  |
|                          |             |                                               |                                                                                                    | SP Total Network Sec                     | curity Suite, Dynamic Virtual           |  |  |  |
| :                        | C1203       | Private Network                               | s (1999)                                                                                                    | Conver 2 0 (1007                         | ) (Proxy Server 2.0, Microsoft          |  |  |  |
|                          |             | Prior Art VPN To                              |                                                                                                    | roxy Server 2.0 (1997                    | (Floxy Server 2.0, Microsoft            |  |  |  |
|                          | C1204       | David Johnson                                 | et al. A Guide To                                                                                                    | Microsoft Proxy Serv                     | er 2.0 (1999) (Johnson, Microsoft       |  |  |  |
|                          | C1205       | Prior Art VPN To                              | echnology)                                                                                                    |                                          |                                         |  |  |  |
| - 11 - 1                 | 1           | Microsoft Corpo                               | ration, Setting Ser                                                                                                    | ver Parameters (1997                     | (copied from Proxy Server 2.0           |  |  |  |
|                          |             |                                               | FTVX00157288) (S                                                                                                    | Setting Server Parame                    | eters, Microsoft Prior Art VPN          |  |  |  |
|                          | C1206       | Technology)                                   | Minne noft Drawy Co                                                                                                    | nor 2 (1009) (Schule                     | r, Microsoft Prior Art VPN              |  |  |  |
|                          | 04207       | Kevin Schuler, I<br>Technology)               | viicroson Proxy Se                                                                                                    | 1761 2 (1330) (SCHUIE                    | , WIGOSOIL FROM AIL VI IL               |  |  |  |
|                          | C1207       | Frik Rozell et a                              | I. MCSE Proxv Se                                                                                                    | erver 2 Study Guide (                    | 1998) (Rozell, Microsoft Prior 15       |  |  |  |
|                          | C1208       | Art VPN Techno                                |                                                                                                    |                                          |                                         |  |  |  |
|                          |             | EXAMINER                                      |                                                                                                    |                                          | DATE CONSIDERED                         |  |  |  |
|                          |             | /                                             | Krisna Lim/                                                                                                    |                                          | 03/14/2010                              |  |  |  |

<sup>\*</sup>EXAMINER: Initial if reference considered, whether or not citation is in conformance with MPEP 609. Draw line through citation if not in conformance and not considered. Include copy of this form with next communication to applicant.

1 Applicant's unique citation designation number (optional). 2 Applicant is to place a check mark here if English language Translation is attached.

|                           | 4440/DTO  |                                        |                                                                                                    |                                                                            | Complete if Known                                                                           |   |  |  |  |  |  |
|---------------------------|-----------|----------------------------------------|----------------------------------------------------------------------------------------------------|----------------------------------------------------------------------------|---------------------------------------------------------------------------------------------|---|--|--|--|--|--|
| ubst. for form<br>UPPLEME | -ΝΤΔΙ     |                                        |                                                                                                    | Application Number                                                         | 11/840,560                                                                                  | _ |  |  |  |  |  |
| JEORMAT                   | ION DIS   | CLOSURE STA                            | TEMENT BY                                                                                                    | Filing Date                                                                | August 17, 2007                                                                             |   |  |  |  |  |  |
| PPLICAN                   | T         |                                        |                                                                                                    | First Named Inventor                                                       | Victor Larson                                                                               |   |  |  |  |  |  |
| Jse as many               | sheets as | necessary)                             |                                                                                                    |                                                                            | 2157                                                                                        |   |  |  |  |  |  |
|                           |           |                                        |                                                                                                    | Art Unit                                                                   | VU, Kim Y.                                                                                  |   |  |  |  |  |  |
|                           |           |                                        |                                                                                                    | Examiner Name                                                              | 077580-0063 (VRNK-1CP3CN2)                                                                  | _ |  |  |  |  |  |
| Sheet                     | 17        | of                                     | 17                                                                                                    |                                                                            |                                                                                             |   |  |  |  |  |  |
| oneer ]                   |           | OTHER AR                               | T (Including Au                                                                                                    | thor, Title, Date, Pertine                                                 | ent Pages, Etc.)                                                                            |   |  |  |  |  |  |
| EXAMINER'S<br>INITIALS    | CITE      | Include name of the magazine, journal, | author (in CAPITAL<br>serial, symposium, c                                                                              | LETTERS), title of the article (value) at alog, etc.), date, page(s), volu | me-issue number(s), publisher, city and/or                                                  |   |  |  |  |  |  |
|                           | NO.       | M. Shane Stigle                        | r & Mark A Linse                                                                                                    | enbardt, IIS 4 and Proxy                                                   | Server 2 (1999) (Stigler, Microsoft                                                         |   |  |  |  |  |  |
|                           | C1200     | Prior Art VPN T                        | thane Stigler & Mark A Linsenbardt, <i>IIS 4 and Proxy Server</i> 2 (1999) (Stigler, Microsof<br>or Art VPN Technology) |                                                                            |                                                                                             |   |  |  |  |  |  |
|                           | 01203     | David G. Schae                         | art VPN Technology) G. Schaer, MCSE Test Success: Proxy Server 2 (1998) (Schaer, Microsoft Prior Art                    |                                                                            |                                                                                             |   |  |  |  |  |  |
|                           | C1210     |                                        |                                                                                                    |                                                                            |                                                                                             | _ |  |  |  |  |  |
|                           | +         | John Savill, The                       | Savill, The Windows NT and Windows 2000 Ariswer Book (1999) (1997)                                                      |                                                                            |                                                                                             |   |  |  |  |  |  |
|                           | C1211     | Prior Art VPN 7                        | echnology)                                                                                                    | U Olahal Makad Dain                                                        | ate Network User's Guide for                                                                |   |  |  |  |  |  |
|                           |           | 1 1 1 1 1 1                            | :-too Countlet E                                                                                                    | Irewall Global Virtual Priva                                               | ate Network User's Guide for                                                                |   |  |  |  |  |  |
|                           | C1212     | Windows NT V                           | ersion 5.0 (1999                                                                                                    | ) (Gauntlet NT GVPN, GV                                                    | /irtual Private Network User's                                                              |   |  |  |  |  |  |
|                           |           | Network Assoc                          | lates Gauntiet r                                                                                                    | Hewall Por ONIX Global .                                                   | 1                                                                                           |   |  |  |  |  |  |
|                           | C1213     | Guide Version                          | 5.0 (1999) (Gau                                                                                                    | ntlet Unix GVPN, GVPN)                                                     | applicant(s): Whittle Bryan, et al.,                                                        |   |  |  |  |  |  |
|                           |           | File History for                       | U.S. Application                                                                                                    | n Serial No. 09/653,201, Applicant(s). Whittle Bryan, et al.,              |                                                                                             |   |  |  |  |  |  |
|                           | C1214     | Filing Date 08/                        | 2.1, Datasheet,                                                                                                    |                                                                            |                                                                                             |   |  |  |  |  |  |
|                           |           | Lung Hunch orch                        | sive ora/weh/199                                                                                                    | 70212013409/www.aven                                                       | 70212013409/www.aventail.com/prod/autoskds.html                                             |   |  |  |  |  |  |
|                           | C1215     |                                        |                                                                                                    |                                                                            |                                                                                             | ĺ |  |  |  |  |  |
|                           | C1216     | http://ops.ietf.c                      | org/lists/namedro                                                                                                    | oppers/namedroppers.199                                                    | ex/msg00945.html                                                                            | ┝ |  |  |  |  |  |
|                           |           | T: A /DM Ento                          | rnrice Networks                                                                                                    | Overview                                                                   |                                                                                             | - |  |  |  |  |  |
|                           | C1217     |                                        |                                                                                                    | U.T. shadooy Adminis                                                       | tration Guide; 12/19/07,                                                                    |   |  |  |  |  |  |
|                           | 0424      | haten-//venense ho                     | oks24x7 com/bo                                                                                                    | OK/Id /OZ/VIEWEI_I.asp:r                                                   | OOKIG TOZGIGITA                                                                             | ├ |  |  |  |  |  |
|                           | C1218     | The TLS Prote                          | ocol Version 1.0;                                                                                                    | January 1999, page 03 (                                                    | // / · ·                                                                                    | ┡ |  |  |  |  |  |
|                           | C1219     | Flizaboth D. 7                         | wicky et al Bu                                                                                                    | ilding Internet Firewalls, 2                                               | nd Ed.                                                                                      | L |  |  |  |  |  |
|                           | C122      | 1.0.1.1.                               | Mahuarka Ass                                                                                                    | Digital Incorporated                                                       | - ADI 4500,                                                                                 |   |  |  |  |  |  |
|                           |           | Virtual Private                        | hive organish/10                                                                                                    | 990224050035/www.assu                                                      | ıred-                                                                                       | 1 |  |  |  |  |  |
|                           |           |                                        |                                                                                                    |                                                                            |                                                                                             | + |  |  |  |  |  |
|                           | C122      |                                        |                                                                                                    |                                                                            | nclave from Internet Dynamics;                                                              |   |  |  |  |  |  |
|                           | 0.00      |                                        |                                                                                                    |                                                                            |                                                                                             | + |  |  |  |  |  |
| ļ                         | C122      | I Command Com                          | NAM Urace RAIR                                                                                                    | ase Sept. Z. 1337, Enterin                                                 | 404 1                                                                                       | 1 |  |  |  |  |  |
|                           | C122      | 3 Create Virtua                        | l Private Networ                                                                                                    | ks, www.extendedsystem                                                     | s.com                                                                                       | + |  |  |  |  |  |
| <b></b>                   | U122      |                                        |                                                                                                    |                                                                            |                                                                                             | 1 |  |  |  |  |  |
|                           |           | http://web.ard                         | chive.org/web/19                                                                                                    | 9970620031945/www.av                                                       | entail.com/educate/whitepaper/socks                                                         |   |  |  |  |  |  |
| 1                         | C122      | wp.html                                |                                                                                                    |                                                                            | tions for Enterprise Intranets and                                                          | + |  |  |  |  |  |
|                           | -         |                                        | amics First to Sh                                                                                                    | ip Integrated Security Sol                                                 | utions for Enterprise Intranets and                                                         | 1 |  |  |  |  |  |
|                           | C12       | I —                                    | 4E 100/' htt                                                                                                    | 'h'/wen archive.ciu/wcb/                                                   | 100002:00:::                                                                                | † |  |  |  |  |  |
|                           | C12       | The sile from                          | various individua                                                                                                    | als to Linux IPsec re: DNS                                                 | -ED/ (I Opiloning                                                                           |   |  |  |  |  |  |
|                           |           | EXAMINER                               | /Krisna Lim/                                                                                                    |                                                                            | DATE CONSIDERED 03/14/2010 line through citation if not in conformance and not conformance. |   |  |  |  |  |  |

<sup>\*</sup>EXAMINER: Initial if reference considered, whether or not citation is in conformance with MPEP 609. Draw line through citation if not in conformance and not considered. Include copy of this form with next communication to applicant.

1 Applicant's unique citation designation number (optional). 2 Applicant is to place a check mark here if English language Translation is attached.

BST99 1620066-1.077580.0063

ALL REFERENCES CONSIDERED FXCEPT WHERE LINED THROUGH. /K.L./

|                                                     |             | MAT I V ZUUS                                                                 |                             |                                                   |                                             |        |                                         |                                         |
|-----------------------------------------------------|-------------|------------------------------------------------------------------------------|-----------------------------|---------------------------------------------------|---------------------------------------------|--------|-----------------------------------------|-----------------------------------------|
| Subst. for form                                     | . 1449/PTQ  |                                                                              |                             |                                                   | omplete if K                                | nown   |                                         |                                         |
| INFORMAT                                            | ION DISC    | CLOSORE STATEME                                                              | UT RY                       | Application Number                                |                                             | 11/84  | •                                       |                                         |
| APPLICAN                                            |             |                                                                              | ````                        | Filing Date                                       | Aı                                          | ugust  | 17, 2007                                |                                         |
| (Use as many                                        | sheets as   | necessary) DV                                                                |                             | First Named Inventor                              | 1                                           | /ictor | Larson                                  |                                         |
|                                                     |             |                                                                              | Ī                           | Art Unit                                          |                                             | 21     | 57                                      |                                         |
|                                                     |             |                                                                              | ŀ                           | Examiner Name                                     |                                             | VU, K  |                                         |                                         |
| Sheet                                               | 1           | of                                                                           | 17                          | Docket Number                                     | 077580-0                                    |        |                                         | P3CN2)                                  |
| Officer                                             | •           |                                                                              |                             | NT DOCUMENTS                                      | 077000-0                                    | 000 (1 |                                         | 1 30112)                                |
|                                                     |             |                                                                              | 0.0.1 ATEI                  |                                                   |                                             |        |                                         |                                         |
| EXAMINER'S<br>INITIALS                              | CITE<br>NO. | Document Number<br>Number-Kind Code2 (# known)                               | Publication Date MM-DD-YYYY |                                                   |                                             |        |                                         | Lines, Where<br>es or Relevant<br>ppear |
|                                                     | A1000       | 5,311,593                                                                    | 05/10/1994                  | Carmi                                             |                                             |        |                                         |                                         |
| <del></del>                                         | A1001       | 5,511,122                                                                    | 04/23/1996                  | Atkinson                                          |                                             |        |                                         | - · · · · ·                             |
|                                                     | A1003       | 5,805,803                                                                    | 09/08/1998                  | Birrell et al.                                    |                                             |        |                                         |                                         |
|                                                     | A1004       | 5,822,434                                                                    | 10/13/1998                  | Caronni et al.                                    |                                             | -      |                                         |                                         |
|                                                     | A1005       | 5,898,830                                                                    | 04/27/1999                  | Wesinger, Jr. et al.                              |                                             |        |                                         |                                         |
|                                                     | A1006       | 60/134,547                                                                   | 05/17/1999                  | Victor Sheymov                                    |                                             |        |                                         | •                                       |
|                                                     | A1007       | 60/151,563                                                                   | 08/31/1999                  | Bryan Whittles                                    |                                             |        |                                         |                                         |
|                                                     | A1008       | 5,950,195                                                                    | 09/07/1999                  | Stockwell et al.                                  |                                             |        |                                         |                                         |
|                                                     | A1009       | 6,119,171                                                                    | 09/12/2000                  | Alkhatib                                          |                                             |        |                                         |                                         |
|                                                     | A1010       | 6,937,597                                                                    | 08/30/2005                  | Rosenberg et al.                                  |                                             |        |                                         |                                         |
|                                                     | A1011       | 7,072,964                                                                    | 07/04/2006                  |                                                   |                                             |        |                                         |                                         |
|                                                     | A1012       | 09/399,753                                                                   | 09/22/1998                  | Graig Miller et al.                               |                                             |        |                                         |                                         |
| <del>7 1 1 2 2 2 2 2 2 2 2 2 2 2 2 2 2 2 2 2 </del> | A1013       | 6,079,020                                                                    | 06/20/2000                  | Liu                                               |                                             |        |                                         | :                                       |
|                                                     | A1014       | 6,173,399                                                                    | 01/09/2001                  | Gilbrech                                          |                                             |        | • • • • • • • • • • • • • • • • • • • • |                                         |
|                                                     | A1015       | 6,226,748                                                                    | 05/01/2001                  | Bots et al.                                       |                                             |        |                                         |                                         |
|                                                     | A1016       | 6,226,751                                                                    | 05/01/2001                  | Arrow et al.                                      |                                             |        |                                         |                                         |
|                                                     | A1017       | 6,701,437                                                                    | 03/02/2004                  | Hoke et al.                                       | Tana .                                      | •      |                                         |                                         |
|                                                     | A1018       | 6,055,574                                                                    | 04/25/2000                  | Smorodinsky et al.                                |                                             |        |                                         |                                         |
|                                                     | A1019       | 6,246,670                                                                    | 06/12/2001                  | Karlsson, et al.                                  |                                             |        |                                         |                                         |
|                                                     | i           |                                                                              |                             |                                                   |                                             |        |                                         |                                         |
|                                                     |             | <del></del>                                                                  | FOREIGN PA                  | TENT DOCUMENTS                                    |                                             |        |                                         |                                         |
| EXAMINER'S<br>INITIALS                              | ÇITE<br>NO. | Foreign Patent Document<br>Country Codes -Number 4 -Kind<br>Codes (if known) | Publication Date MM-DD-YYYY | Name of Patentee or<br>Applicant of Cited Documen | Pages, Column<br>t Where Rele<br>Figures Ap | evant  | Tr                                      | anslation                               |
|                                                     | B1000       | WO 001/17775                                                                 | 03-30-2000                  | Science Applications<br>International Corporation | 1                                           |        | Yes                                     | No                                      |
|                                                     | B1001       | WO 00/70458                                                                  | 11-23-2000                  | Comsec Corporation                                |                                             |        |                                         |                                         |
|                                                     | B1002       | WO 01/016766                                                                 | 03-08-2001                  | Science Applications<br>International Corporation | 1                                           |        |                                         |                                         |
|                                                     |             |                                                                              |                             |                                                   |                                             |        |                                         |                                         |
|                                                     |             |                                                                              |                             |                                                   |                                             |        |                                         |                                         |
|                                                     |             | EXAMINER /Kris                                                               | ina Lim/                    |                                                   | DATE CONSIDE                                | ERED   | 03/1                                    | 4/2010                                  |

<sup>\*</sup>EXAMINER: Initial if reference considered, whether or not citation is in conformance with MPEP 609. Draw line through citation if not in conformance and not considered. Include copy of this form with next communication to applicant.

1 Applicant's unique citation designation number (optional). 2 Applicant is to place a check mark here if English language Translation is attached.

| Subst. for form          | 1449/PTO                                                                  |              |           | · <del></del> - · · · · · · · · ·                                 |                                                               | Complete if Known                                                                |          |  |
|--------------------------|---------------------------------------------------------------------------|--------------|-----------|-------------------------------------------------------------------|---------------------------------------------------------------|----------------------------------------------------------------------------------|----------|--|
| SUPPLEME                 |                                                                           | o. oc.:==    | OT -      | FMENT DV                                                          | Application Number                                            | 11/840,560                                                                       |          |  |
|                          |                                                                           | CLOSURE      | SIAI      | EMENT BY                                                          | Filing Date                                                   | August 17, 2007                                                                  |          |  |
| (PPLICAN)<br>Use as many |                                                                           | necessary)   |           |                                                                   | First Named Inventor                                          | Victor Larson                                                                    |          |  |
| , ,                      |                                                                           |              |           |                                                                   | Art Unit                                                      | 2157                                                                             |          |  |
|                          |                                                                           |              |           |                                                                   | Examiner Name                                                 | VU, Kim Y.                                                                       |          |  |
| <del> </del>             |                                                                           | <del></del>  | - 6       | 47                                                                | <u> </u>                                                      | 077580-0063 (VRNK-1CP3C                                                          | NI2\     |  |
| Sheet                    | 2                                                                         |              | of        | 17                                                                | Docket Number                                                 |                                                                                  | NZ)      |  |
|                          |                                                                           |              |           |                                                                   | hor, Title, Date, Pertin                                      |                                                                                  |          |  |
| EXAMINER'S<br>INITIALS   | CITE<br>NO.                                                               | (book, maga: | zine, jou | author (in CAPITAL )<br>irnal, serial, symposi<br>here published. | LETTERS), title of the afficie um, catalog, etc.), date, page | (when appropriate), title of the item<br>(s), volume-issue number(s), publisher, |          |  |
|                          | C998                                                                      |              |           |                                                                   |                                                               | entions dated Jan. 5, 2009,<br>v. Microsoft Corporation,                         |          |  |
|                          | 0000                                                                      |              |           |                                                                   |                                                               | ded Invalidity Contentions dated                                                 |          |  |
|                          | C999                                                                      | Jan. 5, 20   | 09.       |                                                                   |                                                               |                                                                                  |          |  |
|                          |                                                                           | Concorda     | nce Ta    | ble For the Refe                                                  | rences Cited in Tables                                        | on pages 6-15, 71-80 and 116-                                                    |          |  |
|                          |                                                                           |              | Micro     | soft Corporation'                                                 | s Fourth Amended Inva                                         | lidity Contentions dated Jan. 5,                                                 |          |  |
| <del></del>              | C1000                                                                     | 2009.        | (000t     | a "DNC Encadin                                                    | og of Notwork Names at                                        | nd Other Types," Network                                                         |          |  |
| ,                        | C1001                                                                     |              |           |                                                                   | 1989) (RFC1101, DNS                                           |                                                                                  |          |  |
|                          | C1001                                                                     |              |           |                                                                   |                                                               | to September 20, 1993. (Pre KX,                                                  |          |  |
|                          |                                                                           | KX Record    |           | 1000011001100 00                                                  | ou ouptomou. I, Iooo                                          | 20, 10000 (10000)                                                                |          |  |
|                          | [Due to difficulty locating this reference, a copy has not been provided] |              |           |                                                                   |                                                               |                                                                                  |          |  |
|                          |                                                                           | R. Atkinso   | on, "Ar   | Internetwork Au                                                   | thentication Architectur                                      | e," Naval Research Laboratory,                                                   |          |  |
| - 117 5                  | C1003                                                                     | Center for   | High      | Assurance Comp                                                    | outing Systems (8/5/93)                                       | . (Atkinson NRL, KX Records)                                                     |          |  |
|                          | ]                                                                         | Henning S    | Schulz    | rinne, <i>Personal I</i>                                          | Mobility For Multimedia                                       | Services In The Internet,                                                        | ľ        |  |
|                          |                                                                           |              |           |                                                                   |                                                               | stems and Services European                                                      | '        |  |
|                          | C1004                                                                     | Microsoft    | Corn      | 3 (1996). (Schulz<br>Microsoft Virtua                             | l Private Networking: U:                                      | sing Point-to-Point Tunneling                                                    |          |  |
|                          |                                                                           | Protocol f   | or Lou    | -Cost. Secure: F                                                  | Remote Access Across                                          | the Internet (1996) (printed from                                                |          |  |
|                          | C1005                                                                     | 1998 PDC     | DVD       | -ROM). (Point to                                                  | Point, Microsoft Prior A                                      | art VPN Technology)                                                              |          |  |
|                          |                                                                           | "Safe Sur    | fing: H   | ow to Build a Se                                                  | cure World Wide Web (                                         | Connection," IBM Technical                                                       |          |  |
|                          | C1006                                                                     | Support C    | Organiz   | ation, (March 19                                                  | 96). (Safe Surfing, WE                                        | BSITE ART)                                                                       | <b> </b> |  |
|                          |                                                                           |              |           |                                                                   |                                                               | op on Information Hiding,                                                        | -        |  |
|                          | C1007                                                                     | Cambridg     | e, UK     | (May 1996). (Go                                                   | Idschlag II, Onion Rout                                       | Mosting Notes                                                                    |          |  |
|                          |                                                                           | I PSec Mi    | inutes    | rrom wontreal",                                                   | IPSEC Working Group                                           | l (June 1996). (IPSec Minutes,                                                   |          |  |
|                          | C1008                                                                     | FreeS/W/     |           | icinan.ca/ipsec/                                                  | 1555/05/magood fo.htm                                         | . (Jane 1999). (II 999 Millates,                                                 |          |  |
|                          | 10,000                                                                    |              |           | ublic Kev Distrib                                                 | ution with Secure DNS.                                        | " Proceedings of the Sixth                                                       |          |  |
|                          | C1009                                                                     | USENIX (     | UNIX S    | Security Symposi                                                  | ium, San Jose, Californ                                       | ia, July 1996. (Galvin, DNSSEC)                                                  |          |  |
|                          |                                                                           | J. Gilmor    | e, et a   | I. "Re: Key Mana                                                  | gement, anyone? (DNS                                          | S Keying)," IPSec Working Group                                                  |          |  |
|                          | C1010                                                                     | Mailing Li   | st Arc    | nives (8/96). (Gili                                               | more DNS, FreeS/WAN                                           | )                                                                                |          |  |
|                          |                                                                           | H. Orman     | , et al.  | "Re: 'Re: DNS?                                                    | was Re: Key Managen                                           | nent, anyone?" IETF IPSec                                                        |          |  |
|                          | C1011                                                                     |              |           |                                                                   | ive (8/96-9/96). (Orman                                       |                                                                                  |          |  |
|                          | C1012                                                                     |              |           |                                                                   | A DNS RR for specifyin<br>1996). (RFC 2052, DN                | g the location of services (DNS<br>S SRV)                                        |          |  |
|                          |                                                                           | EXAMINE      |           | Krisna Lim/                                                       |                                                               | DATE CONSIDERED 03/14/20                                                         | 010      |  |

<sup>\*</sup>EXAMINER: Initial if reference considered, whether or not citation is in conformance with MPEP 609. Draw line through citation if not in conformance and not considered. Include copy of this form with next communication to applicant.

1 Applicant's unique citation designation number (optional). 2 Applicant is to place a check mark here if English language Translation is attached.

| Subst. for for                                                                                    | n 1449/PTO |                                                                                                    |                                                                                                    |                                                               |                                                              | Complete if Known                                                                    |              |  |  |  |  |
|---------------------------------------------------------------------------------------------------|------------|----------------------------------------------------------------------------------------------------|----------------------------------------------------------------------------------------------------|---------------------------------------------------------------|--------------------------------------------------------------|--------------------------------------------------------------------------------------|--------------|--|--|--|--|
| SUPPLEM                                                                                           |            | 01 001                                                                                                    | IDE OTAT                                                                                                    | CARLIT DV                                                     | Application Number                                           | 11/840,560                                                                           |              |  |  |  |  |
|                                                                                                   |            | CLOS                                                                                                    | JKE STAT                                                                                                    | EMENT BY                                                      | Filing Date                                                  | August 17, 2007                                                                      |              |  |  |  |  |
| APPLICAN<br>(Use as man                                                                           |            | necess                                                                                                    | ary)                                                                                                    |                                                               | First Named Invento                                          | or Victor Larson                                                                     |              |  |  |  |  |
| •                                                                                                 | -          |                                                                                                    |                                                                                                    |                                                               | Art Unit                                                     | 2157                                                                                 |              |  |  |  |  |
|                                                                                                   |            |                                                                                                    |                                                                                                    |                                                               | Examiner Name                                                | VU, Kim Y.                                                                           |              |  |  |  |  |
| Sheet                                                                                             | 3          | T                                                                                                    | of                                                                                                    | 17                                                            | Docket Number                                                | 077580-0063 (VRNK-1CP3                                                               | CN2)         |  |  |  |  |
| Oncot                                                                                             |            |                                                                                                    |                                                                                                    | l                                                             | uthor, Title, Date, Per                                      | <u> </u>                                                                             | <u>'</u>     |  |  |  |  |
| EXAMINER'S INITIALS CITE (book, magazine, journal, serial, so city and/or country where published |            |                                                                                                    |                                                                                                    | author (in CAPITA<br>urnal, serial, sympo<br>there published. | L LETTERS), title of the artionsium, catalog, etc.), date, p | cle (when appropriate), title of the item age(s), volume-issue number(s), publisher, |              |  |  |  |  |
|                                                                                                   | C1013      | Freier                                                                                                    | Freier, et al. "The SSL Protocol Version 3.0," Transport Layer Security Working Group November 18, 1996). (SSL, UNDERLYING SECURITY TECHNOLOGY)                    |                                                               |                                                              |                                                                                      |              |  |  |  |  |
|                                                                                                   | 101013     | M Ha                                                                                                    | ndlev H                                                                                                    | Schulzrinne F                                                 | Schooler, Internet End                                       | gineering Task Force, Internet                                                       |              |  |  |  |  |
|                                                                                                   |            | Draft,                                                                                                    | (12/02/19                                                                                                    | 96). (RFC 2543                                                | Internet Draft 1)                                            |                                                                                      |              |  |  |  |  |
|                                                                                                   | C1014      | Due                                                                                                    | to difficul                                                                                                    | ly locating this                                              | s reference, a copy ha                                       | as not been provided]                                                                | <u> </u>     |  |  |  |  |
|                                                                                                   |            | M.G.                                                                                                    | Reed, et a                                                                                                    | I. "Proxies for A                                             | nonymous Routing," 1                                         | 2th Annual Computer Security                                                         |              |  |  |  |  |
|                                                                                                   | C1015      | Applic                                                                                                    | ations Co                                                                                                    | nference, San I                                               | Diego, CA, Dec. 9-13,                                        | 1996. (Reed, Onion Routing)                                                          | <del> </del> |  |  |  |  |
|                                                                                                   | 1          | Kenn                                                                                                    | neth F. Alden & Edward P. Wobber, <i>The AltaVista Tunnel: Using the Internet to</i><br>end Corporate Networks, Digital Technical Journal (1997) (Alden, AltaVista |                                                               |                                                              |                                                                                      |              |  |  |  |  |
| ·                                                                                                 | C1016      | Exten                                                                                                    | a Corpora                                                                                                    | te Networks, Di                                               | gitai Technicai Journa                                       | Occument Publication " AIAG                                                          | +            |  |  |  |  |
| Automative Industry Action Grou                                                                   |            |                                                                                                    |                                                                                                    |                                                               | oup, ANA Release I D                                         | ocument Fublication, AIAG                                                            |              |  |  |  |  |
| •                                                                                                 | C1017      |                                                                                                    |                                                                                                    |                                                               | up "ANX Release 1 D                                          | Praft Document Publication," AIAG                                                    |              |  |  |  |  |
|                                                                                                   | C1018      |                                                                                                    |                                                                                                    |                                                               | Release, ANX)                                                |                                                                                      |              |  |  |  |  |
|                                                                                                   | 10.0.0     | Aventail Corp., "AutoSOCKS v. 2.1 Datasheet," available at                                                                                                |                                                                                                    |                                                               |                                                              |                                                                                      |              |  |  |  |  |
|                                                                                                   | -          | http://                                                                                                    | www.arch                                                                                                    | ve.org/web/199                                                | 70212013409/www.av                                           | ventail.com/prod/autosk2ds.html                                                      |              |  |  |  |  |
|                                                                                                   |            | (1997                                                                                                    | ). (AutoSC                                                                                                    | CKS, Aventail)                                                |                                                              |                                                                                      | İ            |  |  |  |  |
|                                                                                                   | C1019      | [Due to difficulty locating this reference, a copy has not been provided]  Aventail Corp. "Aventail VPN Data Sheet," available at                         |                                                                                                    |                                                               |                                                              |                                                                                      |              |  |  |  |  |
|                                                                                                   | 1 1 1 1 1  |                                                                                                    |                                                                                                    |                                                               |                                                              |                                                                                      | 1            |  |  |  |  |
|                                                                                                   | 04000      |                                                                                                    |                                                                                                    | <u>ve.org/web/198</u><br>eet, Aventail)                       | 3/0212013043/www.a                                           | ventail.com/prod/vpndata.html                                                        |              |  |  |  |  |
|                                                                                                   | C1020      |                                                                                                    |                                                                                                    |                                                               | Vs. Tunnel," available                                       | at                                                                                   | <del> </del> |  |  |  |  |
|                                                                                                   |            | httn://                                                                                                    | web archiv                                                                                                    | e org/web/199                                                 | 70620030312/www.av                                           | rentail.com/educate/directvpn.html                                                   |              |  |  |  |  |
|                                                                                                   | C1021      | (1997                                                                                                    | ). (Directe                                                                                                    | d VPN, Aventai                                                | 1)                                                           | •                                                                                    |              |  |  |  |  |
|                                                                                                   |            | Aven                                                                                                    | tail Corp.,                                                                                                    | Managing Corp                                                 | porate Access to the Ir                                      | nternet," Aventail AutoSOCKS                                                         |              |  |  |  |  |
|                                                                                                   |            | White                                                                                                    | Paper av                                                                                                    | ailable at                                                    |                                                              |                                                                                      |              |  |  |  |  |
|                                                                                                   | }          |                                                                                                    |                                                                                                    |                                                               |                                                              | rentail.com/educate/whitepaper/ip                                                    |              |  |  |  |  |
|                                                                                                   | C1022      |                                                                                                    |                                                                                                    |                                                               | ccess, Aventail)                                             |                                                                                      | - <b> </b>   |  |  |  |  |
|                                                                                                   |            |                                                                                                    |                                                                                                    |                                                               | 5," Aventail Whitepape                                       |                                                                                      | 1            |  |  |  |  |
|                                                                                                   |            |                                                                                                    |                                                                                                    | <u>/e.org/web/199</u><br>/). (Socks, Avei                     |                                                              | entail.com/educate/whitepaper/soc                                                    |              |  |  |  |  |
|                                                                                                   | 04000      |                                                                                                    |                                                                                                    |                                                               |                                                              | as not been provided]                                                                | Ì            |  |  |  |  |
|                                                                                                   | C1023      |                                                                                                    |                                                                                                    |                                                               |                                                              | de," (1997). (VPN, Aventail)                                                         |              |  |  |  |  |
|                                                                                                   | C1024      |                                                                                                    |                                                                                                    |                                                               |                                                              |                                                                                      |              |  |  |  |  |
|                                                                                                   | C1025      | Goldschlag, et al. "Privacy on the Internet," Naval Research Laboratory, Center for High Assurance Computer Systems (1997). (Goldschlag I, Onion Routing) |                                                                                                    |                                                               |                                                              |                                                                                      |              |  |  |  |  |
|                                                                                                   | C1025      |                                                                                                    | MINER                                                                                                    | pulei Systems                                                 | (1991). (Goldschlag I,                                       |                                                                                      | 140          |  |  |  |  |
|                                                                                                   |            | EXA                                                                                                    | MINEK                                                                                                    | Krisna Lim/                                                   |                                                              | DATE CONSIDERED 03/14/20                                                             | Л0           |  |  |  |  |

<sup>\*</sup>EXAMINER: Initial if reference considered, whether or not citation is in conformance with MPEP 609. Draw line through citation if not in conformance and not considered. Include copy of this form with next communication to applicant.

1 Applicant's unique citation designation number (optional). 2 Applicant is to place a check mark here if English language Translation is attached.

| Subst. for form |             |                   |                                                                                                    |                                         |        |                                        | Complete if Known                        | -   |  |  |  |
|-----------------|-------------|-------------------|----------------------------------------------------------------------------------------------------|-----------------------------------------|--------|----------------------------------------|------------------------------------------|-----|--|--|--|
| SUPPLEME        |             | CI OC             | UDE CEAT                                                                                                    | CMENT DV                                |        | Application Number                     | 11/840,560                               |     |  |  |  |
| NPORMAT         |             | CLU3              | UKE STAT                                                                                                    | TEMENT BY                               |        | Filing Date                            | August 17, 2007                          |     |  |  |  |
| Use as many     |             | necess            | ary)                                                                                                    |                                         |        | First Named Inventor                   | Victor Larson                            |     |  |  |  |
|                 |             |                   |                                                                                                    |                                         |        | Art Unit                               | 2157                                     |     |  |  |  |
|                 |             |                   |                                                                                                    |                                         | Ì      | Examiner Name                          | VU, Kim Y.                               |     |  |  |  |
| Sheet           | 4           |                   | of                                                                                                    | 17                                      |        | Docket Number                          | 077580-0063 (VRNK-1CP3C                  | N2) |  |  |  |
| 311001          |             |                   |                                                                                                    |                                         | Autho  | or, Title, Date, Pertin                | · · · · · · · · · · · · · · · · · · ·    |     |  |  |  |
| EXAMINER'S      | T           | Include           | name of the                                                                                                    | author (in CAPIT                        | AL LE  | TTERS), title of the article           | (when appropriate), title of the item    |     |  |  |  |
| INITIALS        | CITE<br>NO. | (book,<br>city an | magazine, jo<br>d/or country v                                                                                                    | urnal, serial, symr<br>vhere published. | posium | n, catalog, etc.), date, page          | e(s), volume-issue number(s), publisher, |     |  |  |  |
|                 |             | Micro             | soft Corp.,                                                                                                    | Installing Con                          | nfigur | ing and Using PPTP                     | with Microsoft Clients and               |     |  |  |  |
|                 | C1026       | Serve             | ervers (1997). (Using PPTP, Microsoft Prior Art VPN Technology)                                                                                      |                                         |        |                                        |                                          |     |  |  |  |
|                 |             |                   | crosoft Corp., IP Security for Microsoft Windows NT Server 5.0 (1997) (printed from                                                                  |                                         |        |                                        |                                          |     |  |  |  |
|                 | C1027       |                   | 28 PDC DVD-ROM). (IP Security, Microsoft Prior Art VPN Technology) brosoft Corp., Microsoft Windows NT Active Directory: An Introduction to the Next |                                         |        |                                        |                                          |     |  |  |  |
|                 | 1           |                   |                                                                                                    |                                         |        |                                        |                                          |     |  |  |  |
|                 | C1028       |                   | Generation Directory Services (1997) (printed from 1998 PDC DVD-ROM). (Directory,                                                                    |                                         |        |                                        |                                          |     |  |  |  |
|                 | 101028      | Micro             | Microsoft Prior Art VPN Technology) Microsoft Corp., Routing and Remote Access Service for Windows NT Server                                         |                                         |        |                                        |                                          |     |  |  |  |
|                 |             |                   | NewOpportunities Today and Looking Ahead (1997) (printed from 1998 PDC DVD-                                                                          |                                         |        |                                        |                                          |     |  |  |  |
|                 | C1029       |                   |                                                                                                    |                                         |        | VPN Technology)                        | ·                                        |     |  |  |  |
|                 |             |                   |                                                                                                    |                                         |        |                                        | Protocol PPTP (1997) (printed            |     |  |  |  |
|                 | C1030       | from              | 1998 PDC                                                                                                    | DVD-ROM). (                             | Unde   | erstanding PPTP, Mic                   | rosoft Prior Art VPN Technology)         |     |  |  |  |
|                 |             |                   |                                                                                                    |                                         |        |                                        | AltaVista Firewall, Digital              |     |  |  |  |
| 15 111-12       | C1031       |                   |                                                                                                    | ial (1997). (Sm                         |        |                                        |                                          |     |  |  |  |
|                 |             |                   |                                                                                                    |                                         |        |                                        | Networks (VPNs) with                     |     |  |  |  |
|                 | C1032       |                   |                                                                                                    |                                         |        | ).txt> (March 12, 1997                 |                                          |     |  |  |  |
|                 |             |                   |                                                                                                    | Schulzrinne, E<br>97). (RFC 254         |        |                                        | eering Task Force, Internet              |     |  |  |  |
|                 | C1033       |                   |                                                                                                    |                                         |        |                                        | not been provided]                       |     |  |  |  |
|                 | 101033      |                   |                                                                                                    |                                         |        |                                        | re Authentication For Internet           |     |  |  |  |
|                 |             |                   |                                                                                                    |                                         |        |                                        | 997. (Secure Authentication,             |     |  |  |  |
|                 | C1034       | Aven              |                                                                                                    | •                                       |        |                                        | ,                                        |     |  |  |  |
|                 |             | D. W              | agner, et a                                                                                                    | ıl. "Analysis of                        | the S  | SSL 3.0 Protocol," (Ap                 | oril 15, 1997). (Analysis,               |     |  |  |  |
|                 | C1035       |                   |                                                                                                    | SECURITY TE                             |        |                                        |                                          | _   |  |  |  |
|                 |             |                   |                                                                                                    |                                         |        |                                        | Authority Service and Directory          |     |  |  |  |
|                 |             |                   |                                                                                                    |                                         |        |                                        | unications Project Team and              |     |  |  |  |
|                 | C1036       |                   |                                                                                                    | , 1997). (AIAG                          |        |                                        | December 2 and ANY Decisions             |     |  |  |  |
|                 |             |                   |                                                                                                    |                                         |        |                                        | Process and ANX Registration             |     |  |  |  |
|                 | C1027       |                   |                                                                                                    |                                         |        | e 1, AIAG Telecomn<br>tification, ANX) | nunications Project Team and             |     |  |  |  |
|                 | C1037       |                   |                                                                                                    |                                         |        |                                        | tion to Assure Interoperability          |     |  |  |  |
|                 | C1038       |                   |                                                                                                    |                                         |        | ls," June 2, 1997. (Fi                 |                                          |     |  |  |  |
|                 | 101030      |                   | MAINED                                                                                                    | /Krisna Lim/                            | 000    | 1                                      | DATE CONSIDERED 03/14/2010               |     |  |  |  |

<sup>\*</sup>EXAMINER: Initial if reference considered, whether or not citation is in conformance with MPEP 609. Draw line through citation if not in conformance and not considered. Include copy of this form with next communication to applicant.

1 Applicant's unique citation designation number (optional). 2 Applicant is to place a check mark here if English language Translation is attached.

| Subst. for f                          | orm 14  | 449/PTO     |                                                                                                    | ****                                                                                                    |                                                          | Complete if Known                                                   |    |  |  |  |  |  |
|---------------------------------------|---------|-------------|----------------------------------------------------------------------------------------------------|----------------------------------------------------------------------------------------------------|----------------------------------------------------------|---------------------------------------------------------------------|----|--|--|--|--|--|
| UPPLE                                 | MEN     | ITAL        |                                                                                                    |                                                                                                    | Application Number                                       | 11/840,560                                                          |    |  |  |  |  |  |
|                                       |         | ON DISC     | CLOSURE STAT                                                                                                    | EMENT BY                                                                                                    | Filing Date                                              | August 17, 2007                                                     |    |  |  |  |  |  |
| PPLICA                                |         | heets as    | necessary)                                                                                                    |                                                                                                    | First Named Inventor                                     | Victor Larson                                                       |    |  |  |  |  |  |
| ) 3C U3 III                           | u.,, o. |             | ,                                                                                                    |                                                                                                    | Art Unit                                                 | 2157                                                                |    |  |  |  |  |  |
|                                       |         |             |                                                                                                    |                                                                                                    | Examiner Name                                            | VU, Kim Y.                                                          |    |  |  |  |  |  |
|                                       |         |             |                                                                                                    | 17                                                                                                    | Docket Number                                            | 077580-0063 (VRNK-1CP3CN                                            | 2) |  |  |  |  |  |
| heet                                  |         | 5           | of<br>OTUED AD                                                                                                    |                                                                                                    | hor, Title, Date, Pertin                                 |                                                                     |    |  |  |  |  |  |
|                                       | T       |             | OTHER ARI                                                                                                    | (Including Aut                                                                                                    | LETTERS) title of the article                            | (when appropriate), title of the item                               |    |  |  |  |  |  |
| INITIALS                              |         | CITE<br>NO. | (book, magazine, jou<br>city and/or country w                                                                              | ırnal, serial, sympos<br>here published.                                                                                   | ium, catalog, etc.), date, page                          | (s), volume-issue number(s), publisher,                             |    |  |  |  |  |  |
|                                       | 一       |             | Syverson, et al.                                                                                                    | "Private Web Bro                                                                                                    | owsing," Naval Researc                                   | h Laboratory, Center for High 8                                     |    |  |  |  |  |  |
|                                       | ]       | C1039       | Assurance Com                                                                                                    | surance Computer Systems (June 2, 1997). (Syverson, Onion Routing)                                                         |                                                          |                                                                     |    |  |  |  |  |  |
|                                       |         |             | Bellcore, "Metric                                                                                                    | core. "Metrics, Criteria, and Measurement Technique Requirements for ANX Release [                                         |                                                          |                                                                     |    |  |  |  |  |  |
|                                       | - 1     |             |                                                                                                    | " AIAG Telecommunications Project Team and Bellcore (June 16, 1997). (AIAG                                                 |                                                          |                                                                     |    |  |  |  |  |  |
|                                       |         | C1040       | Requirements, A                                                                                                    | ANX)                                                                                                    | Schooler Internet Engin                                  | eering Task Force, Internet                                         |    |  |  |  |  |  |
|                                       | 1       |             | Droff (07/31/10                                                                                                    | 5CNUIZMINE, E. 3                                                                                                    | nternet Draft 3)                                         | eering rask roice, internet                                         |    |  |  |  |  |  |
|                                       |         | C1041       | Diait, (07/31/19                                                                                                    | Oraft, (07/31/1997). (RFC 2543 Internet Draft 3)  Due to difficulty locating this reference, a copy has not been provided] |                                                          |                                                                     |    |  |  |  |  |  |
|                                       |         | C1041       | R. Atkinson, "Key Exchange Delegation Record for the DNS," Network Working Group,                                          |                                                                                                    |                                                          |                                                                     |    |  |  |  |  |  |
|                                       | - 1     | C1042       | RFC 2230 (November 1997). (RFC 2230, KX Records)                                                                           |                                                                                                    |                                                          |                                                                     |    |  |  |  |  |  |
| ·                                     |         | <u> </u>    | M. Handley, H. Schulzrinne, E. Schooler, Internet Engineering Task Force, Internet                                         |                                                                                                    |                                                          |                                                                     |    |  |  |  |  |  |
|                                       | l       |             | Draft, (11/11/1997). (RFC 2543 Internet Draft 4) [Due to difficulty locating this reference, a copy has not been provided] |                                                                                                    |                                                          |                                                                     |    |  |  |  |  |  |
|                                       |         | C1043       | [Due to difficul                                                                                                    | ty locating this                                                                                                    | reference, a copy has                                    | not been provided]                                                  |    |  |  |  |  |  |
|                                       |         |             | 1998 Microsoft                                                                                                    | Professional Dev                                                                                                    | elopers Conference DV                                    | /D ("1998 PDC DVD-ROM")                                             |    |  |  |  |  |  |
|                                       |         |             | (including scree                                                                                                    | nshots captured                                                                                                    | therefrom and produce                                    | d as MSFTVX 00018827-                                               |    |  |  |  |  |  |
| · · · · · · · · · · · · · · · · · · · |         | C1044       | 00018832). (Co                                                                                                    | nterence, Micros                                                                                                    | soft Prior Art VPN Techr                                 | (1009) (printed from 1998 PDC                                       |    |  |  |  |  |  |
|                                       | Ì       |             | Microsoft Corp.                                                                                                    | , Virtual Private I                                                                                                    | <i>NetWorking An Overview</i><br>* Drior Art VDN Technol | v (1998) (printed from 1998 PDC                                     |    |  |  |  |  |  |
|                                       |         | C1045       | Misses of Corp                                                                                                    | Windows NT 5                                                                                                    | t Prior Art VPN Technol                                  | niere at Seattle Mini-Camp                                          |    |  |  |  |  |  |
|                                       |         |             | Sominar attend                                                                                                    | , vviiluows ivi 5.<br>ees aet first look                                                                                   | at the performance and                                   | I capabilities of Windows NT 5.0                                    | •  |  |  |  |  |  |
|                                       | 1       |             | (1998) (available                                                                                                    | e at han //www.r                                                                                                    | nicrosoft.com/presspass                                  | s/features/1998/10-                                                 |    |  |  |  |  |  |
|                                       |         | C1046       | 19nt5.mspxpftri                                                                                                    | ue).(NT Beta, Mic                                                                                                    | crosoft Prior Art VPN Te                                 | echnology)                                                          |    |  |  |  |  |  |
|                                       |         | 01040       | "What ports do                                                                                                    | es SSL use" ava                                                                                                    | ilable at stason.org/TUL                                 | ARC/security/ssl-talk/3-4-What-                                     |    |  |  |  |  |  |
|                                       |         | C1047       | ports-does-ssl-i                                                                                                    | use.html (1998).                                                                                                    | (Ports, DNS SRV)                                         | <u>i</u>                                                            |    |  |  |  |  |  |
|                                       |         |             | Aventail Corp                                                                                                    | "Aventail VPN V                                                                                                    | 2.6 Includes Support for                                 | More Than Ten Authentication                                        |    |  |  |  |  |  |
|                                       |         | 1           |                                                                                                    |                                                                                                    |                                                          | nd Simple," Press Release,                                          |    |  |  |  |  |  |
|                                       |         | C1048       | January 19, 19                                                                                                    | 98. (VPN V2.6, A                                                                                                    | ventail)                                                 | W. ID Richard - DF                                                  |    |  |  |  |  |  |
|                                       |         |             | R. G. Moskowit                                                                                                    | z, "Network Addı                                                                                                    | ess Translation Issues                                   | with IPsec," Internet Draft,                                        |    |  |  |  |  |  |
|                                       |         | C1049       | Internet Engine                                                                                                    | ering Lask Force                                                                                                    | e, February 6, 1998. (Mo                                 | otion " Propositions of IEEE                                        |    |  |  |  |  |  |
|                                       |         |             | H. Schulzrinne,                                                                                                    | et al, "Internet T                                                                                                    | elephony Gateway Loca                                    | ation," Proceedings of IEEE<br>ations, Vol. 2 ( March 29 – April 2, |    |  |  |  |  |  |
|                                       |         |             | 1998). (Gatewa                                                                                                    |                                                                                                    |                                                          | alions, voi. 2 ( Maion 25 - April 2,                                |    |  |  |  |  |  |
|                                       |         | C1050       |                                                                                                    | iy, Schulzhine)                                                                                                    |                                                          | DATE CONSIDERED 004 4/0040                                          |    |  |  |  |  |  |
|                                       |         |             | EXAMINER /                                                                                                    | Krisna Lim/                                                                                                    |                                                          | 03/14/2010                                                          |    |  |  |  |  |  |
|                                       |         |             |                                                                                                    | TOTALITI                                                                                                    |                                                          |                                                                     |    |  |  |  |  |  |

<sup>\*</sup>EXAMINER: Initial if reference considered, whether or not citation is in conformance with MPEP 609. Draw line through citation if not in conformance and not considered. Include copy of this form with next communication to applicant.

1 Applicant's unique citation designation number (optional). 2 Applicant is to place a check mark here if English language Translation is attached.

| Subst. IOI IOIIII          | 1449/PTO    |                                              |                                             |                                            | Complete if Known                       |             |  |  |
|----------------------------|-------------|----------------------------------------------|---------------------------------------------|--------------------------------------------|-----------------------------------------|-------------|--|--|
| SUPPLEME                   |             |                                              |                                             | Application Number                         | 11/840,560                              |             |  |  |
|                            |             | CLOSURE STAT                                 | EMENI BY                                    | Filing Date                                | August 17, 2007                         |             |  |  |
| APPLICANT<br>Use as many : |             | necessary)                                   |                                             | First Named Inventor                       | Victor Larson                           |             |  |  |
|                            |             |                                              |                                             | Art Unit                                   | 2157                                    |             |  |  |
|                            |             |                                              |                                             | Examiner Name                              | VU, Kim Y.                              |             |  |  |
| Sheet                      | 6           | of                                           | 17                                          | Docket Number                              | 077580-0063 (VRNK-1CP3CN                | <u>i2)</u>  |  |  |
| Sileet                     |             | 1                                            | 1                                           | or, Title, Date, Pertin                    |                                         | <del></del> |  |  |
| EXAMINER'S                 |             |                                              |                                             |                                            | (when appropriate), title of the item   |             |  |  |
| INITIALS                   | CITE<br>NO. | (book, magazine, jo<br>city and/or country v | urnal, serial, symposiu<br>vhere published. | m, catalog, etc.), date, page              | (s), volume-issue number(s), publisher, |             |  |  |
|                            | C1051       | (SGCP)                                       |                                             |                                            | ersion 1.0 (May 5, 1998).               |             |  |  |
|                            |             | DISA "Secret In                              | ternet Protocol Ro                          | uter Network," SIPRNI                      | ET Program Management Office            |             |  |  |
|                            | C1052       | (D3113) DISN N                               | letworks, DISN Tr                           | ansmission Services (I                     | May 8, 1998). (DISA, SIPRNET)           |             |  |  |
|                            |             |                                              | Schulzrinne, E. Sc<br>98). (RFC 2543 In     |                                            | eering Task Force, Internet             |             |  |  |
|                            | C1053       | Draπ, (05/14/19                              | 96). (RFC 2543 III<br>tv locating this re   | eference, a copy has                       | not been provided?                      |             |  |  |
|                            | C 1033      | M Handley H                                  | Schulzrinne F. Sc                           | hooler Internet Engine                     | eering Task Force, Internet             |             |  |  |
|                            |             | Draft. (06/17/19                             | 98). (RFC 2543 In                           | Internet Draft 6)                          |                                         |             |  |  |
|                            | C1054       | [Due to difficul                             | ty locating this re                         | eference, a copy has                       | not been provided]                      |             |  |  |
| . •                        |             | D. McDonald, e                               | t al. "PF_KEY Key                           | Management API, Ve                         | rsion 2," Network Working               |             |  |  |
| <u></u>                    | C1055       | Group, RFC 236                               | 67 (July 1998). (RI                         | FC 2367)                                   |                                         |             |  |  |
|                            |             |                                              |                                             |                                            | eering Task Force, Internet             | -           |  |  |
| •                          | 04056       |                                              | 98). (RFC 2543 In                           | eference, a copy has                       | not been provided]                      |             |  |  |
| <del></del>                | C1056       |                                              |                                             |                                            | eering Task Force, Internet             |             |  |  |
|                            |             | Draft, (08/07/19                             | 98). (RFC-2543 In                           | ternet Draft 8)                            |                                         |             |  |  |
| <u> </u>                   | C1057       | [Due to difficul                             | ty locating this re                         | s reference, a copy has not been provided] |                                         |             |  |  |
|                            |             | Microsoft Corp.,                             | Company Focuse                              | es on Quality and Cust                     | omer Feedback (August 18,               |             |  |  |
| ,                          | C1058       | 1998). (Focus, I                             | Microsoft Prior Art                         | VPN Technology)                            | <del></del>                             |             |  |  |
| ;                          |             | M. Handley, H.                               | Schulzrinne, E. Sc                          | chooler, Internet Engin                    | eering Task Force, Internet             |             |  |  |
|                            | 01050       | Draft, (09/18/19                             | 98). (RFC 2543 In                           | eference, a copy has                       | not been provided                       |             |  |  |
| -                          | C1059       | Atkinson et al                               | "Security Architect                         | ure for the Internet Pro                   | otocol," Network Working Group,         |             |  |  |
| 1                          | C1060       |                                              |                                             |                                            | S SECURITY TECHNOLOGIES)                |             |  |  |
|                            | 1           |                                              |                                             |                                            | eering Task Force, Internet             |             |  |  |
|                            | 1           | Draft, (11/12/19                             | 98). (RFC 2543 In                           | ternet Draft 10) 9                         |                                         |             |  |  |
|                            | C1061       |                                              |                                             | eference, a copy has                       |                                         |             |  |  |
|                            | C1062       | Working Group                                | (December 1998)                             | (DNSSEC-7)                                 | sions, IETF DNS Security                |             |  |  |
|                            |             |                                              |                                             |                                            | eering Task Force, Internet             |             |  |  |
|                            |             | Draft, (12/15/19                             | 98). (RFC 2543 In                           | ternet Dratt 11)                           | not been provided                       |             |  |  |
|                            | C1063       | =======================================      |                                             | eference, a copy has                       | DATE CONSIDERED                         |             |  |  |
|                            |             | EXAMINER /                                   | (risna Lim/                                 |                                            | 03/14/2010                              |             |  |  |

<sup>\*</sup>EXAMINER: Initial if reference considered, whether or not citation is in conformance with MPEP 609. Draw line through citation if not in conformance and not considered. Include copy of this form with next communication to applicant.

1 Applicant's unique citation designation number (optional). 2 Applicant is to place a check mark here if English language Translation is attached.

| Subst. for for         | m 1449/PTO  |                                                                                                    |                                                                                     |                                                                                                    | Complete if Known                                                             |     |  |  |  |  |
|------------------------|-------------|----------------------------------------------------------------------------------------------------|-------------------------------------------------------------------------------------|----------------------------------------------------------------------------------------------------|-------------------------------------------------------------------------------|-----|--|--|--|--|
| UPPLEN                 | IENTAL      | OL OOLIDE OT ***                                                                                                    | BACKIT DV                                                                           | Application Number                                                                                                    | 11/840,560                                                                    |     |  |  |  |  |
|                        |             | CLOSURE STATI                                                                                                    | MENI BY                                                                             | Filing Date                                                                                                    | August 17, 2007                                                               |     |  |  |  |  |
| (PPLICA)<br>Use as mar |             | necessary)                                                                                                    |                                                                                     | First Named Inventor                                                                                                    | Victor Larson                                                                 |     |  |  |  |  |
|                        | ,           | •                                                                                                    |                                                                                     | Art Unit                                                                                                    | 2157                                                                          |     |  |  |  |  |
|                        |             |                                                                                                    |                                                                                     | Examiner Name                                                                                                    | VU, Kim Y.                                                                    |     |  |  |  |  |
| Shoot                  | 7           | of                                                                                                    | 17                                                                                  | Docket Number                                                                                                    | 077580-0063 (VRNK-1CP3CN                                                      | 12) |  |  |  |  |
| Sheet                  |             |                                                                                                    |                                                                                     | or, Title, Date, Pertin                                                                                                    |                                                                               | /   |  |  |  |  |
| EXAMINER'<br>INITIALS  | CITE<br>NO. | Include name of the a                                                                                                    | outhor (in CAPITAL LE                                                               | TTERS), title of the article                                                                                                    | (when appropriate), title of the item (s), volume-issue number(s), publisher, |     |  |  |  |  |
|                        | C1064       | Administrator 3.1 [Due to difficult                                                                                                    | , Aventail)  / locating this re                                                     | ference, a copy has                                                                                                    |                                                                               |     |  |  |  |  |
|                        | C1065       | Aventail)                                                                                                    | ventail Corp., "Aventail Connect 3.1/2.6 User's Guide," (1999). (Aventail User 3.1, |                                                                                                    |                                                                               |     |  |  |  |  |
|                        | C1066       | Aventail Corp., "/<br>ExtraWeb 3.2, A                                                                                                    | Aventail ExtraWel<br>ventail)                                                       | o Server v3.2 Administration of the server v3.2 Server v3.2 Administration of the server v3.2 Administration of the server v3.2 Administration | trator's Guide," (1999). (Aventail                                            |     |  |  |  |  |
|                        | C1067       | Kaufman et al, "I<br>REFERENCES)                                                                                                    | mplementing IPse                                                                    | ec," (Copyright 1999).                                                                                                    | (Implementing IPSEC, VPN                                                      |     |  |  |  |  |
|                        | C1068       | UNDERLYING S                                                                                                    | <b>ECURITY TECH</b>                                                                 |                                                                                                    |                                                                               |     |  |  |  |  |
|                        | C1069       | [Due to difficult                                                                                                    | y locating this re                                                                  | eference, a copy has                                                                                                    | Point, Checkpoint FW) not been provided] g the location of services (DNS      |     |  |  |  |  |
|                        | C1070       | SRV), <draft-ietf-< td=""><td>dnsind-frc2052bi</td><td>s-02.txt&gt; (January 199</td><td>99). (Gulbrandsen 99, DNS SRV)<br/>sociates, Inc., 2nd ed. (Jan.</td><td></td></draft-ietf-<>                       | dnsind-frc2052bi                                                                    | s-02.txt> (January 199                                                                                                    | 99). (Gulbrandsen 99, DNS SRV)<br>sociates, Inc., 2nd ed. (Jan.               |     |  |  |  |  |
|                        | C1071       | 1999). (Scott VP                                                                                                    | Ns)                                                                                 |                                                                                                    | eering Task Force, Internet                                                   |     |  |  |  |  |
|                        | C1072       | Draft, (01/15/199                                                                                                    | 9). (RFC 2543 In                                                                    | ternet Draft 12)<br>eference, a copy has                                                                                                    |                                                                               |     |  |  |  |  |
|                        |             | Goldschlag, et a<br>Naval Research                                                                                                    | ., "Onion Routing                                                                   | for Anonymous and F<br>er for High Assurance                                                                                                    | Private Internet Connections," Computer Systems (January 28,                  |     |  |  |  |  |
|                        | C1073       | H. Schulzrinne, '                                                                                                    | Internet Telephor                                                                   | ny: architecture and pr                                                                                                    | otocols – an IETF perspective,"<br>elephony, Schulzrinne)                     |     |  |  |  |  |
|                        | C1074       | M. Handley, et a                                                                                                    | I. "SIP: Session In                                                                 | nitiation Protocol," Net<br>Handley, RFC 2543)                                                                                                    | work Working Group, RFC 2543                                                  |     |  |  |  |  |
|                        | C1076       | FreeS/WAN Pro<br>(FreeS/WAN Co                                                                                                    | ect, <i>Linux FreeS</i><br>mpatibility Guide,                                       | WAN Compatibility Gu<br>FreeS/WAN)                                                                                                    | <u> </u>                                                                      |     |  |  |  |  |
|                        | C1077       | Telcordia Techn<br>(Telcordia, ANX)                                                                                                    | ologies, "ANX Re                                                                    | lease 1 Document Co                                                                                                    | rrections," AIAG (May 11, 1999).                                              |     |  |  |  |  |
|                        | C1078       | Ken Hornstein & Jeffrey Altman, Distributing Kerberos KDC and Realm Information with DNS <draft-eitf-cat-krb-dns-locate-oo.txt> (June 21, 1999). (Hornstein, DNS SRV)</draft-eitf-cat-krb-dns-locate-oo.txt> |                                                                                     |                                                                                                    |                                                                               |     |  |  |  |  |
|                        |             | examiner /K                                                                                                    | risna Lim/                                                                          |                                                                                                    | date considered 03/14/2010                                                    |     |  |  |  |  |

<sup>\*</sup>EXAMINER: Initial if reference considered, whether or not citation is in conformance with MPEP 609. Draw line through citation if not in conformance and not considered. Include copy of this form with next communication to applicant.

1 Applicant's unique citation designation number (optional). 2 Applicant is to place a check mark here if English language Translation is attached.

| Subst. for form        |                |                                                                                                    |                                                                                                    |                                                                | Complete if Known                                                             |     |  |  |  |  |  |
|------------------------|----------------|----------------------------------------------------------------------------------------------------|----------------------------------------------------------------------------------------------------|----------------------------------------------------------------|-------------------------------------------------------------------------------|-----|--|--|--|--|--|
| UPPLEM                 | ENTAL          | OT 43                                                                                                    | Essent DV                                                                                                    | Application Number                                             | 11/840,560                                                                    |     |  |  |  |  |  |
| NFORMAT<br>NPPLICAN    |                | CLOSURE STAT                                                                                                    | EMENI BY                                                                                                    | Filing Date                                                    | August 17, 2007                                                               |     |  |  |  |  |  |
| Use as many            |                | necessary)                                                                                                    |                                                                                                    | First Named Inventor                                           | Victor Larson                                                                 |     |  |  |  |  |  |
| •                      |                |                                                                                                    |                                                                                                    | Art Unit                                                       | 2157                                                                          |     |  |  |  |  |  |
|                        |                |                                                                                                    |                                                                                                    | Examiner Name VU, Kim Y.                                       |                                                                               |     |  |  |  |  |  |
| Sheet                  | 8              | of                                                                                                    | 17                                                                                                    | Docket Number                                                  | 077580-0063 (VRNK-1CP3C                                                       | N2) |  |  |  |  |  |
| Sileet                 |                |                                                                                                    |                                                                                                    | thor, Title, Date, Pertin                                      | <u>`</u>                                                                      |     |  |  |  |  |  |
| EXAMINER'S<br>INITIALS | CITE<br>NO.    | Include name of the<br>(book, magazine, jo<br>city and/or country v                                                                                             | author (in CAPITAL<br>urnal, serial, sympos<br>where published.                                                                                                    | LETTERS), title of the article ium, catalog, etc.), date, page | (when appropriate), title of the item (s), volume-issue number(s), publisher, |     |  |  |  |  |  |
|                        | C1079          | Based Virtual Pro<br>(Bhattcharya LD                                                                                                    | Shattacharya et. al. "An LDAP Schema for Configuration and Administration of IPSec Based Virtual Private Networks (VPNs)", IETF Internet Draft (October 1999).  Bhattcharya LDAP VPN)  B. Patel, et al. "DHCP Configuration of IPSEC Tunnel Mode," IPSEC Working Group, |                                                                |                                                                               |     |  |  |  |  |  |
|                        | C1080          |                                                                                                    | DHCP Configura<br>! (10/15/1999). (F                                                                                                    |                                                                | oue, IPSEC vvorking Group,                                                    |     |  |  |  |  |  |
|                        | C1080          | Goncalves, et a (2000). (Goncal                                                                                                    | l. <i>Check Point Fi</i><br>ves, Checkpoint                                                                                                    | reWall -1 Administration                                       | Guide, McGraw-Hill Companies                                                  |     |  |  |  |  |  |
|                        | C1082          | "Building a Micr                                                                                                    | osoft VPN: A Co<br>2000). (FirstVPN                                                                                                    | mprehensive Collection                                         | of Microsoft Resources,"                                                      |     |  |  |  |  |  |
|                        | C1083          | Gulbrandsen, V                                                                                                    | andsen, Vixie, & Esibov, A DNS RR for specifying the location of services (DNS IETF RFC 2782 (February 2000). (RFC 2782, DNS SRV)                                                                                                    |                                                                |                                                                               |     |  |  |  |  |  |
|                        | 01000          | MITRE Organiz                                                                                                    | ation. "Technical                                                                                                    | al Description," Collaborative Operations in Joint             |                                                                               |     |  |  |  |  |  |
|                        | C1084          | Expeditionary F                                                                                                    | orce Experiment                                                                                                    | (JEFX) 99 (February 20                                         | 000). (MITRE, SIPRNET)                                                        |     |  |  |  |  |  |
|                        |                | H. Schulzrinne, et al. "Application-Layer Mobility Using SIP," Mobile Computing and                                                                             |                                                                                                    |                                                                |                                                                               |     |  |  |  |  |  |
|                        | C1085          | Communications Review, Vol. 4, No. 3. pp. 47-57 (July 2000). (Application, SIP)  Kindred et al, "Dynamic VPN Communities: Implementation and Experience," DARPA |                                                                                                    |                                                                |                                                                               |     |  |  |  |  |  |
| , a company            | C1086          | Information Survivability Conference and Exposition II (June 2001). (DARPA, VPN.  SYSTEMS)                                                                      |                                                                                                    |                                                                |                                                                               |     |  |  |  |  |  |
|                        |                |                                                                                                    | ANX Service O                                                                                                    | utline. (Outline, ANX)                                         |                                                                               |     |  |  |  |  |  |
|                        | C1087          | 1                                                                                                    |                                                                                                    | ce. (Advanced, ANX)                                            |                                                                               |     |  |  |  |  |  |
| ·                      | C1088          | 1                                                                                                    |                                                                                                    | or ANX IPsec Certificate                                       | s (Appendix ANX)                                                              |     |  |  |  |  |  |
|                        | C1089          | 1 ''                                                                                                    | Products. (Assu                                                                                                    |                                                                | ( k                                                                           |     |  |  |  |  |  |
|                        | C1090          | Due to difficul                                                                                                    | tv locating this                                                                                                    | reference, a copy has                                          | not been provided                                                             |     |  |  |  |  |  |
|                        | 10.000         |                                                                                                    |                                                                                                    |                                                                | Network Security," Aventail                                                   |     |  |  |  |  |  |
|                        | C1091          | Corporation Wh                                                                                                    | ite Paper. (Netw                                                                                                    | ork Security, Aventail)                                        | ·                                                                             |     |  |  |  |  |  |
|                        |                |                                                                                                    |                                                                                                    | orks: Secret Internet Pro                                      | tocol Router Network                                                          |     |  |  |  |  |  |
|                        | C1092          |                                                                                                    | oran, SIPRNET)                                                                                                    | . C \/D\\.\                                                    |                                                                               |     |  |  |  |  |  |
|                        | C1093          | 1                                                                                                    | Secure VPN+ (F                                                                                                    |                                                                |                                                                               |     |  |  |  |  |  |
|                        | C1094          | Secret Dial-In S                                                                                                    | olution. (RASP,                                                                                                    | SIPRNET)                                                       | Access Security Program (RASP)                                                |     |  |  |  |  |  |
|                        | 04005          |                                                                                                    |                                                                                                    | Route Selection Algorith                                       | nms," available at<br>(Route Selection, Onion Routing)                        |     |  |  |  |  |  |
|                        | C1095<br>C1096 |                                                                                                    |                                                                                                    |                                                                | nington Technology. (Secure,                                                  |     |  |  |  |  |  |
|                        | 10.1030        | CANADICO                                                                                                    | Krisna Lim/                                                                                                    |                                                                | DATE CONSIDERED 03/14/2010                                                    |     |  |  |  |  |  |

<sup>\*</sup>EXAMINER: Initial if reference considered, whether or not citation is in conformance with MPEP 609. Draw line through citation if not in conformance and not considered. Include copy of this form with next communication to applicant.

1 Applicant's unique citation designation number (optional). 2 Applicant is to place a check mark here if English language Translation is attached.

|          | form 1449/P |                |                                                                                 |                                                     |                                                       | Complete if Known                                            |  |  |  |  |
|----------|-------------|----------------|---------------------------------------------------------------------------------|-----------------------------------------------------|-------------------------------------------------------|--------------------------------------------------------------|--|--|--|--|
|          | EMENTAL     |                | LIDE STAT                                                                       | EMENT DV                                            | Application Number                                    | 11/840,560                                                   |  |  |  |  |
| NFORN    |             | SCLOS          | UKE STAT                                                                        | EMENT BY                                            | Filing Date                                           | August 17, 2007                                              |  |  |  |  |
|          | nany sheets | as neces:      | sary)                                                                           |                                                     | First Named Inventor                                  | Victor Larson                                                |  |  |  |  |
|          |             |                |                                                                                 | 4                                                   | Art Unit                                              | 2157                                                         |  |  |  |  |
|          |             |                |                                                                                 |                                                     | Examiner Name                                         | VU, Kim Y.                                                   |  |  |  |  |
| Sheet    | 9           |                | of                                                                              | 17                                                  | Docket Number 077580-0063 (VRNK-1CP3CN                |                                                              |  |  |  |  |
|          |             |                | THER ART                                                                        | (Including Auth                                     | or, Title, Date, Pertin                               | ent Pages, Etc.)                                             |  |  |  |  |
| XAMINE   | R'S I       | Includ         | e name of the                                                                   | author (in CAPITAL LE                               | TTERS), title of the article                          | (when appropriate), title of the item                        |  |  |  |  |
| INITIAL  |             | (book, city an | magazine, jou<br>d/or country w                                                 | urnal, serial, symposium<br>here published.         | n, catalog, etc.), date, page                         | (s), volume-issue number(s), publisher,                      |  |  |  |  |
|          | C109        |                | PARTA "Dynamic Virtual Private Network." (Sparta, VPN SYSTEMS)                  |                                                     |                                                       |                                                              |  |  |  |  |
|          | C1098       | 1              | andard Operation Procedure for Using the 1910 Secure Moderns. (Standard, PRNET) |                                                     |                                                       |                                                              |  |  |  |  |
|          |             |                |                                                                                 |                                                     | to FreeS/WAN (MSF                                     | TVX00018833-                                                 |  |  |  |  |
| <u>-</u> | C1099       | MSF            | TVX000192                                                                       | 206). (FreeS/WAN                                    | emails, FreeS/WAN)                                    |                                                              |  |  |  |  |
|          | C110        |                |                                                                                 |                                                     | ec," (Copyright 1999)                                 |                                                              |  |  |  |  |
|          |             |                |                                                                                 |                                                     |                                                       | uide Version 5.0 (1999).                                     |  |  |  |  |
|          | C110        | (Gau           | ntlet User's                                                                    | Guide - Unix, Fire                                  | ewall Products)                                       | Getting Started Guide Version                                |  |  |  |  |
|          | C110        | Netw           | ORK ASSOCI<br>1999) (Gau                                                        | ates G <i>auntiet Firev</i><br>ntlet Getting Starte | ed Guide – NT, Firewa                                 | all Products)                                                |  |  |  |  |
|          | 10110.      | Netw           | ork Associ                                                                      | ates Gauntlet Firev                                 | vall For Unix Getting                                 | Started Guide Version 5.0 (1999)                             |  |  |  |  |
|          | C110        | ₃ ∫(Gau        | ntlet Unix (                                                                    | Setting Started Gui                                 | Guide, Firewall Products)                             |                                                              |  |  |  |  |
|          |             |                |                                                                                 |                                                     | Notes Gauntlet Firewall for Unix 5.0 (March 19, 1999) |                                                              |  |  |  |  |
|          | C110        | ı (Gau         | ntlet Unix F                                                                    | Release Notes, Firewall Products)                   |                                                       |                                                              |  |  |  |  |
| •        |             | Netw           | ork Associ                                                                      | ates Gauntlet Fire                                  | wall For Windows NT                                   | Administrator's Guide Version                                |  |  |  |  |
|          | C110        | 5 5.0 (        | 1999) (Gau                                                                      | ntlet N1 Administr                                  | ator's Guide, Firewall                                | Products)                                                    |  |  |  |  |
|          |             | Trus           | ted Informa                                                                     | tion Systems, Inc.                                  | Gauntiet Internet Fire                                | wall Firewall-to-Firewall<br>to-Firewall, Firewall Products) |  |  |  |  |
|          | C110        | 5 Encr         | yption Guid                                                                     | etos Countlet Eiro                                  | wall Clobal Virtual Private                           | vate Network User's Guide for                                |  |  |  |  |
|          | 0440        | Netw           | OTK ASSOCI                                                                      | ales Gaurillei Firei<br>Areion 5 0 (1999) ((        | Gauntlet NT GVPN, G                                   | VPN)                                                         |  |  |  |  |
|          | C110        | Note           | ork Associ                                                                      | ates Gauntlet Fire                                  | wall For LINIX Global                                 | Virtual Private Network User's                               |  |  |  |  |
|          | C110        |                |                                                                                 |                                                     | et Unix GVPN, GVPN)                                   |                                                              |  |  |  |  |
|          |             | Don            | Sterne Dvr                                                                      | namic Virtual Priva                                 | te Networks (May 23.                                  | 2000) (Sterne DVPN, DVPN)                                    |  |  |  |  |
|          | C110        |                |                                                                                 |                                                     |                                                       | N) (December 21, 1999) (Kindred                              |  |  |  |  |
|          | C111        | 1              | N, DVPN)                                                                        | Dynamic vinual Fi                                   | IVale Ivelworks (DVF)                                 | Ty (Beschiber 21, 1999) (Kindled                             |  |  |  |  |
|          | - 10,111    |                |                                                                                 | I. TIS Dynamic Se                                   | curity Perimeter Rese                                 | arch Project Demonstration                                   |  |  |  |  |
|          | C111        | ı (Mar         | ch 9, 1998)                                                                     | (Dynamic Securit                                    | y Perimeter, DVPN)                                    |                                                              |  |  |  |  |
| -        | C111        | Darr           | ell Kindred                                                                     |                                                     | rivate Networks Capa                                  | bility Description (January 5,                               |  |  |  |  |
|          |             |                | AMINER                                                                          |                                                     | DATE CONSIDERED                                       |                                                              |  |  |  |  |
|          |             |                | /                                                                               | Krisna Lim/                                         |                                                       | 03/14/2010                                                   |  |  |  |  |

<sup>\*</sup>EXAMINER: Initial if reference considered, whether or not citation is in conformance with MPEP 609. Draw line through citation if not in conformance and not considered. Include copy of this form with next communication to applicant.

1 Applicant's unique citation designation number (optional). 2 Applicant is to place a check mark here if English language Translation is attached.

| Subst. for form                         | 1449/PTO    |                                                                      |                                                                       |                                                               | Complete if Known                                                      |                        |  |  |
|-----------------------------------------|-------------|----------------------------------------------------------------------|-----------------------------------------------------------------------|---------------------------------------------------------------|------------------------------------------------------------------------|------------------------|--|--|
| SUPPLEME                                | NTAL        |                                                                      |                                                                       | Application Number                                            | 11/840,56                                                              | 0                      |  |  |
| NFORMAT                                 | ION DISC    | CLOSURE STAT                                                         | EMENT BY                                                              | Filing Date                                                   | August 17, 2                                                           | 2007                   |  |  |
| PPLICAN                                 | ٢           |                                                                      | }                                                                     | First Named Inventor                                          | Victor Lars                                                            |                        |  |  |
| Use as many                             | sheets as   | necessary)                                                           |                                                                       |                                                               | 2157                                                                   |                        |  |  |
|                                         |             |                                                                      |                                                                       | Art Unit                                                      |                                                                        |                        |  |  |
|                                         |             |                                                                      |                                                                       | Examiner Name                                                 | VU, Kim `                                                              |                        |  |  |
| Sheet                                   | 10          | of                                                                   | 17                                                                    | Docket Number                                                 | 077580-0063 (VRNK                                                      | (-1CP3CN2)             |  |  |
| ,,,,,,,,,,,,,,,,,,,,,,,,,,,,,,,,,,,,,,, |             | OTHER ART                                                            | (Including Autho                                                      | or, Title, Date, Pertin                                       | ent Pages, Etc.)                                                       |                        |  |  |
| XAMINER'S<br>INITIALS                   | CITE<br>NO. | Include name of the<br>(book, magazine, jou<br>city and/or country w | author (in CAPITAL LE<br>urnal, serial, symposiun<br>rhere published. | TTERS), title of the article<br>n, catalog, etc.), date, page | (when appropriate), title of the it<br>(s), volume-issue number(s), pu | iblisiter,             |  |  |
|                                         | C1113       | 1000 1011\ /Tu                                                       | chi DV/DN email 🏗                                                     | \/PN\                                                         | : (SPARTA00001712-171                                                  |                        |  |  |
|                                         |             | James Just & D                                                       | an Sterne Security N)                                                 | Quickstart Task Upd                                           | ate (February 5, 1997) (S                                              |                        |  |  |
|                                         | C1114       | Virtual Private N<br>(DVPN Demons                                    | etwork Demonstra                                                      | tion dated March 21,                                          | 1998 (SPARTA00001844                                                   | -54)                   |  |  |
|                                         | C1115       | GTE Internetwo                                                       | rking & BBN Techt                                                     | nologies DARPA Infor                                          | mation Assurance Progra<br>ch 10, 1998) (IFD 1.1, DV                   | m<br>/PN)              |  |  |
|                                         | C1116       | Integrated Feas                                                      | Mindows NT Con                                                        | or Product Document                                           | ation: Administration Guic                                             | le –                   |  |  |
|                                         | 1           | Microsoft Corp.                                                      | nt Services, <i>availal</i>                                           | el Floduct Document                                           | adon. 7 tarrimon anon o ano                                            |                        |  |  |
|                                         | ļ           | http://www.micr                                                      | scoft com/technet/                                                    | archive/winntas/prodo                                         | locs/inetconctservice/cps                                              | ops.ms                 |  |  |
|                                         | -   .       | ny (Connection                                                       | Point Services) (A                                                    | (Although undated, this reference refers to the operation     |                                                                        |                        |  |  |
|                                         |             | of prior art versi                                                   | ons of Microsoft W                                                    | indows. Accordingly,                                          | upon information and beli                                              | ief, this              |  |  |
|                                         | C1117       | reference is prid                                                    | or art to the patents                                                 | s-insuit.)                                                    |                                                                        |                        |  |  |
|                                         | 1           | Microsoft Corp.                                                      | Windows NT Serv                                                       | er Product Document                                           | ation: Administration Kit (                                            | Suide -                |  |  |
|                                         | 1           | Connection Ma                                                        | nager <i>available at</i>                                             |                                                               |                                                                        | l l                    |  |  |
|                                         |             | http://www.micr                                                      | osoft.com/technet/                                                    | archive/winntas/prodo                                         | locs/inetconctservice/cma                                              | of prior               |  |  |
|                                         |             | (Connection Ma                                                       | nager) (Although i                                                    | undated, this reference                                       | e refers to the operation of                                           | of prilot              |  |  |
|                                         |             | art versions of I                                                    | Vicrosoft Windows                                                     | such as windows in i                                          | 4.0. Accordingly, upon                                                 | 1                      |  |  |
|                                         | C1118       | information and                                                      | Deller, this referen                                                  | ice is prior art to the p                                     | upport.microsoft.com/kb/1                                              | 64249                  |  |  |
|                                         | İ           | Microson Corp.                                                       | Autodiai Hedristic                                                    | dated this reference                                          | refers to the operation of                                             | prior art              |  |  |
|                                         | 1           | (Autodial neuri                                                      | rosoft Windows su                                                     | ch as Windows NT 4.                                           | 0. Accordingly, upon infor                                             | mation                 |  |  |
| •                                       | 04440       | and helief this                                                      | reference is prior a                                                  | art to the patents-in-su                                      | uit.)                                                                  |                        |  |  |
|                                         | C1119       | Microsoft Corn                                                       | Cariplo: Distribute                                                   | ed Component Object                                           | Model, (1996) available                                                | at                     |  |  |
|                                         | C1120       | http://msdn2.m                                                       | icrosoft.com/en-us                                                    | /library/ms809332(pri                                         | nter).aspx (Cariplo I)                                                 |                        |  |  |
|                                         | 101120      | Marc Levy CO                                                         | M Internet Service                                                    | s (Apr. 23, 1999), <i>ava</i>                                 | ilable at                                                              |                        |  |  |
|                                         | C1121       | http://medn2.m                                                       | icrosoft.com/en-us                                                    | /librarv/ms809302(pri                                         | nter).aspx (Levy)                                                      |                        |  |  |
|                                         | 101121      | Markus Horstm                                                        | ann and Mary Kirt                                                     | land, DCOM Architect                                          | ure (July 23, 1997), avail                                             | able at                |  |  |
|                                         | C1122       | http://msdn2.m                                                       | icrosoft.com/en-us                                                    | /library/ms809311(pri                                         | nter).aspx (Horstmann)                                                 |                        |  |  |
|                                         | - 01,122    | Microsoft Corp                                                       | DCOM: A Busine                                                        | ess Overview (Apr. 19                                         | 97), available at                                                      |                        |  |  |
|                                         |             | http://msdn2.m                                                       | icrosoft.com/en-us                                                    | /library/ms809320(pri                                         | nter).aspx (DCOM Busine                                                | ess                    |  |  |
|                                         | C1123       | Overview I)                                                          |                                                                       |                                                               |                                                                        |                        |  |  |
|                                         |             | Microsoft Corp                                                       | ., DCOM Technica                                                      | l Overview (Nov. 199                                          | 6), available at                                                       |                        |  |  |
|                                         |             | http://msdn2.m                                                       | icrosoft.com/en-us                                                    | /library/ms809340(pri                                         | nter).aspx (DCOM Techn                                                 | ıcaı                   |  |  |
|                                         | C1124       | Overview I)                                                          |                                                                       |                                                               |                                                                        |                        |  |  |
|                                         | C1125       | Microsoft Corp                                                       | ., DCOM Architect ecture)                                             | ure White Paper (199                                          | 8) available in PDC DVD-                                               | KUW                    |  |  |
|                                         |             | EXAMINER                                                             |                                                                       |                                                               | DATE CONSIDERED                                                        | 03/14/2010             |  |  |
|                                         |             |                                                                      | /Krisna Lim/                                                          | 1                                                             |                                                                        | 1, 11 1 44 6 1 1 1 1 1 |  |  |

<sup>\*</sup>EXAMINER: Initial if reference considered, whether or not citation is in conformance with MPEP 609. Draw line through citation if not in conformance and not considered. Include copy of this form with next communication to applicant.

1 Applicant's unable tital presented in the property of the property of the propert

| SUPPLEME                             |             |                                                                                                    |                                    | Complete if Known                                                                    |     |  |  |  |  |  |  |
|--------------------------------------|-------------|----------------------------------------------------------------------------------------------------|------------------------------------|--------------------------------------------------------------------------------------|-----|--|--|--|--|--|--|
|                                      |             | OLOCUDE STATEMENT DV                                                                                                    | Application Number                 | 11/840,560                                                                           |     |  |  |  |  |  |  |
|                                      | _           | CLOSURE STATEMENT BY                                                                                                    | Filing Date                        | August 17, 2007                                                                      |     |  |  |  |  |  |  |
| \PPLICAN <sup>®</sup><br>Use as many |             | necessary)                                                                                                    | First Named Inventor               | Victor Larson                                                                        |     |  |  |  |  |  |  |
|                                      |             |                                                                                                    | Art Unit                           | 2157                                                                                 |     |  |  |  |  |  |  |
|                                      |             |                                                                                                    |                                    | Examiner Name VU, Kim Y.                                                             |     |  |  |  |  |  |  |
| <del> </del>                         | 4.4         |                                                                                                    |                                    | 077580-0063 (VRNK-1CP3CN                                                             | 12) |  |  |  |  |  |  |
| Sheet                                | 11          | of 17                                                                                                    | Docket Number                      |                                                                                      |     |  |  |  |  |  |  |
|                                      |             |                                                                                                    | Author, Title, Date, Perti         |                                                                                      |     |  |  |  |  |  |  |
| EXAMINER'S<br>INITIALS               | CITE<br>NO. | Include name of the author (in CAP (book, magazine, journal, serial, syl city and/or country where published                                                       | mposium, catalog, etc.), date, pag | e (when appropriate), title of the item<br>le(s), volume-issue number(s), publisher, |     |  |  |  |  |  |  |
|                                      | NO.         | Microsoft Corp. DCOM – The Distributed Component Object Model, A Business                                                                                          |                                    |                                                                                      |     |  |  |  |  |  |  |
|                                      | 1           | Overview White Paper (Microsoft 1997) available in PDC DVD-ROM (DCOM Business                                                                                      |                                    |                                                                                      |     |  |  |  |  |  |  |
|                                      | C1126       | Overview II)                                                                                                    |                                    | ( )                                                                                  |     |  |  |  |  |  |  |
|                                      | 0.120       | Microsoft Corp., DCOM—Ca                                                                                                    | ariplo Home Banking Over           | The Internet White Paper                                                             |     |  |  |  |  |  |  |
|                                      | C1127       | (Microsoft 1996) available in                                                                                                    | PDC DVD-ROM (Cariplo I             | 1)                                                                                   |     |  |  |  |  |  |  |
|                                      | 1           | Microsoft Corp., DCOM Solu                                                                                                    | utions in Action White Pape        | r (Microsoft 1996) available in                                                      |     |  |  |  |  |  |  |
|                                      | C1128       | PDC DVD-ROM (DCOM So                                                                                                    | lutions in Action)                 |                                                                                      |     |  |  |  |  |  |  |
|                                      |             | Microsoft Corp., DCOM Tec                                                                                                    | hnical Overview White Pap          | er (Microsoft 1996) available 12                                                     |     |  |  |  |  |  |  |
|                                      | C1129       | in PDC DVD-ROM (DCOM                                                                                                    | Technical Overview II)             |                                                                                      |     |  |  |  |  |  |  |
|                                      |             | 125. Scott Suhy & Glenn We                                                                                                    | ood, DNS and Microsoft Wi          | ndows NT 4.0, (1996) available at                                                    |     |  |  |  |  |  |  |
|                                      | C1130       | http://msdn2.microsoft.com/                                                                                                    | en-us/library/ms810277(pri         | nter).aspx (Suhy)                                                                    |     |  |  |  |  |  |  |
|                                      | . ~         |                                                                                                    | ntial WinInet 313-423 (Add         | son Wesley Longman 1998)                                                             |     |  |  |  |  |  |  |
|                                      | C1131       | (Essential WinInet)                                                                                                    |                                    |                                                                                      |     |  |  |  |  |  |  |
| •                                    | 1.          | Microsoft Corp. Installing, C                                                                                                    |                                    | P with Microsoft Clients and                                                         |     |  |  |  |  |  |  |
|                                      | •           | Servers, (1998) available at                                                                                                    |                                    | eter) conv (Heine DDTD)                                                              |     |  |  |  |  |  |  |
|                                      | C1132       | http://msdn2.microsoft.com/                                                                                                    | enus/library/ms8110/8(piii         | NAS Standard Edition                                                                 |     |  |  |  |  |  |  |
|                                      |             | Microsoft Corp., Internet Connection Services for MS RAS, Standard Edition, http://www.microsoft.com/technet/archive/winntas/proddocs/inetconctservice/bcgstart.ms |                                    |                                                                                      |     |  |  |  |  |  |  |
|                                      | منبور       | px (Internet Connection Services I)                                                                                                    |                                    |                                                                                      |     |  |  |  |  |  |  |
|                                      | C1133       | Microsoft Corp. Internet Co                                                                                                    | nnection Services for RAS          | Commercial Edition, available                                                        |     |  |  |  |  |  |  |
|                                      |             | athth://www.microsoft.com/                                                                                                    | technet/archive/winntas/pro        | oddocs/inetconctservice/bcgstrtc.                                                    |     |  |  |  |  |  |  |
|                                      | C1134       | mspx (Internet Connection S                                                                                                    |                                    |                                                                                      |     |  |  |  |  |  |  |
|                                      | 1           | Microsoft Corp. Internet Ex                                                                                                    | plorer 5 Corporate Deployr         | nent Guide – Appendix B:Enabling                                                     |     |  |  |  |  |  |  |
|                                      |             | Connections with the Conne                                                                                                    | ection Manager Administrat         | ion Kit, <i>available at</i>                                                         |     |  |  |  |  |  |  |
|                                      |             | http://www.microsoft.com/te                                                                                                    | chnet/prodtechnol/ ie/deplo        | py/deploy5/appendb.mspx (IE5                                                         |     |  |  |  |  |  |  |
|                                      | C1135       | Corporate Development)                                                                                                    |                                    |                                                                                      |     |  |  |  |  |  |  |
|                                      |             | Mark Minasi, Mastering Win                                                                                                    | ndows NT Server 4 1359-14          | 142 (6th ed., January 15,                                                            |     |  |  |  |  |  |  |
|                                      | C1136       | 1999)(Mastering Windows N                                                                                                    | NT Server)                         |                                                                                      |     |  |  |  |  |  |  |
|                                      |             |                                                                                                    | ning for Supporting Version        | 4.0 371-473 (Microsoft Press                                                         |     |  |  |  |  |  |  |
|                                      | C1137       | 1998) (Hands On)                                                                                                    |                                    | OUT A DIT ( D)                                                                       |     |  |  |  |  |  |  |
|                                      | 1           | Microsoft Corp., MS Point-to                                                                                                    | o-Point Tunneling Protocol         | (Windows NT 4.0), available at                                                       |     |  |  |  |  |  |  |
|                                      |             |                                                                                                    | ecnnet/archive/winntas/mail        | ntain/featusability/pptpwp3.mspx                                                     |     |  |  |  |  |  |  |
| <del> </del>                         | C1138       | (MS PPTP)                                                                                                    | A IAE-Jam-NT 0                     | Administratora Pible 472 206 892                                                     |     |  |  |  |  |  |  |
|                                      |             |                                                                                                    |                                    | Administrator's Bible 173-206, 883-                                                  |     |  |  |  |  |  |  |
|                                      | C1139       | 911, 974-1076 (IDG Books                                                                                                    | vvoriawiae 1999) (Gregg)           | of http://medn2.microsoft.com/on                                                     |     |  |  |  |  |  |  |
|                                      |             | Wilcrosoft Corp., Remote Ad                                                                                                    | cess (vvindows), available         | at http://msdn2.microsoft.com/en-                                                    |     |  |  |  |  |  |  |
|                                      | C1140       | us/library/bb545687(VS.85,                                                                                                    | primer).aspx (Remote Acce          |                                                                                      |     |  |  |  |  |  |  |
|                                      |             | EXAMINER                                                                                                    | ŀ                                  | DATE CONSIDERED 03/14/2010                                                           | ١   |  |  |  |  |  |  |

<sup>\*</sup>EXAMINER: Initial if reference considered, whether or not citation is in conformance with MPEP 609. Draw line through citation if not in conformance and not considered. Include copy of this form with next communication to applicant.

1 Applicant's unique citation designation number (optional). 2 Applicant is to place a check mark here if English language Translation is attached.

| ubst. for form         | 1449/PTO    |                                                                        |                                                                                                    |                                                                                                    | Complete if Known                                                                                                    |     |
|------------------------|-------------|------------------------------------------------------------------------|----------------------------------------------------------------------------------------------------|----------------------------------------------------------------------------------------------------|----------------------------------------------------------------------------------------------------|-----|
| UPPLEME                | NTAL        |                                                                        |                                                                                                    | Application Number                                                                                   | 11/840,560                                                                                                    |     |
|                        |             | LOSURE STAT                                                            | EMENT BY                                                                                                    | Filing Date                                                                                          | August 17, 2007                                                                                                    |     |
| PPLICAN<br>Use as many | choots as   | necessary)                                                             |                                                                                                    | First Named Inventor                                                                                 | Victor Larson                                                                                                    |     |
| ise as many            | 31/0013 43  | ,,,,,,                                                                 | <u> </u>                                                                                                    | Art Unit                                                                                             | 2157                                                                                                    |     |
|                        |             |                                                                        | <u> </u>                                                                                                    | Examiner Name                                                                                        | VU, Kim Y.                                                                                                    |     |
| il 4                   | 12          | of                                                                     | 17                                                                                                    | Docket Number                                                                                        | 077580-0063 (VRNK-1CP3CN                                                                                                    | 12) |
| heet                   | 12          |                                                                        |                                                                                                    | r, Title, Date, Pertin                                                                               |                                                                                                    |     |
| XAMINER'S<br>INITIALS  | CITE<br>NO. | Include name of the (book, magazine, jou city and/or country w         | author (in CAPITAL LET<br>urnal, serial, symposium,<br>rhere published.                                               | TERS), title of the article catalog, etc.), date, page                                               | (when appropriate), title of the item (s), volume-issue number(s), publisher,                                                       |     |
|                        |             | http://www.micro<br>PPTP NT 4) (Alt<br>versions of Micro               | osoft.com/technet/ai<br>hough undated, this<br>osoft Windows such                                                     | s reference refers to<br>as Windows NT 4.0                                                           | the operation of prior art  Accordingly, upon information                                                                           |     |
|                        | C1141       | and belief, this r                                                     | eference is prior art                                                                                                 | to the patents-in-sui<br>/irtual Private Netwo                                                       | rking available at                                                                                                    |     |
|                        | 04442       | http://www.micro<br>VPN) (Although<br>Microsoft Windo                  | osoft.com/technet/a<br>undated, this references<br>ows such as Window<br>prior art to the pate                        | rchive/winntas/ deplorance refers to the op-<br>ors NT 4.0, According<br>onts-in-suit.)              | eration of prior art versions of ply, upon information and belief,                                                                  |     |
|                        | C1142       | Anthony Northri                                                        | n NT Network Plus                                                                                                    | mbing: Routers, Prox                                                                                 | cies, and Web Services 299-399                                                                                                    |     |
|                        | C1143       | IDC Books Mo                                                           | ridwide 1998) (Netv                                                                                                   | vork Plumbina)                                                                                       | <u>_</u>                                                                                                    |     |
|                        |             | Remote Access<br>http://www.micr<br>to RRAS) (Altho<br>Microsoft Windo | s Service, Available osoft.com/technet/a ough undated, this rows such as Windows prior art to the pate                | at<br>irchive/winntas/prodo<br>eference refers to th<br>ws NT 4.0. According<br>ents-in-suit ) 13    | T Routing with Routing and docs/ rras40/rrasch01 mspx (Intro e operation of prior art versions of gly, upon information and belief, |     |
|                        | C1144       | Microsoft Corp. Large-Scale Co http://www.micr (Large-Scale C          | , Windows NT Servenfigurations, availa<br>rosoft.com/technet/a<br>configurations) (Althous<br>on of Microsoft Windows | er Product Documer<br>ble at<br>archive/winntas/prode<br>ough undated, this re<br>lows such as Windo | docs/rras40/rrasch05.mspx eference refers to the operation of ws NT 4.0. Accordingly, upon                                          |     |
|                        | C1145       | information and                                                        | ours Evaluation Kit                                                                                                   | ce is prior art to the p                                                                             | JRE 00000003) (Evaluation Kit 3)                                                                                                    |     |
|                        | C1146       | I TO A A difficult                                                     | 164 locating this re                                                                                                  | terence a convina:                                                                                   | s not been provided]<br>ECURE 00000003) (NameSurfer                                                                                 |     |
|                        | C1147       | 10)                                                                    |                                                                                                    |                                                                                                    | 999) (from FSECURE 00000003)                                                                                                    |     |
|                        | C1148       | I/E Casura V/DN                                                        | ۱ ۵۱                                                                                                    |                                                                                                    |                                                                                                    |     |
|                        | C1149       | 1000000031/88                                                          | :H Guide 3\                                                                                                    |                                                                                                    | de (May 1999) (from FSECURE                                                                                                    |     |
|                        | C1150       | F-Secure, F-Se<br>00000003) (SS                                        | ecure SSH2.0 for W<br>SH 2.0 Guide 3)                                                                                 | /indows NT and 95 (I                                                                                 | May 1999) (from FSECURE                                                                                                    |     |
|                        |             | EXAMINER                                                               | /Krisna Lim/                                                                                                    |                                                                                                    | date considered 03/14/2010                                                                                                    | )   |

<sup>\*</sup>EXAMINER: Initial if reference considered, whether or not citation is in conformance with MPEP 609. Draw line through citation if not in conformance and not considered. Include copy of this form with next communication to applicant.

1 Applicant's unique citation designation number (optional). 2 Applicant is to place a check mark here if English language Translation is attached.

|                         | 1449/PTO    |                                                                                                    |                                                                              |                                                             | Complete if Known                                              |    |  |  |  |  |  |
|-------------------------|-------------|----------------------------------------------------------------------------------------------------|------------------------------------------------------------------------------|-------------------------------------------------------------|----------------------------------------------------------------|----|--|--|--|--|--|
| UPPLEME                 | NTAL        |                                                                                                    |                                                                              | Application Number                                          | 11/840,560                                                     |    |  |  |  |  |  |
|                         |             | CLOSURE STAT                                                                                                    | EMENT BY                                                                     | Filing Date                                                 | August 17, 2007                                                |    |  |  |  |  |  |
| PPLICANT<br>Use as many | sheets as   | necessarv)                                                                                                    |                                                                              | First Named Inventor                                        | Victor Larson                                                  |    |  |  |  |  |  |
| ,50 doa,                |             | ,                                                                                                    |                                                                              | Art Unit                                                    | 2157                                                           |    |  |  |  |  |  |
|                         |             |                                                                                                    |                                                                              | Examiner Name VU, Kim Y.                                    |                                                                |    |  |  |  |  |  |
| Sheet                   | 13          | of                                                                                                    | 17                                                                           | Docket Number                                               | 077580-0063 (VRNK-1CP3CN2                                      | 2) |  |  |  |  |  |
| nieet                   |             |                                                                                                    |                                                                              | nor, Title, Date, Pertin                                    | ent Pages, Etc.)                                               |    |  |  |  |  |  |
| XAMINER'S               |             | Include name of the                                                                                                    | author (in CAPITAL I                                                         | ETTERS) title of the article                                | (when appropriate), title of the item                          |    |  |  |  |  |  |
| INITIALS                | CITE<br>NO. | (book, magazine, jou<br>city and/or country w                                                                                                    | rnal, serial, symposit<br>here published.                                    | ım, catalog, etc.), date, page                              | (s), volume-issue number(s), publisher,                        |    |  |  |  |  |  |
|                         |             | F-Secure, F-Sec                                                                                                    | ecure, F-Secure VPN+ Administrator's Guide (May 1999) (from FSECURE          |                                                             |                                                                |    |  |  |  |  |  |
|                         | C1151       | LOOOOOO3) (VPN                                                                                                    | 000003) (VPN+ Guide 3)                                                       |                                                             |                                                                |    |  |  |  |  |  |
|                         | C1152       | F-Secure, F-Sec                                                                                                    | -Secure, F-Secure VPN+ 4.1 (1999) (from FSECURE 00000006) (VPN+ 4.1 Guide 6) |                                                             |                                                                |    |  |  |  |  |  |
|                         | C1153       | F-Secure, F-Sec                                                                                                    | ure SSH (1996)                                                               | (from FSECURE 00000                                         | 0006) (F-Secure SSH 6)                                         |    |  |  |  |  |  |
|                         | C1154       | F-Secure, F-Secure SSH 2.0 for Windows NT and 95 (1998) (from FSECURE                                                                                           |                                                                              |                                                             |                                                                |    |  |  |  |  |  |
|                         |             | F-Secure, F-Secure Evaluation Kit (Sept. 1998) (FSECURE 00000009) (Evaluation Kit 9)  [Due to difficulty locating this reference, a copy has not been provided] |                                                                              |                                                             |                                                                |    |  |  |  |  |  |
|                         | C1155       | F-Secure, F-Secure SSH User's & Administrator's Guide (Sept. 1998) (from FSECURE                                                                                |                                                                              |                                                             |                                                                |    |  |  |  |  |  |
|                         | C1156       | 100000009) (SSE                                                                                                    | 00000009) (SSH Guide 9)                                                      |                                                             |                                                                |    |  |  |  |  |  |
|                         | -           | F-Secure, F-Sec                                                                                                    | cure SSH 2.0 for                                                             | Windows NT and 95 (S                                        | ept. 1998) (from FSECURE                                       |    |  |  |  |  |  |
|                         | C1157       | 00000009) (F-S                                                                                                    | ecure SSH 2.0 G                                                              | uide 9)                                                     | = 00000000) (\(\frac{1}{1}\) (\(\frac{1}{1}\) (\(\frac{1}{1}\) |    |  |  |  |  |  |
|                         | C1158       | F-Secure, F-Sec                                                                                                    | cure VPN+ (Sept                                                              | . 1998) (from FSECUR                                        | E 00000009) (VPN+ Guide 9)                                     |    |  |  |  |  |  |
|                         | C1159       | 100000003) (F-S                                                                                                    | ecure Manageme                                                               | ent Tools)                                                  | Guide (1999) (from FSECURE                                     |    |  |  |  |  |  |
|                         |             | F-Secure, F-Se                                                                                                    | cure Desktop, Us                                                             | er's Guide (1997) (fron                                     | n FSECURE 00000009)                                            |    |  |  |  |  |  |
|                         | C1160       | (ESecure Deskt                                                                                                    | op User's Guide)                                                             |                                                             |                                                                |    |  |  |  |  |  |
|                         | C1161       |                                                                                                    |                                                                              | (January 2000) (VPN Poli                                    |                                                                |    |  |  |  |  |  |
|                         | C1162       | (ESecure VPN+                                                                                                    | )                                                                            | 4                                                           | from FSECURE 00000009)                                         |    |  |  |  |  |  |
|                         | 1           | IRE Inc. SafeNe                                                                                                    | t/Soft-PK Version                                                            | 4 (March 28, 2000) (Soft-F                                  | PK Version 4)                                                  |    |  |  |  |  |  |
|                         | C1163       | [Due to difficu                                                                                                    | ty locating this                                                             | reference, a copy has                                       | not been provided                                              |    |  |  |  |  |  |
|                         | C1164       | IRE/SafeNet Inc.                                                                                                    | VPN Technologie<br>Jocating this refe                                        | s <i>Overview</i> (March 28, 20<br>erence, a copy has not b | 00) (Safenet VPN Overview) een provided]                       |    |  |  |  |  |  |
|                         | C1164       | IRE, Inc., SafeNe                                                                                                    | t / Security Center                                                          | Technical Reference Add                                     | lendum (June 22, 1999) (Safenet                                |    |  |  |  |  |  |
|                         | C1165       | Addendum)                                                                                                    |                                                                              |                                                             | DATE CONSIDERED                                                |    |  |  |  |  |  |
|                         |             | EXAMINER /                                                                                                    | Krisna Lim/                                                                  |                                                             | 03/14/2010                                                     |    |  |  |  |  |  |

<sup>\*</sup>EXAMINER: Initial if reference considered, whether or not citation is in conformance with MPEP 609. Draw line through citation if not in conformance and not considered.

Include copy of this form with next communication to applicant.

1 Applicant's unique citation designation number (optional). 2 Applicant is to place a check mark here if English language Translation is attached.

| Subst. for        | form 14     | 149/PTO        | <del></del>    |                                                                                                    | · · · · · · · · · · · · · · · · · · ·   | T                                                 | - (               | Complete if Known                                |          |  |
|-------------------|-------------|----------------|----------------|----------------------------------------------------------------------------------------------------|-----------------------------------------|---------------------------------------------------|-------------------|--------------------------------------------------|----------|--|
| UPPLI             | <b>EMEN</b> | TAL            |                |                                                                                                    |                                         | Application Nun                                   | nber              | 11/840,560                                       |          |  |
|                   |             | N DIS          | CLOSURE S      | TAT                                                                                                    | EMENT BY                                | Filing Date                                       |                   | August 17, 2007                                  |          |  |
| PPLIC             | CANT        | naate se       | necessary)     |                                                                                                    |                                         | First Named Inv                                   | entor             | Victor Larson                                    |          |  |
| ise as ii         | ilally Si   | iceis as       | necessary      |                                                                                                    |                                         | Art Unit                                          |                   | 2157                                             |          |  |
|                   |             |                |                |                                                                                                    |                                         | Examiner Name                                     |                   | VU, Kim Y.                                       |          |  |
|                   |             |                | <del></del>    |                                                                                                    | 47                                      | Docket Numb                                       |                   | 077580-0063 (VRNK-1CP3CN2                        | 2)       |  |
| heet              |             | 14             | of             |                                                                                                    | 17                                      | thor, Title, Date,                                |                   |                                                  | <u> </u> |  |
|                   |             |                | OTHER          | ARI                                                                                                    | (Including Au                           | LETTERS) title of the                             | article (         | (when appropriate), title of the item            |          |  |
| XAMINI<br>INITIAI |             | CITE<br>NO.    | (book, magazir | ne, jou<br>ntry w                                                                                                    | rnal, serial, sympo:<br>here published. | sium, catalog, etc.), da                          | ite, page         | (s), volume-issue number(s), publisher,          |          |  |
|                   |             | C1166          | OCCOV A ADM    | Poli                                                                                                    | ov Manager Sve                          | stem Description)                                 |                   | nd SafeNet/SoftPK (March 30,                     |          |  |
|                   |             |                | IRE, Inc., Al  | 00) (VPN Policy Manager System Description)  E, Inc., About SafeNet / VPN Policy Manager (1999) (About Safenet VPN Policy |                                         |                                                   |                   |                                                  |          |  |
|                   |             | C1167<br>C1168 | IRE, Inc., S.  | Man                                                                                                    | ager)                                   | reference a cor                                   | ov has            | not been provided]                               |          |  |
|                   |             |                | Trusted Info   | rma                                                                                                    | tion Systems, Ir                        | nc., <i>Gauntlet Inter</i><br>ntlet Functional Su | net Fire          | ewall, Firewall Product Functional               |          |  |
|                   |             | C1169          | Trusted Info   | rma                                                                                                    | tion Systems I                          | nc. Running the G                                 | Sauntle           | t Internet Firewall, An                          |          |  |
| * ** *            |             |                | Administrat    | ors (                                                                                                    | Guide to Gaunti                         | let Version 3.0 (Ma                               | ay 31, 1          | 1995) (Running the Gauntlet                      |          |  |
|                   |             | C1170          | Ted Harwo      | od, V                                                                                                    | Vindows NT Te                           | rminal Server and                                 | Citrix I          | Metaframe (New Riders 1999)                      |          |  |
|                   |             | C1171          | (Windows N     | -4-6-                                                                                                    | and Shown E                             | Genoway Wind                                      | ows N7            | Thing Client Solutions:                          |          |  |
|                   |             | 04470          | Implemetni     | ng T                                                                                                    | erminal Server<br>NT Mathers)           | and Citrix MetaFra                                | ame (M            | lacmillan Technial Publishing                    |          |  |
|                   |             | C1172          | Bernard Ab     | oba                                                                                                    | et al Securing                          | L2TP using IPSE                                   | C (Feb            | ruary 2, 1999)                                   |          |  |
|                   |             | C1173          | 156 Findin     | a Yo                                                                                                    | ur Way Throug                           | h the VPN Maze (                                  | 1999) (           | ("PGP")                                          |          |  |
|                   |             | C1174          | Linux Free     | SANIA                                                                                                    | N Overview (1                           | 999) (Linux FreeS                                 | (NAW              | Overview)                                        |          |  |
|                   |             | C1175          | TimeStee       | Tho                                                                                                    | Rusiness Case                           | for Secure VPNs                                   | (1998)            | ("TimeStep")                                     |          |  |
|                   |             | C1176          | TimeStep,      | 111 <del>0</del>                                                                                                    | chnologies Inc                          | WatchGuard Fit                                    | rehox S           | System Powerpoint (2000)                         |          |  |
|                   |             | 04477          | I Due to dif   | fficul                                                                                                    | Ity locating thi                        | s reference. a co                                 | py nas            | not been provided]                               |          |  |
| ·                 |             | C1177          | MatchGua       | rd Te                                                                                                    | chnologies Inc                          | MSS Firewall S                                    | pecifica          | ations (1999)                                    |          |  |
|                   |             | C1178          | I rous to di   | efia                                                                                                    | Ity locating thi                        | s reference, a co                                 | ov nas            | not been provided                                |          |  |
|                   |             | C1179          | WatchGua       | rd Te                                                                                                    | echnologies, Inc                        | c., Request for Info<br>is reference, a co        | ormatio<br>py has | n, Security Services (2000) s not been provided] |          |  |
|                   |             | C11/9          | WatchGua       | rd Te                                                                                                    | echnologies, Ind                        | c., Protecting the I                              | nternet           | Distributed Enterprise, White                    |          |  |
|                   |             | C1180          | Paper (Fet     | oruar<br>fficu                                                                                                    | y 2000)<br>Ity locating thi             | is reference, a co                                | py has            | not been provided]                               |          |  |
|                   |             | 101100         | EXAMINER       |                                                                                                    |                                         |                                                   |                   | DATE CONSIDERED 03/14/2010                       |          |  |
|                   |             |                |                | /                                                                                                    | Krisna Lim/                             |                                                   |                   |                                                  |          |  |

<sup>\*</sup>EXAMINER: Initial if reference considered, whether or not citation is in conformance with MPEP 609. Draw line through citation if not in conformance and not considered. Include copy of this form with next communication to applicant.

1 Applicant's unique citation designation number (optional). 2 Applicant is to place a check mark here if English language Translation is attached.

| Subst. for form          | 1449/PTO   |                                                                            |                                                                                                    |                                       | Complete if Known                        |                                        |  |  |  |  |  |
|--------------------------|------------|----------------------------------------------------------------------------|----------------------------------------------------------------------------------------------------|---------------------------------------|------------------------------------------|----------------------------------------|--|--|--|--|--|
| UPPLEME                  | NTAL       |                                                                            |                                                                                                    | Application Number                    | 11/840,560                               |                                        |  |  |  |  |  |
|                          |            | CLOSURE STAT                                                               | REMENT BY                                                                                                    | Filing Date                           | August 17, 2007                          |                                        |  |  |  |  |  |
| APPLICANT<br>Use as many | chaate as  | necessarv)                                                                 |                                                                                                    | First Named Inventor                  | Victor Larson                            |                                        |  |  |  |  |  |
| USE as many .            | 3116613 83 | necessary,                                                                 |                                                                                                    | Art Unit                              | 2157                                     |                                        |  |  |  |  |  |
|                          |            |                                                                            |                                                                                                    | Examiner Name                         | VU, Kim Y.                               |                                        |  |  |  |  |  |
|                          | 45         | of                                                                         | 17                                                                                                    | Docket Number                         | 077580-0063 (VRNK-1CP3C)                 | N2)                                    |  |  |  |  |  |
| Sheet                    | 15         | OTUED AD                                                                   |                                                                                                    | hor, Title, Date, Pertin              |                                          |                                        |  |  |  |  |  |
|                          |            | 6.15                                                                       |                                                                                                    | ETTERS) title of the article          | (when appropriate), title of the item    |                                        |  |  |  |  |  |
| EXAMINER'S<br>INITIALS   | CITE       | (book, magazine, jo                                                        | ournal, serial, symposi                                                                                                    | um, catalog, etc.), date, page        | e(s), volume-issue number(s), publisher, |                                        |  |  |  |  |  |
| 1141111110               | NO.        | city and/or country                                                        | where published.                                                                                                    |                                       |                                          |                                        |  |  |  |  |  |
|                          |            | WatchGuard Te                                                              | echnologies, Inc.,                                                                                                    | WatchGuard LiveSecu                   | rity for MSS Powerpoint (Feb. 14         |                                        |  |  |  |  |  |
|                          | C1181      | 2000\                                                                      |                                                                                                    |                                       |                                          |                                        |  |  |  |  |  |
|                          |            | WatchGuard Te                                                              | echnologies, Inc.,                                                                                                    | MSS version 2.5, Aud-                 | On lor Watchedard Sorts                  |                                        |  |  |  |  |  |
|                          |            | ID to difficu                                                              | aleaset Notes (July 21, 2000)                                                                                                    |                                       |                                          |                                        |  |  |  |  |  |
|                          | C1182      | Air Force Rose                                                             | e to difficulty locating this reference, a copy has not been provided]  Force Research Laboratory, Statement of Work for Information Assurance System                    |                                       |                                          |                                        |  |  |  |  |  |
|                          |            | Architecture an                                                            | rehitecture and Integration, PR No. N-8-6106 (Contract No. F30602-98-C-0012)                                                                                             |                                       |                                          |                                        |  |  |  |  |  |
|                          | C1183      | (1                                                                         |                                                                                                    |                                       |                                          |                                        |  |  |  |  |  |
|                          | 1          | CTT Internetworking & RRN Technologies DARPA Information Assurance Program |                                                                                                    |                                       |                                          |                                        |  |  |  |  |  |
|                          | C1184      | Intograted Fee                                                             | Integrated Feasibility Demonstration (IFD) 1.2 Report, Rev. 1.0 (September 21, 1998)  BBN Information Assurance Contract, TIS Labs Monthly Status Report (March 16-April |                                       |                                          |                                        |  |  |  |  |  |
|                          |            |                                                                            | on Assurance Cor                                                                                                    | ntract, 115 Labs Monung               | Status Report (March 10-10)              |                                        |  |  |  |  |  |
|                          | C1185      | 30, 1998)                                                                  | mio Virtual Private                                                                                                    | Network (VPN) Power                   | point                                    | 2, 4                                   |  |  |  |  |  |
|                          | C1186      | DARPA, Dynai                                                               | IIIC VIIIUAI FIIVAIG                                                                                                    | La Program Prograss F                 | Report (March 16-April 30, 1998)         |                                        |  |  |  |  |  |
|                          | C1187      | GTE Internetw                                                              | orking, Contracto                                                                                                    | S Program Progress 1                  | ON) Countermeasure                       |                                        |  |  |  |  |  |
|                          | ŀ          | Darrell Kindred                                                            | , Dynamic Virtua                                                                                                    | l Private Networks (DVI               | -N) Countermeasure                       |                                        |  |  |  |  |  |
|                          | C1188      | Characterization                                                           | on (January 30, 20                                                                                                    | otermeasure Characteri                | zation (March 30, 2000)                  | - As an -                              |  |  |  |  |  |
|                          | C1189      | Virtual Private                                                            | Networking Count                                                                                                    | stration (March 21, 1998              | 3)                                       | -                                      |  |  |  |  |  |
|                          | C1190      | Virtual Private                                                            | Network Demons                                                                                                    | stration (March 21, 1998              | oto Networks (VPNs) and                  |                                        |  |  |  |  |  |
|                          |            | Information As                                                             | surance/NAI Lab                                                                                                    | s, Dynamic Virtual Priva<br>et (2000) | ate Networks (VPNs) and                  |                                        |  |  |  |  |  |
|                          | C1191      | Integrated Sec                                                             | curity Managemer                                                                                                    | s, Create/Add DVPN E                  | nclave (2000)                            |                                        |  |  |  |  |  |
|                          | C1192      | Information As                                                             | 2.4 Integration D                                                                                                    | emo (2000)                            |                                          | T                                      |  |  |  |  |  |
|                          | C1193      | NAI Labs, IFE                                                              | 3.1 Integration D                                                                                                    | Fair Aganda (2000)                    |                                          | <u> </u>                               |  |  |  |  |  |
|                          | C1194      | Information As                                                             | ssurance, Science                                                                                                    | e Fair Agenda (2000)                  | THE CONCIDENCE                           | ــــــــــــــــــــــــــــــــــــــ |  |  |  |  |  |
|                          |            | EXAMINER                                                                   | /Krisna Lim/                                                                                                    |                                       | DATE CONSIDERED 03/14/201                | Λ                                      |  |  |  |  |  |
|                          |            |                                                                            | /MISH& LIHI/                                                                                                    |                                       | US/ 14/201                               |                                        |  |  |  |  |  |

<sup>\*</sup>EXAMINER: Initial if reference considered, whether or not citation is in conformance with MPEP 609. Draw line through citation if not in conformance and not considered. Include copy of this form with next communication to applicant.

1 Applicant's unique citation designation number (optional). 2 Applicant is to place a check mark here if English language Translation is attached.

| Subst. for form            | 1449/PTO    |                                                                                                    |                                                                                                    |                               | Complete if Known                       |              |  |  |  |  |
|----------------------------|-------------|----------------------------------------------------------------------------------------------------|----------------------------------------------------------------------------------------------------|-------------------------------|-----------------------------------------|--------------|--|--|--|--|
| SUPPLEME                   | NTAL        |                                                                                                    |                                                                                                    | Application Number            | 11/840,560                              |              |  |  |  |  |
|                            |             | CLOSURE STATE                                                                                                    | EMENT BY                                                                                                    | Filing Date                   | August 17, 2007                         |              |  |  |  |  |
| \PPLICANT<br>Use as many : | choote se   | necessary)                                                                                                    |                                                                                                    | First Named Inventor          | Victor Larson                           |              |  |  |  |  |
| USE as many .              | 3//0013 43  | ,,,,,,                                                                                                    |                                                                                                    | Art Unit                      | 2157                                    |              |  |  |  |  |
|                            |             |                                                                                                    |                                                                                                    | Examiner Name                 | VU, Kim Y.                              | <del></del>  |  |  |  |  |
| 5                          | 16          | of                                                                                                    | 17                                                                                                    | Docket Number                 | 077580-0063 (VRNK-1CP3C                 | N2)          |  |  |  |  |
| Sheet                      | 10          |                                                                                                    |                                                                                                    | or, Title, Date, Pertin       |                                         |              |  |  |  |  |
| SVALUE DIG                 |             | Uner ARI                                                                                                    | uther (in CARITAL LE                                                                                                    | TTERS) title of the article   | (when appropriate), title of the item   |              |  |  |  |  |
| EXAMINER'S<br>INITIALS     | CITE<br>NO. | (book, magazine, jou<br>city and/or country wh                                                                           | mal, serial, symposiur<br>nere published.                                                                                                    | n, catalog, etc.), date, page | (s), volume-issue number(s), publisher, |              |  |  |  |  |
|                            | C1195       | Darrell Kindred et al., Proposed Threads for IFE 3.1 (January 13, 2000)                                                  |                                                                                                    |                               |                                         |              |  |  |  |  |
|                            | C1196       |                                                                                                    | gy Dependencies                                                                                                    |                               |                                         |              |  |  |  |  |
|                            |             | l .                                                                                                    | FE 3.1 Topology (February 9, 2000)                                                                                                    |                               |                                         |              |  |  |  |  |
|                            | C1197       | Information Assu                                                                                                    | rance Information                                                                                                    | n Assurance Integration       | on: IFE 3.1, Hypothesis & Thread        |              |  |  |  |  |
|                            | C1198       | Information Assurance, Information Assurance Integration: IFE 3.1, Hypothesis & Thread Development (January 10-11, 2000) |                                                                                                    |                               |                                         |              |  |  |  |  |
|                            | C1199       |                                                                                                    | Information Assurance/NAI Labs, Dynamic Virtual Private Networks Presentation (2000)                                                                      |                               |                                         |              |  |  |  |  |
|                            | 01100       | Information Assu                                                                                                    | rance/NAI Labs,                                                                                                    | Dynamic Virtual Privat        | e Networks Presentation v.2             |              |  |  |  |  |
| ·                          | C1200       | (2000)                                                                                                    |                                                                                                    |                               |                                         |              |  |  |  |  |
|                            |             | Information Assurance/NAI Labs, Dynamic Virtual Private Networks Presentation v.3                                        |                                                                                                    |                               |                                         |              |  |  |  |  |
|                            |             | (2000)                                                                                                    | y locating this re                                                                                                    | aference a conv has           | not been provided                       |              |  |  |  |  |
|                            | C1201       | T Braun et al. V                                                                                                    | [Due to difficulty locating this reference, a copy has not been provided]  T. Braun et al., Virtual Private Network Architecture, Charging and Accounting |                               |                                         |              |  |  |  |  |
|                            | C1202       | Technology for the                                                                                                    | ne Internet (Augus                                                                                                    | st 1, 1999) (VPNA)            |                                         |              |  |  |  |  |
|                            | 10.202      | Network Associa                                                                                                    | tes Products - Pe                                                                                                    | GP Total Network Sec          | urity Suite, Dynamic Virtual            |              |  |  |  |  |
|                            | C1203       | Private Networks                                                                                                    | s (1999)                                                                                                    |                               | 0.0.1                                   | ļ            |  |  |  |  |
|                            | T :         |                                                                                                    |                                                                                                    | Proxy Server 2:0 (1997        | () (Proxy Server 2.0, Microsoft         |              |  |  |  |  |
|                            | C1204       | Prior Art VPN Te                                                                                                    | chnology)                                                                                                    | Microsoft Provy Serv          | er 2.0 (1999) (Johnson, Microsoft       | <del> </del> |  |  |  |  |
|                            | C1205       | Prior Art VPN Te                                                                                                    |                                                                                                    | Wildiosoft Froxy Octiv        | 2.0 (1000) (common, moreon              |              |  |  |  |  |
|                            | 101205      | Microsoft Corpor                                                                                                    | ation, Setting Ser                                                                                                    | rver Parameters (1997         | (copied from Proxy Server 2.0           |              |  |  |  |  |
|                            |             | CD labeled MSF                                                                                                    | TVX00157288) (                                                                                                    | Setting Server Parame         | eters, Microsoft Prior Art VPN          |              |  |  |  |  |
|                            | C1206       | Technology)                                                                                                    |                                                                                                    |                               | M. G.D A. A. V. /DNI                    | <del> </del> |  |  |  |  |
|                            |             |                                                                                                    | Aicrosoft Proxy Se                                                                                                    | erver 2 (1998) (Schule        | r, Microsoft Prior Art VPN              |              |  |  |  |  |
|                            | C1207       | Technology)                                                                                                    | MCSE Provis                                                                                                    | enver 2 Study Guide (         | 1998) (Rozell, Microsoft Prior 15       | _            |  |  |  |  |
|                            | C1208       | Art VPN Techno                                                                                                    |                                                                                                    | erver z olday Galae (         | (100) (1102011, 1110100011 1 1101 10    | 1            |  |  |  |  |
|                            | 101200      |                                                                                                    |                                                                                                    |                               | DATE CONSIDERED                         |              |  |  |  |  |
|                            |             | <del></del>                                                                                                    | /Krisna Lim/                                                                                                    |                               | 03/14/2010                              | 0            |  |  |  |  |

\*EXAMINER: Initial if reference considered, whether or not citation is in conformance with MPEP 609. Draw line through citation if not in conformance and not considered. Include copy of this form with next communication to applicant.

1 Applicant's unique citation designation number (optional). 2 Applicant is to place a check mark here if English language Translation is attached.

|                   |        |             |                                                                                                    |                                                                                                    |                                                                           | Complete if Known                                                   |         |  |  |  |  |  |
|-------------------|--------|-------------|----------------------------------------------------------------------------------------------------|----------------------------------------------------------------------------------------------------|---------------------------------------------------------------------------|---------------------------------------------------------------------|---------|--|--|--|--|--|
| ubst. for<br>UPPL | form 1 | 449/PTO     |                                                                                                    |                                                                                                    | Application Number                                                        | 11/840,560                                                          |         |  |  |  |  |  |
| JEORI             | MATIC  | ON DIS      | CLOSURE STATE                                                                                                    | MENT BY                                                                                                    | Filing Date                                                               | August 17, 2007                                                     |         |  |  |  |  |  |
| PPI IC            | :ANT   |             |                                                                                                    |                                                                                                    | First Named Inventor                                                      | Victor Larson                                                       |         |  |  |  |  |  |
| Jse as i          | many s | heets as    | necessary)                                                                                                    |                                                                                                    |                                                                           | 2157                                                                |         |  |  |  |  |  |
|                   |        |             |                                                                                                    |                                                                                                    | Art Unit                                                                  | VU, Kim Y.                                                          |         |  |  |  |  |  |
|                   |        |             |                                                                                                    | _                                                                                                    | Examiner Name                                                             | 077580-0063 (VRNK-1CP3CN2)                                          | _       |  |  |  |  |  |
| Nh a a t          |        | 17          | of                                                                                                    | 17                                                                                                    | Docket Number                                                             |                                                                     |         |  |  |  |  |  |
| Sheet             |        |             | OTHER ART                                                                                                    | (Including Aut                                                                                                    | hor, Title, Date, Pertine                                                 | ent Pages, Etc.)                                                    |         |  |  |  |  |  |
| EXAMIN<br>INITIA  |        | CITE<br>NO. | include name of the au<br>magazine, journal, ser                                                                                          | ithor (in CAPITAL I<br>ial, symposium, cal                                                                                                | LETTERS), title of the article (value), talog, etc.), date, page(s), volu | me-issue number(s), publisher, city and/or                          |         |  |  |  |  |  |
|                   |        |             | M. Shane Stigler                                                                                                    | & Mark A Linse                                                                                                    | nbardt, IIS 4 and Proxy                                                   | Server 2 (1999) (Stigler, Microsoft                                 |         |  |  |  |  |  |
|                   |        | C1209       | David G. Schaer,                                                                                                    | Prior Art VPN Technology) David G. Schaer, MCSE Test Success: Proxy Server 2 (1998) (Schaer, Microsoft Prior Art                          |                                                                           |                                                                     |         |  |  |  |  |  |
|                   |        |             | John Savill, The                                                                                                    | Vindows NT an                                                                                                    | d Windows 2000 Answe                                                      | er Book (1999) (Savill, Microsoft                                   |         |  |  |  |  |  |
|                   |        |             | Prior Art VPN Te                                                                                                    | Art VPN Technology)                                                                                                    |                                                                           |                                                                     |         |  |  |  |  |  |
|                   |        |             | Windows NT Ver                                                                                                    | dows NT Version 5.0 (1999) (Gauntiet NT GVFN, GVFN)                                                                                       |                                                                           |                                                                     |         |  |  |  |  |  |
|                   |        | C1213       | Guide Version 5.                                                                                                    | de Version 5.0 (1999) (Gauntlet Unix GVPN, GVPN) History for U.S. Application Serial No. 09/653,201, Applicant(s): Whittle Bryan, et al., |                                                                           |                                                                     |         |  |  |  |  |  |
|                   |        | C1214       | Filing Date 08/31                                                                                                    | g Date 08/31/2000.                                                                                                    |                                                                           |                                                                     |         |  |  |  |  |  |
|                   |        | C1215       | Lease II and a malaise                                                                                                    | utoSOCKS v2.1, Datasheet,<br>ttp://web.archive.org/web/19970212013409/www.aventail.com/prod/autoskds.html                                 |                                                                           |                                                                     |         |  |  |  |  |  |
|                   |        |             | Ran Atkinson, <i>Use of DNS to Distribute Keys</i> , 7 Sept. 1993, http://ops.ietf.org/lists/namedroppers/namedroppers.199x/msg00945.html |                                                                                                    |                                                                           |                                                                     |         |  |  |  |  |  |
|                   |        | C1216       | http://ops.ietf.org                                                                                                    | /lists/namedro                                                                                                    | Overview                                                                  |                                                                     | ٠.      |  |  |  |  |  |
|                   |        | C1217       | FirstVPN Enterp                                                                                                    |                                                                                                    | Tir - Land Adminis                                                        | stration Guide; 12/19/07,<br>pookid=762&chunked=41065062            |         |  |  |  |  |  |
|                   |        | C1218       | 1111 11                                                                                                    | 67777/ COM/DOD                                                                                                    | 1K/1() / UZ/VICVCI 1.44P.                                                 |                                                                     |         |  |  |  |  |  |
| <b> </b>          |        | C1219       | The TIS Protoc                                                                                                    | ol Version 1.0:                                                                                                    | January 1999, page 00 v                                                   | J. 1 1.                                                             | +       |  |  |  |  |  |
| <b> </b>          |        | C122        | Flinshoth D. Zw                                                                                                    | icky et al Buil                                                                                                    | ding Internet Firewalls, 2                                                | ina Ea.                                                             | -       |  |  |  |  |  |
|                   |        | C1220       | Virtual Private N                                                                                                    | letworks – Assure org/web/199                                                                                                    | ıred Digital Incorporated<br>90224050035/www.assı                         | - ADI 4300,                                                         |         |  |  |  |  |  |
|                   |        | C122        | digital.com/prod                                                                                                    | lucts/prodvpn/a                                                                                                    | i Natural Security Co                                                     | anclave from Internet Dynamics;                                     |         |  |  |  |  |  |
|                   |        | C122        | http://web.archi                                                                                                    | ve.org/web/119                                                                                                    | 80210013830/interdyn.cse Sept 2 1997; Exter                               | com/Accessware.html ded VPN Uses The Internet to                    | t       |  |  |  |  |  |
|                   |        | C122        | 3 Create Virtual I                                                                                                    | Private Network                                                                                                    | s, www.exteridedsystem                                                    |                                                                     | +       |  |  |  |  |  |
|                   |        |             | Socks Version                                                                                                    | ve.org/web/198                                                                                                    | 997062003 1943/WWW.av                                                     | entail.com/educate/whitepaper/socks                                 | _       |  |  |  |  |  |
| -                 |        | C122        |                                                                                                    |                                                                                                    |                                                                           | lutions for Enterprise Intranets and<br>19980210014150/interdyn.com | $\perp$ |  |  |  |  |  |
|                   |        | C12         | 5 Extranets; Sep                                                                                                    | t. 15, 1997, Illi                                                                                                    | s to Linux IPsec re: DNS                                                  | S-LDAP Splicing                                                     | 1       |  |  |  |  |  |
|                   |        | C12         | Emails from va                                                                                                    | /Krisna Lim/                                                                                                    | ļ.                                                                        | DATE CONSIDERED 03/14/2010                                          |         |  |  |  |  |  |
| li .              |        |             |                                                                                                    |                                                                                                    |                                                                           | / line through citation if not in conformance and not con           | _       |  |  |  |  |  |

\*EXAMINER: Initial if reference considered, whether or not citation is in conformance with MPEP 609. Draw line through citation if not in conformance and not considered. Include copy of this form with next communication to applicant.

1 Applicant's unique citation designation number (optional). 2 Applicant is to place a check mark here if English language Translation is attached.

BST99 1620066-1.077580.0063

30PY

11840560 - 45/RW 2453

| Subst. for form        | 1440/DTO    | MAY 1 9 2009                                                               | <u>w).                                    </u> |                                                | 0                                       |                                                  |                           |               |
|------------------------|-------------|----------------------------------------------------------------------------|------------------------------------------------|------------------------------------------------|-----------------------------------------|--------------------------------------------------|---------------------------|---------------|
| UPPLEME                | ENTAL       | CLOSO                                                                      | 9                                              |                                                | Complete if I                           |                                                  |                           |               |
| NFORMAT                | ION DISC    | CLOSURE STATEM                                                             | ENT BY                                         | Application Number                             |                                         |                                                  | 10,560                    |               |
| APPLICAN               | T           | MADE                                                                       |                                                | Filing Date                                    |                                         |                                                  | 17, 2007                  | ·             |
| Use as many            | sheets as   | necessary)                                                                 |                                                | First Named Inventor                           |                                         | Victor                                           | Larson                    |               |
|                        |             |                                                                            |                                                | Art Unit                                       |                                         | 21                                               | 157                       |               |
|                        |             |                                                                            |                                                | Examiner Name                                  |                                         | VU, K                                            | (im Y.                    |               |
| Sheet                  | 1           | of                                                                         | 17                                             | Docket Number                                  | 077580-0                                | 0063 (V                                          | RNK-1C                    | P3CN2)        |
|                        |             |                                                                            | U.S. PATE                                      | NT DOCUMENTS                                   |                                         |                                                  |                           |               |
| EXAMINER'S             | CITE        | Document Number                                                            | Publication Da                                 | te Name of Patentee                            | or Applicant                            | Page                                             | es Columns                | Lines, Where  |
| INITIALS               | NO.         | Number-Kind Codez (# known)                                                | 1 1111 00 1000                                 | of Cited Doo                                   |                                         | Relev                                            | vant Passage<br>Figures A | es or Relevan |
| ******                 | A1000       | 5,311,593                                                                  | 05/10/1994                                     | Carmi                                          |                                         |                                                  |                           |               |
|                        | A1001       | 5,511,122                                                                  | 04/23/1996                                     | Atkinson                                       | · · · · · · · · · · · · · · · · · · ·   |                                                  |                           |               |
|                        | A1003       | 5,805,803                                                                  | 09/08/1998                                     |                                                |                                         |                                                  | <del> </del>              | <del></del>   |
|                        | A1004       | 5,822,434                                                                  | 10/13/1998                                     |                                                |                                         | <b>†</b>                                         |                           |               |
|                        | A1005       | 5,898,830                                                                  | 04/27/1999                                     |                                                |                                         |                                                  |                           |               |
|                        | A1006       | 60/134,547                                                                 | 05/17/1999                                     |                                                | <u> </u>                                | <del>                                     </del> |                           |               |
|                        | A1007       | 60/151,563                                                                 | 08/31/1999                                     |                                                |                                         |                                                  |                           |               |
|                        | A1008       | 5,950,195                                                                  | 09/07/1999                                     |                                                |                                         | 1                                                |                           |               |
|                        | A1009       | 6,119,171                                                                  | 09/12/2000                                     |                                                |                                         |                                                  |                           |               |
|                        | A1010       | 6,937,597                                                                  | 08/30/2005                                     | Rosenberg et al.                               |                                         |                                                  |                           |               |
|                        | A1011       | 7,072,964                                                                  | 07/04/2006                                     |                                                |                                         |                                                  |                           |               |
|                        | A1012       | 09/399,753                                                                 | 09/22/1998                                     | Graig Miller et al.                            |                                         |                                                  |                           |               |
|                        | A1013       | 6,079,020                                                                  | 06/20/2000                                     | Liu                                            |                                         |                                                  |                           |               |
|                        | A1014       | 6,173,399                                                                  | 01/09/2001                                     | Gilbrech                                       |                                         |                                                  |                           |               |
|                        | A1015       | 6,226,748                                                                  | 05/01/2001                                     | Bots et al.                                    |                                         |                                                  |                           |               |
|                        | A1016       | 6,226,751                                                                  | 05/01/2001                                     | Arrow et al.                                   |                                         |                                                  |                           |               |
|                        | A1017       | 6,701,437                                                                  | 03/02/2004                                     | Hoke et al.                                    |                                         |                                                  |                           |               |
|                        | A1018       | 6,055,574                                                                  | 04/25/2000                                     | Smorodinsky et al                              |                                         |                                                  |                           |               |
|                        | A1019       | 6,246,670                                                                  | 06/12/2001                                     | Karlsson, et al.                               |                                         |                                                  |                           |               |
|                        | <u> </u>    | **                                                                         |                                                |                                                |                                         |                                                  |                           |               |
|                        |             |                                                                            | FOREIGN PA                                     | TENT DOCUMENTS                                 |                                         |                                                  |                           |               |
| EXAMINER'S<br>INITIALS | CITE<br>NO. | Foreign Patent Document<br>Country Codes_Number 4-Kind<br>Codes (if known) | Publication Dat<br>MM-DD-YYYY                  |                                                | Pages, Colum<br>Where Rel<br>Figures Ap | evant                                            | Tra                       | anslation     |
|                        | B1000       | WO 001/17775                                                               | 03-30-2000                                     | International Corporation                      | n                                       |                                                  | Yes                       | No            |
|                        | B1001       | WO 00/70458                                                                | 11-23-2000                                     | Comsec Corporation                             |                                         |                                                  |                           |               |
|                        | B1002       | WO 01/016766                                                               | 03-08-2001                                     | Science Applications International Corporation | n                                       |                                                  |                           |               |
|                        |             |                                                                            |                                                |                                                |                                         |                                                  |                           |               |
|                        | -           |                                                                            |                                                |                                                |                                         |                                                  |                           |               |
|                        |             |                                                                            |                                                |                                                |                                         |                                                  |                           |               |
|                        | <u></u>     | EXAMINER /Kr                                                               | L<br>isna Lim/                                 | <u> </u>                                       | DATE CONSID                             | ERED                                             | 03/14/20                  | 110           |

<sup>\*</sup>EXAMINER: Initial if reference considered, whether or not citation is in conformance with MPEP 609. Draw line through citation if not in conformance and not considered. Include copy of this form with next communication to applicant.

1 Applicant's unique citation designation number (optional). 2 Applicant is to place a check mark here if English language Translation is attached.

| Subst. for form          | 1449/PTC    | )                                                                                      |                                                                                                    |                                            |                                | Complete if Known                        |  |  |  |  |  |
|--------------------------|-------------|----------------------------------------------------------------------------------------|----------------------------------------------------------------------------------------------------|--------------------------------------------|--------------------------------|------------------------------------------|--|--|--|--|--|
| SUPPLEME                 |             | OI O C                                                                                 | UDE 07 4 T                                                                                                    | CASCAIT DV                                 | Application Number             | 11/840,560                               |  |  |  |  |  |
|                          |             | CLOS                                                                                   | UKESTAI                                                                                                    | EMENT BY                                   | Filing Date                    | August 17, 2007                          |  |  |  |  |  |
| APPLICANT<br>Use as many |             | neces                                                                                  | sary)                                                                                                    |                                            | First Named Inventor           | Victor Larson                            |  |  |  |  |  |
| -                        |             |                                                                                        |                                                                                                    |                                            | Art Unit                       | 2157                                     |  |  |  |  |  |
|                          |             |                                                                                        |                                                                                                    |                                            | Examiner Name                  |                                          |  |  |  |  |  |
| Shoot                    | 2           |                                                                                        | of                                                                                                    | 17                                         | Docket Number                  | 077580-0063 (VRNK-1CP3CN2)               |  |  |  |  |  |
| Sheet                    |             |                                                                                        |                                                                                                    |                                            | <u></u>                        | <u> </u>                                 |  |  |  |  |  |
|                          |             |                                                                                        |                                                                                                    |                                            | nor, Title, Date, Pertin       | (when appropriate), title of the item    |  |  |  |  |  |
| EXAMINER'S<br>INITIALS   | CITE<br>NO. | (book,<br>city an                                                                      | magazine, jou<br>d/or country w                                                                                                    | ırnal, serial, symposiu<br>here published. | um, catalog, etc.), date, page | r(s), volume-issue number(s), publisher, |  |  |  |  |  |
|                          |             |                                                                                        |                                                                                                    |                                            |                                | entions dated Jan. 5, 2009,              |  |  |  |  |  |
|                          | C998        | Virne                                                                                  | tX Inc. and                                                                                                    | Science Applicat                           | ions International Corp        | . v. Microsoft Corporation,              |  |  |  |  |  |
|                          |             |                                                                                        | Appendix A of the Microsoft Corporation's Fourth Amended Invalidity Contentions dated                                                        |                                            |                                |                                          |  |  |  |  |  |
|                          | C999        | Jan.                                                                                   | an. 5, 2009. oncordance Table For the References Cited in Tables on pages 6-15, 71-80 and 116-                                               |                                            |                                |                                          |  |  |  |  |  |
|                          |             | Conc                                                                                   | ordance la                                                                                                    | ible For the Refer                         | rences Cited in Tables         | alidity Contentions dated Jan. 5,        |  |  |  |  |  |
| •                        | 04000       | 2009                                                                                   |                                                                                                    | soft Corporation s                         | s routui Amended mva           | multy Contentions dated 3an. 5,          |  |  |  |  |  |
|                          | C1000       | 1 D                                                                                    | Mockanetri                                                                                                    | s "DNS Encoding                            | g of Network Names at          | nd Other Types," Network                 |  |  |  |  |  |
|                          | C1001       | Work                                                                                   | ing Group                                                                                                    | RFC 1101 (April                            | 1989) (RFC1101, DNS            | SRV)                                     |  |  |  |  |  |
|                          | 01001       | DNS                                                                                    | Working Group, RFC 1101 (April 1989) (RFC1101, DNS SRV)  DNS-related correspondence dated September 7, 1993 to September 20, 1993. (Pre KX,  |                                            |                                |                                          |  |  |  |  |  |
|                          |             |                                                                                        | KX Records) [Due to difficulty locating this reference, a copy has not been provided]                                                        |                                            |                                |                                          |  |  |  |  |  |
|                          | C1002       | [Due                                                                                   | to difficult                                                                                                    | y locating this r                          | eference, a copy has           | not been provided]                       |  |  |  |  |  |
|                          |             | R. Atkinson, "An Internetwork Authentication Architecture," Naval Research Laboratory, |                                                                                                    |                                            |                                |                                          |  |  |  |  |  |
|                          | C1003       | Cent                                                                                   | enter for High Assurance Computing Systems (8/5/93). (Atkinson NRL, KX Records)                                                              |                                            |                                |                                          |  |  |  |  |  |
|                          |             | Henr                                                                                   | ning Schulz                                                                                                    | rinne, <i>Personal M</i>                   | Nobility For Multimedia        | Services In The Internet,                |  |  |  |  |  |
|                          |             |                                                                                        |                                                                                                    |                                            |                                | stems and Services European              |  |  |  |  |  |
|                          | C1004       | Work                                                                                   | Workshop at 143 (1996). (Schulzrinne 96)  Microsoft Corp., Microsoft Virtual Private Networking: Using Point-to-Point Tunneling              |                                            |                                |                                          |  |  |  |  |  |
|                          |             | Micro                                                                                  | osoft Corp.,                                                                                                    | Microsoft Virtual                          | Private Networking: U          | the Internet (1996) (printed from        |  |  |  |  |  |
|                          | 1           | Proto                                                                                  | ocol for Low                                                                                                    | -Cost, Secure, R                           | Point Microsoft Prior A        | the Internet (1996) (printed from        |  |  |  |  |  |
|                          | C1005       | 1998                                                                                   | Curting II                                                                                                    | -ROM). (Point to                           | Point, Microsoft Prior A       | Connection," IBM Technical               |  |  |  |  |  |
|                          | 04000       | Sale                                                                                   | ort Organia                                                                                                    | ow to build a Set<br>ration (March 19)     | 96). (Safe Surfing, WE         | BSITE ART)                               |  |  |  |  |  |
|                          | C1006       | Cold                                                                                   | schlag et a                                                                                                    | L "Hiding Routin                           | a Information " Worksh         | op on Information Hiding,                |  |  |  |  |  |
|                          | C1007       | Cam                                                                                    | bridge IIK                                                                                                    | (May 1996) (Gol                            | dschlag II, Onion Rout         | ing)                                     |  |  |  |  |  |
|                          | 101007      | "IPS                                                                                   | ec Minutes                                                                                                    | From Montreal"                             | IPSEC Working Group            | Meeting Notes.                           |  |  |  |  |  |
|                          |             |                                                                                        |                                                                                                    |                                            |                                | I (June 1996). (IPSec Minutes,           |  |  |  |  |  |
|                          | C1008       |                                                                                        | S/WAN)                                                                                                    |                                            | <b>3</b>                       |                                          |  |  |  |  |  |
|                          | 1           |                                                                                        |                                                                                                    | ublic Key Distribu                         | ution with Secure DNS,         | " Proceedings of the Sixth               |  |  |  |  |  |
|                          | C1009       | USE                                                                                    | NIX UNIX S                                                                                                    | Security Symposio                          | um, San Jose, Californ         | ia, July 1996. (Galvin, DNSSEC)          |  |  |  |  |  |
|                          |             |                                                                                        |                                                                                                    |                                            |                                | S Keying)," IPSec Working Group          |  |  |  |  |  |
|                          | C1010       | Maili                                                                                  | ng List Arcl                                                                                                    | nives (8/96). (Giln                        | nore DNS, FreeS/WAN            | ) .                                      |  |  |  |  |  |
|                          |             |                                                                                        |                                                                                                    |                                            |                                | nent, anyone?" IETF IPSec                |  |  |  |  |  |
|                          | C1011       | Worl                                                                                   | king Group                                                                                                    | Mailing List Archi                         | ve (8/96-9/96). (Ormar         | DNS, FreeS/WAN)                          |  |  |  |  |  |
|                          | C1012       |                                                                                        | Arnt Gulbrandsen & Paul Vixie, A DNS RR for specifying the location of services (DNS SRV), IETF RFC 2052 (October 1996). (RFC 2052, DNS SRV) |                                            |                                |                                          |  |  |  |  |  |
|                          |             | ĒΧ                                                                                     | AMINER                                                                                                    |                                            |                                | DATE CONSIDERED                          |  |  |  |  |  |
|                          |             |                                                                                        |                                                                                                    | /Krisna Lim/                               |                                | 03/14/2010                               |  |  |  |  |  |

<sup>\*</sup>EXAMINER: Initial if reference considered, whether or not citation is in conformance with MPEP 609. Draw line through citation if not in conformance and not considered.

Include copy of this form with next communication to applicant.

1 Applicant's unique citation designation number (optional). 2 Applicant is to place a check mark here if English language Translation is attached.

| Subst. for form          | 1449/PTC    | <u> </u>                                                                                                    |                                                                                                    |                                         | Complete if Known                                     |  |  |  |  |  |
|--------------------------|-------------|----------------------------------------------------------------------------------------------------|----------------------------------------------------------------------------------------------------|-----------------------------------------|-------------------------------------------------------|--|--|--|--|--|
| SUPPLEME                 |             | 01 0011DE 6TATEMENT                                                                                                    | DV                                                                                                    | Application Number                      | 11/840,560                                            |  |  |  |  |  |
|                          | _           | CLOSURE STATEMENT                                                                                                    | BI                                                                                                    | Filing Date                             | August 17, 2007                                       |  |  |  |  |  |
| APPLICAN<br>(Use as many |             | necessary)                                                                                                    |                                                                                                    | First Named Inventor                    | Victor Larson                                         |  |  |  |  |  |
| ,                        |             | ••                                                                                                    |                                                                                                    | Art Unit                                | 2157                                                  |  |  |  |  |  |
|                          |             |                                                                                                    |                                                                                                    | Examiner Name                           | VU, Kim Y.                                            |  |  |  |  |  |
| Sheet                    | 3           | of 1                                                                                                    | 17                                                                                                    | Docket Number                           | 077580-0063 (VRNK-1CP3CN2)                            |  |  |  |  |  |
| Sileet                   |             |                                                                                                    |                                                                                                    | or, Title, Date, Pertin                 |                                                       |  |  |  |  |  |
| EXAMINER'S               | <del></del> |                                                                                                    |                                                                                                    |                                         | (when appropriate), title of the item                 |  |  |  |  |  |
| INITIALS                 | CITE<br>NO. | (book, magazine, journal, serial city and/or country where publis                                                                                | l, symposiur                                                                                                    | m, catalog, etc.), date, page           | (s), volume-issue number(s), publisher,               |  |  |  |  |  |
|                          | C1013       | Freier, et al. "The SSL Protocol Version 3.0," Transport Layer Security Working Group (November 18, 1996). (SSL, UNDERLYING SECURITY TECHNOLOGY) |                                                                                                    |                                         |                                                       |  |  |  |  |  |
|                          |             | M. Handley, H. Schulzrin                                                                                                    | ne, E. Sc                                                                                                    | hooler, Internet Engine                 | eering Task Force, Internet                           |  |  |  |  |  |
|                          | 1           | Draft, (12/02/1996). (RFC                                                                                                    | raft, (12/02/1996). (RFC 2543 Internet Draft 1) Due to difficulty locating this reference, a copy has not been provided] |                                         |                                                       |  |  |  |  |  |
|                          | C1014       | [Due to difficulty location                                                                                                    | ng this re                                                                                                    | rerence, a copy nas                     | not been provided                                     |  |  |  |  |  |
|                          | 04045       | M.G. Reed, et al. "Proxie                                                                                                    | S for Anol                                                                                                    | nymous Routing, 12ti                    | Annual Computer Security<br>96. (Reed, Onion Routing) |  |  |  |  |  |
|                          | C1015       | Kenneth E. Alden & Edw                                                                                                    | ard P Mc                                                                                                    | ohher The AltaVista T                   | unnel: Using the Internet to                          |  |  |  |  |  |
|                          | C1016       | Extend Corporate Netwo                                                                                                    | rks Digita                                                                                                    | al Technical Journal (1                 | 997) (Alden, AltaVista                                |  |  |  |  |  |
|                          | 101010      | Automative Industry Action                                                                                                    | on Group                                                                                                    | "ANX Release 1 Doc                      | ument Publication," AIAG                              |  |  |  |  |  |
|                          | C1017       | (1997). (AIAG, ANX)                                                                                                    | <sub>-</sub> ,                                                                                                    | , , , , , , , , , , , , , , , , , , , , | ,                                                     |  |  |  |  |  |
|                          | 1           | Automative Industry Action                                                                                                    | on Group,                                                                                                    | "ANX Release 1 Draf                     | t Document Publication," AIAG                         |  |  |  |  |  |
| _                        | C1018       | Publications (1997). (AIA                                                                                                    | G Releas                                                                                                    | se, ANX)                                |                                                       |  |  |  |  |  |
|                          |             | Aventail Corp., "AutoSOC                                                                                                    | CKS v. 2.                                                                                                    | 1 Datasheet," <i>availábl</i> e         | e at                                                  |  |  |  |  |  |
|                          |             |                                                                                                    |                                                                                                    | <u>212013409/www.aver</u>               | tail.com/prod/autosk2ds.html                          |  |  |  |  |  |
|                          |             | (1997). (AutoSOCKS, Av                                                                                                    | (1997). (AutoSOCKS, Aventail) [Due to difficulty locating this reference, a copy has not been provided]                  |                                         |                                                       |  |  |  |  |  |
|                          | C1019       | Aventail Corp. "Aventail                                                                                                    |                                                                                                    |                                         |                                                       |  |  |  |  |  |
|                          |             | http://www.archive.org/w                                                                                                    | eb/19970                                                                                                    | 212013043/www.aver                      | ntail.com/prod/vpndata.html                           |  |  |  |  |  |
|                          | C1020       | (1997).(Data Sheet, Aver                                                                                                    |                                                                                                    |                                         |                                                       |  |  |  |  |  |
|                          | 1           | Aventail Corp., "Directed                                                                                                    |                                                                                                    | Tunnel," available at                   |                                                       |  |  |  |  |  |
|                          |             |                                                                                                    |                                                                                                    | 320030312/www.aven                      | ail.com/educate/directvpn.html                        |  |  |  |  |  |
|                          | C1021       | (1997). (Directed VPN, A                                                                                                    | ventail)                                                                                                    |                                         |                                                       |  |  |  |  |  |
|                          |             |                                                                                                    |                                                                                                    | ate Access to the Inter                 | net," Aventail AutoSOCKS                              |  |  |  |  |  |
|                          |             | White Paper available at                                                                                                    | . L. / 4 0 0 7 0 0                                                                                                    | 2000202126                              | tail com/aducata/whitananar/in                        |  |  |  |  |  |
|                          | 04000       | mwp.html (1997). (Corpo                                                                                                    |                                                                                                    |                                         | tail.com/educate/whitepaper/ip                        |  |  |  |  |  |
|                          | C1022       | Aventail Corp., "Socks V                                                                                                    |                                                                                                    |                                         | available at                                          |  |  |  |  |  |
|                          |             |                                                                                                    |                                                                                                    |                                         | tail.com/educate/whitepaper/soc                       |  |  |  |  |  |
|                          | 1           | kswp.html (1997). (Socks                                                                                                    |                                                                                                    |                                         |                                                       |  |  |  |  |  |
|                          | C1023       | [Due to difficulty location                                                                                                    | ng this re                                                                                                    | eference, a copy has                    |                                                       |  |  |  |  |  |
|                          | C1024       | Aventail Corp., "VPN Ser                                                                                                    |                                                                                                    |                                         | <b></b>                                               |  |  |  |  |  |
|                          | 1           | Goldschlag, et al. "Privad                                                                                                    | cy on the                                                                                                    | Internet," Naval Resea                  | arch Laboratory, Center for High                      |  |  |  |  |  |
|                          | C1025       | Assurance Computer Sy                                                                                                    |                                                                                                    |                                         |                                                       |  |  |  |  |  |
|                          |             | EXAMINER                                                                                                    |                                                                                                    |                                         | DATE CONSIDERED                                       |  |  |  |  |  |
|                          |             | /Krisna l                                                                                                    | Lim/                                                                                                    |                                         | 03/14/2010                                            |  |  |  |  |  |

<sup>\*</sup>EXAMINER: Initial if reference considered, whether or not citation is in conformance with MPEP 609. Draw line through citation if not in conformance and not considered. Include copy of this form with next communication to applicant.

1 Applicant's unique citation designation number (optional). 2 Applicant is to place a check mark here if English language Translation is attached.

| Subst. for          | form    | 1449/PTO    |                                                                                                    |                                                                                                    |                                            |                                | Complete if Known                                         |       |  |  |  |  |
|---------------------|---------|-------------|----------------------------------------------------------------------------------------------------|----------------------------------------------------------------------------------------------------|--------------------------------------------|--------------------------------|-----------------------------------------------------------|-------|--|--|--|--|
| SUPPLI              |         |             |                                                                                                    |                                                                                                    |                                            | Application Number             | 11/840,560                                                |       |  |  |  |  |
|                     |         |             | CLOS                                                                                                  | URE STAT                                                                                                    | EMENT BY                                   | Filing Date                    | August 17, 2007                                           |       |  |  |  |  |
| APPLIC<br>(Use as n |         | sheets as   | necess                                                                                                | ary)                                                                                                    |                                            | First Named Inventor           | Victor Larson                                             |       |  |  |  |  |
| •                   | •       |             |                                                                                                    |                                                                                                    |                                            | Art Unit                       | 2157                                                      |       |  |  |  |  |
|                     |         |             |                                                                                                    |                                                                                                    |                                            | Examiner Name                  | VU, Kim Y.                                                |       |  |  |  |  |
| Sheet               | Т       | 4           |                                                                                                    | of                                                                                                    | 17                                         | Docket Number                  | 077580-0063 (VRNK-1CP                                     | 3CN2) |  |  |  |  |
| Officer             | <u></u> | <u> </u>    |                                                                                                    |                                                                                                    |                                            | nor, Title, Date, Pertin       |                                                           |       |  |  |  |  |
| EXAMINE             | R'S     |             | Include                                                                                               | name of the                                                                                                    | author (in CAPITAL L                       | ETTERS), title of the article  | (when appropriate), title of the item                     |       |  |  |  |  |
| INITIAL             |         | CITE<br>NO. | (book,                                                                                                | magazine, jοι                                                                                                    | ırnal, serial, symposiu<br>here published. | um, catalog, etc.), date, page | (s), volume-issue number(s), publisher                    | ,   _ |  |  |  |  |
|                     |         | C1026       |                                                                                                    | Alicrosoft Corp., Installing Configuring and Using PPTP with Microsoft Clients and Servers (1997). (Using PPTP, Microsoft Prior Art VPN Technology)                           |                                            |                                |                                                           |       |  |  |  |  |
|                     |         |             | Micro                                                                                                 | soft Corp.,                                                                                                    | IP Security for M                          | icrosoft Windows NT S          | erver 5.0 (1997) (printed from                            |       |  |  |  |  |
|                     |         | C1027       |                                                                                                    |                                                                                                    |                                            | ity, Microsoft Prior Art       |                                                           |       |  |  |  |  |
|                     |         |             | Micro                                                                                                 | soft Corp.,                                                                                                    | Microsoft Windo                            | WS N I Active Directory.       | An Introduction to the Next PDC DVD-ROM). (Directory,     |       |  |  |  |  |
|                     |         | C1028       |                                                                                                    |                                                                                                    | art VPN Technolo                           |                                | FDC DVD-NOW). (Directory,                                 | İ     |  |  |  |  |
|                     |         | C1028       | Micro                                                                                                 | soft Corp                                                                                                    | Routing and Ren                            | note Access Service fo         | r Windows NT Server                                       |       |  |  |  |  |
|                     |         |             |                                                                                                    | Microsoft Corp., Routing and Remote Access Service for Windows NT Server NewOpportunities Today and Looking Ahead (1997) (printed from 1998 PDC DVD-                          |                                            |                                |                                                           |       |  |  |  |  |
|                     |         |             | ROM                                                                                                   | ROM).(Routing, Microsoft Prior Art VPN Technology)                                                                                                    |                                            |                                |                                                           |       |  |  |  |  |
|                     |         | 04000       |                                                                                                    | Microsoft Corp., <i>Understanding Point-to-Point Tunneling Protocol PPTP</i> (1997) (printed from 1998 PDC DVD-ROM). (Understanding PPTP, Microsoft Prior Art VPN Technology) |                                            |                                |                                                           |       |  |  |  |  |
|                     |         | C1030       |                                                                                                    | J. Mark Smith et.al., <i>Protecting a Private Network: The AltaVista Firewall</i> , Digital                                                                                   |                                            |                                |                                                           |       |  |  |  |  |
|                     |         | C1031       |                                                                                                    |                                                                                                    | al (1997). (Smith,                         |                                | maviola i novan, Digital                                  | 1     |  |  |  |  |
|                     |         |             | Naganand Doraswamy Implementation of Virtual Private Networks (VPNs) with                             |                                                                                                    |                                            |                                |                                                           |       |  |  |  |  |
| •                   |         | C1032       | IPSecurity, <draft-ietf-ipsec-vpn-00.txt> (March 12, 1997). (Doraswamy)</draft-ietf-ipsec-vpn-00.txt> |                                                                                                    |                                            |                                |                                                           |       |  |  |  |  |
|                     |         |             |                                                                                                    |                                                                                                    |                                            |                                | eering Task Force, Internet                               |       |  |  |  |  |
|                     |         |             |                                                                                                    |                                                                                                    | 97). (RFC 2543 lr                          |                                |                                                           |       |  |  |  |  |
|                     |         | C1033       | Due                                                                                                   | to difficul                                                                                                    | ty locating this i                         | reference, a copy has          | re Authentication For Internet                            |       |  |  |  |  |
|                     |         |             |                                                                                                    |                                                                                                    |                                            |                                | 997. (Secure Authentication,                              |       |  |  |  |  |
|                     |         | C1034       | Aven                                                                                                  |                                                                                                    | minumouton, 11                             | 500 ((6)0000, / (p/// 0)       | 501; (555are; 1aa;51;115aris,                             |       |  |  |  |  |
|                     |         | 0.00.       |                                                                                                    |                                                                                                    | I. "Analysis of the                        | SSL 3.0 Protocol," (Ap         | oril 15, 1997). (Analysis,                                |       |  |  |  |  |
|                     |         | C1035       | UND                                                                                                   | ERLYING S                                                                                                    | SECURITY TECH                              | INOLOGIES)                     | • • •                                                     |       |  |  |  |  |
|                     |         |             |                                                                                                    |                                                                                                    |                                            |                                | Authority Service and Directory                           |       |  |  |  |  |
|                     |         |             |                                                                                                    |                                                                                                    |                                            |                                | unications Project Team and                               | 1     |  |  |  |  |
|                     |         | C1036       |                                                                                                    |                                                                                                    | , 1997). (AIAG De                          |                                | Decree and ANY Decidentian                                |       |  |  |  |  |
|                     |         |             |                                                                                                    |                                                                                                    |                                            |                                | Process and ANX Registration nunications Project Team and |       |  |  |  |  |
|                     |         | C1037       |                                                                                                    |                                                                                                    | , 1997). (AIAG Ce                          |                                | idineations i roject ream and                             |       |  |  |  |  |
|                     |         | 01037       |                                                                                                    |                                                                                                    |                                            |                                | tion to Assure Interoperability                           |       |  |  |  |  |
|                     |         | C1038       |                                                                                                    |                                                                                                    |                                            | ols," June 2, 1997. (Fir       |                                                           |       |  |  |  |  |
|                     |         |             | •                                                                                                    | MINER                                                                                                    | /Krisna Lim/                               |                                | DATE CONSIDERED 03/14/20                                  | 10    |  |  |  |  |
|                     |         |             |                                                                                                    |                                                                                                    | /raiona Lim/                               |                                | 00/14/20                                                  |       |  |  |  |  |

<sup>\*</sup>EXAMINER: Initial if reference considered, whether or not citation is in conformance with MPEP 609. Draw line through citation if not in conformance and not considered. Include copy of this form with next communication to applicant.

1 Applicant's unique citation designation number (optional). 2 Applicant is to place a check mark here if English language Translation is attached.

| Subst. for        | form 1449/        | PTO        |                                                                                                    |                                          | T                               | Complete if Known                                                                |              |  |  |  |  |  |
|-------------------|-------------------|------------|----------------------------------------------------------------------------------------------------|------------------------------------------|---------------------------------|----------------------------------------------------------------------------------|--------------|--|--|--|--|--|
| SUPPLE            | MENTA             | L          |                                                                                                    |                                          | Application Number              | 11/840,560                                                                       |              |  |  |  |  |  |
|                   |                   | DISCLO     | SURE STAT                                                                                                    | EMENI BA                                 | Filing Date                     | August 17, 2007                                                                  |              |  |  |  |  |  |
| APPLIC            | AN I<br>any sheet | s as nec   | essarv)                                                                                                    |                                          | First Named Inventor            | Victor Larson                                                                    |              |  |  |  |  |  |
| OSE as in         | any sneet         | .5 45 1100 | ,,,                                                                                                    |                                          | Art Unit                        | 2157                                                                             |              |  |  |  |  |  |
|                   |                   |            |                                                                                                    |                                          | Examiner Name                   | VU, Kim Y.                                                                       | <del> </del> |  |  |  |  |  |
|                   |                   |            |                                                                                                    | 47                                       |                                 | 077580-0063 (VRNK-1CP3C                                                          | N2)          |  |  |  |  |  |
| Sheet             | L,                | 5          | of                                                                                                    | 17                                       | Docket Number                   |                                                                                  | 142)         |  |  |  |  |  |
|                   |                   |            | OTHER ART                                                                                                    | (Including Aut                           | hor, Title, Date, Pertin        | ent Pages, Etc.)                                                                 |              |  |  |  |  |  |
| XAMINE<br>INITIAL |                   | TE (boo    | ok, magazine, joi<br>and/or country w                                                                                                    | ırnal, serial, sympos<br>here published. | ium, catalog, etc.), date, page | (when appropriate), title of the item<br>(s), volume-issue number(s), publisher, |              |  |  |  |  |  |
|                   |                   | Sy         | Syverson, et al. "Private Web Browsing," Naval Research Laboratory, Center for High 8                                                                             |                                          |                                 |                                                                                  |              |  |  |  |  |  |
|                   | C10               | 39 As      | Assurance Computer Systems (June 2, 1997). (Syverson, Onion Routing)                                                                                              |                                          |                                 |                                                                                  |              |  |  |  |  |  |
|                   | ŀ                 | Be         | Bellcore, "Metrics, Criteria, and Measurement Technique Requirements for ANX Release I," AIAG Telecommunications Project Team and Bellcore (June 16, 1997). (AIAG |                                          |                                 |                                                                                  |              |  |  |  |  |  |
|                   | C10               |            | ," AIAG Telecommunications Project Team and Bellcore (June 16, 1997). (AIAG Requirements, ANX)                                                                    |                                          |                                 |                                                                                  |              |  |  |  |  |  |
| <del></del>       | 10,0              | M.         | Handley, H.                                                                                                    | Schulzrinne, E. S                        | Schooler, Internet Engin        | eering Task Force, Internet                                                      |              |  |  |  |  |  |
|                   |                   | Dr         | aft. (07/31/19                                                                                                    | 97), (RFC 2543 !                         | Internet Draft 3)               | 1                                                                                |              |  |  |  |  |  |
|                   | C10               | ω₁ ID      | ue to difficul                                                                                                    | v locating this                          | reference, a copy has           | not been provided]                                                               |              |  |  |  |  |  |
|                   |                   | R.         | R. Atkinson, "Key Exchange Delegation Record for the DNS," Network Working Group,                                                                                 |                                          |                                 |                                                                                  |              |  |  |  |  |  |
|                   | C10               | 42 RF      | RFC 2230 (November 1997). (RFC 2230, KX Records)                                                                                                    |                                          |                                 |                                                                                  |              |  |  |  |  |  |
|                   |                   | M.         | M. Handley, H. Schulzrinne, E. Schooler, Internet Engineering Task Force, Internet                                                                                |                                          |                                 |                                                                                  |              |  |  |  |  |  |
|                   |                   | Dr         | Draft, (11/11/1997). (RFC 2543 Internet Draft 4) [Due to difficulty locating this reference, a copy has not been provided]                                        |                                          |                                 |                                                                                  |              |  |  |  |  |  |
|                   | C10               | 10         | OS Microsoft                                                                                                    | Professional Dev                         | veloners Conference D\          | /D ("1998 PDC DVD-ROM")                                                          |              |  |  |  |  |  |
|                   | •                 | /in        | ob Microsoft<br>Cluding scree                                                                                                    | nshots captured                          | therefrom and produce           | d as MSFTVX 00018827-                                                            | İ            |  |  |  |  |  |
|                   | 010               | naa lòo    | 018832), (Co                                                                                                    | nference, Micros                         | soft Prior Art VPN Techr        | nology)                                                                          |              |  |  |  |  |  |
|                   | - 1               | М          | crosoft Corp.                                                                                                    | Virtual Private I                        | Networking An Overviev          | v (1998) (printed from 1998 PDC                                                  |              |  |  |  |  |  |
|                   | T C10             | 045 D\     | /D-ROM) (Ov                                                                                                    | erview, Microso                          | ft Prior Art VPN Techno         | logy)                                                                            | <u> </u>     |  |  |  |  |  |
|                   |                   | М          | crosoft Corp.                                                                                                    | Windows NT 5.                            | 0 Beta Has Public Prem          | niere at Seattle Mini-Camp                                                       |              |  |  |  |  |  |
|                   |                   | Se         | minar attend                                                                                                    | ees get first look                       | at the performance and          | d capabilities of Windows NT 5.0                                                 | Ì            |  |  |  |  |  |
|                   |                   | (1         | 998) (availabl                                                                                                    | e at hap //www.r                         | microsoft.com/presspas          | s/features/1998/10-                                                              |              |  |  |  |  |  |
|                   | C10               | 046 19     | nt5.mspxpttri                                                                                                    | ie).(NT Beta, Mi                         | crosoft Prior Art VPN Te        | ARC/security/ssl-talk/3-4-What-                                                  | <u> </u>     |  |  |  |  |  |
|                   |                   | ۱۳۱ م      | vnat ports do                                                                                                    | es ool use <i>ava</i><br>.co.html /1002\ | (Ports, DNS SRV)                |                                                                                  |              |  |  |  |  |  |
|                   | C10               | 04/   DC   | entail Corp                                                                                                    | <sup>1</sup> Δventail VDN V              | 2 6 Includes Support for        | r More Than Ten Authentication                                                   |              |  |  |  |  |  |
|                   | ŀ                 |            | eniaii corp.,<br>ethods Makin                                                                                                    | n Extranet VPN                           | Development Secure ar           | nd Simple," Press Release,                                                       |              |  |  |  |  |  |
|                   | C1                | 048 Ja     | nuary 19, 19                                                                                                    | 8. (VPN V2.6, A                          | Aventail)                       |                                                                                  | <u> </u>     |  |  |  |  |  |
|                   |                   | R          | G. Moskowit                                                                                                    | z, "Network Add                          | ress Translation Issues         | with IPsec," Internet Draft,                                                     |              |  |  |  |  |  |
|                   | C1                | 049 In     | ternet Engine                                                                                                    | ering Task Force                         | e, February 6, 1998. (Mo        | oskowitz)                                                                        | ļ            |  |  |  |  |  |
|                   |                   | H          | Schulzrinne,                                                                                                    | et al, "Internet T                       | elephony Gateway Loc            | ation," Proceedings of IEEE                                                      |              |  |  |  |  |  |
|                   |                   |            |                                                                                                    | ne Conterence o<br>y, Schulzrinne)       | n Computer Communica            | ations, Vol. 2 (March 29 – April 2,                                              |              |  |  |  |  |  |
|                   | [ C1              | 050   19   |                                                                                                    | y, Schuizhine)                           |                                 | DATE CONSIDERED                                                                  | I            |  |  |  |  |  |
|                   |                   |            | EXAMINER                                                                                                    | /Krisna Lim/                             | }                               | 03/14/2010                                                                       |              |  |  |  |  |  |

<sup>\*</sup>EXAMINER: Initial if reference considered, whether or not citation is in conformance with MPEP 609. Draw line through citation if not in conformance and not considered. Include copy of this form with next communication to applicant.

1 Applicant's unique citation designation number (optional). 2 Applicant is to place a check mark here if English language Translation is attached.

| Subst. for fo        | m 1449/PTO            |                                                                                                    |                                                                                                    |                                          |                                                | Complete if Known        | <br>1            |    |  |  |
|----------------------|-----------------------|----------------------------------------------------------------------------------------------------|----------------------------------------------------------------------------------------------------|------------------------------------------|------------------------------------------------|--------------------------|------------------|----|--|--|
|                      | MENTAL                |                                                                                                    |                                                                                                    |                                          | Application Number                             | 11/8                     | 40,560           |    |  |  |
|                      |                       | CLOSURE                                                                                                    | STAT                                                                                                    | EMENT BY                                 | Filing Date                                    | August                   | 17, 2007         |    |  |  |
| APPLICA<br>Use as ma | AN I<br>any sheets as | necessary)                                                                                                    |                                                                                                    |                                          | First Named Inventor                           | Victor                   | Larson           |    |  |  |
|                      | •                     | -                                                                                                    |                                                                                                    |                                          | Art Unit                                       | 2                        | 157              |    |  |  |
|                      |                       |                                                                                                    |                                                                                                    |                                          | Examiner Name                                  | VU.                      | Kim Y.           |    |  |  |
| Sheet                | 6                     |                                                                                                    | of                                                                                                    | 17                                       | Docket Number                                  | 077580-0063 (\           |                  | 2) |  |  |
| sneet                |                       | 1                                                                                                    |                                                                                                    |                                          | thor, Title, Date, Pertin                      |                          |                  |    |  |  |
| XAMINEF              | nic 1                 |                                                                                                    |                                                                                                    |                                          | LETTERS), title of the article                 |                          | of the item      |    |  |  |
| INITIALS             |                       | (book, magaz<br>city and/or co                                                                                                    | ine, jou<br>untry w                                                                                                    | ırnal, serial, sympos<br>here published. | ium, catalog, etc.), date, page                | (s), volume-issue number | r(s), publisher, |    |  |  |
|                      | C1051                 | (SGCP)                                                                                                    |                                                                                                    |                                          | way Control Protocol," V                       |                          |                  |    |  |  |
|                      |                       |                                                                                                    |                                                                                                    |                                          | outer Network," SIPRN                          |                          |                  |    |  |  |
|                      | C1052                 |                                                                                                    |                                                                                                    |                                          | ransmission Services (I                        |                          |                  |    |  |  |
|                      |                       |                                                                                                    |                                                                                                    |                                          | Schooler, Internet Engine<br>Internet Draft 5) | eering Lask Force, Ir    | nternet          |    |  |  |
|                      | C1053                 |                                                                                                    |                                                                                                    |                                          | reference, a copy has                          | not been provided]       | ı                |    |  |  |
|                      | 0.1000                |                                                                                                    |                                                                                                    |                                          |                                                |                          |                  |    |  |  |
|                      |                       | Draft, (06/                                                                                                    | M. Handley, H. Schulzrinne, E. Schooler, Internet Engineering Task Force, Internet Oraft, (06/17/1998). (RFC 2543 Internet Draft 6)                  |                                          |                                                |                          |                  |    |  |  |
|                      | C1054                 | [Due to di                                                                                                    | Due to difficulty locating this reference, a copy has not been provided]  . McDonald, et al. "PF_KEY Key Management API, Version 2," Network Working |                                          |                                                |                          |                  |    |  |  |
|                      | C1055                 |                                                                                                    |                                                                                                    |                                          |                                                | rsion 2," Network Wo     | orking           |    |  |  |
|                      | 01033                 | M. Handle                                                                                                    | Group, RFC 2367 (July 1998). (RFC 2367)  M. Handley, H. Schulzrinne, E. Schooler, Internet Engineering Task Force, Internet                          |                                          |                                                |                          |                  |    |  |  |
| *                    |                       | Draft. (07/                                                                                                    | Draft. (07/16/1998). (RFC 2543 Internet Draft 7)                                                                                                    |                                          |                                                |                          |                  |    |  |  |
|                      | C1056                 | [Due to difficulty locating this reference, a copy has not been provided]                                                           |                                                                                                    |                                          |                                                |                          |                  |    |  |  |
|                      |                       | M. Handley, H. Schulzrinne, E. Schooler, Internet Engineering Task Force, Internet Draft, (08/07/1998). (RFC 2543 Internet Draft 8) |                                                                                                    |                                          |                                                |                          |                  |    |  |  |
|                      |                       | Draft, (08/                                                                                                    | 07/19                                                                                                    | 98). (RFC 2543                           | reference, a copy has                          | not been provided        | ,                |    |  |  |
| 26.0                 | C1057                 | Microsoft                                                                                                    | Corp                                                                                                    | Company Focus                            | ses on Quality and Cus                         | omer Feedback (Au        | nust 18          |    |  |  |
|                      | C1058                 |                                                                                                    |                                                                                                    |                                          | rt VPN Technology)                             | Office i eedback (Ad     | gust 10,         |    |  |  |
|                      | 101000                |                                                                                                    |                                                                                                    |                                          | Schooler, Internet Engin                       | eering Task Force. I     | nternet          |    |  |  |
|                      |                       |                                                                                                    |                                                                                                    |                                          | Internet Draft 9)                              | ,                        |                  |    |  |  |
|                      | C1059                 | [Due to d                                                                                                    | fficul                                                                                                    | ty locating this                         | reference, a copy has                          | not been provided        | ]                |    |  |  |
|                      |                       | Atkinson,                                                                                                    | et al. '                                                                                                    | Security Archite                         | cture for the Internet Pro                     | otocol," Network Wo      | rking Group,     |    |  |  |
|                      | C1060                 |                                                                                                    |                                                                                                    |                                          | FC 2401, UNDERLYING                            |                          |                  |    |  |  |
|                      |                       |                                                                                                    |                                                                                                    |                                          | Schooler, Internet Engin                       | eering Task Force, I     | nternet          |    |  |  |
|                      | 04004                 | Draft, (11/                                                                                                    | 12/19<br>ifficul                                                                                                    | 98). (RFC 2543<br>tv.locating this       | Internet Draft 10) 9 reference, a copy has     | not been provided        | ,                |    |  |  |
|                      | C1061                 |                                                                                                    |                                                                                                    |                                          | System Security Exten                          |                          |                  |    |  |  |
|                      | C1062                 |                                                                                                    |                                                                                                    |                                          | B). (DNSSEC-7)                                 | 5.5.16, IL 17 DI40 06    |                  |    |  |  |
|                      | 31002                 |                                                                                                    |                                                                                                    |                                          | Schooler, Internet Engin                       | eering Task Force, I     | nternet          |    |  |  |
|                      |                       | Draft, (12/                                                                                                    | 15/19                                                                                                    | 98). (RFC 2543                           | Internet Draft 11)                             |                          | 1                |    |  |  |
|                      | C1063                 | [Due to d                                                                                                    | ifficul                                                                                                    | ty locating this                         | reference, a copy has                          | not been provided        | ]                |    |  |  |
|                      |                       | EXAMINE                                                                                                    | ₹                                                                                                    | /Krisna Lim/                             |                                                | DATE CONSIDERED          | 03/14/2010       |    |  |  |
|                      |                       |                                                                                                    |                                                                                                    |                                          |                                                |                          | 03/14/2010       |    |  |  |

<sup>\*</sup>EXAMINER: Initial if reference considered, whether or not citation is in conformance with MPEP 609. Draw line through citation if not in conformance and not considered. Include copy of this form with next communication to applicant.

1 Applicant's unique citation designation number (optional). 2 Applicant is to place a check mark here if English language Translation is attached.

| Subst. for form        |             |                                                                                                    |                             |                                     | Complete if Known                                 |                                                              |     |  |  |  |
|------------------------|-------------|----------------------------------------------------------------------------------------------------|-----------------------------|-------------------------------------|---------------------------------------------------|--------------------------------------------------------------|-----|--|--|--|
| UPPLEMI                | ENTAL       | OI OO:                                                                                                    | IDE OTAT                    | ERACHT DV                           | Application Number                                | 11/840,560                                                   |     |  |  |  |
|                        |             | CLOS                                                                                                    | JKE STAT                    | EMENT BY                            | Filing Date August 17, 2007                       |                                                              |     |  |  |  |
| PPLICAN<br>/se as man) |             | necess                                                                                                    | ary)                        |                                     | First Named Inventor                              | Victor Larson                                                |     |  |  |  |
| •                      |             |                                                                                                    |                             |                                     | Art Unit                                          | 2157                                                         |     |  |  |  |
|                        |             |                                                                                                    |                             |                                     | Examiner Name                                     | VU, Kim Y.                                                   |     |  |  |  |
| heet                   | 7           |                                                                                                    | of                          | 17                                  | Docket Number                                     | 077580-0063 (VRNK-1CP3C                                      | N2) |  |  |  |
|                        |             | <u> </u>                                                                                                    | THER ART                    | (Including Aut                      | thor, Title, Date, Pertin                         | ent Pages, Etc.)                                             |     |  |  |  |
| XAMINER'S<br>INITIALS  | CITE<br>NO. | Include name of the author (in CAPITAL LETTERS), title of the article (when appropriate), title of the item (book, magazine, journal, serial, symposium, catalog, etc.), date, page(s), volume-issue number(s), publisher, city and/or country where published.                  |                             |                                     |                                                   |                                                              |     |  |  |  |
|                        | C1064       | Aventail Corp., "Aventail Connect 3.1/2.6Administrator's Guide," (1999). (Aventail Administrator 3.1, Aventail)  [Due to difficulty locating this reference, a copy has not been provided]  Aventail Corp., "Aventail Connect 3.1/2.6 User's Guide," (1999). (Aventail User 3.1, |                             |                                     |                                                   |                                                              |     |  |  |  |
|                        | C1065       | Avent                                                                                                    | ail)                        |                                     | reference, a copy has                             |                                                              |     |  |  |  |
|                        |             | Avent<br>Extra                                                                                                    | ail Corp., ".<br>Neb 3.2, A | Aventail ExtraW<br>ventail)         | eb Server v3.2 Adminis                            | trator's Guide," (1999). (Aventail                           |     |  |  |  |
|                        | C1066       | [Due to difficulty locating this reference, a copy has not been provided]  Kaufman et al, "Implementing IPsec," (Copyright 1999). (Implementing IPSEC, VPN                                                                                                    |                             |                                     |                                                   |                                                              |     |  |  |  |
|                        | C1067       | REFE                                                                                                    | REFERENCES)                 |                                     |                                                   |                                                              |     |  |  |  |
|                        | C1068       | Network Solutions, Inc. "Enabling SSL," NSI Registry (1999). (Enabling SSL, UNDERLYING SECURITY TECHNOLOGIES)                                                                                                    |                             |                                     |                                                   |                                                              |     |  |  |  |
|                        | C1069       | Check Point Software Technologies Ltd. (1999) (Check Point, Checkpoint FW) [Due to difficulty locating this reference, a copy has not been provided]                                                                                                    |                             |                                     |                                                   |                                                              |     |  |  |  |
|                        | C1070       | Arnt Gulbrandsen & Paul Vixie, A DNS RR for specifying the location of services (DNS SRV), <draft-ietf-dnsind-frc2052bis-02.txt> (January 1999). (Gulbrandsen 99, DNS SRV)</draft-ietf-dnsind-frc2052bis-02.txt>                                                                 |                             |                                     |                                                   |                                                              |     |  |  |  |
|                        | C1071       | 1999                                                                                                    | . (Scott VF                 | Ns)                                 | · · · ·                                           | sociates, Inc.; 2nd ed. (Jan.                                | -   |  |  |  |
|                        | 04070       | M. Handley, H. Schulzrinne, E. Schooler, Internet Engineering Task Force, Internet Draft, (01/15/1999). (RFC 2543 Internet Draft 12) [Due to difficulty locating this reference, a copy has not been provided]                                                                   |                             |                                     |                                                   |                                                              |     |  |  |  |
|                        | C1072       | Golds                                                                                                    | schlag, et a<br>I Research  | l., "Onion Routir<br>Laboratory, Ce | ng for Anonymous and F<br>nter for High Assurance | Private Internet Connections," Computer Systems (January 28, |     |  |  |  |
| <del></del>            | C1073       | H. Sc                                                                                                    | hulzrinne,                  |                                     | ony: architecture and pr                          | rotocols – an IETF perspective,"                             |     |  |  |  |
|                        | C1074       | M. H                                                                                                    | andley, et a                | I. "SIP: Session                    |                                                   | work Working Group, RFC 2543                                 |     |  |  |  |
|                        | C1075       | Free                                                                                                    | S/WAN Pro                   | ject, <i>Linux Free</i>             | . (Handley, RFC 2543) S/WAN Compatibility Go      | uide (March 4, 1999).                                        |     |  |  |  |
|                        | C1076       | Telco                                                                                                    |                             |                                     |                                                   | rrections," AIAG (May 11, 1999).                             |     |  |  |  |
|                        | C1077       | Ken                                                                                                    | Hornstein 8                 | Jeffrey Altman                      | , <i>Distributing Kerberos h</i>                  | (DC and Realm Information with<br>99). (Hornstein, DNS SRV)  |     |  |  |  |
|                        | 101078      |                                                                                                    | MINER                       | /Krisna Lim/                        | (34113 21, 104                                    | DATE CONSIDERED 03/14/2010                                   |     |  |  |  |

<sup>\*</sup>EXAMINER: Initial if reference considered, whether or not citation is in conformance with MPEP 609. Draw line through citation if not in conformance and not considered. Include copy of this form with next communication to applicant.

1 Applicant's unique citation designation number (optional). 2 Applicant is to place a check mark here if English language Translation is attached.

| Subst. for form       |             |                                                                                                    |               |                                   | Complete if Known               |                  |  |  |  |
|-----------------------|-------------|----------------------------------------------------------------------------------------------------|---------------|-----------------------------------|---------------------------------|------------------|--|--|--|
| UPPLEM                | ENTAL       |                                                                                                    | T D)/         | Application Number                | 11/840,560                      |                  |  |  |  |
|                       |             | CLOSURE STATEMEN                                                                                                    | IBY           | Filing Date                       | August 17, 2007                 |                  |  |  |  |
| PPLICAN<br>Ise as man |             | necessary)                                                                                                    |               | First Named Inventor              | Victor Larson                   |                  |  |  |  |
|                       | , -         | ••                                                                                                    | }             | Art Unit                          | 2157                            |                  |  |  |  |
|                       |             |                                                                                                    |               | Examiner Name                     | VU, Kim Y.                      |                  |  |  |  |
| Sh = 24               | 8           | of                                                                                                    | 17            | Docket Number                     | 077580-0063 (VRNK-1CP3CN        | 12)              |  |  |  |
| Sheet                 |             |                                                                                                    |               | r, Title, Date, Pertin            |                                 | · <del>-</del> / |  |  |  |
|                       | . 1         |                                                                                                    |               |                                   |                                 |                  |  |  |  |
| XAMINER'S<br>INITIALS | CITE<br>NO. | nclude name of the author (in CAPITAL LETTERS), title of the article (when appropriate), title of the item book, magazine, journal, serial, symposium, catalog, etc.), date, page(s), volume-issue number(s), publisher, ity and/or country where published. |               |                                   |                                 |                  |  |  |  |
|                       |             | Bhattacharya et. al. "An LDAP Schema for Configuration and Administration of IPSec                                                                                                    |               |                                   |                                 |                  |  |  |  |
|                       | İ           | Based Virtual Private Networks (VPNs)", IETF Internet Draft (October 1999).                                                                                                    |               |                                   |                                 |                  |  |  |  |
|                       | C1079       | (Bhattcharya LDAP VP                                                                                                    | N)            | CIDOFO Torres I M                 | de "IDCEC Madine Crave          |                  |  |  |  |
|                       | 04000       | B. Patel, et al. "DHCP (<br>Internet Draft 02 (10/15                                                                                                    |               |                                   | ode," IPSEC Working Group,      |                  |  |  |  |
|                       | C1080       | Concalves et al Chan                                                                                                    | k Point Fire  | Vall -1 Administration            | Guide, McGraw-Hill Companies    |                  |  |  |  |
|                       |             | (2000). (Goncalves, Ch                                                                                                    |               |                                   | Calco, Modraw Thir Companies    |                  |  |  |  |
|                       | C1081       | [Due to difficulty loca                                                                                                    | ting this ref | erence, a copy has                | not been provided]              |                  |  |  |  |
|                       | 10.00.      | "Building a Microsoft VI                                                                                                    | PN: A Comp    | rehensive Collection              | of Microsoft Resources,"        |                  |  |  |  |
|                       | C1082       | FirstVPN, (Jan 2000). (FirstVPN Microsoft)                                                                                                    |               |                                   |                                 |                  |  |  |  |
|                       |             | Gulbrandsen, Vixie, & Esibov, A DNS RR for specifying the location of services (DNS                                                                                                    |               |                                   |                                 |                  |  |  |  |
|                       | C1083       | SRV), IETF RFC 2782 (February 2000). (RFC 2782, DNS SRV)  MITRE Organization, "Technical Description," Collaborative Operations in Joint                                                                                                    |               |                                   |                                 |                  |  |  |  |
|                       |             | MITRE Organization, "                                                                                                    | Technical D   | escription," Collabora            | tive Operations in Joint        |                  |  |  |  |
|                       | C1084       | Expeditionary Force Experiment (JEFX) 99 (February 2000). (MITRE, SIPRNET)                                                                                                    |               |                                   |                                 |                  |  |  |  |
|                       | `           | H. Schulzrinne, et al. "Application-Layer Mobility Using SIP," Mobile Computing and Communications Review, Vol. 4, No. 3. pp. 47-57 (July 2000). (Application, SIP)                                                                                          |               |                                   |                                 |                  |  |  |  |
|                       | C1085       | Communications Revie                                                                                                    | W, VOI. 4, IN | o. s. pp. 47-57 (July 2           | tion and Experience," DARPA     |                  |  |  |  |
|                       |             | Information Survivabilit                                                                                                    | v Conferenc   | e and Exposition II (-            | une 2001). (DARPA, VPN          |                  |  |  |  |
|                       | C1086       | SYSTEMS)                                                                                                    | y contend     | ic and Exposition if (            | and 200 t). (2) ii (1) (1)      |                  |  |  |  |
|                       |             | ANX 101: Basic ANX S                                                                                                    | Service Outli | ne. (Outline, ANX)                |                                 |                  |  |  |  |
|                       | C1087       | ANX 201: Advanced A                                                                                                    |               | <u> </u>                          |                                 |                  |  |  |  |
| <del>_</del>          | C1088       | Appendix A: Certificate                                                                                                    |               | ·                                 | s (Appendix ANX)                |                  |  |  |  |
| <u> </u>              | C1089       | Assured Digital Produc                                                                                                    |               |                                   | c. ( sponos, / avy              |                  |  |  |  |
| **                    | 04000       | [Due to difficulty loca                                                                                                    | iting this ro | i Digital)<br>foronce la convibac | not been provided!              |                  |  |  |  |
|                       | C1090       |                                                                                                    |               |                                   | Network Security," Aventail     |                  |  |  |  |
|                       | C1091       | Corporation White Pap                                                                                                    |               |                                   | vetwork deducty, Avenual        |                  |  |  |  |
|                       | 0 1031      | Cindy Moran, "DISN D                                                                                                    |               |                                   | tocol Router Network            |                  |  |  |  |
|                       | C1092       | (SIPRNet)." (Moran, SI                                                                                                    |               |                                   |                                 |                  |  |  |  |
|                       | C1093       | Data Fellows F-Secure                                                                                                    |               | ecure VPN+)                       |                                 |                  |  |  |  |
|                       | 0 1093      | ł .                                                                                                    |               |                                   | Access Security Program (RASP)  |                  |  |  |  |
|                       | C1094       | Secret Dial-In Solution                                                                                                    |               |                                   | , 123, 111                      |                  |  |  |  |
|                       |             | Onion Routing, "Invest                                                                                                    | igation of Ro | oute Selection Algoriti           | nms," available at              |                  |  |  |  |
|                       | C1095       | http://www.onion-route                                                                                                    | r.net/Archive | es/Route/index.html.              | Route Selection, Onion Routing) |                  |  |  |  |
|                       | C1096       | Secure Computing, "BI<br>SIPRNET)                                                                                                    | ullet-Proofin | g an Army Net," Was               | nington Technology. (Secure,    |                  |  |  |  |
|                       |             | EXAMINER /Kriens                                                                                                    | a Lim/        |                                   | DATE CONSIDERED                 |                  |  |  |  |
|                       |             | /Krisna                                                                                                    | 1 LIII/       |                                   | 03/14/2010                      |                  |  |  |  |

<sup>\*</sup>EXAMINER: Initial if reference considered, whether or not citation is in conformance with MPEP 609. Draw line through citation if not in conformance and not considered. Include copy of this form with next communication to applicant.

1 Applicant's unique citation designation number (optional). 2 Applicant is to place a check mark here if English language Translation is attached.

| Subst. for         | form 1449/F | то                                    | <del></del>                                                                                                    |                                                  |                                                       | Complete if Known                |                                       |  |  |  |  |
|--------------------|-------------|---------------------------------------|----------------------------------------------------------------------------------------------------|--------------------------------------------------|-------------------------------------------------------|----------------------------------|---------------------------------------|--|--|--|--|
|                    | EMENTAL     |                                       | UDE OTAT                                                                                                    | EMENT DV                                         | Application Number                                    | 11/840,560                       |                                       |  |  |  |  |
| INFORN<br>APPLIC   |             | DISCLOS                               | URE STAT                                                                                                    | EMENT BY                                         | Filing Date                                           | August 17, 2007<br>Victor Larson |                                       |  |  |  |  |
| —                  | nany sheets | s as neces                            | sary)                                                                                                    |                                                  | First Named Inventor                                  |                                  |                                       |  |  |  |  |
| •                  |             |                                       |                                                                                                    |                                                  | Art Unit                                              | 2157                             |                                       |  |  |  |  |
|                    |             |                                       |                                                                                                    |                                                  | Examiner Name                                         | VU, Kim Y.                       | · · · · · · · · · · · · · · · · · · · |  |  |  |  |
| Sheet              | 1 9         | )                                     | of                                                                                                    | 17                                               | Docket Number                                         | 077580-0063 (VRNK-1CP3C          | N2)                                   |  |  |  |  |
|                    | <u> </u>    |                                       | THER ART                                                                                                    | (Including Auth                                  | or, Title, Date, Pertin                               | ent Pages, Etc.)                 |                                       |  |  |  |  |
| EXAMINE<br>INITIAL |             | E (book                               | lude name of the author (in CAPITAL LETTERS), title of the article (when appropriate), title of the item ok, magazine, journal, serial, symposium, catalog, etc.), date, page(s), volume-issue number(s), publisher, and/or country where published. |                                                  |                                                       |                                  |                                       |  |  |  |  |
|                    | C109        | 7 SPA                                 | SPARTA "Dynamic Virtual Private Network." (Sparta, VPN SYSTEMS)                                                                                                    |                                                  |                                                       |                                  |                                       |  |  |  |  |
|                    | C109        | Stan                                  | dard Operat                                                                                                    | ion Procedure for                                | Using the 1910 Secu                                   | re Modems. (Standard,            |                                       |  |  |  |  |
|                    | C109        | Publ<br>9 MSF                         | ically availa<br>TVX000192                                                                                                    | 06). (FreeS/WAN                                  | g to FreeS/WAN (MSF<br>l emails, FreeS/WAN)           |                                  |                                       |  |  |  |  |
|                    | C110        | o Kaut                                | man et al., '                                                                                                    | Implementing IPs                                 | sec," (Copyright 1999)                                |                                  |                                       |  |  |  |  |
|                    |             | Netv                                  |                                                                                                    |                                                  |                                                       | uide Version 5.0 (1999).         |                                       |  |  |  |  |
|                    | C110        | ıı (Gaı                               | intlet User's                                                                                                    | Guide – Unix, Fir                                | ewall Products)                                       | O Wi Ot to t O vida Varria       |                                       |  |  |  |  |
|                    | 044         | Netv                                  | vork Associa                                                                                                    | ates <i>Gauntlet Fire</i><br>otlet Getting Start | w <i>all For Windows IV I</i><br>ed Guide – NT Firewa | Getting Started Guide Version    |                                       |  |  |  |  |
|                    | C110        | Netv                                  | 5.0 (1999) (Gauntlet Getting Started Guide – NT, Firewall Products)  Network Associates Gauntlet Firewall For Unix Getting Started Guide Version 5.0 (1999)                                                                                          |                                                  |                                                       |                                  |                                       |  |  |  |  |
|                    | C110        | ı₃ İ(Gai                              | (Gauntlet Unix Getting Started Guide, Firewall Products)                                                                                                    |                                                  |                                                       |                                  |                                       |  |  |  |  |
|                    |             |                                       | Network Associates Release Notes Gauntlet Firewall for Unix 5.0 (March 19, 1999)                                                                                                    |                                                  |                                                       |                                  |                                       |  |  |  |  |
|                    | C110        | 04   (Gai                             |                                                                                                    |                                                  |                                                       |                                  |                                       |  |  |  |  |
| *** 4              | C110        | 1 1 1 1 1 1 1 1 1 1 1 1 1 1 1 1 1 1 1 | 1999) (Gau                                                                                                    | ntlet NT Administ                                | rator's Guide, Firewall                               | Products)                        |                                       |  |  |  |  |
|                    |             | Trus                                  | ted Informa                                                                                                    | tion Systems, Inc.                               | . Gauntlet Internet Fire                              | wall Firewall-to-Firewall        |                                       |  |  |  |  |
|                    | C110        | o6 Enc                                | ryption Guio                                                                                                    | e Version 3.1 (19                                | 96) (Gauntlet Firewall-                               | to-Firewall, Firewall Products)  |                                       |  |  |  |  |
|                    | 2           |                                       |                                                                                                    |                                                  |                                                       | vate Network User's Guide for    |                                       |  |  |  |  |
|                    | C116        | )/ VVIN                               | work Associ                                                                                                    | ates Gauntlet Fire                               | Gauntlet NT GVPN, G                                   | Virtual Private Network User's   | ****                                  |  |  |  |  |
|                    | C110        | na Guid                               | de Version 5                                                                                                    | i.0 (1999) (Gaunti                               | et Unix GVPN, GVPN)                                   |                                  |                                       |  |  |  |  |
|                    | C110        | <sub>09</sub> Dan                     | Sterne Dyn                                                                                                    | amic Virtual Priva                               | ite Networks (May 23,                                 | 2000) (Sterne DVPN, DVPN)        |                                       |  |  |  |  |
|                    | C11         | Dar                                   | ell Kindred<br>N, DVPN)                                                                                                    | Dynamic Virtual F                                | Private Networks (DVP                                 | N) (December 21, 1999) (Kindred  |                                       |  |  |  |  |
|                    | C11         | Dan<br>11 (Ma                         | Sterne <i>et.a</i>                                                                                                    | (Dynamic Securi                                  | ty Perimeter, DVPN)                                   | earch Project Demonstration      |                                       |  |  |  |  |
|                    | C11         | Dar                                   | rell Kindred                                                                                                    | <i>Dynamic Virtual F</i><br>DVPN Capability,     | Private Networks Capa                                 | bility Description (January 5,   |                                       |  |  |  |  |
|                    |             |                                       | AMINER                                                                                                    | Krisna Lim/                                      |                                                       | DATE CONSIDERED 03/14/2010       |                                       |  |  |  |  |

<sup>\*</sup>EXAMINER: Initial if reference considered, whether or not citation is in conformance with MPEP 609. Draw line through citation if not in conformance and not considered. Include copy of this form with next communication to applicant.

1 Applicant's unique citation designation number (optional). 2 Applicant is to place a check mark here if English language Translation is attached.

| Subst. for form           | 1449/PTO    |                                                                                 |                                                                                                    |                                                                                        | Complete if Known                                                                                                    |  |  |  |  |  |
|---------------------------|-------------|---------------------------------------------------------------------------------|----------------------------------------------------------------------------------------------------|----------------------------------------------------------------------------------------|----------------------------------------------------------------------------------------------------|--|--|--|--|--|
| SUPPLEME                  | NTAL        |                                                                                 |                                                                                                    | Application Number                                                                     | 11/840,560                                                                                                    |  |  |  |  |  |
|                           |             | CLOSURE STAT                                                                    | EMENT BY                                                                                                    | Filing Date                                                                            | August 17, 2007                                                                                                    |  |  |  |  |  |
| APPLICANT<br>(Use as many | sheets as   | necessarv)                                                                      |                                                                                                    | First Named Inventor                                                                   | Victor Larson                                                                                                    |  |  |  |  |  |
| USE as many               | 3/10013 43  | ,,,,,,                                                                          |                                                                                                    | Art Unit                                                                               | 2157                                                                                                    |  |  |  |  |  |
|                           |             |                                                                                 |                                                                                                    | Examiner Name                                                                          | VU, Kim Y.                                                                                                    |  |  |  |  |  |
|                           | 40          | of                                                                              | 17                                                                                                    | Docket Number                                                                          | 077580-0063 (VRNK-1CP3CN2)                                                                                                    |  |  |  |  |  |
| Sheet                     | 10          |                                                                                 |                                                                                                    | or, Title, Date, Pertin                                                                |                                                                                                    |  |  |  |  |  |
| EXAMINER'S<br>INITIALS    | CITE<br>NO. | Include name of the (book, magazine, jo city and/or country v                   | author (in CAPITAL LE<br>urnal, serial, symposiun<br>vhere published.                                                                                                    | TTERS), title of the article<br>n, catalog, etc.), date, page                          | (when appropriate), title of the item e(s), volume-issue number(s), publisher,                                                  |  |  |  |  |  |
|                           | C1113       | 4000 4044\ /Tu                                                                  | ctober 7, and 28 1997 email from Domenic J. Turchi Jr. (SPARTA00001712-1714, 308-1811) (Turchi DVPN email, DVPN) email Security Quickstart Task Update (February 5, 1997) (Security                                                                                                    |                                                                                        |                                                                                                    |  |  |  |  |  |
|                           | C1114       | James Just & D                                                                  | an Sterne Security                                                                                                    | Quickstart Task Upd                                                                    |                                                                                                    |  |  |  |  |  |
|                           | C1115       | Virtual Private N                                                               | letwork Demonstra                                                                                                    |                                                                                        | 1998 (SPARTA00001844-54)                                                                                                    |  |  |  |  |  |
|                           | C1116       | GTE Internetwo                                                                  | rking & BBN Techi                                                                                                    | on (IFD) 1.1 Plan (Ma                                                                  | rmation Assurance Program<br>rch 10, 1998) (IFD 1.1, DVPN)                                                                      |  |  |  |  |  |
|                           | C1117       | Microsoft Corp. Connection Poi http://www.micr px (Connection of prior art vers | Integrated Feasibility Demonstration (IFD) 1.1 Plan (March 10, 1998) (IFD 1.1, DVPN)  Microsoft Corp. Windows NT Server Product Documentation: Administration Guide —  Connection Point Services, available at http://www.microsoft.com/technet/archive/winntas/proddocs/inetconctservice/cpsops.ms px (Connection Point Services) (Although undated, this reference refers to the operation of prior art versions of Microsoft Windows. Accordingly, upon information and belief, this reference is prior art to the patents-insuit.) |                                                                                        |                                                                                                    |  |  |  |  |  |
|                           |             | Microsoft Corp. Connection Ma http://www.micronnection Ma                       | Windows NT Serv<br>nager, available at<br>rosoft.com/technet/<br>anager) (Although of<br>Microsoft Windows                                                                                                    | er Product Documen<br>archive/winntas/produndated, this reference<br>such as Windows N | tation: Administration Kit Guide – docs/inetconctservice/cmak.mspx be refers to the operation of prior T 4.0. Accordingly, upon |  |  |  |  |  |
|                           | C1118       | Microsoft Corp                                                                  | Autodial Heuristic                                                                                                    | dated this reference                                                                   | upport.microsoft.com/kb/164249 refers to the operation of prior art 0. Accordingly, upon information                            |  |  |  |  |  |
|                           | C1119       | and helief this                                                                 | reference is prior a                                                                                                    | art to the patents-in-si                                                               | uit.)                                                                                                    |  |  |  |  |  |
|                           | C1120       | http://msdn2.m                                                                  | icrosoft.com/en-us                                                                                                    | /library/ms809332(pri                                                                  | t Model, (1996) available at<br>nter) aspx (Cariplo I)                                                                          |  |  |  |  |  |
|                           | C1121       | http://msdn2.m                                                                  | icrosoft com/en-us                                                                                                    | s (Apr. 23, 1999), ava<br>/library/ms809302(pri                                        | inter).aspx (Levy)<br>ture (July 23, 1997), available at                                                                        |  |  |  |  |  |
|                           | C1122       | http://msdn2.m                                                                  | icrosoft.com/en-us                                                                                                    | /library/ms809311(pr<br>ess Overview (Apr. 19                                          | inter).aspx (Horstmann)                                                                                                    |  |  |  |  |  |
|                           | C1123       | Overview I)                                                                     | DCOM Technica                                                                                                    | l Overview (Nov. 199                                                                   |                                                                                                    |  |  |  |  |  |
|                           | C1124       | Overview D                                                                      |                                                                                                    |                                                                                        | 98) available in PDC DVD-ROM                                                                                                    |  |  |  |  |  |
|                           | C1125       | (DCOM Archit                                                                    | ecture)                                                                                                    |                                                                                        | DATE CONSIDERED 03/14/2010                                                                                                    |  |  |  |  |  |
|                           |             |                                                                                 | /Krisna Lim/                                                                                                    |                                                                                        | U3/14/2010<br>                                                                                                    |  |  |  |  |  |

<sup>\*</sup>EXAMINER: Initial if reference considered, whether or not citation is in conformance with MPEP 609. Draw line through citation if not in conformance and not considered. Include copy of this form with next communication to applicant.

1 Applicant's unable tital and the citation of the conformance with MPEP 609. Draw line through citation if not in conformance and not considered.

1 Applicant's unable tital and the citation of the conformance with MPEP 609. Draw line through citation if not in conformance and not considered.

1 Applicant's unable tital and the citation is in conformance with MPEP 609. Draw line through citation if not in conformance and not considered.

1 Applicant's unable tital and the citation is in conformance with MPEP 609. Draw line through citation if not in conformance and not considered.

| Subst. for form          | 1449/PTO    |                                                                                                    |                                                          |                         | Complete if Known                   |              |  |  |  |  |
|--------------------------|-------------|----------------------------------------------------------------------------------------------------|----------------------------------------------------------|-------------------------|-------------------------------------|--------------|--|--|--|--|
| SUPPLEME                 | NTAL        | 01 00HDF 0T47FMFN7 P\                                                                                                    | , 7                                                      | Application Number      | 11/840,560                          |              |  |  |  |  |
|                          |             | CLOSURE STATEMENT BY                                                                                                    | Y                                                        | Filing Date             | August 17, 2007                     |              |  |  |  |  |
| (PPLICAN)<br>Use as many |             | necessary)                                                                                                    | 1                                                        | First Named Inventor    | Victor Larson                       |              |  |  |  |  |
| ,                        |             |                                                                                                    | <u> </u>                                                 | Art Unit                | 2157                                |              |  |  |  |  |
|                          |             |                                                                                                    | H                                                        | Examiner Name           | VU, Kim Y.                          |              |  |  |  |  |
| Chast                    | 11          | of 17                                                                                                    |                                                          | Docket Number           | 077580-0063 (VRNK-1CP3C             | N2)          |  |  |  |  |
| Sheet                    |             | OTHER ART (Including                                                                                                    | I .                                                      |                         |                                     |              |  |  |  |  |
|                          |             |                                                                                                    |                                                          |                         |                                     |              |  |  |  |  |
| XAMINER'S<br>INITIALS    | CITE<br>NO. | Include name of the author (in CAPITAL LETTERS), title of the article (when appropriate), title of the item (book, magazine, journal, serial, symposium, catalog, etc.), date, page(s), volume-issue number(s), publisher, city and/or country where published. |                                                          |                         |                                     |              |  |  |  |  |
|                          |             | Microsoft Corp, DCOM – The Distributed Component Object Model, A Business                                                                                                    |                                                          |                         |                                     |              |  |  |  |  |
|                          |             | Overview White Paper (Microsoft 1997) available in PDC DVD-ROM (DCOM Business                                                                                                    |                                                          |                         |                                     |              |  |  |  |  |
|                          | C1126       | Overview II)  Microsoft Corp., DCOM—Cariplo Home Banking Over The Internet White Paper                                                                                                    |                                                          |                         |                                     |              |  |  |  |  |
|                          |             | Microsoft Corp., DCOM-C                                                                                                    | ariplo Ho                                                | ome Banking Over T      | he Internet White Paper             |              |  |  |  |  |
|                          | C1127       | (Microsoft 1996) available i                                                                                                    | n PDC D                                                  | VU-ROM (Cariple II)     | (Missosoft 1006) available in       |              |  |  |  |  |
|                          |             | Microsoft Corp., DCOM Sol                                                                                                    | iutions in                                               | Action vvnite Paper     | (Microsoft 1996) available in       |              |  |  |  |  |
|                          | C1128       | PDC DVD-ROM (DCOM So                                                                                                    | chnical C                                                | Verview White Pane      | er (Microsoft 1996) available 12    |              |  |  |  |  |
|                          | 01100       | in PDC DVD-ROM (DCOM                                                                                                    | Technic                                                  | al Overview II)         | (Microsoft 1000) available 12       |              |  |  |  |  |
|                          | C1129       | 125 Scott Suby & Glenn W                                                                                                    | Jood DN                                                  | S and Microsoft Win     | dows NT 4.0, (1996) available at    |              |  |  |  |  |
|                          | C1130       | http://msdn2.microsoft.com                                                                                                    | /en-us/lit                                               | prary/ms810277(prin     | ter).aspx (Suhy)                    |              |  |  |  |  |
|                          | 1           | 126 Aaron Skonnard, Esse                                                                                                    | ential Wir                                               | Inet 313-423 (Addis     | on Wesley Longman 1998)             | 4.           |  |  |  |  |
|                          | C1131       | (Essential WinInet)                                                                                                    |                                                          |                         |                                     | .,           |  |  |  |  |
|                          | 1           | Microsoft Corp. Installing, C                                                                                                    | Configuri                                                | ng, and Using PPTP      | with Microsoft Clients and          |              |  |  |  |  |
|                          | 1           | Servers, (1998) available at                                                                                                    |                                                          |                         |                                     |              |  |  |  |  |
|                          | C1132       | http://msdn2.microsoft.com/enus/library/ms811078(printer).aspx (Using PPTP)                                                                                                    |                                                          |                         |                                     |              |  |  |  |  |
|                          |             | Microsoft Corp., Internet Co                                                                                                    | ternet Connection Services for MS RAS, Standard Edition, |                         |                                     |              |  |  |  |  |
|                          |             | http://www.microsoft.com/technet/archive/winntas/proddocs/inetconctservice/bcgstart.ms                                                                                                    |                                                          |                         |                                     |              |  |  |  |  |
|                          | C1133       | px (Internet Connection Se                                                                                                    | ervices i)                                               | - Soniose for PAS       | Commercial Edition, available       |              |  |  |  |  |
|                          |             | Microsoft Corp., Internet Co                                                                                                    | onnectioi<br>Mochaet                                     | archive/winntas/pro/    | ddocs/inetconctservice/bcgstrtc.    |              |  |  |  |  |
|                          | 04434       | mspx (Internet Connection                                                                                                    |                                                          |                         | adocs/increentation vice, bogotics. |              |  |  |  |  |
|                          | C1134       | Microsoft Corp. Internet Fo                                                                                                    | ynlorer 5                                                | Corporate Deploym       | ent Guide – Appendix B:Enabling     |              |  |  |  |  |
|                          | Ĭ.          | Connections with the Conn                                                                                                    | nection M                                                | lanager Administration  | on Kit, available at                |              |  |  |  |  |
|                          |             | http://www.microsoft.com/to                                                                                                    | echnet/p                                                 | rodtechnol/ ie/deploy   | //deploy5/appendb.mspx (IE5         |              |  |  |  |  |
|                          | C1135       | Corporate Development)                                                                                                    |                                                          |                         |                                     |              |  |  |  |  |
|                          | 1           | Mark Minasi, Mastering Wil                                                                                                    | indows N                                                 | T Server 4 1359-144     | 12 (6th ed., January 15,            |              |  |  |  |  |
|                          | C1136       | 1999)(Mastering Windows                                                                                                    | NT Serv                                                  | er)                     |                                     |              |  |  |  |  |
|                          |             | Hands On, Self-Paced Tra                                                                                                    | ining for                                                | Supporting Version      | 4.0 371-473 (Microsoft Press        |              |  |  |  |  |
|                          | C1137       | 1998) (Hands On)                                                                                                    |                                                          |                         |                                     |              |  |  |  |  |
|                          |             | Microsoft Corp., MS Point-                                                                                                    | to-Point                                                 | Tunneling Protocol (    | Windows NT 4.0), available at       |              |  |  |  |  |
|                          |             |                                                                                                    | technet/a                                                | rchive/winntas/maint    | ain/featusability/pptpwp3.mspx      |              |  |  |  |  |
|                          | C1138       | (MS PPTP)                                                                                                    | # 14/                                                    | indows NT Consor As     | dministrator's Rible 172 206 992    | <del> </del> |  |  |  |  |
|                          | 04405       | Kenneth Gregg, et al., Mici                                                                                                    |                                                          |                         | dministrator's Bible 173-206, 883-  |              |  |  |  |  |
|                          | C1139       | Microsoft Corp. Bomoto A                                                                                                    | CCOSS (M                                                 | Vindows) available s    | at http://msdn2.microsoft.com/en-   |              |  |  |  |  |
|                          | 01440       | us/library/bb545687(VS.85                                                                                                    |                                                          |                         |                                     |              |  |  |  |  |
|                          | C1140       |                                                                                                    |                                                          | COPA (INCINIOIO / 1000) | DATE CONSIDERED                     |              |  |  |  |  |
|                          |             | Krisna Lii                                                                                                    | ml                                                       |                         | 03/14/201                           | Λ            |  |  |  |  |

<sup>\*</sup>EXAMINER: Initial if reference considered, whether or not citation is in conformance with MPEP 609. Draw line through citation if not in conformance and not considered. Include copy of this form with next communication to applicant.

1 Applicant's unique citation designation number (optional). 2 Applicant is to place a check mark here if English language Translation is attached.

| Subst. for        | form 1      | 449/PTO     |                                                                                                    |                                                                                                    | Complete if Known                                                                                                    |                                                                                                    |  |  |
|-------------------|-------------|-------------|----------------------------------------------------------------------------------------------------|----------------------------------------------------------------------------------------------------|----------------------------------------------------------------------------------------------------|----------------------------------------------------------------------------------------------------|--|--|
| IIPPI I           | <b>EMEN</b> | JTAL.       |                                                                                                    |                                                                                                    | Application Number                                                                                                   | 11/840,560                                                                                                    |  |  |
| VFOR              | MATIC       | ON DISC     | LOSURE STAT                                                                                                    | EMENT BY                                                                                                    | Filing Date                                                                                                    | August 17, 2007                                                                                                    |  |  |
| PPLIC             | CANT        |             |                                                                                                    |                                                                                                    | First Named Inventor                                                                                                 | Victor Larson                                                                                                    |  |  |
| Jse as n          | nany s      | heets as    | necessary)                                                                                                    |                                                                                                    | Art Unit                                                                                                    | 2157                                                                                                    |  |  |
|                   |             |             |                                                                                                    |                                                                                                    |                                                                                                    | VU, Kim Y.                                                                                                    |  |  |
|                   |             |             |                                                                                                    |                                                                                                    | Examiner Name                                                                                                    | 077580-0063 (VRNK-1CP3CN2)                                                                                                    |  |  |
| Sheet             |             | 12          | of                                                                                                    | 17                                                                                                    | Docket Number                                                                                                    |                                                                                                    |  |  |
|                   |             |             | OTHER AR                                                                                                    | Γ (Including Au                                                                                                    | thor, Title, Date, Pertin                                                                                            | ent Pages, Etc.)                                                                                                    |  |  |
| EXAMINI<br>INITIA |             | CITE<br>NO. | (book, magazine, jo                                                                                                    | urnal, serial, sympos<br>vhere published.                                                                                                    | sium, catalog, etc.), date, page                                                                                     | (when appropriate), title of the item a(s), volume-issue number(s), publisher,                                                                                          |  |  |
|                   |             |             | http://www.micro<br>PPTP NT 4) (All<br>versions of Micro                                                                                                    | icrosoft Corp., Understanding PPTP (Windows NT 4.0), available at tp://www.microsoft.com/technet/archive/winntas/plan/pptpudst.mspx (Understanding PTP NT 4) (Although undated, this reference refers to the operation of prior art ersions of Microsoft Windows such as Windows NT 4.0. Accordingly, upon information and belief, this reference is prior art to the patents-in-suit.) |                                                                                                    |                                                                                                    |  |  |
|                   |             | C1141       | Adiana a M. Carro                                                                                                    | Mindows NT 4                                                                                                    | <ul> <li>O: Virtual Private Netwo</li> </ul>                                                                         | rking, available at                                                                                                    |  |  |
|                   |             |             | http://www.micr<br>VPN) (Although<br>Microsoft Windo                                                                                                    | osoft.com/techn<br>undated, this re<br>ows such as Wir                                                                                                    | et/archive/winntas/ depi<br>eference refers to the op<br>ndows NT 4.0. According<br>patents-in-suit )                | eration of prior art versions of gly, upon information and belief,                                                                                                    |  |  |
|                   |             | C1142       | this reference is                                                                                                    | up NT Network                                                                                                    | Plumbing Routers, Pro                                                                                                | xies, and Web Services 299-399                                                                                                    |  |  |
|                   |             | C1143       | UDO Deele MA                                                                                                    | saldurido 1008) (1                                                                                                    | Network Phimbing)                                                                                                    | 1                                                                                                    |  |  |
|                   | - • • •     | C1144       | Remote Access http://www.mic to RRAS) (Alth Microsoft Wind                                                                                                    | s Service, Availarosoft com/techrough undated, the ows such as Wi                                                                                                    | able at<br>net/archive/winntas/prod<br>his reference refers to the<br>ndows NT 4.0. Accordin<br>natents-in-suit ) 13 | IT Routing with Routing and docs/ rras40/rrasch01.mspx (Intro le operation of prior art versions of gly, upon information and belief, ntation: Chapter 5 – Planning for |  |  |
|                   |             |             | Large-Scale Control (Large-Scale Control Control Control Control Control Control Control Control Control Control Control Control Control Control Control Control Control Control Control Control Control Control Control Con | onfigurations, av<br>rosoft.com/techi<br>configurations) (<br>ns of Microsoft \<br>d bolief, this refe                                                                                                    | vallable at net/archive/winntas/prod<br>Although undated, this re<br>Windows such as Windo                           | docs/rras40/rrasch05.mspx eference refers to the operation of ws NT 4.0. Accordingly, upon patents-in-suit.)                                                            |  |  |
|                   |             | C1145       | F-Secure, F-S                                                                                                    | ecure Evaluation                                                                                                    | n Kit (May 1999) (FSEC)                                                                                              | s not been provided                                                                                                    |  |  |
|                   |             | C1147       | F-Secure, F-S                                                                                                    | ecure NameSur                                                                                                    | fer (May 1999) (from FS                                                                                              | ECURE 00000003) (NameSure                                                                                                    |  |  |
|                   |             | C1148       | 1                                                                                                    | 11.01                                                                                                    |                                                                                                    | 1999) (from FSECURE 00000003)                                                                                                    |  |  |
|                   |             | C1149       | 1000000000 (8)                                                                                                    | CH Chido 3)                                                                                                    |                                                                                                    | ide (May 1999) (from FSECURE                                                                                                    |  |  |
|                   |             | C1150       | 00000003) (S                                                                                                    | Secure SSH2.0 fo<br>SH 2.0 Guide 3)                                                                                                    | or windows N i and 95 (                                                                                              | May 1999) (from FSECURE  DATE CONSIDERED 03/14/2010                                                                                                    |  |  |
|                   |             |             | EXAMINER                                                                                                    | /Krisna Lim/                                                                                                    |                                                                                                    | DATE CONSIDERED 03/14/2010                                                                                                    |  |  |

<sup>\*</sup>EXAMINER: Initial if reference considered, whether or not citation is in conformance with MPEP 609. Draw line through citation if not in conformance and not considered. Include copy of this form with next communication to applicant.

1 Applicant's unique citation designation number (optional). 2 Applicant is to place a check mark here if English language Translation is attached.

| Subst. for form                                                                                                    | 1449/PTO    |                                                                                                    |                                                                                                    |                              | Complete if Known                                  |      |  |  |  |
|----------------------------------------------------------------------------------------------------|-------------|----------------------------------------------------------------------------------------------------|----------------------------------------------------------------------------------------------------|------------------------------|----------------------------------------------------|------|--|--|--|
| SUPPLEME                                                                                                    | NTAL        |                                                                                                    |                                                                                                    | Application Number           | 11/840,560                                         |      |  |  |  |
|                                                                                                    |             | CLOSURE STAT                                                                                                    | EMENT BY                                                                                                    | Filing Date August 17, 2007  |                                                    |      |  |  |  |
| (PPLICAN)<br>Use as many                                                                                                    |             | necessarv)                                                                                                    |                                                                                                    | First Named Inventor         | Victor Larson                                      |      |  |  |  |
| osc as many                                                                                                    |             | ,,                                                                                                    |                                                                                                    | Art Unit                     | 2157                                               |      |  |  |  |
|                                                                                                    |             |                                                                                                    |                                                                                                    | Examiner Name                | VU, Kim Y.                                         |      |  |  |  |
| 7h4                                                                                                    | 13          | of                                                                                                    | 17                                                                                                    | Docket Number                | 077580-0063 (VRNK-1CP3C                            | N2)  |  |  |  |
| Sheet                                                                                                    | 13          |                                                                                                    | • •                                                                                                    | or, Title, Date, Pertin      | ,                                                  |      |  |  |  |
|                                                                                                    |             | UINER ARI                                                                                                    | (Including Auti                                                                                                    | ETTERS) title of the article | (when appropriate) title of the item               |      |  |  |  |
| EXAMINER'S<br>INITIALS                                                                                                    | CITE<br>NO. | (book, magazine, jou<br>city and/or country w                                                                                                    | Include name of the author (in CAPITAL LETTERS), title of the article (when appropriate), title of the item (book, magazine, journal, serial, symposium, catalog, etc.), date, page(s), volume-issue number(s), publisher, city and/or country where published. |                              |                                                    |      |  |  |  |
|                                                                                                    |             | F-Secure, F-Secure VPN+ Administrator's Guide (May 1999) (from FSECURE                                                                                             |                                                                                                    |                              |                                                    |      |  |  |  |
|                                                                                                    | C1151       | 00000003) (VPN+ Guide 3)                                                                                                    |                                                                                                    |                              |                                                    |      |  |  |  |
|                                                                                                    | C1152       | F-Secure, <i>F-Secure VPN+ 4.1</i> (1999) (from FSECURE 00000006) (VPN+ 4.1 Guide 6) F-Secure, <i>F-Secure SSH</i> (1996) (from FSECURE 00000006) (F-Secure SSH 6) |                                                                                                    |                              |                                                    |      |  |  |  |
|                                                                                                    | C1153       | F-Secure, F-Sec                                                                                                    | ure SSH (1996) (                                                                                                    | from FSECURE 00000           | 0006) (F-Secure SSH 6)                             |      |  |  |  |
|                                                                                                    | C1154       | F-Secure, F-Secure SSH 2.0 for Windows NT and 95 (1998) (from FSECURE 00000006) (F-Secure SSH 2.0 Guide 6)                                                         |                                                                                                    |                              |                                                    |      |  |  |  |
| С                                                                                                    | 101134      | F-Secure F-Sec                                                                                                    | ure Evaluation K                                                                                                    | it (Sept. 1998) (FSECU       | JRE 00000009) (Evaluation Kit 9)                   |      |  |  |  |
|                                                                                                    | C1155       | [Due to difficulty locating this reference, a copy has not been provided]                                                                                          |                                                                                                    |                              |                                                    |      |  |  |  |
|                                                                                                    | C1156       | F-Secure, F-Secure SSH User's & Administrator's Guide (Sept. 1998) (from FSECURE 00000009) (SSH Guide 9)                                                           |                                                                                                    |                              |                                                    |      |  |  |  |
|                                                                                                    |             | F-Secure, F-Secure SSH 2.0 for Windows NT and 95 (Sept. 1998) (from FSECURE                                                                                        |                                                                                                    |                              |                                                    |      |  |  |  |
| a series er a de la de la dela de | C1157       | 00000009) (F-Secure SSH 2.0 Guide 9)                                                                                                    |                                                                                                    |                              |                                                    |      |  |  |  |
|                                                                                                    | C1158       | F-Secure, F-Sec                                                                                                    | F-Secure, F-Secure VPN+ (Sept. 1998) (from FSECURE 00000009) (VPN+ Guide 9)                                                                                                    |                              |                                                    |      |  |  |  |
|                                                                                                    |             | F-Secure, F-Sec                                                                                                    | cure Managemen                                                                                                    | t Tools, Administrator's     | Guide (1999) (from FSECURE                         | _    |  |  |  |
|                                                                                                    | C1159       | 00000003) (F-S                                                                                                    | ecure Manageme                                                                                                    | ent Tools)                   | TOTOLIBE 00000000)                                 |      |  |  |  |
|                                                                                                    |             | F-Secure, F-Se                                                                                                    | cure Desktop, Us                                                                                                    | ers Guide (1997) (fron       | 1 FSECURE 00000009)                                | - Au |  |  |  |
|                                                                                                    | C1160       | (FSecure Deskt                                                                                                    | op User's Guide)                                                                                                    | January 2000) (VPN Poli      | cy Manager)                                        |      |  |  |  |
|                                                                                                    | C1161       |                                                                                                    |                                                                                                    |                              |                                                    |      |  |  |  |
|                                                                                                    | C1162       | (FSecure VPN+                                                                                                    | )                                                                                                    |                              | from FSECURE 00000009)                             |      |  |  |  |
|                                                                                                    |             | IRE, Inc., SafeNe                                                                                                    | t/Soft-PK Version 4                                                                                                    | (March 28, 2000) (Soft-F     | PK Version 4)                                      |      |  |  |  |
|                                                                                                    | C1163       | [Due to difficu                                                                                                    | ty locating this i                                                                                                    | reference, a copy has        | not been provided                                  |      |  |  |  |
|                                                                                                    | C1164       | Due to difficulty                                                                                                    | locating this refe                                                                                                    | rence, a copy has not b      | 00) (Safenet VPN Overview)<br>een provided]        |      |  |  |  |
|                                                                                                    | C1165       | IRE, Inc., SafeNe<br>Addendum)                                                                                                    | t / Security Center                                                                                                    | Technical Reference Add      | lendum (June 22, 1999) (Safenet                    |      |  |  |  |
|                                                                                                    | 101100      | EXAMINER                                                                                                    |                                                                                                    |                              | DATE CONSIDERED                                    |      |  |  |  |
|                                                                                                    |             |                                                                                                    | Krisna Lim/                                                                                                    |                              | 03/14/2010                                         | )    |  |  |  |
|                                                                                                    |             |                                                                                                    | INIOHA LIIII                                                                                                    |                              | e through citation if not in conformance and not o |      |  |  |  |

\*EXAMINER: Initial if reference considered, whether or not citation is in conformance with MPEP 609. Draw line through citation if not in conformance and not considered.

Include copy of this form with next communication to applicant.

1 Applicant's unique citation designation number (optional). 2 Applicant is to place a check mark here if English language Translation is attached.

| Subst. for for       | n 1449/PTO        |          |                                                                                                   |                                          |                                 | Complete if Known                       |             |  |  |  |
|----------------------|-------------------|----------|---------------------------------------------------------------------------------------------------|------------------------------------------|---------------------------------|-----------------------------------------|-------------|--|--|--|
| LIPPLEM              | ENTAL             |          |                                                                                                   |                                          | Application Number              | 11/840,560                              |             |  |  |  |
|                      |                   | CLOSU    | RE STAT                                                                                           | EMENT BY                                 | Filing Date                     | August 17, 2007                         |             |  |  |  |
| PPLICA               | NT<br>y sheets as | necessa  | nv)                                                                                               |                                          | First Named Inventor            | Victor Larson                           |             |  |  |  |
| JSE as Illan         | y sileets as      | 1100000  | • 37                                                                                              |                                          | Art Unit                        | 2157                                    |             |  |  |  |
|                      |                   |          |                                                                                                   |                                          | Examiner Name                   | VU, Kim Y.                              | -           |  |  |  |
|                      |                   |          | -£                                                                                                | 17                                       | Docket Number                   | 077580-0063 (VRNK-1CP3CN2               | 2)          |  |  |  |
| Sheet                | 14                |          | of                                                                                                |                                          | hor, Title, Date, Pertin        |                                         | <del></del> |  |  |  |
|                      | <del>- T</del>    |          |                                                                                                   | - Ab as (in CADITAL                      | LETTERS) title of the article   | (when appropriate), title of the item   |             |  |  |  |
| XAMINER'<br>INITIALS | CITE<br>NO.       | (book, m | nagazine, jou<br>/or country w                                                                    | ırnal, serial, sympos<br>here published. | ium, catalog, etc.), date, page | (s), volume-issue number(s), publisher, |             |  |  |  |
|                      | <del> </del>      | IRE. In  | RE, Inc., System Description for VPN Policy Manager and SafeNet/SoftPK (March 30,                 |                                          |                                 |                                         |             |  |  |  |
|                      | C1166             | Lannon.  | 2000) (VPN Policy Manager System Description)                                                     |                                          |                                 |                                         |             |  |  |  |
|                      |                   |          | RE, Inc., About SafeNet / VPN Policy Manager (1999) (About Safenet VPN Policy                     |                                          |                                 |                                         |             |  |  |  |
|                      | C1167             | Manag    | jer)                                                                                              | 10 (D) (D) (F) (A)                       | Inname Owiek Stort Cui          | de Version 1 (1999) (SafeNet            |             |  |  |  |
|                      |                   |          |                                                                                                   |                                          | lanager Quick Start Gui         | de Version / (1955) (Galeiter           |             |  |  |  |
|                      | 0.4400            | FD 4     | PN Policy Manager) Due to difficulty locating this reference, a copy has not been provided]       |                                          |                                 |                                         |             |  |  |  |
|                      | C1168             | Truste   | Trusted Information Systems, Inc., Gauntlet Internet Firewall, Firewall Product Functional        |                                          |                                 |                                         |             |  |  |  |
|                      | C1169             | Cumm     | and buly                                                                                          | 22 1996) (Gaun                           | tlet Functional Summar          | V)                                      |             |  |  |  |
|                      | 101103            | Tarreta  | Friedd Information Systems, Inc., Running the Gauntlet Internet Firewall, An                      |                                          |                                 |                                         |             |  |  |  |
|                      |                   | Admin    | Administrator's Guide to Gauntlet Version 3.0 (May 31, 1995) (Running the Gauntlet                |                                          |                                 |                                         |             |  |  |  |
|                      | C1170             | Intern   | Internet Firewell                                                                                 |                                          |                                 |                                         |             |  |  |  |
|                      |                   | Ted H    | Ted Harwood, Windows NT Terminal Server and Citrix Metaframe (New Riders 1999)                    |                                          |                                 |                                         |             |  |  |  |
| ·                    | C1171             | T-44     | (Windows NT Harwood) 79  Todd W. Matehrs and Shawn P. Genoway, Windows NT Thing Client Solutions: |                                          |                                 |                                         |             |  |  |  |
|                      |                   | Implei   | ww. waten<br>metnina T                                                                            | erminal Server a                         | and Citrix MetaFrame (N         | Nacmillan Technial Publishing           |             |  |  |  |
|                      | C1172             | 10001    | (\Mindow)                                                                                         | NT Mathers)                              | •                               |                                         |             |  |  |  |
|                      | C1173             | Berna    | rd Aboba                                                                                          | et al., Securing                         | L2TP using IPSEC (Feb           | oruary 2, 1999)                         |             |  |  |  |
|                      | C1174             | 156. F   | inding Yo                                                                                         | ur Way Through                           | the VPN Maze (1999)             | ("PGP")                                 |             |  |  |  |
|                      |                   | Linux    | FreeS/W/                                                                                          | AN Overview (19                          | 999) (Linux FreeS/WAN)          | Overview)                               |             |  |  |  |
|                      | C1175             | Times    | Step The                                                                                          | Business Case                            | for Secure VPNs (1998)          | ("TimeStep")                            |             |  |  |  |
|                      | C1176             | Moto     | hGuard To                                                                                         | chnologies Inc                           | WatchGuard Firebox              | System Powerpoint (2000)                |             |  |  |  |
|                      | C1177             | ם ויחז ל | to difficu                                                                                        | Ity locating this                        | reference, a copy has           | s not been provided]                    |             |  |  |  |
|                      | - 1011//          | Matc     | hGuard Te                                                                                         | chnologies Inc                           | MSS Firewall Specific           | ations (1999)                           |             |  |  |  |
|                      | C1178             | Irous    | to difficu                                                                                        | Ity locating this                        | : reference, a copy has         | s not been providedj                    |             |  |  |  |
|                      |                   | Mate     | bGuard To                                                                                         | echnologies Inc                          | Request for Information         | on, Security Services (2000)            |             |  |  |  |
|                      | C1179             | ID       | to difficu                                                                                        | Ity locating this                        | : reference, a coby nas         | s not been provided                     |             |  |  |  |
|                      | _                 | Watc     | hGuard To                                                                                         | echnologies, Inc                         | ., Protecting the interne       | t Distributed Enterprise, White         |             |  |  |  |
|                      |                   | Pape     | r (Februai                                                                                        | y 2000)<br>Ity locating this             | s reference, a copy has         | s not been provided                     |             |  |  |  |
|                      | C1180             |          |                                                                                                   | ity locating this                        | s reference, a copy ma          | DATE CONSIDERED                         |             |  |  |  |
|                      |                   | EXA      | MINER                                                                                             | Wriana Lim!                              |                                 | 03/14/2010                              |             |  |  |  |
| ı                    |                   |          |                                                                                                   | /Krisna Lim/                             |                                 |                                         |             |  |  |  |

<sup>\*</sup>EXAMINER: Initial if reference considered, whether or not citation is in conformance with MPEP 609. Draw line through citation if not in conformance and not considered. Include copy of this form with next communication to applicant.

1 Applicant's unique citation designation number (optional). 2 Applicant is to place a check mark here if English language Translation is attached.

| Subst. for form           | 1449/PTO    |                                         |                                                                                                    |                         |                         | Complete if Known                |      |  |  |  |
|---------------------------|-------------|-----------------------------------------|----------------------------------------------------------------------------------------------------|-------------------------|-------------------------|----------------------------------|------|--|--|--|
| SUPPLEME                  | NTAL        |                                         |                                                                                                    |                         | Application Number      | 11/840,560                       |      |  |  |  |
|                           |             | CLOSU                                   | IRE STAT                                                                                                    | EMENT BY                | Filing Date             | August 17, 2007                  |      |  |  |  |
| APPLICANT<br>'Use as many |             | necessa                                 | erv)                                                                                                    |                         | First Named Inventor    | Victor Larson                    |      |  |  |  |
| USE as many               | sneets us   | ,,,,,,,,,,,,,,,,,,,,,,,,,,,,,,,,,,,,,,, |                                                                                                    |                         | Art Unit                | 2157                             |      |  |  |  |
|                           |             |                                         |                                                                                                    |                         | Examiner Name           | VU, Kim Y.                       |      |  |  |  |
| Chast                     | 15          |                                         | of                                                                                                    | 17                      | Docket Number           | 077580-0063 (VRNK-1CP3           | CN2) |  |  |  |
| Sheet                     | 13          |                                         |                                                                                                    |                         | or, Title, Date, Pertin | ent Pages, Etc.)                 |      |  |  |  |
| EXAMINER'S<br>INITIALS    | CITE<br>NO. | Include<br>(book, r                     | clude name of the author (in CAPITAL LETTERS), title of the article (when appropriate), title of the item bok, magazine, journal, serial, symposium, catalog, etc.), date, page(s), volume-issue number(s), publisher, y and/or country where published. |                         |                         |                                  |      |  |  |  |
|                           | 110.        | Watch                                   | VatchGuard Technologies, Inc., WatchGuard LiveSecurity for MSS Powerpoint (Feb. 14                                                                                                    |                         |                         |                                  |      |  |  |  |
|                           | C1181       | 1 2000                                  |                                                                                                    |                         |                         |                                  |      |  |  |  |
|                           |             | Watch                                   | Guard Te                                                                                                    | chnologies, Inc., I     | MSS Version 2.5, Add-   | On for WatchGuard SOHO           | 1    |  |  |  |
|                           |             | Relea                                   | Peleaset Notes (July 21, 2000)  Due to difficulty locating this reference, a copy has not been provided]                                                                                                    |                         |                         |                                  |      |  |  |  |
|                           | C1182       | Due                                     | Force Research Laboratory Statement of Work for Information Assurance System                                                                                                    |                         |                         |                                  |      |  |  |  |
| c                         | İ           | Archit                                  | chitecture and Integration, PR No. N-8-6106 (Contract No. F30602-98-C-0012)                                                                                                    |                         |                         |                                  |      |  |  |  |
|                           | C1183       | 1/1                                     | January 20, 1008)                                                                                                    |                         |                         |                                  |      |  |  |  |
|                           |             | GTE                                     | CTE Interpetworking & BBN Technologies DARPA Information Assurance Program                                                                                                    |                         |                         |                                  |      |  |  |  |
|                           | C1184       | Integr                                  | Integrated Feasibility Demonstration (IFD) 1.2 Report, Rev. 1.0 (September 21, 1998)  BBN Information Assurance Contract, TIS Labs Monthly Status Report (March 16-April                                                                                 |                         |                         |                                  |      |  |  |  |
|                           | 04405       | 30, 19                                  |                                                                                                    | n Assurance Com         | lact, 110 Labs Month,   |                                  |      |  |  |  |
|                           | C1185       | DAR                                     | PA Dynan                                                                                                    | nic Virtual Private     | Network (VPN) Power     | point                            | _    |  |  |  |
|                           | C1186       | GTE                                     | Internetwo                                                                                                    | orking Contractor       | s Program Progress F    | Report (March 16-April 30, 1998) | T    |  |  |  |
|                           | C1187       | Darre                                   | II Kindred                                                                                                    | Dynamic Virtual         | Private Networks (DVI   | PN) Countermeasure               |      |  |  |  |
|                           | C1188       | Char                                    | antorizatio                                                                                                    | n (Tanuary 30, 20       | 01)                     |                                  | 1    |  |  |  |
|                           | C1189       | Virtua                                  | al Private I                                                                                                    | <b>Networking Count</b> | ermeasure Characteri    | zation (March 30, 2000)          |      |  |  |  |
|                           | C1190       | Virtua                                  | al Private I                                                                                                    | Network Demonst         | ration (March 21, 1998  | 3)                               |      |  |  |  |
|                           | C1191       | Inter                                   | rated Secu                                                                                                    | urity Management        | (2000)                  | ate Networks (VPNs) and          |      |  |  |  |
|                           | C1192       | Infor                                   | mation Ass                                                                                                    | surance/NAI Labs        | , Create/Add DVPN E     | nciave (2000)                    |      |  |  |  |
|                           | C1193       | NALI                                    | abs, <i>IFE</i>                                                                                                    | 3.1 Integration De      | mo (2000)               |                                  | _}-  |  |  |  |
|                           | C1194       | Infor                                   | mation As                                                                                                    | surance, Science        | Fair Agenda (2000)      |                                  |      |  |  |  |
|                           | 10.,01      | EX                                      | AMINER /                                                                                                    | Krisna Lim/             |                         | DATE CONSIDERED 03/14/20         | 10   |  |  |  |

\*EXAMINER: Initial if reference considered, whether or not citation is in conformance with MPEP 609. Draw line through citation if not in conformance and not considered. Include copy of this form with next communication to applicant.

1 Applicant's unique citation designation number (optional). 2 Applicant is to place a check mark here if English language Translation is attached.

| Subst. for form         | 1449/PTO     |                                                                                   |                                                                                                    |                              | Complete if Known                                  |                                                  |  |  |  |  |
|-------------------------|--------------|-----------------------------------------------------------------------------------|----------------------------------------------------------------------------------------------------|------------------------------|----------------------------------------------------|--------------------------------------------------|--|--|--|--|
| UPPLEME                 | NTAL         |                                                                                   |                                                                                                    | Application Number           | 11/840,560                                         |                                                  |  |  |  |  |
|                         |              | CLOSURE STAT                                                                      | EMENT BY                                                                                                    | Filing Date                  | August 17, 2007                                    |                                                  |  |  |  |  |
| PPLICANT<br>Use as many | cheets as    | necessary)                                                                        |                                                                                                    | First Named Inventor         | Victor Larson                                      |                                                  |  |  |  |  |
| se as many              | 3//0010 110  | ,,,,,,,,,,,,,,,,,,,,,,,,,,,,,,,,,,,,,,,                                           |                                                                                                    | Art Unit                     | 2157                                               |                                                  |  |  |  |  |
|                         |              |                                                                                   |                                                                                                    | Examiner Name                | VU, Kim Y.                                         |                                                  |  |  |  |  |
| N 4                     | 16           | of                                                                                | 17                                                                                                    | Docket Number                | 077580-0063 (VRNK-1CP3C                            | N2)                                              |  |  |  |  |
| heet                    | - 10         |                                                                                   |                                                                                                    | or, Title, Date, Pertin      |                                                    |                                                  |  |  |  |  |
| YANDEDIC.               |              | Include name of the                                                               | author (in CAPITAL L                                                                                                    | FTTERS) title of the article | (when appropriate), title of the item              |                                                  |  |  |  |  |
| XAMINER'S<br>INITIALS   | CITE<br>NO.  | (book, magazine, jou<br>city and/or country w                                     | clude name of the author (in CAPITAL LETTERS), title of the article (when appropriate), title of the item ook, magazine, journal, serial, symposium, catalog, etc.), date, page(s), volume-issue number(s), publisher, ty and/or country where published. |                              |                                                    |                                                  |  |  |  |  |
|                         | C1195        | Darrell Kindred                                                                   | Parrell Kindred et al., Proposed Threads for IFE 3.1 (January 13, 2000)                                                                                                    |                              |                                                    |                                                  |  |  |  |  |
|                         | C1196        |                                                                                   | FE 3.1 Technology Dependencies (2000)                                                                                                    |                              |                                                    |                                                  |  |  |  |  |
|                         | <del> </del> |                                                                                   | FE 3.1 Topology (February 9, 2000)                                                                                                    |                              |                                                    |                                                  |  |  |  |  |
|                         | C1197        | Information Ass                                                                   | rance Informatio                                                                                                    | on Assurance Integration     | on: IFE 3.1, Hypothesis & Thread                   |                                                  |  |  |  |  |
|                         | C1198        | Development (J.                                                                   | Development (January 10-11, 2000) Information Assurance/NAI Labs, Dynamic Virtual Private Networks Presentation (2000)                                                                                                    |                              |                                                    |                                                  |  |  |  |  |
|                         | C1199        | Information Ass                                                                   | rance/NAI Labs,                                                                                                    | Dynamic Virtual Privat       | te Networks Presentation (2000)                    |                                                  |  |  |  |  |
| <del></del>             | 0            | Information Ass                                                                   | nformation Assurance/NAI Labs, Dynamic Virtual Private Networks Presentation v.2                                                                                                    |                              |                                                    |                                                  |  |  |  |  |
|                         | C1200        | (2000)                                                                            | 2000)                                                                                                    |                              |                                                    |                                                  |  |  |  |  |
|                         |              | Information Assurance/NAI Labs, Dynamic Virtual Private Networks Presentation v.3 |                                                                                                    |                              |                                                    |                                                  |  |  |  |  |
| •                       | 04004        | (2000) [Due to difficulty locating this reference, a copy has not been provided]  |                                                                                                    |                              |                                                    |                                                  |  |  |  |  |
|                         | C1201        | T Braun et al                                                                     | T. Braun et al., Virtual Private Network Architecture, Charging and Accounting                                                                                                    |                              |                                                    |                                                  |  |  |  |  |
|                         | C1202        | Technology for                                                                    | the Internet (Augu                                                                                                    | ust 1, 1999) (VPNA)          |                                                    |                                                  |  |  |  |  |
|                         | 1            | Network Associ                                                                    | ates Products – F                                                                                                    | PGP Total Network Sec        | curity Suite, Dynamic Virtual                      |                                                  |  |  |  |  |
|                         | C1203        | Private Network                                                                   | s (1999)                                                                                                    |                              | V (Daniel Carrier 2 0 Microsoft                    | <del>                                     </del> |  |  |  |  |
|                         | 1            | Microsoft Corpo                                                                   | ration, Microsoft                                                                                                    | Proxy Server 2.0 (1997       | 7) (Proxy Server 2.0, Microsoft                    | } `                                              |  |  |  |  |
|                         | C1204        | Prior Art VPN T                                                                   | ecnnology)<br>et al. <i>A Guide Ti</i>                                                                                                    | o Microsoft Proxy Serv       | er 2.0 (1999) (Johnson, Microsoft                  |                                                  |  |  |  |  |
|                         | C1205        | Prior Art VPN T                                                                   | echnology)                                                                                                    |                              |                                                    |                                                  |  |  |  |  |
|                         | C 1203       | Microsoft Corpo                                                                   | ration, Setting Se                                                                                                    | erver Parameters (1997       | 7 (copied from Proxy Server 2.0                    |                                                  |  |  |  |  |
| •                       |              | CD labeled MS                                                                     | FTVX00157288) (                                                                                                    | (Setting Server Parame       | eters, Microsoft Prior Art VPN                     |                                                  |  |  |  |  |
|                         | C1206        | Technology)                                                                       |                                                                                                    | 2 (1000) (0 1 1              | - Missas & Dries Art \/DN                          | <del> </del>                                     |  |  |  |  |
|                         |              |                                                                                   | Microsoft Proxy S                                                                                                    | Server 2 (1998) (Schule      | r, Microsoft Prior Art VPN                         |                                                  |  |  |  |  |
|                         | C1207        | Technology)                                                                       | MCSE Provi                                                                                                    | Server 2 Study Guide (       | 1998) (Rozell, Microsoft Prior 15                  | <del>                                     </del> |  |  |  |  |
|                         | C1208        | Art VPN Techn                                                                     |                                                                                                    | Jointon & Julius, Julius (   | ,,,,,,,,,,,,,,,,,,,,,,,,,,,,,,,,,,,,,,,            |                                                  |  |  |  |  |
|                         | 101200       | EXAMINER                                                                          |                                                                                                    |                              | DATE CONSIDERED                                    |                                                  |  |  |  |  |
|                         |              |                                                                                   | Krisna Lim/                                                                                                    |                              | 03/14/201                                          | ń                                                |  |  |  |  |
|                         | V-1 16 6     |                                                                                   |                                                                                                    | I ARER COO Draw lin          | e through citation if not in conformance and not o | onsider                                          |  |  |  |  |

<sup>\*</sup>EXAMINER: Initial if reference considered, whether or not citation is in conformance with MPEP 609. Draw line through citation if not in conformance and not considered.

Include copy of this form with next communication to applicant.

1 Applicant's unique citation designation number (optional). 2 Applicant is to place a check mark here if English language Translation is attached.

Complete if Known Subst. for form 1449/PTO 11/840,560 Application Number SUPPLEMENTAL INFORMATION DISCLOSURE STATEMENT BY August 17, 2007 Filing Date Victor Larson APPLICANT First Named Inventor (Use as many sheets as necessary) 2157 Art Unit VU, Kim Y. **Examiner Name** 077580-0063 (VRNK-1CP3CN2) Docket Number 17 of 17 Sheet OTHER ART (Including Author, Title, Date, Pertinent Pages, Etc.) Include name of the author (in CAPITAL LETTERS), title of the article (when appropriate), title of the item (book, magazine, journal, serial, symposium, catalog, etc.), date, page(s), volume-issue number(s), publisher, city and/or **EXAMINER'S** INITIALS CITE country where published. M. Shane Stigler & Mark A Linsenbardt, IIS 4 and Proxy Server 2 (1999) (Stigler, Microsoft NO Prior Art VPN Technology) David G. Schaer, MCSE Test Success: Proxy Server 2 (1998) (Schaer, Microsoft Prior Art C1209 C1210 VPN Technology) John Savill, The Windows NT and Windows 2000 Answer Book (1999) (Savill, Microsoft Prior Art VPN Technology) Network Associates Gauntlet Firewall Global Virtual Private Network User's Guide for C1211 Windows NT Version 5.0 (1999) (Gauntlet NT GVPN, GVPN) Network Associates Gauntlet Firewall For UNIX Global Virtual Private Network User's Guide Version 5.0 (1999) (Gauntlet Unix GVPN, GVPN) File History for U.S. Application Serial No. 09/653,201, Applicant(s): Whittle Bryan, et al., C1213 C1214 Filing Date 08/31/2000. AutoSOCKS v2.1, Datasheet, C1215 http://web.archive.org/web/19970212013409/www.aventail.com/prod/autoskds.html Ran Atkinson, Use of DNS to Distribute Keys, 7 Sept. 1993, http://ops.ietf.org/lists/namedroppers/namedroppers.199x/msg00945.html - --FirstVPN Enterprise Networks, Overview Chapter 1: Introduction to Firewall Technology, Administration Guide; 12/19/07, http://www.books24x7.com/book/id\_762/viewer\_r.asp?bookid=762&chunked=41065062 The TLS Protocol Version 1.0; January 1999; page 65 of 71. C1219 Elizabeth D. Zwicky, et al., Building Internet Firewalls, 2nd Ed. C1220 Virtual Private Networks – Assured Digital Incorporated – ADI 4500; http://web.archive.org/web/19990224050035/www.assured-C1221 digital.com/products/prodvpn/adia4500.htm Accessware - The Third Wave in Network Security, Conclave from Internet Dynamics; http://web.archive.org/web/11980210013830/interdyn.com/Accessware.html Extended System Press Release, Sept. 2, 1997; Extended VPN Uses The Internet to C1222 Create Virtual Private Networks, www.extendedsystems.com Socks Version 5; Executive Summary; http://web.archive.org/web/199970620031945/www.aventail.com/educate/whitepaper/socks wp.html Internet Dynamics First to Ship Integrated Security Solutions for Enterprise Intranets and C1224 Extranets; Sept. 15, 1997; http://web.archive.org/web/19980210014150/interdyn.com Emails from various individuals to Linux IPsec re: DNS-LDAP Splicing C1226 DATE CONSIDERED EXAMINER 03/14/2010 /Krisna Lim/ EXAMINER: Initial if reference considered, whether or not citation is in conformance with MPEP 609. Draw line through citation if not in conformance and not considered.

Include copy of this form with next communication to applicant.

1 Applicant's unique citation designation number (optional). 2 Applicant is to place a check mark here if English language Translation is attached.

1 Applicant's unique citation designation number (optional). 2 Applicant is to place a check mark here if English language Translation is attached.

1 ST99 1620066-1.077580.0063

11840560 - GAU: 2453

| Subst. for form        | 1449/PTC    | )          |                                     | - +                                                                                                    | 3.                              | <b>1</b> |              |                            | Comp       | lete if K                               | nown        |              | <del></del>  |
|------------------------|-------------|------------|-------------------------------------|----------------------------------------------------------------------------------------------------|---------------------------------|----------|--------------|----------------------------|------------|-----------------------------------------|-------------|--------------|--------------|
| SUPPLEME               |             |            |                                     | `                                                                                                    | TEVTO TRATE                     | Ann      | ication N    | Jumber                     | 1          |                                         | 11/84       | 0.560        |              |
|                        |             | CLOS       | SURE STAT                           | EMEN                                                                                                    | NT BY                           |          |              | Turnber                    |            |                                         |             | <u> </u>     |              |
| APPLICAN               | -           |            |                                     |                                                                                                    |                                 |          | g Date       |                            | Ļ          |                                         |             | 17, 2007     |              |
| (Use as many           | sheets as   | neces      | sary)                               |                                                                                                    |                                 | First    | Named        | Inventor                   |            | '                                       | Victor I    | arson        |              |
|                        |             |            |                                     |                                                                                                    |                                 | Art (    | Jnit         |                            |            |                                         | 21          | 57           |              |
|                        |             |            |                                     |                                                                                                    |                                 | Exa      | niner Na     | ame                        |            |                                         | VU, K       | im Y.        |              |
| Sheet                  | 1           |            | of                                  |                                                                                                    | 2                               | Doc      | ket Nur      | nber                       | 0          | 77580-0                                 | 063 (V      | RNK-1CI      | P3CN2)       |
|                        |             |            |                                     |                                                                                                    | U.S. PATE                       | 1        |              |                            |            |                                         |             |              |              |
| EXAMINER'S             | CITE        | T          | Document Numb                       | <u> </u>                                                                                                    | Publication Da                  | ta la    | 1            | · Detente                  | A          |                                         | Page        | Columns      | Lines, Where |
|                        |             | MM-DD-YYYY |                                     |                                                                                                    | f Patente<br>Cited Do           |          |              |                            |            | s or Relevant                           |             |              |              |
|                        | <u> </u>    |            |                                     |                                                                                                    |                                 |          |              |                            |            |                                         |             |              |              |
|                        | Ì           |            |                                     |                                                                                                    |                                 |          |              |                            |            |                                         |             |              |              |
|                        |             |            |                                     |                                                                                                    |                                 |          |              |                            |            |                                         |             |              |              |
|                        |             |            |                                     |                                                                                                    |                                 |          |              |                            |            |                                         |             |              |              |
| = 1/44 (1) (5) (6)     |             |            |                                     |                                                                                                    | FOREIGN PA                      |          |              |                            |            |                                         |             |              |              |
| EXAMINER'S<br>INITIALS | CITE<br>NO. |            |                                     |                                                                                                    | MM-DD-YYYY                      |          |              | Patentee or<br>Cited Docum | ent T      | jes, Columr<br>Where Rele<br>Figures Ap | evant       | Tra          | inslation    |
|                        |             |            |                                     |                                                                                                    |                                 |          |              |                            |            |                                         |             | Yes          | No           |
|                        |             |            |                                     |                                                                                                    |                                 |          |              |                            |            |                                         | -           |              |              |
| • •                    |             | <u> </u>   |                                     |                                                                                                    |                                 |          |              |                            |            |                                         |             |              |              |
| t'•                    |             |            |                                     |                                                                                                    | uding Autho                     |          |              |                            |            |                                         |             |              |              |
| EXAMINER'S             |             | Includ     | le name of the                      | author (                                                                                                    | (in CAPITAL LE                  | TTER     | S), title of | f the article              | (when a    | ppropriate                              | ), title of | the item     |              |
| (I.INITIALS            | CITE        |            | ., magazine, jοι<br>nd/or country w |                                                                                                    | erial, symposium                | n, cata  | log, etc.)   | , date, page               | e(s), volu | me-issue                                | number(     | s), publishe | r,           |
| <del> </del>           | NO.         |            |                                     |                                                                                                    |                                 |          |              |                            |            |                                         |             |              |              |
|                        |             |            |                                     |                                                                                                    | ifth Amended                    |          |              |                            |            |                                         |             |              | <b>`</b>     |
| S                      | C1227       |            |                                     |                                                                                                    | tions Internations, 7,188,180 a |          |              |                            | Corpora    | tion and                                | invalidit   | y claim      |              |
|                        | C1221       |            |                                     |                                                                                                    | lescribed in A                  |          |              |                            | Arabita    | oturo for                               | the Inte    | not          |              |
|                        |             |            |                                     |                                                                                                    | king Group, RF                  |          |              |                            |            |                                         |             | net          |              |
| **                     |             |            |                                     |                                                                                                    | b/199910070                     |          |              |                            |            | 0 2401 ,                                | /1          |              |              |
|                        | C1228       |            |                                     |                                                                                                    | /Literatur/ipsed                |          |              |                            |            |                                         |             |              |              |
|                        | 1           |            |                                     |                                                                                                    | "IP Authentica                  |          |              |                            | 2 (Nove    | mber 19                                 | 98):        |              |              |
|                        |             | http:/     | /web.archive                        | ora/we                                                                                                    | b/199910070                     | 7035     | 3/http://w   | ww.imib.n                  | ned.tu-    |                                         | ,,          |              |              |
|                        | C1229       |            |                                     |                                                                                                    | /Literatur/ipsed                |          |              |                            |            |                                         |             |              |              |
|                        | 1           |            |                                     |                                                                                                    | , "The Use of                   |          |              |                            | SP and     | I AH." RF                               | C 2403      | (Novemb      | er           |
|                        |             |            |                                     |                                                                                                    | .org/web/1999                   |          |              |                            |            |                                         | 300         | \            | -·           |
|                        | C1230       |            |                                     |                                                                                                    | /Literatur/ipsed                |          |              |                            |            |                                         |             |              |              |
| **                     | 1           | C. M       | adson and R                         | Glenn                                                                                                    | , "The Use HA                   | MAC-     | SHA-1-9      | 6 within F                 | SP and     | AH." RF                                 | C 2404      | (Novembe     | er           |
|                        |             |            |                                     |                                                                                                    | .org/web/1999                   |          |              |                            |            |                                         |             | ,            | ·            |
|                        | C1231       |            |                                     |                                                                                                    | Literatur/ipsed                 |          |              |                            |            |                                         |             |              |              |
|                        |             | •          | AMINER                              |                                                                                                    |                                 |          |              |                            | DAT        | E CONSIDE                               | ERED ,      | 0014 4100    | 40           |
|                        |             |            | /}                                  | <risna< td=""><td>Lim/</td><td></td><td></td><td></td><td></td><td></td><td>(</td><td>)3/14/20</td><td>10</td></risna<> | Lim/                            |          |              |                            |            |                                         | (           | )3/14/20     | 10           |

\*EXAMINER: Initial if reference considered, whether or not citation is in conformance with MPEP 609. Draw line through citation if not in conformance and not considered. Include copy of this form with next communication to applicant.

1 Applicant's unique citation designation number (optional). 2 Applicant is to place a check mark here if English language Translation is attached.

|         | orm 1449/PTC                  | )                                                                                                    |                                                                                                    | Complete if Known                                                                                                    |                                                                                                    |  |  |  |  |
|---------|-------------------------------|----------------------------------------------------------------------------------------------------|----------------------------------------------------------------------------------------------------|----------------------------------------------------------------------------------------------------|----------------------------------------------------------------------------------------------------|--|--|--|--|
|         | MENTAL                        | CLOCURE STAT                                                                                                    | FERRENT DV                                                                                                    | Application Number                                                                                                    | 11/840,560                                                                                                    |  |  |  |  |
| APPLICA |                               | CLOSURE STAT                                                                                                    | EMENI BY                                                                                                    | Filing Date                                                                                                    | August 17, 2007                                                                                                    |  |  |  |  |
|         | any sheets as                 | s necessary)                                                                                                    |                                                                                                    | First Named Inventor                                                                                                    | Victor Larson                                                                                                    |  |  |  |  |
|         |                               |                                                                                                    |                                                                                                    | Art Unit 2157                                                                                                    |                                                                                                    |  |  |  |  |
|         |                               |                                                                                                    |                                                                                                    | Examiner Name                                                                                                    | VU, Kim Y.                                                                                                    |  |  |  |  |
| Sheet   | 2                             | of                                                                                                    | 2                                                                                                    | Docket Number                                                                                                    | 077580-0063 (VRNK-1CP3CN2)                                                                                            |  |  |  |  |
|         |                               | OTHER AR                                                                                                    | Γ (Including Auth                                                                                                    | thor, Title, Date, Pertinent Pages, Etc.)                                                                                                    |                                                                                                    |  |  |  |  |
|         | C1232 C1233 C1234 C1235 C1236 | (November 1998) dresden.de/imib/li S. Kent and R. At http://web.archive dresden.de/imib/li Derrell Piper, "The (November 1998) dresden.de/imib/li Douglas Maughar RFC 2408 (Nover dresden.de/imib/li D. Harkins and D. http://web.archive | thtp://web.archive.chternet/Literatur/ipsekinson, "IP Encapsul.org/web/199910070/hternet/Literatur/ipsekinternet/Literatur/ipsekinternet/Literatur/ips | org/web/1999100707035<br>cc-docu_eng.html<br>lating Security Payload (I<br>070353/http://www.imib.m<br>cc-docu_eng.html<br>v Domain of Interpretation<br>org/web/1999100707035<br>cc-docu_eng.html<br>curity Association and Ke<br>cb.archive.org/web/1999<br>cc-docu_eng.html<br>et Key Exchange (IKE)," | n for ISAKMP," RFC 2407 3/http://www.imib.med.tu- y Management Protocol (ISAKMP)," 1007070353/http://www.imib.med.tu- |  |  |  |  |
|         | C1237                         | R. Glenn and S. k<br>(November 1998)<br>dresden.de/imib/li<br>R. Thayer, et al.,<br>http://web.archive                                                                                                    | tent, "The NULL End<br>http://web.archive.onternet/Literatur/ipse<br>IP Security Docume                                                                                                    | cryption Algorithm and Its<br>org/web/1999100707035<br>cc-docu_eng.html<br>ent Roadmap," RFC 2411<br>070353/http://www.imib.rr                                                                                                    |                                                                                                    |  |  |  |  |
|         | C1239                         | Hilarie K. Orman, combination with                                                                                                    | "The OAKLEY Key I<br>J.M. Galvin, "Public I                                                                                                    | Determination Protocol,"                                                                                                    | RFC 2412 (November 1998) in<br>ure DNS," Proceedings of the Sixth<br>1996) ("Galvin")                                 |  |  |  |  |
|         |                               |                                                                                                    |                                                                                                    |                                                                                                    |                                                                                                    |  |  |  |  |
|         | .1                            | EXAMINER                                                                                                    | /Krisna Lim/                                                                                                    |                                                                                                    | DATE CONSIDERED 03/14/2010                                                                                            |  |  |  |  |

<sup>\*</sup>EXAMINER: Initial if reference considered, whether or not citation is in conformance with MPEP 609. Draw line through citation if not in conformance and not considered. Include copy of this form with next communication to applicant.

1 Applicant's unique citation designation number (optional). 2 Applicant is to place a check mark here if English language Translation is attached.

BST99 1632923-1.077580.0063

|                        |                                                                |         |                                          |                  |                                      |         |                                         | Т        |                                                        | Сс   | omplete if k | (nown    |                                       |      |      |
|------------------------|----------------------------------------------------------------|---------|------------------------------------------|------------------|--------------------------------------|---------|-----------------------------------------|----------|--------------------------------------------------------|------|--------------|----------|---------------------------------------|------|------|
| 011001 514             | <b></b>                                                        |         |                                          | Sul              | bst. for f                           | orm 14  | 49/PTO                                  | A        | Application Number                                     | Γ    |              | 11/84    | 0,560                                 |      |      |
| SUPPLEM<br>INFORMA     |                                                                | SCL OS  | SURF                                     | ST               | ΔTFM                                 | FNT_F   | 37                                      | F        | iling Date                                             |      | А            |          | 17, 2007                              | ,    |      |
| APPLICAN               |                                                                | ,020.   | JUIL                                     | · • · ·          |                                      | 5       | 40                                      | F        | irst Named Inventor                                    |      |              |          | Larson                                |      |      |
| (Use as man            | / sheets a                                                     | s neces | ssary)                                   |                  | A                                    | `       | / & pn.                                 | A        | Art Unit                                               | İ    |              | 21       | 57                                    | -    |      |
|                        |                                                                |         |                                          |                  | Γ.                                   | ິ ປ ກຸ  | []]] Fills                              | E        | Examiner Name Vu, Kim Y.                               |      |              |          |                                       |      |      |
| Sheet                  | 1                                                              |         |                                          | of               | 100                                  | , 1     | 8/                                      | C        | Docket Number                                          |      | 077580-0     | 063 (V   | RNK-1C                                | P3C  | N2)  |
|                        |                                                                |         |                                          |                  | mber .                               | U.      | SAFFE                                   | N.       | T DOCUMENTS                                            |      |              |          |                                       |      |      |
| EXAMINER'S             | CITE                                                           | Т       | Docume                                   | nt Nu            | ımber                                | 1 ' "   | blication Dat                           |          | Name of Patentee                                       | e or | Applicant    |          | s, Columns,                           |      |      |
| INITIALS               | INITIALS NO. Number-Kind Code <sub>2 (if known)</sub> MM-DD-YY |         | M-DD-YYYY                                | Y                | ef Cited Decument Relevant Passa     |         |                                         |          | ant Passag<br>Figures A                                |      |              |          |                                       |      |      |
|                        | <b>_</b>                                                       |         |                                          |                  |                                      |         |                                         |          |                                                        |      |              |          |                                       |      |      |
|                        | -                                                              |         |                                          |                  |                                      |         |                                         |          |                                                        |      |              |          |                                       |      |      |
|                        | 1                                                              |         |                                          |                  |                                      |         |                                         |          | <u> </u>                                               |      |              |          |                                       |      |      |
|                        |                                                                |         |                                          |                  |                                      | FOR     | REIGN PA                                | AT       | ENT DOCUMENTS                                          |      |              |          |                                       |      |      |
| EXAMINER'S<br>INITIALS |                                                                |         | Country Codes -Number 4 -Kind MM-DD-YYYY |                  | Applicant of Cited Document Where Re |         | Pages, Colum<br>Where Rel<br>Figures Ap | Relevant |                                                        | on   |              |          |                                       |      |      |
|                        |                                                                | 1       |                                          |                  |                                      |         |                                         |          |                                                        |      |              |          | Yes                                   |      | No   |
|                        |                                                                |         |                                          |                  |                                      |         |                                         |          |                                                        |      |              |          |                                       |      |      |
|                        |                                                                |         |                                          |                  |                                      |         |                                         |          |                                                        |      |              |          |                                       |      |      |
|                        |                                                                |         |                                          |                  |                                      |         |                                         |          |                                                        |      |              |          |                                       |      |      |
|                        | _                                                              |         |                                          |                  |                                      |         |                                         |          | , Title, Date, Pertin                                  |      |              |          |                                       |      |      |
| EXAMINER'S<br>INITIALS | CITE<br>NO.                                                    | (book   | k, maga                                  | zine,            |                                      | serial, | symposium                               |          | FERS), title of the article catalog, etc.), date, page |      |              |          |                                       | er,  |      |
|                        | C1177                                                          | Wat     | chGua                                    | ard <sup>-</sup> | Techno                               | ologie  | s, Inc., V                              | Vai      | tchGuard Firebox S                                     | yst  | em Powerp    | oint (20 | 00)                                   |      |      |
|                        | C1178                                                          | Wat     | chGua                                    | ard -            | Techno                               | ologie  | s, Inc., N                              | 15       | S Firewall Specifica                                   | tior | ns (1999)    |          | · · · · · · · · · · · · · · · · · · · |      |      |
|                        | C1179                                                          | Wate    | chGua                                    | ard              | Techno                               | ologie  | s, Inc., R                              | Reg      | quest for Information                                  | 1. S | Security Ser | vices (2 | (000)                                 |      |      |
|                        | 101173                                                         |         |                                          |                  |                                      |         |                                         |          | tecting the Internet                                   |      |              | •        |                                       |      |      |
|                        | C1180                                                          | Pap     | <i>er</i> (Fe                            | brua             | ary 200                              | 00)     |                                         |          |                                                        |      |              |          |                                       |      |      |
|                        | C1181                                                          | 2000    | ) (res                                   | ubi              | mitted                               | )       |                                         |          | tchGuard LiveSecui                                     |      |              |          |                                       | 14   |      |
|                        | C1182                                                          |         |                                          |                  | Techno<br>s (July                    |         |                                         | 15       | S Version 2.5, Add-                                    | On   | for Watch    | Guard S  | ОНО                                   |      |      |
|                        |                                                                |         |                                          |                  |                                      |         | <u> </u>                                | -        |                                                        |      |              |          |                                       |      |      |
|                        |                                                                |         |                                          |                  |                                      |         |                                         |          |                                                        |      |              |          |                                       |      |      |
|                        |                                                                |         |                                          |                  |                                      |         |                                         |          |                                                        |      |              |          | •                                     |      |      |
|                        |                                                                |         |                                          |                  |                                      |         |                                         |          |                                                        |      |              |          |                                       |      |      |
|                        | 1                                                              |         |                                          |                  |                                      |         |                                         |          |                                                        |      |              |          |                                       |      |      |
|                        | 1                                                              |         |                                          |                  |                                      |         |                                         |          |                                                        |      |              |          |                                       |      |      |
|                        | •                                                              | EX      | AMINER                                   | ₹                |                                      |         |                                         | Τ        |                                                        |      | DATE CONSID  | ERED     |                                       |      | 0.40 |
|                        |                                                                |         |                                          |                  | /Kris                                | na Lii  | m/                                      |          |                                                        |      |              |          | 03/                                   | 14/2 | .010 |

BST99 1630394-1.077580.0063

<sup>\*</sup>EXAMINER: Initial if reference considered, whether or not citation is in conformance with MPEP 609. Draw line through citation if not in conformance and not considered. Include copy of this form with next communication to applicant.

1 Applicants' unique citation designation number (optional). 2 Applicant is to place a check mark here if English language Translation is attached.

EFS Web 2.1.8

PTO/SB/08a (11-08)
Approved for use through 12/31/2008. OMB 0651-0031
Output
Output
Output
Output
Output
Output
Output
Output
Output
Output
Output
Output
Output
Output
Output
Output
Output
Output
Output
Output
Output
Output
Output
Output
Output
Output
Output
Output
Output
Output
Output
Output
Output
Output
Output
Output
Output
Output
Output
Output
Output
Output
Output
Output
Output
Output
Output
Output
Output
Output
Output
Output
Output
Output
Output
Output
Output
Output
Output
Output
Output
Output
Output
Output
Output
Output
Output
Output
Output
Output
Output
Output
Output
Output
Output
Output
Output
Output
Output
Output
Output
Output
Output
Output
Output
Output
Output
Output
Output
Output
Output
Output
Output
Output
Output
Output
Output
Output
Output
Output
Output
Output
Output
Output
Output
Output
Output
Output
Output
Output
Output
Output
Output
Output
Output
Output
Output
Output
Output
Output
Output
Output
Output
Output
Output
Output
Output
Output
Output
Output
Output
Output
Output
Output
Output
Output
Output
Output
Output
Output
Output
Output
Output
Output
Output
Output
Output
Output
Output
Output
Output
Output
Output
Output
Output
Output
Output
Output
Output
Output
Output
Output
Output
Output
Output
Output
Output
Output
Output
Output
Output
Output
Output
Output
Output
Output
Output
Output
Output
Output
Output
Output
Output
Output
Output
Output
Output
Output
Output
Output
Output
Output
Output
Output
Output
Output
Output
Output
Output
Output
Output
Output
Output
Output
Output
Output
Output
Output
Output
Output
Output
Output
Output
Output
Output
Output
Output
Output
Output
Output
Output
Output
Output
Output
Output
Output
Output
Output
Output
Output
Output
Output
Output
Output
Output
Output
Output
Output
Output
Output
Output
Output
Output
Output
Output
Output
Output
Output
Output
Output
Output
Output
Output
Output
Output
Output
Output
Output
Output
Output
Output
Output
Output
Output
Output
Output
Output
Output
Output
Output
Output
Output
Output
Output
Output
Output
Output
Output
Output
Output
Output
Output
Ou

|                                                                | Application Number   |       | 11840560                 |
|----------------------------------------------------------------|----------------------|-------|--------------------------|
|                                                                | Filing Date          |       | 2007-08-17               |
| INFORMATION DISCLOSURE                                         | First Named Inventor | Larso | n, et al.                |
| STATEMENT BY APPLICANT ( Not for submission under 37 CFR 1.99) | Art Unit             |       |                          |
| (Not for Submission under 07 Of K 1.33)                        | Examiner Name        |       |                          |
|                                                                | Attorney Docket Numb | er    | 077580-063(VRNK-1CP3CN2) |

|                      |                                            |                                |                              |                 | U.S.I                     | PATENTS                                                           |                            |                                                                              | Remove                                                                          |  |
|----------------------|--------------------------------------------|--------------------------------|------------------------------|-----------------|---------------------------|-------------------------------------------------------------------|----------------------------|------------------------------------------------------------------------------|---------------------------------------------------------------------------------|--|
| Examiner<br>Initial* | Cite<br>No                                 | Patent Number                  | Kind<br>Code <sup>1</sup>    | Issue D         | )ate                      | Name of Pate<br>of cited Docu                                     | entee or Applicant<br>ment | Pages,Columns,Lines where<br>Relevant Passages or Relevant<br>Figures Appear |                                                                                 |  |
|                      | 1                                          | 5384848                        |                              | 1995-01         | 1-00                      | Kikuchi                                                           |                            |                                                                              |                                                                                 |  |
|                      | 2                                          | 6223287                        |                              | 2001-04         | I-00                      | Douglas, et al.                                                   |                            |                                                                              |                                                                                 |  |
| If you wish          | n to ac                                    | dd additional U.S. Pater       | t citatio                    | n inform        | ation pl                  | ease click the                                                    | Add button.                |                                                                              | Add                                                                             |  |
|                      | U.S.PATENT APPLICATION PUBLICATIONS Remove |                                |                              |                 |                           |                                                                   |                            |                                                                              |                                                                                 |  |
| Examiner<br>Initial* | Cite<br>No                                 | Publication Number             | Kind<br>Code <sup>1</sup>    | Publica<br>Date | ution                     | Name of Patentee or Applicant of cited Document                   |                            | Releva                                                                       | ,Columns,Lin<br>ant Passages<br>s Appear                                        |  |
|                      | 1                                          |                                |                              |                 |                           |                                                                   |                            |                                                                              |                                                                                 |  |
| If you wish          | n to ac                                    | ⊔<br>dd additional U.S. Publis | ⊥shed Ap                     | plication       | n citation                | ı<br>n information p                                              | lease click the Add        | d button                                                                     | Add                                                                             |  |
|                      |                                            |                                |                              | FOREIG          | 3N PAT                    | ENT DOCUM                                                         | ENTS                       |                                                                              | Remove                                                                          |  |
| Examiner<br>Initial* | Cite<br>No                                 | Foreign Document<br>Number³    | Country<br>Code <sup>2</sup> |                 | Kind<br>Code <sup>4</sup> | Publication Date  Name of Patentee or Applicant of cited Document |                            | e or                                                                         | Pages,Columns,Lines<br>where Relevant<br>Passages or Relevant<br>Figures Appear |  |
|                      | 1                                          |                                |                              |                 |                           |                                                                   |                            |                                                                              |                                                                                 |  |
| lf you wish          | n to ac                                    | l<br>dd additional Foreign Pa  | atent Do                     | cument          | citation                  | information pl                                                    | ease click the Add         | button                                                                       | Add                                                                             |  |
|                      |                                            |                                |                              |                 |                           | RATURE DO                                                         |                            |                                                                              | Remove                                                                          |  |

ALL REFERENCES CONSIDERED EXCEPT WHERE LINED THROUGH. /K.L./

## INFORMATION DISCLOSURE STATEMENT BY APPLICANT

( Not for submission under 37 CFR 1.99)

| Application Number   |       | 11840560                 |
|----------------------|-------|--------------------------|
| Filing Date          |       | 2007-08-17               |
| First Named Inventor | Larso | n, et al.                |
| Art Unit             |       |                          |
| Examiner Name        |       |                          |
| Attorney Docket Numb | er    | 077580-063(VRNK-1CP3CN2) |

| Examiner<br>Initials*                   | Cite<br>No                 | (book               | de name of the author (in CAPITAL LETTERS), title of the article (when approp<br>i, magazine, journal, serial, symposium, catalog, etc), date, pages(s), volume-is<br>sher, city and/or country where published.                                                                                                    |                               | <b>T</b> 5 |
|-----------------------------------------|----------------------------|---------------------|----------------------------------------------------------------------------------------------------|-------------------------------|------------|
|                                         | 1                          |                     |                                                                                                    |                               |            |
| If you wis                              | h to a                     | dd addi             | itional non-patent literature document citation information please click the Add l                                                                                                    | outton Add                    |            |
|                                         |                            |                     | EXAMINER SIGNATURE                                                                                                    |                               |            |
| Examiner                                | Signa                      | iture               | /Krisna Lim/ Date Considered                                                                                                    | 03/14/2010                    |            |
|                                         |                            |                     | reference considered, whether or not citation is in conformance with MPEP 609 mance and not considered. Include copy of this form with next communication                                                                                                    | _                             |            |
| Standard ST<br><sup>4</sup> Kind of doo | .3). <sup>3</sup> Fourment | or Japa<br>by the a | D Patent Documents at <u>www.USPTO.GOV</u> or MPEP 901.04. <sup>2</sup> Enter office that issued the docume nese patent documents, the indication of the year of the reign of the Emperor must precede the se ppropriate symbols as indicated on the document under WIPO Standard ST.16 if possible. <sup>5</sup> Applinis attached. | rial number of the patent doc | cument.    |

Doc code: IDS

EFS Web 2.1.8

Doc description: Information Disclosure Statement (IDS) Filed

1 1 8 4 0 5 6 0 - FOSHER 2453

Approved for use through 12/31/2008. OMB 0651-0031

U.S. Patent and Trademark Office; U.S. DEPARTMENT OF COMMERCE

Under the Paperwork Reduction Act of 1995, no persons are required to respond to a collection of information unless it contains a valid OMB control number.

|                                                                | Application Number   |       | 11840560                 |
|----------------------------------------------------------------|----------------------|-------|--------------------------|
|                                                                | Filing Date          |       | 2007-08-17               |
| INFORMATION DISCLOSURE                                         | First Named Inventor | Larso | n, et al.                |
| STATEMENT BY APPLICANT ( Not for submission under 37 CFR 1.99) | Art Unit             |       |                          |
| (Not for Submission under or of Kinsa)                         | Examiner Name        |       |                          |
|                                                                | Attorney Docket Numb | er    | 077580-063(VRNK-1CP3CN2) |

|                      |                                     |                                         |                                                                     |                 | U.S.I                                                                                | PATENTS                                         |                            |                                                                            | Remove                                             |  |
|----------------------|-------------------------------------|-----------------------------------------|---------------------------------------------------------------------|-----------------|--------------------------------------------------------------------------------------|-------------------------------------------------|----------------------------|----------------------------------------------------------------------------|----------------------------------------------------|--|
| Examiner<br>Initial* | Cite<br>No                          | Patent Number                           | Kind<br>Code <sup>1</sup>                                           | Issue D         | ate                                                                                  | Name of Pate<br>of cited Docu                   | entee or Applicant<br>ment | Pages,Columns,Lines where<br>Relevant Passages or Releva<br>Figures Appear |                                                    |  |
|                      | 1                                   | 5303302                                 |                                                                     | 1994-04         | -12                                                                                  | Burrows                                         |                            |                                                                            |                                                    |  |
|                      | 2                                   | 5629984                                 |                                                                     | 1997-05         | i-13                                                                                 | McManis                                         |                            |                                                                            |                                                    |  |
| If you wish          | n to ac                             | dd additional U.S. Pater                | ional U.S. Patent citation information please click the Add button. |                 |                                                                                      |                                                 |                            | Add                                                                        |                                                    |  |
|                      | U.S.PATENT APPLICATION PUBLICATIONS |                                         |                                                                     |                 |                                                                                      |                                                 |                            |                                                                            | Remove                                             |  |
| Examiner<br>Initial* | Cite<br>No                          | Publication Number                      | Kind<br>Code <sup>1</sup>                                           | Publica<br>Date | tion                                                                                 | Name of Patentee or Applicant of cited Document |                            | Releva                                                                     | Columns,Lines whe<br>nt Passages or Rele<br>Appear |  |
|                      | 1                                   |                                         |                                                                     |                 |                                                                                      |                                                 |                            |                                                                            |                                                    |  |
| If you wish          | n to ac                             | dd additional U.S. Publi                | shed Ap                                                             | plication       | citation                                                                             | n information p                                 | lease click the Add        | button.                                                                    | Add                                                |  |
|                      |                                     |                                         |                                                                     | FOREIC          | 3N PAT                                                                               | ENT DOCUM                                       | ENTS                       |                                                                            | Remove                                             |  |
| Examiner<br>Initial* | Cite<br>No                          | Foreign Document<br>Number <sup>3</sup> | Country<br>Code <sup>2</sup>                                        |                 | Kind Publication Code <sup>4</sup> Pate Name of Patentee Applicant of cited Document |                                                 | Whore Polevent             |                                                                            | T5                                                 |  |
|                      | 1                                   |                                         |                                                                     |                 |                                                                                      |                                                 |                            |                                                                            |                                                    |  |
| If you wish          | n to ac                             | ı<br>dd additional Foreign Pa           | atent Do                                                            | cument          | citation                                                                             | information pl                                  | ease click the Add         | button                                                                     | Add                                                |  |
|                      |                                     |                                         | NON                                                                 | I-PATEN         | NT LITE                                                                              | RATURE DO                                       | CUMENTS                    |                                                                            | Remove                                             |  |

ALL REFERENCES CONSIDERED EXCEPT WHERE LINED THROUGH. /K.L./

# INFORMATION DISCLOSURE STATEMENT BY APPLICANT

( Not for submission under 37 CFR 1.99)

| Application Number     |       | 11840560     | 11840560 - GAU: 2453 |
|------------------------|-------|--------------|----------------------|
| Filing Date            |       | 2007-08-17   |                      |
| First Named Inventor   | Larso | n, et al.    |                      |
| Art Unit               |       |              |                      |
| Examiner Name          |       |              |                      |
| Attorney Docket Number |       | 077580-063(\ | RNK-1CP3CN2)         |

| Examiner<br>Initials* | Cite<br>No                             | (book,                  | name of the author (in CAPITAL LETTE<br>magazine, journal, serial, symposium, ca<br>er, city and/or country where published.                                                           |                                               |                               | <b>T</b> 5 |
|-----------------------|----------------------------------------|-------------------------|----------------------------------------------------------------------------------------------------|-----------------------------------------------|-------------------------------|------------|
|                       | 1                                      |                         |                                                                                                    |                                               |                               |            |
| If you wis            | h to a                                 | dd additi               | onal non-patent literature document citat                                                                                                    | ion information please click the Add b        | outton Add                    | 1          |
|                       |                                        |                         | EXAMINER                                                                                                    | SIGNATURE                                     |                               |            |
| Examiner              | Signa                                  | ature                   | /Krisna Lim/                                                                                                    | Date Considered                               | 03/14/2010                    |            |
|                       |                                        |                         | ference considered, whether or not citati<br>ance and not considered. Include copy                                                                                                    |                                               | •                             |            |
| Standard ST           | F.3). <sup>3</sup> F<br>cum <b>ent</b> | or Japane<br>by the app | Patent Documents at <a href="www.USPTO.GOV">www.USPTO.GOV</a> or MPEP see patent documents, the indication of the year of propriate symbols as indicated on the document uns attached. | the reign of the Emperor must precede the ser | rial number of the patent doc | cument.    |

| Subst. for form 1449/PTO            | Complete if Known    |               |  |  |  |  |
|-------------------------------------|----------------------|---------------|--|--|--|--|
| INFORMATION DISCLOSURE STATEMENT BY | Application Number   | 11/840,560    |  |  |  |  |
| APPLICANT                           | Filing Date          | 08-17-2007    |  |  |  |  |
| (Use as many sheets as necessary)   | First Named Inventor | Victor Larson |  |  |  |  |
|                                     | Art Unit             | 2453          |  |  |  |  |
|                                     | Examiner Name        | Krisna Lim    |  |  |  |  |
|                                     | Docket Number        | 077580-0063   |  |  |  |  |
|                                     |                      |               |  |  |  |  |

|                        |             | U.S. P         | ATENT APPLIC     | CATION PUBLICATIONS                             |                                                                                 |
|------------------------|-------------|----------------|------------------|-------------------------------------------------|---------------------------------------------------------------------------------|
| EXAMINER'S<br>INITIALS | CITE<br>NO. | Patent Number  | Publication Date | Name of Patentee or Applicant of Cited Document | Pages, Columns, Lines, Where<br>Relevant Passages or Relevant<br>Figures Appear |
|                        | В8          | US2007/0266141 | 11/2007          | Norton, Michael Anthony                         |                                                                                 |
|                        | B9          | US2008/0235507 | 09/2008          | Ishikawa et al.                                 |                                                                                 |

| EXAMINER'S | Т :         | Foreign Patent Document                             | OREIGN PATE      | ENT DOCUMENTS                                      | I =                                                       |                     |      |
|------------|-------------|-----------------------------------------------------|------------------|----------------------------------------------------|-----------------------------------------------------------|---------------------|------|
| INITIALS   | CITE<br>NO. | Country Codes - Number 4 - Kind<br>Codes (if known) | Publication Date | Name of Patentee or<br>Applicant of Cited Document | Pages, Columns, Lines<br>Where Relevant<br>Figures Appear | Translation         |      |
|            |             |                                                     |                  |                                                    |                                                           | Yes                 | No   |
|            | C1          | JP04-363941                                         | 12/16/1992       | Nippon Telegr &<br>Teleph Corp                     |                                                           | English<br>Abstract |      |
|            | C2          | JP09-018492                                         | 01/17/1997       | Nippon Telegr &<br>Teleph Corp                     |                                                           | English<br>Abstract |      |
|            | C3          | JP10-070531                                         | 03/10/1998       | Brother Ind Ltd.                                   |                                                           | English<br>Abstract |      |
|            | C4          | JP62-214744                                         | 9/21/1987        | Hitachi Ltd.                                       |                                                           | English<br>Abstract | 2.2. |

|                                                                                                    |    | OTHER ART (Including Author, Tit                                                                                                    | le, Date, Pertinent Pages, Etc.)                                            |  |  |  |
|----------------------------------------------------------------------------------------------------|----|----------------------------------------------------------------------------------------------------|-----------------------------------------------------------------------------|--|--|--|
| EXAMINER'S INITIALS INITIALS INITIALS INITIALS INITIALS INITIALS INITIALS Include name of the author (in CAPITAL LETTERS), title of the article (when appropriate), title of the itel (book, magazine, journal, serial, symposium, catalog, etc.), date, page(s), volume-issue number(s), pub city and/or country where published. |    |                                                                                                    |                                                                             |  |  |  |
|                                                                                                    | D1 | Yuan Dong Feng, "A novel scheme combining interleaving technique with cipher in Rayleigh fading channels," Proceedings of the International Conference on Communication technology, 2:S47-02-1-S47-02-4 (1998) |                                                                             |  |  |  |
|                                                                                                    | D2 | D.W. Davies and W.L. Price, edited by Tadah<br>McGraw-Hill, December 5, 1958, First Edition                                                                                                    | niro Uezono, "Network Security", Japan, Nikkei<br>n, first copy, p. 102-108 |  |  |  |
|                                                                                                    | •  | EXAMINER /Krisna Lim/                                                                                                    | DATE CONSIDERED 10/17/2010                                                  |  |  |  |

<sup>\*</sup>EXAMINER: Initial if reference considered, whether or not citation is in conformance with MPEP 609. Draw line through citation if not in conformance and not considered. Include copy of this form with next communication to applicant.

1 Applicant's unique citation designation number (optional). 2 Applicant is to place a check mark here if English language Translation is attached.

| ubst. for form        | 1449/210    | •               |                  |                                   | Complete if I            | Knowr    | 1                                                                         |  |  |
|-----------------------|-------------|-----------------|------------------|-----------------------------------|--------------------------|----------|---------------------------------------------------------------------------|--|--|
| NFORMATI              | ON DIS      | CLOSURE STATEME | NT RY            | Application Number                |                          | 11/8     | 1/840,560<br>8-17-2007                                                    |  |  |
| PPLICANT              |             |                 |                  | Filing Date                       |                          | 08-1     |                                                                           |  |  |
| Jse as many s         | heets as    | necessary)      |                  |                                   |                          | Victor   | tor Larson                                                                |  |  |
|                       |             |                 |                  | Art Unit                          |                          |          | 453                                                                       |  |  |
|                       | ·           |                 |                  | Examiner Name                     |                          |          | na Lim                                                                    |  |  |
|                       |             |                 | 118              | Docket Number PATENTS             |                          | 07/58    | 30-0063                                                                   |  |  |
| EXAMINER'S            | CITE        | Patent Number   | Publication Date |                                   |                          |          |                                                                           |  |  |
| INITIALS              | NO.         | ratent Number   | Publication Date | Name of Patente Cited Do          | e or Applican<br>ocument | t of     | Pages, Columns, Lines<br>Where Relevant Passage<br>Relevant Figures Appea |  |  |
|                       | A1          | 5,764,906       | 06/1998          | Edelste                           | in et al.                |          |                                                                           |  |  |
|                       | A2          | 5,864,666       | 01/1999          | Shrader, Theodo                   | re Jack Lond             | on       |                                                                           |  |  |
|                       | A3          | 5,898,830       | 04/1999          | Wesing                            | er et al.                |          |                                                                           |  |  |
|                       | A4          | 6,052,788       | 04/2000          | Wesing                            | er et al.                |          |                                                                           |  |  |
|                       | A5          | 6,061,346       | 05/2000          | Nordmar                           | ı, Mikael                |          |                                                                           |  |  |
|                       | A6          | 6,081,900       | 06/2000          | Subraman                          | iam et al.               |          |                                                                           |  |  |
|                       | A7          | 6,101,182       | 08/2000          | Sistanizad                        | deh et al.               |          |                                                                           |  |  |
|                       | A8          | 6,199,112       | 03/2001          | Wilson, St                        | ephen K.                 |          |                                                                           |  |  |
|                       | A9          | 6,202,081       | 03/2001          | Naudus, S                         |                          |          |                                                                           |  |  |
|                       | A10         | 6,298,341       | 10/2001          | Mann                              | et al.                   |          |                                                                           |  |  |
|                       | A11         | 6,262,987       | 07/2001          | Mogul, Je                         | effrey C.                |          |                                                                           |  |  |
|                       | A12         | 6,314,463       | 11/2001          | Abbott                            | et al.                   |          |                                                                           |  |  |
|                       | A13         | 6,338,082       | 01/2002          | Schneid                           | Schneider, Eric          |          |                                                                           |  |  |
|                       | A14         | 6,502,135       | 12/2002          | Munge                             | r et al.                 |          |                                                                           |  |  |
|                       | A15         | 6,557,037       | 04/2003          | Provino, J                        | oseph E.                 |          |                                                                           |  |  |
|                       | A16         | 6,687,746       | 02/2004          | Shuste                            | r et al.                 |          |                                                                           |  |  |
|                       | A17         | 6,757,740       | 06/2004          | Parkh                             | et al.                   |          |                                                                           |  |  |
|                       | A18         | 7,039,713       | 05/2006          | Van Guni                          | ter et al.               |          |                                                                           |  |  |
|                       | A19         | 7,167,904       | 01/2007          | Devaraja                          | n et al.                 |          |                                                                           |  |  |
|                       | A20         | 7,188,175       | 03/2007          | McKeeth,                          |                          |          |                                                                           |  |  |
|                       | A21         | 7,461,334       | 12/2008          | Lu et                             |                          |          |                                                                           |  |  |
|                       | A22         | 7,490,151       | 02/2009          | Munger                            | et al.                   |          |                                                                           |  |  |
|                       | A23         | 7,493,403       | 02/2009          | Shull e                           | et al.                   | <u> </u> |                                                                           |  |  |
|                       |             | U.S. PA         | ATENT APPLI      | CATION PUBLICATION                | DNS                      | L        |                                                                           |  |  |
| XAMINER'S<br>INITIALS | CITE<br>NO. | Patent Number   | Publication Date | Name of Patentee<br>of Cited Docu |                          |          | s, Columns, Lines, Where<br>ant Passages or Relevant<br>Figures Appear    |  |  |
|                       | B1          | US2001/0049741  | 12/2001          | Skene et                          | al.                      |          |                                                                           |  |  |
|                       | B2          | US2004/0199493  | 10/2004          | Ruiz et a                         | I.                       |          |                                                                           |  |  |
|                       | В3          | US2004/0199520  | 10/2004          | Ruiz et a                         | I.                       |          |                                                                           |  |  |
|                       | B4          | US2004/0199608  | 10/2004          | Rechterman                        |                          |          |                                                                           |  |  |
|                       | B5          | US2004/0199620  | 10/2004          | Ruiz et a                         | Ī.                       |          |                                                                           |  |  |
|                       | B6          | US2007/0208869  | 09/2007          | Adelman e                         | t al.                    |          |                                                                           |  |  |
|                       | B7          | US2007/0214284  | 09/2007          | King et a                         | ī.                       | ·······  |                                                                           |  |  |

| Subst. for form<br>SUPPLEME<br>NFORMATI | 1449/PTO    | '                                                | 1                                                      | Ž,        |                             |                                                            | Со                       | mplete if K                    | nown            |                          |                                        |  |
|-----------------------------------------|-------------|--------------------------------------------------|--------------------------------------------------------|-----------|-----------------------------|------------------------------------------------------------|--------------------------|--------------------------------|-----------------|--------------------------|----------------------------------------|--|
| NEODMATI                                | NIAL        | 21.00                                            | CHARLES TANK                                           | ORAEN     | TDV                         | Application Number                                         | cation Number 11/840,560 |                                |                 |                          |                                        |  |
| NFORMATI<br>NPPLICANT                   |             | CLUS                                             | URREMEN                                                | ENIEN     | 11 151                      | Filing Date                                                |                          | Aı                             | August 17, 2007 |                          |                                        |  |
| Use as many :                           |             | neces                                            | sary)                                                  |           |                             | First Named Inventor                                       | -                        |                                | /ictor l        |                          |                                        |  |
|                                         |             |                                                  | •                                                      |           |                             | Art Unit                                                   | +                        |                                | 21              |                          |                                        |  |
|                                         |             |                                                  |                                                        |           |                             | Examiner Name                                              |                          |                                | VU, K           |                          |                                        |  |
| `hant                                   | 1           |                                                  | of                                                     |           | 1                           | Docket Number                                              | +                        | 077580-0                       |                 |                          | 23CN2\                                 |  |
| Sheet                                   |             |                                                  | 01                                                     |           |                             | NT DOCUMENTS                                               |                          | 011360-0                       | 003 (4)         | NIN-101                  | 30112)                                 |  |
|                                         |             |                                                  |                                                        |           | U.S. PATE                   | NI DOCUMENTS                                               |                          |                                |                 |                          |                                        |  |
| EXAMINER'S<br>INITIALS                  | CITE<br>NO. |                                                  | Document Numberber-Kind Code2 @                        |           | Publication Da<br>MM-DD-YYY |                                                            |                          |                                |                 |                          | Lines, Where<br>s or Relevant<br>opear |  |
|                                         | A1020       | US                                               | 7,461,334                                              |           | 12/02/08                    | Lu, et al.                                                 |                          |                                |                 |                          |                                        |  |
|                                         | A1021       |                                                  | 7,353,841                                              |           | 04/08/08                    | Kono, et al.                                               |                          |                                |                 |                          |                                        |  |
|                                         | A1022       |                                                  | 7,188,175                                              | -         | 03/06/07                    | McKeeth, James                                             | Α.                       |                                |                 |                          |                                        |  |
|                                         | A1023       | US                                               | 7,167,904                                              |           | 01/23/07                    | Devarajan, et al.                                          |                          |                                |                 |                          |                                        |  |
|                                         | A1024       | US                                               | 7,039,713                                              |           | 05/02/06                    | Van Gunter, et al.                                         |                          |                                |                 |                          |                                        |  |
|                                         | A1025       | US                                               | 6,757,740                                              |           | 06/29/04                    | Parekh, et al.                                             |                          |                                |                 |                          |                                        |  |
|                                         | A1026       | US                                               | 6,752,166                                              |           | 06/22/04                    | Lull, et al.                                               |                          |                                |                 |                          |                                        |  |
|                                         | A1027       | US                                               | 6,687,746                                              |           | 02/03/04                    | Shuster, et al.                                            |                          |                                |                 |                          |                                        |  |
|                                         | A1028       | US                                               | 6,338,082                                              |           | 01/08/02                    |                                                            | Schneider, Eric          |                                |                 |                          |                                        |  |
|                                         | A1029       | US                                               | 6,333,272                                              |           | 12/25/01                    | McMillin, et al.                                           | McMillin, et al.         |                                |                 |                          |                                        |  |
|                                         | A1030       | US                                               | 6,314,463                                              |           | 11/06/01                    |                                                            | Abbott, et al.           |                                |                 |                          |                                        |  |
|                                         | A1031       | US                                               | 6,298,341                                              |           | 10/02/01                    |                                                            | Mann, et al.             |                                |                 |                          |                                        |  |
|                                         | A1032       | US                                               | 6,262,987                                              |           | 07/17/01                    |                                                            | Mogul, Jeffrey C.        |                                |                 |                          |                                        |  |
|                                         | A1033       | US                                               | 6,199,112                                              |           | 03/06/04                    |                                                            | Wilson, Stephen K.       |                                |                 |                          |                                        |  |
|                                         | A1034       |                                                  | 6,052,788                                              |           | 04/18/00                    | Wesinger, et al                                            |                          |                                |                 |                          |                                        |  |
|                                         | A1035       | US                                               | 2,895,502                                              |           | 07/21/59                    | Garland Roper C                                            | harles                   | s, et al.                      |                 |                          |                                        |  |
|                                         | A1036       | US                                               | 2001/004974                                            | 41        | 12/06/01                    | Skene, et al.                                              |                          |                                |                 |                          |                                        |  |
|                                         | L           |                                                  |                                                        |           | ļ                           |                                                            |                          |                                | L               |                          |                                        |  |
|                                         |             |                                                  |                                                        |           | EODEIGN D                   | ATENT DOCUMENTS                                            |                          |                                |                 |                          |                                        |  |
| EXAMINER'S                              | <del></del> | · Eo                                             | reign Patent Docu                                      |           | Publication Da              |                                                            |                          | Pages, Colum                   | ns. Lines       | Tra                      | anslation                              |  |
| INITIALS                                | CITE<br>NO. | I                                                | ntry Codes -Number<br>Codes (if known)                 |           | MM-DD-YYY                   |                                                            |                          | Where Rel<br>Figures Ap        | evant           |                          |                                        |  |
|                                         |             |                                                  |                                                        |           |                             |                                                            |                          |                                |                 | Yes                      | No                                     |  |
|                                         |             |                                                  |                                                        |           |                             |                                                            |                          |                                |                 |                          |                                        |  |
|                                         |             | <u></u>                                          |                                                        |           | <u> </u>                    |                                                            |                          |                                |                 | <u> </u>                 |                                        |  |
|                                         |             |                                                  |                                                        |           |                             | or, Title, Date, Pert                                      |                          |                                |                 | 11 - 21                  |                                        |  |
| EXAMINER'S<br>INITIALS                  | CITE<br>NO. | (bool                                            | de name of the<br>k, magazine, jou<br>ind/or country v | urnal, se | erial, symposiui            | ETTERS), title of the artic<br>m, catalog, etc.), date, pa | ile (wh<br>ige(s),       | en appropriate<br>volume-issue | number(         | the item<br>s), publishe | er,                                    |  |
|                                         | C1240       | Davi                                             | d Kosiur, "Bu                                          | ilding a  | nd Managing                 | Virtual Private Netwo                                      | rks" (1                  | 1998)                          |                 |                          |                                        |  |
|                                         | C1241       | (Nov                                             | ember 1987)                                            |           |                             | entation and Specification                                 |                          |                                |                 |                          |                                        |  |
|                                         | C1242       |                                                  |                                                        |           |                             | on of Patent No. 6,502                                     |                          |                                |                 |                          |                                        |  |
|                                         | C1243       | Req                                              | uest for Inter                                         | Partes    | Reexamination               | on of Patent No. 7,188                                     | ,180,                    | dated Nov. 2                   | 25, 2009        |                          |                                        |  |
|                                         | 01240       | <del>                                     </del> |                                                        |           |                             |                                                            |                          |                                |                 |                          |                                        |  |
|                                         | I           | E)                                               | KAMINER                                                | Krisna    | <br>a Lim/                  |                                                            |                          | DATE CONSID                    | ERED (          | 3/14/20                  | 10                                     |  |

<sup>\*</sup>EXAMINER: Initial if reference considered, whether or not citation is in conformance with MPEP 609. Draw line through citation if not in conformance and not considered. Include copy of this form with next communication to applicant.

1 Applicant's unique citation designation number (optional). 2 Applicant is to place a check mark here if English language Translation is attached.

BST99 1638591-1.077580.0063

# Search Notes Application/Control No. Applicant(s)/Patent Under Reexamination LARSON ET AL. Examiner Krisna Lim Art Unit 2453

| SEARCHED |          |           |          |  |  |  |  |  |
|----------|----------|-----------|----------|--|--|--|--|--|
| Class    | Subclass | Date      | Examiner |  |  |  |  |  |
| 709      | 226, 221 | 3/14/2010 | kl       |  |  |  |  |  |
| 726      | 15       | 3/14/2010 | kl       |  |  |  |  |  |

| SEARCH NOTES    |           |          |
|-----------------|-----------|----------|
| Search Notes    | Date      | Examiner |
| EAST, Inventors | 3/14/2010 | kl       |

| INTERFERENCE SEARCH |          |      |          |  |  |  |  |  |
|---------------------|----------|------|----------|--|--|--|--|--|
| Class               | Subclass | Date | Examiner |  |  |  |  |  |
|                     |          |      |          |  |  |  |  |  |

| 1 |
|---|
|   |

Docket No.: 077580-0063 (VRNK-1CP3CN2) **PATENT** 

#### IN THE UNITED STATES PATENT AND TRADEMARK OFFICE

In re Application of Victor Larson et al. Customer Number: 23,630

Confirmation Number: 1537

Application No.: 11/840,560 Group Art Unit: 2453

Filed: August 17, 2007 Examiner: Lim, Krisna

For: AGILE NETWORK PROTOCOL FOR SECURE COMMUNICATIONS USING

SECURE DOMAIN NAMES

#### **REVISED AMENDMENT "A"**

MS Amendment Commissioner for Patents P.O. Box 1450 Alexandria, VA 22313-1450

Sir:

In response to the Advisory Office action dated July 15, 2010, and the substantive Office action on the merits dated March 19, 2010, please amend the above-identified application and consider the accompanying remarks as follows:

Amendments to the specification begin on page 2 of this paper.

Amendments to the claims begin on page 3 of this paper

Remarks begin on page 10 of this paper.

BST99 1655790-1.077580.0063

Revised Amendment A of August 6, 2010

#### Amendments to the specification:

Please delete paragraph [0001] in its entirety, and substitute therefor:

[0001] This application claims priority from and is a continuation of a co-pending U.S. application serial number 10/714,849, filed November 18, 2003, now U.S. Patent No. 7,418,504, which is a continuation of U.S. application serial number 09/558,210, filed April 26, 2000, now abandoned, which in turn is a continuation-in-part of previously-filed U.S. application serial number 09/504,783, filed on February 15, 2000, now U.S. Patent No. 6,502,135, issued December 31, 2002, which in turn claims priority from and is a continuation-in-part patent application of previously-filed U.S. application serial number 09/429,643, filed on October 29, 1999, now U.S. Patent No. 7,010,604, issued March 07, 2006. The subject matter of U.S. application serial number 09/429,643, now U.S. Patent No. 7,010,604, which is bodily incorporated herein, derives from provisional U.S. application numbers 60/106,261 (filed October 30, 1998) and 60/137,704 (filed June 7, 1999), both now abandoned. The present application is also related to U.S. application serial number 09/558,209, filed April 26, 2000, now abandoned, and which is incorporated by reference herein.

Revised Amendment A of August 6, 2010

Amendments to the claims:

This listing of claims will replace all prior versions, and listings, of claims in the application:

1.-3. (Cancelled)

(New) A system for providing a domain name service for establishing a secure

communication link, the system comprising:

a domain name service system configured and arranged to be connected to a

communication network, store a plurality of domain names and corresponding

network addresses, receive a query for a network address, and indicate in response

to the query whether the domain name service system supports establishing a

secure communication link.

5. (New) The system of claim 4, wherein at least one of the plurality of domain

names comprises a top-level domain name.

(New) The system of claim 5, wherein the top-level domain name is a non-6.

standard top-level domain name.

7. (New) The system of claim 6, wherein the non-standard top-level domain name is

one of .scom, .sorg, .snet, .sgov, .sedu, .smil and .sint.

8. (New) The system of claim 5, wherein the domain name service system is

configured to authenticate the query using a cryptographic technique.

9. (New) The system of claim 4, wherein the communication network includes the

Internet.

10. (New) The system of claim 4, wherein the domain name service system

comprises an edge router.

11. (New) The system of claim 4, wherein the domain name service system is

connectable to a virtual private network through the communication network.

3.

Revised Amendment A of August 6, 2010

12. (New) The system of claim 11, wherein the virtual private network is one of a plurality of secure communication links in a hierarchy of secure communication links.

13. (New) The system of claim 11, wherein the virtual private network is based on inserting into each data packet communicated over a secure communication link one or more data values that vary according to a pseudo-random sequence.

14. (New) The system of claim 11, wherein the virtual private network is based on a network address hopping regime that is used to pseudorandomly change network addresses in packets transmitted between a first device and a second device.

15. (New) The system of claim 11, wherein the virtual private network is based on comparing a value in each data packet transmitted between a first device and a second device to a moving window of valid values.

16. (New) The system of claim 11, wherein the virtual private network is based on a comparison of a discriminator field in a header of each data packet to a table of valid discriminator fields maintained for a first device.

17. (New) The system of claim 4, wherein the domain name service system is configured to respond to the query for the network address.

18. (New) The system of claim 4, wherein the domain name service system is configured to provide, in response to the query, the network address corresponding to a domain name from the plurality of domain names and the corresponding network addresses.

19. (New) The system of claim 4, wherein the domain name service system is configured to receive the query initiated from a first location, the query requesting the network address associated with a domain name, wherein the domain name service system is configured to provide the network address associated with a second location, and wherein the domain name service system is configured to support establishing a secure communication link between the first location and the second location.

20. (New) The system of claim 4, wherein the domain name service system is

Revised Amendment A of August 6, 2010

connected to a communication network, stores a plurality of domain names and corresponding network addresses, and comprises an indication that the domain name service system supports establishing a secure communication link.

- 21. (New) The system of claim 4, wherein at least one of the plurality of domain names is reserved for secure communication links.
- 22. (New) The system of claim 4, wherein the domain name service system comprises a server.
- 23. (New) The system of claim 22, wherein the domain name service system further comprises a domain name database, and wherein the domain name database stores the plurality of domain names and the corresponding network addresses.
- 24. (New) The system of claim 4, wherein the domain name service system comprises a server, wherein the server comprises a domain name database, and wherein the domain name database stores the plurality of domain names and the corresponding network addresses.
- 25. (New) The system of claim 4, wherein the domain name service system is configured to store the corresponding network addresses for use in establishing secure communication links.
- 26. (New) The system of claim 4, wherein the domain name service system is configured to authenticate the query for the network address.
- 27. (New) The system of claim 4, wherein at least one of the plurality of domain names comprises an indication that the domain name service system supports establishing a secure communication link.
- 28. (New) The system of claim 4, wherein at least one of the plurality of domain names comprises a secure name.
- 29. (New) The system of claim 4, wherein at least one of the plurality of domain names enables establishment of a secure communication link.

Revised Amendment A of August 6, 2010

- 30. (New) The system of claim 4, wherein the domain name service system is configured to enable establishment of a secure communication link between a first location and a second location transparently to a user at the first location.
- 31. (New) The system of claim 4, wherein the secure communication link uses encryption.
- 32. (New) The system of claim 4, wherein the secure communication link is capable of supporting a plurality of services.
- 33. (New) The system of claim 32, wherein the plurality of services comprises a plurality of communication protocols, a plurality of application programs, multiple sessions, or a combination thereof.
- 34. (New) The system of claim 33, wherein the plurality of application programs comprises items selected from a group consisting of the following: video conferencing, e-mail, a word processing program, and telephony.
- 35. (New) The system of claim 32, wherein the plurality of services comprises audio, video, or a combination thereof.
- 36. (New) The system of claim 4, wherein the domain name service system is configured to enable establishment of a secure communication link between a first location and a second location.
- 37. (New) The system of claim 36, wherein the query is initiated from the first location, wherein the second location comprises a computer, and wherein the network address is an address associated with the computer.
- 38. (New) The system of claim 4, wherein the domain name service system comprises a domain name database connected to a communication network and storing a plurality of domain names and corresponding network addresses for communication, wherein the domain name database is configured so as to provide a network address corresponding to a domain name in response to a query in order to establish a secure communication link.

Revised Amendment A of August 6, 2010

39. (New) A machine-readable medium comprising instructions executable in a domain name service system, the instructions comprising code for: connecting the domain name service system to a communication network; storing a plurality of domain names and corresponding network addresses; receiving a query for a network address; and indicating in response to the query whether the domain name service system supports establishing a secure communication link.

40. (New) The machine-readable medium of claim 39, wherein the instructions comprise code for storing the plurality of domain names and corresponding network addresses including at least one top-level domain name.

41. (New) The machine-readable medium of claim 39, wherein the instructions comprise code for responding to the query for the network address.

42. (New) The machine-readable medium of claim 39, wherein the instructions comprise code for providing, in response to the query, the network address corresponding to a domain name from the plurality of domain names and the corresponding network addresses.

43. (New) The machine-readable medium of claim 39, wherein the instructions comprise code for receiving the query for a network address associated with a domain name and initiated from a first location, and providing a network address associated with a second location, and establishing a secure communication link between the first location and the second location.

44. (New) The machine-readable medium of claim 39, wherein the instructions comprise code for indicating that the domain name service system supports the establishment of a secure communication link.

45. (New) The machine-readable medium of claim 39, wherein the instructions comprise code for reserving at least one of the plurality of domain names for secure communication links.

46. (New) The machine-readable medium of claim 39, wherein the code resides on a server.

Revised Amendment A of August 6, 2010

47. (New) The machine-readable medium of claim 39, wherein the instructions comprise code for storing a plurality of domain names and corresponding network addresses so as to define a domain name database.

- 48. (New) The machine-readable medium of claim 39, wherein the code resides on a server, and the instructions comprise code for creating a domain name database configured to store the plurality of domain names and the corresponding network addresses.
- 49. (New) The machine-readable medium of claim 39, wherein the instructions comprise code for storing the corresponding network addresses for use in establishing secure communication links.
- 50. (New) The machine-readable medium of claim 39, wherein the instructions comprise code for authenticating the query for the network address.
- 51. (New) The machine-readable medium of claim 39, wherein at least one of the plurality of domain names includes an indication that the domain name service system supports the establishment of a secure communication link.
- 52. (New) The machine-readable medium of claim 39, wherein at least one of the plurality of domain names includes a secure name.
- 53. (New) The machine-readable medium of claim 39, wherein at least one of the plurality of domain names is configured so as to enable establishment of a secure communication link.
- 54. (New) The machine-readable medium of claim 39, wherein the domain name service system is configured to enable establishment of a secure communication link between a first location and a second location transparently to a user at the first location.
- 55. (New) The machine-readable medium of claim 39, wherein the secure communication link uses encryption.
- 56. (New) The machine-readable medium of claim 39, wherein the secure communication link is capable of supporting a plurality of services.

Revised Amendment A of August 6, 2010

57. (New) The machine-readable medium of claim 56, wherein the plurality of services comprises a plurality of communication protocols, a plurality of application programs, multiple sessions, or a combination thereof.

- 58. (New) The machine-readable medium of claim 57, wherein the plurality of application programs comprises items selected from a group consisting of the following: video conferencing, e-mail, a word processing program, and telephony.
- 59. (New) The machine-readable medium of claim 56, wherein the plurality of services comprises audio, video, or a combination thereof.
- 60. (New) The machine-readable medium of claim 39, wherein the domain name service system is configured to enable establishment of a secure communication link between a first location and a second location.
- 61. (New) The machine-readable medium of claim 60, wherein the instructions include code for receiving a query initiated from the first location, wherein the second location comprises a computer, and wherein the network address is an address associated with the computer.
- 62. (New) The machine-readable medium of claim 39, wherein the domain name service system comprises a domain name database connected to a communication network and storing a plurality of domain names and corresponding network addresses for communication, wherein the domain name database is configured so as to provide a network address corresponding to a domain name is response to the query in order to establish a secure communication link.
- 63. (New) A method of providing a domain name service for establishing a secure communication link, the method comprising: connecting a domain name service system to a communication network, ; storing a plurality of domain names and corresponding network addresses; and upon receiving a query for a network address for communication, indicating whether the domain name service system supports establishing a secure communication link.

Revised Amendment A of August 6, 2010

#### REMARKS

The response filed 28 June 2010 is being resubmitted with the amendment to the specification, paragraph [0001], marked to indicate the changes made. This response is therefore now compliant with the requirements of 37 C.F.R. §§ 1.121 and 1.4.

Claims 4-63 remain in the application. Claims 1-3 have been cancelled, subject to refilling those claims in a continuation application of the present application. Claims 4-63 have been added by this amendment. The Examiner's attention is directed to the parent application, Applicant's patent, U.S. Patent No. 7,418,504 (the "'504 Patent"). Pending claims 4-63 are similar to claims 1-59 of the '504 Patent, except that they have been modified to add the limitation in independent claim 4 (and similar limitations to claims 39 and 63) that there is an indication in response to a query whether the domain name service system supports establishing a secure communication link. New claim 19 (corresponding to claim 16 of the '504 Patent) has also been amended with minor changes.

In the Official action on the merits of March 19, 2010, the Examiner has objected to the disclosure because the first paragraph of the specification needs to be updated. The Examiner has also indicated that the information disclosure statement filed May 19, 2009 fails to comply with 37 C.F.R. § 1.98(a)(3) because it does not include a concise explanation of the relevance of each of the cited references. Claims 1 has been rejected under 35 U.S.C. §112, second paragraph, as indefinite, while claims 2-3 have been rejected under 35 U.S.C. §112, second paragraph, as being incomplete for omitting essential steps. Claim 2 has also been rejected under 35 U.S.C. §112, first paragraph, because one skilled in the art clearly would not know how to use the claimed invention. Claims 1-3 have been rejected on the ground of non-statutory obviousness-type double patenting as being unpatentable over claim 1 of U.S. Patent No. 7,418,504 (from which the current applications claims priority). Finally claims 1-3 have been rejected under 35 U.S.C. § 102(e) as being anticipated by Shrader (US Patent No 5,864,666). The objections and rejections are traversed and reconsideration is respectfully requested in view of the foregoing amendments and following remarks.

Regarding the Examiner's objection to the specification, the Examiner has requested that applicants indicate the current status of the applications identified in paragraph [0001].

10.

Revised Amendment A of August 6, 2010

Applicants accordingly have amended paragraph [0001] to comply with the Examiner's request. Accordingly, the objection should be withdrawn.

The Examiner has indicated that the information disclosure statement filed May 19, 2009 fails to comply with 37 C.F.R. § 1.98(a)(3) because it does not include a concise explanation of the relevance. As stated in applicants' document:

All of the documents herein submitted have been produced by Microsoft Corp. in VirnetX Inc. and Science Applications International Corp. v. Microsoft Corp. civil action currently pending before the U.S. District Court for the Eastern District of Texas. Although the undersigned attorney has not reviewed these documents to assess their materiality, these documents are submitted under the assumption that they may be material to the patentability of the claims pending in this application.

While applicants' regret the large number of documents cited in the litigation by the opposing party, the inability to review the documents, and therefore the inability to assess the materiality of the references, nevertheless applicants felt compelled to cite the references in the file history of the present application, because the two patents in the cited litigation (US Patent Nos. 6,502,135 B1 and 7,188,180 B2) and that of the present application all relate to secure communications. The present application claims priority from a chain of applications, including the one that issued as U.S. Patent No. 6,502,135. U.S. Patent No. 7,188,180 claims priority from a chain of applications, including the same one that issued as U.S. Patent No. 6,502, 135. Accordingly, the applicants request that the Examiner reconsider his position, and review and enter the information disclosure statement of May 19, 2010.

Regarding the rejection of Claims 1 has been rejected under 35 U.S.C. §112, second paragraph, as indefinite, the Examiner states that "it is unclear from where a query is sent", "it is unclear from where the query message is requesting a secure computer network address," "it is unclear how a portal authenticates a query," and finally "the interrelationship or interfunction between a portal and a domain name database is unclear." It is submitted that these cited limitations do <u>not</u> make the claims indefinite. The source of the query message can be from any source in communication with the system for providing a domain name service. As recited in new claim 4, the domain name service system is configured and arranged to be (1) connected to a communication network, (2) store a plurality of domain names and corresponding network

Revised Amendment A of August 6, 2010

addresses, (3) receive a query for a network address, and (4) indicate in response to the query whether the domain name service system supports establishing a secure communication link. All four limitations are required by the claim.

The Examiner also finds fault since there is no express recitation of the interrelationship between the portal and domain database. While the applicants disagree with this rejection, none of the currently presented claims include the limitation of "the portal." Accordingly, this objection is believed to be overcome.

The Examiner also believed that original claim 2-3 were incomplete for "omitting essential structural cooperative relationships of elements, such omission amounting to a gap between the necessary structural connections." Claims 4-63 recite adequate limitations to satisfy the statutory requirements of 35 U.S.C. §112.

Claim 4 recites the restrictive limitations of a domain name service system required to be "configured and arranged to be connected to a communication network, store a plurality of domain names and corresponding network addresses, receive a query for a network address, and indicate in response to the query whether the domain name service system supports establishing a secure communication link."

Claim 39 recites "a machine-readable medium comprising instructions executable in a domain name service system, the instructions comprising code for: connecting the domain name service system to a communication network; storing a plurality of domain names and corresponding network addresses; receiving a query for a network address; and indicating in response to the query whether the domain name service system supports establishing a secure communication link." This clearly provides limitations acceptable under 35 U.S.C. §112.

Finally, claim 63 recites "a method of providing a domain name service for establishing a secure communication link, the method comprising: connecting a domain name service system to a communication network; storing a plurality of domain names and corresponding network addresses; and upon receiving a query for a network address for communication, indicating whether the domain name service system supports establishing a secure communication link."

Claim 63 recites method steps that clearly recite method limitations within the requirements of

12.

Revised Amendment A of August 6, 2010

35 U.S.C. §112.

Finally, original claim 2 was also rejected under 35 U.S.C. §112, first paragraph, is not supported by an "undue breadth ... asserted utility or a well established utility." Applicants disagree. New claim 4 recites that the system provides "a domain name service for establishing a secure communication link." New claim 39 recites a "machine-readable medium comprising instructions executable in a domain name service system, the instructions comprising code for connecting the domain name service system to a communication network; storing a plurality of domain names and corresponding network addresses; receiving a query for a network address; and indicating in response to the query whether the domain name service system supports establishing a secure communication link."

Claims 1-3 have been rejected on the ground of non-statutory obviousness-type double patenting as being unpatentable over claim 1 of U.S. Patent No. 7,418,504 (from which the current applications claims priority). Applicants agree to submit a terminal disclaimer should the Examiner maintain this rejection against new claims 4-63.

Finally claims 1-3 have been rejected under 35 U.S.C. § 102(e) as being anticipated by Shrader (US Patent No 5,864,666). The latter patent describes a system for administering tunneling on a firewall computer between a secure computer network and a nonsecure computer network (col. 1, lines 40 and 41). The system includes a user interface. The user interface is presented having a first pane in which a tunnel definition can be entered. A query is run on an entered tunnel definition to determine whether any existing tunnel definitions match the entered tunnel definition. The results of the query are then displayed on a scatter bar in another pane in the user interface. Locations of matching tunnel definitions are then indicated by lines through the scatter bar. A small bar is displayed proximate to the scatter bar. The small bar indicates the position of the displayed list of tunnel definitions relative to a complete list of tunnel definitions represented by the scatter bar. At this point, an action may be performed on a selected definition. (col 1., lines 53-65).

The patent reference also describes the use of an Internet firewall product that allows administrators to create a physical firewall between a secure network and an unsecured network. The firewall product is described as providing a number of functions including "specialized".

13.

Revised Amendment A of August 6, 2010

domain name services." (col. 2, lines 11-18). However "IP tunneling is a feature provided by internet firewalls which is the primary subject of the present invention."

The "IP Tunnel Query Page" is shown in detail in Figs. 6 and 7, and is described in detail in col. 7, line 34-col. 10, line 46. Clearly the page is used by a human administrator to determine tunnel definitions.

The reference thus describes a system to allow a human network administrator to administer tunneling on a firewall computer between a secure computer network and a nonsecure computer network. The system includes an interface that provides graphical depictions of tunnels between addresses in the networks as lines connecting icons representing network addresses. The system allows the user to display a selected tunnel definition in response to the user input. The only apparent query that the system responds to is a "query on an entered tunnel definition to determine whether any existing tunnel definitions match the entered tunnel definition." Clearly the system of Shrader does not provide a domain name service system "configured and arranged to be connected to a communication network, store a plurality of domain names and corresponding network addresses, receive a query for a network address, and indicate in response to the query whether the domain name service system supports establishing a secure communication link", as recited in applicants' claim 4, nor a "machine-readable medium comprising instructions executable in a domain name service system, the instructions comprising code for: connecting the domain name service system to a communication network; storing a plurality of domain names and corresponding network addresses; receiving a query for a network address; and indicating in response to the query whether the domain name service system supports establishing a secure communication link," as recited in applicants claim 39, nor a "method of providing a domain name service for establishing a secure communication link, the method comprising: connecting a domain name service system to a communication network, ; storing a plurality of domain names and corresponding network addresses; and upon receiving a query for a network address for communication, indicating whether the domain name service system supports establishing a secure communication link," as recited in applicants' claim 63.

In summary therefore, the remaining claims 4-63, the remaining claims in the application, are believed to be in condition for allowance. An early and favorable action thereon is therefore

Revised Amendment A of August 6, 2010

earnestly solicited.

The Examiner is invited to call the undersigned agent if there are any questions.

To the extent necessary, a petition for an extension of time under 37 C.F.R. 1.136 is hereby made. Please charge any shortage in fees due in connection with the filing of this paper, including extension of time fees, to Deposit Account 50-1133 and please credit any excess fees to such deposit account.

Respectfully submitted,

McDERMOTT WILL & EMERY LLP

/Toby H. Kusmer/ Toby H. Kusmer Registration No. 26,418

28 State Street Boston, MA 02109 Phone: 617.535.4065 Facsimile: 617.535,3800

e-mail address: tkusmer@mwe.com

**Date: August 6, 2010** 

Please recognize our Customer No. 23630 as our correspondence address.

| Electronic Acknowledgement Receipt   |                                                                               |  |  |  |  |
|--------------------------------------|-------------------------------------------------------------------------------|--|--|--|--|
| EFS ID:                              | 8170141                                                                       |  |  |  |  |
| Application Number:                  | 11840560                                                                      |  |  |  |  |
| International Application Number:    |                                                                               |  |  |  |  |
| Confirmation Number:                 | 1537                                                                          |  |  |  |  |
| Title of Invention:                  | AGILE NETWORK PROTOCOL FOR SECURE COMMUNICATIONS USING SECURE<br>DOMAIN NAMES |  |  |  |  |
| First Named Inventor/Applicant Name: | Victor Larson                                                                 |  |  |  |  |
| Customer Number:                     | 23630                                                                         |  |  |  |  |
| Filer:                               | Toby H. Kusmer.                                                               |  |  |  |  |
| Filer Authorized By:                 |                                                                               |  |  |  |  |
| Attorney Docket Number:              | 077580-0063 (VRNK-1CP3CN2                                                     |  |  |  |  |
| Receipt Date:                        | 06-AUG-2010                                                                   |  |  |  |  |
| Filing Date:                         | 17-AUG-2007                                                                   |  |  |  |  |
| Time Stamp:                          | 14:02:12                                                                      |  |  |  |  |
| Application Type:                    | Utility under 35 USC 111(a)                                                   |  |  |  |  |

### Payment information:

| Submitted with Payment |                      |  | no                  |                                                       |                     |                     |  |
|------------------------|----------------------|--|---------------------|-------------------------------------------------------|---------------------|---------------------|--|
| File Listin            | g:                   |  |                     |                                                       |                     |                     |  |
| Document<br>Number     | Document Description |  | File Name           | File Size(Bytes)/<br>Message Digest                   | Multi<br>Part /.zip | Pages<br>(if appl.) |  |
| 1                      |                      |  | Revised_Amend_A.pdf | 63480<br>3cc214c315164e9f489f5d9391330507a63f<br>86dd | yes                 | 15                  |  |

|              | Multipart Description/PDF files in .zip description   |       |     |  |  |  |  |
|--------------|-------------------------------------------------------|-------|-----|--|--|--|--|
|              | Document Description                                  | Start | End |  |  |  |  |
|              | Amendment/Req. Reconsideration-After Non-Final Reject | 1     | 2   |  |  |  |  |
|              | Claims                                                | 3     | 9   |  |  |  |  |
|              | Applicant Arguments/Remarks Made in an Amendment      | 10    | 15  |  |  |  |  |
| Warnings:    |                                                       | ·     |     |  |  |  |  |
| Information: |                                                       |       |     |  |  |  |  |

This Acknowledgement Receipt evidences receipt on the noted date by the USPTO of the indicated documents, characterized by the applicant, and including page counts, where applicable. It serves as evidence of receipt similar to a Post Card, as described in MPEP 503.

Total Files Size (in bytes):

63480

#### New Applications Under 35 U.S.C. 111

If a new application is being filed and the application includes the necessary components for a filing date (see 37 CFR 1.53(b)-(d) and MPEP 506), a Filing Receipt (37 CFR 1.54) will be issued in due course and the date shown on this Acknowledgement Receipt will establish the filing date of the application.

#### National Stage of an International Application under 35 U.S.C. 371

If a timely submission to enter the national stage of an international application is compliant with the conditions of 35 U.S.C. 371 and other applicable requirements a Form PCT/DO/EO/903 indicating acceptance of the application as a national stage submission under 35 U.S.C. 371 will be issued in addition to the Filing Receipt, in due course.

#### New International Application Filed with the USPTO as a Receiving Office

If a new international application is being filed and the international application includes the necessary components for an international filing date (see PCT Article 11 and MPEP 1810), a Notification of the International Application Number and of the International Filing Date (Form PCT/RO/105) will be issued in due course, subject to prescriptions concerning national security, and the date shown on this Acknowledgement Receipt will establish the international filing date of the application.

PTO/SB/06 (07-06)
Approved for use through 1/31/2007. OMB 0651-0032
U.S. Patent and Trademark Office; U.S. DEPARTMENT OF COMMERCE
Under the Paperwork Reduction Act of 1995, no persons are required to respond to a collection of information unless it displays a valid OMB control number.

| PATENT APPLICATION FEE DETERMINATION RECORD Substitute for Form PTO-875 |                                                                                                    |                                           |                                                  |                                                                                                    |                  | Application or Docket Number 11/840,560 |                       | Filing Date 08/17/2007 |             | To be Mailed                 |                        |
|-------------------------------------------------------------------------|----------------------------------------------------------------------------------------------------|-------------------------------------------|--------------------------------------------------|----------------------------------------------------------------------------------------------------|------------------|-----------------------------------------|-----------------------|------------------------|-------------|------------------------------|------------------------|
|                                                                         | Al                                                                                                    | PPLICATION A                              |                                                  | OTHER THAN SMALL ENTITY OR SMALL ENTITY                                                                                                    |                  |                                         |                       |                        |             |                              |                        |
| (Column 1) (Column 2)  FOR NUMBER FILED NUMBER EXTRA                    |                                                                                                    |                                           |                                                  |                                                                                                    |                  | RATE (\$)                               | FEE (\$)              | I                      | RATE (\$)   | FEE (\$)                     |                        |
|                                                                         | BASIC FEE<br>(37 CFR 1.16(a), (b),                                                                                                    |                                           | N/A                                              |                                                                                                    | N/A              |                                         | N/A                   | 1 == (+)               | 1           | N/A                          | . == (+/               |
|                                                                         | SEARCH FEE<br>(37 CFR 1.16(k), (i),                                                                                                    |                                           | N/A                                              |                                                                                                    | N/A              |                                         | N/A                   |                        | 1           | N/A                          |                        |
|                                                                         | EXAMINATION FE<br>(37 CFR 1.16(o), (p),                                                                                                    | Ε                                         | N/A                                              |                                                                                                    | N/A              |                                         | N/A                   |                        | 1           | N/A                          |                        |
|                                                                         | ΓAL CLAIMS<br>CFR 1.16(i))                                                                                                    |                                           | mir                                              | us 20 = *                                                                                                    |                  |                                         | x \$ =                |                        | OR          | x \$ =                       |                        |
| IND                                                                     | EPENDENT CLAIM                                                                                                    | S                                         | m                                                | inus 3 = *                                                                                                    |                  |                                         | x \$ =                |                        | 1           | x \$ =                       |                        |
|                                                                         | CFR 1.16(h))<br>APPLICATION SIZE<br>(37 CFR 1.16(s))                                                                                                    | shee is \$29 additi 35 U.                 | ts of pape<br>50 (\$125<br>onal 50 s<br>S.C. 41( | ication and drawings exceed 100 apper, the application size fee due 25 for small entity) for each 0 sheets or fraction thereof. See 1(a)(1)(G) and 37 CFR 1.16(s). |                  |                                         |                       |                        |             |                              |                        |
| Ш                                                                       | MULTIPLE DEPEN                                                                                                    |                                           |                                                  |                                                                                                    |                  |                                         |                       |                        |             |                              |                        |
| * If t                                                                  | the difference in col                                                                                                    | umn 1 is less than                        | zero, ente                                       | r "0" in column 2.                                                                                                    |                  |                                         | TOTAL                 |                        | J           | TOTAL                        |                        |
|                                                                         | APP                                                                                                    | (Column 1)                                | AMEND                                            | (Column 2)                                                                                                    | (Column 3)       |                                         | SMAL                  | L ENTITY               | OR          |                              | ER THAN<br>ALL ENTITY  |
| AMENDMENT                                                               | 08/06/2010                                                                                                    | CLAIMS<br>REMAINING<br>AFTER<br>AMENDMENT |                                                  | HIGHEST<br>NUMBER<br>PREVIOUSLY<br>PAID FOR                                                                                                    | PRESENT<br>EXTRA |                                         | RATE (\$)             | ADDITIONAL<br>FEE (\$) |             | RATE (\$)                    | ADDITIONAL<br>FEE (\$) |
| ME                                                                      | Total (37 CFR<br>1.16(i))                                                                                                    | * 60                                      | Minus                                            | ** 60                                                                                                    | = 0              |                                         | x \$ =                |                        | OR          | X \$52=                      | 0                      |
| Ϊ                                                                       | Independent<br>(37 CFR 1.16(h))                                                                                                    | * 3                                       | Minus                                            | ***3                                                                                                    | = 0              |                                         | x \$ =                |                        | OR          | X \$220=                     | 0                      |
| √ME                                                                     | Application S                                                                                                    | ze Fee (37 CFR 1                          | .16(s))                                          |                                                                                                    |                  |                                         |                       |                        |             |                              |                        |
|                                                                         | FIRST PRESEN                                                                                                    | ITATION OF MULTIF                         | LE DEPEN                                         | DENT CLAIM (37 CF                                                                                                    | FR 1.16(j))      |                                         |                       |                        | OR          |                              |                        |
|                                                                         |                                                                                                    |                                           |                                                  |                                                                                                    |                  |                                         | TOTAL<br>ADD'L<br>FEE |                        | OR          | TOTAL<br>ADD'L<br>FEE        | 0                      |
|                                                                         |                                                                                                    | (Column 1)                                |                                                  | (Column 2)                                                                                                    | (Column 3)       |                                         | ·                     |                        |             | ·                            |                        |
| L                                                                       |                                                                                                    | CLAIMS<br>REMAINING<br>AFTER<br>AMENDMENT |                                                  | HIGHEST<br>NUMBER<br>PREVIOUSLY<br>PAID FOR                                                                                                    | PRESENT<br>EXTRA |                                         | RATE (\$)             | ADDITIONAL<br>FEE (\$) |             | RATE (\$)                    | ADDITIONAL<br>FEE (\$) |
| MENT                                                                    | Total (37 CFR 1.16(i))                                                                                                    | *                                         | Minus                                            | **                                                                                                    | =                | 1                                       | x \$ =                |                        | OR          | x \$ =                       |                        |
| ווו                                                                     | Independent<br>(37 CFR 1.16(h))                                                                                                    | *                                         | Minus                                            | ***                                                                                                    | =                |                                         | x \$ =                |                        | OR          | x \$ =                       |                        |
| Z                                                                       | Application S                                                                                                    | ize Fee (37 CFR 1                         | .16(s))                                          |                                                                                                    |                  |                                         |                       |                        |             |                              |                        |
| AM                                                                      | Application Size Fee (37 CFR 1.16(s))  FIRST PRESENTATION OF MULTIPLE DEPENDENT CLAIM (37 CFR 1.16(j))                                                                                                    |                                           |                                                  |                                                                                                    |                  |                                         |                       | OR                     |             |                              |                        |
| * If                                                                    | the entry in column                                                                                                    | 1 is less than the e                      | ntry in col                                      | umn 2, write "0" ir                                                                                                    | n column 3.      | •                                       | TOTAL<br>ADD'L<br>FEE | nstrument Ex           | OR<br>(amin | TOTAL<br>ADD'L<br>FEE<br>er: |                        |
| ***                                                                     | ** If the "Highest Number Previously Paid For" IN THIS SPACE is less than 20, enter "20". /BRENDA L. TURNER/  *** If the "Highest Number Previously Paid For" IN THIS SPACE is less than 3, enter "3".  The "Highest Number Previously Paid For" (Total or Independent) is the highest number found in the appropriate box in column 1. |                                           |                                                  |                                                                                                    |                  |                                         |                       |                        |             |                              |                        |

This collection of information is required by 37 CFR 1.16. The information is required to obtain or retain a benefit by the public which is to file (and by the USPTO to process) an application. Confidentiality is governed by 35 U.S.C. 122 and 37 CFR 1.14. This collection is estimated to take 12 minutes to complete, including gathering, preparing, and submitting the completed application form to the USPTO. Time will vary depending upon the individual case. Any comments on the amount of time you require to complete this form and/or suggestions for reducing this burden, should be sent to the Chief Information Officer, U.S. Patent and Trademark Office, U.S. Department of Commerce, P.O. Box 1450, Alexandria, VA 22313-1450. DO NOT SEND FEES OR COMPLETED FORMS TO THIS ADDRESS. **SEND TO: Commissioner for Patents, P.O. Box 1450, Alexandria, VA 22313-1450.**If you need assistance in completing the form, call 1-800-PTO-9199 and select option 2.

| <b>077580-0057</b> Subst. for form 1449/PTO | Complete if Known    |               |  |  |
|---------------------------------------------|----------------------|---------------|--|--|
|                                             | Application Number   | 11/840,560    |  |  |
| INFORMATION DISCLOSURE STATEMENT BY         | Filing Date          | 08-17-2007    |  |  |
| APPLICANT (Use as many sheets as necessary) | First Named Inventor | Victor Larson |  |  |
| (See as many shoots as necessary)           | Art Unit             | 2453          |  |  |
|                                             | Examiner Name        | Krisna Lim    |  |  |
|                                             | Docket Number        | 077580-0063   |  |  |
| I I I                                       |                      |               |  |  |

#### **CERTIFICATION STATEMENT**

| Please See | 37 CFR | 1.97 and | 1.98 to make | the appro | opriate selection(s |
|------------|--------|----------|--------------|-----------|---------------------|
|            |        |          |              |           |                     |

| [   | ] | Information Disclosure Statement is being filed before the receipt of a first office action.                                                                                                    |
|-----|---|----------------------------------------------------------------------------------------------------|
| [   | ] | Items contained in this Information Disclosure Statement were first cited in any communication from a foreign patent office in a counterpart foreign application.                                                                                                    |
| [   | ] | No item of information contained in this Information Disclosure Statement was cited in a communication from a foreign patent office in a counterpart foreign application, and, to the knowledge of the undersigned, after making reasonable inquiry, no item of information contained in the information disclosure statement was known to any individual designated in 37 CFR 1.56(c) more than three months prior to the filing of this Information Disclosure Statement |
| [X] | ] | The Commissioner is hereby authorized to charge the fee pursuant to 37 CFR 1.17(P) in the amount of \$180.00, or further fees which may be due, to Deposit Account 50-1133.                                                                                                    |
| [   | ] | Information Disclosure Statement is being filed with the Request for Continued Examination. The Commissioner is hereby authorized to charge the fee pursuant to 37 CFR 1.17(P) in the amount of \$810.00, or further fees which may be due, to Deposit Account 50-1133.                                                                                                    |
| [X] | ] | None                                                                                                    |
|     |   |                                                                                                    |

#### **SIGNATURE**

Date: August 3, 2010

A signature of the applicant or representative is required in accordance with CFR 1.33, 10.18. Please see CFR 1.4(d) for the form of the signature.

Atabak R. Royaee, Reg. No.: 59,037

McDermott Will & Emery LLP

28 State Street Boston, MA 02108

Tel. (617) 535-4000 Fax (617) 535-3800

BST99 1654996-1.077580.0057

| Subst. for form 1449/PTO                   |             |                                                                                                    |                  |                                           | Complete if Known                                       |                                                          |                                                                              |        |  |  |
|--------------------------------------------|-------------|----------------------------------------------------------------------------------------------------|------------------|-------------------------------------------|---------------------------------------------------------|----------------------------------------------------------|------------------------------------------------------------------------------|--------|--|--|
| NEORMAT                                    | ION DIS     | SCLOSURE STATEMEN                                                                                                    | UT RY            | Application Number                        |                                                         | 11/840,560                                               |                                                                              |        |  |  |
| APPLICAN                                   |             | OLOGORE OTATEME                                                                                                    | · · · · ·        | Filing Date First Named Inventor Art Unit |                                                         | 08-17-2007<br>Victor Larson<br>2453                      |                                                                              |        |  |  |
| Use as many                                | sheets a    | s necessary)                                                                                                    |                  |                                           |                                                         |                                                          |                                                                              |        |  |  |
|                                            |             |                                                                                                    |                  |                                           |                                                         |                                                          |                                                                              |        |  |  |
|                                            |             |                                                                                                    |                  | Examiner Name                             |                                                         | Kris                                                     | sna Lim                                                                      |        |  |  |
|                                            |             |                                                                                                    |                  | <u> </u>                                  |                                                         | 0775                                                     | 580-0063                                                                     |        |  |  |
|                                            |             |                                                                                                    | U.S.             | PAI                                       | TENTS                                                   |                                                          |                                                                              |        |  |  |
| EXAMINER'S CITE Patent Number INITIALS NO. |             |                                                                                                    | Publication Date |                                           | Name of Patentee or Applicant of<br>Cited Document      |                                                          | Pages, Columns, Lines,<br>Where Relevant Passages<br>Relevant Figures Appear |        |  |  |
|                                            | A1037       | 5,870,610                                                                                                    | 02/1999          |                                           | Beyda e                                                 |                                                          |                                                                              |        |  |  |
|                                            |             | F                                                                                                    | OREIGN PA        | TEN                                       | T DOCUMENTS                                             |                                                          |                                                                              |        |  |  |
| EXAMINER'S<br>INITIALS                     | CITE<br>NO. | Foreign Patent Document Country Codes - Number 4 - Kind Codes (if known)                                                                                                    | Publication Da   |                                           | Name of Patentee or<br>Applicant of Cited<br>Document   | Pages, Columns, Line<br>Where Relevant<br>Figures Appear | s Trans                                                                      | lation |  |  |
|                                            |             |                                                                                                    |                  |                                           | · · · · · · · · · · · · · · · · · · ·                   |                                                          | Yes                                                                          | No     |  |  |
|                                            | B1003       | EP0838930                                                                                                    | 4/29/1988        |                                           | Digital Equipment<br>Corporation                        |                                                          |                                                                              |        |  |  |
|                                            | B1004       | EP0814589                                                                                                    | 12/29/1997       |                                           | AT&T Corp.                                              |                                                          | 1                                                                            |        |  |  |
|                                            | B1005       | GB2317792                                                                                                    | 04/01/199        | 8                                         | Secure<br>Computing<br>Corporation                      |                                                          |                                                                              |        |  |  |
|                                            | B1006       | WO98/27783                                                                                                    | 06/25/199        | 8                                         | Northern Telecom<br>Limited                             |                                                          |                                                                              |        |  |  |
|                                            | B1007       | WO99/11019                                                                                                    | 03/04/199        | 9                                         | V One Corp                                              |                                                          |                                                                              |        |  |  |
|                                            | B1008       | GB2334181                                                                                                    | 08/11/199        | 9                                         | NEC<br>Technologies                                     |                                                          |                                                                              |        |  |  |
|                                            | B1009       | GB2340702                                                                                                    | 02/23/200        | 0                                         | Sun Microsystems<br>Inc.                                |                                                          |                                                                              |        |  |  |
|                                            |             |                                                                                                    |                  |                                           | tle, Date, Pertinen                                     |                                                          | · · · · · · · · · · · · · · · · · · ·                                        |        |  |  |
| EXAMINER'S<br>INITIALS                     | CITE<br>NO. | Include name of the author (book, magazine, journal, se city and/or country where pu                                                                                                    | rial, symposium  | TTER:<br>i, cata                          | S), title of the article (whole), etc.), date, page(s), | en appropriate), title o<br>volume-issue numbe           | of the item<br>r(s), publisher,                                              |        |  |  |
|                                            | C1244       | Baumgartner et al, "Differentiated Services: A New Approach for Quality of Service in the Internet," International Conference on High Performance Networking, 255-273 (1998)                                                                   |                  |                                           |                                                         |                                                          |                                                                              |        |  |  |
|                                            | C1245       | Chapman et al., "Domain Name System (DNS)," 278-296 (1995)                                                                                                    |                  |                                           |                                                         |                                                          |                                                                              |        |  |  |
|                                            | C1246       | Davila et al., "Implementation of Virtual Private Networks at the Transport Layer," M. Mambo, Y. Zheng (Eds), Information Security (Second International) Workshop, ISW 99. Lecture Notes in Computer Science (LNCS), Vol. 1729; 85-102 (1999) |                  |                                           |                                                         |                                                          |                                                                              |        |  |  |
|                                            | C1247       | De Raadt et al., "Cryptogi                                                                                                    | raphy in Open    | BSD,                                      | " 10 pages (1999)                                       |                                                          |                                                                              |        |  |  |
|                                            | C1248       | Eastlake, "Domain Name System Security Extensions," Internet Citation, Retrieved from the Internet: URL:ftp://ftp.inet.no/pub/ietf/internet-drafts/draft-ietf-dnssec-secext2-05.txt (1998)                                                     |                  |                                           |                                                         |                                                          |                                                                              |        |  |  |

| Subst. for form 1449/PTO            | Complete if Known    |               |  |  |
|-------------------------------------|----------------------|---------------|--|--|
| INFORMATION DISCLOSURE STATEMENT BY | Application Number   | 11/840,560    |  |  |
| APPLICANT                           | Filing Date          | 08-17-2007    |  |  |
| (Use as many sheets as necessary)   | First Named Inventor | Victor Larson |  |  |
|                                     | Art Unit             | 2453          |  |  |
|                                     | Examiner Name        | Krisna Lim    |  |  |
|                                     | Docket Number        | 077580-0063   |  |  |

| C1249             | Gunter et al., "An Architecture for Managing QoS-Enabled VRNs Over the Internet," Proceedings 24th Conference on Local Computer Networks. LCN' 99 IEEE Comput. Soc Los Alamitos, CA, pages 122-131 (1999) |
|-------------------|----------------------------------------------------------------------------------------------------|
| C1250             | Shimizu, "Special Feature: Mastering the Internet with Windows 2000", Internet Magazine, 63:296-307 (2000)                                                                                                |
| C125 <sup>-</sup> | Stallings, "Cryptography and Network Security," Principals and Practice, 2nd Edition, pages 399-440 (1999)                                                                                                |
| C1252             | Takata, "U.S. Vendors Take Serious Action to Act Against Crackers – A Tracking Tool and a Highly Safe DNS Software are Released", Nikkei Communications, 257:87(1997)                                     |
| C1253             | Wells, Email (Lancasterb1be@mail.msn.com), Subject: "Security Icon," (1998)                                                                                                    |

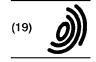

Europäisches Patentamt

**European Patent Office** 

Office européen des brevets

EP 0 838 930 A2 (11)

(12)

#### **EUROPEAN PATENT APPLICATION**

(43) Date of publication: 29.04.1998 Bulletin 1998/18 (51) Int. Cl.6: H04L 29/06

(21) Application number: 97118556.6

(22) Date of filing: 24.10.1997

(84) Designated Contracting States:

AT BE CH DE DK ES FI FR GB GR IE IT LI LU MC **NL PT SE** 

Designated Extension States:

**AL LT LV RO SI** 

(30) Priority: 25.10.1996 US 738155

(71) Applicant:

**DIGITAL EQUIPMENT CORPORATION** Maynard, Massachusetts 01754 (US)

(72) Inventors:

- Alden, Kenneth F. Boylston, Massachusetts 01505 (US)
- Lichtenberg, Mitchell P. Sunnyvale, CA 94087 (US)
- Wobber, Edward P. Menlo Park, California 94025 (US)
- (74) Representative: Betten & Resch Reichenbachstrasse 19 80469 München (DE)

#### (54)Pseudo network adapter for frame capture, encapsulation and encryption

A new pseudo network adapter provides an interface for capturing packets from a local communications protocol stack for transmission on the virtual private network, and includes a Dynamic Host Configuration Protocol (DHCP) server emulator, and an Address Resolution Protocol (ARP) server emulator. The new system indicates to the local communications protocol stack that nodes on a remote private network are reachable through a gateway that is in turn reachable through the pseudo network adapter. A transmit path in the system processes data packets from the local communications protocol stack for transmission through the pseudo network adapter. An encryption engine encrypts the data packets and an encapsulation engine encapsulates the encrypted data packets into tunnel data frames. The network adapter further includes an interface into a transport layer of the local communications protocol stack for capturing received data packets from the remote server node, and a receive path for processing received data packets captured from the transport layer of the local communications protocol stack. The receive path includes a decapsulation engine, and a decryption engine, and passes the decrypted, decapsulated data packets back to the local communications protocol stack for delivery to a user.

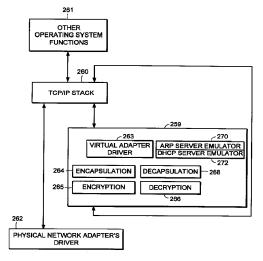

FIG. 15

Printed by Xerox (UK) Business Services 2.16.1/3.4

#### Description

#### **FIELD OF THE INVENTION**

The invention relates generally to establishing secure virtual private networks. The invention relates specifically to a pseudo network adapter for capturing, encapsulating and encrypting messages or frames.

1

#### **BACKGROUND**

In data communications it is often required that secure communications be provided between users of network stations (also referred to as "network nodes") at different physical locations. Secure communications must potentially extend over public networks as well as through secure private networks. Secure private networks are protected by "firewalls", which separate the private network from a public network. Firewalls ordinarily provide some combination of packet filtering, circuit gateway, and application gateway technology, insulating the private network from unwanted communications with the public network.

One approach to providing secure communications is to form a virtual private network. In a virtual private network, secure communications are provided by encapsulating and encrypting messages. Encapsulated messaging in general is referred to as "tunneling". Tunnels using encryption may provide protected communications between users separated by a public network, or among a subset of users of a private network.

Encryption may for example be performed using an encryption algorithm using one or more encryption "keys". When an encryption key is used, the value of the key determines how the data is encrypted and decrypted. When a public-key encryption system is used, a key pair is associated with each communicating entity. The key pair consists of an encryption key and a decryption key. The two keys are formed such that it is unfeasible to generate one key from the other. Each entity makes its encryption key public, while keeping its decryption key secret. When sending a message to node A, for example, the transmitting entity uses the public key of node A to encrypt the message, and then the message can only be decrypted by node A using node A's private key.

In a symmetric key encryption system a single key is used as the basis for both encryption and decryption. An encryption key in a symmetric key encryption system is sometimes referred to as a "shared" key. For example, a pair of communicating nodes A and B could communicate securely as follows: a first shared key is used to encrypt data sent from node A to node B, while a second shared key is to be used to encrypt data sent from node B to node A. In such a system, the two shared keys must be known by both node A and node B. More examples of encryption algorithms and keyed encryption are disclosed in many textbooks, for example

"Applied Cryptography - Protocols, Algorithms, and Source Code in C", by Bruce Schneier, published by John Wiley and Sons, New York, New York, copyright 1994.

Information regarding what encryption key or keys are to be used, and how they are to be used to encrypt data for a given secure communications session is referred to as "key exchange material". Key exchange material may for example determine what keys are used and a time duration for which each key is valid. Key exchange material for a pair of communicating stations must be known by both stations before encrypted data can be exchanged in a secure communications session. How key exchange material is made known to the communicating stations for a given secure communications session is referred to as "session key establishment".

A tunnel may be implemented using a virtual or "pseudo" network adapter that appears to the communications protocol stack as a physical device and which provides a virtual private network. A pseudo network adapter must have the capability to receive packets from the communications protocol stack, and to pass received packets back through the protocol stack either to a user or to be transmitted.

A tunnel endpoint is the point at which any encryption/decryption and encapsulation/decapsulation provided by a tunnel is performed. In existing systems, the tunnel end points are pre-determined network layer addresses. The source network layer address in a received message is used to determine the "credentials" of an entity requesting establishment of a tunnel connection. For example, a tunnel server uses the source network layer address to determine whether a requested tunnel connection is authorized. The source network layer address is also used to determine which cryptographic key or keys to use to decrypt received messages.

Existing tunneling technology is typically performed by encapsulating encrypted network layer packets (also referred to as "frames") at the network layer. Such systems provide "network layer within network layer" encapsulation of encrypted messages. Tunnels in existing systems are typically between firewall nodes which have statically allocated IP addresses. In such existing systems, the statically allocated IP address of the firewall is the address of a tunnel end point within the firewall. Existing systems fail to provide a tunnel which can perform authorization based for an entity which must dynamically allocate its network layer address. This is especially problematic for a user wishing to establish a tunnel in a mobile computing environment, and who requests a dynamically allocated IP address from an Internet Service Provider (ISP).

Because existing virtual private networks are based on network layer within network layer encapsulation, they are generally only capable of providing connectionless datagram type services. Because datagram type services do not quarantee delivery of packets, existing tunnels can only easily employ encryption methods over the data contained within each transmitted packet. Encryption based on the contents of multiple packets is desirable, such as cipher block chaining or stream ciphering over multiple packets. For example, encrypted data would advantageously be formed based not only on the contents of the present packet data being encrypted, but also based on some attribute of the connection or session history between the communicating stations. Examples of encryption algorithms and keyed encryption are disclosed in many textbooks, for example "Applied Cryptography - Protocols, Algorithms, and Source Code in C", by Bruce Schneier, published by John Wiley and Sons, New York, New York, copyright 1994.

Thus there is required a new pseudo network adapter providing a virtual private network having a dynamically determined end point to support a user in a mobile computing environment. The new pseudo network adapter should appear to the communications protocol stack of the node as an interface to an actual physical device. The new pseudo network adapter should support guaranteed, in-order delivery of frames over a tunnel to conveniently support cipher block chaining mode or stream cipher encryption over multiple packets.

#### **SUMMARY OF THE INVENTION**

A new pseudo network adapter is disclosed providing a virtual private network. The new system includes an interface for capturing packets from a local communications protocol stack for transmission on the virtual private network. The interface appears to the local communications stack as a network adapter device driver for a network adapter.

The invention, in its broad form, includes a pseudo network adapter as recited in claim 1, providing a virtual network and a method therefor as recited in claim 9.

The system as described hereinafter further 40 includes a Dynamic Host Configuration Protocol (DHCP) server emulator, and an Address Resolution Protocol (ARP) server emulator. The new system indicates to the local communications protocol stack that nodes on a remote private network are reachable through a gateway that is in turn reachable through the pseudo network adapter. The new pseudo network adapter includes a transmit path for processing data packets from the local communications protocol stack for transmission through the pseudo network adapter. The transmit path includes an encryption engine for encrypting the data packets and an encapsulation engine for encapsulating the encrypted data packets into tunnel data frames. The pseudo network adapter passes the tunnel data frames back to the local communications protocol stack for transmission to a physical network adapter on a remote server node.

Preferably, as described hereinafter, the pseudo

network adapter includes a digest value in a digest field in each of the tunnel data frames. A keyed hash function is a hash function which takes data and a shared cryptographic key as inputs, and outputs a digital signature referred to as a digest. The value of the digest field is equal to an output of a keyed hash function applied to data consisting of the data packet encapsulated within the tunnel data frame concatenated with a counter value equal to a total number of tunnel data frames previously transmitted to the remote server node. In another aspect of the system, the pseudo network adapter processes an Ethernet header in each one of the captured data packets, including removing the Ethernet header.

The new pseudo network adapter further includes an interface into a transport layer of the local communications protocol stack for capturing received data packets from the remote server node, and a receive path for processing received data packets captured from the transport layer of the local communications protocol stack. The receive path includes a decapsulation engine, and a decryption engine, and passes the decrypted, decapsulated data packets back to the local communications protocol stack for delivery to a user.

Thus there is disclosed a new pseudo network adapter providing a virtual private network having dynamically determined end points to support users in a mobile computing environment. The new pseudo network adapter provides a system for capturing a fully formed frame prior to transmission. The new pseudo network adapter appears to the communications protocol stack of the station as an interface to an actual physical device. The new pseudo network adapter further includes encryption capabilities to conveniently provide secure communications between tunnel end points using stream mode encryption or cipher block chaining over multiple packets.

#### **BRIEF DESCRIPTION OF THE DRAWINGS**

A more detailed understanding of the invention may be had from the following description of a preferred embodiment, given by way of example and to be understood in conjunction with the accompanying drawing in

- Fig. 1 is a block diagram showing the Open Systems Interconnection (OSI) reference model;
- Fig. 2 is a block diagram showing the TCP/IP internet protocol suite;
- Fig. 3 is a block diagram showing an examplary embodiment of a tunnel connection across a public network between two tunnel servers;
- Fig. 4 is a flow chart showing an examplary embodiment of steps performed to establish a tunnel con-

20

6

nection:

- Fig. 5 is a flow chart showing an examplary embodiment of steps performed to perform session key management for a tunnel connection;
- Fig. 6 is a block diagram showing an examplary embodiment of a relay frame;
- Fig. 7 is a block diagram showing an examplary embodiment of a connection request frame;
- Fig. 8 is a block diagram showing an examplary embodiment of a connection response frame;
- Fig. 9 is a block diagram showing an examplary embodiment of a data frame;
- Fig. 10 is a block diagram showing an examplary embodiment of a close connection frame;
- Fig. 11 is a state diagram showing an examplary embodiment of a state machine forming a tunnel connection in a network node initiating a tunnel connection;
- Fig. 12 is a state diagram showing an examplary embodiment of a state machine forming a tunnel connection in a server computer;
- Fig. 13 is a state diagram showing an examplary embodiment of a state machine forming a tunnel connection in a relay node;
- Fig. 14 is a block diagram showing an examplary embodiment of a tunnel connection between a client computer (tunnel client) and a server computer (tunnel server);
- Fig. 15 is a block diagram showing an examplary embodiment of a pseudo network adapter;
- Fig. 16 is a block diagram showing an examplary embodiment of a pseudo network adapter;
- Fig. 17 is a flow chart showing steps performed by an examplary embodiment of a pseudo network adapter during packet transmission;
- Fig. 18 is a flow chart showing steps performed by an examplary embodiment of a pseudo network adapter during packet receipt;
- Fig. 19 is a data flow diagram showing data flow in an examplary embodiment of a pseudo network adapter during packet transmission;
- Fig. 20 is a data flow diagram showing data flow in

an examplary embodiment of a pseudo network adapter during packet receipt;

- Fig. 21 is a diagram showing the movement of encrypted and unencrypted data in an examplary embodiment of a system including a pseudo network adapter;
- Fig. 22 is a diagram showing the movement of encrypted and unencrypted data in an examplary embodiment of a system including a pseudo network adapter; and
- Fig. 23 is a flow chart showing steps initialization of an examplary embodiment of a system including a pseudo network adapter.

## DETAILED DESCRIPTION OF THE PREFERRED EMBODIMENTS

Now with reference to Fig. 1 there is described for purposes of explanation, communications based on the Open Systems Interconnection (OSI) reference model. In Fig. 1 there is shown communications 12 between a first protocol stack 10 and a second protocol stack 14. The first protocol stack 10 and second protocol stack 14 are implementations of the seven protocol layers (Application layer, Presentation layer, Session layer, Transport layer, Network layer, Data link layer, and Physical layer) of the OSI reference model. A protocol stack implementation is typically in some combination of software and hardware. Descriptions of the specific services provided by each protocol layer in the OSI reference model are found in many text books, for example "Computer Networks", Second Edition, by Andrew S. Tannenbaum, published by Prentice-Hall, Englewood Cliffs, New Jersey, copyright 1988.

As shown in Fig. 1, data 11 to be transmitted from a sending process 13 to a receiving process 15 is passed down through the protocol stack 10 of the sending process to the physical layer 9 for transmission on the data path 7 to the receiving process 15. As the data 11 is passed down through the protocol stack 10, each protocol layer prepends a header (and possibly also appends a trailer) portion to convey information used by that protocol layer. For example, the data link layer 16 of the sending process wraps the information received from the network layer 17 in a data link header 18 and a data link layer trailer 20 before the message is passed to the physical layer 9 for transmission on the actual transmission path 7.

Fig. 2 shows the TCP/IP protocol stack. Some protocol layers in the TCP/IP protocol stack correspond with layers in the OSI protocol stack shown in Fig. 1. The detailed services and header formats of each layer in the TCP/IP protocol stack are described in many texts, for example "Internetworking with TCP/IP, Vol. 1: Principles, Protocols, and Architecture", Second Edi-

tion, by Douglas E. Comer, published by Prentice-Hall, Englewood Cliffs, New Jersey, copyright 1991. The Transport Control Protocol (TCP) 22 corresponds to the Transport layer in the OSI reference model. The TCP protocol 22 provides a connection-oriented, end to end transport service with guaranteed, in-sequence packet delivery. In this way the TCP protocol 22 provides a reliable, transport layer connection.

The IP protocol 26 corresponds to the Network layer of the OSI reference model. The IP protocol 26 provides no guarantee of packet delivery to the upper layers. The hardware link level and access protocols 32 correspond to the Data link and Physical layers of the OSI reference model.

The Address Resolution Protocol (ARP) 28 is used to map IP layer addresses (referred to as "IP addresses") to addresses used by the hardware link level and access protocols 32 (referred to as "physical addresses" or "MAC addresses"). The ARP protocol layer in each network station typically contains a table of mappings between IP addresses and physical addresses (referred to as the "ARP cache"). When a mapping between an IP address and the corresponding physical address is not known, the ARP protocol 28 issues a broadcast packet (an "ARP request" packet) on the local network. The ARP request indicates an IP address for which a physical address is being requested. The ARP protocols 28 in each station connected to the local network examine the ARP request, and if a station recognizes the IP address indicated by the ARP request, it issues a response (an "ARP response" or "ARP reply" packet) to the requesting station indicating the responder's physical address. The requesting ARP protocol reports the received physical address to the local IP layer which then uses it to send datagrams directly to the responding station. As an alternative to having each station respond only for its own IP address, an ARP server may be used to respond for a set of IP addresses it stores internally, thus potentially eliminating the requirement of a broadcast 40 request. In that case, the ARP request can be sent directly to the ARP server for physical addresses corresponding to any IP address mappings stored within the ARP server.

At system start up, each station on a network must determine an IP address for each of its network interfaces before it can communicate using TCP/IP. For example, a station may need to contact a server to dynamically obtain an IP address for one or more of its network interfaces. The station may use what is referred to as the Dynamic Host Configuration Protocol (DHCP) to issue a request for an IP address to a DHCP server. For example, a DHCP module broadcasts a DHCP request packet at system start up requesting allocation of an IP address for an indicated network interface. 55 Upon receiving the DHCP request packet, the DHCP server allocates an IP address to the requesting station for use with the indicated network interface. The

requesting station then stores the IP address in the response from the server as the IP address to associate with that network interface when communicating using TCP/IP.

Fig. 3 shows an example configuration of network nodes for which the presently disclosed system is applicable. In the example of Fig. 3, the tunnel server A is an initiator of the tunnel connection. As shown in Fig. 3, the term "tunnel relay" node is used to refer to a station which forwards data packets between transport layer connections (for example TCP connections).

For example, in the present system a tunnel relay may be dynamically configured to forward packets between transport layer connection 1 and transport layer connection 2. The tunnel relay replaces the header information of packets received over transport layer connection 1 with header information indicating transport layer connection 2. The tunnel relay can then forward the packet to a firewall, which may be conveniently programmed to pass packets received over transport layer connection 2 into a private network on the other side of the firewall. In the present system, the tunnel relay dynamically forms transport layer connections when a tunnel connection is established. Accordingly the tunnel relay is capable of performing dynamic load balancing or providing redundant service for fault tolerance over one or more tunnel servers at the time the tunnel connection is established.

Fig. 3 shows a Tunnel Server A 46 in a private network N1 48, physically connected with a first Firewall 50. The first Firewall 50 separates the private network N1 48 from a public network 52, for example the Internet. The first Firewall 50 is for example physically connected with a Tunnel Relay B 54, which in turn is virtually connected through the public network 52 with a Tunnel Relay C. The connection between Tunnel Relay B and Tunnel Relay C may for example span multiple intervening forwarding nodes such as routers or gateways through the public network 52.

The Tunnel Relay C is physically connected with a second Firewall 58, which separates the public network 52 from a private network N2 60. The second Firewall 58 is physically connected with a Tunnel Server D 62 on the private network N2 60. During operation of the elements shown in Fig. 3, the Tunnel Server D 62 provides routing of IP packets between the tunnel connection with Tunnel Server A 46 and other stations on the private network N2 60. In this way the Tunnel Server D 62 acts as a router between the tunnel connection and the private network N2 60.

During operation of the elements shown in Fig. 3, the present system establishes a tunnel connection between the private network N1 48 and the private network N2 60. The embodiment of Fig. 3 thus eliminates the need for a dedicated physical cable or line to provide secure communications between the private network 48 and the private network 60. The tunnel connection between Tunnel Server A 46 and Tunnel Server D 62 is

25

composed of reliable, pair-wise transport layer connections between Tunnel Server A 46 (node "A"), Tunnel Relay B 54 (node "B"), Tunnel Relay C 56 (node "C"), and Tunnel Server D 62 (node "D"). For example, such pair-wise connections may be individual transport layer connections between each node A and node B, node B and node C, and node C and node D. In an alternative embodiment, as will be described below, a tunnel connection may alternatively be formed between a standalone PC in a public network and a tunnel server within a private network.

Fig. 4 and Fig. 5 show an example embodiment of steps performed during establishment of the tunnel connection between Tunnel Server A 46 (node "A") and Tunnel Server D 62 (node "D") as shown in Fig. 3. Prior to the steps shown in Fig. 4, node A selects a tunnel path to reach node D. The tunnel path includes the tunnel end points and any intervening tunnel relays. The tunnel path is for example predetermined by a system administrator for node A. Each tunnel relay along the tunnel path is capable of finding a next node in the tunnel path, for example based on a provided next node name (or "next node arc"), using a predetermined naming convention and service, for example the Domain Name System (DNS) of the TCP/IP protocol suite.

During the steps shown in Fig. 4, each of the nodes A, B and C perform the following steps:

- resolve the node name of the next node in the tunnel path, for example as found in a tunnel relay frame:
- establish a reliable transport layer (TCP) connection to the next node in the tunnel path;
- forward the tunnel relay frame down the newly formed reliable transport layer connection to the next node in the tunnel path.

As shown for example in Fig. 4, at step 70 node A establishes a reliable transport layer connection with node B. At step 72 node A identifies the next downstream node to node B by sending node B a tunnel relay frame over the reliable transport layer connection between node A and node B. The tunnel relay frame contains a string buffer describing all the nodes along the tunnel path (see below description of an example tunnel relay frame format). At step 74, responsive to the tunnel relay frame from node A, node B searches the string buffer in the relay frame to determine if the string buffer includes node B's node name. If node B finds its node name in the string buffer, it looks at the next node name in the tunnel path.

Node B establishes a reliable transport layer connection with the next node in the tunnel path, for example node C. Node B further forms an association between the reliable transport layer connection between

Node A and Node B, over which the relay frame was received, and the newly formed reliable transport layer connection between Node B and Node C, and as a result forwards subsequent packets received over the reliable transport layer connection with Node A onto the reliable transport layer connection with Node C, and vice versa. At step 76 node B forwards the tunnel relay frame on the newly formed reliable transport layer connection to node C.

At step 78, responsive to the relay frame forwarded from node B, node C determines that the next node in the tunnel path is the last node in the tunnel path, and accordingly is a tunnel server. Node C may actively determine whether alternative tunnel servers are available to form the tunnel connection. Node C may select one of the alternative available tunnel servers to form the tunnel connection in order to provide load balancing or fault tolerance. As a result node C may form a transport layer connections with one of several available tunnel servers, for example a tunnel server that is relatively underutilized at the time the tunnel connection is established. In the example embodiment, node C establishes a reliable transport layer connection with the next node along the tunnel path, in this case node D.

Node C further forms an association between the reliable transport layer connection between Node B and Node C, over which the relay frame was received, and the newly formed reliable transport layer connection between Node C and Node D, and as a result forwards subsequent packets received over the reliable transport layer connection with Node B to the reliable transport layer connection with Node D, and vice versa. At step 80 node C forwards the relay frame to node D on the newly formed reliable transport layer connection.

Fig. 5 shows an example of tunnel end point authentication and sharing of key exchange material provided by the present system. The present system supports passing authentication data and key exchange material through the reliable transport layer connections previously established on the tunnel path. The following are provided by use of a key exchange/authentication REQUEST frame and a key exchange/authentication RESPONSE frame:

- a) mutual authentication of both endpoints of the tunnel connection;
- b) establishment of shared session encryption keys and key lifetimes for encrypting/authenticating subsequent data sent through the tunnel connection;
- d) agreement on a shared set of cryptographic transforms to be applied to subsequent data; and
- e) exchange of any other connection-specific data between the tunnel endpoints, for example strength and type of cipher to be used, any compression of the data to be used, etc. This data can also be used

by clients of this protocol to qualify the nature of the authenticated connection.

At step 90 a key exchange/authentication request frame is forwarded over the reliable transport layer connections formed along the tunnel path from node A to node D. At step 92, a key exchange/authentication response frame is forwarded from node D back to node A through the reliable transport layer connections. The attributes exchanged using the steps shown in Fig. 5 may be used for the lifetime of the tunnel connection. In an alternative embodiment the steps shown in Fig. 5 are repeated as needed for the tunnel end points to exchange sufficient key exchange material to agree upon a set of session parameters for use during the tunnel connection such as cryptographic keys, key durations, and choice of encryption/decryption algorithms.

Further in the disclosed system, the names used for authentication and access control with regard to node A and node D need not be the network layer address or physical address of the nodes. For example, in an alternative embodiment where the initiating node sending the tunnel relay frame is a stand-alone PC located within a public network, the user's name may be used for authentication and/or access control purposes. This provides a significant improvement over existing systems which base authorization on predetermined IP addresses.

Fig. 6 shows the format of an example embodiment of a tunnel relay frame. The tunnel frame formats shown in Figs. 6, 7, 8 and 9 are encapsulated within the data portion of a transport layer (TCP) frame when transmitted. Alternatively, another equivalent, connection-oriented transport layer protocol having guaranteed, insequence frame delivery may be used. The example TCP frame format, including TCP header fields, is conventional and not shown.

The field 100 contains a length of the frame. The field 102 contains a type of the frame, for example a type of RELAY. The field 104 contains a tunnel protocol version number. The field 106 contains an index into a string buffer field 112 at which a name of the originating node is located, for example a DNS host name of the node initially issuing the relay frame (node A in Fig. 3). The fields following the origin index field 106 contain indexes into the string buffer 112 at which names of nodes along the tunnel path are located. For example each index may be the offset of a DNS host name within the string buffer 112. In this way the field 108 contains the index of the name of the first node in the tunnel path, for example node B (Fig. 3). The field 110 contains the index of the name of the second node in the tunnel path, etc. The field 112 contains a string of node names of nodes in the tunnel path.

During operation of the present system, the initiating node, for example node A as shown in Fig. 3, transmits a tunnel relay frame such as the tunnel relay frame shown in Fig. 6. Node A sends the tunnel relay frame to

the first station along the tunnel path, for example node B (Fig. 3), over a previously established reliable transport layer connection. Node B searches the string buffer in the tunnel relay frame to find its node name, for example its DNS host name. Node B finds its node name in the string buffer indexed by path index 0, and then uses the contents of path index 1 110 to determine the location within the string buffer 112 of the node name of the next node along the tunnel path. Node B uses this node name to establish a reliable transport layer connection with the next node along the tunnel path. Node B then forwards the relay frame to the next node. This process continues until the end node of the tunnel route, for example tunnel server D 62 (Fig. 3) is reached.

Fig. 7 shows the format of an example embodiment of a key exchange/key authentication request frame. The field 120 contains a length of the frame. The field 122 contains a type of the frame, for example a type of REQUEST indicating a key exchange/key authentication request frame. The field 124 contains a tunnel protocol version number. The field 126 contains an offset of the name of the entity initiating the tunnel connection, for example the name of a user on the node originally issuing the request frame. This name and key exchange material in the request frame are used by the receiving tunnel end point to authenticate the exchange/authentication REQUEST. The name of the entity initiating the tunnel connection is also use to authorize any subsequent tunnel connection, based on predetermined security policies of the system. The field 128 contains an offset into the frame of the node name of the destination node, for example the end node of the tunnel shown as node D 62 in Fig. 3.

The field 130 contains an offset into the frame at which key exchange data as is stored, for example within the string buffer field 138. The key exchange data for example includes key exchange material used to determine a shared set of encryption parameters for the life of the tunnel connection such as cryptographic keys and any validity times associated with those keys. The key exchange data, as well as the field 132, further include information regarding any shared set of cryptographic transforms to be used and any other connection-specific parameters, such as strength and type of cipher to be used, type of compression of the data to be used, etc. The field 134 contains flags, for example indicating further information about the frame. The field 136 contains client data used in the tunnel end points to configure the local routing tables so that packets for nodes reachable through the virtual private network are sent through the pseudo network adapters. In an example embodiment, the string buffer 138 is encrypted using a public encryption key of the receiving tunnel end point.

During operation of the present system, one of the end nodes of the tunnel sends a key exchange/authentication REQUEST frame as shown in Fig. 7 to the other end node of the tunnel in order to perform key exchange and authentication as described in step 90 of Fig. 5.

Fig. 8 shows the format of an example embodiment of a key exchange/key authentication response frame, referred to as a connection RESPONSE frame. The field 150 contains a length of the frame. The field 152 contains a type of the frame, for example a type of connection RESPONSE indicating a key exchange/key authentication request frame. The field 154 contains a tunnel protocol version number.

The field 156 contains an offset into the frame at which key exchange data as is stored, for example within the string buffer field 163. The key exchange data for example includes key exchange material to be used for encryption/decryption over the life of the tunnel connection and any validity times associated with that key exchange material. The key exchange data, as well as the field 158, further includes information regarding any shared set of cryptographic transforms to be applied to subsequent data and any other connection-specific parameters, such as strength and type of cipher to be used, any compression of the data to be used, etc. The field 160 contains flags, for example indicating other information about the frame. The client data field 162 contains data used by the pseudo network adapters in the tunnel end points to configure the local routing tables so that packets for nodes in the virtual private network are sent through the pseudo network adapters. The string buffer includes key exchange material. The string buffer is for example encrypted using a public encryption key of the receiving tunnel end point, in the this case the initiator of the tunnel connection.

During operation of the present system, one of the end nodes of the tunnel sends a key exchange/authentication RESPONSE frame as shown in Fig. 7 to the other end node of the tunnel in order to perform key exchange and authentication as described in step 92 of Fig. 5.

Fig. 9 shows the format of an example embodiment of an tunnel data frame used to communicate through a tunnel connection. Fig. 9 shows how an IP datagram may be encapsulated within a tunnel frame by the present system for secure communications through a virtual private network. The field 170 contains a length of the frame. The field 172 contains a type of the frame, for example a type of DATA indicating a tunnel data frame. The field 174 contains a tunnel protocol version number.

The fields 176, 178 and 182 contain information regarding the encapsulated datagram. The field 180 contains flags indicating information regarding the frame. The field 184 contains a value indicating the length of the optional padding 189 at the end of the frame. The frame format allows for optional padding in the event that the amount of data in the frame needs to be padded to an even block boundary for the purpose of being encrypted using a block cipher. The field 186 contains a value indicating the length of the digest field 187.

The data frame format includes a digital signature generated by the transmitting tunnel end point referred

to as a "digest". The value of the digest ensures data integrity, for example by detecting invalid frames and replays of previously transmitted valid frames. The digest is the output of a conventional keyed cryptographic hash function applied to both the encapsulated datagram 190 and a monotonically increasing sequence number. The resulting hash output is passed as the value of the digest field 187. The sequence number is not included in the data frame. In the example embodiment, the sequence number is a counter maintained by the transmitter (for example node A in Fig. 3) of all data frames sent to the receiving node (for example node D in Fig. 3) since establishment of the tunnel connection.

In order to determine if the data frame is invalid or a duplicate, the receiving node decrypts the encapsulated datagram 190, and applies the keyed cryptographic hash function (agreed to by the tunnel end nodes during the steps shown in Fig. 5) to both the decrypted encapsulated datagram and the value of a counter indicating the number of data frames received from the transmitter since establishment of the tunnel connection. For example the keyed hash function is applied to the datagram concatenated to the counter value. If the resulting hash output matches the value of the digest field 187, then the encapsulated datagram 190 was received correctly and is not a duplicate. If the hash output does not match the value of the digest field 187, then the integrity check fails, and the tunnel connection is closed. The field 188 contains an encrypted network layer datagram, for example an encrypted IP datagram.

The encapsulated datagram may be encrypted using various encryption techniques. An example embodiment of the present system advantageously encrypts the datagram 190 using either a stream cipher or cipher block chaining encryption over all data transmitted during the life of the tunnel connection. This is enabled by the reliable nature of the transport layer connections within the tunnel connection. The specific type of encryption and any connection specific symmetric encryption keys used is determined using the steps shown in Fig. 5. The fields in the tunnel data frame other than the encapsulated datagram 188 are referred to as the tunnel data frame header fields.

Fig. 10 is a block diagram showing an example embodiment of a "close connection" frame. The field 190 contains the length of the frame. The field 191 contains a frame type, for example having a value equal to CLOSE. Field 192 contains a value equal to the current protocol version number of the tunnel protocol. The field 193 contains a status code indicating the reason the tunnel connection is being closed.

During operation of the present system, when end point of a tunnel connection determines that the tunnel connection should be closed, a close connection frame as shown in Fig. 10 is transmitted to the other end point of the tunnel connection. When a close connection close frame is received, the receiver closes the tunnel

connection and no further data will be transmitted or received through the tunnel connection.

Fig. 11 is a state diagram showing an example embodiment of forming a tunnel connection in a node initiating a tunnel connection. In Fig. 11, Fig. 12, and Fig. 13, states are indicated by ovals and actions or events are indicated by rectangles. For example the tunnel server node A as shown in Fig. 3 may act as a tunnel connection initiator when establishing a tunnel connection with the tunnel server node D. Similarly the client system 247 in Fig. 14 may act as a tunnel connection initiator when establishing a tunnel connection with the tunnel server. The tunnel initiator begins in an idle state 194. Responsive to an input from a user indicating that a tunnel connection should be established, the tunnel initiator transitions from the idle state 194 to a TCP Open state 195. In the TCP Open state 195, the tunnel initiator establishes a reliable transport layer connection with a first node along the tunnel path. For example, the tunnel initiator opens a socket interface associated with a TCP connection to the first node along the tunnel path. In Fig. 3 node A opens a socket interface associated with a TCP connection with node B.

Following establishment of the reliable transport layer connection in the TCP Open state 195, the tunnel initiator enters a Send Relay state 197. In the Send Relay state 197, the tunnel initiator transmits a relay frame at 198 over the reliable transport layer connection. Following transmission of the relay frame, the tunnel initiator enters the connect state 199. If during transmission of the relay frame there is a transmission error, the tunnel initiator enters the Network Error state 215 followed by the Dying state 208. In the Dying state 208, the tunnel initiator disconnects the reliable transport layer connection formed in the TCP Open state 195, for example by disconnecting a TCP connection with Node B. Following the disconnection at 209, the tunnel initiator enters the Dead state 210. The tunnel initiator subsequently transitions back to the Idle state 194 at a point in time predetermined by system security configuration parameters.

In the Connect state 199, the tunnel initiator sends a key exchange/authentication REQUEST frame at 200 to the tunnel server. Following transmission of the key exchange/authentication REQUEST frame 200, the tunnel initiator enters the Response Wait state 201. The tunnel initiator remains in the Response Wait state 201 until it receives a key exchange/authentication RESPONSE frame 202 from the tunnel server. After the key exchange/authentication RESPONSE frame is received at 202, the tunnel initiator enters the Authorized state 203, in which it may send or receive tunnel data frames. Upon receipt of a CLOSE connection frame at 216 in the Authorized state 203, the tunnel initiator transitions to the Dying state 208.

Upon expiration of a session encryption key at 211, the tunnel initiator enters the Reconnect state 212, and sends a CLOSE connection frame at 213 and discon-

nects the TCP connection with the first node along the tunnel path at 214. Subsequently the tunnel initiator enters the TCP Open state 195.

If during the authorized state 203, a local user issues an End Session command at 204, or there is a detection of an authentication or cryptography error in a received data frame at 205, the tunnel initiator enters the Close state 206. During the Close state 206 the tunnel initiator sends a CLOSE connection frame at 207 to the tunnel server. The tunnel initiator then enters the Dying state at 208.

Figure 12 is a state diagram showing the states within an example embodiment of a tunnel server, for example node D in Fig. 3 or tunnel server 253 in Fig. 14. The tunnel server begins in an Accept Wait state 217. In the Accept Wait state 217, the tunnel server receives a request for a reliable transport layer connection, for example a TCP connection reguest 218 from the last node in the tunnel path prior to the tunnel server, for example Node C in Fig. 3. In response to a TCP connection request 218 the tunnel server accepts the request and establishes a socket interface associated with the resulting TCP connection with Node C.

Upon establishment of the TCP connection with the last node in the tunnel path prior to the tunnel server, the tunnel server enters the Receive Relay state 219. In the Receive Relay state 219, the tunnel server waits to receive a relay frame at 220, at which time the tunnel server enters the Connect Wait state 221. If there is some sort of network error 234 during receipt of the relay frame at 219, the tunnel server enters the Dying state 230. During the Dying state 230 the tunnel server disconnects at 231 the transport layer connection with the last node in the tunnel path prior to the tunnel server. After disconnecting the connection, the tunnel server enters the Dead state 232.

In the Connect Wait state 221, the tunnel server waits for receipt of a key exchange/authentication REQUEST frame at 222. Following receipt of the key exchange/authentication REQUEST frame at 222, the tunnel server determines whether the requested tunnel connection is authorized at step 223. The determination of whether the tunnel connection is authorized is based on a name of the tunnel initiator, and the key exchange material within the key exchange/authentication REQUEST frame.

If the requested tunnel connection is authorized the tunnel server sends a key exchange/authentication RESPONSE frame at 224 back to the tunnel initiator. If the requested tunnel connection is not authorized, the tunnel server enters the Close state 228, in which it sends a close connection frame at 229 to the tunnel client. Following transmission of the CLOSE connection frame at 229, the tunnel server enters the Dying state 230.

If the requested tunnel connection is determined to be authorized at step 223, the tunnel server enters the Authorized state 225. In the Authorized state, the tunnel server transmits and receives tunnel data frames between itself and the tunnel initiator. If during the Authorized state 225, the tunnel server receives a CLOSE connection frame at 233, the tunnel server transitions to the Dying state 230. If during the authorized state 225, the tunnel server receives an end session command from a user at 226, then the tunnel server transitions to the Close state 228, and transmits a close connection frame at 229 to the tunnel initiator. If the tunnel server in the Authorized state 225 detects an integrity failure in a received packet, the tunnel server transitions to the Close state 228. In the close state 228 the tunnel server sends a CLOSE connection frame at 229 and subsequently enters the Dying state 230.

Fig. 13 is a state diagram showing an example embodiment of a state machine within a tunnel relay node. The tunnel relay node begins in an Accept Wait state 235. When a request is received to form a reliable transport layer connection at 236, a reliable transport layer connection is accepted with the requesting node. For example, a TCP connection is accepted between the relay node and the preceding node in the tunnel path.

The relay node then transitions to the Receive Relay state 237. During the Receive Relay state 237, the relay node receives a relay frame at 238. Following receipt of the relay frame at 238, the relay node determines what forwarding address should be used to forward frames received from the TCP connection established responsive to the TCP connect event 236. If the next node in the tunnel path is a tunnel server, the forwarding address may be selected at 239 so as to choose an underutilized tunnel server from a group of available tunnel servers or to choose an operational server where others are not operational.

Following determination of the forwarding address or addresses in step 239, the relay node enters the Forward Connect state 240. In the Forward Connect state 240, the relay node establishes a reliable transport layer connection with the node or nodes indicated by the forwarding address or addresses determined in step 239.

Following establishment of the new connection at event 241, the tunnel relay enters the Forward state 242. During the Forward state 242, the relay node forwards all frames between the connection established at 236 and those connections established at 241. Upon detection of a network error or receipt of a frame indicating a closure of the tunnel connection at 243, the tunnel relay enters the Dying state 244. Following the Dying state 244, the relay node disconnects any connections established at event 241. The relay node then enters the Dead state 246.

Fig. 14 shows an example embodiment of a virtual private network 249 formed by a pseudo network adapter 248 and a tunnel connection between a tunnel client 247 and a tunnel server 253 across a public network 251. The tunnel server 253 and tunnel client 247 are for example network stations including a CPU or

microprocessor, memory, and various I/O devices. The tunnel server 253 is shown physically connected to a private LAN 256 including a Network Node 1 257 and a Network Node 2 258, through a physical network adapter 254. The tunnel server 253 is further shown physically connected with a firewall 252 which separates the private LAN 256 from the public network 251. The firewall 252 is physically connected with the public network 251. The tunnel server 253 is further shown including a pseudo network adapter 255. The client system 247 is shown including a physical network adapter 250 physically connected to the public network 251.

During operation of the elements shown in Fig. 14, nodes within the virtual private network 249 appear to the tunnel client 247 as if they were physically connected to the client system through the pseudo network adapter 248. Data transmissions between the tunnel client and any nodes that appear to be within the virtual private network are passed through the pseudo network adapter 248. Data transmissions between the tunnel client 247 and the tunnel server 253 are physically accomplished using a tunnel connection between the tunnel client 247 and the tunnel server 253.

Fig. 15 shows elements in an example embodiment of a pseudo network adapter such as the pseudo network adapter 248 in Fig. 14. In an example embodiment the elements shown in Fig. 15 are implemented as software executing on the tunnel client 247 as shown in Fig. 14. In Fig. 15 there is shown a pseudo network adapter 259 including a virtual adapter driver interface 263, an encapsulation engine 264, an encryption engine 265, a decapsulation engine 268, and a decryption engine 266. Further shown in the pseudo network adapter 259 are an ARP server emulator 270 and a Dynamic Host Configuration Protocol (DHCP) server emulator.

The pseudo network adapter 259 is shown interfaced to a TCP/IP protocol stack 260, through the virtual adapter driver interface 260. The TCP/IP protocol stack 260 is shown interfaced to other services in an operating system 261, as well as a physical network adapter's driver 262. The physical network adapter's driver 262 is for example a device driver which controls the operation of a physical network adapter such as physical network adapter 250 as shown in Fig. 14.

During operation of the elements shown in Fig. 15, the pseudo network adapter 259 registers with the network layer in the TCP/IP stack 260 that it is able to reach the IP addresses of nodes within the virtual private network 249 as shown in Fig. 14. For example, the pseudo network adapter on the client system registers that it can reach the pseudo network adapter on the server. Subsequently, a message from the tunnel client addressed to a node reachable through the virtual private network will be passed by the TCP/IP stack to the pseudo network adapter 259. The pseudo network adapter 259 then encrypts the message, and encapsulates the message into a tunnel data frame. The pseudo network adapter 259 then passes the tunnel data frame

back to the TCP/IP protocol stack 260 to be sent through to the physical network adapter in the tunnel server. The tunnel server passes the received data frame to the pseudo network adapter in the server, which de-encapsulates and decrypts the message.

Fig. 16 shows a more detailed example embodiment of a pseudo network adapter 280. The pseudo network adapter 280 includes a virtual network adapter driver interface 288. The transmit path 290 includes an encryption engine 292, and an encapsulation engine 294. The encapsulation engine 294 is interfaced with a TCP/IP transmit interface 312 within a TCP/IP protocol stack, for example a socket interface associated with the first relay node in the tunnel path, or with the remote tunnel end point if the tunnel path includes no relays.

In the example embodiment of Fig. 16, the pseudo network adapter 280 appears to the TCP/IP protocol stack 282 as an Ethernet adapter. Accordingly, ethernet packets 286 for a destination addresses understood by the TCP/IP protocol stack to be reachable through the virtual private network are passed from the TCP/IP protocol stack 282 to the virtual network adapter interface 288 and through the transmit path 290. Similarly, ethernet packets 284 received through the pseudo network adapter 280 are passed from the receive path 296 to the virtual network adapter interface 288 and on to the TCP/IP protocol stack 282.

Further shown in the pseudo network adapter 280 of Fig. 16 is a receive path 296 having a decryption engine 298 interfaced to the virtual network adapter interface 288 and a decapsulation engine 300. The decapsulation engine 300 in turn is interfaced to a TCP/IP receive function 314 in the TCP/IP protocol stack 282, for example a socket interface associated with the first relay in the tunnel path, or with the remote tunnel end point if the tunnel path includes no relays. The pseudo network adapter 280 further includes an ARP server emulator 304 and a DHCP server emulator 306. ARP and DHCP request packets 302 are passed to the ARP server emulator 304 and DHCP server emulator 306 respectively. When a received packet is passed from the receive path 296 to the TCP/IP stack 282, a receive event must be indicated to the TCP/IP stack 282, for example through an interface such the Network Device Interface Specification (NDIS), defined by Microsoft™ Corporation.

Also in Fig. 16 is shown is an operating system 310 coupled with the TCP/IP protocol stack 282. The TCP/IP protocol stack 282 is generally considered to be a component part of the operating system. The operating system 310 in Fig. 16 is accordingly the remaining operating system functions and procedures outside the TCP/IP protocol stack 282. A physical network adapter 308 is further shown operated by the TCP/IP protocol stack 282.

During operation of the elements shown in Fig. 16, a user passes data for transmission to the TCP/IP protocol stack 282, and indicates the IP address of the

node to which the message is to be transmitted, for example through a socket interface to the TCP layer. The TCP/IP protocol stack 282 then determines whether the destination node is reachable through the virtual private network. If the message is for a node that is reachable through the virtual private network, the TCP/IP protocol stack 282 an ethernet packet 286 corresponding to the message to the pseudo network adapter 280. The pseudo network adapter 280 then passes the ethernet packet 286 through the transmit path, in which the ethernet packet is encrypted and encapsulated into a tunnel data frame. The tunnel data frame is passed back into the TCP/IP protocol stack 282 through the TCP/IP transmit function 312 to be transmitted to the tunnel server through the tunnel connection. In an example embodiment, a digest value is calculated for the tunnel data frame before encryption within the transmit path within the pseudo network adapter.

Further during operation of the elements shown in Fig. 16, when the TCP/IP protocol stack 282 receives a packet from the remote endpoint of the TCP/IP tunnel connection, for example the tunnel server, the packet is passed to the pseudo network adapter 280 responsive to a TCP receive event. The pseudo network adapter 280 then decapsulates the packet by removing the tunnel header. The pseudo network adapter further decrypts the decapsulated data and passes it back to the TCP/IP protocol stack 282. The data passed from the pseudo network adapter 280 appears to the TCP/IP protocol stack 282 as an ethernet packet received from an actual physical device, and is the data it contains is passed on to the appropriate user by the TCP/IP protocol stack 282 based on information in the ethernet packet header provided by the pseudo network adapter.

Fig. 17 is a flow chart showing steps performed by an example embodiment of a pseudo network adapter during packet transmission, such as in the transmit path 290 of Fig. 14. The TCP/IP protocol stack determines that the destination node of a packet to be transmitted is reachable through the virtual LAN based on the destination IP address of the packet and a network layer routing table. At step 320 the packet is passed to the pseudo network adapter from the TCP/IP protocol stack. As a result, a send routine in the pseudo adapter is triggered for example in the virtual network adapter interface 288 of Fig. 16.

At step 322 the pseudo network adapter send routine processes the Ethernet header of the packet provided by the TCP/IP stack, and removes it. At step 324, the send routine determines whether the packet is an ARP request packet. If the packet is an ARP request packet for an IP address of a node on the virtual LAN, such as the pseudo network adapter of the tunnel server, then step 324 is followed by step 326. Otherwise, step 324 is followed by step 330.

At step 326, the ARP server emulator in the pseudo network adapter generates an ARP reply packet. For example, if the ARP request were for a physical address corresponding to the IP address of the pseudo network adapter on the tunnel server, the ARP reply would indicate a predetermined, reserved physical address to be associated with that IP address. At step 328 the pseudo network adapter passes the ARP response to the virtual network adapter interface. The virtual network adapter interface then indicates a received packet to the TCP/IP protocol stack, for example using an NDIS interface. The TCP/IP protocol stack then processes the ARP response as if it had been received over an actual physical network.

At step 330 the send routine determines whether the packet is a DHCP request packet requesting an IP address for the pseudo network adapter. If so, then step 330 is followed by step 332. Otherwise, step 330 is followed by step 334.

At step 334, the DHCP server emulator in the pseudo network adapter generates a DHCP response. The format of DHCP is generally described in the DHCP RFC. At step 328 the pseudo network adapter passes the DHCP response to the virtual network adapter interface, for example indicating an IP address received from the tunnel server in the client data field of the key exchange/authentication RESPONSE frame. The virtual network adapter interface then indicates a received packet to the TCP/IP protocol stack. The TCP/IP protocol stack then processes the DHCP response as if it had been received over an actual physical network.

At step 334 the pseudo network adapter encrypts the message using an encryption engine such that only the receiver is capable of decrypting and reading the message. At step 336 the pseudo network adapter encapsulates the encrypted message into a tunnel data frame. At step 338 the pseudo network adapter transmits the tunnel data frame through the tunnel connection using the TCP/IP protocol stack.

Fig. 18 is a flow chart showing steps performed by an example embodiment of a pseudo network adapter during packet receipt, such as in the receive path 296 of Fig. 14.

At step 350, the pseudo network adapter is notified that a packet has been received over the tunnel connection. At step 352 the pseudo network adapter decapsulates the received message by removing the header fields of the tunnel data frame. At step 354 the pseudo network adapter decrypts the decapsulated datagram from the tunnel data frame. At step 356, in an example embodiment, the pseudo network adapter forms an Ethernet packet from the decapsulated message. At step 358 the pseudo network adapter indicates that an Ethernet packet has been received to the TCP/IP protocol stack through the virtual network adapter interface. This causes the TCP/IP protocol stack to behave as if it had received an Ethernet packet from an actual Ethernet adapter.

Fig. 19 shows the data flow within the transmit path in an example embodiment of a pseudo network adapter. At step 1 370, an application submits data to be

transmitted to the TCP protocol layer 372 within the TCP/IP protocol stack. The application uses a conventional socket interface to the TCP protocol layer 372 to pass the data, and indicates the destination IP address the data is to be transmitted to. The TCP protocol layer 372 then passes the data to the IP protocol layer 374 within the TCP/IP protocol stack. At step 2 376, the TCP/IP protocol stack refers to the routing table 378 to determine which network interface should be used to reach the destination IP address.

Because in the example the destination IP address is of a node reachable through the virtual private network, the IP layer 374 determines from the routing table 378 that the destination IP address is reachable through pseudo network adapter. Accordingly at step 3 380 the TCP/IP protocol stack passes a packet containing the data to the pseudo network adapter 382.

At step 4 384, the pseudo network adapter 382 encrypts the data packets and encapsulates them into tunnel data frames.

The pseudo network adapter 382 then passes the tunnel data frames packets back to the TCP protocol layer 372 within the TCP/IP protocol stack through a conventional socket interface to the tunnel connection with the first node in the tunnel path.

The TCP protocol layer 372 then forms a TCP layer packet for each tunnel data frame, having the tunnel data frame as its data. The TCP frames are passed to the IP layer 374. At step 5 386 the routing table 378 is again searched, and this time the destination IP address is the IP address associated with the physical network adapter on the tunnel server, and accordingly is determined to be reachable over the physical network adapter 390. Accordingly at step 6 388 the device driver 390 for the physical network adapter is called to pass the packets to the physical network adapter. At step 7 392 the physical network adapter transmits the data onto the physical network 394.

Fig. 20 is a data flow diagram showing data flow in an example embodiment of packet receipt involving a pseudo network adapter. At step 1 410 data arrives over the physical network 412 and is received by the physical network adapter and passed to the physical network driver 414. The physical network driver 414 passes the data at step 2 418 through the IP layer 420 and TCP layer 422 to the pseudo network adapter 426 at step 3 424, for example through a conventional socket interface. At step 4 428 the pseudo network adapter 426 decrypts and decapsulates the received data and passes it back to the IP layer of the TCP/IP protocol stack, for example through the TDI (Transport Layer Dependent Interface API) of the TCP/IP stack. The data is then passed through the TCP/IP protocol stack and to the user associated with the destination IP address in the decapsulated datagrams at step 5 430.

Fig. 21 shows data flow in an example embodiment of packet transmission involving a pseudo network adapter. Fig. 21 shows an example embodiment for use

on a Microsoft<sup>™</sup> Windows 95<sup>™</sup> PC platform. In Fig. 21 a user application 450 passes unencrypted data to an interface into the TCP layer of the TCP/IP protocol, for example the WinSock API 452. The user indicates a destination IP address associated with a node reachable through a virtual private network accessible through the pseudo network adapter.

The TCP layer 454 passes the data to the IP layer 456, which in turn passes the data to the Network Device Interface Specification Media Access Control (NDIS MAC) interface 458. The pseudo network adapter 459 has previously registered with the routing layer (IP) that it is able to reach a gateway address associated with the destination IP address for the user data. Accordingly the IP layer uses the NDIS MAC layer interface to invoke the virtual device driver interface 460 to the pseudo network adapter 459. The pseudo network adapter 459 includes a virtual device driver interface 460, an ARP server emulator 462, and a DHCP server emulator 464.

In the example embodiment of Fig. 19, the pseudo network adapter 459 passes the data to a tunnel application program 466. The tunnel application program 466 encrypts the IP packet received from the IP layer and encapsulates it into a tunnel data frame. The tunnel application then passes the tunnel data frame including the encrypted data to the WinSock interface 452, indicating a destination IP address of the remote tunnel end point. The tunnel data frame is then passed through the TCP layer 454, IP layer 456, NDIS MAC layer interface 458, and physical layer 468, and transmitted on the network 470. Since the resulting packets do not contain a destination IP address which the pseudo network adapter has registered to convey, these packets will not be diverted to the pseudo network adapter.

Fig. 22 is a data flow diagram showing data flow in an example embodiment of packet transmission involving a pseudo network adapter. The embodiment shown in Fig. 22 is for use on a UNIX platform. In Fig. 20 a user application 472 passes unencrypted data to a socket interface to the TCP/IP protocol stack in the UNIX socket layer 474, indicating a destination IP address of a node reachable through the virtual private network.

The UNIX socket layer 474 passes the data through the TCP layer 476 and the IP layer 478. The pseudo network adapter 480 has previously registered with the routing layer (IP) that it is able to reach a gateway associated with the destination IP address for the user data. Accordingly the IP layer 478 invokes the virtual device driver interface 482 to the pseudo network adapter 480. The IP layer 478 passes the data to the pseudo network adapter 480. The pseudo network adapter 480 includes a virtual device driver interface 482, and a DHCP server emulator 484.

In the example embodiment of Fig. 22, the pseudo network adapter 480 passes IP datagrams to be transmitted to a UNIX Daemon 486 associated with the tunnel connection. The UNIX Daemon 486 encrypts the IP packet(s) received from the IP layer 478 and encapsulates them into tunnel data frames. The UNIX Daemon 486 then passes the tunnel data frames to the UNIX socket layer 474, through a socket associated with the tunnel connection. The tunnel data frames are then processed by the TCP layer 476, IP layer 478, data link layer 488, and physical layer 490 to be transmitted on the network 492. Since the resulting packets are not addressed to an IP address which the pseudo network adapter 480 has registered to convey, the packets will not be diverted to the pseudo network adapter 480.

Fig. 23 is a flow chart showing steps to initialize a example embodiment of a virtual private network. The steps shown in Fig. 23 are performed for example in the tunnel client 247 as shown in Fig. 14. At step 500 a tunnel application program executing in the tunnel client sends a tunnel relay frame to the tunnel server. At step 502 the tunnel application program sends a tunnel key exchange/authentication REQUEST frame to the tunnel server. The tunnel application in the tunnel server ignores the contents of the client data field in the tunnel key exchange/authentication REQUEST frame. The tunnel application in the tunnel server fills in the client data field in the tunnel key exchange/authentication RESPONSE frame with Dynamic Host Configuration Protocol (DHCP) information, for example including the following information in standard DHCP format:

- 1) IP Address for tunnel client Pseudo Network Adapter
- 2) IP Address for tunnel server Pseudo Network Adapter
- 3) Routes to nodes on the private network physically connected to the tunnel server which are to be reachable over the tunnel connection.

At step 504 the tunnel application receives a tunnel key exchange/authentication RESPONSE frame from the tunnel server. The client data field 508 in the tunnel connection response is made available to the pseudo network adapter in the tunnel client. The tunnel application in the tunnel client tells the TCP/IP stack that the pseudo network adapter in the tunnel client is active. The pseudo network adapter in the tunnel client is active and ready to be initialized at step 510.

The tunnel client system is configured such that it must obtain an IP address for the tunnel client pseudo network adapter dynamically. Therefore the TCP/IP stack in the tunnel client broadcasts a DHCP request packet through the pseudo network adapter. Accordingly, at step 512 the pseudo network adapter in the client receives a conventional DHCP request packet from the TCP/IP stack requesting a dynamically allocated IP address to associate with the pseudo network adapter. The pseudo network adapter passes the DHCP request packet to the DHCP server emulator within the pseudo network adapter, which forms a DHCP response based on the client data 508 received from the tunnel applica-

35

10

tion. The DHCP response includes the IP address for the client pseudo adapter provided by the tunnel server in the client data. At step 514 the pseudo network adapter passes the DHCP response to the TCP/IP stack.

At step 520, the tunnel application modifies the routing tables within the tunnel client TCP/IP stack to indicate that the routes to the nodes attached to the private network to which the tunnel server is attached all are reachable only through the pseudo network adapter in the tunnel server. The IP address of the pseudo network adapter in the tunnel server provided in the client data is in this way specified as a gateway to the nodes on the private network to which the tunnel server is attached. In this way those remote nodes are viewed by the TCP/IP stack as being reachable via the virtual private network through the client pseudo network adapter.

At step 516 the pseudo network adapter in the tunnel client receives an ARP request for a physical address associated with the IP address of the pseudo network adapter in the tunnel server. The pseudo network adapter passes the ARP request to the ARP server emulator, which forms an ARP reply indicating a reserved physical address to be associated with the IP address of the pseudo network adapter in the tunnel server. At step 518 the pseudo network adapter passes the ARP response to the TCP/IP stack in the tunnel client. In response to the ARP response, the TCP/IP stack determines that packets addressed to any node on the virtual private network must be initially transmitted through the pseudo network adapter.

In an example embodiment the present system reserves two physical addresses to be associated with the pseudo network adapter in the client and the pseudo network adapter in the server respectively. These reserved physical addresses are used in responses to ARP requests passed through the pseudo network adapter for physical addresses corresponding to the IP addresses for the pseudo network adapter in the client and the pseudo network adapter in the server respectively. The reserved physical addresses should have a high likelihood of not being used in any actual network interface.

While the invention has been described with reference to specific example embodiments, the description is not meant to be construed in a limiting sense. Various modifications of the disclosed embodiments, as well as other embodiments of the invention, will be apparent to persons skilled in the art upon reference to this description. Specifically, while various embodiments have been described using the TCP/IP protocol stack, the invention may advantageously be applied where other communications protocols are used. Also, while various flow charts have shown steps performed in an example order, various implementations may use altered orders of step in order to apply the invention. And further, while certain specific software and/or hardware platforms

have been used in the description, the invention may be applied on other platforms with similar advantage. It is therefore contemplated that the appended claims will cover any such modifications or embodiments which fall within the scope of the invention.

#### Claims

 A pseudo network adapter providing a virtual private network, comprising:

an interface for capturing packets from a local communications protocol stack for transmission on said virtual private network, said interface appearing to said local communications protocol stack as a network adapter device driver for a network adapter connected to said virtual private network;

a first server emulator, providing a first reply packet responsive to a first request packet captured by said interface for capturing packets from said local communications protocol stack for transmission on said virtual private network, said first request packet requesting a network layer address for said pseudo network adapter, said first reply indicating a network layer address for said pseudo network adapter; and a second server emulator, providing a second reply packet responsive to an second request packet captured by said interface for capturing packets from said local communications protocol stack for transmission on said virtual private network, said second request packet requesting a physical address corresponding to a network layer address of a second pseudo network adapter, said second pseudo network adapter located on a remote server node, said second reply indicating a predetermined, reserved physical address.

- 2. The pseudo network adapter of claim 1, further comprising a means for indicating to said local communications protocol stack that said predetermined, reserved physical address is reachable through said pseudo network adapter, wherein said means for indicating modifies a data structure in said local communications protocol stack indicating which nodes or networks are reachable through each network interface of the local system.
- 3. The pseudo network adapter of claim 1, further comprising a means for indicating to said local communications protocol stack that one or more nodes on a remote private network connected to said remote server node are reachable through a gateway node equal to said second pseudo network adapter on said remote server node.

28

- 4. The pseudo network adapter of claim 1, further comprising:
  - a transmit path for processing data packets captured by said interface for capturing packets 5 from said local communications protocol stack for transmission on said virtual private network; an encryption engine, within said transmit path, for encrypting said data packets;
  - an encapsulation engine, within said transmit 10 path, for encapsulating said encrypted data packets into tunnel data frames; and
  - a means for passing said tunnel data frames back to said local communications protocol stack for transmission to a physical network 15 adapter on said remote server node.
- 5. The pseudo network adapter of claim 4, wherein said transmit path further includes means for storing a digest value in a digest field in each of said tunnel data frames, said digest value equal to an output of a keyed hash function applied to said data packet encapsulated within said tunnel data frame concatenated with a counter value equal to a total number of tunnel data frames previously transmitted to said remote server node.
- 6. The pseudo network adapter of claim 4, wherein said transmit path further includes means for processing an Ethernet header in each one of said captured data packets, said processing of said Ethernet header including removing said Ethernet header.
- 7. The pseudo network adapter of claim 1, further 35 comprising:
  - an interface into a transport layer of said local communications protocol stack for capturing received data packets from said remote server 40 node.
- 8. The pseudo network adapter of claim 7, further comprising:
  - a receive path for processing received data packets captured by said interface into said transport layer of said local communications protocol stack for capturing received data packets from said remote server node;
  - an decapsulation engine, within said receive path, for decapsulating said received data packets by removing a tunnel frame header; an decryption engine, within said receive path, for decrypting said received data packets; and a means for passing said received data packets back to said local communications protocol stack for delivery to a user.

 A method for providing a pseudo network adapter for a virtual private network, comprising the steps of:

capturing packets from a local communications protocol stack for transmission on said virtual private network, said capturing through an interface appearing to said local communications stack as a network adapter device driver for a network adapter connected to said virtual private network;

issuing a first reply packet responsive to a first request packet captured by said interface for capturing packets from said local communications protocol stack for transmission on said virtual private network, said first request packet requesting a network layer address for said pseudo network adapter, said first reply indicating a network layer address for said pseudo network adapter; and

issuing a second reply packet responsive to a second request packet captured by said interface for capturing packets from said local communications protocol stack for transmission on said virtual private network, said second request packet requesting a physical address corresponding to a network layer address of a second pseudo network adapter, said second pseudo network adapter located on a remote server node, said ARP Reply indicating a predetermined, reserved physical address.

- 10. The method of claim 9, further comprising indicating to said local communications protocol stack that said predetermined, reserved physical address is reachable through said pseudo network adapter, wherein said step of indicating to said local communications protocol stack modifies a data structure in said local communications protocol stack indicating which nodes or networks are reachable through each network interface of the local system.
- 11. The method of claim 9, further comprising indicating to said local communications protocol stack that one or more nodes on a remote private network connected to said remote server node are reachable through a gateway node equal to said second pseudo network adapter on said remote server node, wherein said step of indicating to said local communications protocol stack that one or more nodes on said remote private network connected to said remote server node are reachable through a gateway node equal to said second pseudo network adapter on said remote server node modifies a network layer routing table in said local communications protocol stack.
- 12. The method of claim 9, further comprising:

45

processing data packets captured by said interface for capturing packets from said local communications protocol stack for transmission on said virtual private network in a transmit data path;

encrypting said data packets in an encryption engine, within said transmit path; encapsulating said encrypted data packets into tunnel data frames by an encapsulation engine, within said transmit path; and

passing said tunnel data frames back to said local communications protocol stack for transmission to a physical network adapter on said remote server node, wherein said transmit path further includes storing a digest value in a digest field in each of said tunnel data frames, said digest value equal to an output of a keyed hash function applied to said data packet encapsulated within said tunnel data frame concatenated with a counter value equal to a 20 total number of tunnel data frames previously transmitted to said remote server node.

- 13. The method of claim 12, wherein said transmit path further includes processing an Ethernet header in 25 each one of said captured data packets, said processing of said Ethernet header including removing said Ethernet header.
- 14. The method of claim 9, further comprising capturing received data packets from said remote server node through an interface into a transport layer of said local communications protocol stack, further comprising:

processing received data packets captured by said interface into said transport layer of said local communications protocol stack for capturing received data packets from said remote server node in a receive path; decapsulating said received data packets by removing a tunnel frame header in an decapsulation engine, within said receive path; decrypting said received data packets in a decryption engine within said receive path; and 45 passing said received data frames packets back to said local communications protocol stack for delivery to a user.

15. The method of claim 9, wherein said network layer address for said pseudo network adapter and said predetermined, reserved physical address is communicated to said pseudo network adapter from said remote server node as client data in a connection response frame.

16

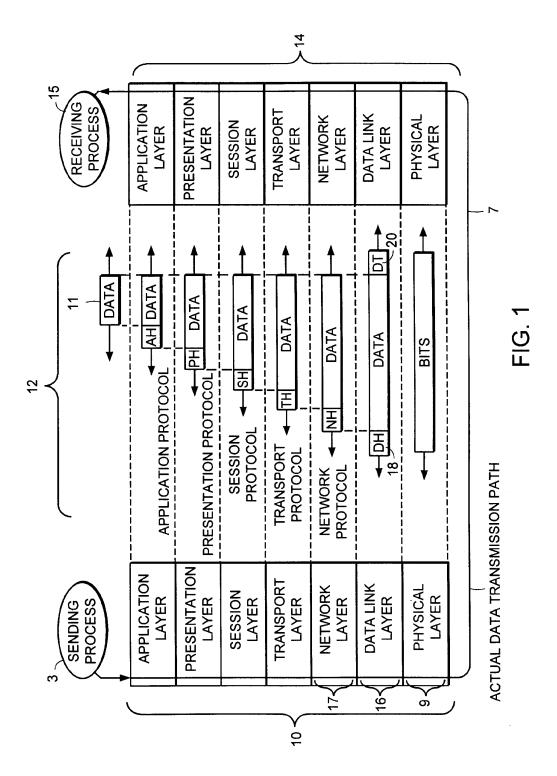

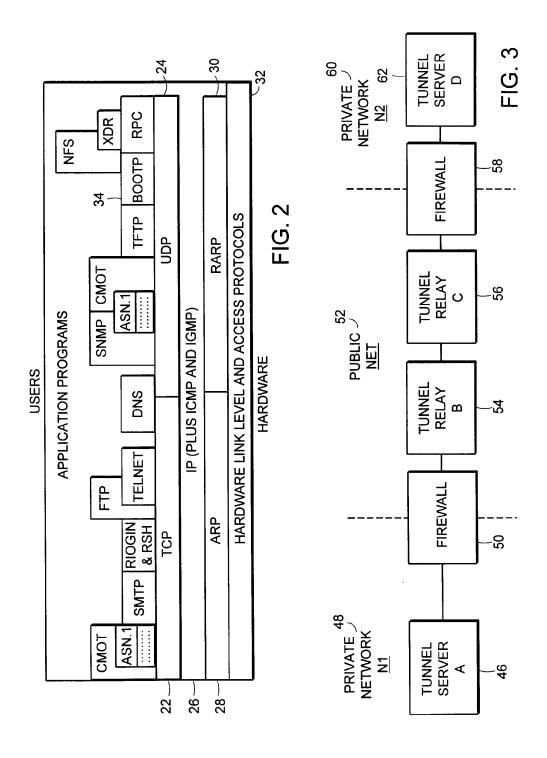

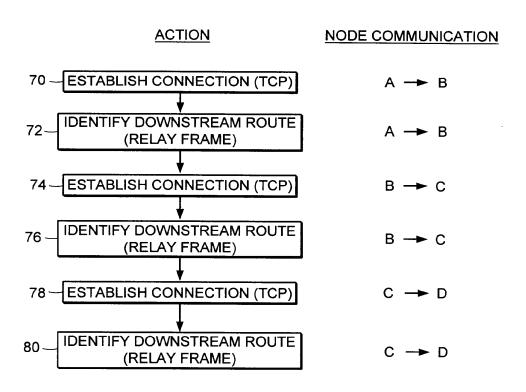

FIG. 4

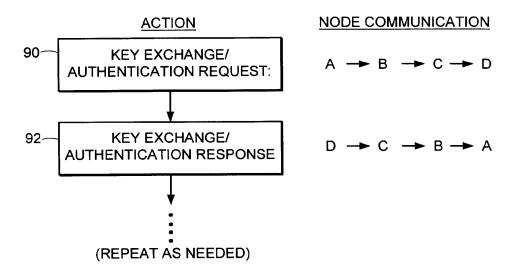

FIG. 5

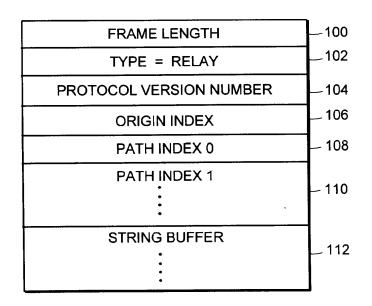

FIG. 6

# EP 0 838 930 A2

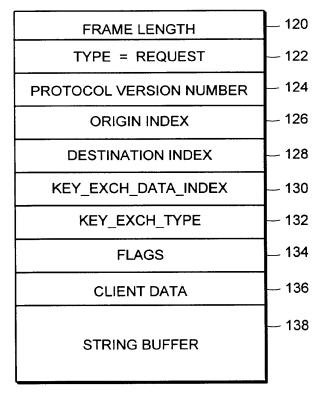

FIG. 7

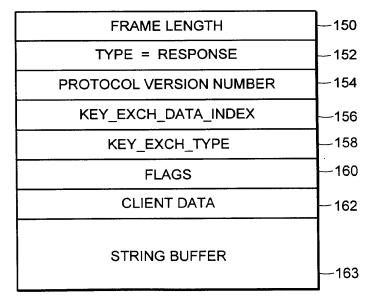

FIG. 8

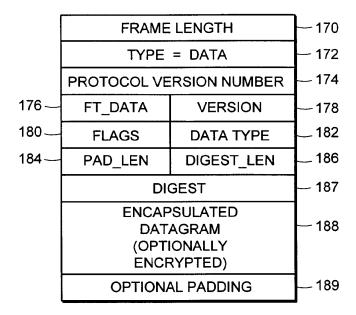

FIG. 9

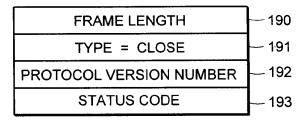

FIG. 10

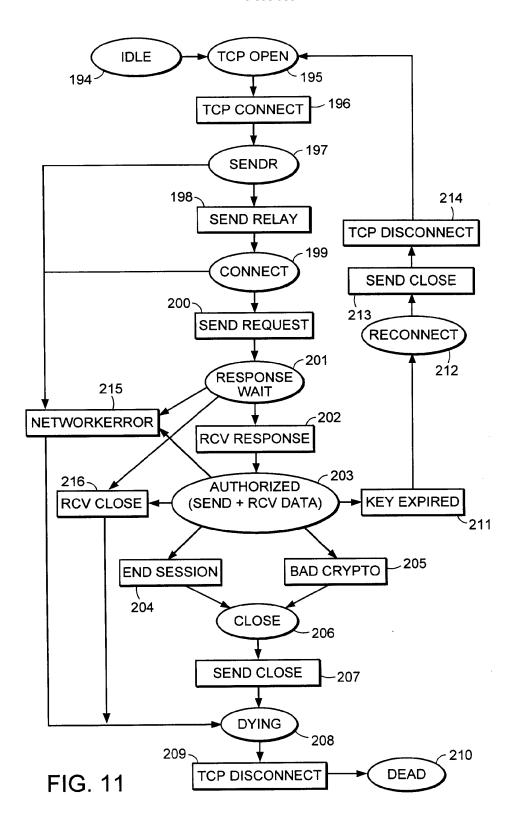

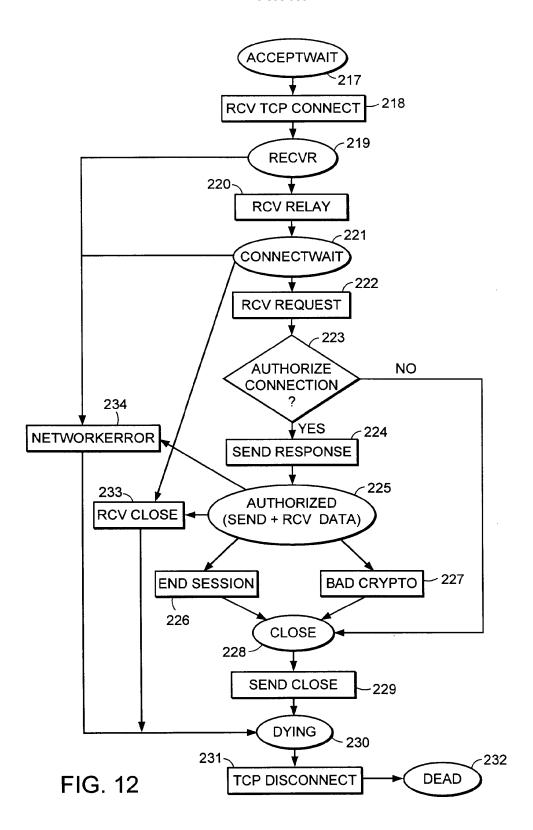

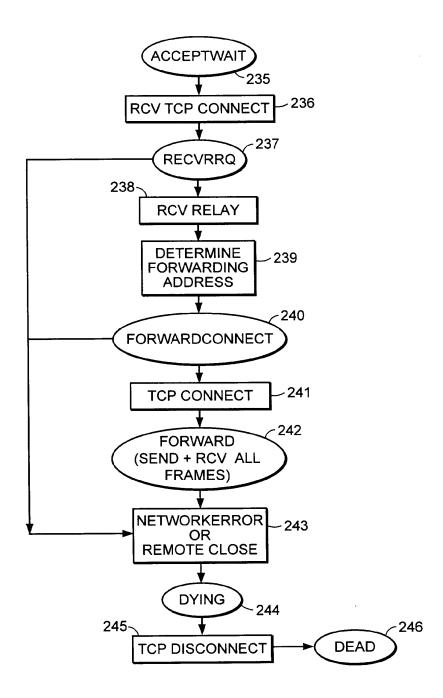

FIG. 13

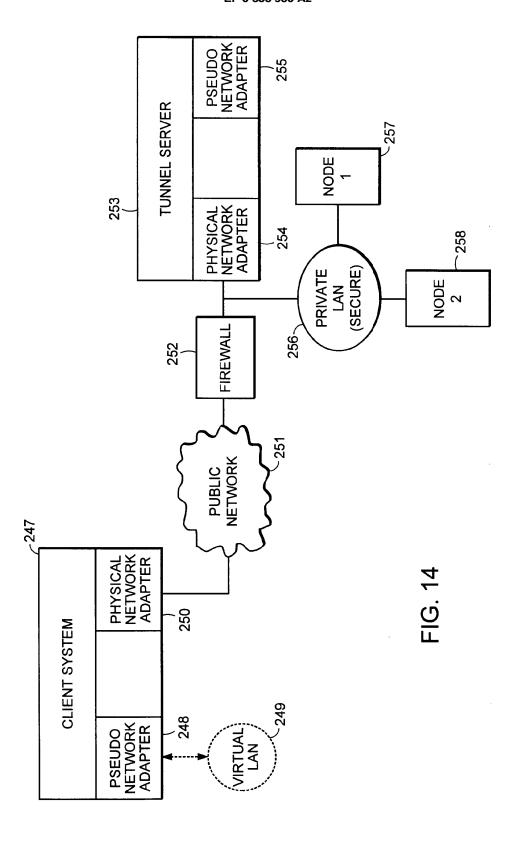

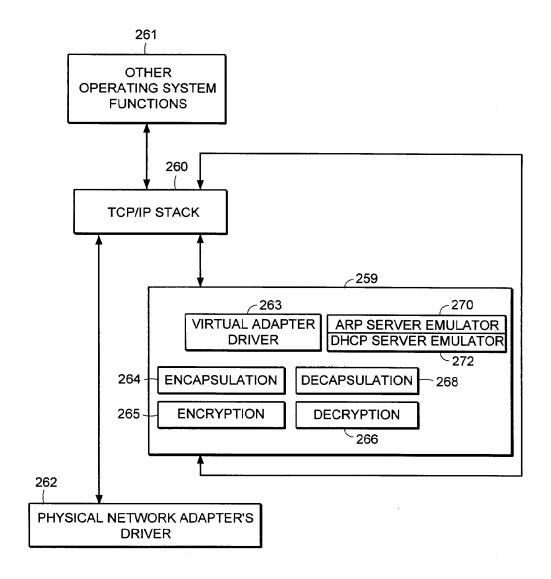

FIG. 15

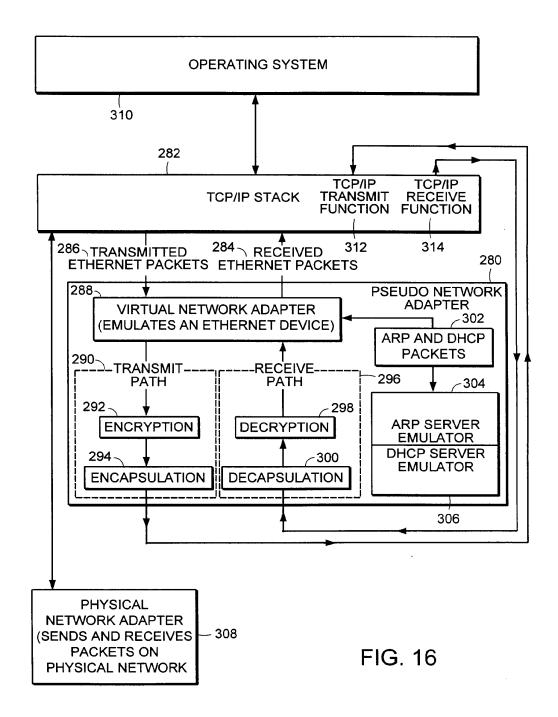

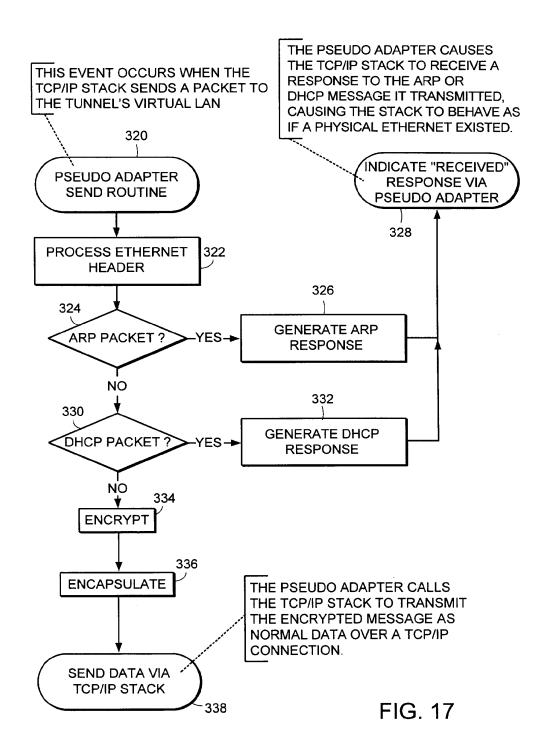

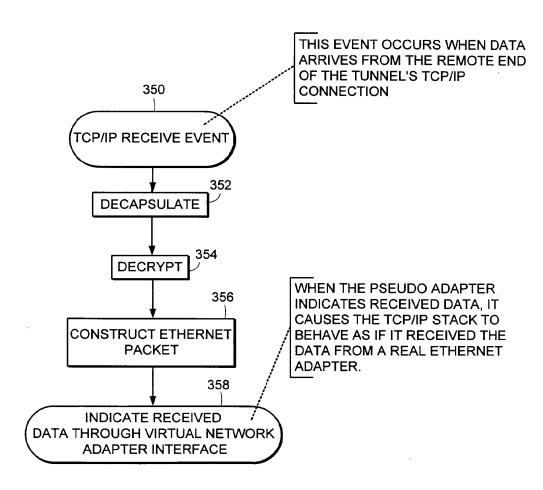

FIG. 18

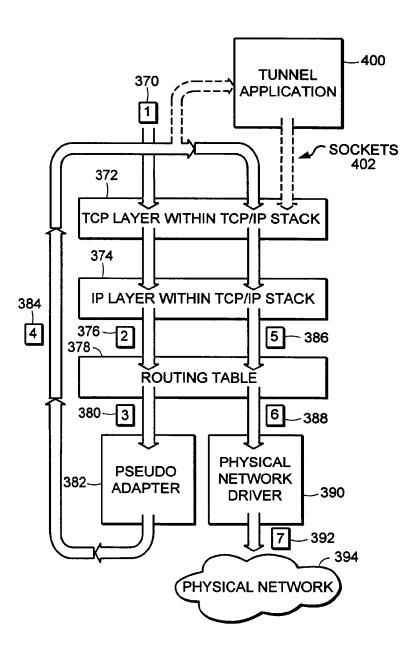

FIG. 19

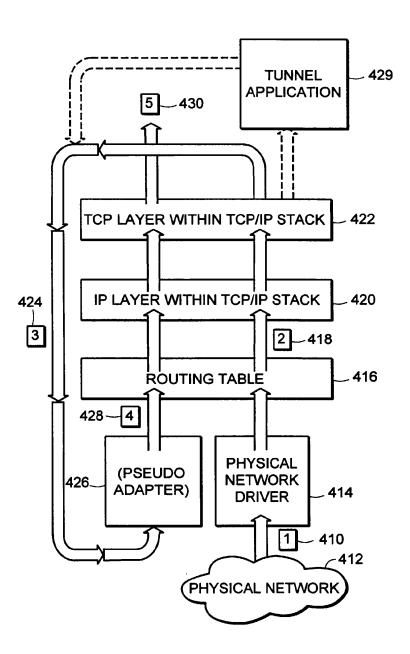

FIG. 20

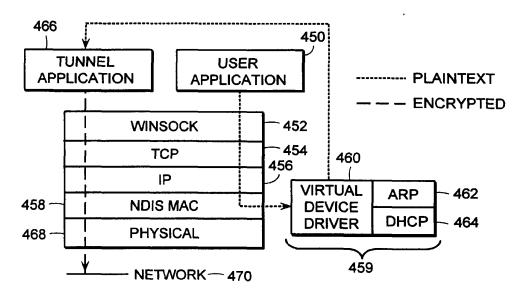

FIG. 21

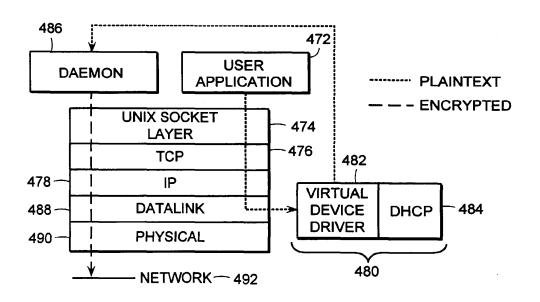

FIG. 22

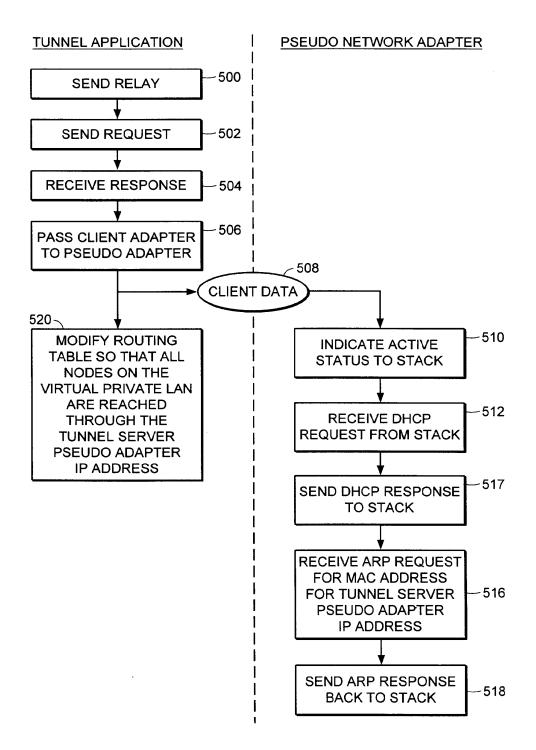

FIG. 23

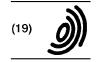

Europäisches Patentamt

**European Patent Office** 

Office européen des brevets

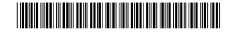

EP 0 814 589 A2 (11)

#### **EUROPEAN PATENT APPLICATION** (12)

(43) Date of publication: 29.12.1997 Bulletin 1997/52 (51) Int. Cl.6: H04L 29/06

(21) Application number: 97109792.8

(22) Date of filing: 16.06.1997

(84) Designated Contracting States: AT BE CH DE DK ES FR GB GR IE IT LI LU MC NL

(30) Priority: 19.06.1996 US 667524

(71) Applicant: AT&T Corp. New York, NY 10013-2412 (US)

(72) Inventors:

· Harwood, Jonathan P. Morganville, N.J. 07751 (US)

- · Kimmeth, Thomas Gladstone, N.J. 07977 (US)
- Nusbaum, Kurt Downers Grove, Illinois 60515 (US)
- (74) Representative: **KUHNEN, WACKER & PARTNER** Alois-Steinecker-Strasse 22 85354 Freising (DE)

#### (54)System and method for automated network reconfiguration

(57)A method is disclosed for providing an enhanced level of security for sensitive or proprietary information associated with information transactions in a public network, such as the Internet. In carrying out that method, an on-line information transaction is bifurcated between a generalized information access portion of such a transaction and an exchange of sensitive user information. With such a bifurcation, the generalized information access portion of the transaction, which generally would constitute the more substantial (in terms of network resources) portion of the transaction, would be handled via a non-secure network, usually a public network such as the Internet. The portion of the transaction involving sensitive user information, on the other hand, would be handled by a separate secure connection, such as a private network, or intranetwork. An important characteristic of this bifurcation arrangement is the provision of a means for automated reconfiguration of a user terminal as between accessing the Ageneralized information via the non-secure network and access to the secure communications network for the exchange of sensitive user information. Such an automated reconfiguration will be carried out without the necessity for any action on the part of the user, and indeed will be largely invisible to the user.

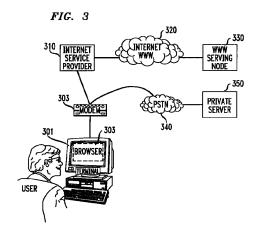

## Description

10

40

45

#### FIELD OF THE INVENTION

This invention is related to the field of data communications, and more particularly to a method and means for establishing an automatic reconfiguration of a user terminal among alternative tasks.

#### **BACKGROUND OF THE INVENTION**

With the increasing popularity of personal computers over the last several years has come a striking growth in transaction-oriented computer-to-computer communications (as opposed to bulk-data transfers among such computers). For convenience herein such transaction-oriented computer-to-computer communications will be described by the shorthand term "information transaction". That growth in the use of computers for such information transactions has unquestionably been fueled by the existence of an international infrastructure for implementing such data communications, known as the Internet. And, driven by the burgeoning demand for such information transaction services, the Internet has itself experienced explosive growth in the amount of traffic handled.

At least partly in response to that demand, a new level of accessibility to various information sources has recently been introduced to the Internet, known as the World Wide Web ("WWW"). The WWW allows a user to access a universe of information which combines text, audio, graphics and animation within a hypermedia document. Links are contained within a WWW document which allow simple and rapid access to related documents. Using a system known as the HyperText Markup Language ("HTML"), pages of information in the WWW contain pointers to other pages, those pointers typically being a key word (commonly known as a hyperlink word). When a user selects one of those key words, a hyperlink is created to another information layer (which may be in the same, or a different information server), where typically additional detail related to that key word will be found.

In order to facilitate implementation of the WWW on the Internet, new software tools have been developed for user terminals, usually known as Web Browsers, which provide a user with a graphical user interface means for accessing information on the Web, and navigating among information layers therein. A commonly used such Web Browser is that provided by Netscape.

The substantial growth in the use of computer networks, and particularly the WWW, for such information transactions, has predictably led to significant commercialization of this communications medium. For example, with the WWW, a user is not only able to access numerous information sources, some public and some commercial, but is also able to access "catalogs" of merchandise, where individual items from such a catalog can be identified and ordered, and is able to carry out a number of banking and other financial transactions. As will be obvious, such commercial transactions will typically involve sensitive and proprietary information, such as credit card numbers and financial information of a user. Thus, with the growth of commercial activity in the Internet, has also come a heightened concern with security.

It is well known that there are persons with a high level of skill in the computer arts, commonly known as "hackers", who have both the ability and the will to intercept communications via the Internet. Such persons are thereby able to gain unauthorized access to various sensitive user information, potentially compromising or misappropriating such information.

The vulnerability of such sensitive user information to misuse when so transmitted via the Internet is a phenomena which has only recently received wide public attention. Unless such security concerns can be quickly addressed and alleviated, the commercial development of this new communications medium may be slowed or even stalled altogether.

# **SUMMARY OF THE INVENTION**

Accordingly, it is an object of the invention to provide an acceptable level of security for sensitive or proprietary information associated with information transactions in a public network, such as the Internet. That object is realized through an arrangement whereby an on-line information transaction is bifurcated between a generalized information access portion of such a transaction and an exchange of sensitive user information. With such a bifurcation, the generalized information access portion of the transaction, which generally would constitute the more substantial (in terms of network resources) portion of the transaction would be handled via a non-secure network, usually a public network such as the Internet. The portion of the transaction involving sensitive user information, on the other hand, would be handled by a separate secure connection, such as a private network, or intranetwork. An important characteristic of this bifurcation arrangement is the provision of a means for automated reconfiguration of a user terminal as between accessing the generalized information via the non-secure network and access to the secure communications network for the exchange of sensitive user information. Such an automated reconfiguration will be carried out without the necessity for any action on the part of the user, and indeed will be largely invisible to the user. In a further embodiment of the invention, a transfer of data is provided from a public to a private network, wherein data selected by a user from a public net-

work site may be arranged and displayed at a user terminal and, subject to further user selection/confirmation activity, thereafter transferred to a private network.

#### **BRIEF DESCRIPTION OF THE DRAWINGS**

Figure 1 depicts an illustrative case of information transactions carried out via a public network such as the Internet. Figure 2 shows the architecture of a browser as would typically be applied for accessing a hypermedia web page.

Figure 3 illustrates the primary elements of the reconfigurable dual-path method of the invention.

Figure 4 depicts in flow chart form the basic jump capability of the methodology of the invention.

Figures 5A & 5B (generally designated collectively herein as "Figure 5") depict in flow chart form the "shopping cart" capability of the methodology of the invention.

Figure 6A & 6B (generally designated collectively herein as "Figure 6") depict in flow chart form the stored configuration capability of the methodology of the invention.

Figure 7A & 7B (generally designated collectively herein as "Figure 7") depict in flow chart form the off-line form capability of the methodology of the invention.

#### **DETAILED DESCRIPTION**

10

For clarity of explanation, the illustrative embodiment of the present invention is presented as comprising individual functional blocks. The functions these blocks represent may be provided through the use of either shared or dedicated hardware, including, but not limited to, hardware capable of executing software.

Figure 1 depicts an illustrative case of information transactions carried out via the Internet. As seen in the figure, an exemplary user obtains access to the Internet by First connecting, via a Terminal 110 having an associated Browser 111, to an Internet Service Provider 112 selected by the user. That connection between the user and the Internet Service Provider will typically be made via the Public Switched Telephone Network (PSTN) from a modern associated with the user's Terminal to a network node in the Internet maintained by the selected Internet Service Provider.

Once the user has obtained access to the selected Internet Service Provider, an address is provided for connection to another user or other termination site and such a connection is made via the Internet to that destination location. As can be seen from the figure, communication via the Internet may be either user-to-user, as from Terminal 110 to Terminal 130, or from a user to a node representing an information source accessed via the Internet, such as Public Site 120.

It will of course be understood that the Internet provides service to a large number of users and includes a large number of such Public Sites, but the illustration provides the essential idea of the communication paths established for such Internet communication. It will also be understood that a number of service classifications are supported by the Internet, with the World Wide Web service, which represents a preferred embodiment for the public network aspect of the method of the invention, being one of the currently most heavily trafficked of such services.

The Web Browser, such as depicted at 111, can be seen as a software application operating in conjunction with a user terminal (such as Terminal 110) which provides an interface between such a user terminal and the particular functionality of the WWW information site. The architecture of such a browser is generally described in terms of three main components, as illustrated in Figure 2. At the top level is the Browser 201, which enables the acquisition of information pages from a WWW server (beginning, in all cases, with the "home page" for that server), for display at a display device associated with the terminal. The Browser also provides the necessary interface for the terminal with the HTML functionality used by the server to provide access to other linked information layers.

The second level of the browser architecture is the TCP/IP Stack 202, which handles the communications protocols used for connecting the terminal to the WWW server. The bottom level of this architecture is the Dialer 203, which typically handles the function of providing dialing and setup digits to a modem, as illustrated at 204, such a modem generally being a part of the terminal. Normally, upon receiving dialing and other setup information from the dialer, the modem would cause a connection to be made via the PSTN to the Internet Service Provider selected for that terminal.

After a connection is established in this manner to the Internet Service Provider, an address would be provided for the WWW information node sought to be contacted, a connection to that node made through the Internet, and the home page for that node caused to be displayed at the terminal's display device. A user would then select a key word in that home page, typically by clicking on the word with a mouse or similar device, and, upon transmission of that selection signal to the WWW server, a hyperlink would be created to the linked information layer and the open page of that layer would be caused to be displayed at the user terminal.

As explained above, serious questions have been raised in respect to the security of communications via the public Internet. (Note, that the discussion herein is focused on the Internet, and particularly the WWW functionality of the Internet, as a preferred embodiment of such public data communication networks generally, but the methodology of the invention will be applicable to any such network.) To address this problem, the methodology of the invention begins with a bifurcation of the information transaction between a user and the selected information transaction provider into a por-

tion related to sensitive or proprietary user information, and other information comprising that transaction. With such a bifurcation, it becomes possible to provide substantial security for that proprietary information by use of an alternative communications path for that separated portion of the transaction via a private network, or intranetwork -- *i.e.*, a connection between a user's terminal and a secure serving node on that private network. It is anticipated that a coordination means will be established in respect to the management of information among the public and private network elements of the bifurcated information transaction.

In its basic form, this methodology may be carried out by the user terminal initiating a call via the Internet to a selected WWW node, and upon establishing connection to that node, proceeding with the desired information transaction up to the point where an exchange of sensitive or proprietary information were required. At that point the user terminal would be instructed by the WWW server to terminate that connection (*i.e.*, hangup) and to place a new call to an identified private network server for the necessary exchange of sensitive information.

However, in order to accomplish such a dual-path transaction, it is necessary that the browser at the user terminal be reconfigured to provide the dialing, authorization (*i.e.*, login and password), and other needed information for accessing the alternative private network, in order to implement the proprietary portion of the transaction. It will also usually be the case that, upon completion of that private-network transaction, the original dialer, stack and browser configurations will need to be restored, in order for the terminal to retain its normal Internet access functionality. Such a reconfiguration and subsequent restoral of the necessary parameters in the browser, stack and dialer is likely to be well beyond the capabilities of the average user.

Accordingly, as a further embodiment of the inventive methodology, an automated browser reconfiguration means is provided which interoperates with the browser. This browser reconfiguration means is described in detail hereafter and will be referred to as the "Bridging Software".

Figure 3 provides an illustration of the primary elements of the reconfigurable dual-path method of the invention. As seen in the figure, a first path comparable to the Internet link shown in Figure 1, between User Terminal 301 and WWW Serving Node 330 (via Browser 302, Modem 303, Internet Service Provider 310, and Internet 320) is provided. However, an alternative path is now provided from the output of Modem 303 to Private Server 350. That path is illustrated as being via the PSTN, which is generally regarded as being highly secure, but an alternative dedicated or other more-secure path between the User Terminal 301 and the Private Server 350 could as well be provided. In keeping with the discussion above, Browser 302 shown in Figure 3 would also include the Bridging Software installed as a helper application for implementing the automatic reconfiguration of the Browser.

In the operation of this system, a user would normally make an initial connection to an Internet application, such as the application represented by WWW Serving Node 330, which, e.g., might be a shopping application, a financial transaction, or the provision of an enrollment form for off-line preparation. After conducting all, or some portion of an information transaction short of an exchange of sensitive or proprietary information, including a capture by the user's terminal of needed information from the public site, a user provides a signal indicative of an end to that portion of that transaction. During the course of the public portion of the information transaction, specially configured files are sent from the WWW serving node to the Bridging Software associated with Browser 302. Such files contain instructions for the Bridging Software to store information-like products -- e.g., for selected items from a catalog, forms for enrollment, or non-secure portions of a financial transaction, and reconfiguration information for dialing and logging into the private portion of the transaction. The Bridging Software then hangs up the Internet connection, edits the user terminal's browser, stack and dialer files to reconfigure the terminal to connect to the private server. Prior to automatic redialing of the new private site for the user, the Bridging Software may be instructed by the application operating at WWW Server Node 330 to display items chosen for purchase, or to display a form for the end-user to complete off-line before dialing the private application. Upon connecting to the private application and completing the transaction as to the user sensitive information in a private environment, the Bridging Software then restores the end-user software to the dialing and authorization parameters required to dial to the public Internet.

A particularly advantageous application of the automated reconfiguration and information transfer methodology of the Bridging Software is that it adds value to certain WWW servers which do not possess the Common Gateway Interface ("CGI") capability -- i.e., a provision of specialized functions on the server beyond just displaying HTML files, and are accordingly unable to accomplish any transactional processing in respect to items selected by a user. In effect, such a non-CGI server, on its own, can only serve as a "billboard" for the items represented in its database.

However, with the collection and redelivery process of the Bridging Software, a data capture and processing mechanism can be implemented for servers operating in a non-CGI environment -- such servers being incapable of more than the simple delivery of static data packets corresponding to available items. The data set enabled by the Bridging Software is a mechanism for augmenting such limited server capabilities by defining a flexible mechanism for the receipt, display, and delivery of arbitrary data from one site to another.

In such a scenario, the Bridging Software receives a "shopping cart" item list from the host as a data-set defined with a static MIME data packet associated with the Bridging Software. This information comprising the data-set may be updated, displayed to the user in a "read-only" fashion, or presented to the user for order selection.

During the process of interacting with the WWW server, a user may trigger HTML links resulting in additional MIME packets for the Bridging Software being delivered to the client. These packets allow items to be added and/or removed from the specified data set or presented to the user for local confirmation. The user will interact with a pop-up screen provided by the Bridging Software which presents the items available with product information, such as part number, description, unit cost, etc. The user identifies those items which are to be placed into the "shopping cart" and the quantity of items desired. Upon completion of the form, the Bridging Software stores the order in a format suitable for subsequent delivery to the private server site.

An additional feature provided by the methodology of the Bridging Software is an automated mechanism for providing compatibility with user terminals not previously having the Bridging Software included with the terminal's browser. To that end, the Bridging Software located at an accessed public network site initially checks to see if the browser counterpart for that software is loaded at the calling user terminal. If yes, the heretofore described processes of the Bridging Software go forward. If not however, a request is sent through the public host to download the Bridging Software to the calling terminal. After such a download, a helper application loads the Bridging Software to the terminal's browser.

#### 15 I. Illustrative Embodiments

A variety of browser reconfiguration applications are supported by the automated browser reconfiguration means of the invention. Four essentially diverse capabilities of this invention, which support such applications, are described hereafter as illustrative embodiments of the invention.

# A. Basic Jump Capabilities

In this configuration, which is illustrated in flow chart form in Figure 4, an end-user is connected to a chosen WWW serving node (where a desired information product is made available) via a modem and an Internet browser associated with the user's terminal (Step 401 of Figure 4). After conducting an information transaction with the selected WWW serving node for some interval (determined in relation to the specific application accessed), the user clicks on a hypertext link, or picture, to begin an automated process which will cause that public session to be terminated and a new connection established to an alternate private data network (Step 402).

In response to that user action, a data message containing parameter reconfiguration instructions is passed from the WWW server application to the Bridging Software at the user's terminal (Step 403). Upon receiving such instructions, the Bridging Software edits the user's on-line communications software parameters, reconfiguring that software to dial the alternate data network (Step 404). This reconfiguration is fully automatic and transparent to the user, and includes parameters such as modern dial number, login, password, and TCP/IP addresses. At that point, the Bridging Software causes the modern to disconnect the current data network connection, shutting down the browser, and to then dial the alternate private data network (Step 405).

With the establishment of a connection to the private server on the alternate data network, the user interacts with the alternate data network application as appropriate (Step 406), and after an interval completes his activity with the alternate data network and provides an indication of such completion (Step 407). A data message containing parameter reconfiguration instructions is then passed from the alternate data network application to the Bridging Software (Step 408).

At that point, the Bridging Software again edits the user's on-line communications software parameters, reconfiguration them to dial the original public data network, or another preselected network (**Step 409**). As with the first reconfiguration, this configuration is automatic and includes parameters such as modem dial number, login, password, and TCP/IP addresses. The Bridging Software automatically causes the current private data network to be disconnected by the modem (**Step 410**), and if appropriate, causes the original public data network to be redialed (**Step 411**). When such a reconnection to the public data network is established, the end-user would then continue his application in the public data network.

# B. "Shopping Cart" Capability

With this configuration, illustrated in flow chart form in Figure 5, a user begins by establishing a connection to a WWW application (assuming for the moment that the application is non-CGI enabled) at a serving node for that application, using the Internet browser and modem associated with the user's terminal (Step 501 of Figure 5). Upon finding an item in that application to be saved, or remembered for later consideration, or purchase, the user clicks on a hypertext link, or picture, representing that item (Step 502). That application then sends a data message to the Bridging Software containing information about the items selected (Step 503) and such information is stored by the Bridging Software containing information.

ware in the "shopping cart" file in the user's terminal (Step 504). Such selection download and storage steps (*i.e.*, steps 502, 503 & 504) are repeated for as many items as the user chooses to select. At any point after the Bridging Software has received the first set of item selection information, the user can instruct the Bridging Software to cause those selected items about which such information has been received to be displayed locally (at the user's terminal), where the user may review or edit (including deletion if desired) the collection of items theretofore selected. The application may also control display characteristics such as color and font for such locally displayed items. Note that in the case of a CGI-enabled application, the application itself will keep track of the items selected by the user and only download the totality of the selected items at the end of the selection process, and accordingly, the described local display option will not be applicable to such a CGI-enabled application.

At the point of completion of his "shopping", the user clicks on a hyper-text link or picture to "check out" (Step 505), which will begin a process of causing a jump to an alternate data network for the completion of sensitive portions of the transaction. To that end, a data message containing parameter reconfiguration instructions is passed from the WWW application to the Bridging Software (Step 506). It is to be noted that, as a security measure, information such as the new dial number, IP address, home page, configuration data (e.g., login, password, DNS address) may be passed over the public network in encrypted form.

Upon receiving such reconfiguration instructions, the Bridging Software edits the user's on-line communications software parameters, reconfiguring that software to dial the alternate data network (**Step 507**). This reconfiguration is fully automatic and transparent to the user, and includes parameters such as modem dial number, login, password, and TCP/IP addresses. At that point, the Bridging Software causes the modem to disconnect the current data network connection, shutting down the browser, and to then dial the alternate data network (**Step 508**).

The Bridging Software passes the stored "shopping cart" data captured from the WWW application to the alternate network application (Step 509), where that data may be displayed for the user, permitting the user to confirm and/or modify the data (Step 510). The user interacts with the alternate data network application as appropriate, and after an interval completes his activity with the alternate data network (Step 511) and thus, by providing an appropriate completion signal to the application, completing the private portion of the information transaction (Step 512). A data message containing parameter reconfiguration instructions is then passed from the alternate data network application to the Bridging Software (Step 513).

The Bridging Software, at this point, again edits the user's on-line communications software parameters, reconfiguration them to dial the original (or another pre-defined) data network (Step 514). As with the first reconfiguration, this configuration is automatic and includes parameters such as modem dial number, login, password, and TCP/IP addresses. The Bridging Software automatically causes the current private data network to be disconnected by the modem (Step 515), and if appropriate, causes the original public data network to be redialed (Step 516). When such a reconnection is established to the point in the public data network where the user had left off to handle the secured aspects of his information transaction, the user would then continue his application in the public data network.

# C. Stored Configuration Capabilities

10

35

For this configuration, depicted in flow chart form in Figure 6, an end-user is connected to a chosen WWW serving node (where a desired information product is made available) via a modem and an Internet browser associated with the user's terminal (Step 601 of Figure 6). The user selects a hypertext link or picture associated with the WWW application by clicking on such link or picture (Step 602). A data message containing parameter reconfiguration instructions and an application icon (related to the selected hypertext link or picture) is passed from the WWW application to the Bridging Software (Step 603).

The Bridging Software creates an icon for display at the user's terminal, and saves a Bridging Software configuration file that is associated with that icon (**Step 604**). Such Bridging Software actions are automatic and multiple selections may be captured in this manner. At this point the user may continue the on-line session, or, if all desired selections have been made, a signal is provided from the user that the session should be discontinued (**Step 605**). The Bridging Software then automatically disconnects the current data network connection (**Step 606**).

After disconnecting from the WWW application, and following an interval determined by the user, a new application is selected by the user by clicking on the appropriate new icon displayed at the user's terminal (Step 607). The Bridging Software receives the reconfiguration instructions from the file associated with the selected icon (Step 608).

The Bridging Software edits the user's on-line communications software parameters, reconfiguring that software to dial the alternate data network (Step 609). The Bridging Software then automatically starts the user's Internet browser software and causes the alternate network application to be dialed by the modern associated with that terminal (Step 610). Upon establishing a connection to the alternate network, the user interacts with that application and completes the transaction to the user's satisfaction (Step 611). After a signal is sent to the alternate network indicating such completion of the user's activity (Step 612), a data message containing parameter reconfiguration instructions is passed from the alternate data network application to the Bridging Software (Step 613). That Software then causes the user's

terminal configuration parameters to be reset (Step 614) and the alternate data network to be automatically disconnected (Step 615).

## D. Off-Line Form Capability

In this configuration, depicted in flow chart form in Figure 7, an end-user is connected to a chosen WWW serving node (where a desired information product is made available) via a modem and an Internet browser associated with the user's terminal (Step 701 of Figure 7). The user selects a hypertext link or picture associated with an off-line form application -- an exemplary such form being an HTML-based form -- by clicking on such link or picture (Step 702). A data message containing parameter reconfiguration instructions for the Bridging Software, the selected off-line-form application, and an optional icon (related to the selected hypertext link or picture) is passed from the WWW application to the Bridging Software (Step 703). Note that the selected off-line form may be for either single or multiple use.

In the case of a delayed or multiple use of the selected form, the Bridging Software may create an icon for display at the user's terminal, and will save a Bridging Software configuration file that is associated with that icon (Step 704). The form in question is also saved on the user's terminal. Such Bridging Software actions are automatic. At this point the user may continue the on-line session, or, if all desired selections have been made, a signal is provided from the user that the session should be discontinued (Step 705). The Bridging Software then automatically disconnects the current data network connection (Step 706).

After disconnecting from the WWW application, two cases are to be considered as to the further processing of the selected form: (1) an immediate single use of the form and (2) either a delayed or multiple use of the form. In the first case, the Bridging Software edits the user's on-line communications software parameters, reconfiguring that software to dial the alternate data network. The Bridging Software then automatically starts the user's Internet browser software which is caused to display the off-line form. The user then completes the off-line form and chooses a "Submit Form" button displayed at his terminal.

In the second case, the Bridging Software will have created an icon for display at the user's terminal and saved a Bridging Software configuration file associated with that icon. Following an interval determined by the user, the off-line-form application is started by the user by clicking on the new form icon displayed at the user's terminal (Step 707). The Bridging Software receives the reconfiguration instructions from the file associated with the selected icon (Step 708).

The Bridging Software edits the user's on-line communications software parameters, reconfiguring that software to dial the alternate data network (Step 709). The Bridging Software then automatically starts the user's Internet browser software which is caused to display the off-line form (Step 710). The user then completes the off-line form and chooses a "Submit Form" button displayed at his terminal (Step 711).

In either the first or second case, following activation of the "Submit Form" button, the alternate network application is then caused to be dialed by the Bridging Software. Upon establishing a connection to the alternate network, the form data is passed to the alternate network (Step 712). The user then interacts with that application and completes the application (Step 713). After a signal is sent to the alternate network indicating such completion of the user's activity (Step 714), a data message containing parameter reconfiguration instructions is passed from the alternate data network application to the Bridging Software (Step 715). That Software then causes the user's terminal configuration parameters to be reset (Step 716) and the alternate data network to be automatically disconnected (Step 717).

## CONCLUSION

25

40

A system and method has been described for the automatic switching of an information transaction between two or more alternate networks. This functionality, which incorporates a reconfiguration means designated herein as the Bridging Software, supports the movement of application specific data from one on-line environment to another. Among potential applications of this process for passing data between different environments are: selected items for purchase ("shopping cart"), captured data from forms, and other server captured data such as web pages visited.

The Bridging Software reconfiguration means is intended to work with various Web Browser software implementations, including the Netscape Personal Edition (NPE) Software for Windows 3.1 and 3.11, and which represents a working embodiment for the invention. The Bridging Software installs itself as a helper application within the browser application and utilizes a special MIME type configuration file to pass reconfiguration and "shopping cart" information from the server to the client software.

When an application requires a user to re-connect to a private application, a reconfiguration file is passed to the Bridging Software helper application via a CGI script or simple hyper-text link. The helper application disconnects the current data connection, reconfigures the dial parameters (dial #, login password, DNS address, and home page) and initiates the dial program so the end-user can access the private application.

When the end-user connects to the private application, the Bridging Software reconfiguration means provides the new "private server" application with data collected from the "public server", and the application resumes in a private.

secure environment.

The Bridging Software allows both short term and long term storage of dial configurations. Configurations passed to the Bridging Software can be designated as single use configurations and discarded after the application has terminated, or saved and displayed to the end-user as a dial choice by the Bridging Software.

Although the present embodiment of the invention has been described in detail, it should be understood that various changes, alterations and substitutions can be made therein without departing from the spirit and scope of the invention as defined by the appended claims. In particular, it is noted that, while the invention has been primarily described in terms of a preferred embodiment based on an automatic reconfiguration between a public and a private data network, any the methodology of the invention will be equally applicable to any set of alternate networks.

#### Claims

10

15

20

30

35

40

45

50

- 1. A method for managing a transaction via a communications path between a terminal device and a serving node in a data network, said method comprising the steps of:
  - establishing an initial communications path via a first connection between said terminal device and a serving node in a first data network;
  - receiving information from said serving node in said first data network for effecting a reconfiguration of said communications path for said transaction from said first connection in said first data network to a second connection in a second data network; and
  - automatically connecting said terminal device to a serving node in said second data network via said second connection.
- 2. A method for managing a transaction via a communications path between a terminal device and a serving node in a data network, said method comprising the steps of:
  - establishing an initial communications path via a first connection between said terminal device and a serving node in a first data network:
  - selecting at least one information item from a data base of said information items provided at said serving node in said first data network;
  - causing said selected information items to be downloaded to said terminal device via said first connection; receiving information from said serving node in said first data network for effecting a reconfiguration of said communications path for said transaction from said first connection in said first data network to a second connection in a second data network; and
  - automatically connecting said terminal device to a serving node in said second data network via said second connection.
  - 3. A method for managing a transaction via a communications path between a terminal device and a serving node in a data network, said method comprising the steps of:
    - establishing an initial communications path via a first connection between said terminal device and a serving node in a first data network;
    - identifying at least one data network application from a data base of said data network applications provided at said serving node in said first data network;
    - receiving information from said serving node in said first data network for reconfiguring said terminal device for implementation of a communication path via an alternate connection between said terminal device and at least one of said identified data network applications in a second data network; and
    - in response to a selection signal from a user, automatically connecting said terminal device to a selected one of said identified data network applications via said alternate connection.
  - 4. A method for managing a transaction via a communications path between a terminal device and a serving node in a data network, said method comprising the steps of:
    - establishing an initial communications path via a first connection between said terminal device and a serving node in a first data network;
    - selecting an off-line form application from a data base provided at said serving node in said first data network; receiving information from said serving node in said first data network for reconfiguring said terminal device for implementation of a communication path via a second connection between said terminal device and said

selected off-line form application in a second data network; and in response to, a selection signal from a user, automatically connecting said terminal device to said selected off-line form application.

- 5. The method for managing a transaction of Claim 1 or 2 including the further step of recognizing a signal to reconfigure said communications path from said first connection to said second connection.
  - 6. The method for managing a transaction of Claim 3 wherein said selected data network application is operated at a serving node in said second data network.
  - 7. The method for managing a transaction of Claim 4 wherein said selected off-line form application is operated at a serving node in said second data network.
- 8. The method for managing a transaction of one of the Claims 1, 2, 6 or 7 wherein said serving nodes in said first and said second data networks are manifested in a common node.
  - 9. The method for managing a transaction of Claim 1 or 2 wherein said step of receiving information includes the further step of effecting said reconfiguration of said communications path.
- 20 **10.** The method for managing a transaction of Claim 1 or 2 wherein said step of automatically connecting includes the step of automatically disconnecting said first connection prior to implementation of said second connection.
  - 11. The method for managing a transaction of Claim 1 or 2 including the further steps of:

10

35

40

45

- automatically disconnecting said second connection in response to a user signal; and reconfiguring said terminal device to enable, in response to user instruction, an implementation of a connection via an identified data network.
- **12.** The method for managing a transaction of Claim 11 wherein said step of automatically reconfiguring said terminal device includes the step of effecting said implementation of said connection via said identified data network.
  - 13. The method for managing a transaction of Claim 2 wherein said step of causing said selected information items to be downloaded includes the further step of causing said selected information items to be displayed at said terminal device
  - 14. The method for managing a transaction of Claim 13 wherein said displayed selected items can be edited by a user at said terminal device.
  - 15. The method for managing a transaction of Claim 13 wherein display characteristics for said displayed selected items can be controlled at said terminal device.
  - 16. The method for managing a transaction of Claim 2 wherein said step of automatically connecting includes the step of uploading said selected information items from said terminal device to said service provider via said second connection.
  - 17. The method for managing a transaction of Claim 3 including the further steps of:
    - automatically disconnecting said alternate connection in response to a user signal; and reconfiguring said terminal device to enable implementation of a pre-selected connection between said terminal device and an identified data network.
  - **18.** The method for managing a transaction of Claim 17 wherein said step of automatically reconfiguring said terminal device includes the further step of effecting said implementation of said pre-selected connection.
- 55 19. The method for managing a transaction of Claim 4 including the further step of downloading from said serving node in said first data network to said terminal device of an off-line form related to said off-line form application.
  - 20. The method for managing a transaction of Claim 4 including the further step of uploading said downloaded off-line

form from said terminal device to said selected off-line form application, after processing by a user.

21. The method for managing a transaction of Claim 4 including the further steps of:

15

20

30

35

40

- 5 automatically disconnecting said connection to said selected off-line form application in response to a user signal; and
  - reconfiguring said terminal device to enable implementation of a pre-selected connection between said terminal device and an identified data network.
- 22. The method for managing a transaction of Claim 21 wherein said step of automatically reconfiguring said terminal device includes the further step of effecting said implementation of said pre-selected connection.
  - 23. A method for managing connections between a terminal device and at least one information source/processor wherein at least two of said connections are implemented via separate communications networks, comprising the steps of:
    - recognizing a signal for connection to an information source/processor via a communications network other than a communications network for which a predetermined connection is configured;
    - causing said terminal device to implement a connection to said information source/processor via said other communications network; and
    - upon termination of said information source/processor connection via said other communications network, automatically reconfiguring a connection criteria in said terminal device to enable said terminal device to implement, in response to user instruction, a connection via an alternative one of said communications networks.
- 25 24. The method for managing connections of Claim 23 wherein said recognizing step occurs at a point when said terminal device is connected to a given source/processor.
  - 25. The method for managing connections of Claim 23 wherein information items may be selected by a user at said terminal device from said given source/processor, and including the further step of causing said selected information items to be downloaded from said source/processor to said terminal device.
  - 26. The method for managing connections of Claim 25 wherein said step of effecting connection includes the further step of uploading said selected information items from said terminal device to said other information source/processor.
  - 27. The method for managing connections of Claim 26 wherein said selected information items are processed by said user at said terminal device prior to uploading to said other information source/processor.
  - 28. The method for managing connections of Claim 24 including the further step of causing said given source/processor to download to said terminal device configuration data for enabling said step of effecting connection to said other information source/processor.
  - 29. The method for managing connections of Claim 24 including the further step of causing said other source/processor to download to said terminal device configuration data for enabling said step of automatically restoring a prior connection criteria in said terminal device.
  - 30. A method for enhancing security of certain data in an on-line information transaction comprising the steps of:
- bifurcating said information transaction into a first portion comprising said certain data and a remaining portion, wherein said remaining portion is carried out via a public on-line communications connection between a terminal device and a public information server;
  - causing said first portion to be carried out via a secure private on-line communications connection between said terminal device and a private information server; and
- automatically reconfiguring network access means in said terminal device to switch between said public connection and said private connection.

FIG. 1

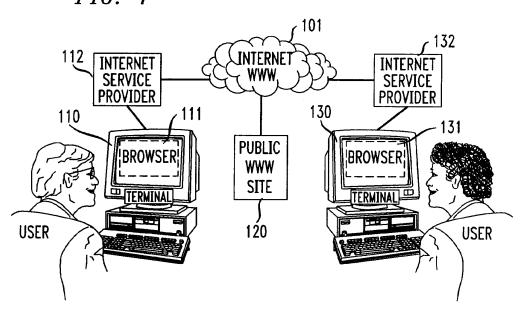

FIG. 2

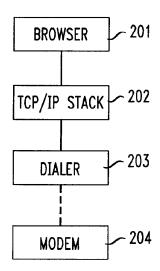

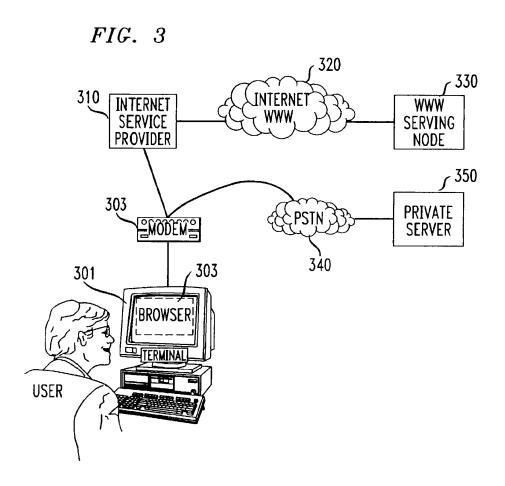

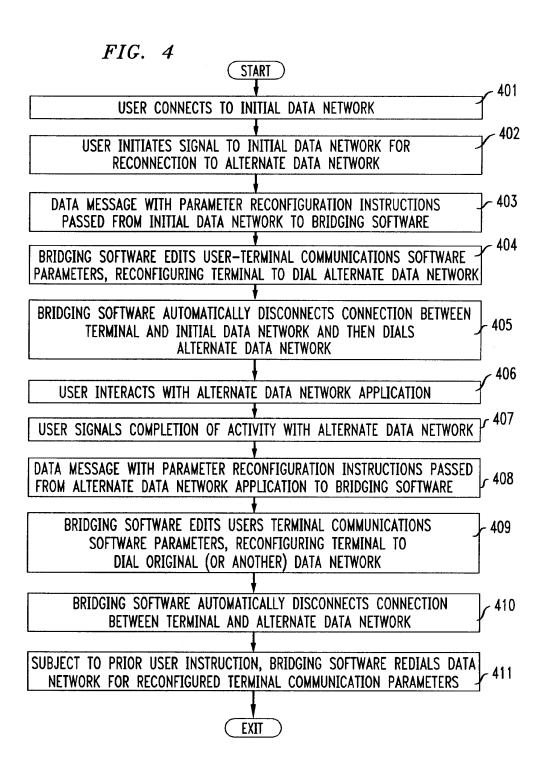

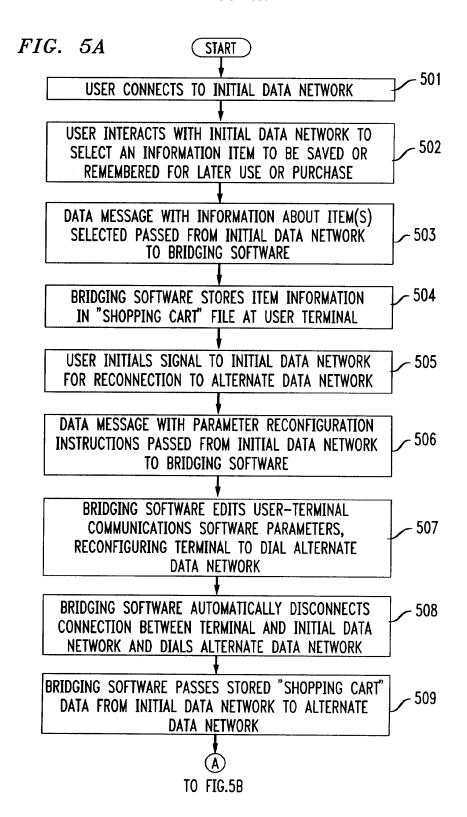

# FIG. 5B

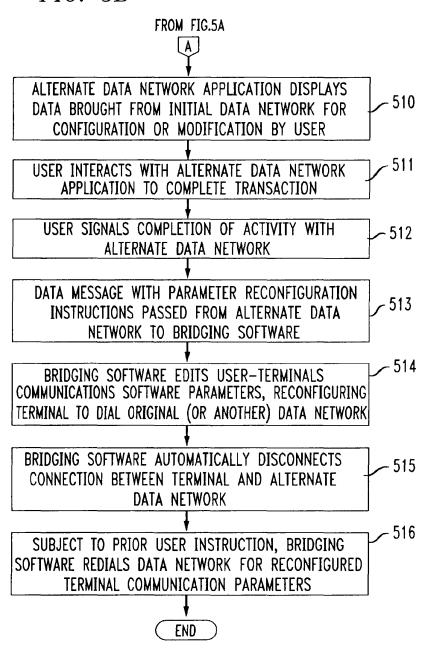

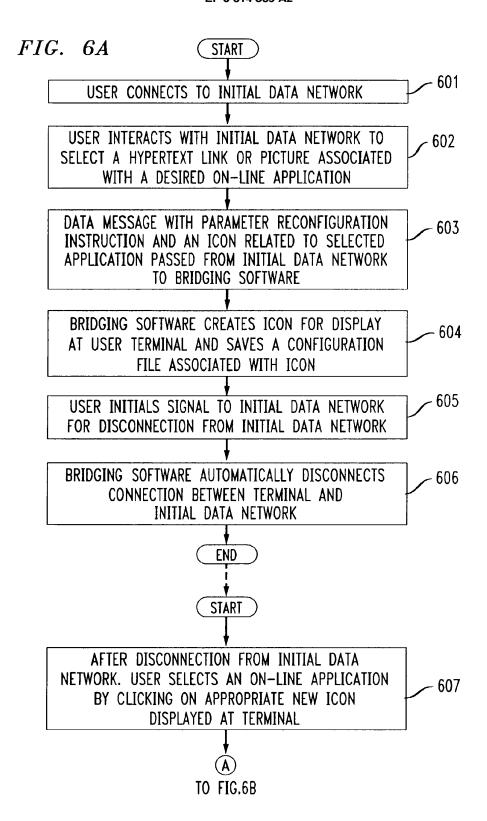

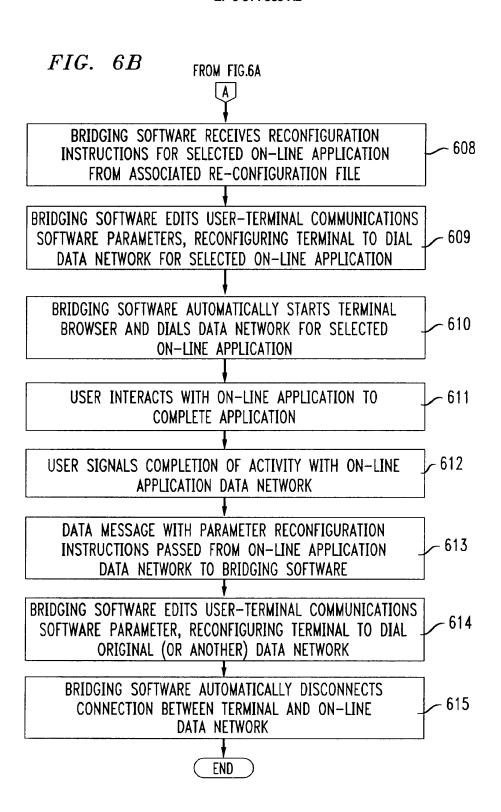

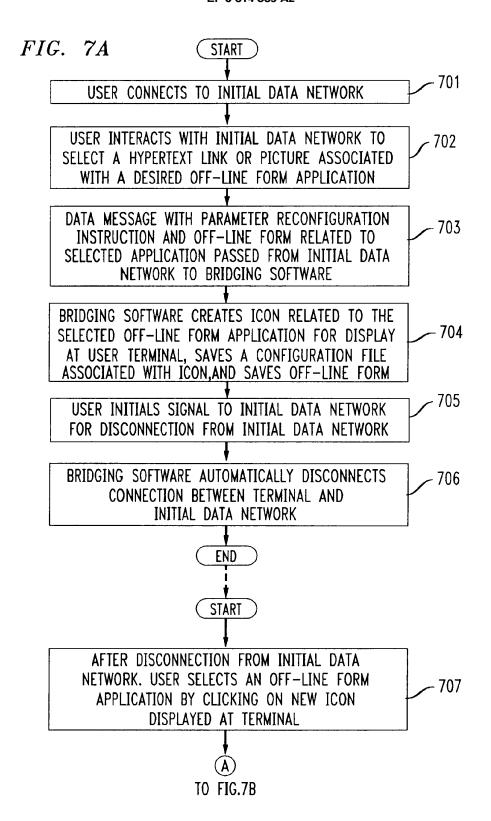

| FIG. $7B$ FROM FIG.7A                                       |    |
|-------------------------------------------------------------|----|
| A                                                           |    |
| <u> </u>                                                    |    |
| BRIDGING SOFTWARE RECEIVES RECONFIGURATION                  | 08 |
| INSTRUCTIONS FOR SELECTED OFF-LINE FORM AFFLICATION         | υo |
| FROM ASSOCIATED RE-CONFIGURATION FILE                       |    |
|                                                             |    |
| BRIDGING SOFTWARE EDITS USER-TERMINAL COMMUNICATIONS        | _  |
| SOFTWARE PARAMETERS, RECONFIGURING TERMINAL TO DIAL   70    | 9  |
| DATA NETWORK FOR SELECTED OFF-LINE FORM APPLICATION         |    |
| •                                                           |    |
| BRIDGING SOFTWARE AUTOMATICALLY STARTS TERMINAL             |    |
| BROWSER AND DIALS DATA NETWORK FOR SELECTED 71              | 0  |
| OFF-LINE FORM APPLICATION                                   |    |
| •                                                           |    |
| USER COMPLETES OFF-LINE FORM AND CHOOSES                    | ,  |
| "SUBMIT FORM" BUTTON ON DISPLAY 71                          | 1  |
| BRIDGING SOFTWARE AUTOMATICALLY DIALS OFF-LINE 712          |    |
| FORM APPLICATION DATA NETWORK AND PASSES FORM               |    |
| DATA TO THAT NETWORK                                        |    |
|                                                             |    |
| USER INTERACTS WITH OFF-LINE FORM APPLICATION 713           | 3  |
| TO COMPLETE APPLICATION                                     |    |
|                                                             |    |
| USER SIGNALS COMPLETION OF ACTIVITY WITH OFF-LINE 71        | 4  |
| FORM APPLICATION DATA NETWORK                               |    |
| PATA MESSAGE MITH PARAMETER PERSONETOURATION 71             |    |
| DATA MESSAGE WITH PARAMETER RECONFIGURATION 71              | J  |
| INSTRUCTIONS PASSED FROM OFF-LINE FORM APPLICATION          |    |
| DATA NETWORK TO BRIDGING SOFTWARE                           |    |
| DDIDOING COSTUADE EDITE HEED TEDUTAH COMMINIONITONIC        |    |
| BRIDGING SOFTWARE EDITS USER-TERMINAL COMMUNICATIONS 71     | 6  |
| SOFTWARE PARAMETER, RECONFIGURING TERMINAL TO DIAL          |    |
| ORIGINAL (OR ANOTHER) DATA NETWORK                          |    |
| DDIDGING COLLMAN AUTOMATICALLY DISCOMMENTS COMMENTALLY      | 7  |
| BRIDGING SOFTWARE AUTOMATICALLY DISCONNECTS CONNECTION 71   | 1  |
| BETWEEN TERMINAL AND OFF-LINE FORM APPLICATION DATA NETWORK |    |
| (END)                                                       |    |

# (12) UK Patent Application (19) GB (11) 2 317 792 (13) A

(43) Date of A Publication 01.04.1998

(21) Application No 9719816.2

(22) Date of Filing 17.09.1997

(30) Priority Data

(31) **08715343 08715668** 

(32) **18.09.1996 18.09.1996** 

(33) **US** 

(71) Applicant(s)

**Secure Computing Corporation** 

(Incorporated in USA - Delaware)

2675 Long Lake Road, Roseville, Minnesota 55113-2536, United States of America

(72) Inventor(s)

Spence Minear Edward B Stockwell Troy De Jongh

(74) Agent and/or Address for Service

Beresford & Co 2-5 Warwick Court, High Holborn, LONDON, WC1R 5DJ, United Kingdom (51) INT CL<sup>6</sup>
H04L 9/00

(52) UK CL (Edition P )
H4P PPEB
U1S S2124 S2209

(56) Documents Cited

WO 97/26735 A1 WO 97/26734 A1 WO 97/26731 A1 WO 97/23972 A1 WO 97/13340 A1

(58) Field of Search

UK CL (Edition P) H4P PDCSA PDCSC PPEB INT CL<sup>6</sup> H04L 9/00 9/32 29/06 29/08 Online: WPI, INSPEC

# (54) Virtual Private Network for encrypted firewall

(57) A system (10) for regulating the flow of messages through a firewall (18) having a network protocol stack, wherein the network protocol stack includes an Internet Protocol (IP) layer where if the message is not encrypted, it passes the unencrypted message up the network protocol stack to an application level proxy (50), and if the message is encrypted, it decrypts the message and passes the decrypted message up the network protocol stack to the application level proxy. The step of decrypting the message includes the step of executing a process at the IP layer to decrypt the message.

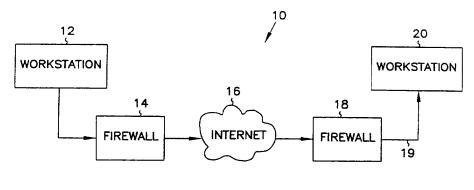

FIG. 1

GB 2317792

At least one drawing originally filed was informal and the print reproduced here is taken from a later filed formal copy.

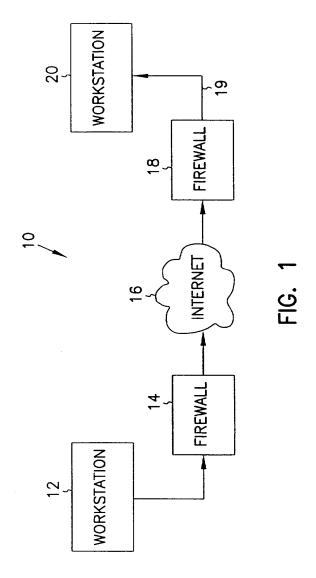

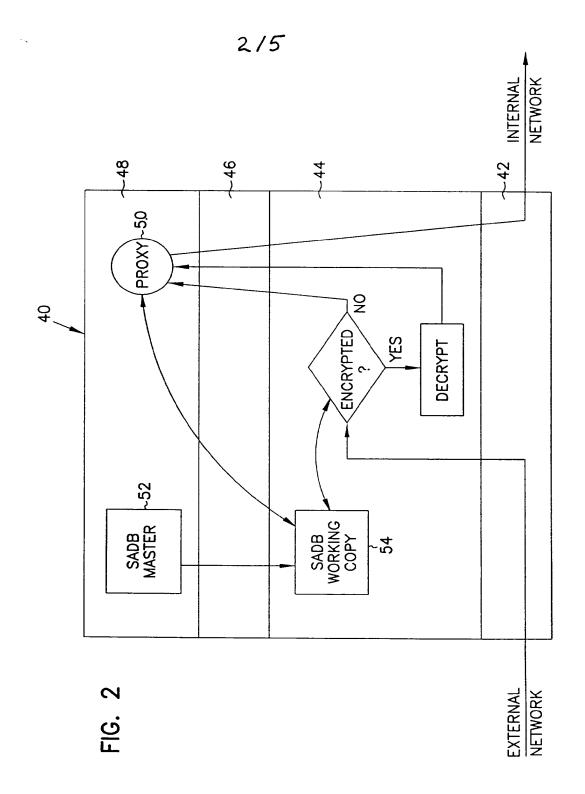

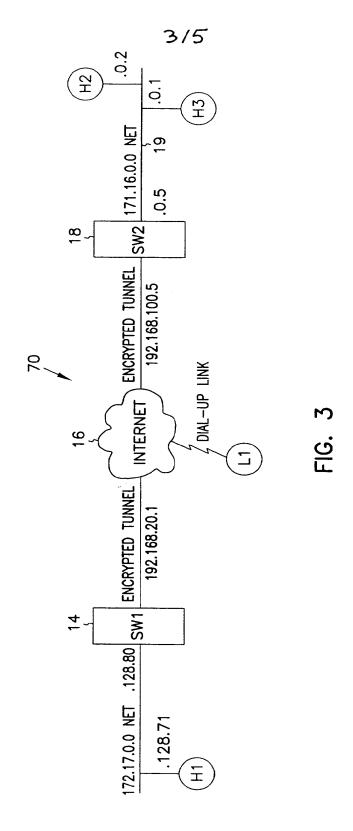

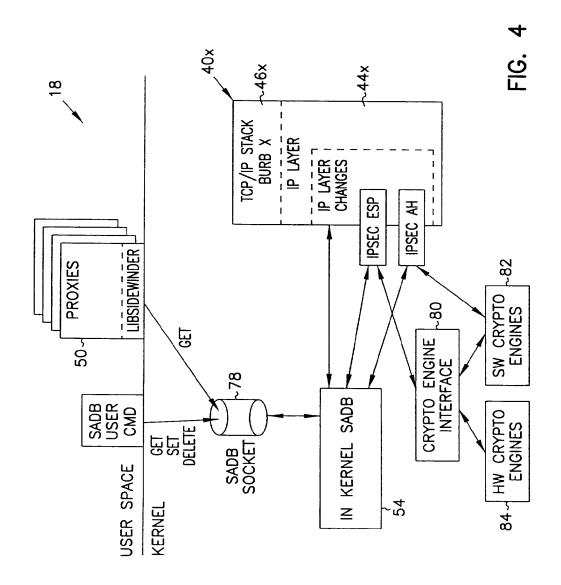

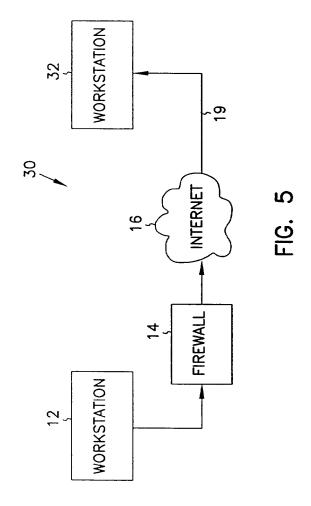

# VIRTUAL PRIVATE NETWORK ON APPLICATION GATEWAY

## Background of the Invention

## Field of the Invention

5

15

20

i

The present invention pertains generally to network communications, and in particular to a system and method for securely transferring information between firewalls over an unprotected network.

# 10 Background Information

Firewalls have become an increasingly important part of network design. Firewalls provide protection of valuable resources on a private network while allowing communication and access with systems located on an unprotected network such as the Internet. In addition, they operate to block attacks on a private network arriving from the unprotected network by providing a single connection with limited services. A well designed firewall limits the security problems of an Internet connection to a single firewall computer system. This allows an organization to focus their network security efforts on the definition of the security policy enforced by the firewall. An example of a firewall is given in "SYSTEM AND METHOD FOR PROVIDING SECURE INTERNETWORK SERVICES" by Boebert et al. (PCT Published Application No. WO 96/13113, published on May 2, 1996), the description of which is hereby incorporated by reference. Another description of a firewall is provided by Dan Thomsen in "Type Enforcement: the new security model", Proceedings: Multimedia: Full-Service Impact on Business, Education, and the Home, SPIE Vol. 2617, p. 143. August 1996. Yet another such system is described in "SYSTEM AND METHOD FOR ACHIEVING NETWORK SEPARATION" by Gooderum et al. (PCT Published Application No. WO 97/29413, published on August 14, 1997), the description of which is hereby incorporated by reference. All the above systems are examples of application level gateways. Application level gateways use proxies or other such mechanisms operating at the application layer to process traffic through the firewall. As such, they can review not only the

message traffic but also message content. In addition, they provide authentication and identification services, access control and auditing.

Data to be transferred on unprotected networks like the Internet is susceptible to electronic eavesdropping and accidental (or deliberate) corruption. Although a firewall can protect data within a private network from attacks launched from the unprotected network, even that data is vulnerable to both eavesdropping and corruption when transferred from the private network to an external machine. To address this danger, the Internet Engineering Task Force (IETF) developed a standard for protecting data transferred between firewalls over an unprotected network. The Internet Protocol Security (IPSEC) standard calls for encrypting data before it leaves the first firewall, and then decrypting the data when it is received by the second firewall. The decrypted data is then delivered to its destination, usually a user workstation connected to the second firewall. For this reason IPSEC encryption is sometimes called firewall-to-firewall encryption (FFE) and the connection between a workstation connected to the first firewall and a client or server connected to the second firewall is

The two main components of IPSEC security are data encryption and sender authentication. Data encryption increases the cost and time required for the eavesdropping party to read the transmitted data. Sender authentication ensures that the destination system can verify whether or not the encrypted data was actually sent from the workstation that it was supposed to be sent from. The IPSEC standard defines an encapsulated payload (ESP) as the mechanism used to transfer encrypted data. The standard defines an authentication header (AH) as the mechanism for establishing the sending workstation's identity.

20

Through the proper use of encryption, the problems of eavesdropping and corruption can be avoided; in effect, a protected connection is established from the internal network connected to one firewall through to an internal network connected to the second firewall. In addition, IPSEC can be used to provide a protected connection to an external computing system such as a portable personal computer.

IPSEC encryption and decryption work within the IP layer of the network protocol stack. This means that all communication between two IP addresses will be protected because all interfirewall communication must go through the IP layer. Such an approach is preferable over encryption and decryption at higher levels in the network protocol stack since when encryption is performed at layers higher than the IP layer more work is required to ensure that all supported communication is properly protected. In addition, since IPSEC encryption is handled below the Transport layer, IPSEC can encrypt data sent by any application. IPSEC therefore becomes a transparent add-on to such protocols as TCP and UDP.

10

Since, however, IPSEC decryption occurs at the IP layer, it can be difficult to port IPSEC to an application level gateway while still maintaining control at the proxy over authentication, message content, access control and auditing. Although the IPSEC specification in RFC 1825 suggests the use of a mandatory access control mechanism in a multi-level secure (MLS) network to compare a security level associated with the message with the security level of the receiving process, such an approach provides only limited utility in an application level gateway environment. In fact, implementations on application level gateways to date have simply relied on the fact that the message was IPSEC-encrypted as assurance that the message is legitimate and have simply decoded and forwarded the message to its destination. This creates, however, a potential chink in the firewall by assuming that the encrypted communication has access to all services.

What is needed is a method of handling IPSEC messages within an

application level gateway which overcomes the above deficiencies. The method should allow control over access by an IPSEC connection to individual services within the internal network.

# Summary of the Invention

The present invention is a system and method for regulating the flow of messages through a firewall having a network protocol stack, wherein the network protocol stack includes an Internet Protocol (IP) layer, the method

comprising the steps of determining, at the IP layer, if a message is encrypted, if the message is not encrypted, passing the unencrypted message up the network protocol stack to an application level proxy, and if the message is encrypted, decrypting the message and passing the decrypted message up the network protocol stack to the application level proxy, wherein the step of decrypting the message includes the step of executing a procedure at the IP layer to decrypt the message.

According to another aspect of the present invention, a system and method is described for authenticating the sender of a message within a computer system having a network protocol stack, wherein the network protocol stack includes an Internet Protocol (IP) layer, the method comprising the steps of determining, at the IP layer, if the message is encrypted, if the message is encrypted, decrypting the message, wherein the step of decrypting the message includes the step of executing a procedure at the IP layer to decrypt the message, passing the decrypted message up the network protocol stack to an application level proxy, determining an authentication protocol appropriate for the message, and executing the authentication protocol to authenticate the sender of the message.

# Brief Description of the Drawings

In the following detailed description of example embodiments of the invention, reference is made to the accompanying drawings which form a part hereof, and which is shown by way of illustration only, specific embodiments in which the invention may be practiced. It is to be understood that other embodiments may be utilized and structural changes may be made without departing from the scope of the present invention.

In the drawings, where like numerals refer to like components throughout the several views:

Figure 1 is a functional block diagram of an application level gatewayimplemented firewall-to-firewall encryption scheme according to the present invention;

Figure 2 is a block diagram showing access control checking of both encrypted and unencrypted messages in network protocol stack according to the present invention;

Figure 3 is a block diagram of a representative application level gatewayimplemented firewall-to-firewall encryption scheme;

Figure 4 is a block diagram of one embodiment of a network-separated protocol stack implementing IPSEC according to the present invention; and

Figure 5 is a functional block diagram of a firewall-to-workstation encryption scheme according to the present invention.

10

30

5

# Description of the Preferred Embodiments

In the following detailed description of the preferred embodiment, references made to the accompanying drawings which form a part hereof, and in which is shown by way of illustration specific preferred embodiments in which the invention may be practiced. These embodiments are described in sufficient detail to enable those skilled in the art to practice the invention, and it is to be understood that other embodiments may be utilized and that structural, logical, physical, architectural, and electrical changes may be made without departing from the spirit and scope of the present invention. The following detailed description is, therefore, not to be taken in a limiting sense, and the scope of the present invention is defined only by the appended claims and their equivalents.

A system 10 which can be used for firewall-to-firewall encryption (FFE) is shown in Figure 1. In Figure 1, system 10 includes a workstation 12 communicating through a firewall 14 to an unprotected network 16 such as the Internet. System 10 also includes a workstation 20 communicating through a firewall 18 to unprotected network 16. In one embodiment, firewall 18 is an application level gateway.

As noted above, IPSEC encryption and decryption work within the IP layer of the network protocol stack. This means that all communications between two IP addresses will be protected because all interfirewall communication must pass through the IP layer. IPSEC takes the standard

Internet packet and converts it into a carrier packet. The carrier packet is designed to do two things: to conceal the contents of the original packet (encryption) and to provide a mechanism by which the receiving firewall can verify the source of the packet (authentication). In one embodiment of the present invention, each IPSEC carrier packet includes both an authentication header used to authenticate the sending machine and an encapsulated payload containing encrypted data. The authentication header and the encapsulated payload features of IPSEC can, however, be used independently. As required in RFC 1825, DES-CBC is provided for use in encrypting the encapsulated payload while the authentication header uses keyed MD5.

To use IPSEC, you must create a security association (SA) for each destination IP address. In one embodiment, each SA contains the following information:

- Security Parameters Index (SPI) The index used to find a SA on receipt of an IPSEC datagram.
  - Destination IP address The address used to find the SA and trigger use of IPSEC processing on output.
  - The peer SPI The SPI value to put on a IPSEC datagram on output.
- The peer IP address The destination IP address to be put into the packet header if IPSEC Tunnel mode is used.
  - The Encryption Security Payload (ESP) algorithm to be used.
  - The ESP key to used for decryption of input datagrams.
  - The ESP key to used for encryption of output datagrams.
- The authentication (AH) algorithm to be used.

- The AH key to be used for validation of input packets.
- The AH key to be used for generation of the authentication data for output datagrams.
- The combination of a given Security Parameter Index and Destination IP address uniquely identifies a particular "Security Association." In one

embodiment, the sending firewall uses the sending userid and Destination Address to select an appropriate Security Association (and hence SPI value). The receiving firewall uses the combination of SPI value and Source address to obtain the appropriate Security Association.

A security association is normally one-way. An authenticated communications session between two firewalls will normally have two Security Parameter Indexes in use (one in each direction). The combination of a particular Security Parameter Index and a particular Destination Address uniquely identifies the Security Association.

5

10

More information on the specifics of an IPSEC FFE implementation can be obtained from the standards developed by the IPSEC work group and documented in *Security Architecture for IP* (RFC 1825) and in RFC's 1826-1829.

When a datagram is received from unprotected network 16 or is to be transmitted to a destination across unprotected network 16, the firewall must be able to determine the algorithms, keys, etc. that must be used to process the datagram correctly. In one embodiment, this information is obtained via a security association lookup. In one such embodiment, the lookup routine is passed several arguments: the source IP address if the datagram is being received from network 16 or the destination IP address if the datagram is to be transmitted across network 16, the SPI, and a flag that is used to indicate whether the lookup is being done to receive or transmit a datagram.

When an IPSEC datagram is received by firewall 18 from unprotected network 16, the SPI and source IP address are determined by looking in the datagram. In one embodiment a Security Association Database (SADB) stored within firewall 18 is searched for the entry with a matching SPI. In one such embodiment, security associations can be set up based on network address as well as a more granular host address. This allows the network administrator to create a security association between two firewalls with only a couple of lines in a configuration file on each machine. For such embodiments, the entry in the Security Association Database that has both the matching SPI and the longest

address match is selected as the SA entry. In another such embodiment, each SA has a prefix length value associated with the address. An address match on a SA entry means that the addresses match for the number of bits specified by the prefix length value.

There are two exceptions to this search process. First, when an SA entry is set marked as being dynamic it implies that the user of this SA may not have a fixed IP address. In this case the match is fully determined by the SPI value. Thus it is necessary that the SPI values for such SA entries be unique in the SADB. The second exception is for SA entries marked as tunnel mode entries.

10 ' In this case it is normally the case that the sending entity will hide its source address so that all that is visible on the public wire is the destination address. In this case, like in the case where the SA entries are for dynamic IP addresses, the search is done exclusively on the basis of the SPI.

When transmitting a datagram across unprotected network 16 the SADB is searched using only the destination address as an input. In this case the entry which has the longest address match is selected and returned to the calling routine.

In one embodiment, if firewall 18 receives datagrams which are identified as either an IP\_PROTO\_IPSEC\_ESP or IP\_PROTO\_IPSEC\_AH protocol datagram, there must be a corresponding SA in the SADB or else firewall 18 will drop the packet and an audit message will be generated. Such an occurrence might indicate a possible attack or it might simply be a symptom of an erroneous key entry in the Security Association Database.

20

In a system such as system 10, application level gateway firewall 18 acts
25 as a buffer between unprotected network 16 and workstations such as
workstation 20. Messages coming from unprotected network 16 are reviewed
and a determination is made as to whether execution of an authentication and
identification protocol is warranted. In contrast to previous systems, system 10
also performs this same determination on IPSEC-encrypted messages. If
30 desired, the same authentication and identification can be made on messages to
be transferred from workstation 20 to unprotected network 16. Figure 2

illustrates one way of authenticating both encrypted and unencrypted messages in a system such as system 10.

In the system of Figure 2 a network protocol stack 40 includes a physical layer 42, an Internet protocol (IP) layer 44, a Transport layer 46 and an application layer 48. Such a protocol stack exists, for instance on application level gateway firewall 18 of Figure 1. An application executing in application layer 48 can communicate to an application executing on another system by preparing a message and transmitting it through one of the existing transport services executing on transport layer 46. Transport layer 46 in turn uses a process executing in IP layer 44 to continue the transfer. Physical layer 42 provides the software needed to transfer data through the communication hardware (e.g., a network interface card or a modem). As noted above, IPSEC executes within IP layer 44. Encryption and authentication is transparent to the host as long as the network administrator has the Security Association Database correctly configured and a key management mechanism is in place on the firewall.

10

In application level gateway firewall 18, a proxy 50 operating within application layer 48 processes messages transferred between internal and external networks. All network-to-network traffic must pass through one of the proxies within application layer 48 before being the transfer across networks is allowed. A message arriving from external network 16 is examined at IP layer 44 and an SADB is queried to determine if the source address and SPI are associated with an SA. In the embodiment shown in Figure 2, an SADB Master copy 52 is maintained in persistent memory at application layer 48 while a copy 54 of SADB is maintained in volatile memory within the kernel. If the message is supposed to be encrypted, the message is decrypted based on the algorithm and key associated with the particular SA and the message is transferred up through transport layer 46 to proxy 50. Proxy 50 examines the source and destination addresses and the type of service desired and decides whether authentication of the sender is warranted. If so, proxy 50 initiates an authentication protocol. The protocol may be as simple as requesting a user

name and password or it may include a challenge/response authentication process. Proxy 50 also looks to see whether the message coming in was encrypted or not and may factor that into whether a particular type of authentication is needed. In Telnet, for instance, user name/password authentication may be sufficient for an FFE link while the security policy may dictate that a more stringent challenge/response protocol is needed for unencrypted links. In that case, proxy 50 will be a Telnet proxy and it will base its authentication protocol on whether the link was encrypted or not.

Since IPSEC executes within IP layer 44 there is no need for host firewalls to update their applications. Users that already have IPSEC available on their own host machine will, however, have to request that the firewall administrator set up SA's in the SADB for their traffic.

10

20

In the embodiment shown in Figure 2, a working copy 54 of the Security Association Database consisting of all currently active SA's is kept resident in memory for ready access by IP layer processing as datagrams are received and transmitted. In addition, a working master copy 52 of the SADB is maintained in a file in nonvolatile memory. During system startup and initialization processing the content of all of the required SA's in master SADB 52 is added to the working copy 54 stored in kernel memory.

In one embodiment, firewall 18 maintains different levels of security on internal and external network interfaces. It is desirable for a firewall to have different levels of security on both the internal and external interfaces. In one embodiment, firewall 18 supports three different levels, numbered 0 through 2. These levels provide a simple policy mechanism that controls permission for both in-bound and out-bound packets.

Level 0 - do not allow any in-bound or out-bound traffic unless there is a security association between the source and destination.

- Level 1 Allow both in-bound and out-bound non-IPSEC traffic but force the use of IPSEC if a SA exists for the address. (To support this firewall 18 must look for a SA for each in-bound datagram.)
- Level 2 allow NULL security associations to exist. NULL associations are just like normal security associations, except no encryption or authentication transform is performed on in-bound or out-bound packets that correspond to this NULL association. With Level 2 enabled, the machine will still receive unprotected traffic, but it will not transmit unless Level 1 is enabled.

The default protection level established when the Security Association

Database (SADB) is initialized at boot time is 1 for in-bound traffic and 2 for out-bound traffic.

15

20

25

An Access Control List, or ACL, is a list of rules that regulate the flow of Internet connections through a firewall. These rules control how a firewall's servers and proxies will react to connection attempts. When a server or proxy receives an incoming connection, it performs an ACL check on that connection.

An ACL check compares a set of parameters associated with the connection against a list of ACL rules. The rules determine whether the connection is allowed or denied. A rule can also have one or more side effects. A side effect causes the proxy to change its behavior in some fashion. For example, a common side effect is to redirect the destination IP address to an alternate machine. In addition to IP connection attempts, ACL checks can also made on the console logins and on logins made from serial ports. Finally, ACL checks can also be made on behalf of IP access devices, such as a Cisco box, through the use of the industry standard TACACS+ protocol.

In one embodiment, the ACL is managed by an acld daemon running in the kernel of firewalls 10 and 30. The acld daemon receives two types of requests, one to query the ACL and one to administer it. In one such embodiment, the ACL is stored in a relational database such as the Oracle database for fast access. By using such a database, query execution is asynchronous and many queries can be executing concurrently. In addition, these types of databases are designed to manipulate long lists of rules quickly

and efficiently. These qualities ensure that a given query cannot hang up the process that issued the query for any appreciable time (> 1-2 seconds).

In one such embodiment, the database can hold up to 100,000 users and up to 10,000 hosts but can be scaled up to the capacity of the underlying

database engine. The results of an ACL check is cached, allowing repeated checks to be turned around very quickly.

Applications on firewalls 10 and 30 can query acld to determine if a given connection attempt should be allowed to succeed. In one embodiment, the types of applications (i.e. "agents") that can make ACL queries can be divided into four classes:

10

25

- 1) Proxies. These allow connections to pass through firewall 10 or 30 in order to provide access to a remote service. They include tnauthp (authenticated telnet proxy), pftp (FTP proxy), httpp (HTTP proxy), and tcpgsp (TCP generic service proxy).
- 15 2) Servers. These provide a service on the firewall itself. They include ftpd and httpd.
- Unix shell. It is not considered a server because it cannot receive IP connections. One example is /usr/bin/login when used to create a dialup session or a console session on firewall 10 or 30. Another example is the command srole.
  - 4) Network Access Servers (NAS). NAS is a remote IP access device, typically a dialup box manufactured by such companies as Cisco or Bridge. The NAS usually provides dialup telnet service and may also provide SLIP or PPP service.

Proxies, servers, login agents, and NASes make queries to acld to determine if a given connection attempt should be allowed to succeed. All of the agents except NAS make their queries directly. NAS, because it is remote, must communicate via an auxiliary daemon that typically uses an industry standard protocol such as RADIUS or TACACS+. The auxiliary daemon (e.g., tacradd) in turn forwards the query to local acld.

As a side effect of the query, acld tells the agent if authentication is needed. If no authentication is needed, the connection proceeds immediately. Otherwise acld provides (as another side effect) a list of allowed authentication methods that the user can choose from. The agent can present a menu of choices 5 or simply pick the first authentication method by default. Typical authentication methods include plain password, SNK DSS, SDI SecurID, LOCKout DES, and LOCKout FORTEZZA. In one embodiment, the list of allowed authentication methods varies depending on the host name, user name, time of day, or any combination thereof.

In the case of a Level 0 policy, it would be safe to assume that all incoming traffic is encrypted or authenticated. In the case of Levels 1 through 2, a determination must be made whether or not a security association exists for a given peer. Otherwise an application may believe that in-bound traffic has been authenticated when it really has not. (That is why it is necessary to look for an SA on input of each non-IPSEC datagram.)

10

15

25

30

In one embodiment, a flag which accompanies the message as it is sent from IP layer 44 to proxy 50 indicates whether the incoming message was or was not encrypted. In another embodiment, proxy 50 accesses Security Association Database 54 (the table in the kernel can be queried via an SADB routing socket 20 (PF-SADB)) to determine whether or not a security association exists for a given peer.. The SADB socket is much like a routing socket found in the stock BSD 4.4 kernel (protocol family PF-ROUTE) except that PF-SADB sockets are used to maintain the Security Association Database (SADB) instead of the routing table. Because the private keys used for encryption, decryption, and keyed authentication are stored in this table, access must be strictly prohibited and allowed to only administrators and key management daemons. Care must be taken when allowing user-level daemons access to /dev/mem or /dev/kmem as well, since the keys are stored in kernel memory and could be exposed with some creative hacking.

In one embodiment, a command-line tool called sadb is used to support the generation and maintenance of in-kernel version 54 of SADB. The primary

interface between this tool and the SADB is the PF-SADB socket. The kernel provides socket processing to receive client requests to add, update, or change entries in in-kernel SADB 54. As noted above, the default protection level established when the Security Association Database (SADB) is initialized at boot time is 1 for in-bound traffic and 2 for out-bound traffic. This may be changed by the use of the sadb command.

The existing sadb command was derived from the NIST implementation of IPSEC. As noted above, this tool is much like route in that it uses a special socket to pass data structures in and out of the kernel. There are three commands recognized by the sadb command: get, set, delete. The following simple shell script supports adding and removing a single SA entry to SADB 54. It shows one embodiment of a parameter order for adding a SA to the SADB.

```
# ! /bin/sh
15 if [ $# -ne 1 ]
    then
         echo "usage: $0 <on> | <off>" >&2
         exit 1
    fi
20 ONOFF=$1
   addsa ()
   IPADDRESS=$2
25 PEERADDRESS=0.0.0.0
   PREFIXLEN=0
                             # Num of bits, 0 => full 32
   bit match
   LOCALADDRESS=0.0.0.0
   REALADDRESS=0.0.0.0
30 PORT=0
   PROTOCOL=0
   UID=0
   DESALG=1
                             \# I = DES-CBC
   IVLEN=4
                             # bytes
35 DESKEY=0b0b0b0b0b0b0b0b
   DESKEYLEN=8
                             # bytes
   AHALG=1
                             #1 = MD5
   AHKEY=30313233343536373031323334353637
   AHKEYLEN=16
                             # bytes
40 LOCAL_SPI=$1
```

```
PEER SPI=$1
    TUNNEL MODE=0
    AHRESULTLEN=4
    COMBINED MODE=1
                               # On output, 1 = ESP, then
 5 AH; 0 = AH, then ESP
    DYNAMIC_FLAG=0
    if [ "$ONOFF" = "on"
10
          ./sadb add dst $IPADDRESS $PREFIXLEN $LOCAL SPI
    $UID $PEERADDRESS $PEER_SPI $TUNNEL_MODE $LOCALADDRESS
    $REALADDRESS $PROTOCOL $PORT $DESALG $IVLEN $DESKEYLEN
    SDESKEY SDESKEYLEN SDESKEY SAHALG SAHKEYLEN SAHKEY
    $AHKEYLEN $AHKEY $AHRESULTLEN $COMBINED MODE
15 $DYNAMIC_FLAG
    else
          ./sadb delete dst $IPADDRESS $LOCAL-SPI
    fi
20
         Get down to work:
    addsa 500 172.17.128.115
                                          # number6.sctc.com
    The current status of in-kernel SADB 54 can be obtained with the sadb
25 command. The get option allows dumping the entire SADB or a single entry. In
    one embodiment, the complete dump approach uses /dev/kmem to find the
    information. The information may be presented as follows:
    # sadb get dst
30
    Local-SPI Address-Family Destination-Addr
    Preflx length UID
         Peer-Address Peer-SPI Transport-Type
         Local-Address Real-Address
35
         Protocol Port
         ESP_Alg_ID ESP_IVEC_Length
              ESP_Enc_Key_length ESP_Enc_ESP_Key
              ESP_Dec_Key_length ESP_Dec_ESP_Key
         AH_Alg_ID AH_Data_Length
40
              AH_Gen_Key_Length AH Gen Key
              AH_Check_Key_Length AH_Check_Key
         Combined Mode Dynamic Flag
```

```
500 INET: number6.sctc.com 0 0
         0.0.0.0
                    500 Transport(0) 0
5
         0.0.0.0 0.0.0.0
         None None
         DES/CBC-RFC1829(1) 4
               8 0b0b0b0b0b0b0b0b
               8 0b0b0b0b0b0b0b0b
10
         MD5-RFC1828(1) 4
               16 30313233343536373031323334353637
               16 30313233343536373031323334353637
         ESP+AH(1) 0
    501 INET: spokes.sctc.com 0 0
15
         0.0.0.0
                    501 Transport (0) 0
         0.0.0.0.0.0.0.0
         None None
         DES/CBC-RFC1829(1) 4
               8 0b0b0b0b0b0b0b0b
20
               8 0b0b0b0b0b0b0b
         MD5-RFC1828(1) 4
               16 30313233343536373031323334353637
               16 303132333435363730313233334353637
         ESP+AH(1) 0
25
    End of list.
```

When a new entry is added to in-kernel SADB 54, the add process first checks to see that no existing entry will match the values provided in the new entry. If no match is found then the entry is added to the end of the existing SADB list.

To illustrate the use and administration of an FFE, we'll go through an example using FFE 70 in Figure 3. Firewalls 14 and 18 are both application level gateway firewalls implemented according to the present invention.

Workstations H2 and H3 both want to communicate with Hl. For the administrator of firewalls 14 and 18, this is easy to accomplish. The administrator sets up a line something like this (we'll only show the IP address part and SPI parts of the SA, since they're the trickiest values to configure. Also, assume that we are using tunnel mode):

# Hypothetical SW1 Config File